Calculus According to the Real World

ALAIN SCHREMMER

# CALCULUS ACCORDING TO THE REAL WORLD

*For People Who Think Textbooks Ought To Make Sense.*

# Volume 1 Polynomial And Rational Functions

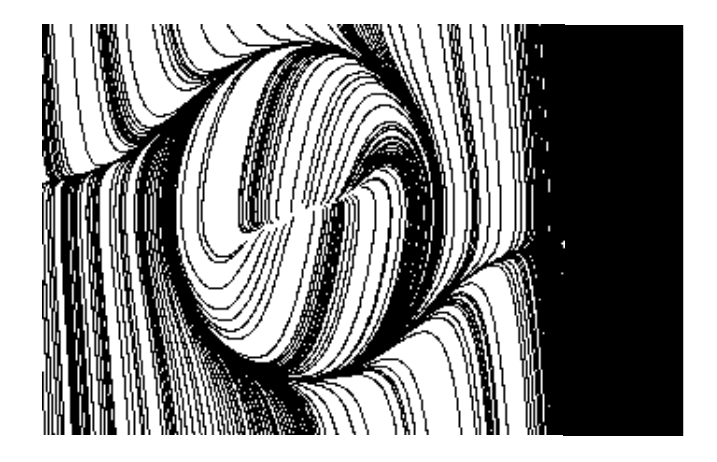

# **FreeMathTexts.org**

Version 1.0 — Tuesday  $25^{\text{th}}$  August, 2020

Copyright  $\odot$ 2020 A. Schremmer. Permission is granted to copy, distribute and/or modify this document under the terms of the GNU Free Documentation License, Version 1.2 or any later version published by the Free Software Foundation; with no Invariant Section, no Front-Cover Texts, and no Back-Cover Texts. A copy of the license is included in the section entitled "GNU Free Documentation License".

iv

To Françoise. *A mathematician according to mathematicians.*

# **Contents**

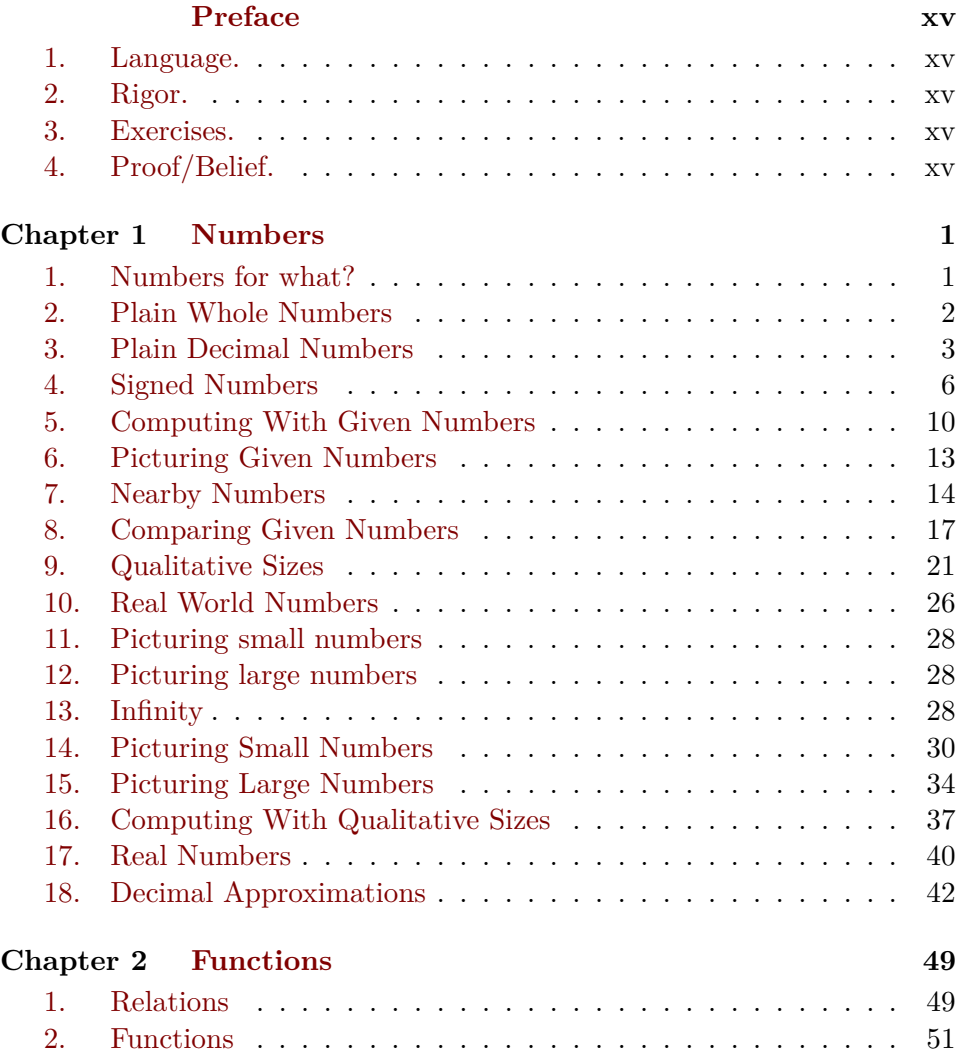

### viii Contents

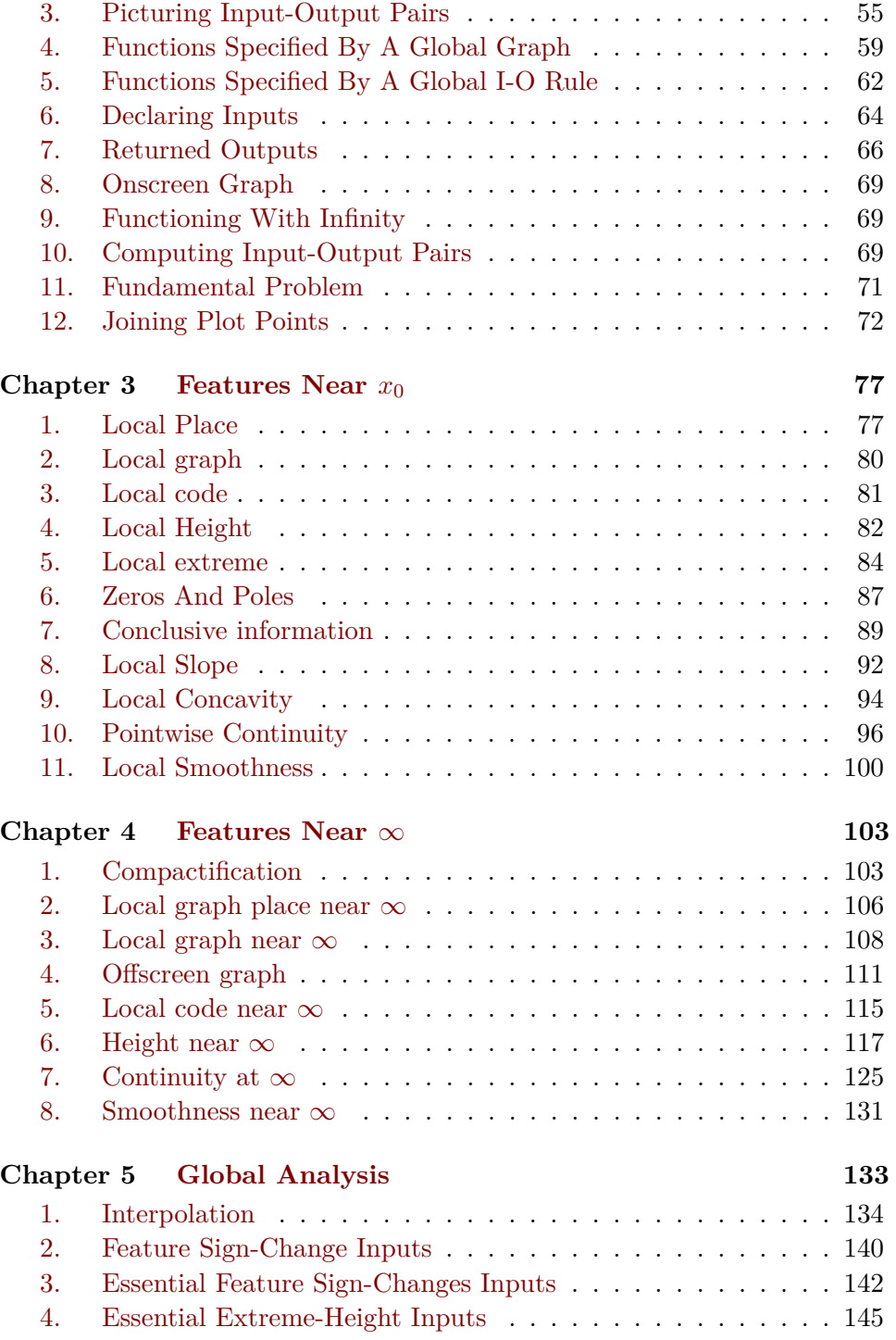

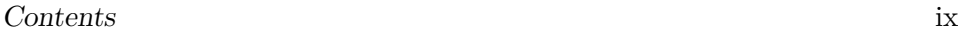

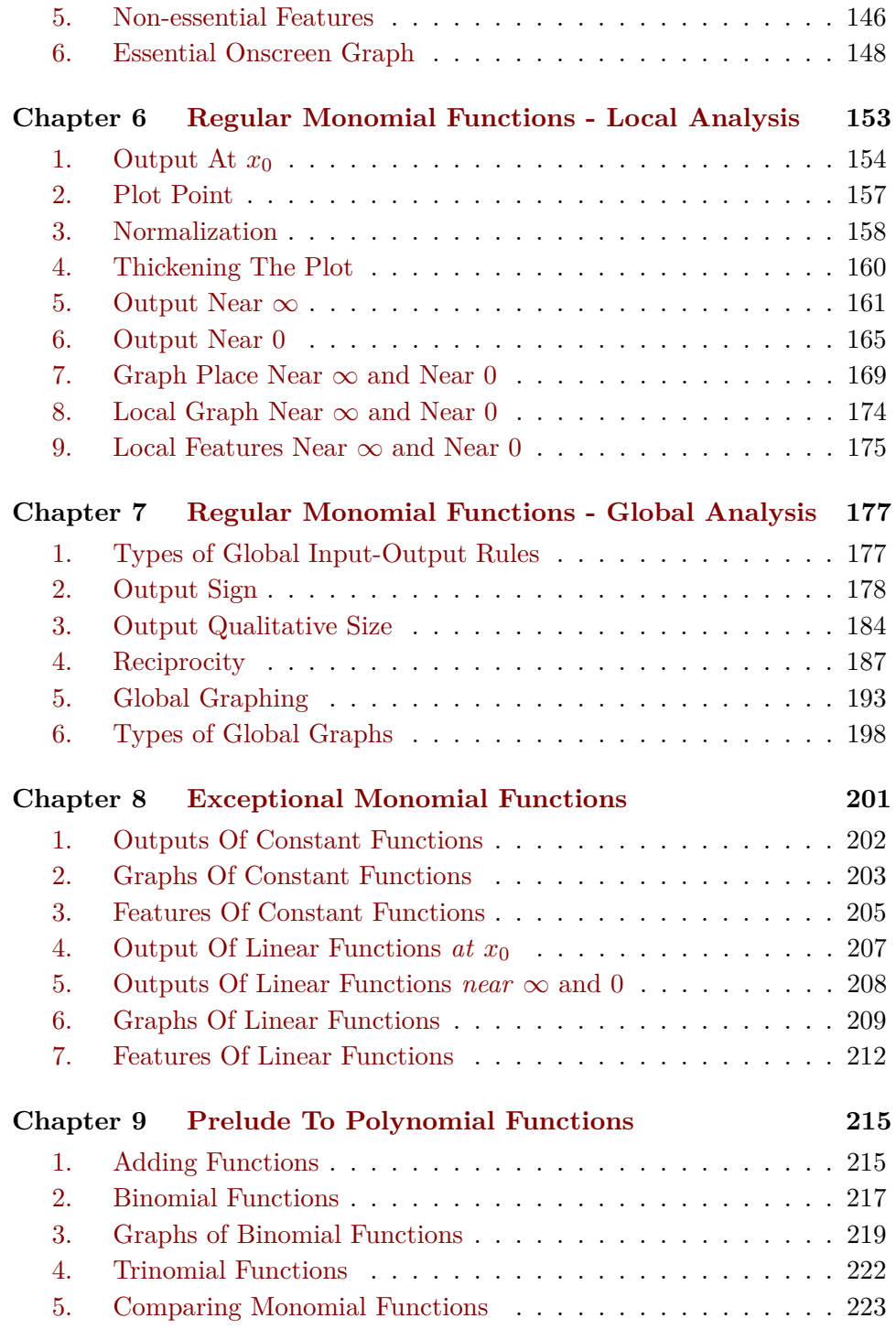

### x Contents

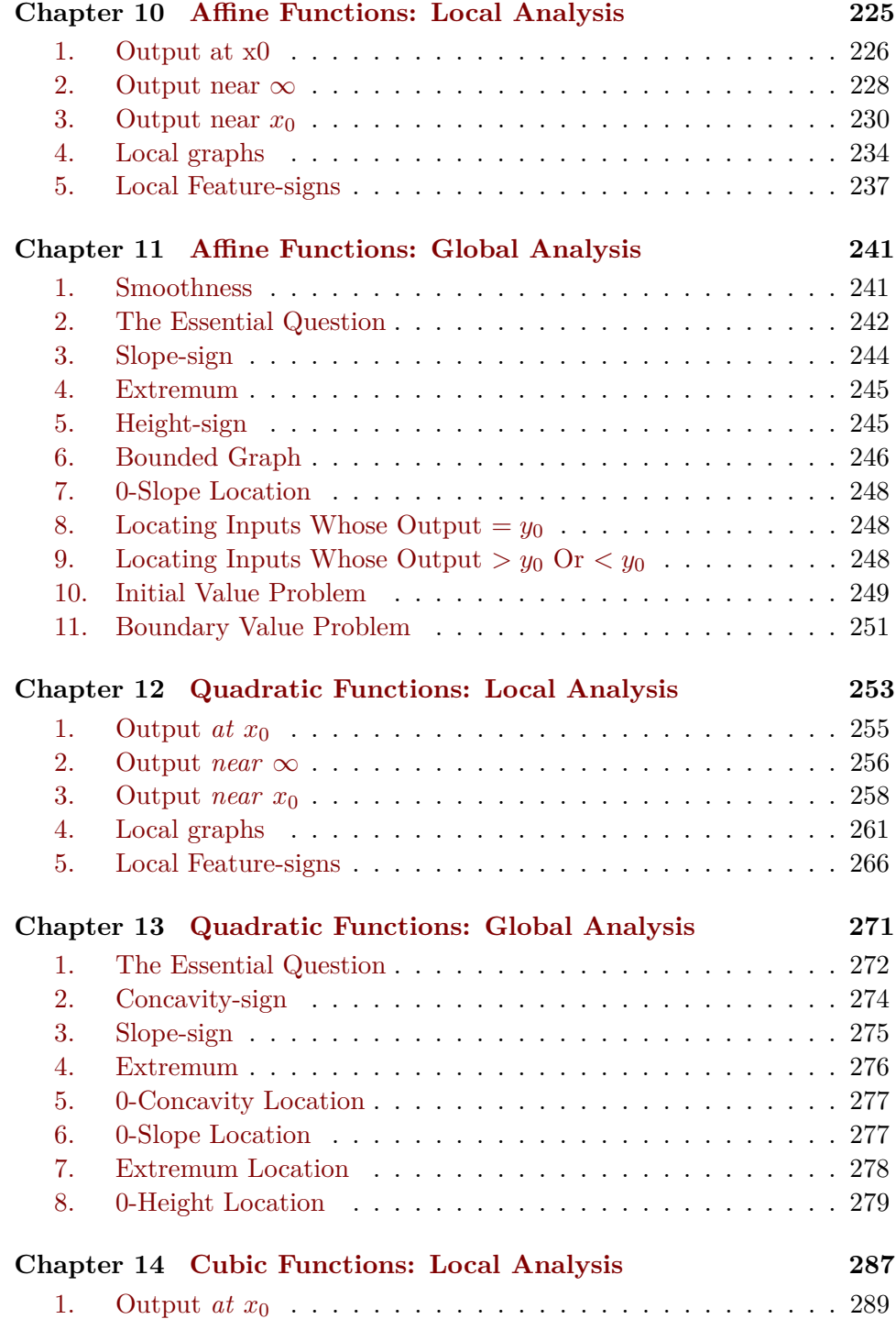

#### Contents xi

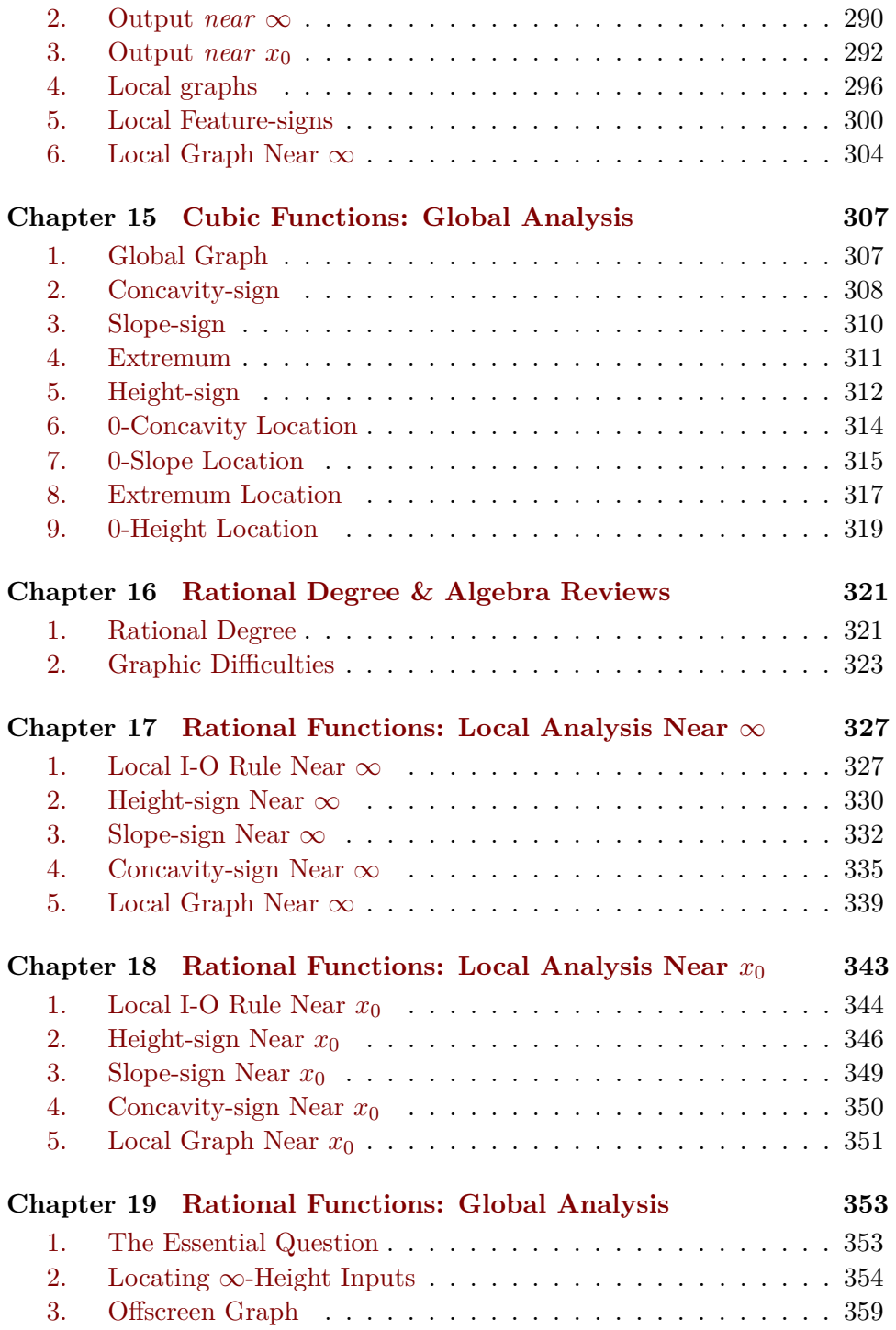

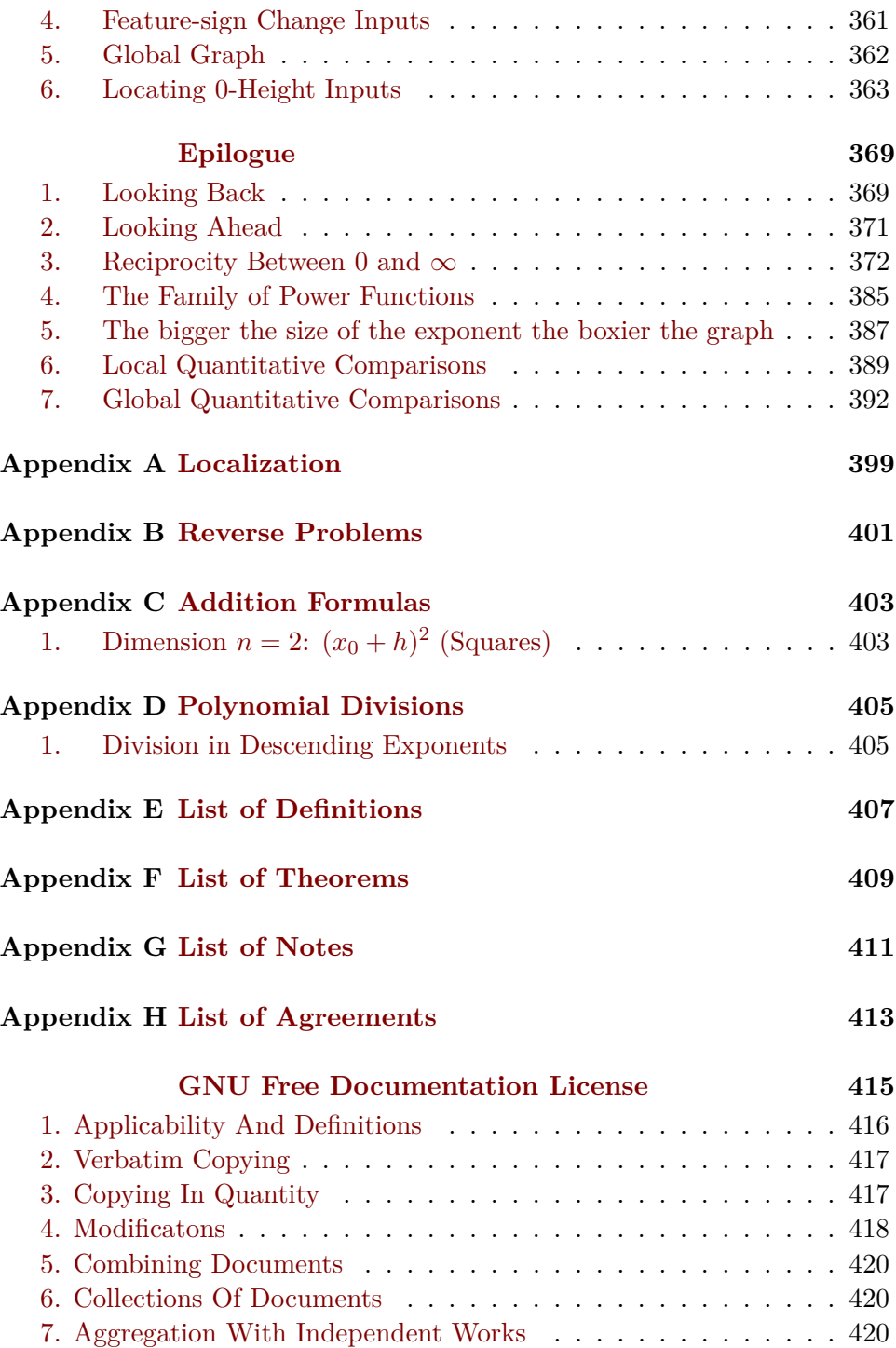

### Contents xiii

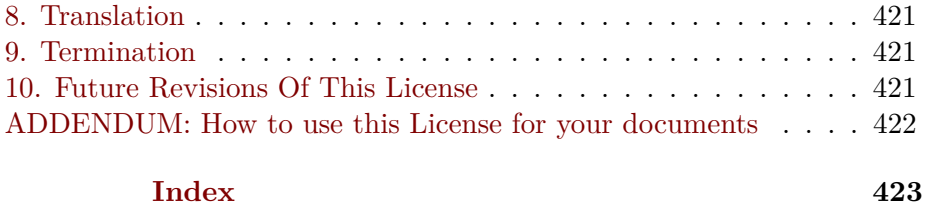

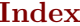

xiv Contents

The pure mathematician's view is, It's not what you know, it's what you can prove. The difficulty with this view is that it is very hard to prove something before you know what you need to prove.

rigorous

*Jacob Rubinstein*<sup>1</sup>

# <span id="page-14-0"></span>**Preface**

[Language.,](#page-14-1)  $xv \bullet \text{Rigor.}, xv \bullet \text{Exercises}, xv \bullet \text{Proof/Belicf.}, xv$ .

This is for the prospective *reader* because, before anything else, they should be made aware of what it is that they may be about to get into. Indeed, in many deep ways, this text is *truly* very different from the usual *that class* they *are going to* calculus textbooks.

*The usual preface is for convincing* teachers *that the book is what* they *want for teach next semester.*

#### <span id="page-14-1"></span>**1 Language.**

<span id="page-14-2"></span>**2 Rigor.**

#### <span id="page-14-3"></span>**3 Exercises.**

#### <span id="page-14-4"></span>**4 Proof/Belief.**

<span id="page-14-5"></span>The first thing is that this is *not* a **rigorous** text. One reason is that the calculus is extraordinarily difficult to present [rigorously](#page-14-5) ([https://en.](https://en.wikipedia.org/wiki/Calculus#Foundations) [wikipedia.org/wiki/Calculus#Foundations](https://en.wikipedia.org/wiki/Calculus#Foundations)). For instance, it was only in 1950 that "Delta functions" ([https://en.wikipedia.org/wiki/Dirac\\_](https://en.wikipedia.org/wiki/Dirac_delta_function) [delta\\_function](https://en.wikipedia.org/wiki/Dirac_delta_function)) were made [rigorous](#page-14-5) by Laurent Schwartz—for which he was awarded the Fields Medal<sup>2</sup>

In fact, [rigorous](#page-14-5) presentations go under the name of ADVANCED CALCUlus or Real Analysis and, for what it's worth, most calculus textbooks just skip the many long, hard parts of ADVANCED CALCULUS.

 $1<sup>1</sup>$ Bulletin of the American Mathematical Society, Volume 55, Number 1, January 2018, Pages 123-129 (<http://dx.doi.org/10.1090/bull/1581>)

<sup>&</sup>lt;sup>2</sup>One of the very highest honors for a *mathematician*. ([https://en.wikipedia.org/](https://en.wikipedia.org/wiki/Fields_Medal) [wiki/Fields\\_Medal](https://en.wikipedia.org/wiki/Fields_Medal))

Never mind that those who<br>free to now for the book have different *no say in choosing the book.* informal *have to pay for the book have*

that downloading the pdf is free and that they can print it freely. **=========OK SO FAR=========**

*This* text is for "*just plain folks*" who want to *learn* calculus and it's **free**.

<span id="page-15-1"></span>—So, what's this "Not a Preface" all about?

<span id="page-15-2"></span>—Mostly a bit of advice on how to use this text.

—Ok, let's have it.

—One way this book is **different** is because it was designed to be read *onscreen* rather than on paper.

—What's the point?

<span id="page-15-0"></span>—

—When we read a scientific text, to really make *sense* of what we read we need to remember the *exact* meaning of each and every word. Which is impossible. Which is why all scientific texts have an *index* to let you find *where* each word, in bold black, was explained. But in *this* text, *onscreen*, just *clicking* on any word in red-black will also get you there.

—I guess. So what's the advice?

—Start at the beginning. Don't skip. Don't go ahead until things *make sense*. Don't even try to remember what a word means, just *click*.

—You said "one way this text is different", what about the other ways?

—Because, in contrast with most textbooks which present the calculus from the *mathematician*'s point of view, *this* text aims at the **informal** calculus that *physicists*, *chemists*, *biologists* ([https://en.wikipedia.org/](https://en.wikipedia.org/wiki/Hard_and_soft_science) [wiki/Hard\\_and\\_soft\\_science](https://en.wikipedia.org/wiki/Hard_and_soft_science)), and *engineers* have been using for a very long time—and are still using.

In particular, but most importantly, "infinitesimals" were routinely used [informally](#page-15-0) from 1684 on by *physicists*—as well as by *mathematicians*—even though it was realized almost from the start that "infinitesimals" were not [rigorous](#page-14-5) ([https://en.wikipedia.org/wiki/Non-standard\\_analysis](https://en.wikipedia.org/wiki/Non-standard_analysis)). And when, some two centuries later, "limits" were finally made [rigorous](#page-14-5) and most *mathematicians* stopped using "infinitesimals" in favor of "limits", *physicists*, and for a long time even *differential geometers*, kept using "infinitesimals" because they are being closer to the [real world](#page-18-0) ([https://en.](https://en.wikipedia.org/wiki/Calculus#Limits_and_infinitesimals) wikipedia.org/wiki/Calculus#Limits and infinitesimals).

In any case, in 1961, Abraham Robinson, three years over the age limit for the Fields Medal, made "infinitesimals" [rigorous](#page-14-5) ([https://en.wikipedia](https://en.wikipedia.org/wiki/Abraham_Robinson). [org/wiki/Abraham\\_Robinson](https://en.wikipedia.org/wiki/Abraham_Robinson)). In spite of which, most textbooks still avoid *Surprise, surprise!* "infinitesimals" like the plague!

> Yet, as Vladimir Arnold ([https://en.wikipedia.org/wiki/Vladimir\\_](https://en.wikipedia.org/wiki/Vladimir_Arnold) [Arnold](https://en.wikipedia.org/wiki/Vladimir_Arnold)) wrote in 1990: "*Nowadays, when teaching analysis, it is not very*

#### 4. Proof/Belief. xvii

*popular to talk about infinitesimal quantities. Consequently present-day stu*dents are not fully in command of this language. Nevertheless, it is still *necessary to have command of it.*" ([https://en.wikipedia.org/wiki/](https://en.wikipedia.org/wiki/Infinitesimal) [Infinitesimal](https://en.wikipedia.org/wiki/Infinitesimal))

All this to say that, if this text doesn't follow current fashions, it is nevertheless *rooted* in [rigorous](#page-14-5) mathematics.

—Whew! All this to say just that! That was dense. Any other reason why I should buy *your* book?

—Remember, you can download this text for [free](#page-15-1) and print it if you want. So, just keep on reading and make up *your* mind yourself

—That it?

—No. Another way this text is [free](#page-15-1) is that it is *open source*. So, after you got something you first had trouble with, after you got it your way, you can put *that* way on <http://freemathtexts.org/> to help *others*. Another way it's [different.](#page-15-2)

xviii Preface

What is important is the **real world**, that is physics, but it can be explained only in mathematical terms.

*Dennis Serre*<sup>1</sup>

real world number set given information describe

# <span id="page-18-0"></span>**Chapter 1** specify

# **Numbers**

[Numbers for what?,](#page-14-1) 1 • [Plain Whole Numbers,](#page-14-2) 2 • [Plain Decimal](#page-14-3) [Numbers,](#page-14-3) 3 • [Signed Numbers,](#page-14-4) 6 • [Computing With Given Numbers,](#page-27-0) 10 • [Picturing Given Numbers,](#page-30-0) 13 • [Nearby Numbers](#page-31-0) , 14 • [Comparing Given Numbers,](#page-34-0) 17 • [Qualitative Sizes,](#page-38-0) 21 • [Real](#page-43-0) [World Numbers,](#page-43-0) 26 • [Picturing small numbers,](#page-45-0) 28 • [Picturing large](#page-45-1) [numbers,](#page-45-1) 28 • [Infinity,](#page-45-2) 28 • [Picturing Small Numbers,](#page-47-0) 30 • [Picturing](#page-51-0) [Large Numbers,](#page-51-0) 34 • [Computing With Qualitative Sizes,](#page-54-0) 37 • [Real](#page-57-0) [Numbers,](#page-57-0) 40 • [Decimal Approximations,](#page-59-0) 42

The point of this first chapter is to discuss aspects of **numbers** usually *In other words, nowhere near* not given much attention in Arithmetic textbooks but which are at the heart of their relationship to the [real world](#page-18-0) and therefore most relevant to the Calculus According to the Real World.

<span id="page-18-3"></span><span id="page-18-1"></span>*the obligatory "Review of things you oughtn't to have forgotten" in standard textbooks.*

### **1 Numbers for what?**

<span id="page-18-5"></span><span id="page-18-4"></span>There are many different **sets** of [numbers,](#page-26-0) each used for many different purposes, but "the rest of us" **give** [numbers](#page-26-0) as **information** to **describe** what we *have* or to **specify** what we *want*. More precisely, in the [real world,](#page-18-0) depending on:

<span id="page-18-2"></span> ${}^{0}$ Bulletin of the AMS, Vol 47 Number 1 Pages 139-144

way magnitude count plain whole number counting number natural number positive integer

**A.** What kind of [real world](#page-18-0) **object** we want to [describe](#page-18-1) or [specify](#page-18-2) namely:

I A **collection** of **items** that we can deal with *one at a time*, or

<span id="page-19-5"></span><span id="page-19-4"></span><span id="page-19-3"></span><span id="page-19-2"></span><span id="page-19-1"></span> $\blacktriangleright$  An **amount** of **stuff** that we can deal with *only in bulk*,

**B.** What kind of [information](#page-18-3) we want to [give](#page-18-4) about the object namely:

► The **magnitude** of the object, or

 $\blacktriangleright$  The [magnitude](#page-19-0) of the [object](#page-19-1) *together with* the **way** (as in "twoway street") the [object](#page-19-1) goes.

<span id="page-19-0"></span>we only use [numbers](#page-26-0) from the following four [sets](#page-18-5) of [numbers:](#page-26-0)

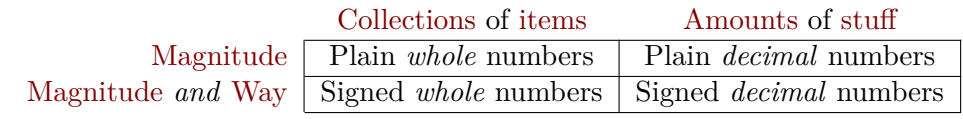

*Scientists other than physicists just say "quantity".*

**LANGUAGE 1.1 Amount** is what physicists call "physical quantity".

**LANGUAGE 1.2 Way** is not a very good word but neither is "direction" unless we are willing to say "one of two opposite directions".

# **2 Plain Whole Numbers**

Because we can deal with [items](#page-19-3) *one at a time*, both [describing](#page-18-1) and [specifying](#page-18-2) *how many* [items](#page-19-3) there are in a [collection](#page-19-2) are easy: we just **count** the [items.](#page-19-3) Then, *how many* [items](#page-19-3) are in the [collection](#page-19-2) will be [given](#page-18-4) by a **plain whole number**.

**EXAMPLE 1.1.** Apples are items. (We can eat apples one at a time.) To say how many  $\bullet$  are in the collection  $\bullet \bullet \bullet$  we count them that is we point successively at each  $\bullet$  while singsonging "one, two, three".

*At least, "*counting*" reminds us of how we get them but "*natural*"?*

**LANGUAGE 1.3 Plain whole numbers** are also called **counting numbers** and **natural numbers** ([https://en.wikipedia.org/wiki/](https://en.wikipedia.org/wiki/Natural_number) Natural number).

and

<span id="page-19-7"></span><span id="page-19-6"></span>.

```
LANGUAGE 1.4 Plain whole numbers are also called positive integers and plain decimal number
(https://en.wikipedia.org/wiki/Integer) "Positive integer" makes
```
The CALCULUS, though, is *not* concerned with [collections](#page-19-2) of [items](#page-19-3) and *what* integers *are*. only with [amounts](#page-19-4) of [stuff](#page-19-5) and so *we* will use *whole* numbers only occasionally, mostly as a backdrop for *decimal* numbers.

#### **3 Plain Decimal Numbers**

Because we can only deal with [stuff](#page-19-5) *in bulk*, both [describing](#page-18-1) and [specifying](#page-18-2) *how much* [stuff](#page-19-5) there is in an [amount](#page-19-4) are quite a bit more complicated than for [collections](#page-19-2) of [items.](#page-19-3) There are two complications.

**1. Units.** The first complication is that before we can [describe](#page-18-1) or [specify](#page-18-2) an [amount](#page-19-4) of [stuff](#page-19-5) we must decide on a **unit** [amount](#page-19-4) of that [stuff.](#page-19-5) Indeed, "*The Weights and Measures Division promotes uniformity in U.S. weights and measures laws, regulations, and standards to achieve equity between buyers and sellers in the marketplace*." ([https://www.usa.gov/](https://www.usa.gov/federal-agencies/weights-and-measures-division) [federal-agencies/weights-and-measures-division](https://www.usa.gov/federal-agencies/weights-and-measures-division))

<span id="page-20-1"></span>Then, *how much* [stuff](#page-19-5) is in an [amount](#page-19-4) will be [given](#page-18-4) by a **plain decimal number** of [units](#page-20-0) of that [stuff.](#page-19-5)

**EXAMPLE 1.2.** Milk is stuff that we drink and before we can describe or specify how much milk we must decide on a *unit* of milk, for instance liters of milk. Then, for instance, how much milk could be 6.4 liters of milk.

To help remind ourselves that we are talking about plain *[decimal](#page-20-1)* num[bers](#page-20-1) rather than plain *whole* [numbers,](#page-19-6)

**AGREEMENT 1.1 The decimal point** will never go without saying in this text.

**EXAMPLE 1.3.** We will always distinguish the plain *decimal* number 27. which we would give to describe of specify an amount of stuff from the plain whole number  $27$  which we would give to describe or specify a collection of items.

unit

<span id="page-20-0"></span>*sense but only to . . .*teachers *since only* they *already know* measure uncertainty

**2. To err is human.** The second complication is a lot harder to deal with because for an [amount](#page-19-4) of [stuff,](#page-19-5) [specifying](#page-18-2) how much we *want* and [describing](#page-18-1) how much we *have* involve different issues.

<span id="page-21-0"></span>**a.** To *[describe](#page-18-1)* an [amount](#page-19-4) of [stuff,](#page-19-5) the complication is that we have to **measure** this [amount](#page-19-4) of [stuff](#page-19-5) so that there will always be some **uncertainty** about the [measured](#page-21-0) [plain decimal number](#page-20-1) because of things such as the *quality* of the equipment used to [measure](#page-21-0) the [amount,](#page-19-4) the *ability* of the person doing the [measurement,](#page-21-0) etc.

**EXAMPLE 1.4.** We cannot really say "we have 2.3 quarts of milk" because what we really have depends on the care with which the milk was measured. The *uncertainty* may of course be too small to matter ... but then may not.

As Timothy Gowers, Fields Medal 1998, put it ( $6<sup>th</sup>$  paragraph of  $https:$ [//www.dpmms.cam.ac.uk/~wtg10/continuity.html](https://www.dpmms.cam.ac.uk/~wtg10/continuity.html).), "*a [measurement](#page-21-0) of a [physical quantity](#page-19-4) will not be an exactly accurate infinite decimal. Rather, it will usually be given in the form of a finite decimal together with some error estimate:*  $x = 3.14 \pm 0.02$  *or something like that.*"<sup>2</sup> [Where  $3.14 \pm 0.02$ is to be read as  $3.14\pm$  some error smaller than 0.02]

**b.** To *[specify](#page-18-2)* an [amount](#page-19-4) of [stuff,](#page-19-5) the complication then is that while, in the case of a [collection](#page-19-2) of [items](#page-19-3)

> $\blacktriangleright$  the [plain whole number](#page-19-6) *[given](#page-18-4)* to *[specify](#page-18-2)* how many [items](#page-19-3) we *want*,

will *never* **differ** from

<span id="page-21-1"></span> $\blacktriangleright$  the [plain whole number](#page-19-6) *[counted](#page-19-7)* to *[describe](#page-18-1)* how many [items](#page-19-3) we *get*

in the case of an [amount](#page-19-4) of [stuff,](#page-19-5)

 $\rightarrow$  the [plain decimal number](#page-20-1) *[given](#page-18-4)* to *[specify](#page-18-2)* how much [stuff](#page-19-5) we *want*.

will *always* [differ](#page-21-1) by some **plain error** from

<span id="page-21-2"></span> $\rightarrow$  the [plain decimal number](#page-20-1) *[measured](#page-21-0)* to *[describe](#page-18-1)* how much [stuff](#page-19-5) we *get*

In other words:

**NOTE 1.1** A [plain decimal number](#page-20-1) by itself can never [specify](#page-18-2) an [amount](#page-19-4) of [stuff.](#page-19-5)

<sup>&</sup>lt;sup>2</sup>At *this* time most of Gowers' paper will be much too hard to read but even a cursory glance will show that our concern with the [real world](#page-18-0) is quite the same as his.

#### 3. Plain Decimal Numbers 5

<span id="page-22-1"></span><span id="page-22-0"></span>significant small relative tolerance specification

<span id="page-22-2"></span>**EXAMPLE 1.5.** We cannot say "6.4 quarts of milk" without also saying how big a plain error we are willing to put up with. A spoonful? A quart?

**c.** However, not all [differences](#page-21-1) are **significant**, that is carry [information](#page-18-3) that is relevant to the [real world](#page-18-0) situation.

**EXAMPLE 1.6.** The difference between \$3. and \$8. is the same as the difference between \$1 000 000 003. and \$1 000 000 008., namely \$5.. However, while the difference between  $$3$ . and  $$8$ . is significant because  $$5$ . is in the same range as \$3. and \$8., the difference between \$1 000 000 003. and \$1 000 000 008. is  $\ldots$  insignificant because \$5. is much smaller than both \$1 000 000 003. and \$1 000 000 008..

Now, while we cannot avoid [errors,](#page-26-1) we sure want to avoid *[significant](#page-22-0)* [errors,](#page-26-1) that is we want the error to remain **small relative** to the [plain decimal](#page-20-1) [number](#page-20-1) that specifies what we want. So. along with the [plain decimal](#page-20-1) [number](#page-20-1) that [specifies](#page-18-2) what we want, we must also [specify](#page-18-2) a **tolerance**, that is the largest [plain error](#page-21-2) we *can* put up with ([https://en.wikipedia.org/](https://en.wikipedia.org/wiki/Engineering_tolerance) [wiki/Engineering\\_tolerance](https://en.wikipedia.org/wiki/Engineering_tolerance)).

And, in the spirit of Gowers' "*[measurement](#page-21-0)* of a physical quantity", we set

**DEFINITION 1.1 A specification** for an [amount](#page-19-4) of [stuff](#page-19-5) consists of *two* [plain decimal numbers:](#page-20-1)  $\triangleright$  a [plain decimal number](#page-20-1) to [specify](#page-18-2) the [amount](#page-19-4) we *want*, I a [plain decimal number](#page-20-1) to [specify](#page-18-2) the [errors](#page-26-1) we can *[tolerate](#page-22-1)*. which we will *write* [given](#page-18-4) [plain decimal number](#page-20-1)  $\pm$  given [tolerance](#page-22-1) but which, as with Gower's "error estimate", we will *read*

[given](#page-18-4) [plain decimal number](#page-20-1)  $\pm$  plain decimal number smaller than [given](#page-18-4) [tolerance](#page-22-1)

**EXAMPLE 1.7.** While we cannot specify an amount of 6.4 quarts of milk (Example [1.5,](#page-22-2) page [5.](#page-22-2)), we can specify an amount of  $6.4 \pm 0.02$  quarts of milk where  $\pm 0.02$  quarts of milk is the tolerance: what can be poured will then be  $6.4 \pm$  a plain decimal number smaller than 0.02 quarts of milk.

We can then restate **??** in a more constructive manner:

 $\Omega$ 

signed-number **NOTE [16.1](#page-339-0) (Restated)** A [plain decimal number](#page-20-1) without a [tolerance](#page-22-1) can never [specify](#page-18-2) an [amount](#page-19-4) of [stuff.](#page-19-5)

> <span id="page-23-0"></span>**3. What about zero?** As we will see again and again, **0** is a very special [number](#page-26-0) and indeed already "*the ancient Greeks seemed unsure about the status of zero as a number.*" (<https://en.wikipedia.org/wiki/0>)

> With [plain decimal number](#page-20-1) other than [0,](#page-23-0) even though we cannot *have* the exact [amount](#page-19-4) of [stuff](#page-19-5) [specified](#page-18-2) by the [given](#page-18-4) [plain decimal number](#page-20-1) of [unit](#page-20-0) of [stuff](#page-19-5) that we *want*, that exact [amount](#page-19-4) of [stuff](#page-19-5) does *exist*.

> But [0](#page-23-0) is special because when we [specify](#page-18-2) [0](#page-23-0) [unit](#page-20-0) of some [stuff,](#page-19-5) there is no such thing as [0](#page-23-0) [unit](#page-20-0) of that [stuff](#page-19-5) in the [real world](#page-18-0) and all we get is the [error!](#page-26-1)

> **EXAMPLE 1.8.** There is no such thing as a perfect vacuum. ([https:](https://en.wikipedia.org/wiki/Vacuum) [//en.wikipedia.org/wiki/Vacuum](https://en.wikipedia.org/wiki/Vacuum)).

> There is no such thing as an absolute zero temperature. ([https://en.](https://en.wikipedia.org/wiki/Absolute_zero) [wikipedia.org/wiki/Absolute\\_zero](https://en.wikipedia.org/wiki/Absolute_zero))

So,

**NOTE 1.2 0 is special** because: **i.** 0 [specifies](#page-18-2) nothing.

#### <span id="page-23-1"></span>**4 Signed Numbers**

Most of the time, we need not only to [describe](#page-18-1) or [specify](#page-18-2) *how many* [items](#page-19-3) there are in a [collection](#page-19-2) or *how much* [stuff](#page-19-5) there is in an [amount,](#page-19-4) but also the *[way](#page-19-0)* the [collection](#page-19-2) of [items](#page-19-3) or the [amount](#page-19-4) of [stuff](#page-19-5) is going.

**EXAMPLE 1.9.** How many people are going into a building as opposed to how many are coming out of the building usually depends on the time of the day. How much money is *coming into* or *going out* of our bank account usually depends on the day of the month.

**LANGUAGE 1.5 Signed whole numbers** are usually called integers.

4. Signed Numbers 7

1. Size and sign. So, both signed *whole* numbers and signed *signed whole* number *decimal* **numbers** carry *two* kinds of [information:](#page-18-3)

<span id="page-24-6"></span><span id="page-24-0"></span>• The **size** of a [signed-number](#page-23-1) [\(whole](#page-19-7) or decimal) is the **quantitative** [information](#page-18-3) which is [given](#page-18-4) by the plain-number that [describes](#page-18-1) or [specifies](#page-18-2) *how many* [items](#page-19-3) in the [collection](#page-19-2) or *how much* [stuff](#page-19-5) in the [amount.](#page-19-4) The standard symbol for [size](#page-24-0) is **| |**

**EXAMPLE 1.10.** Instead of "size  $-3 = 3$ " we can write " $|-3| = 3$ ".

**LANGUAGE 1.6 Absolute value** is often used in textbooks instead of [size](#page-24-0) but we will stick with [size](#page-24-0) because that's what's used in the [real world.](#page-18-0) Instead of the word "size", textbooks mostly use "absolute value" but, sometimes, "numerical value" or "modulus" or "norm". None of these words will be used in this text.

• The **sign** of a [signed-number](#page-23-1) (whole or decimal) is the **qualitative** [in](#page-18-3)[formation](#page-18-3) which is [given](#page-18-4) by  $+$  or  $-$ , the symbols that [describe](#page-18-1) or [specify](#page-18-2) which *[way](#page-19-0)* the [collection](#page-19-2) or the [amount](#page-19-4) is going.

<span id="page-24-4"></span><span id="page-24-3"></span><span id="page-24-2"></span><span id="page-24-1"></span>**Positive numbers** (whole or decimal) are the [signed-numbers](#page-23-1) whose [sign](#page-24-1) is  $+$ ,

<span id="page-24-5"></span>**Negative numbers** (whole or decimal) are the [signed-numbers](#page-23-1) whose [sign](#page-24-1) is  $-$ .

**EXAMPLE 1.11.**  $+17.43$  Dollars specifies a real world money transaction in which:

- $\triangleright$  The size of  $+17.43$  is  $17.43$  which specifies how much money was transacted,
- $\blacktriangleright$  The sign of  $+17.43$  is  $\blacktriangleright$  which specifies which way the money went.

**AGREEMENT 1.2 The**  $sign +$  $sign +$  $sign +$  will never go without saying In this text.

**EXAMPLE 1.12.** We will always distinguish, for instance,

- $\rightarrow$   $\frac{151.7}{ }$  which is a *signed* number from  $\frac{51.7}{ }$  which is the *plain* number that is the *size* of  $+51.7$  . (As well as the *size* of  $-51.7$
- $\rightarrow$   $+643$  which is a *signed* number from  $643$  which is the *plain* number that is the size of  $+643$ . (As well as the size of  $-643$ )

<span id="page-24-7"></span>signed *decimal* number size quantitative | | absolute value sign qualitative  $+$ − positive negative

opposite signed error

<span id="page-25-0"></span>A [positive](#page-24-4) [number](#page-26-0) and a [negative](#page-24-5) [number](#page-26-0) with the same [size](#page-24-0) are said to be **opposite**.

**EXAMPLE 1.13.** Opposite+32.048 = −32.048

**2. Zero has no [sign.](#page-24-1)** 0 is neither [positive](#page-24-4) nor [negative.](#page-24-5) So,

```
NOTE ?? (Restated) ?? because:
i. 0 specifies nothing.
sign
```
Nevertheless, we will want to consider [0](#page-23-0) as a [signed decimal number](#page-23-1) because, in spite of not having a [sign,](#page-24-1) [0](#page-23-0) does come up in many computations with [signed decimal numbers.](#page-24-6)

**EXAMPLE 1.14.** A [number](#page-26-0) and its [opposite](#page-25-0) add up to [0](#page-23-0). Conversely, if two [numbers](#page-26-0) add up to  $0$  then they are [opposite.](#page-25-0)

**3. Signed error.** While scientists can never know what the [plain](#page-21-2) [error](#page-21-2) in a [measurement](#page-21-0) *is*, scientists often know if the *[measured](#page-21-0)* [plain dec](#page-20-1)[imal number](#page-20-1) is larger or smaller than the *[given](#page-18-4)* [plain decimal number.](#page-20-1) So scientists use **signed errors** whose [size](#page-24-0) is the [plain error](#page-21-2) and whose [sign](#page-24-1) is:

<span id="page-25-1"></span>+ when the *[measured](#page-21-0)* [plain decimal number](#page-20-1) is larger than the *[given](#page-18-4)* [plain decimal number](#page-20-1)

− when the *[measured](#page-21-0)* [plain decimal number](#page-20-1) is smaller than the *[given](#page-18-4)* [plain decimal number](#page-20-1)

However, even with *[signed](#page-25-1)* errors,

**NOTE 1.3 The [tolerance](#page-22-1) is a plain [decimal number](#page-20-1)** because the [tolerance](#page-22-1) is the largest [size](#page-24-0) of [signed error](#page-25-1) we can put up with.

**=======Begin MISPLACED=======**

**EXAMPLE 1.15.** It makes no sense to specify  $-6.4 \pm a$  plain error smaller than  $0.02$ . What we can specify is  $-6.4 \oplus$  a *signed* error whose *size* is smaller  $\frac{\text{than } 0.02}{\text{when } 0.02}$  where  $0.02$  is the given *tolerance* (*plain* number).

**=======End MISPLACED ========**

#### 4. Signed Numbers 9

**4. Numbers to go.** As already mentioned in **??**. we will mostly use *signed* [decimal numbers—](#page-24-6)except of course when dealing with the *[size](#page-24-0)* of *signed* [decimal numbers.](#page-24-6) So, to make our life a little easier, we will use:

<span id="page-26-1"></span>**AGREEMENT 1.3 Number** is short for [signed decimal number including](#page-24-6) [0.](#page-24-6) In particular:

- ► Given number is short for [given](#page-18-4) [signed decimal number](#page-24-6) including [0.](#page-23-0)
- **Measured number** is short for *[measured](#page-21-0)* [signed decimal number](#page-24-6) including [0,](#page-23-0)
- **Error** is short for *[signed](#page-25-1)* error.

And, in order to discuss the [size](#page-24-0) of [numbers,](#page-26-0)

<span id="page-26-2"></span>► Plain number is short for [plain decimal number](#page-20-1) including [0.](#page-23-0)

**5. Generic given numbers.** In order to make **general** statements, we will use **generic** symbols.

**EXAMPLE 1.16.** In ARITHMETIC, we may check that  $2 + 3 = 3 + 2$  and then that  $4 + 7 = 7 + 4$ . Then, maybe after further experimentation or maybe just as a wild guess, we may want to make the general statement that the order in which we add two plain whole numbers does not change the result. To make that statement, we would use two generic symbols for plain whole numbers, say, *a* and *b*, and then we would state that  $a + b = b + a$ 

In other words, a generic symbol stands for something whose identity is to remain undisclosed for the time being. In particular, a *[generic](#page-26-2)* [given](#page-18-4) [number](#page-26-0) is a [given](#page-18-4) [number](#page-26-0) whose "identity" remains undisclosed so that *any* [given](#page-18-4) [number](#page-26-0) can later be substituted for the [generic](#page-26-2) [given](#page-18-4) [number.](#page-26-0)

**EXAMPLE 1.17.** In Example [1.20,](#page-29-0) after we have stated that  $a + b = b + a$ , we can state without further ado that, say,  $152695 + 4082 = 4082 + 152695$ just by replacing  $a$  by  $152695$  and  $b$  by  $4082$ 

We will use the following:

**=========OK SO FAR=========**

**DEFINITION** 1.2  $x_0$ ,  $x_1$ ,  $x_2$ ,  $x_3$ , etc are symbols for [generic](#page-26-2) [given](#page-18-4) [numbers](#page-26-0) including [0.](#page-23-0)

<span id="page-26-3"></span><span id="page-26-0"></span>number given number actual number plain number error general generic *x*0 *x*1 *x*2 *x*3

```
=======Begin WORK ZONE=======
  =======End WORK ZONE========
```
### <span id="page-27-0"></span>**5 Computing With Given Numbers**

We assume the reader knows how to perform the four operations with [given](#page-18-4) [numbers](#page-26-0) but there are nevertheless a few issues worth discussing, if only for the sake of clarity.

**1. Addition and subtraction.** The symbols **+** and **−** are vastly overused because not only are we using the symbols + and − for both

**i.** *addition* and *subtraction* of plain *whole* [numbers](#page-19-6) and

**ii.** *addition* and *subtraction* of plain *decimal* [numbers](#page-20-1)

which already are two very different sets of numbers with very different procedures for addition and subtraction, but we are also using the symbols  $+$  and  $-$  to

**iii.** distinguish [positive](#page-24-4) [numbers](#page-26-0) from [negative](#page-24-5) [numbers](#page-26-0) which has little to do with *addition* or *subtraction*.

So, it would really be asking for trouble for us to use, on top of all that, the symbols + and − for *addition* and *subtraction* of *signed* [decimal numbers](#page-24-6) and this is where we draw the line:

<span id="page-27-2"></span><span id="page-27-1"></span>**DEFINITION** 1.3  $\oplus$  **and**  $\ominus$ , pronounced "oplus" and "ominus", will be the symbols for *addition* and *subtraction* of *signed* [decimal](#page-24-6) [numbers.](#page-24-6)

In other words, the  $\circ$  around the operation symbol will remind us to take care of the [signs](#page-24-1) but, as an added benefit,  $\oplus$  and  $\ominus$  will also let us avoid using lots of parentheses.<sup>3</sup>

**EXAMPLE 1.18.** Instead of:  $-23.87 + (-3.03), -44, 29 - (+22.78), +12.04 - (-41.38)$ we will write:  $-23.87 \oplus -3.03, -44, 29 \ominus +22.78, +12.04 \ominus -41.38$ 

<sup>&</sup>lt;sup>3</sup>Which is presumably why, say  $+13.73$  and  $-78.02$  used to be written as <sup>+</sup>13.73 and  $-78.02$  since  $+13.73 - 78.02$  has the same advantage as  $+13.73 \ominus -78.02$ .

#### **2. Multiplication and division.**

- **i.** We will use
	- ► The operation symbol  $\odot$  (instead of  $\otimes$ ) for multiplication of [signed dec](#page-24-6)[imal numbers,](#page-24-6)
	- ► The operation symbol (fraction bar instead of  $\oplus$ ) for division of [signed decimal numbers.](#page-24-6)
- **ii.** For future reference, we recall

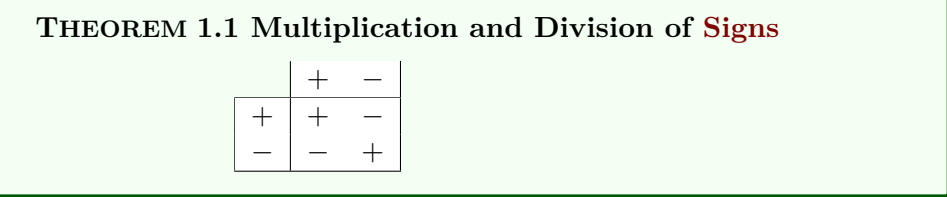

**EXAMPLE 1.19.**  $+2\odot +5=+10$ ,  $+2\odot -5=-10$ ,  $-2\odot +5=-10$ ,  $-2\odot -5=+10$  $\frac{+12}{+3} = +4$ ,  $\frac{+12}{-3} = -4$ ,  $\frac{-12}{+3} = -4$ ,  $\frac{-12}{-3} = +4$ ,

**3. Reciprocal.** The **reciprocal** of a [number](#page-26-0) is +1. divided by that [number.](#page-26-0) (<https://www.mathsisfun.com/reciprocal.html>)

So:

**i.** Reciprocal  $+1 = +1$ . and Reciprocal  $-1 = -1$ .

**ii.** The reciprocal of 1 followed or preceded by 0s is easy to get: read the number you want the reciprocal of and insert/remove "th" accordingly,

**iii.** The reciprocal of most other numbers needs to be computed and we may as well use a calculator.

 $\odot$ —

reciprocal

<span id="page-29-0"></span>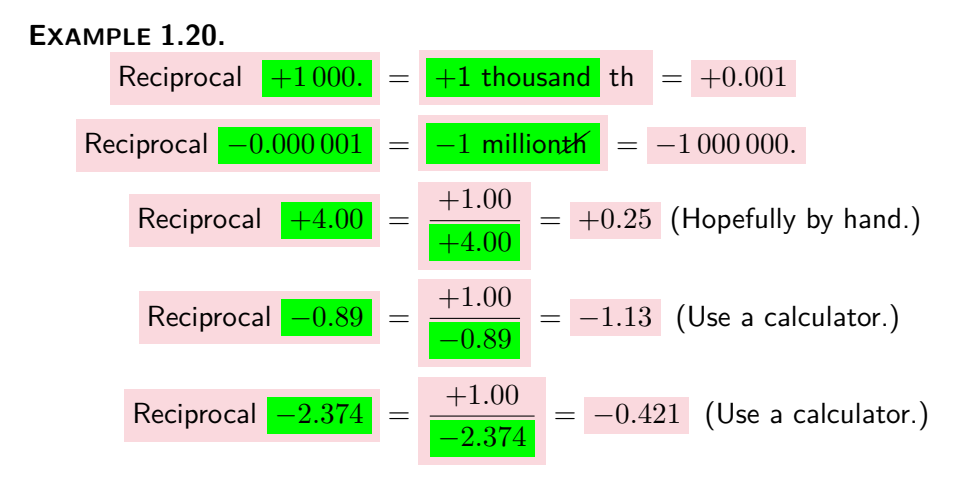

**EXAMPLE 1.21.** In ALGEBRA, to prove that:

- $\triangleright$  When we oplus a number and its opposite, the result is 0, we compute  $x_0 \oplus$  Opposite  $x_0$  to show that the result is 0.
- $\triangleright$  When we oplus two numbers, the *order* does not matter, we compute  $x_1 \oplus x_2$ and  $x_2 \oplus x_1$  to show that the results are the same.
- $\triangleright$  When we oplus three numbers, the *grouping* does not matter, we compute  $[x_1 \oplus x_2] \oplus x_3$  and  $x_1 \oplus [x_2 \oplus x_3]$  to show that the results are the same.

 $x_0 \otimes oppx_0$  is negative

**4. Computing with Zero?** As far as  $\oplus$  and  $\ominus$  are concerned, [0](#page-23-0) is not at all special since oplussing [0](#page-23-0) and ominussing [0](#page-23-0) do not do anything and so, do not cause any difficulty.

On the other hand, inasmuch as

- In Multiplying *any* [number](#page-26-0) by [0](#page-23-0) always gives 0 as a result,
- ▶ Dividing *any* [number](#page-26-0) by [0](#page-23-0) is impossible. ([https://en.wikipedia.org/](https://en.wikipedia.org/wiki/Division_by_zero) [wiki/Division\\_by\\_zero](https://en.wikipedia.org/wiki/Division_by_zero))

this is yet another way

#### **NOTE ?? (Restated) ??**:

- **i.** 0 [specifies](#page-18-2) nothing.
- **ii.** [0](#page-23-0) has no [sign](#page-24-1)
- **iii.** Multiplying any [number](#page-26-0) by [0](#page-23-0) always gives [0](#page-23-0) as a result,
- **iv.** Dividing any [number](#page-26-0) by [0](#page-23-0) is impossible.

# <span id="page-30-0"></span>**6 Picturing Given Numbers**

**1. Quantitative rulers.** To **picture** [given](#page-18-4) [numbers,](#page-26-0) we will use [quantitative](#page-24-7) **rulers** which are essentially just what goes by the name of "ruler" in the [real world.](#page-18-0)

<span id="page-30-4"></span><span id="page-30-2"></span><span id="page-30-1"></span>**AGREEMENT 1.4 Origin** The **tickmarks** on a [quantitative](#page-24-7) [ruler](#page-30-1) must include an **origin**, that is a [tickmark](#page-30-2) labeled [0](#page-23-0).

**EXAMPLE 1.22.** The following :

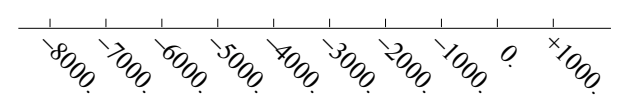

is a quantitative ruler.

**LANGUAGE 1.7 Number line** is the name often used instead of [quan](#page-24-7)[titative](#page-24-7) [ruler](#page-30-1) but in this text we will stick to [quantitative](#page-24-7) [ruler.](#page-30-1)

#### **2. Graphic meanings.** From the *graphic* viewpoint:

• The [size](#page-24-0) of a [given](#page-18-4) [number](#page-26-0) [specifies](#page-18-2) *how far* from [0](#page-23-0) the [given](#page-18-4) [number](#page-26-0) is on a quantitative ruler. So [opposite](#page-25-0) numbers are **symmetrical** relative to the [origin.](#page-30-2)

**EXAMPLE 1.23.** The numbers  $-5.0$  and  $+5.0$  have the same size, namely 5.0, so they are equally far from 0:

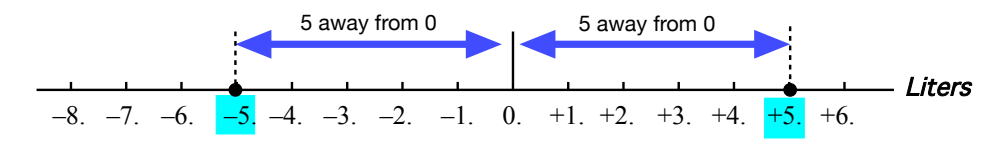

• The [sign](#page-24-1) of a [given](#page-18-4) [number](#page-26-0) [specifies](#page-18-2) which **side** of the [origin](#page-30-2) the [given](#page-18-4) [number](#page-26-0) is—as seen when facing [0:](#page-23-0)

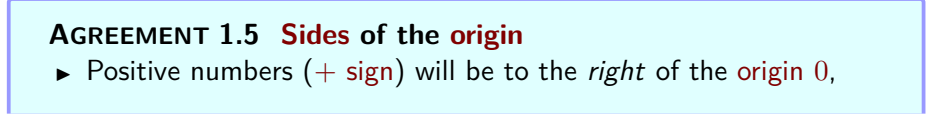

<span id="page-30-3"></span>picture ruler tickmark origin number line symmetrical side

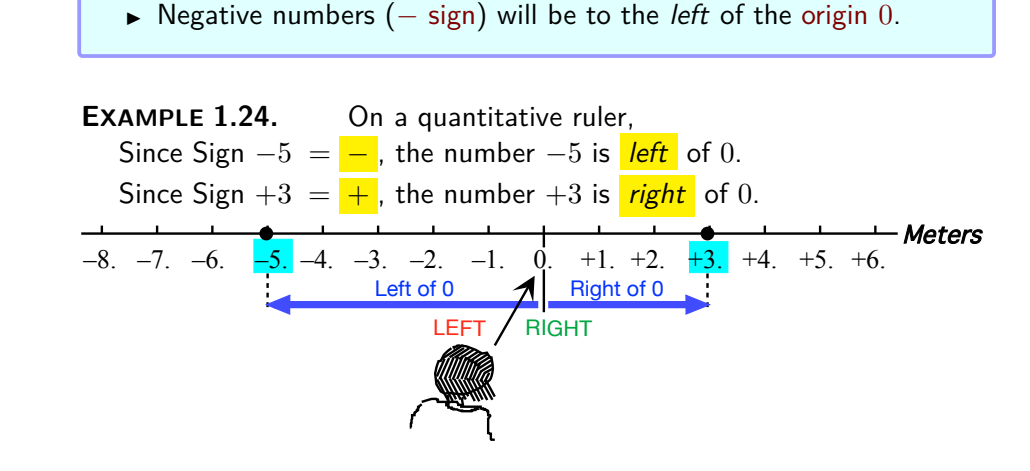

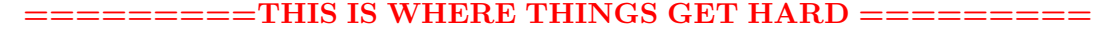

# <span id="page-31-0"></span>**7 Nearby Numbers**

We already saw several instances where by itself a number does not provide much information if at all. and neighborhood of given number

**1.** However, see **??**, a [plain decimal number](#page-20-1) *unaccompanied by a tolerance* can never [specify](#page-18-2) an [amount](#page-19-4) of [stuff.](#page-19-5)

So now we can say that a *[measured](#page-21-0)* [signed decimal number](#page-24-6) is the *[given](#page-18-4)* [signed decimal number](#page-24-6) [⊕](#page-27-1) a *[signed](#page-25-1)* error whose [size](#page-24-0) is smaller than the [given](#page-18-4) tolerance .

<span id="page-31-1"></span>To [code](#page-177-1) a [generic](#page-26-2) *nearby* number for the [real world](#page-18-0) number  $x_0$  $x_0$ , we will use

**DEFINITION** 1.4  $x_0 \oplus h$ *[Given](#page-18-4)*  $x_0$  $x_0$ ,  $x_0 \oplus h$  $x_0 \oplus h$  is code for a [generic](#page-26-2) *[nearby](#page-32-0)* [number.](#page-26-0)

but a frequent mistake is to forget that (**??**, **??**)

#### **2. Neighborhood**

**3.** [Real World Numbers](#page-43-0) (Section [10,](#page-43-0) page [26\)](#page-43-0) was easy because we knew exactly where were the [numbers](#page-26-0) we wanted to picture. But in the case

#### 7. Nearby Numbers 15

of *[measured](#page-26-3)* numbers, all we know is that the [numbers](#page-26-0) we want to picture are somewhere within the [given](#page-18-4) [tolerance](#page-22-1) of the [real world number.](#page-41-0)

But here again [qualitative rulers](#page-32-1) are not up to the task because of its [scale](#page-49-0) and, here again, we must aim a [magnifier](#page-48-0) at  $x<sub>0</sub>$  $x<sub>0</sub>$  to see a [neighborhood](#page-51-1) of *[x](#page-243-0)*0.

single [points](#page-47-1) usually do not carry enough [information](#page-18-3) for the purposes of the calculus. So, what we will do is to **thicken** the [point](#page-47-1) we want to look at, that is we will look at the [point](#page-47-1) as **center** of a **neighborhood**, that is we will look at the [point](#page-47-1) together with **nearby** *[numbers](#page-26-0)* that is [numbers](#page-26-0) within a [given](#page-18-4) **radius** of the [center.](#page-51-2) ([http://mathworld.wolfram.com/](http://mathworld.wolfram.com/Neighborhood.html) [Neighborhood.html](http://mathworld.wolfram.com/Neighborhood.html).)

<span id="page-32-3"></span>As useful as *quantitative* rulers are, and they are used a lot in *engineering* and the *sciences* to help [picture](#page-30-3) **data**, that is *lots* of [real world](#page-41-0) [numbers,](#page-41-0) they do not lend themselves to [picturing](#page-30-3) [neighborhoods](#page-51-1) and to [picture](#page-30-3) [neighborhoods](#page-51-1) we will use **qualitative ruler**, that include just:

- A [tickmark](#page-30-2) for the [origin](#page-30-2) [0](#page-23-0)
- <span id="page-32-2"></span>• An **arrowhead** to indicate the way *up*. In this text, according to Agreement [1.4](#page-30-4) (Page [13\)](#page-30-4), the [arrowhead](#page-32-2) will always point to our *right*.
- **Parentheses** to mark the [cutoffs](#page-40-0) of a [generic](#page-26-2) positive range and a [generic](#page-26-2) negative range

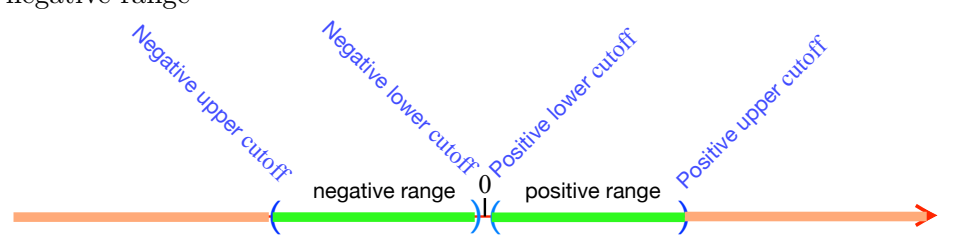

**4.** Since  $\infty$  and [0](#page-23-0) are [diametrically opposed](#page-46-1) on a [Magellan circle,](#page-45-3) it is of course tempting to think of  $\infty$  and [0](#page-23-0) as being [reciprocal.](#page-390-0) Unfortunately we can't divide by [0](#page-23-0) and  $\infty$  is not even a [number](#page-26-0) so that's that. Yet there *has* to be something to it and we will get to it later.

**5. Picturing**  $x_0 + h$  $x_0 + h$ . For the [real world number](#page-41-0)  $x_0$ , the nearby numbers are in a [neighborhood](#page-51-1) of  $x_0$  $x_0$  with the [radius](#page-32-3) of the neighborhood being the [tolerance](#page-22-1) . (See [https://en.wikipedia.org/wiki/Neighbourhood\\_](https://en.wikipedia.org/wiki/Neighbourhood_(mathematics)) [\(mathematics\)](https://en.wikipedia.org/wiki/Neighbourhood_(mathematics)).)

So, in order to picture  $x_0 + h$  $x_0 + h$  $x_0 + h$  we aim a [magnifier](#page-48-0) at  $x_0$  $x_0$  to see a [neigh](#page-51-1)[borhood](#page-51-1) of  $x_0$  $x_0$ .

<span id="page-32-1"></span><span id="page-32-0"></span>thicken center neighborhood nearby radius data qualitative ruler arrowhead Parentheses

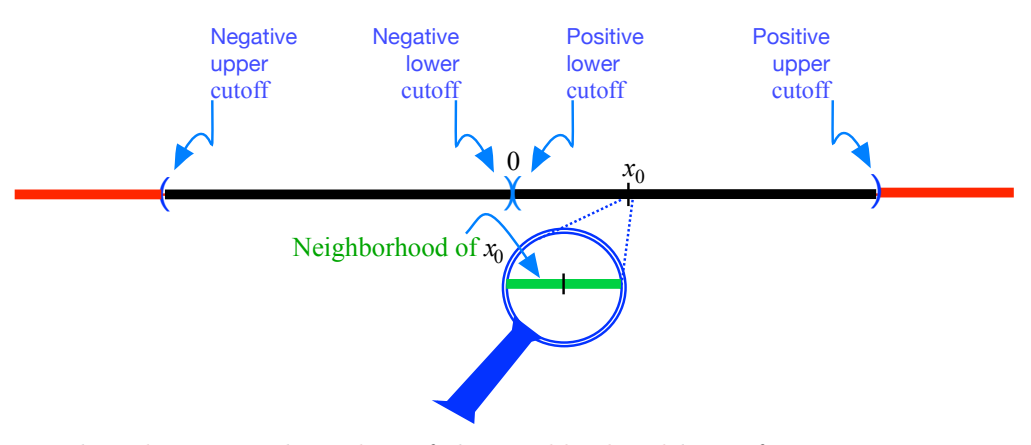

The [tolerance](#page-22-1) is the [radius](#page-32-3) of the [neighborhood](#page-51-1) but, of course, since in this text the [tolerance](#page-22-1) will remain undisclosed, we will just:

- Draw a [tickmark](#page-30-2) for the [real world number,](#page-41-0)
- Draw a small stretch *below* the [qualitative ruler](#page-32-1) around the [tickmark.](#page-30-2)

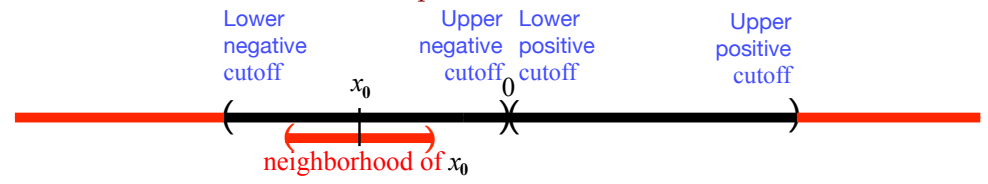

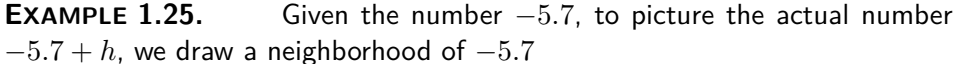

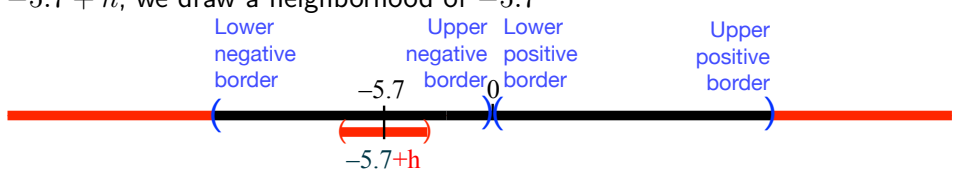

In other words, [given a number](#page-41-0)  $x_0$  $x_0$ , the [actual number](#page-26-3)  $x_0 + h$  $x_0 + h$  $x_0 + h$  will be a [nearby](#page-32-0) [number.](#page-26-0)

**6. Sides of a neighborhood of** *x***0.** In order to deal *separately* with each [side](#page-52-0) of a [neighborhood](#page-51-1) of *x*0, we will use

 $\triangleright x_0^+$  $\triangleright x_0^+$  $\triangleright x_0^+$  (namely  $x_0$  with a little  $\frac{1}{\cdot}$  up and to the right) which is standard [code](#page-177-1) for **[nearby](#page-32-0)** [numbers](#page-26-0) [right of](#page-50-0)  $x_0$  $x_0$ , that is for nearby numbers *larger than*  $x_0$  $x_0$ . (They are indeed to *our* right when *we* are facing  $x_0$ , the center of the [neighborhood.](#page-51-1))

Another way to code nearby [numbers](#page-26-0) [right of](#page-50-0)  $x_0$  $x_0$  is:  $x_0 + h$  with  $h > 0$ 

 $x_0^+$ 

8. Comparing Given Numbers 17

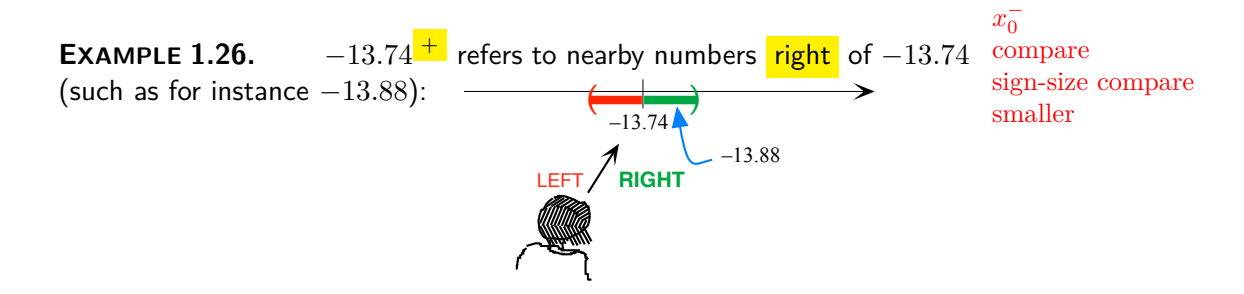

 $\triangleright$   $x_0^ x_0^-$  (namely  $x_0$  with a little  $-$  up and to the right) which is standard [code](#page-177-1) for [nearby](#page-32-0) [numbers](#page-26-0) [left of](#page-50-1)  $x_0$  $x_0$ , that is for nearby numbers *smaller than*  $x_0$  $x_0$ . (They are indeed to *our* right when *we* are facing  $x_0$ , the center of the [neighborhood.](#page-51-1))

Another way to code nearby [numbers](#page-26-0) [left of](#page-50-1)  $x_0$  $x_0$  is:  $x_0 + h$  with  $h < 0$ 

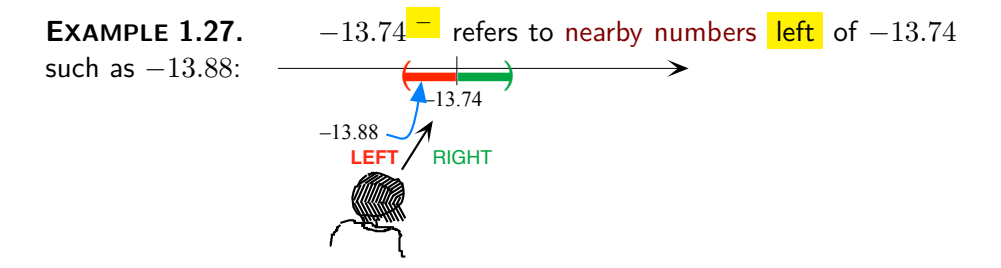

# <span id="page-34-0"></span>**8 Comparing Given Numbers**

We assume that the reader knows how to **compare** *plain*-numbers but it is probably worthwhile reminding the reader that

.

<span id="page-34-1"></span>**NOTE 1.4 Comparing numbers without units makes no sense at all.**

In the case of *signed*[-number,](#page-23-1) though, things are more complicated because there are *two* very different ways to [compare](#page-34-1) *signed*[-number](#page-23-1) depending on whether or not we take the *[signs](#page-24-1)* into account or only the *[sizes](#page-24-0)*.

<span id="page-34-2"></span>**1. Sign-size comparison.** To **sign-size compare** [signed-numbers,](#page-23-1) that is to take both [signs](#page-24-1) and [sizes](#page-24-0) into account, the easiest way is to [picture](#page-30-3) the two [numbers](#page-26-0) on a quantitative ruler and then, because of Agreement [1.4](#page-30-4) (Page [13\)](#page-30-4), the [number](#page-26-0) to *our left* will be **smaller** than the [number](#page-26-0) to *our*

larger *right* and the [number](#page-26-0) to *our right* will be **larger** than the [number](#page-26-0) to *our left*.

<span id="page-35-0"></span>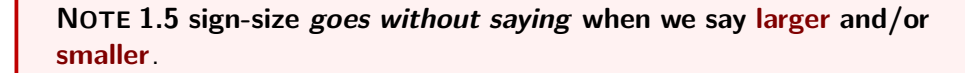

<span id="page-35-1"></span>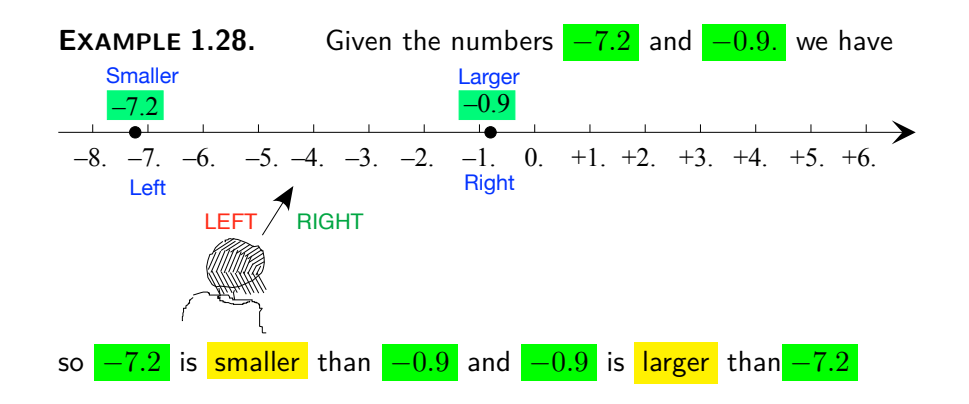

The *standard* symbols for sign-size-comparisons of *all four kinds* of [num](#page-26-0)[bers](#page-26-0) are:

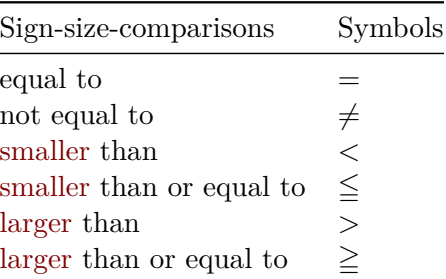

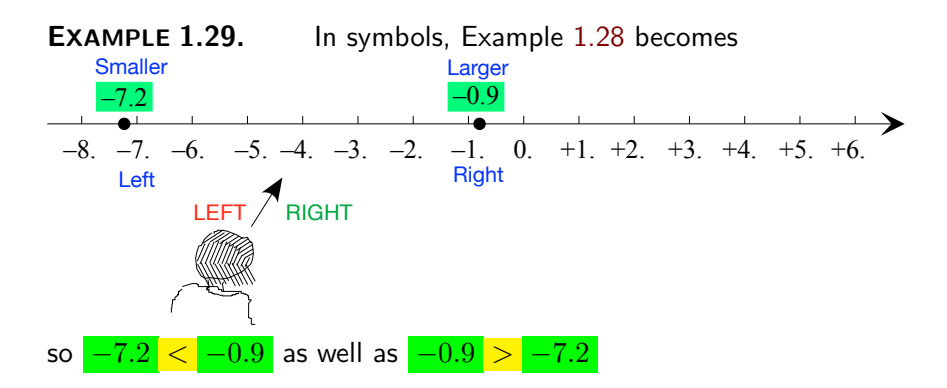
#### 8. Comparing Given Numbers 19

<span id="page-36-0"></span>**2. Size-comparison.** To **size-compare** *signed*[-number](#page-23-0) is to com-size-compare [pare](#page-34-0) them *only* in terms of their *[sizes](#page-24-0)* and to *ignore* their [signs.](#page-24-1)

**EXAMPLE 1.30.** On a ticket for speeding on a two-way road, only the *size* of the speed is mentioned, not which way we were going.

In fact,

**NOTE 1.6** In common English, "higher" and "lower" do not correspond to the mathematical [larger](#page-35-0) and [smaller](#page-34-1) but to [larger-in-size](#page-37-0) and [smaller](#page-37-1)[in-size.](#page-37-1)

**EXAMPLE 1.31.** In common English, we say that a \$700 expense is higher than a \$300 expense even though  $-700$  is smaller than  $-300$  This is because  $-700$  is *larger-in-size* than  $-300$ .

The trouble is that ["size-comparing"](#page-36-0) is almost always confused with ["com](#page-34-0)[paring](#page-34-0) [sizes"](#page-24-0). But the difference is *what* we are [comparing](#page-34-0) in each case and *that* is important.

#### **EXAMPLE 1.32.** Suppose that:

**i.** Jack is 41 year old **ii.** Jack's daughter is 15 year old **iii.** Jill is 39 years old **iv.** Jill'son is 17 years old Now: **a.** If we compare Jack and Jill in terms of their own age, we get that Jack *is-older* than Jill,

. But since Jack's child is-younger than Jill's child

**b.** If we compare Jack and Jill in terms of their child's age, we get from **b.** that

Jack has-a-younger-child than Jill

Similarly:  $+2.7$  is  $\sqrt{\text{larger}} \text{ than } -17.4$ but since Size  $+2.7$  is smaller that Size  $-17.4$  $+2.7$  is smaller-in-size than  $-17.4$ 

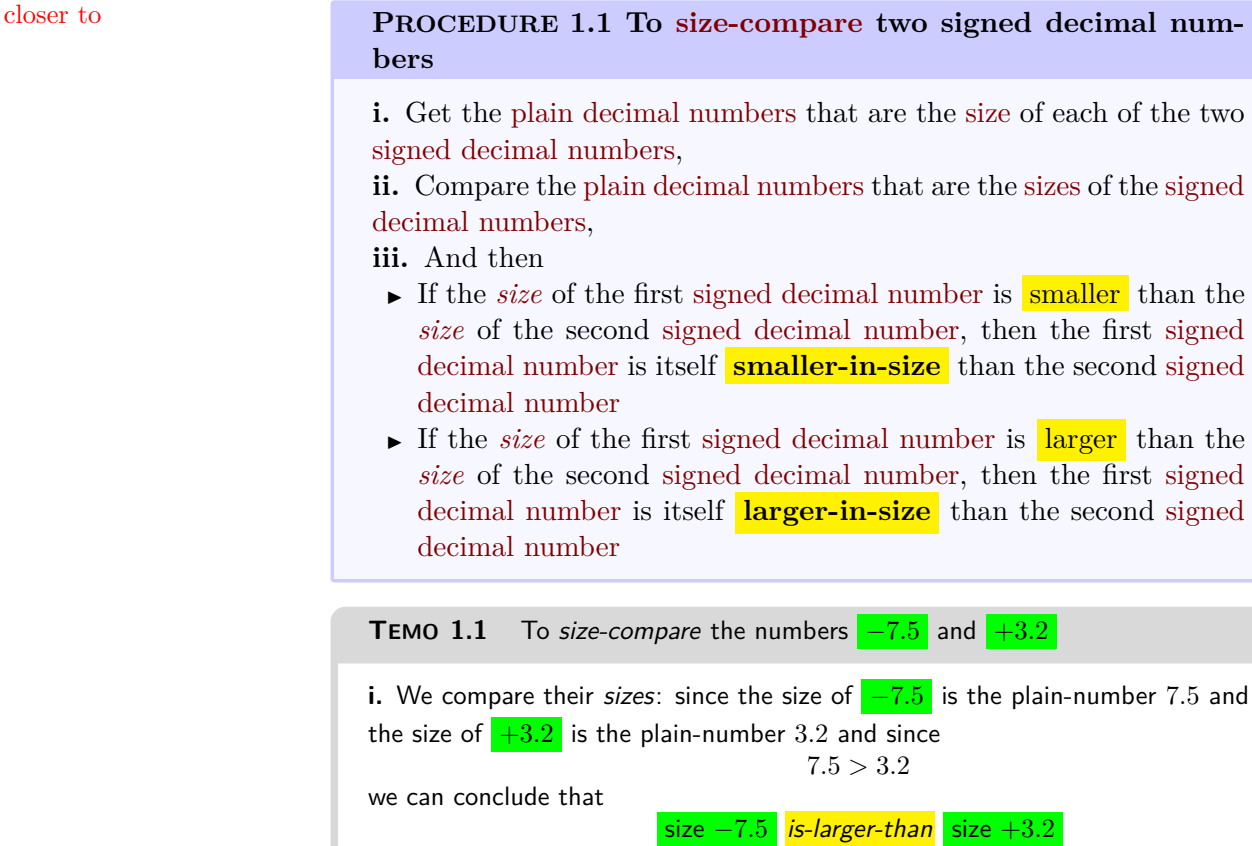

<span id="page-37-1"></span><span id="page-37-0"></span>or, in symbols, that  $|-7.5|$  >  $|+3.2|$ **ii.** On the basis of which we conclude that  $-7.5$  is-larger-in-size-than +3.2

And the trouble in most textbooks is that the first step is the only one that is explicited while the second step is supposed to "go without saying", perhaps because, unfortunately,

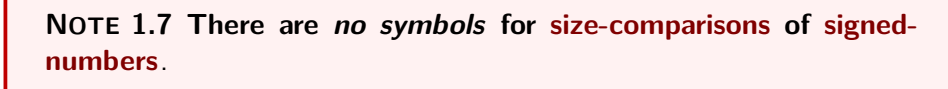

so that *we* will have to say it in so many words. Graphically:

- $\blacktriangleright$  The [signed-number](#page-23-0) that is [smaller-in-size](#page-37-1) than the other signed-number is **closer to** [0](#page-23-1) than the other [signed-number](#page-23-0)
- $\triangleright$  The [signed-number](#page-23-0) that is [larger-in-size](#page-37-0) than the other signed-number is

#### 9. Qualitative Sizes 21

farther from [0](#page-23-1) than the other [signed-number.](#page-23-0)

farther from

<span id="page-38-0"></span>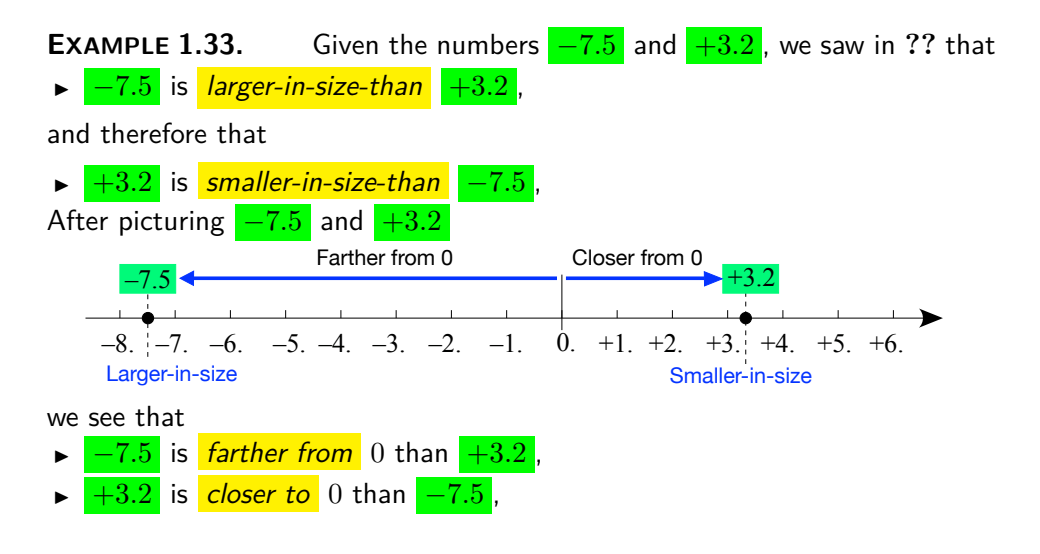

# <span id="page-38-1"></span>**9 Qualitative Sizes**

We can of course [give](#page-18-0) *any* [number](#page-26-0) and any [tolerance](#page-22-0) we want and, indeed, *mathematicians* treat *all* the [numbers](#page-26-0) in a [set](#page-18-1) of [numbers](#page-26-0) in exactly the same manner, regardless of their [size.](#page-24-0)

**EXAMPLE 1.34.** +36.42 and −105.71 are added, subtracted, multiplied and divided by the same rules as  $-41\,008\,333\,836\,092.017$  and  $-0.000001607$ .

In the [real world](#page-18-2) however numbers come in vastly different [sizes.](#page-24-0)

**EXAMPLE 1.35.** The numbers that astrophysicists ([https://](https://en.wikipedia.org/wiki/Astrophysics) [en.wikipedia.org/wiki/Astrophysics](https://en.wikipedia.org/wiki/Astrophysics)) use are entirely different from the numbers that nanophysicists ([https://en.wikipedia.org/wiki/](https://en.wikipedia.org/wiki/nanophysicist) [nanophysicist](https://en.wikipedia.org/wiki/nanophysicist)) use.

Well worth looking up in this regard are

- <sup>I</sup> The 9 minutes 1977 classic video *at the bottom* of [http://www.eamesoffic](http://www.eamesoffice.com/the-work/powers-of-ten/)e. [com/the-work/powers-of-ten/](http://www.eamesoffice.com/the-work/powers-of-ten/),
- $\blacktriangleright$  Terence Tao, Fields Medal 2006, [http://terrytao.files.wordpress.](http://terrytao.files.wordpress.com/2010/10/cosmic-distance-ladder.pdf) [com/2010/10/cosmic-distance-ladder.pdf](http://terrytao.files.wordpress.com/2010/10/cosmic-distance-ladder.pdf)

**1. Out of this world.** The first two limitations have to do with the fact that [numbers](#page-26-0) can be incredibly large-in-size as well as incredibly small-in-size:

 $\triangleright$  We all went through a stage as children when we would [count,](#page-19-0) say, "*one*, *two, three, twelve, seven, fourteen, . . .* " but, not too long after that we were able to [count](#page-19-0) properly and then, soon after that, we discovered that there was no end to [whole:](#page-19-0) we could *always* [count](#page-19-0) one more. But that was only the tip of the iceberg.

**EXAMPLE 1.36.** Start with, say, − 73.8 and insert **0**s left of the decimal point

−73**0**.8 −7 30**0**.8 −73 00**0**.8

−73 000 000 000 000 000 000 00**0**.8

This last number is probably already a lot larger-in-size-than any number you are likely to have ever encountered but, if not, just keep inserting **0**s until you get one!

Also, see [https://en.wikipedia.org/wiki/Large\\_numbers#Large\\_num](https://en.wikipedia.org/wiki/Large_numbers#Large_numbers_in_the_everyday_world)bers\_ [in\\_the\\_everyday\\_world](https://en.wikipedia.org/wiki/Large_numbers#Large_numbers_in_the_everyday_world))

 $\triangleright$  On the other hand, as children knowing only whole numbers, we thought there was a number smaller than all others, namely 1. With decimal numbers, though, there is no number smallest-in-size.

<span id="page-39-0"></span>**EXAMPLE 1.37.** Start with  $+0.8$  and insert **0**s *right* of the decimal point +0.**0**8 +0.**0**08 +0.**0**00 8 . . .

+0.**0**00 000 000 000 000 000 000 000 000 08

This last number is probably already a lot smaller-in-size-than any number you are likely to have ever encountered but, if not, just keep inserting **0**s until you get one!

**2. Qualitative sizes.** In view of the above, we have to face the fact that, in any [real world](#page-18-2) situation, most [numbers](#page-26-0) will be either too large-insize or too small-in-size.

cutoff

**EXAMPLE 1.38.** In Example [1.50](#page-44-0) (Page [27\)](#page-44-0), how likely is a number with a  $\frac{1}{\text{upper cutoff}}$ million Os left of the decimal point to specify anything in the real world? How lower cutoff about with a billion **0**s ? A trillion **0**s?

**EXAMPLE 1.39.** In Example [1.37](#page-39-0) (Page [22\)](#page-39-0), how is a tolerance with a million **0**s right of the decimal point likely to work in the real world? How about with a billion **0**s? A trillion **0**s?

<span id="page-40-2"></span>More precisely, in any real world situation, there will always be two **cutoff** *[sizes](#page-24-0)*:

- <span id="page-40-0"></span>► An upper cutoff *[size](#page-24-0)* above which [numbers](#page-26-0) will be too large-in-size to be relevant to the situation,
- A **lower cutoff** *[size](#page-24-0)* below which [numbers](#page-26-0) will be too small-in-size to be relevant to the situation.

<span id="page-40-1"></span>**NOTE 1.8 [Upper](#page-40-0) and [lower](#page-40-1)** refer only to the [size](#page-24-0) of the [cutoff](#page-40-2) [numbers.](#page-26-0)

**EXAMPLE 1.40.** A mom and pop business could use 99 999.99 and 0.01 as cutoff sizes for their acwhole system as it probably would never have to deal with numbers such as  $-1058436.39$  or  $+0.00072$ .

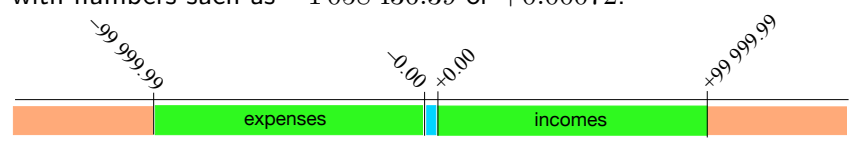

Of course, the [upper cutoff](#page-40-0) [size](#page-24-0) and the [lower cutoff](#page-40-1) [size](#page-24-0) will depend on the situation.

**EXAMPLE 1.41.** In contrast with the mom and pop business of Example [1.44,](#page-41-0) the acwhole system for a multination corporation would certainly use much larger cutoff sizes.

At least to an extent, the limitation on size of the specifying number and the limitation on the size of the tolerance are linked.

**EXAMPLE 1.42.** We cannot specify a distance in light years with a tolerance in inches.

qualitative size real world number large number small number finite infinite infinitesimal

As far as we will be concerned, just knowing that, *any* [real world](#page-18-2) situation, there always *are* cutoff sizes will be enough for us to use the following:

# <span id="page-41-1"></span>**DEFINITION 1.5 Qualitative Sizes.** Given a [real world](#page-18-2) situation, I *Large numbers* will be numbers whose *size* is *above* the *upper*

cutoff *size* I *Smalll numbers* will be numbers whose *size* is *below* the *lower* cutoff *size*

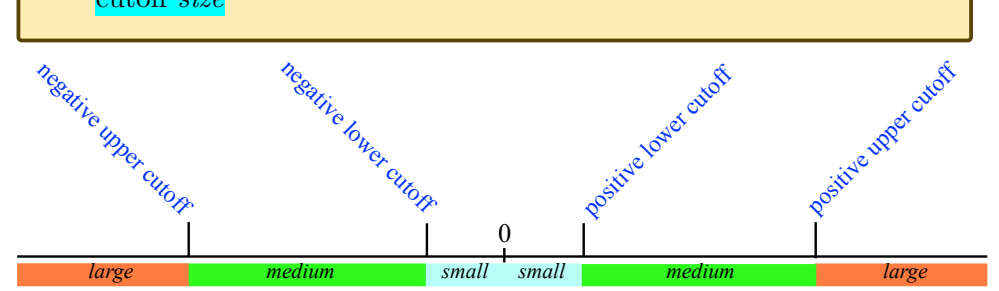

**EXAMPLE 1.43.** In Example [1.33](#page-38-0) we would have

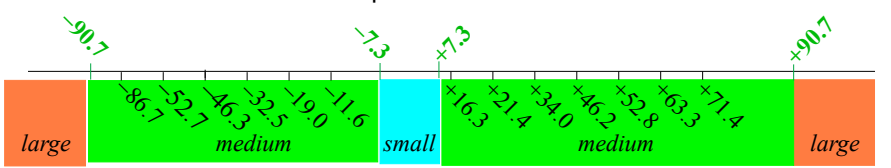

<span id="page-41-0"></span>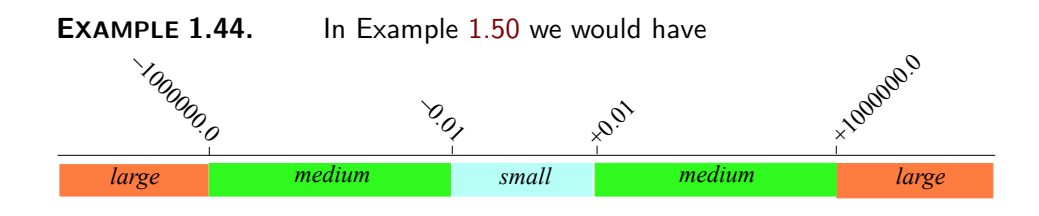

### **LANGUAGE 1.8 Standard Words For Qualitative Sizes.**

- <sup>I</sup> The standard' word for *large* is *inf inite*. ([https://www.](https://www.merriam-webster.com/dictionary/infinite) [merriam-webster.com/dictionary/infinite](https://www.merriam-webster.com/dictionary/infinite).)
- $\blacktriangleright$  The standard word for *small* is *infinitesimal*. ([https://en.](https://en.wikipedia.org/wiki/Infinitesimal) [wikipedia.org/wiki/Infinitesimal](https://en.wikipedia.org/wiki/Infinitesimal).

We will stick to the words large and small because using the words ["infi](#page-45-0)[nite"](#page-45-0) and ["infinitesimal"](#page-45-1) [informally,](#page-15-0) the way scientists do, really annoys mathematicians—which we can't afford.

#### 9. Qualitative Sizes 25

**3. Zero has no qualitative size** since 0 is excluded from *small* [numbers.](#page-26-0) (Definition [1.8](#page-44-1) [Real World Numbers,](#page-44-1) page [27.](#page-44-1))

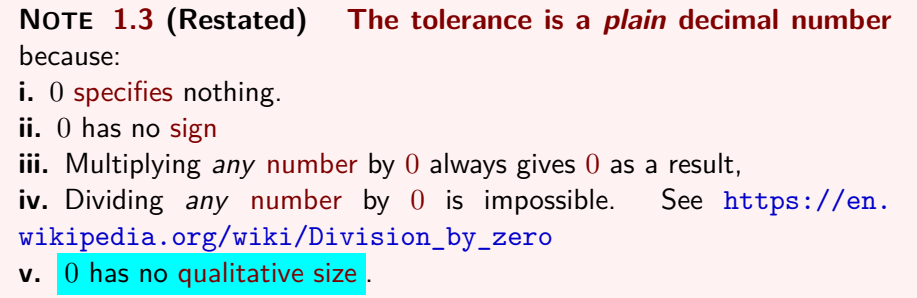

**4. Reciprocals.** It is very tempting to think that the [reciprocal](#page-390-0) of a *small* [number](#page-26-0) is a *large* [number](#page-26-0) and, the other way round, that the [reciprocal](#page-390-0) of a *large* [number](#page-26-0) is a *small* [number.](#page-26-0)

But this is *not necessarily* the case because [qualitative sizes](#page-41-1) depend on the *[cutoffs](#page-40-2)* which *we* set

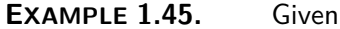

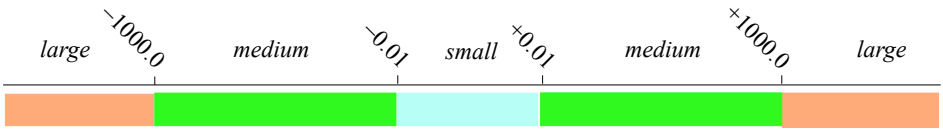

**i.**  $+0.009$  is below the positive lower cutoff  $(+0.009 < +0.010 = 0.01)$  and is therefore a *small* number,

**ii.** The reciprocal of  $+0.009$  is  $+111.1$  (Use a calculator.)

**iii.** +111.1 is below the positive upper cutoff and is therefore not a *large* number.

But indeed, *if* we were to let the [lower cutoffs](#page-40-1) and the [upper cutoffs](#page-40-0) be [reciprocals](#page-390-0) of each other, then it *would* be the case that the [reciprocal](#page-390-0) of a *small* [number](#page-26-0) would necessarily be a *large* [number](#page-26-0) and the other way round.

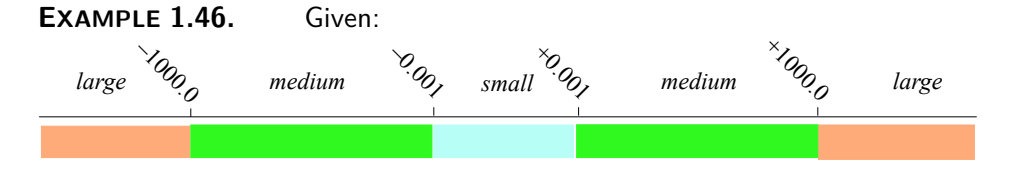

where the lower cutoffs and the upper cutoffs are reciprocal of each other, **i.**  $+0.0009$  is below the positive lower cutoff  $(+0.0009 < +0.0010 = 0.001)$ and is therefore a *small* number,

**ii.** The reciprocal of  $+0.0009$  is  $+1111.1$  (Use a calculator.)

**iii.** +1 111.1 is above the positive upper cutoff and is therefore a *large* number.

So, why didn't we also say in Agreement [1.5](#page-30-0) that the [lower cutoffs](#page-40-1) and the [upper cutoffs](#page-40-0) would always have to be [reciprocals](#page-390-0) of each other? Because that is not always the case in the [real world.](#page-18-2)

#### **EXAMPLE 1.47.**

- In business, one penny is probably the size of the smallest amount a business can earn or lose but the reciprocal of  $+0.01$  is  $+100.0$  and even the tiniest business will, at least occasionally, earn or lose more than the reciprocal, \$100.0
- In astronomy, a millionth of a mile would be unmanageably *small* but the reciprocal, a million miles, would be quite *medium*.
- In biology, a thousand inches would be unmanageably *large* but the reciprocal, a thousandth of an inch, would be quite medium.

#### **5. Generic names.**

**i.** There is *no standard* symbol for [generic](#page-26-1) large [number](#page-26-0) and *we* will use

**DEFINITION 1.6** *L* is a [generic](#page-26-1) *large* [number](#page-26-0)

**ii.** There is a *standard* symbol for [generic](#page-26-1) *small* [number](#page-26-0) namely:

```
DEFINITION 1.7 h is a generic small number.
```
# <span id="page-43-2"></span>**10 Real World Numbers**

<span id="page-43-0"></span>**1. Significant digits.** Both whole numbers and decimal numbers are made up of **digits**.

**EXAMPLE 1.48.** Both the whole number 516 026 618 and the decimal number  $516.026618$  are made of the digits  $0, 1, 2, 5, 6, 8$ 

**LANGUAGE 1.9 Figure** is the name often used instead of [digit](#page-43-0) but In this text we will stick to [digit.](#page-43-0)

**a.** However, not all the [digits](#page-43-0) in a [number](#page-26-0) are [significant.](#page-22-1)

**EXAMPLE 1.49.** To say that "the estimated population of the US was "328 285 992 as of January 12, 2019" ([https://en.wikipedia.org/wiki/](https://en.wikipedia.org/wiki/Demography_of_the_United_States) Demography of the United States on  $2019/02/06$ ) is not reasonable because at least the rightmost digit, 2, is certainly not significant: on that day, some people died and some babies were born so the population could just as well been given as, say, 328 285 991 or 328 285 994.

Note that further along in the Wikipedia article, the population is given more reasonably: "from about 76 million in 1900 to 281 million in 2000".

But as always, what is [significant](#page-22-1) depends on the situation.

<span id="page-44-0"></span>**EXAMPLE 1.50.** The numbers given in [https://en.wikipedia.org/](https://en.wikipedia.org/wiki/Iron_and_steel_industry_in_the_United_States) [wiki/Iron\\_and\\_steel\\_industry\\_in\\_the\\_United\\_States](https://en.wikipedia.org/wiki/Iron_and_steel_industry_in_the_United_States) are much more reasonable: 'In 2014, the United States  $[...]$  produced' 29 million metric tons of pig iron and 88 million tons of steel." Similarly, "Employment as of 2014 was 149,000 people employed in iron and steel mills, and 69,000 in foundries. The value of iron and steel produced in 2014 was 113 billion."

Identifying [significant](#page-22-1) [digits,](#page-43-0) however, is not quite a simple matter ([https:](https://en.wikipedia.org/wiki/Significant_figures#Identifying_significant_figures) [//en.wikipedia.org/wiki/Significant\\_figures#Identifying\\_signifi](https://en.wikipedia.org/wiki/Significant_figures#Identifying_significant_figures)cant\_ [figures](https://en.wikipedia.org/wiki/Significant_figures#Identifying_significant_figures)) and neither is determining in the result of a computation which [digits](#page-43-0) will be [significant](#page-22-1) ([https://en.wikipedia.org/wiki/Significant\\_](https://en.wikipedia.org/wiki/Significant_figures#Arithmetic) [figures#Arithmetic](https://en.wikipedia.org/wiki/Significant_figures#Arithmetic)).

**b.** The third limitation has to do with the fact that, just like small numbers, *any* number can have incredibly many decimal digits and of course only so many of these digits will be [significant.](#page-22-1)

**EXAMPLE 1.51.** What could \$312.374333840 possibly correspond to in the real world?

<span id="page-44-1"></span>**DEFINITION 1.8 Real World Numbers.** Given a [real world](#page-18-2) situation, *real world numbers* will be numbers:

 $\triangleright$  whose size is *between* the *upper* and *lower* cutoff sizes,

finite infinite infinitesimal Magellan circle

#### *and*

<span id="page-45-1"></span><span id="page-45-0"></span> $\blacktriangleright$  whose [digits](#page-43-0) are all [significant](#page-22-1)

### **LANGUAGE 1.10 Standard Words For Qualitative Sizes.**

 $\blacktriangleright$  The standard word for [real world](#page-41-1) number is  $finite$ . ([https://en.](https://en.wikipedia.org/wiki/Finite_number) [wikipedia.org/wiki/Finite\\_number](https://en.wikipedia.org/wiki/Finite_number).)

**=========OK SO FAR=========**

# <span id="page-45-3"></span>**11 Picturing small numbers**

# <span id="page-45-4"></span>**12 Picturing large numbers**

# **13 Infinity**

[Rulers](#page-30-1) are "anthropocentric" inasmuch as we tend to think of ourselves as being "somewhere on the [ruler"](#page-30-1). And, indeed, the idea that the earth is flat goes only so far and, similarly, so does the idea of picturing [numbers](#page-26-0) with straight [rulers.](#page-30-1)

**1. The earth is round.** If, starting from the [origin,](#page-30-2) we go straight ahead on a [ruler,](#page-30-1) in either direction, farther and farther, we have the feeling that the longer we go, the farther away from the [origin](#page-30-2) we will get and that there is nothing that can keep us from getting as far away as we want from the [origin.](#page-30-2)

But this is not the case in the [real world:](#page-18-2) even though Magellan died in 1521 while trying to go as far away from Seville as he could, his ships kept on going west and one of them eventually reached . . . home, bearing witness that there was no going around the fact that the earth is round. ([https:](https://en.wikipedia.org/wiki/Ferdinand_Magellan) [//en.wikipedia.org/wiki/Ferdinand\\_Magellan](https://en.wikipedia.org/wiki/Ferdinand_Magellan))

<span id="page-45-2"></span>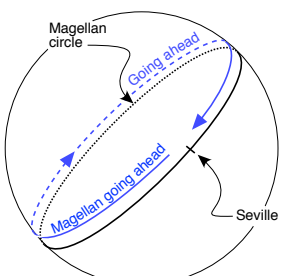

Thus, in the [real world,](#page-18-2) what looks to us like a *straight line* is in fact just a piece of a **Magellan circle**.

**2. Down under.** On a [Magellan circle,](#page-45-2)  $\overline{\phantom{a}}_{\text{infinity}}$   $\overline{\phantom{a}}$  center of Magellan view the point **diametrically opposed** to the [ori](#page-30-2)[gin](#page-30-2) is the point farthest away from the [origin.](#page-30-2) This point is called **infinity** and the symbol for [infinity](#page-46-0) is **∞**.

<span id="page-46-3"></span><span id="page-46-1"></span><span id="page-46-0"></span>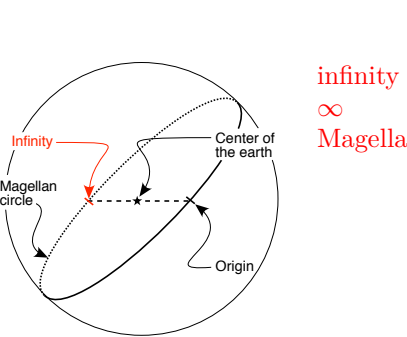

**3. Magellan view.** When we use a [Magellan circle](#page-45-2) instead of a [ruler,](#page-30-1) which is what we will call the **Magellan view**, the view is not "anthropocentric" anymore because now  $\infty$  is in the middle of [non-real world](#page-18-2) [numbers](#page-26-0) the way [0](#page-23-1) is in the middle of the [real world](#page-18-2) [numbers:](#page-26-0)

<span id="page-46-2"></span>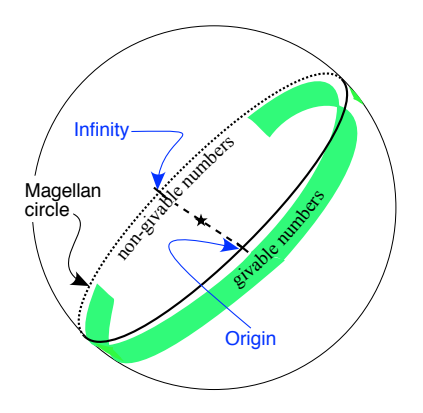

**4.**  $\infty$  is not a number. Indeed, we will have to be careful and keep in mind that, while we can *always* compute with *[x](#page-243-0)*<sup>0</sup> and *part of the time* with [0,](#page-23-1)

**NOTE** 1.9  $\infty$  is not a [number](#page-26-0) and we can never compute with  $\infty$  the way we compute with  $x_0$  $x_0$  $x_0$  or even 0.

```
=======Begin WORK ZONE=======
         However:
       \blacktriangleright x_0
```
- $\blacktriangleright$   $+\infty > x_0$  $+\infty > x_0$  $+\infty > x_0$
- $x_0 \oplus +\infty = +\infty$  $x_0 \oplus +\infty = +\infty$
- $x_0 \oplus -\infty = -\infty$  $x_0 \oplus -\infty = -\infty$
- $\blacktriangleright$

point

 $\blacktriangleright$ 

**5. Points.** Nevertheless, as we will see, it will be extremely convenient to use the word **point** to stand for " $x_0$  $x_0$ , [0,](#page-23-1) or  $\infty$ ". But we won't use a synbol for *[points](#page-47-0)* because computing with such a symbol would be much too dangerous as we can *always* compute with  $x_0$  $x_0$  (Definition [1.2,](#page-26-2) page [9.](#page-26-2)), only *sometimes* with  $0$  (??, ??.) and *never* with  $\infty$  (??, ??.).

```
=======End WORK ZONE========
=======Begin LOOK UP=======
```
which, in a Magellan view, would look something like

<span id="page-47-0"></span>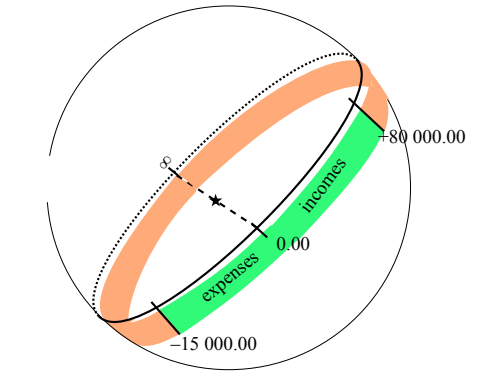

which, in a Magellan view, would look like something like

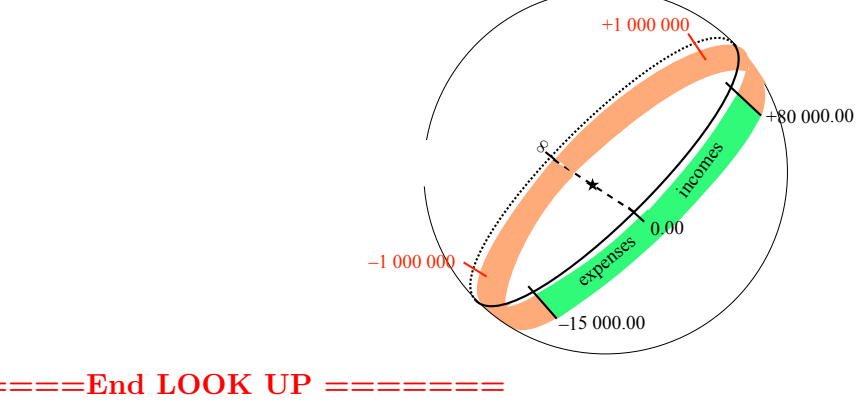

**End WORK ZONE:** 

# **14 Picturing Small Numbers**

**1.** [Qualitative rulers](#page-32-0) give the wrong impression by making it look like magnifier there are a lot more *large* [numbers](#page-26-0) than there are *small* [numbers:](#page-26-0)

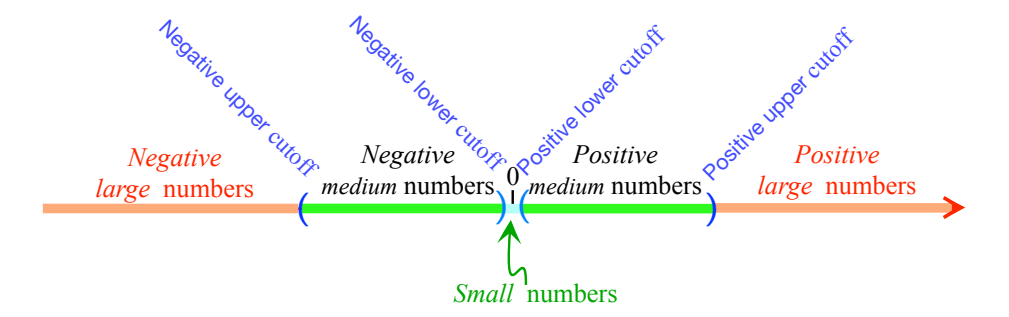

But since where the [cutoffs](#page-40-2) are depends on what the [real world numbers](#page-41-1) are, and therefore on what the particular situation being dealt with is, it is not possible to make a *general* argument as to why indeed this impression might be wrong.

On the other hand, the two [upper cutoffs,](#page-40-0) and therefore *large* [numbers,](#page-26-0) are usually *beyond*  $-1.0$  and  $+1.0$  so that their [reciprocals](#page-390-0) are between  $-1.0$ and +1.0 and therefore have a good chance of falling between the [negative](#page-24-3) [lower cutoff](#page-40-1) and the [positive](#page-24-4) [lower cutoff](#page-40-1) and therefore to be *small*. So, it is fairly likely that each *large* [number](#page-26-0) is matched with a *small* [number,](#page-26-0) namely its [reciprocal.](#page-390-0)

Which means, though, that *small* [numbers](#page-26-0) must be packed more tightly than *large* [numbers.](#page-26-0)

**EXAMPLE 1.52.** While  $+7000$  and  $+8000$  differ by  $+1000$ , their reciprocals, which are  $+0.000143$  and  $+0.000125$  differ only by  $-0.000018$ 

**2.** Since *small* [numbers](#page-26-0) are packed so tightly, to [picture](#page-30-3) *small* [num](#page-26-0)[bers](#page-26-0) we aim a **magnifier** at 0 to see a [neighborhood](#page-51-0) of [0:](#page-23-1)

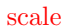

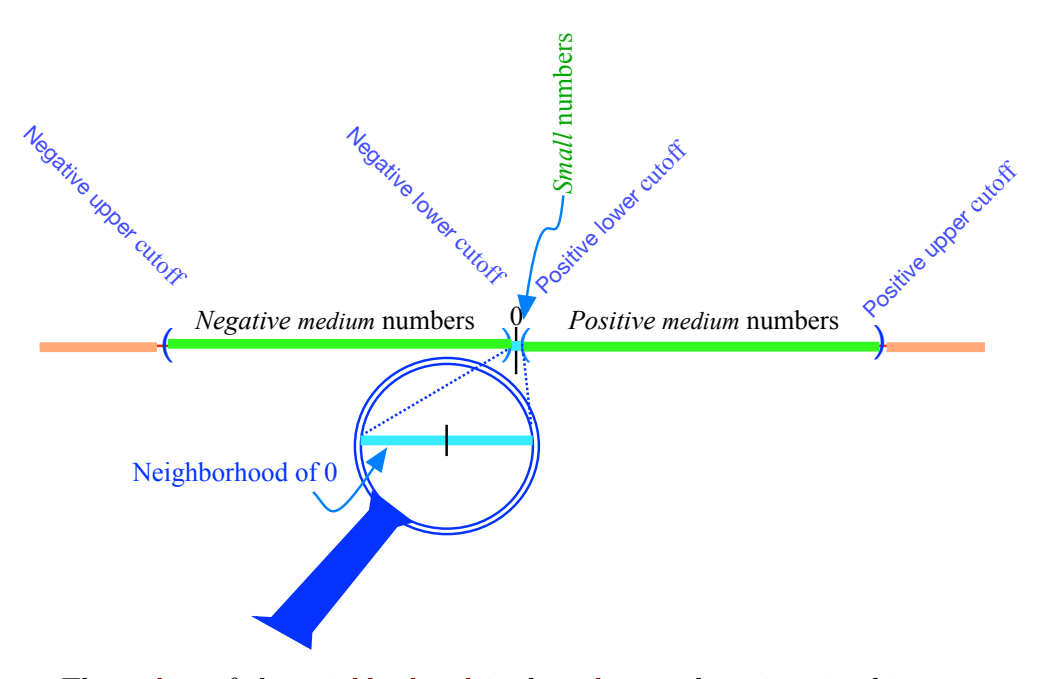

The [radius](#page-32-1) of the [neighborhood](#page-51-0) is the [tolerance](#page-22-0) but since in this text the [tolerance](#page-22-0) will remain undisclosed so will the radius of the neighborhood and we will just:

- Draw a [tickmark](#page-30-2) for [0,](#page-23-1)
- Draw a small stretch *below* the [qualitative ruler](#page-32-0) around the [tickmark.](#page-30-2)

Since the **scale** of the [neighborhood](#page-51-0) is [larger](#page-35-0) than the scale of the [ruler](#page-30-1) ([https://en.wikipedia.org/wiki/Scale\\_\(map\)#Large\\_scale,\\_medium\\_](https://en.wikipedia.org/wiki/Scale_(map)#Large_scale,_medium_scale,_small_scale) [scale,\\_small\\_scale](https://en.wikipedia.org/wiki/Scale_(map)#Large_scale,_medium_scale,_small_scale)), though, drawing the neighborhood on top of the ruler, as is often done, can be misleading and, for the picture to be perfectly clear, *we* will draw the [neighborhood](#page-51-0) of [0](#page-23-1) just *under* the [qualitative ruler:](#page-32-0)

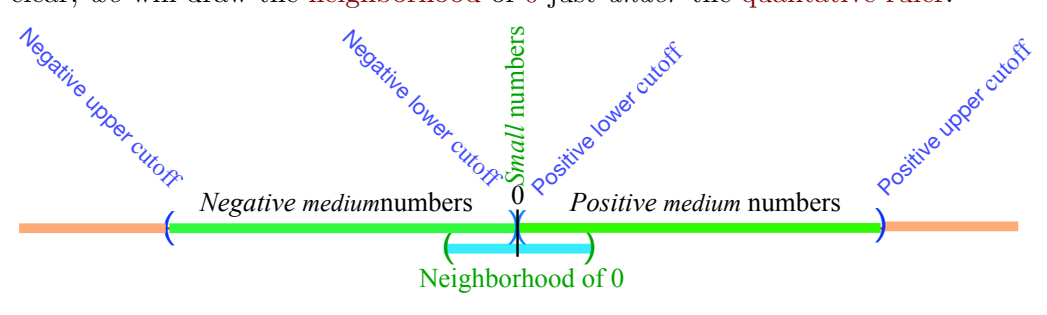

**EXAMPLE 1.53.** With a given radius of 0.4 the neighborhood of 0 would extend from  $-0.4$  to  $+0.4$ :

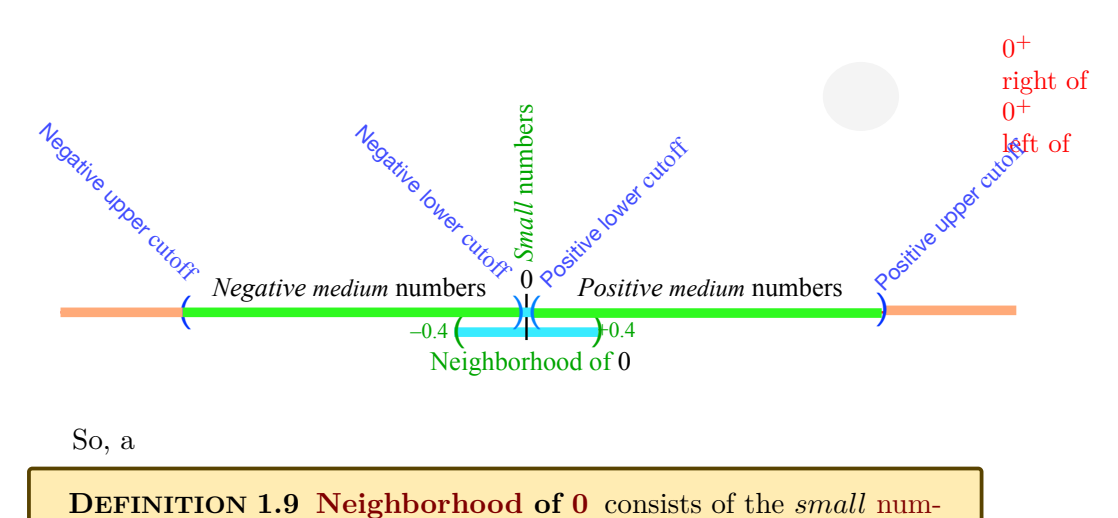

<span id="page-50-0"></span>[bers.](#page-26-0)

**3. Sides of a neighborhood of 0.** In order to deal *separately* with each [side](#page-52-0) of a [neighborhood](#page-51-0) of 0, we will use

- $\triangleright$  0<sup>+</sup> (namely 0 with a little  $\frac{1}{\cdot}$  up and to the right) which is *standard* [code](#page-177-0) for [nearby](#page-32-2) [numbers](#page-26-0) **right of** [0,](#page-23-1) that is for [positive](#page-24-4) *small* [numbers.](#page-26-0) (They are indeed to *our* right when *we* are facing [0,](#page-23-1) the center of the [neighborhood.](#page-51-0)) .
- ► 0<sup>-</sup> (namely 0 with a little up and to the right) which is *standard* code for [nearby](#page-32-2) [numbers](#page-26-0) **left of** [0,](#page-23-1) that is for [negative](#page-24-3) *small* [numbers.](#page-26-0) (They are indeed to *our* left when *we* are facing [0,](#page-23-1) the center of the [neighborhood.](#page-51-0)) .

**EXAMPLE 1.54.**  $^+$  refers to nearby numbers  $\overline{\phantom{a} \mathsf{right}}$  of  $0$  (such as for instance  $+0.37)$  and  $0^{\textstyle -}$  refers to nearby numbers  $\frac{$  left  $\,$  of  $0$  (such as for instance  $-0.88$ ):

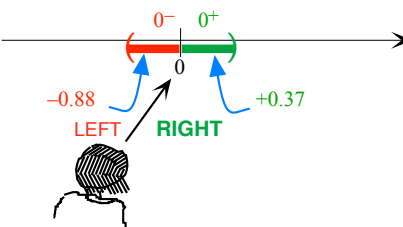

So, never forget that

neighborhood of ∞ neighborhood center Mercator view

**NOTE 1.10 A small <sup>+</sup> or <sup>−</sup>, alone and up to the right, is not an "exponent".**

# **15 Picturing Large Numbers**

**1.** In the [Magellan view,](#page-46-2) we see that the two stretches beyond the ranges make up in fact a single stretch of the [Magellan circle](#page-45-2) whose center is [∞](#page-46-1):

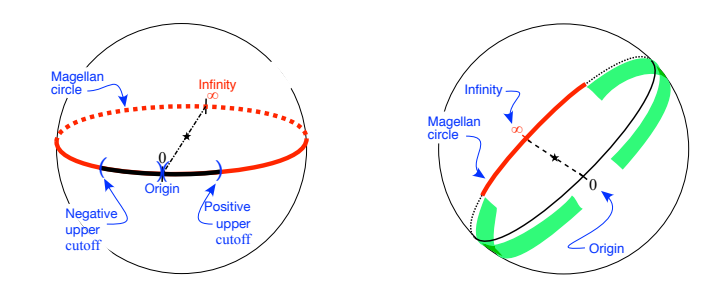

### <span id="page-51-1"></span><span id="page-51-0"></span>So,

**DEFINITION 1.10 A neighborhood of**  $\infty$  is the part of the [Mag](#page-45-2)[ellan circle](#page-45-2) that is beyond the [upper cutoffs](#page-40-0) and whose **center** is  $\infty$ .

In other words, large numbers are near  $\infty$  and to [thicken](#page-121-0)  $\infty$  will mean to look instead at  $\infty$  together with *large* [numbers.](#page-26-0)

<span id="page-51-2"></span>**2.** But in the **Mercator view** ([https://en.wikipedia.org/wiki/](https://en.wikipedia.org/wiki/Mercator_projection) [Mercator\\_projection](https://en.wikipedia.org/wiki/Mercator_projection)), which is when we look just at the [qualitative ruler,](#page-32-0) we will say that a [neighborhood](#page-51-0) of  $\infty$  is the part of the [qualitative ruler](#page-32-0) that is left of the [negative](#page-24-3) [upper cutoff](#page-40-0) and right of the [positive](#page-24-4) [upper cutoff.](#page-40-0)

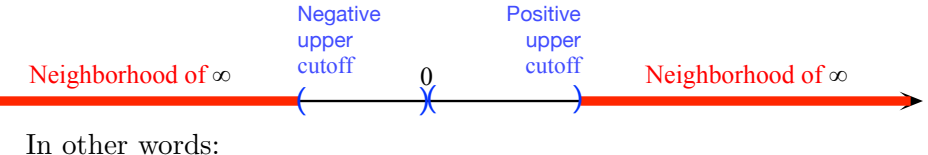

**DEFINITION [1.9](#page-50-0) (Restated) [Neighborhood](#page-50-0) of [0](#page-23-1)** consists of the *large* [numbers.](#page-26-0)

near **3. Nearness.** Instead of saying that a [number](#page-26-0) is in a [neighborhood](#page-51-0) of something, it is standard to say that the [number](#page-26-0) is **near** that something. We then have a couple more ways to think of *large*:

<span id="page-52-1"></span>side right of  $\infty$ -large

**DEFINITION [1.7](#page-43-1) (Restated)** *[h](#page-43-1)*

- In *Large* [numbers](#page-26-0) are the numbers that are in a [neighborhood](#page-51-0) of  $\infty$ .
- $\blacktriangleright$  *Large* [numbers](#page-26-0) are the numbers that are [near](#page-52-1)  $\infty$ .

<span id="page-52-0"></span>**4. Sides of a neighborhood of ∞.** In order to refer separately to each **side** of a [neighborhood](#page-51-0) of  $\infty$ , we need to imagine that we are facing the [center](#page-51-1) of the [neighborhood](#page-51-0) in the [Magellan view,](#page-46-2) that is that we are "facing  $\infty$ ":

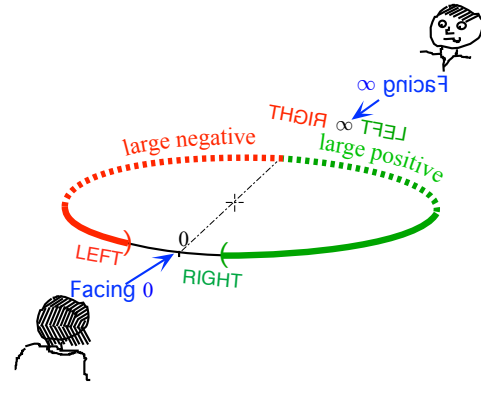

We will then say that:

<span id="page-52-2"></span>• [Numbers](#page-26-0) **right of** ∞ refers to *large negative* [numbers](#page-26-0) because if we could be facing  $\infty$  *large negative* [numbers](#page-26-0) would then be right of  $\infty$ We will use **−***large* as [code](#page-177-0) for [numbers](#page-26-0) [right of](#page-52-2) ∞.

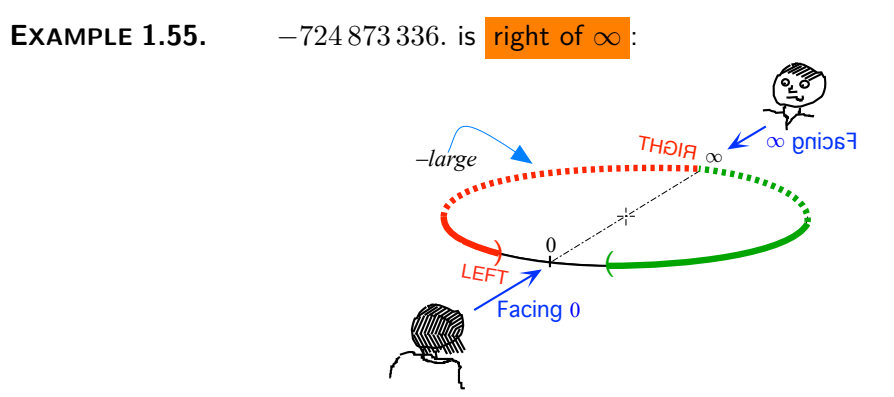

<span id="page-53-0"></span>• [Numbers](#page-26-0) **left of** ∞ refers to *large positive* [numbers](#page-26-0) because if we could be facing  $\infty$  *large positive* [numbers](#page-26-0) would then be left of  $\infty$ . We will use  $+large$  as [code](#page-177-0) for [numbers](#page-26-0) [left of](#page-53-0)  $\infty$ .

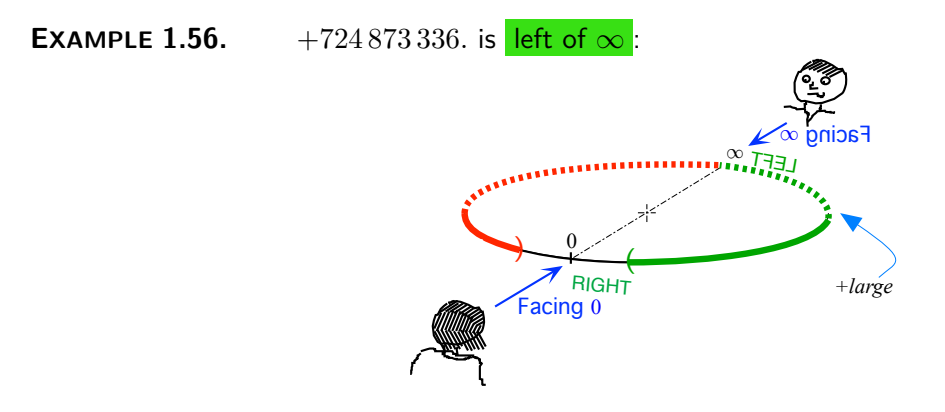

**5. Sides of**  $\infty$  in Mercator view. But we will also use the Mercator view and while it is fairly easy to remember which [side](#page-52-0) is left of  $\infty$  and which side is right of  $\infty$  in the [Magellan view,](#page-46-2) it;s easy to forget in the [Mercator](#page-51-2) [view.](#page-51-2)

So, we will also use the [sign](#page-24-1) of the *large* [numbers](#page-26-0) to refer to the [sides](#page-52-0) of [∞](#page-46-1) and we will label the extremities of [qualitative rulers](#page-32-0) with **−∞** and **+∞** for which, however, there are no [tickmarks](#page-30-2) because they do not label [numbers](#page-26-0) but only "the end of the line".

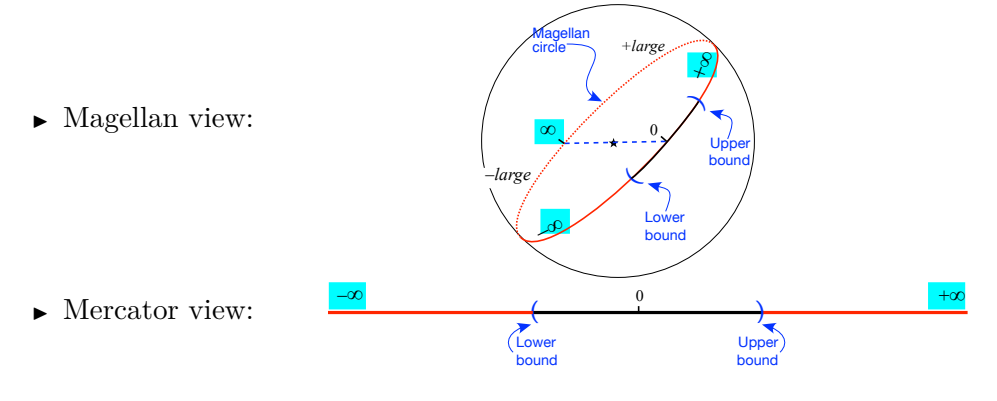

But keep in mind that the

left of ∞ +large −∞  $+\infty$ 

undetermined

```
NOTE 1.11 Sign in front of \inftysign of \infty" because
sign in front of \inftyside
of \infty.)
```
# **16 Computing With Qualitative Sizes**

For *computational* purposes, [qualitative sizes](#page-41-1) make up a rather crude system because:

- $\rightarrow$  *medium* carries no information about where the [lower cutoffs](#page-40-1) and the [upper cutoffs](#page-40-0) are,
- $\blacktriangleright$  *large* carries no information about where the [upper cutoffs](#page-40-0) are, that is "how large" *large* is
- **If** *small* carries no information about where the [lower cutoffs](#page-40-1) are, that is "how small" *small* is

On the other hand, as we will see, [qualitative sizes](#page-41-1) will carry plenty enough information for *our* investigations in *this* text. <sup>4</sup>

**1. A good rule of thumb**for experimenting with numbers of qualitative sizes will be

- $\blacktriangleright$  *medium*: try  $\pm 1$ ,
- $\blacktriangleright$  *large*: try  $\pm 10.0$  or  $\pm 100.0$  or  $\pm 1000.0$  etc
- $\triangleright$  *small*: try  $\pm 0.1$  or  $\pm 0.01$  or  $\pm 0.001$  etc

And of course, if a [number](#page-26-0) is:

- *large*, then all [numbers](#page-26-0) that are *[larger-in-size](#page-37-0)* will themselves be *large*,
- *small*, then all [numbers](#page-26-0) that are *[smaller-in-size](#page-37-1)* will themselves be *small*.

We will now see to what extent we can *compute* with *large*, *small* and *medium*.

<span id="page-54-0"></span>**2. Addition and subtraction.** *large* − *large* is **undetermined** because the result could be *large*, *small* or *medium* depending on "how large" each one of the two *large* is.

<sup>4</sup>Moreover, *qualitative sizes* lead quite naturally to Bachmann-Landau's *o*'s and *O*'s (See [https://en.wikipedia.org/wiki/Big\\_O\\_notation](https://en.wikipedia.org/wiki/Big_O_notation) ) and in turn to asymptotic expansions (See [https://en.wikipedia.org/wiki/Asymptotic\\_expansion](https://en.wikipedia.org/wiki/Asymptotic_expansion)) which is what *physicists*, *chemists*, *biologists*, and *engineers* use *all the time*.

**EXAMPLE 1.57.** Here are two instances of *large* − *large* that are different in qualitative sizes:

 $+1\,000\,000\,000\,000.7 - +1\,000\,000\,000.4 = +999\,000\,000\,000.3$ but

 $+1\,000\,000\,000\,000.5 - +1\,000\,000\,000\,000.2 = +0.3$ .

**3. Reciprocals** and we have:

#### <span id="page-55-0"></span>**THEOREM 1.2 Reciprocal of [qualitative sizes](#page-41-1)**

- The [reciprocal](#page-390-0) of  $\pm large$  is  $\pm small: \frac{+1.0}{\pm large} = \pm small$ ,
- Find The [reciprocal](#page-390-0) of  $\pm$ *medium* is  $\pm$ *medium*:  $\frac{+1.0}{\pm$ *medium*,
- The [reciprocal](#page-390-0) of  $\pm$ *small* is  $\pm$ *large*:  $\frac{+1.0}{\pm$ *small* =  $\pm$ *large*.

Keeping in mind that [generic](#page-26-1) [codes](#page-177-0) always *include* the [sign,](#page-24-1) we have

**THEOREM [1.2](#page-55-0) (Restated) Reciprocal of [qualitative sizes](#page-55-0)** [Reciprocal](#page-390-0) of  $h = \frac{+1.0}{l}$  $\frac{1}{h}$  = *L* [Reciprocal](#page-390-0) of  $L = \frac{+1.0}{L}$  $\frac{1.6}{L} = h$ [Reciprocal](#page-390-0) of  $x_0 = \frac{+1.0}{x}$  $\frac{1}{x_0} = y_0$ 

The fact that [numbers](#page-26-0) that are [near](#page-52-1)  $\infty$  are *far* from [0](#page-23-1) and therefore the change of viewpoint from [0](#page-23-1) to  $\infty$  makes it of course tempting to say that [0](#page-23-1) and  $\infty$  are [reciprocal](#page-390-0) of each other and the more so that, on a [Magellan](#page-45-2) [circle,](#page-45-2) [0](#page-23-1) and  $\infty$  are [diametrically opposed](#page-46-3) to each other. However,

- $\triangleright$  Since a [neighborhood](#page-51-0) of [∞](#page-46-1) looks a lot bigger than a neighborhood of [0](#page-23-1) the situation is not really *that* symmetrical.
- I Since we cannot divide *any* [number](#page-26-0) by [0](#page-23-1) (See **??**, **??**), we certainly cannot divide  $+1.0$  $+1.0$  by 0 and so 0 has no [reciprocal.](#page-390-0)

 $\triangleright$  Since ∞ is not a number to begin with (See ??, ??) ∞ has no [reciprocal.](#page-390-0) The last two, though, is where [thickening](#page-121-0) with [nearby](#page-32-2) [numbers](#page-26-0) comes to the rescue:

- ► We can [thicken](#page-121-0) [0](#page-23-1) with *small* [numbers](#page-26-0)
- $\triangleright$  We can [thicken](#page-121-0)  $\infty$  with *large* [numbers](#page-26-0)

and then, using Theorem [1.2](#page-55-0) (Page [38.](#page-55-0)) we get:

#### **THEOREM [1.2](#page-55-0) (Restated) Reciprocal of [qualitative sizes](#page-55-0)**

- The [reciprocal](#page-390-0) of being [near](#page-52-1)  $\infty$  is being near [0,](#page-23-1)
- The [reciprocal](#page-390-0) of being [near](#page-52-1) [0](#page-23-1) is being near  $\infty$ ,
- The [reciprocal](#page-390-0) of being [near](#page-52-1) a *medium* [number](#page-26-0) is being [near](#page-52-1) a *medium* [number.](#page-26-0)

**4. Multiplication.** While *multiplying* by [0](#page-23-1) always gives [0—](#page-23-1)see **??** (??), and while we cannot *multiply* by  $\infty$  at all—See ?? (??), we can often *multiply* by *small* and by *large*:

<span id="page-56-0"></span>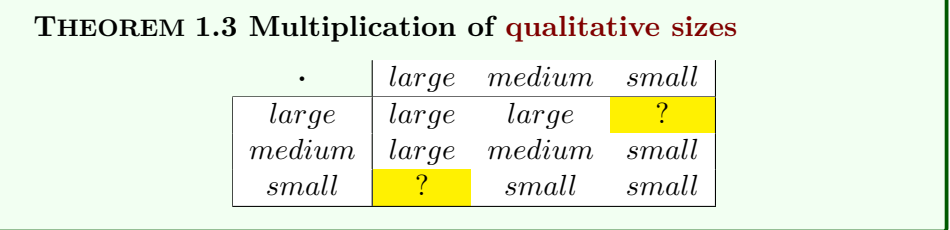

**i.** The non-highlighted entries are pretty much as we would expect.

**EXAMPLE 1.58.**  $10\,000 \cdot 1\,000 = 10\,000\,000$  and  $0.01 \cdot 0.001 = 0.00001$ 

**ii.** The two highlighted entries, that is *large* · *small* and *small* · *large* , are [undetermined](#page-54-0) because the result could be any of *large*, *small* or *medium* depending on how small is *small* compared to how large *large* is.

**EXAMPLE 1.59.** Here are three instances of *large · small* that are different in qualitative sizes:

 $1\,000 \cdot 0.1 = 100$ ,  $1\,000 \cdot 0.001 = 1$ ,  $1\,000 \cdot 0.00\,001 = 0.01$ 

**5. Division.** While we cannot *divide* by [0—](#page-23-1)see **??** (**??**), we can often *divide* by *small* and more generally we have::

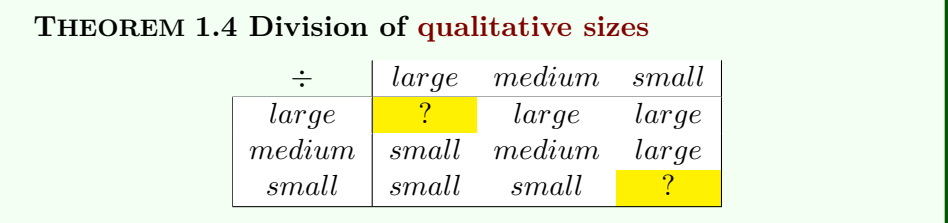

real number **i.** The non-highlighted entries follow from Theorem [1.3](#page-56-0) and the fact that [Reciprocal](#page-390-0) of  $large = 1 \div large = small$  and Reciprocal of  $small = 1 \div small$  $= large$  (Theorem [1.2\)](#page-55-0).

**EXAMPLE 1.60.**  $1\,000 \div 0.01 = 1\,000 \cdot$  Reciprocal  $0.01 = 1\,000 \cdot 100 = 100\,000$ 

**ii.** The two highlighted entries, namely  $large \div large$  and  $small \div small$ are [undetermined](#page-54-0) because the result could be any one of *large*, *small* or *medium* depending on how large each one of the two *large* is and how small each one of the two *small* are.

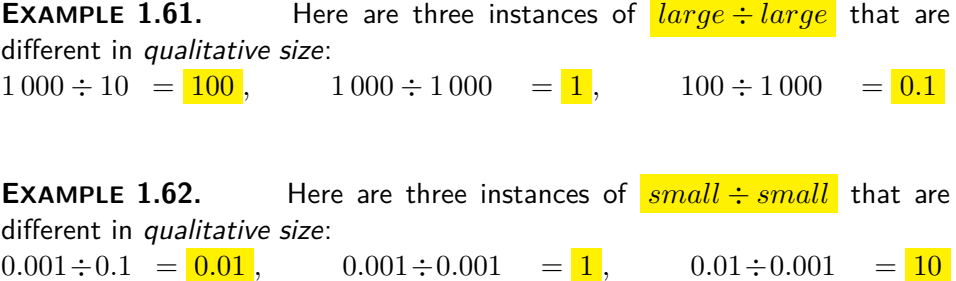

# **17 Real Numbers**

<span id="page-57-0"></span>As opposed to [Numbers,](#page-18-2) most textbooks use so-called **real numbers** which are an entirely different kind of [numbers.](#page-26-0) This text will not really *use* [real](#page-57-0) [numbers](#page-57-0) and the purpose of this section is only to give the reader an idea of what the difficulties with *really* using [real numbers](#page-57-0) would be and thus to explain *why* we will mostly use [signed decimal numbers](#page-24-2) and how *we* will occasionally use [real numbers.](#page-57-0)

**1. What are** *real* **numbers anyway?** Even though most college mathematics textbooks claim to *use* [real numbers](#page-57-0) the closest they ever come to *explaining* what [real numbers](#page-57-0) *are* is something along the lines of "*a real number is a value of a continuous quantity that can represent a distance along a line.*" ([https://en.wikipedia.org/wiki/Real\\_number](https://en.wikipedia.org/wiki/Real_number).) Which, one has to admit, isn't particularly enlightening. <sup>5</sup>

But there is a very good reason for that: in contrast with [signed decimal](#page-24-2) [numbers,](#page-24-2) [real numbers](#page-57-0) are *extremely* complicated to pin down.

<sup>&</sup>lt;sup>5</sup>Moreover, this "definition" keeps changing with time! A sign of unease?

#### 17. Real Numbers 41

#### fraction

**EXAMPLE** 1.63. "The real number system  $(\mathbb{R}; +; \cdot; <)$  can be defined axiomatically  $[...]$  There are also many ways to construct "the" real number system, for example, starting from natural numbers, ([https:](https://en.wikipedia.org/wiki/Natural_number) [//en.wikipedia.org/wiki/Natural\\_number](https://en.wikipedia.org/wiki/Natural_number)) then defining rational numbers algebraically ([https://en.wikipedia.org/wiki/Rational\\_number](https://en.wikipedia.org/wiki/Rational_number)), and finally defining real numbers as equivalence classes of their Cauchy sequences or as Dedekind cuts, which are certain subsets of rational numbers." ([https://en.wikipedia.org/wiki/Real\\_number#Definition](https://en.wikipedia.org/wiki/Real_number#Definition)) Which, unless you are a mathematician, is not exactly enlightening either. Moreover, the above "construction" is, in fact, quite incomplete as one really should: **i.** go the Dedekind cuts route and also extend the metric and show that the quotient is metric-complete, and **ii.** go the Cauchy sequence route and also extend the order and show that the quotient is order-complete, and **iii.** show that the two quotients are both metric-isomorphic and order-isomorphic. In any case, a very tall order.

<span id="page-58-1"></span><span id="page-58-0"></span>**2. Fractions and roots** In fact, *at best*, that is when the [given](#page-18-0) [real](#page-57-0) [number](#page-57-0) is a **fraction** or a **root**, a [given](#page-18-0) [real number](#page-57-0) is only like a Birth Certificate in that the [given](#page-18-0) [real number](#page-57-0) is just a *name* that says where the [real number](#page-57-0) is coming from. But, by itself, certainly gives no indication of what its [size](#page-24-0) is.

#### **EXAMPLE 1.64.**

 $\bullet$  The *fraction*  $\frac{4168}{703}$  is just a *name* for the solution of the equation  $\frac{703}{703}x=$ 

4168 (Assuming there is a solution!)

 $\bullet$  The *root*  $\sqrt[3]{-17.3}$  is just a *name* for the solution of the equation  $x^3 = -17.3$ . (Assuming there is a solution!)

However, this *best* [case is actually extremely rare and most](#page-57-0) [given](#page-18-0) [real](#page-57-0) *In textbooks it's of course the* there is a control of the *s* there is a common from which *other way around*. [numbers](#page-57-0) do not tell us by themselves where they are coming from which leaves us with no way to get even a rough idea of what the [size](#page-24-0) of that given [real number](#page-57-0) might be. You just have to find out from somewhere.

#### **EXAMPLE 1.65.**

- $\pi$  is just a *name* that does *not* say by itself that  $\pi$  is "*the ratio of a circle's* circumference to its diameter ". (<https://en.wikipedia.org/wiki/Pi>)
- *e* is just a name that does not say by itself that *e* is "a mathematical

approximate

constant which appears in many different settings throughout mathematics". ([https://en.wikipedia.org/wiki/E\\_\(mathematical\\_constant\)](https://en.wikipedia.org/wiki/E_(mathematical_constant)))

**3. Computing with real numbers** can be done directly from the [code](#page-177-0) *only* with the same two kinds of [real numbers,](#page-57-0) that is when the [real](#page-57-0) [numbers](#page-57-0) are [fractions](#page-58-0) or [roots:](#page-58-1)

**i.** When the [real numbers](#page-57-0) are [fractions,](#page-58-0) there are rules to compare, add, subtract, multiply and divide directly with the [codes.](#page-177-0) ([https://en.](https://en.wikipedia.org/wiki/Rational_number#Arithmetic) [wikipedia.org/wiki/Rational\\_number#Arithmetic](https://en.wikipedia.org/wiki/Rational_number#Arithmetic))

**EXAMPLE 1.66.** To know which is the larger of  $\frac{4168}{703}$  and  $\frac{5167}{831}$  we can use a rule that involves computing the "common denominator".

**ii.** When the [real numbers](#page-57-0) are [roots](#page-58-1) , there are rules to multiply and divide directly with the [codes](#page-177-0) but *not* to add or subtract. ([https://en.](https://en.wikipedia.org/wiki/Nth_root#Identities_and_properties) [wikipedia.org/wiki/Nth\\_root#Identities\\_and\\_properties](https://en.wikipedia.org/wiki/Nth_root#Identities_and_properties))

**iii.** However, it is usually not possible to *compute* with both kinds of real numbers at the same time.

**EXAMPLE 1.67.** Add  $e$  and  $\pi$  or figure out which of the two is larger. (Hint: you can't do either from the code.)

And, even when the real numbers are fractions and roots, things can still be difficult.

**EXAMPLE 1.68.**  $\overline{64}$  and  $\frac{876}{12}$  or figure out which of the two is larger. **EXAMPLE 1.00.** Add  $\sqrt{04}$  and  $\frac{1}{12}$  or figure out which of the two is larger.<br>(Hint: you *can* do both but *not* with the only slightly different  $\sqrt[3]{65}$  and  $\frac{875}{12}$ .)

**iv.** Of course, the examples in textbools use mostly [fractions](#page-58-0) and/or [roots](#page-58-1) even though it is at the cost of being immensely misleading if only because *most* [real numbers](#page-57-0) are *neither* fractions nor roots. <sup>6</sup>

## **18 Decimal Approximations**

The way *engineers* and *physicists*, *chemists*, *biologists*, compute with [real](#page-57-0) [numbers](#page-57-0) is by **approximating** the [real numbers](#page-57-0) with [signed decimal num-](#page-24-2)

<sup>&</sup>lt;sup>6</sup>[It is also at the expense of a unified view and therefore of forcing memorization of](#page-24-2) [scattered recipes.](#page-24-2)

#### [18. Decimal Approximations](#page-24-2) 43

#### [bers.](#page-24-2)

procedure [...] largest permissible error

**1.** To begin with, one way or the other, *all* [real numbers,](#page-57-0) *including* [fractions](#page-58-0) and [roots,](#page-58-1) come with a **procedure** for computing [approximations](#page-247-0) by [signed decimal numbers.](#page-24-2) Of course, the more "exotic" the [real number](#page-57-0) is, the more complicated the [procedure](#page-60-0) for [approximating](#page-247-0) is.

#### **EXAMPLE 1.69.**

 $\bullet$  To approximate  $\frac{4168}{703}$ , we use the division procedure to *divide*  $\frac{703}{703}$  into

4168. Few divisions, though, end of themselves. But when a division does not, the more we push the division, the better the approximation.

 $\bullet$  To approximate  $\sqrt[3]{17.3}$ , we essentially proceed by trials and errors:

 $2.0^{\frac{3}{2}} = 8.0, 3.0^{\frac{3}{2}} = 27.0$ , so, since  $\frac{17.3}{2}$  is between 8.0 and 27.0,  $\frac{3}{217.3}$  must be somewhere between  $2.0$  and  $3.0$ . (But how do we know that it must?)  $2.7^{\frac{3}{2}}$  = 19.683 so, since  $\frac{17.3}{2}$  is less than 19.183,  $\frac{3}{\sqrt{2}}$  17.3 must be less than 2.7, etc. (But how do we know that it must?)

Of course, the actual procedure is systematic but that's the idea.

• There are many ways to approximate  $\pi$ . Perhaps the simplest one is the Gregory-Leibniz series whose first few terms are:

 $\frac{4}{1} - \frac{4}{3} + \frac{4}{5} - \frac{4}{7} + \frac{4}{9} - \frac{4}{11} + \frac{4}{13} \dots$ 

However, even with "500,000 terms, it produces only five correct decimal digits of *π*" ([https://en.wikipedia.org/wiki/Pi#Approximate\\_](https://en.wikipedia.org/wiki/Pi#Approximate_value) [value](https://en.wikipedia.org/wiki/Pi#Approximate_value))

• One of the very many ways to approximate *e* is:  $1 + \frac{1}{1} + \frac{1}{1\cdot 2} + \frac{1}{1\cdot 2\cdot 3} + \frac{1}{1\cdot 2\cdot 3\cdot 4}$  ... ([https://en.wikipedia.org/wiki/E\\_\(mathematical\\_constant\)](https://en.wikipedia.org/wiki/E_(mathematical_constant)#Asymptotics) [#Asymptotics](https://en.wikipedia.org/wiki/E_(mathematical_constant)#Asymptotics))

**2.** Since a [given](#page-18-0) [real number](#page-57-0) is usually *not* equal to the [signed decimal](#page-24-2) [number](#page-24-2) that we will use to [approximates](#page-247-0) it, in order to write *equalities* we will have to use:

**DEFINITION 1.11 [...]** will be code for "some *small* [number,](#page-26-0) [posi](#page-24-4)[tive](#page-24-4) or [negative,](#page-24-3) whose [size](#page-24-0) is too *small* to matter here".

In other words, [...] is a *signed* [number](#page-23-0) about which the only thing we know is that the [size](#page-24-0) of [...] is *less* than the **largest permissible error** whichi is the equivalent here of a [tolerance.](#page-22-0)

<span id="page-60-0"></span>

#### **EXAMPLE 1.70.**

- $\bullet$   $\frac{4168}{703} = 5.929 + [...]$  where  $[...]$  is less than  $0.001$  which is the largest permissible error. (Else the procedure would have generated 5.928 or 5.930 instead of 5.929.)
- $\bullet \ \sqrt[3]{}$  $17.586318666944673 +$  [...] where [...] is less than 0.000 000 000 000 001 which is the largest permissible error. (Else the procedure would have generated 2.586 318 666 944 672 or 2.586 318 666 944 674 instead of 2.586 318 666 944 673.)
- $\pi = 3.1415 +$  [...] where [...] is less than  $0.00001$  which is the largest permissible error. (Else the procedure would have generated 3.141 4 or 3.141 6 instead of 3.141 5.)
- $e = 2.71828182 +$ [...] where [...] is less than  $0.00000001$  which is the largest permissible error. (Else the procedure would have generated 2.718 281 81 or 2.718 281 83 instead of 2.718 281 82.)

**3.** So we have come full circle back to [signed decimal numbers](#page-24-2) and the question then is why should people who want to *learn* calculus have to use [real numbers](#page-57-0) that they will then have to *[approximate](#page-247-0)* with [signed](#page-24-2) [decimal numbers](#page-24-2) rather than use [signed decimal numbers](#page-24-2) directly from the start?

*Engineers*, *physicists*, *chemists*, *biologists*, etc all use signed *[decimal](#page-24-2)* [numbers.](#page-24-2) After all, and to quote Gowers again, "*physical measurements are not real numbers. That is, a measurement of a physical quantity will not be an exactly accurate infinite decimal. Rather, it will usually be given in the form of a finite decimal together with some error estimate:*  $x = 3.14 \pm 0.02$ *or something like that.*" 7

And, certainly not least, "*most calculators do* not *operate on real numbers. Instead, they work with finite-precision approximations.*" See "In computation" at <https://gowthamweb.wordpress.com/2016/05/01/real-numbers/>

The answer to the above question then is: no reason at all. As *engineers* are fond of saying, the *real* real numbers are the *decimal* numbers.

Except possibly if you want to become a *mathematician*. And even then, having worked with [signed decimal numbers](#page-24-2) can help you learn about [real](#page-57-0) [numbers.](#page-57-0) (See Gowers' [https://www.dpmms.cam.ac.uk/~wtg10/decimals.](https://www.dpmms.cam.ac.uk/~wtg10/decimals.html) [html](https://www.dpmms.cam.ac.uk/~wtg10/decimals.html))

So, in this text, like for *engineers*, *scientists*, and *calculators*, [number](#page-26-3)

 $^{7}$ <https://www.dpmms.cam.ac.uk/~wtg10/continuity.html>

(Agreement [1.3,](#page-26-3) page [9\)](#page-26-3).

We are now, finally, ready to start on the CALCULUS!

**=======Begin WORK ZONE=======** In **?? ??** of the Introduction of **??** [Numbers](#page-18-2) on **??** In section [3](#page-14-0) [Plain Decimal Numbers](#page-14-0) on page [3](#page-14-0) In subsection [3.1](#page-20-1) [Units](#page-20-1) on page [3](#page-20-1) [3](#page-14-0) [3.1](#page-20-1) **=======End WORK ZONE========**

#### 18. Decimal Approximations 47

Dans  $x_0 + h$ ,  $|h| < 1$  pour que  $|h| > |h^2| > |h^3| \dots$ 

Quand *x*<sup>0</sup> n'est pas trop grand, cela correspond à quelque chose de réel. Par exemple, si *x*<sup>0</sup> est un nombre que l'on veut réaliser, *h* est l'erreur que l'on commettra et  $x_0 + h$  sera ce qu'on obtiendra.

Mais je ne vois pas à quoi de réel *h* correspond quand *x*<sup>0</sup> est grand.

#### **EXAMPLE 1.71.**

.

Lorsque *x*<sup>0</sup> est, disons 73 un *h* de 0.1 correspond, par exemple, à une incertitude de mesure.

Lorsque *x*<sup>0</sup> est, disons 73 000 000, à quoi correspond un *h* de 0.1?

Bien sûr, avec des unitées, on peut remplacer 73 000 000 mètres par 73 mégamètres et le *h* devient 0.1 mégamètres. Mais je ne crois pas que ça réponde vraiment à la question.

Functions of various kinds are "the central objects of investigation" in most fields of modern mathematics.

relation

*Michael Spivak*<sup>1</sup>

# **Chapter 2**

# **Functions**

[Relations,](#page-14-1) 49 • [Functions,](#page-14-2) 51 • [Picturing Input-Output Pairs,](#page-14-0) 55 • [Functions Specified By A Global Graph,](#page-14-3) 59 • [Functions Specified By](#page-27-0) [A Global I-O Rule,](#page-27-0) 62 • [Declaring Inputs,](#page-30-4) 64 • [Returned Outputs,](#page-31-0) 66 • [Onscreen Graph,](#page-34-2) 69 • [Functioning With Infinity,](#page-38-1) 69 • [Computing](#page-43-2) [Input-Output Pairs,](#page-43-2) 69 • [Fundamental Problem,](#page-45-3) 71 • [Joining Plot Points,](#page-45-4) 72 .

As we will see, the CALCULUS is about *calculating* with "functions" which are entities that "*are widely used in science, and in most fields of mathematics.*" ([https://en.wikipedia.org/wiki/Function\\_\(mathematics\)](https://en.wikipedia.org/wiki/Function_(mathematics)).)

# **1 Relations**

That a "single [point](#page-47-0) usually does not carry enough [information"](#page-18-4) (**?? ??**, **??**.) is in fact an instance of a general principle, namely that there isn't a thing in the [real world](#page-18-2) that stands alone, all by itself: every single thing in the [real world](#page-18-2) is **related** to many other things.

#### **EXAMPLE 2.1.**

- Everything sits on something: people sit on chairs that sit on floors that sit on joists that sit on walls that sit on . . .
- Human beings can only live in a society.

 ${}^{0}$ Calculus, 4th edition

**1.** In fact, a thing is known only by the things that are [related](#page-67-0) to it. The thing we want to know about will be the **output** and the thing that will [give](#page-18-0) us the [information](#page-18-4) about the [output](#page-67-1) is the **input** .

<span id="page-67-2"></span><span id="page-67-1"></span>**EXAMPLE 2.2.** The following are variants found in many cultures of the same thought:

| You tell me: (input)      | then | I'll tell you: (output) |              |
|---------------------------|------|-------------------------|--------------|
| The company you keep      |      | what you are            | (Dutch)      |
| Who's your friend         |      | who you are             | (Russian)    |
| What you are eager to buy |      | what you are            | (Mexican)    |
| With whom you go          |      | what you do             | (English)    |
| Who your father is        |      | who you are             | (Philippine) |
| What you eat              |      | what you are            | (French)     |

([https://answers.yahoo.com/question/index?qid=](https://answers.yahoo.com/question/index?qid=20090403194549AAYzSEr) [20090403194549AAYzSEr](https://answers.yahoo.com/question/index?qid=20090403194549AAYzSEr))

<span id="page-67-0"></span>**2.** More precisely, a **relation** is [specified](#page-18-3) by whatever process, device, procedure, agency, converter, exchanger, translator, etc, that **pairs** each [input](#page-67-2) to the [related](#page-67-0) [output\(s\)](#page-67-1). See [https://en.wikipedia.org/wiki/](https://en.wikipedia.org/wiki/Binary_relation) [Binary\\_relation](https://en.wikipedia.org/wiki/Binary_relation)

For instance, in disciplines like *psychology*, *sociology*, *business*, *accounting*, etc but also in the *experimental part* of *physics*, *chemistry*, *biology*, *engineering*, etc [relations](#page-67-0) are often [specified](#page-18-3) by **tables**.

<span id="page-67-3"></span>**EXAMPLE 2.3.** The table

<span id="page-67-4"></span>

| People: (input) |         |                        | Thing(s) people like to do: $(output(s))$ |
|-----------------|---------|------------------------|-------------------------------------------|
| Andy            |         | walking playingi music |                                           |
| <b>Beth</b>     |         |                        |                                           |
| Cathy           | reading |                        | walking learning calculus                 |

specifies a relation in which **Andy** is paired (among others) to playing music, Beth is paired to nothing, and Cathy is paired (among others) to learning calculus.

output input relation pair table

#### 2. Functions 51

**3.** Given a [relation,](#page-67-0) there will be call for

#### <span id="page-68-0"></span>**DEFINITION 2.1 Two kinds of problems :**

- **Direct problems** where an *[input](#page-67-2)* is [given](#page-18-0) and we have to find *all* the [outputs](#page-67-1) that the given [input](#page-67-2) is [paired](#page-72-0) to.
- **Reverse problems** where an *[output](#page-67-1)* is [given](#page-18-0) and we have to find all the [inputs](#page-67-2) that are [paired](#page-72-0) to the [given](#page-18-0) [output.](#page-67-1)

**EXAMPLE 2.4.** Given the relation in Example [2.3](#page-67-3) (Page [50\)](#page-67-3)

- $\triangleright$  A direct problem might be: What are all the things Andy likes doing? Answer: walking , playing music
- A reverse problem might be: What are all the **people** who like walking? Answer: Andy, Cathy

## **2 Functions**

To see if something is changing [qualitatively](#page-24-5) we *must* look at it in [relation](#page-67-0) to something else.

**EXAMPLE 2.5.** The only way to realize we are moving when we are in an airplane is to look out the window. Which is why, similarly, it took a long time for people to realize the earth is moving around the sun. Which is why to realize the entire galaxy we are in is moving is even harder.

This is even more the case for [quantitative](#page-24-6) [information.](#page-18-4)

**EXAMPLE 2.6.** We might say that someone's income tax was \$2270 but, by itself, that would not really be much [information.](#page-18-4)

For instance,  $$2\,270$  was a lot less money in, for instance, Year 2013 than it was a century earlier, in  $\frac{1}{2}$  Year 1913 — the year income tax was first established. Similarly, \$2 270 would not be much money for a billionaire but would be a lot of money for a working stiff.

So, for saying that someone's income tax is  $$2\,270$  to be real [information,](#page-18-4) there would have to be some [table](#page-67-4) [pairing](#page-72-0) Years or Incomes with Income Tax.

function **1.** However, the fact that there is nothing to prevent a [relation](#page-67-0) from [pairing](#page-72-0) *one* [input](#page-67-2) to *many* outputs can make seeing *changes* quite difficult.

> <span id="page-69-0"></span>**EXAMPLE 2.7.** That a slot machine can pair a number of coins with just about any number of coins makes the gambler's life quite hard.

> That a *parking meter* pairs a number of coins with only one parking time makes life a lot easier.

> **2.** So we will restrict ourselves to **functions**, that is [relations](#page-67-0) that satisfy the

<span id="page-69-2"></span><span id="page-69-1"></span>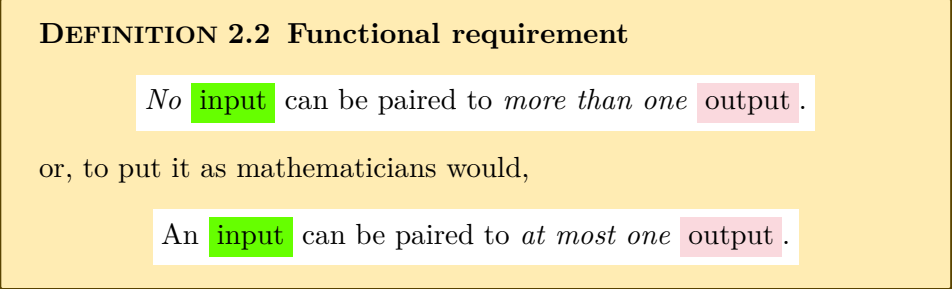

#### **EXAMPLE 2.8.** In Example [2.7](#page-69-0) (Page [52\)](#page-69-0)

The slot machine does not satisfy the [functional requirement](#page-69-1) because even when two persons input the same amount of money the slot machine can output different amounts of money.

The *parking meter* does satisfy the [functional requirement](#page-69-1) because whenever two persons input the same amount of money the parking meter will always output the same amount of parking time.

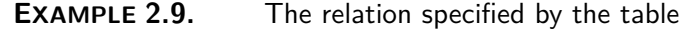

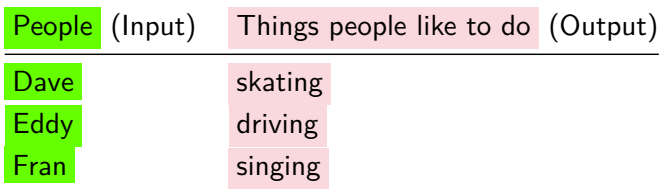

satisfies the [functional requirement](#page-69-1)

### <span id="page-70-0"></span>return

**EXAMPLE 2.10.** The relation specified by income tax [tables](#page-67-4) is a [function.](#page-69-2)  $\frac{1}{\text{domain}}$ 

**3.** According to definition [2.2,](#page-69-1) [given an input,](#page-67-2) a [function](#page-69-2) *may* **return** *one* [output](#page-67-1) but

**NOTE 2.1 A [function](#page-69-2) may [return](#page-70-0) no [output.](#page-67-1)** 2

**EXAMPLE 2.11.** The relation specified by the table

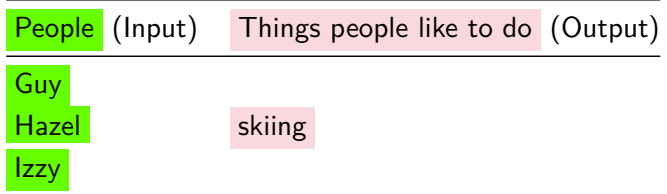

satisfies the [functional requirement.](#page-69-1)

**EXAMPLE 2.12.** The relation specified by income tax [tables](#page-67-4) is a [function](#page-69-2) even though incomes below the minimum owe no income tax. (On the other hand, one might argue that the tax they owe is \$0.00 so this is perhaps not really quite a good example.)

**4.** On the other hand, it is quite possible for a [function](#page-69-2) to [pair](#page-72-0) *many* [inputs](#page-67-2) to *one* same [output](#page-67-1). In other words, the very same output may be [returned](#page-70-0) by a [function](#page-69-2) for *many* [inputs.](#page-67-2)

<span id="page-70-1"></span>**EXAMPLE 2.13.** A business may be looked upon as the function specified by the *input-output table* of its profits/losses over the years:

<sup>2</sup>Actually, functions should not be allowed to return *no* output because that causes a *theoretical* difficulty and one should introduce the notion of **domain**. But since this *theoretical* difficulty is not about to come up any time soon, here we need not complicate things unnecessarily.

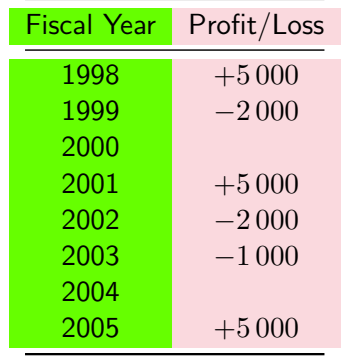

In  $1998$ ,  $2001$ , and  $2005$  the business returned the same profit/loss namely +5 000

**AGREEMENT 2.1 "at" versus "for"** We will often say "the [output](#page-67-1) **at** the given input" as a shorthand for "the [output](#page-67-1) returned by the function **for** the given input". .

**5.** In the case of a *[function](#page-69-2)*, the [two kinds of problems](#page-68-0) (Definition [2.1,](#page-68-0) page [51\)](#page-68-0) become

#### **DEFINITION [2.1](#page-68-0) (Restated) [Two kinds of problems](#page-68-0) :**

- **Direct problems** where an *[input](#page-67-2)* is [given](#page-18-0) and we have to find the *single* [output](#page-67-1) (if any) that the [function](#page-69-2) [returns](#page-70-0) for the [given](#page-18-0) [input,](#page-67-2)
- **Reverse problems** where an *[output](#page-67-1)* is [given](#page-18-0) and we have to find *all* the (possibly several) [inputs](#page-67-2) for which the [function](#page-69-2) will [return](#page-70-0) the [given](#page-18-0) [output.](#page-67-1)

**EXAMPLE 2.14.** Given the business in Example [2.13](#page-70-1) (Page [53\)](#page-70-1),

- A direct problem might be: What was the profit/loss in  $1999$ ? Answer: −2000
- A reverse problem might be: In what year(s) (if any) did the business return  $+5000?$

Answer: 1998, 2001, 2005.

#### for at direct problem reverse problem
### 3. Picturing Input-Output Pairs 55

We will see that *direct* [problems](#page-71-0) are usually easy to solve but, as might be expected, it is solving *reverse* problems, which is what solving "equations" is all about, that matters most in the [real world.](#page-18-0)

<span id="page-72-1"></span><span id="page-72-0"></span>input-output pair input ruler output ruler link

**EXAMPLE 2.15.** Solving the direct problem of how much parking time three quarters will buy you is easy: just put three quarters in the parking meter and see how much parking time you get! But in the real world, what we need to solve is the reverse problem of, when

we want, say, two hours parking time, figuring how many quarters we need to put in the parking meter.

**6.** Given a [function,](#page-69-0) an **input - output pair** is an [input](#page-67-0) together with *the* (there can be at most one) [output](#page-67-1) that the [function](#page-69-0) [returns](#page-70-0) for the **[input](#page-67-0)**. It is standard to write input-output pairs within parentheses with a comma to separate the **[input](#page-67-0)** from the **[output](#page-67-1)**:  $(\text{input}, \text{output})$ .

**EXAMPLE 2.16.** Given the business in Example [2.13](#page-70-1) (Page [53\)](#page-70-1),

- $\triangleright$  ( $\frac{1998}{1998}$ , +5000) and ( $\frac{2002}{1998}$ , -2000) are input-output pairs,
- $\blacktriangleright$  (1999, +3000) is not an input-output pair because the table does not pair 1999 with  $+3000$ ,
- $\triangleright$  There is no input-output pair involving  $2000$
- Finere is no input-output pair involving  $+3000$

## **3 Picturing Input-Output Pairs**

Given a [function,](#page-69-0) we will often want to [picture](#page-30-0) [input-output](#page-72-0) [pairs.](#page-72-1)

- <span id="page-72-4"></span><span id="page-72-3"></span><span id="page-72-2"></span>**1.** A simple-minded way to [picture](#page-30-0) an [input-output](#page-72-0) [pair](#page-72-1) would be to:
- [Tickmark](#page-30-1) the [input](#page-67-0) on a *[quantitative](#page-24-0)* **input ruler** as in section [10,](#page-43-0) (Page [26\)](#page-43-0),
- [Tickmark](#page-30-1) the [output](#page-67-1) on a *[quantitative](#page-24-0)* **output ruler** as in section [10,](#page-43-0) (Page [26\)](#page-43-0),
- Draw an [input-output](#page-72-0) **link** from the [input](#page-67-0) on the [input ruler](#page-72-2) to the [output](#page-67-1) on the [output ruler.](#page-72-3)

### plot Cartesian setup screen

**EXAMPLE 2.17.** The *input-output* pair (Year 2003, \$-1000) in Example [2.13](#page-70-1) (Page [53\)](#page-70-1) could thus be pictured as follows:

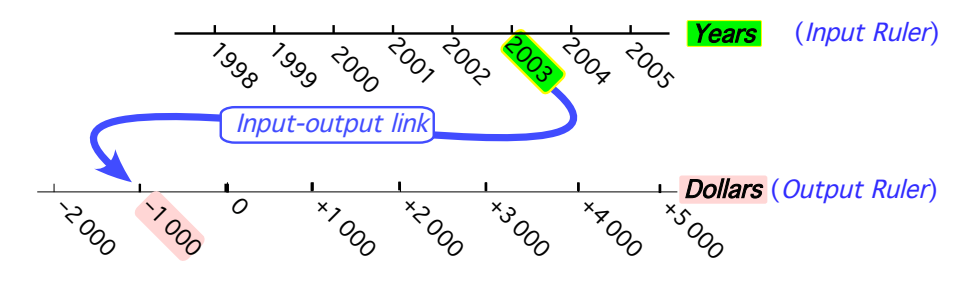

Obviously, though, [picturing](#page-30-0) [input-output](#page-72-0) [pairs](#page-72-1) that way is not going to work very well with more than a very few [input-output](#page-72-0) [pairs.](#page-72-1)

<span id="page-73-1"></span>**2.** So, in order to **plot** [input-output](#page-72-0) [pairs,](#page-72-1) we will use:

**A.** A *[quantitative](#page-24-0)* **Cartesian setup**, that is:

- A rectangular area which we will call **screen**.
- A *[quantitative](#page-24-0)* [input ruler](#page-72-2) placed horizontally below the [screen](#page-73-0)
- A *[quantitative](#page-24-0)* [output ruler](#page-72-3) placed vertically left of the [screen](#page-73-0)

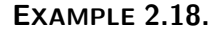

<span id="page-73-0"></span>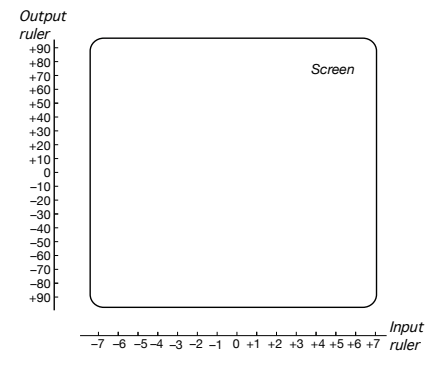

### **B.** The following

### **PROCEDURE 2.1 To get the [plot point](#page-74-0) for an input-output pair**

**i.** [Tickmark](#page-30-1) the [input](#page-67-0) on the [input ruler,](#page-72-2)

<span id="page-74-1"></span>**ii.** Draw an [input](#page-67-0) **level line**, that is a *vertical* line through the [input,](#page-67-0)

**iii.** [Tickmark](#page-30-1) the [output](#page-67-1) on the [output ruler,](#page-72-3)

**iv.** Draw an [output](#page-67-1) [level line,](#page-74-1) that is a *horizontal* line through the [output,](#page-67-1)

**v.** Then use:

A **solid dot** to indicates that the intersection of the [input](#page-67-0) [level](#page-74-1) [line](#page-74-1) and the [output](#page-67-1) [level line](#page-74-1) *is* a **plot point**, (The [input-output](#page-72-0) [link](#page-72-4) then goes from the marked [input](#page-67-0) to the [plot point](#page-73-1) to the marked [output.](#page-67-1))

or, as we wll need occasionally,

I A **hollow dot** to indicates that the intersection of the [input](#page-67-0) [level line](#page-74-1) and the [output](#page-67-1) [level line](#page-74-1) *is not* a [plot point.](#page-74-0)

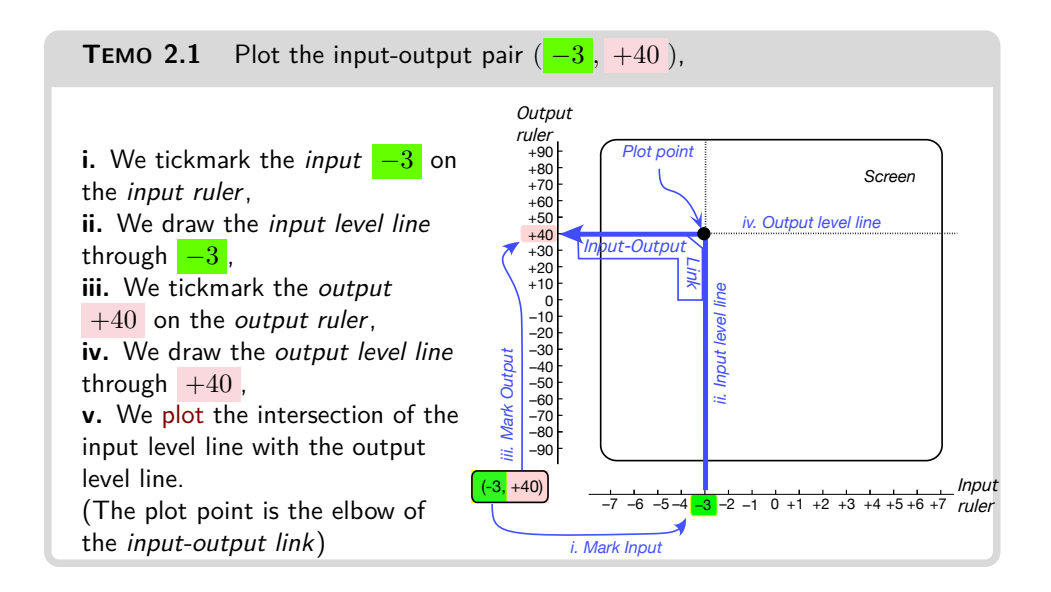

**LANGUAGE 2.1** This setup is not the one used in most textbooks but in the [real world](#page-18-0) it is standard practice to keep the rulers out of the way:

<span id="page-74-0"></span>axis histogram bar graph

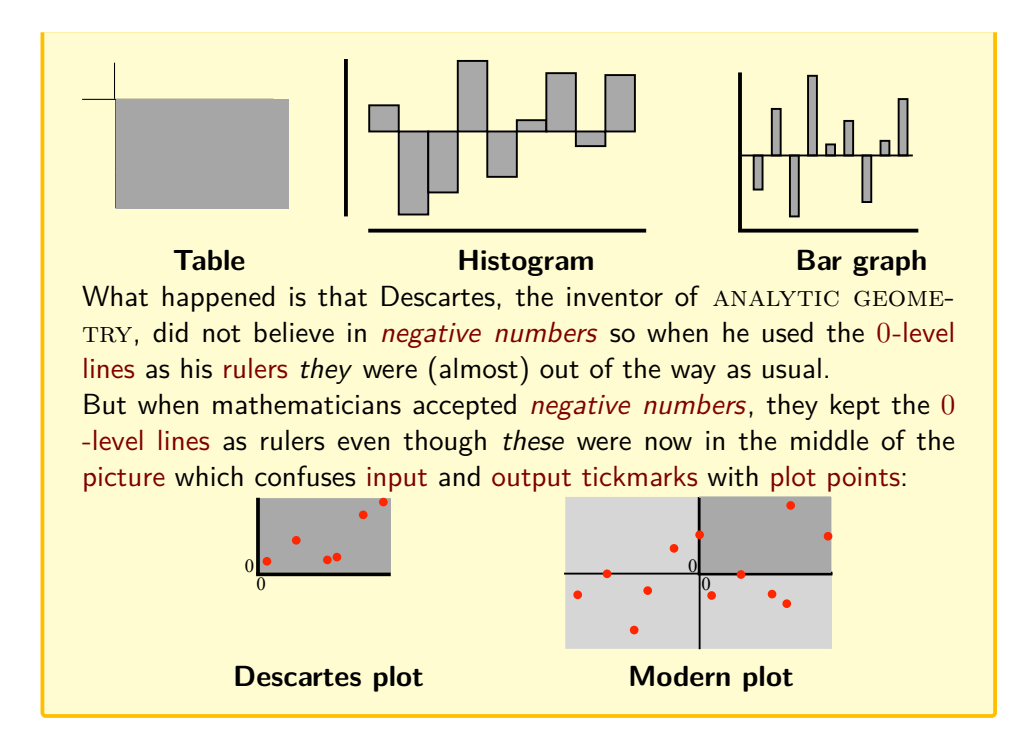

**4.** From a [plot point,](#page-74-0) we can get back the [input-output](#page-72-0) [pair](#page-72-1) using:

**PROCEDURE 2.2 To get the input-output pair from a [plot](#page-74-0) [point](#page-74-0)**

- **i.** Draw an [input](#page-67-0) [level line](#page-74-1) through the [plot point,](#page-74-0)
- **ii.** The [input](#page-67-0) is where the [level line](#page-74-1) intersects the [input ruler,](#page-72-2)
- **iii.** Draw an [output](#page-67-1) [level line](#page-74-1) through the [plot point,](#page-74-0)
- **iv.** The [output](#page-67-1) is where the [level line](#page-74-1) intersects the [output ruler.](#page-72-3)

**TEMO 2.2** Get the [input-output](#page-72-0) [pair](#page-72-1) from the [plot-point](#page-73-1)

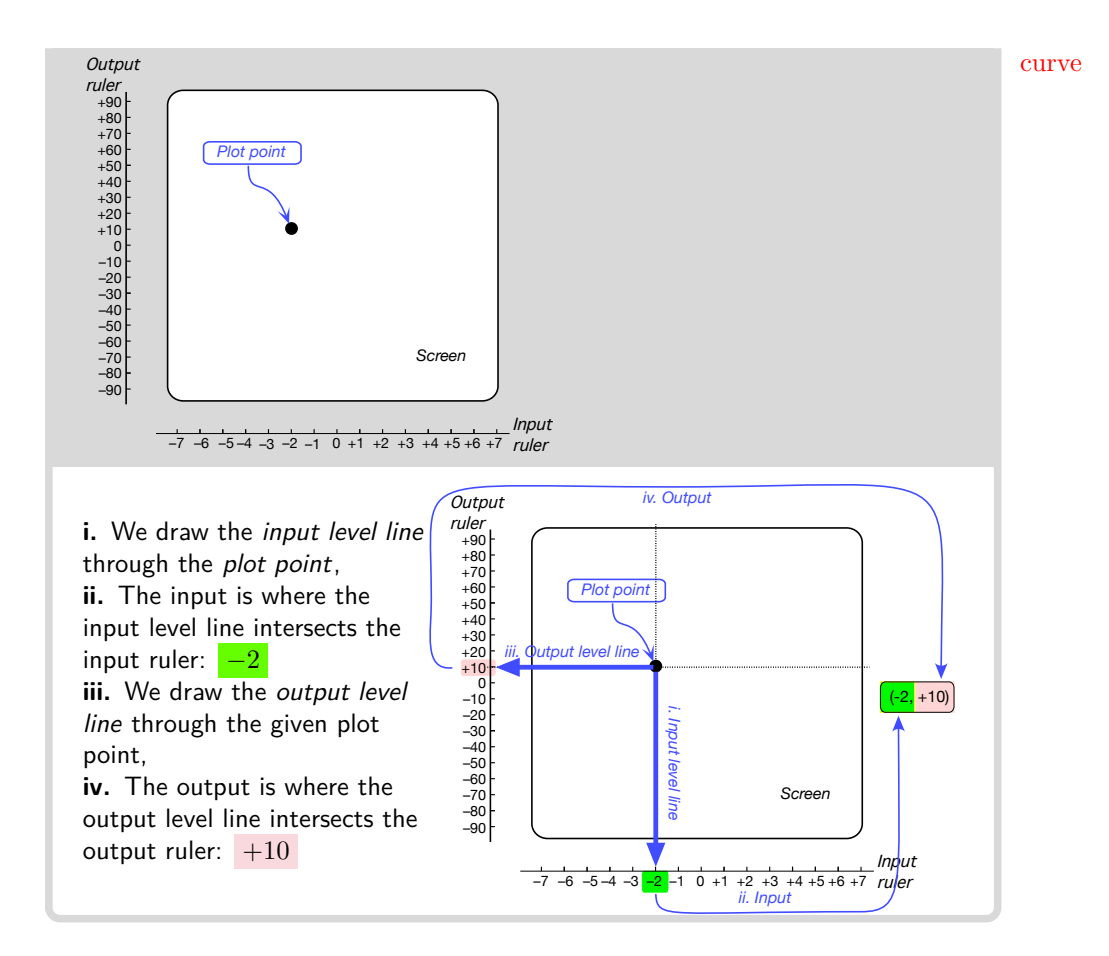

# **4 Functions Specified By A Global Graph**

<span id="page-76-0"></span>On the *experimental* side of *engineering* and the *sciences*, [relations](#page-67-2) are also often [specified](#page-18-1) by a **curve** drawn across a [screen](#page-73-0) by some instrument.

**1.** These [relation](#page-67-2) though are *not* necessarily [functions](#page-69-0) because there might very well be [input](#page-67-0) [level lines](#page-74-1) with more than one intersection with the [curve.](#page-76-0)

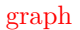

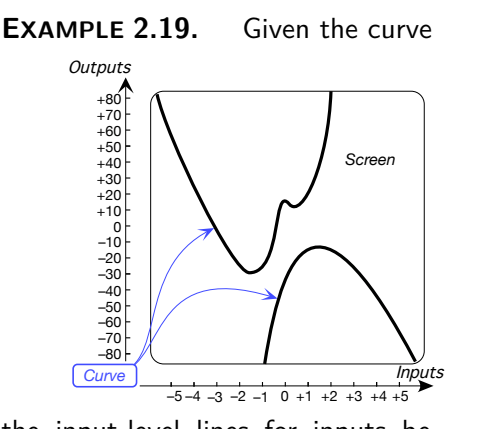

Inputs *Screen*  $+50$ <br>  $+40$ <br>  $+30$ <br>  $+20$ <br>  $+10$ <br>  $-10$ <br>  $-20$ <br>  $-30$ –40<br>–50<br>–60<br>–70<br>–80 +60 +70 +80  $-5 - 4 - 3 - 2 -1 0 +1 +2 +3 +4 +5$ 

curve in more than one point:

**Outputs** 

the input-level lines for inputs between  $-1$  and  $+2$  intersect the

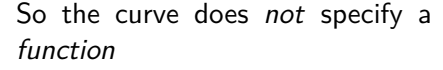

### **2.** But if it so happens that the [curve](#page-76-0) meets the

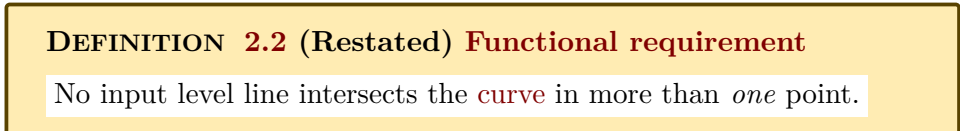

then the [curve](#page-76-0) *will* [specify](#page-18-1) a [function](#page-69-0) and we will say that the [curve](#page-76-0) is the **graph** of that [function.](#page-69-0)

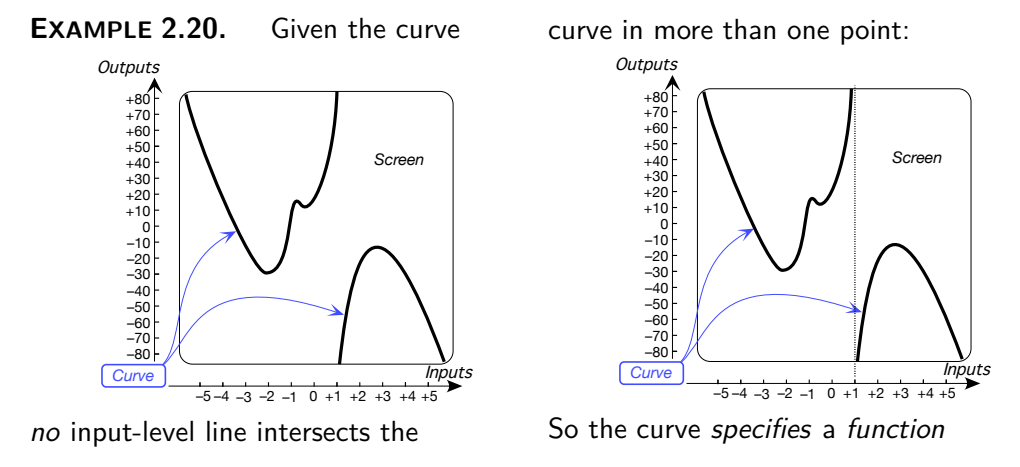

**3.** When a [function](#page-69-0) is [specified](#page-18-1) by a [graph,](#page-85-0) we get the [plot point](#page-74-0) [at](#page-71-1) a given input using:

**PROCEDURE** 2.3 To get the [plot point](#page-74-0) [at](#page-71-1)  $x_0$  for a [function](#page-69-0) **specified by a** *global graph*

**i.** [Tickmark](#page-30-1) the given input on the [input ruler,](#page-72-2)

**ii.** Draw the input level line through the given input,

**iii.** The [plot point](#page-74-0) is the intersection of the input level line with the [graph,](#page-85-0)

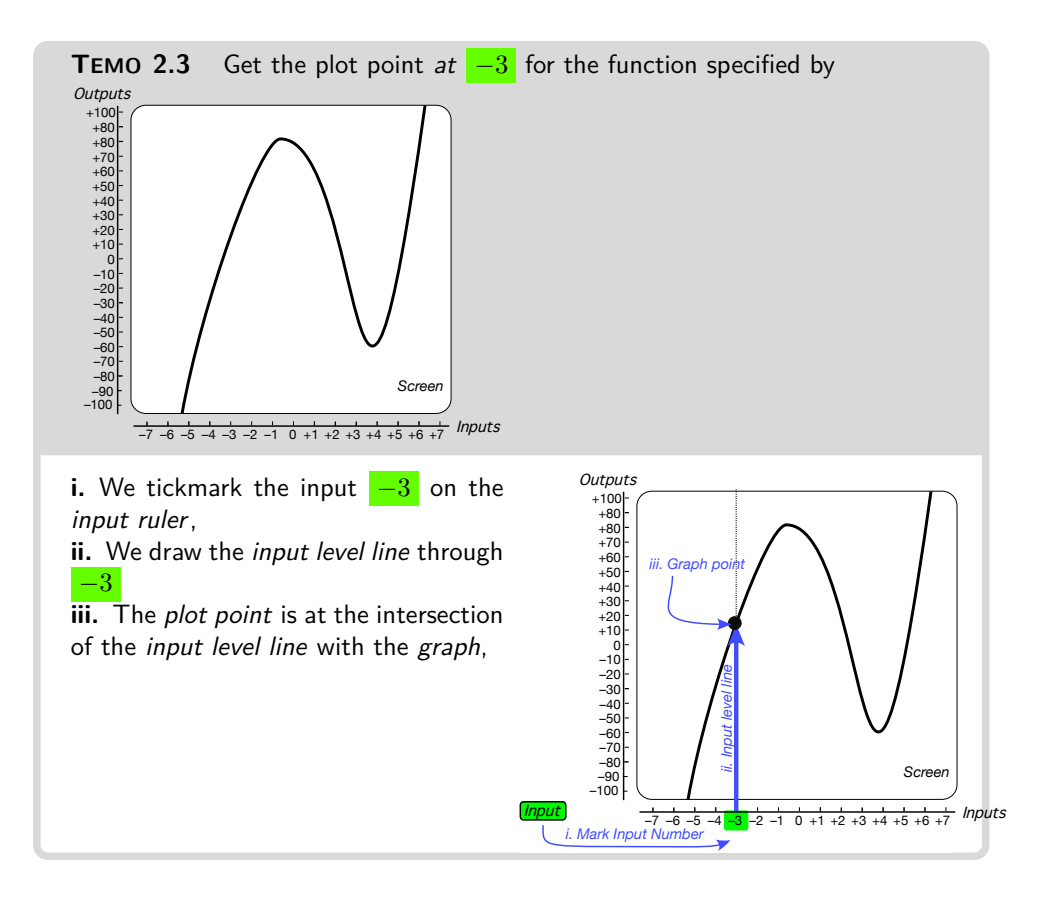

**4.** When a [function](#page-69-0) is [specified](#page-18-1) by a global graph, then, for a given input, we get the [output](#page-67-1) using:

**PROCEDURE** 2.4 To get the [output](#page-67-1) [at](#page-71-1)  $x_0$  for a [function](#page-69-0) spec**ified by a global graph.**

- **i.** [Tickmark](#page-30-1) the [given](#page-18-2)[input](#page-67-0) on the [input ruler,](#page-72-2)
- **ii.** Get the [plot point](#page-74-0) with **??** (**??**)
- **iii.** Draw the [output](#page-67-1) [level line](#page-74-1) through the [plot point,](#page-74-0)

**iv.** The [output](#page-67-1) is at the intersection of the [output](#page-67-1) [level line](#page-74-1) with the [output ruler.](#page-72-3)

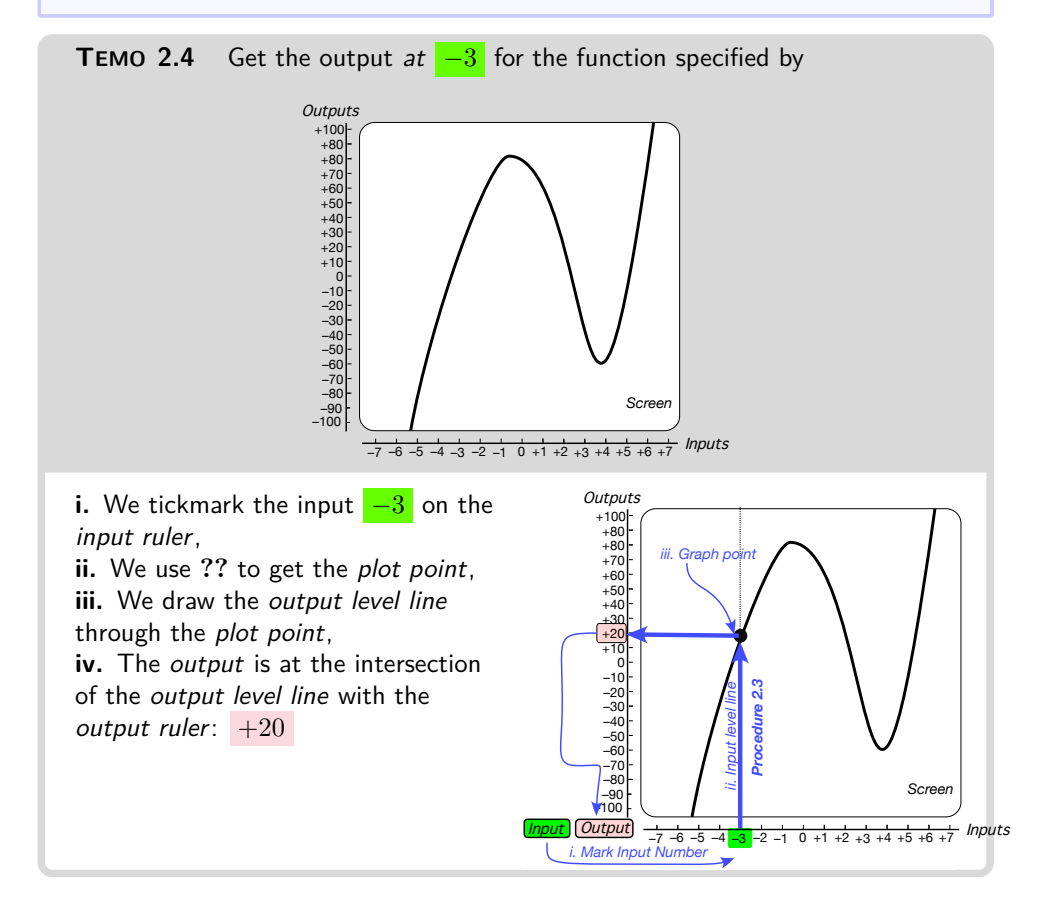

# **5 Functions Specified By A Global I-O Rule**

Nevertheless, both in *engineering* and the *sciences*, the name of the game is [functions](#page-69-0) [specified](#page-18-1) "mathematically" rather than by [tables](#page-67-3) or [curves.](#page-76-0)

**1. Functional symbols.** The following is completely standard:

- 5. Functions Specified By A Global I-O Rule 63
	- **a.** We will use *f* as name of a [generic](#page-26-1) function.
	- **b.** We will use:
- <span id="page-80-5"></span><span id="page-80-0"></span> $\triangleright$  *x* as an **unspecified input** which is like an empty box waiting for *us* to *[specify](#page-18-1)* the [input](#page-67-0),

and therefore

 $\blacktriangleright$   $f(x)$ , to be read f of x, as the **unspecified output** which is like Reverse Polish Notation an empty box waiting for the *[function](#page-69-0)* to *[return](#page-70-0)* the output .

**EXAMPLE 2.21.** Say *JOE* is the name of our favorite parking meter. Then  $x$  represents the slot waiting for us to put the coins and  $JOE(x)$ represents the display where the parking time that *JOE* will give us in return for our coins will appear.

**c.** We will then use  $\frac{f}{f}$  to write the so-called **arrow notation**  $\frac{f}{x} \longrightarrow f(x)$ <sup>3</sup>

**EXAMPLE 2.22.** In Example [3.11](#page-106-0) we can write the arrow notation  $\overline{x}$   $\longrightarrow$  *JOE*( $\overline{x}$ )

<span id="page-80-3"></span><span id="page-80-2"></span>**2.** The first of the two "mathematical" ways *engineers* and *scientists* use to [specify](#page-18-1) a [function](#page-69-0) is the way used for the [functions](#page-69-0) to be investigated in *this* volume, namely:

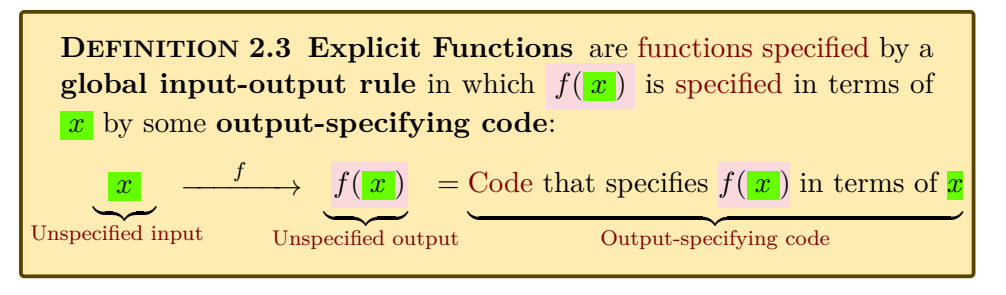

<sup>3</sup>Thus,  $x f$ , known as the **Reverse Polish Notation** for the *output*, would be much better *code* than  $f(x)$  because:

**i.** In the arrow notation, *x* would be ahead of *f* in *both* places:  $\frac{f}{x} \rightarrow \frac{f}{x} f$ .

**ii.** Not to mention that  $\overline{x}$  *f* requires *no* parentheses.

([https://en.wikipedia.org/wiki/Reverse\\_Polish\\_notation](https://en.wikipedia.org/wiki/Reverse_Polish_notation)) Unfortunately, even Hewlett Packard was eventually forced to abandon the Reverse Polish Notation.

*x* unspecified input *f*(*x*) unspecified output *f* −−−−→

<span id="page-80-4"></span><span id="page-80-1"></span>arrow notation explicit function output-specifying code global input-output rule

declare (The reason we have to say "global" is that later we will have to distinguish *global* [input-output rules](#page-80-2) from "local" input-output rules.)

> **EXAMPLE 2.23.** In the global input-output rule  $x \longrightarrow JILL(x) = \frac{-2.71(x + 54.23)}{-5.68x^3 + 217.43}$ the output-specifying code is <sup>−</sup>2.71(*x*+54.23) −5.68*x*3+217.43

From now on,

**AGREEMENT 2.2 Function** will be short for [explicit function](#page-80-3) but only in this volume.

## **6 Declaring Inputs**

Since [explicit functions](#page-80-3) involve [output-specifying](#page-170-0) *code*, our first step in [in](#page-67-0)[putting](#page-67-0) something will always be, as programmers do and no matter what the **something**, to **declare** the **something** by writing the [declaration](#page-81-0)

<span id="page-81-0"></span>*x* ← [something](#page-26-0)

to the right of anything in the [arrow notation](#page-80-4) involving  $x$ .

**EXAMPLE 2.24.** Say *JOE* is the parking meter in Example [3.14](#page-108-0) so that the arrow notation is as in Example [4.15:](#page-140-0)

 $\overline{x}$   $\longrightarrow$  *JOE*( $\overline{x}$ ),

To declare that we put  $3$  Quarters in the slot, we write the declaration

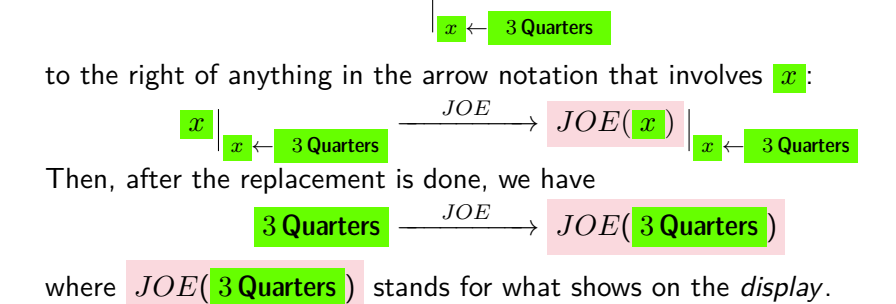

### 6. Declaring Inputs 65

The something can be a givable number  $x_0$  $x_0$  but most of the time, the something will be a *[neighborhood](#page-51-0)* of a [point.](#page-47-0) **=========OK SO FAR=========**

**1.** Given a function  $f$ , in order to [input](#page-67-0) a givable number  $x_0$ , we [declare](#page-81-0) that the [unspecified input](#page-80-0)  $x$  is to be replaced by the givable number *[x](#page-243-0)*<sup>0</sup> which we do by writing the [declaration](#page-81-0)

 $|x \leftarrow x_0|$  $|x \leftarrow x_0|$  $|x \leftarrow x_0|$ to the right of anything in the arrow notation that involves  $x$ :

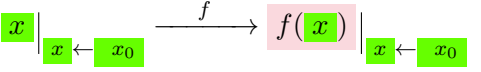

Then, after the replacement has been done, we have

 $\boxed{x_0} \longrightarrow f(\boxed{x_0}$ 

<span id="page-82-0"></span>**EXAMPLE 2.25.** Given the function *F RAN*, in order to declare the givable number −31.76 we write

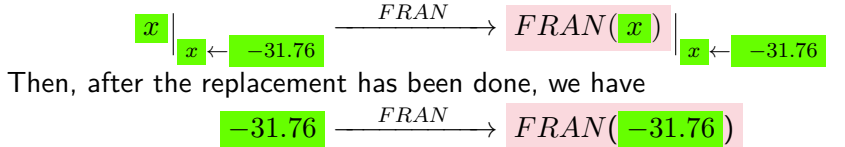

**2.** Given a function *f*, in order to [input](#page-67-0) a *[neighborhood](#page-51-0)* of a givable [number](#page-26-0)  $x_0$  $x_0$ , we will [declare](#page-81-0) the *generic* nearby number  $x_0 \oplus h$  which we do by writing the [declaration](#page-81-0)

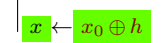

to the right of anything in the arrow notation that involves the [unspecified](#page-80-0) [input](#page-80-0)  $x$ :

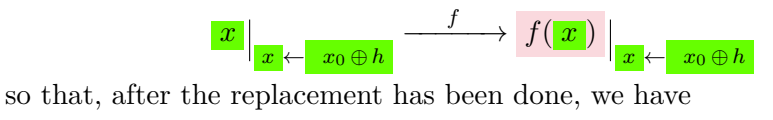

 $\boxed{x_0 \oplus h} \xrightarrow{f} f(\boxed{x_0 \oplus h})$ 

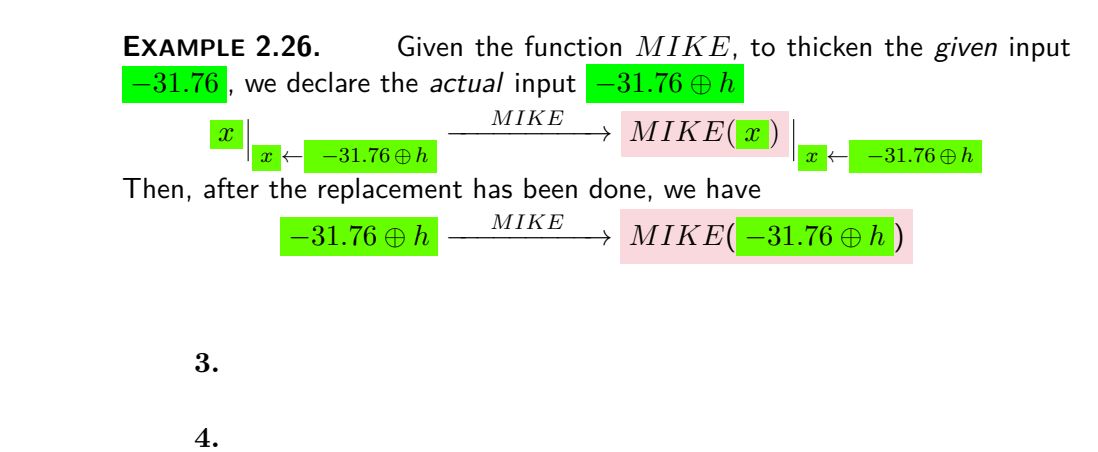

## **7 Returned Outputs**

[Given](#page-18-2) a [function](#page-69-0)  $f$ , after we have [declared](#page-81-0) whatever thing we want to [input,](#page-67-0) the [output-specifying code](#page-170-0) will usually [return](#page-70-0) something . (But *not* necessarily, see Note [2.1,](#page-70-2) page [53.](#page-70-2))

**1.**

qualitative Cartesian setup

[Given](#page-18-2) a [function](#page-69-0)  $f$ , after we have [declared](#page-81-0) the [given](#page-18-2) [number](#page-26-0)  $x_0$ , the [output-specifying code](#page-170-0) will usually [return](#page-70-0) a **resulting** [number.](#page-26-0) (But *not* necessarily, see Note [2.1,](#page-70-2) page [53.](#page-70-2))

Using  $y_0$  as [generic](#page-26-1) [code](#page-177-0) for a [resulting](#page-83-0) [number,](#page-26-0) we can write:

$$
\boxed{x_0 \xrightarrow{f} f(\boxed{x_0}) = y_0}
$$

or just

<span id="page-83-0"></span>
$$
\boxed{x_0} \stackrel{f}{-\!\!\!-\!\!\!-\!\!\!-\!\!\!\longrightarrow} y_0
$$

which, inasmuch as it involves the name of the [function,](#page-69-0) is a more precise way to write the input-output pair

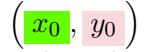

one which we will use especially when there is more than one function involved in a situation.

**EXAMPLE 2.27.** Say *JOE* is the function in Example [3.14](#page-108-0) so that the [arrow notation](#page-80-4) is as in Example [4.15](#page-140-0)

$$
x \xrightarrow{\text{JOE}} \text{JOE}(\textbf{x}),
$$

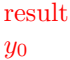

### 7. Returned Outputs 67

and that we put  $3$  Quarters in the slot as in Example [2.25](#page-82-0) so that we have:

3Quarters *JOE* −−−−−−−−→ *JOE*( 3Quarters )

Now say *JOE* showed 45 Minutes on the display . (The internal mechanism of the parking meter is the real world equivalent of the *output-specifying code*.) Then we would write

**3 Quarters**  $\frac{JOE}{JOE}$   $JOE(\frac{3 \text{ Quarters}}{O}) = 45 \text{ Minutes}$ or just

## $\frac{3 \text{ Quarters}}{45 \text{ Minutes}}$

which, inasmuch as it involves the name of the parking meter, is a more precise way to write the input-output pair

 $\sqrt{3$  Quarters, 45 Minutes

one which we would use when, say, comparing different parking meters.

**2.** [Given](#page-18-2) a [function](#page-69-0)  $f$ , after we have [thickened](#page-121-0) the [given](#page-18-2) [number](#page-26-0)  $x_0$ , the [output](#page-67-1) can turn out to be quite complicated. In fact, dealing with  $f(x_0 \oplus h)$  is going to be a major part of our investigations. This is because  $f(x_0 \oplus h)$  is going to depend on *h* and *what* the [output-specifying code](#page-170-0) is going to do with *h* is going to depend very much on the kind of function *f* is.

is sometimes used as a short for [outputs](#page-67-1) for [nearby inputs](#page-121-1) but doing so would risk being extremely *misleading* because

**NOTE 2.2 Nearby outputs** are not necessarily [near](#page-52-0) the [output](#page-67-1) for the given input.

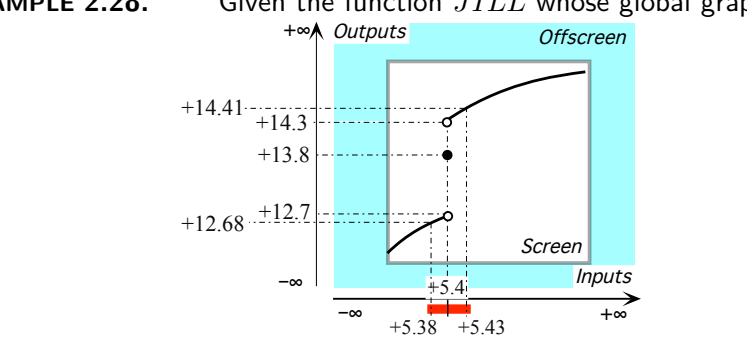

**EXAMPLE 2.28.** Given the function *JILL* whose global graph is,

graph onscreen graph offscreen graph

- For nearby inputs left of  $+5.4$  JILL returns outputs near  $+12.7$ . For instance,  $JILL(+5.38) = +12.68$
- For nearby inputs right of  $+5.4$  JILL returns outputs near  $+14.3$ . For instance,  $JILL(+5.43) = +14.41$

and neither  $+12.68$  nor  $+14.41$  are near  $JILL(+5.4) = +13.8$ 

<span id="page-85-0"></span>So:

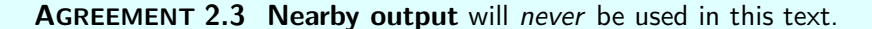

**=======Begin WORK ZONE======= graph** point will be used with qualitative Cartesian setup and global graph for qualitative graphs that include large inputs and small inputs

> **3.** Of course, even though *we* can only draw on the *[screen](#page-73-0)*, there are inputs too *large* to be drawn on the [screen](#page-73-0) so that the global graph of a [function](#page-69-0) really consists of two parts:

- The **onscreen graph** which is the part of the global graph that . . . shows on the [screen,](#page-73-0)
- An **offscreen graph** which is the part of the global graph that ... does not show on the [screen](#page-73-0) and for which we reserved the offscreen space.

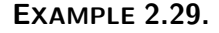

<span id="page-85-2"></span><span id="page-85-1"></span>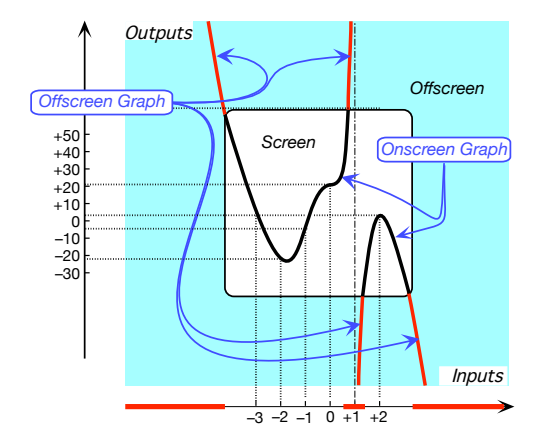

## **8 Onscreen Graph**

The [onscreen graph](#page-85-1) involves the medium inputs for which the function returns medium outputs

**=======End WORK ZONE========**

## **9 Functioning With Infinity**

Obviously, because The [tolerance](#page-22-0) is a *plain* [decimal number](#page-25-0) (Page [8\)](#page-25-0),

**NOTE 2.3 ∞ can neither: i.** be [declared](#page-81-0) as an [input](#page-67-0) in [output-specifying code,](#page-170-0)

nor

.

**ii.** [result](#page-83-0) as an [output](#page-67-1) from [output-specifying code.](#page-170-0)

However this is *not* going to cause us any trouble because we will be able to thicken  $\infty$  to *large* with

**THEOREM 2.1** *large* **i.** *x* can be [declared](#page-81-0) to be *large* **ii.** *large* can [result](#page-83-0) from [output-specifying code.](#page-170-0)

**EXAMPLE 2.30.** Let *REC* be the function specified by the global inputoutput rule:

 $x \xrightarrow{REC}$   $REC(x) = Reciprocal of x$ 

Then we get from Theorem [1.2](#page-55-0) Reciprocal of [qualitative sizes](#page-55-0) (Page [38\)](#page-55-0):

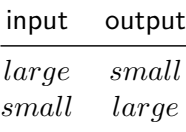

# **10 Computing Input-Output Pairs**

**1.** We can now show how we get input-output pairs using a [global](#page-80-2) [input-output rule:](#page-80-2)

execute decode perform format

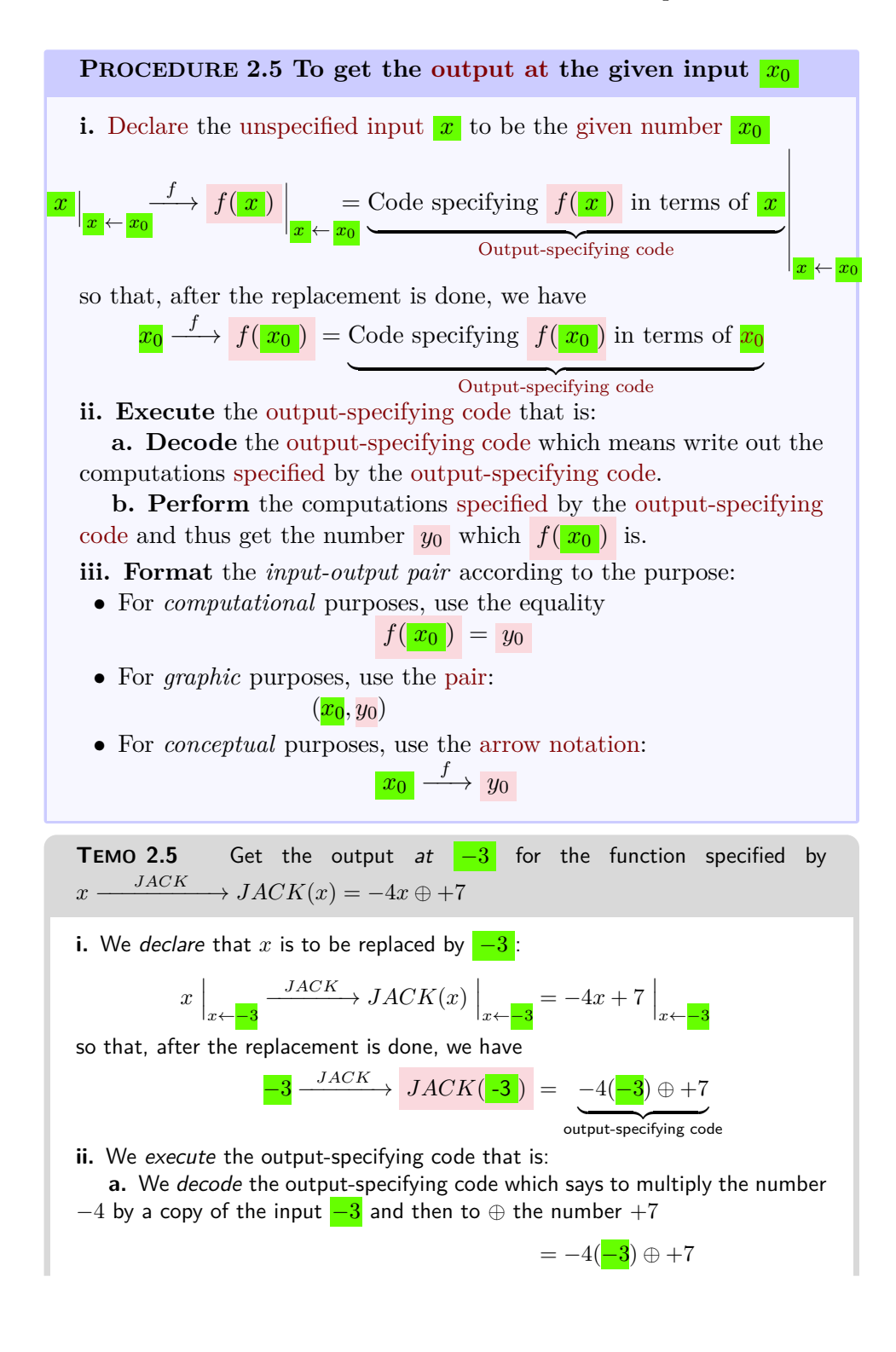

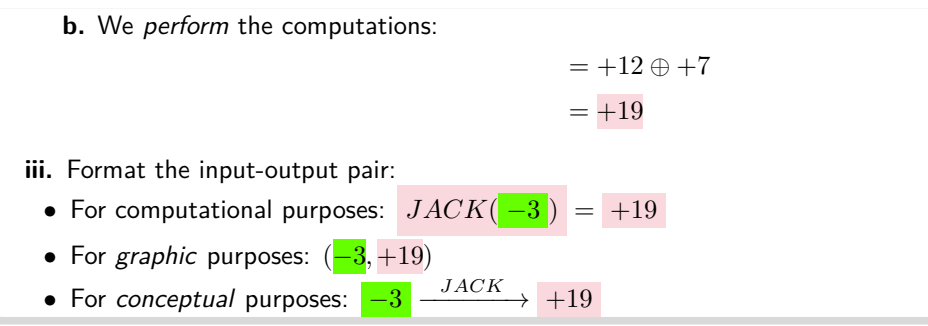

**2.** Graphically, we can then use

**PROCEDURE 2.6 To get the [plot point](#page-74-0) [at](#page-71-1) a given input for an algebraic function**

**1.** Get the output returned for the given input by the function with **??** (**??**),

**2.** Get the *plot point* for the input-output pair with **??** (**??**)

# **11 Fundamental Problem**

Our overall goal in this text will be, roughly speaking, the investigation of various, very different, ways that [functions](#page-69-0) can [return](#page-70-0) [outputs.](#page-67-1) But it is often useful to *see* on a global graph those [inputs](#page-67-0) for which the [function](#page-69-0) will [return](#page-70-0) [outputs](#page-67-1) that meet some requirement we are interested in.

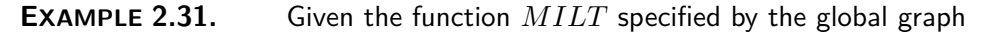

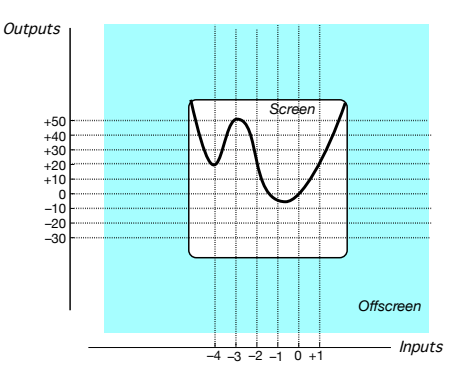

find the inputs whose *output* is less than  $+20$ . From the onscreen graph,

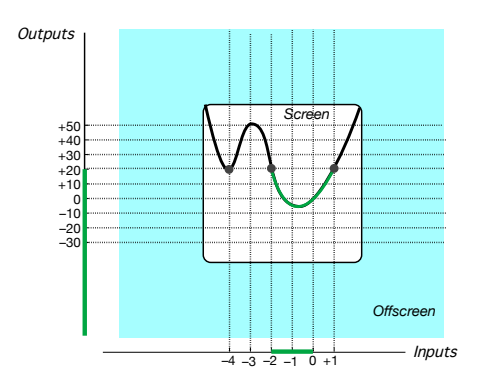

we see that the answer is "All *inputs* between  $-2$  and  $+1$ "

So, in fact, we will devote quite a bit of time and energy to the

<span id="page-89-0"></span>**DEFINITION 2.4 FUNDAMENTAL PROBLEM** *To get the global graph of a [function](#page-69-0) [specified](#page-18-1) by a [global input-output rule.](#page-80-2)*

## **12 Joining Plot Points**

Indeed, solving the **F[UNDAMENTAL](#page-89-0) PROBLEM** is almost never a simple matter because [declaring](#page-81-0) given inputs can almost never get us a global graph any more than [given numbers](#page-26-2) can [specify](#page-18-1) an amount of stuff. Yet, chances are you were once told that to get the global graph of a [function](#page-69-0) [specified](#page-18-1) by a [global input-output rule,](#page-80-2) you "just" had to:

**i.** [Declare](#page-81-0) a few [inputs](#page-67-0) and compute the [outputs](#page-67-1) returned by the [func](#page-69-0)[tion](#page-69-0) for these [inputs.](#page-67-0)

**ii.** [Plot](#page-73-1) these input-output pairs,

<span id="page-89-1"></span>**iii. Join** the [plot points.](#page-74-0)

However, this so-called "procedure" is in fact *total garbage* which we therefore have to "dispose of properly":

**1. Narrow mindedness** To begin with, this so-called "procedure" cannot possibly get us the [offscreen graph](#page-85-2) since the only input-output pairs we can [plot](#page-73-1) are those for medium inputs as medium inputs are the only [inputs](#page-67-0) we can [declare](#page-81-0) in a [global input-output rule.](#page-80-2) Which is already regrettable since just because something is offscreen doesn't mean it is not interesting.

**EXAMPLE 2.32.** "Many ancient civilizations collected astronomical information in a systematic manner through observation." See [https://en.](https://en.wikipedia.org/wiki/History_of_science) [wikipedia.org/wiki/History\\_of\\_science](https://en.wikipedia.org/wiki/History_of_science)

But what is *most* regrettable is that much of what happens onscreen is *caused* by what happens offscreen.

**EXAMPLE 2.33.** Even though what happens on earth is what we are immediately concerned with, much of what happens on earth depends on what happens very far away: tides are due to the pull of the moon and all the energy we use originates, one way or the other, from the sun and life on earth would cease instantly if the sun were to black out.

### So:

**Question i.** *How do we know* what's onscreen is all there is to see?<sup>4</sup> This is in fact a complicated question which we will address in Chapter [4](#page-120-0) [Features Near](#page-120-0) ∞.

**2. Incomprehensibility** But this so-called "procedure" is not likely to get us the [onscreen](#page-73-0) [graph](#page-85-0) either because of three additional questions<sup>5</sup>:

**Question ii.** *How do we know* which medium inputs we are to [declare](#page-81-0) in the [global input-output rule?](#page-80-2)

**Question iii.** *How do we know* which way to [join](#page-89-1) the [plot points?](#page-74-0)

**Question iv.** *How do we know*, after we have somehow [joined](#page-89-1) whatever [plot points](#page-74-0) we somehow got, if the [curve](#page-76-0) we get *is* the [onscreen graph?](#page-85-1)

<span id="page-90-0"></span>**EXAMPLE 2.34.** Given a function specified by some *global input-output* rule, suppose we somehow got the following input-output pairs and therefore the plot:

<sup>4</sup>Which Educologists do not seem to wonder about or even be aware of.

<sup>&</sup>lt;sup>5</sup>Educologists have much to answer for never even raising these questions.

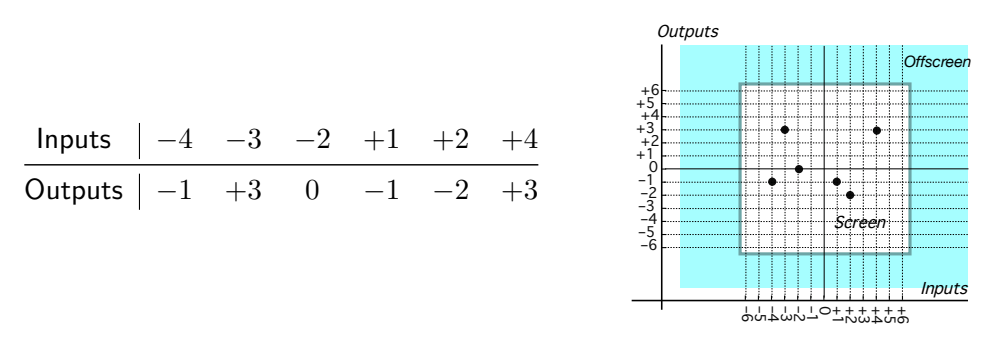

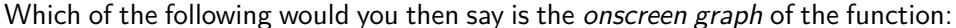

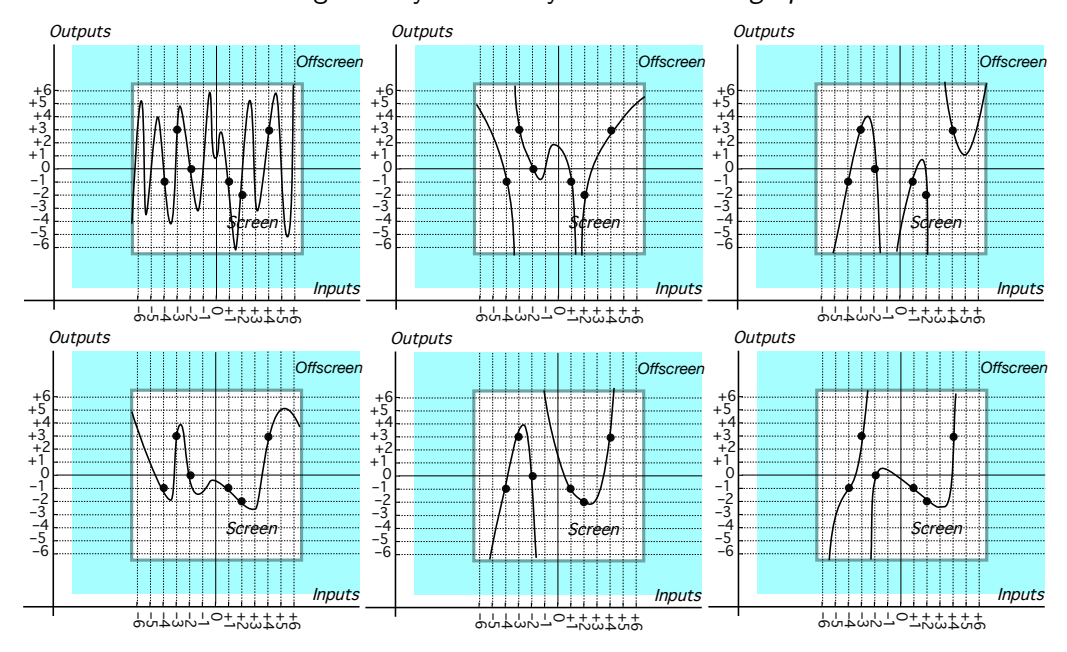

As Example [2.34](#page-90-0) demonstrates the answers to the above questions are:

**Question ii.** *How do we know* which medium inputs we are to [declare](#page-81-0) in the [global input-output rule?](#page-80-2)

**Answer:** At the very least, *which* [inputs](#page-67-0) we [declare](#page-81-0) will *have* to depend on the nature of the particular [function](#page-69-0) we are trying to [graph,](#page-85-0)

**Question iii.** *How do we know* which way to [join](#page-89-1) the [plot points?](#page-74-0) **Answer:** Other than very exceptionally, there cannot possibly be a set way to join smoothly a plot,

**Question iv.** *How do we know*, after we have somehow [joined](#page-89-1) whatever [plot points](#page-74-0) we somehow got, if the [curve](#page-76-0) we get *is* the [onscreen graph?](#page-85-1) **Answer:** On the basis of only a number of [plot points,](#page-74-0) there is no way we can decide what the global graph is going to look like.

As always in the [real world,](#page-18-0) recreating an *analog entity* (a global graph) from a *discrete sampling* (a plot) is nowhere near simple.

**EXAMPLE 2.35.** Ask a sound engineer: how do you recreate from, say, a CD (discrete sampling) a music performance (analog signal)?

**3.** At this point, we were usually told "just get more [plot points"](#page-74-0) but too many [plot points](#page-74-0) can in fact make it impossible to join smoothly.

**EXAMPLE 2.36.** The function *SINE* belongs to the next volume, Transcendental Functions, but the point here is **Strang's Famous Computer Plot** of *SINE* <sup>6</sup> : *Outputs*

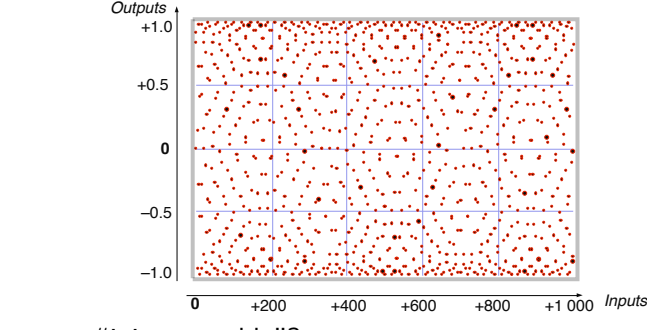

How are we to "join smoothly"?

And even computer generated [graphs](#page-85-0) cannot always be taken at face value.

**EXAMPLE 2.37.** Given the function specified by the global input-output rule

$$
x \xrightarrow{CAT} CAT(x) = \frac{x^3 - 1}{x - 2}
$$

which of the following computer generated graphs is the right one?

<sup>6</sup>The plot appears on the back cover of Strang's *Calculus*, 1991, Wellesley-Cambridge Press, where it is discussed in Section 1.6 A Thousand Points of Light, pages 34-36.

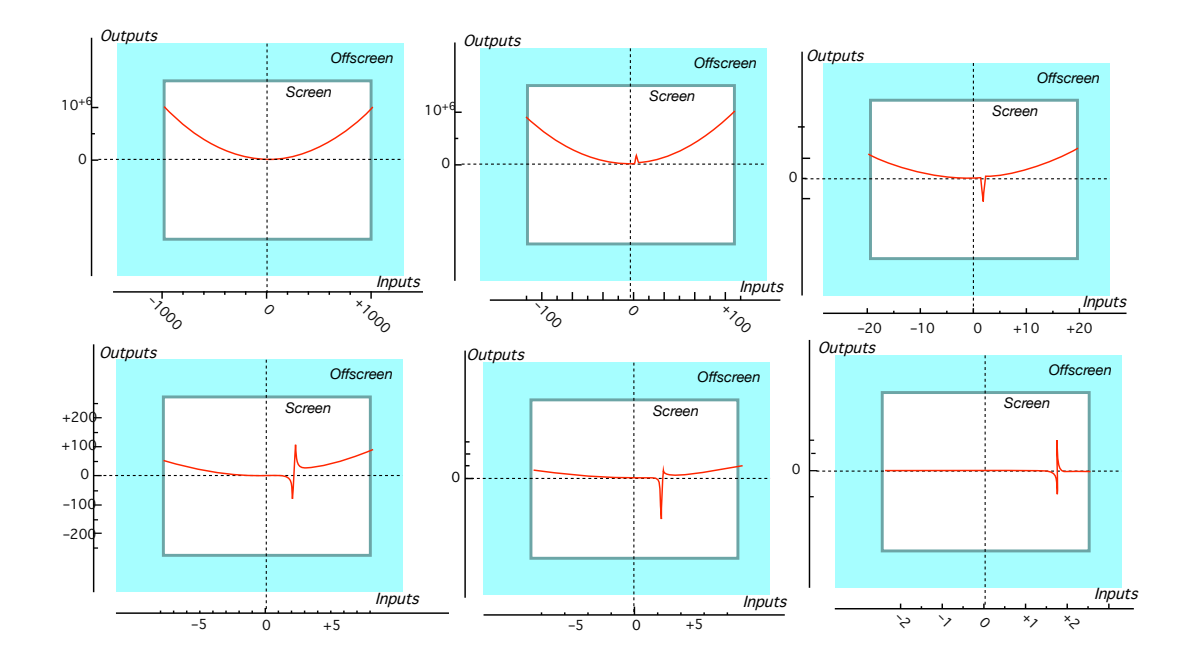

**4.** Since we cannot rely on [declaring Inputs](#page-30-3) (Page [64\)](#page-30-3) to get the global graph of a [function](#page-69-0) [specified](#page-18-1) by a [global input-output rule,](#page-80-2) we will have to develop:

**i.** What to use instead of [plot points](#page-74-0) to get an [onscreen graph](#page-85-1) which we will do in Chapter [3](#page-94-0) [Features Near](#page-94-0) *x*<sup>0</sup>

**ii.** How to get the [offscreen graph,](#page-85-2) which we will do in Chapter [4](#page-120-0) [Features](#page-120-0) [Near](#page-120-0)  $\infty$ ,

**iii.** How to put all this together to get a global graph which we will do in Chapter [5](#page-150-0) [Global Analysis](#page-150-0)

In those three chapters, though, our goal will only be:

- To *introduce* and *discuss* [graphically](#page-85-0) the necessary *concepts* and
- To provide the reader with the means for *[picturing](#page-30-0)* the "why" and the "how" of the *computations* we will need to do later when we investigate given algebraic functions.

Then, with **?? ??**, we will finally start on our systematic investigation of increasingly complicated algebraic functions in which, of course, we will get their global graph.

In a crime novel, the victim is not the story. The story is *around* the victim.

input level band

*Anonymous crime writer*

# <span id="page-94-0"></span>**Chapter 3**

# **Features Near** *x***0**

[Local Place,](#page-14-0) 77 • [Local graph,](#page-14-1) 80 • [Local code,](#page-14-2) 81 • [Local Height,](#page-14-3) 82 • [Local extreme,](#page-27-0) 84 • [Zeros And Poles,](#page-30-3) 87 • [Conclusive information,](#page-31-1) 89 • [Local Slope,](#page-34-0) 92 • [Local Concavity,](#page-38-0) 94 • [Pointwise Continuity,](#page-43-0) 96 • [Local Smoothness,](#page-45-0) 100

You may recall that:

**i.** We saw in **?? ??**that when we [specify](#page-18-1) in the [real world](#page-18-0) a given amount of [stuff](#page-19-0) *[x](#page-243-0)*0, the [number](#page-26-0) we get when we [measure](#page-21-0) the actual [amount](#page-19-1) of [stuff](#page-19-0) will always [differ](#page-21-1) from  $x_0$  by an [error](#page-26-3)  $h$  so that the actual amount of [stuff](#page-19-0) is described by  $x_0 + h$  $x_0 + h$  $x_0 + h$ 

**ii.** We saw in section [10](#page-43-0) that just getting  $f(x_0)$  can almost never get us any [information](#page-18-3) about  $f(x_{0+h})$ .

So, [given](#page-18-2) a [function](#page-69-0)  $f$  and given an input  $x_0$ , we now have two reasons for wanting to [thicken](#page-121-0) the given input  $x_0$  into a neighborhood of  $x_0$ , that is into  $x_0 + h$  and then investigating  $f(x_0 + h)$ .

## **1 Local Place**

[Thickening](#page-121-0) input numbers into input neighborhoods implies that we first need to do a [thick](#page-121-0) equivalent of [picturing Input-Output Pairs](#page-14-2) (Section [3,](#page-14-2) page [55.](#page-14-2))

**1.** We will [thicken](#page-121-0) input level lines into **input level bands** , that is into vertical bands through the input neighborhoods.

into the input level band

output neighborhood output level band

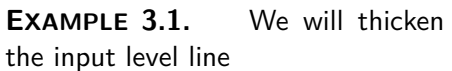

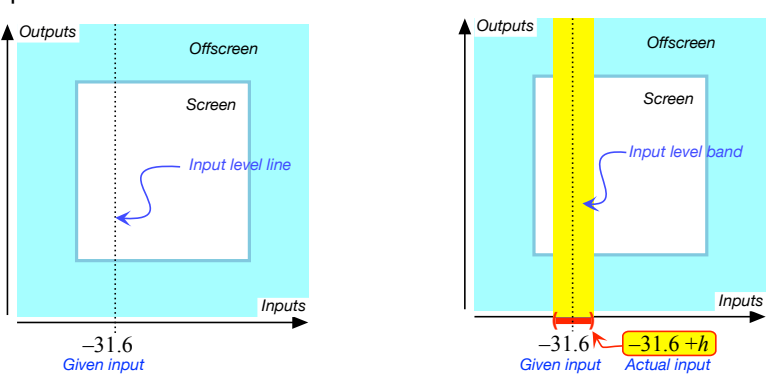

**2.** On the other hand, we won't always be able to [thicken](#page-121-0) an [output](#page-67-1) into an **output neighborhood** because it is the *[function](#page-69-0)* which [returns](#page-70-0) the [near](#page-52-0)by outputs and  $f(x_0 + h)$  is not necessarily going to be near  $f(x_0)$ (nearby outputs are not necessarily going to be [near](#page-52-0) the resulting output) which, in fact, may not even exist. See note [2.1](#page-70-2) We will discuss this in Section [8](#page-34-0) [Smoothness near](#page-34-0)  $\infty$ . (Page [131\)](#page-34-0)

But should we somehow know that  $f(x_0 + h)$  is [near](#page-52-0)  $f(x_0)$  (that is that nearby outputs are [near](#page-52-0) the resulting output), then we will [thicken](#page-121-0) the output level line into an **output level band** that is a horizontal band through the [neighborhood](#page-51-0) of  $f(x_0)$ .

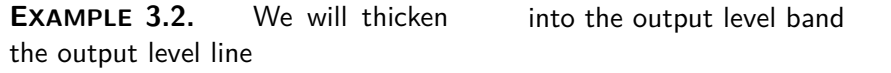

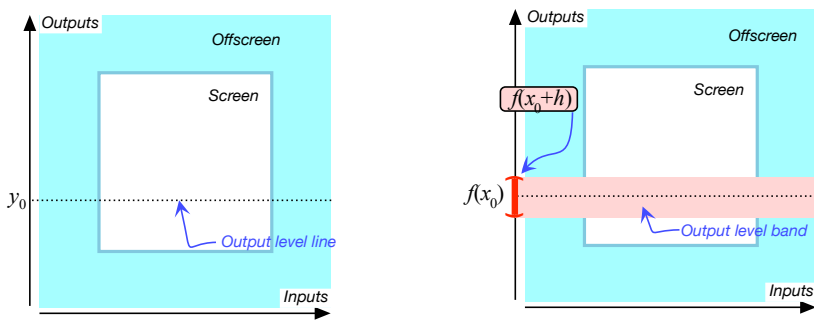

### 1. Local Place 79

local graph place sided local graph place

**3.** Since a [plot point](#page-74-0) is at the intersection of an input level line and an output level line, we will [thicken](#page-121-0) a [plot point](#page-74-0) into a **local graph place** , that is into the rectangle at the intersection of an [input level band](#page-122-0) [near](#page-52-0)  $x_0$ and an [output level band](#page-123-0) [near](#page-52-0)  $f(x_0)$ .

### **=======Begin WORK ZONE=======**

However, inasmuch as we will usually deal separately with each one of the two

**??**

(**??**),

we will usually know which [side](#page-52-1) of the [input](#page-67-0) is [linked](#page-72-4) to which [side](#page-52-1) of the [output](#page-67-1)

### **=======End WORK ZONE========**

and the **sided local graph place** will then consist of two smaller rectangles, one on each [side](#page-52-1) of the input level line. To get a [sided local graph](#page-124-0) [place](#page-124-0) then,

we just [thicken](#page-121-0)

**PROCEDURE 3.1 To get the [sided local graph place](#page-124-0) for an input-output pair knowing which [side](#page-52-1) of the input neighborhood is [paired](#page-72-1) with which [side](#page-52-1) of the [output neighborhood.](#page-123-1)**

**i.** Mark a *neighborhood* of the **input** on the input ruler,

**ii.** Draw the *input level band*,

**iii.** Mark a *neighborhood* of the **output** on the output ruler,

**iv.** Draw the *output level band*,

**v.** Mark which side of the **input neighborhood** is linked to which side of the output neighborhood ,

vi. The place for the given input - output pair is at the intersection of the corresponding *sides* of the level bands.

**TEMO** 3.1 Get the sided place for  $\left(\frac{+3}{+3}, -5\right)$  given that:

 $\bullet$   $\frac{+3}{-}$   $\longrightarrow$   $-5^{+}$ 

 $\bullet$   $\frac{+3}{+3}$   $\longrightarrow$   $-5$ 

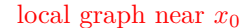

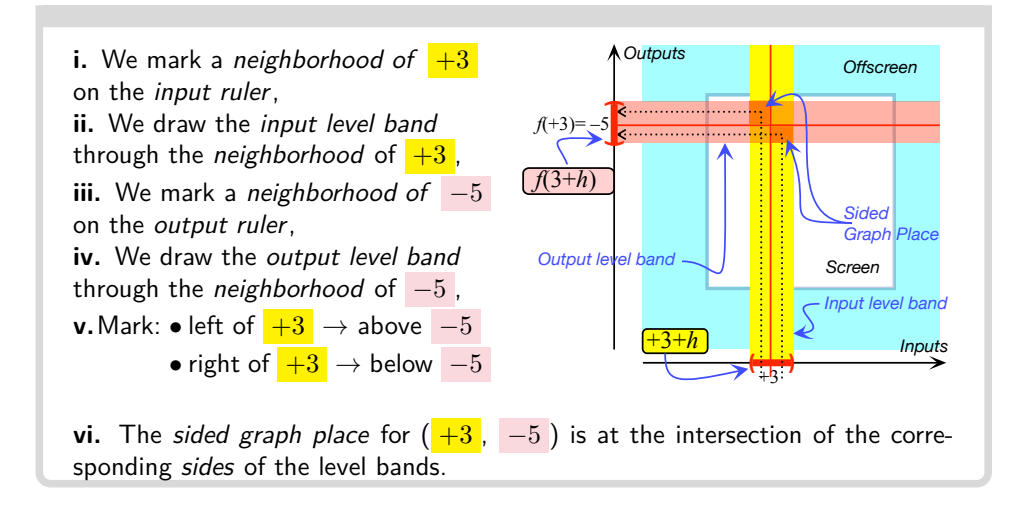

## **2 Local graph**

In some cases , depending on the kind of [information](#page-18-3) we want, we will be able to get this information from the [local graph](#page-123-2) *place* but in most cases we will need the **local graph** [near](#page-52-0)  $x_0$ , that is the part of the global graph in the [local graph place.](#page-123-2) To get the [local graph](#page-126-0) near a bounded input then, we just [thicken](#page-121-0) **??** (**??**):

**PROCEDURE** 3.2 To get the [local graph](#page-126-0) [near](#page-52-0)  $x_0$  of a [function](#page-69-0) **specified by a global graph**

**i.** Mark a [neighborhood](#page-51-0) of  $x_0$  on the [input ruler,](#page-72-2)

**ii.** Draw the [input level band](#page-122-0) through the [neighborhood](#page-51-0) of  $x_0$ , **iii.** The [local graph](#page-126-0) [near](#page-52-0)  $x_0$  is the intersection of the [input level](#page-122-0) [band](#page-122-0) with the global graph.

**TEMO** 3.2 Get the local graph near  $-3$  of the function whose global graph is

### 3. Local code 81

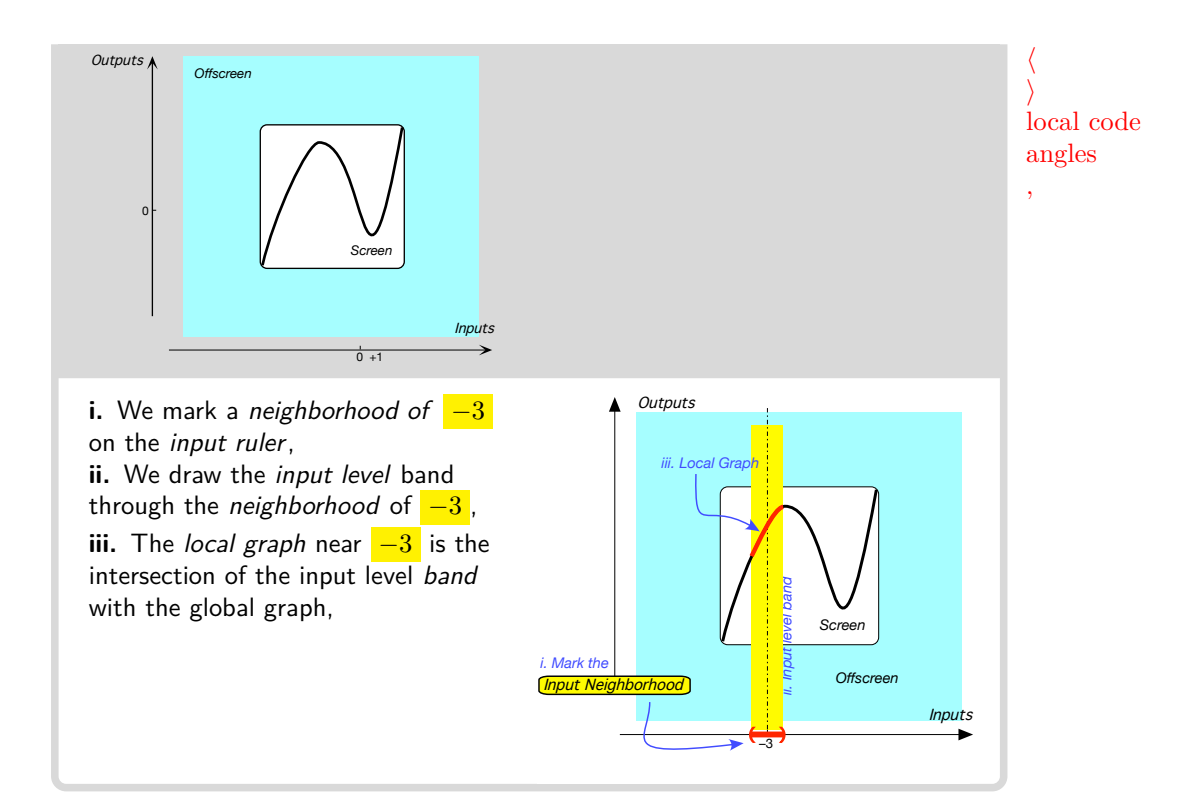

# **3 Local code**

In order to describe *separately* what happens on each [side](#page-52-1) of the given input, we will need:

<span id="page-98-0"></span>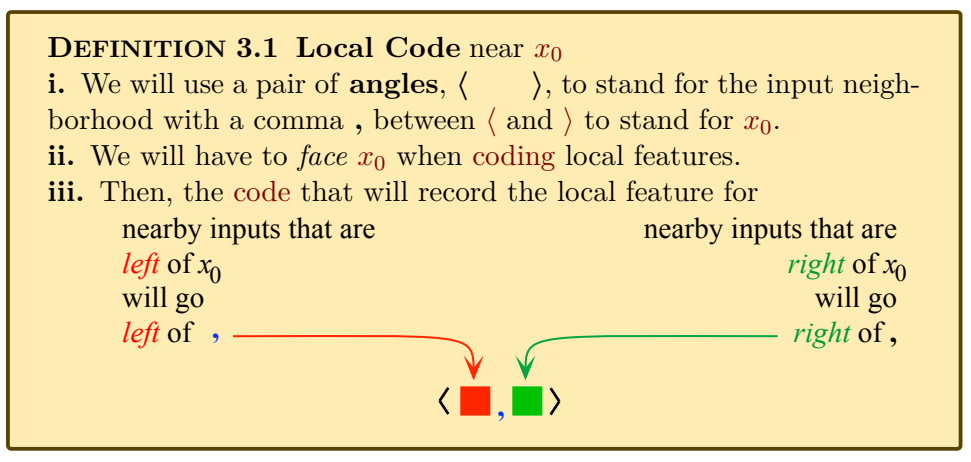

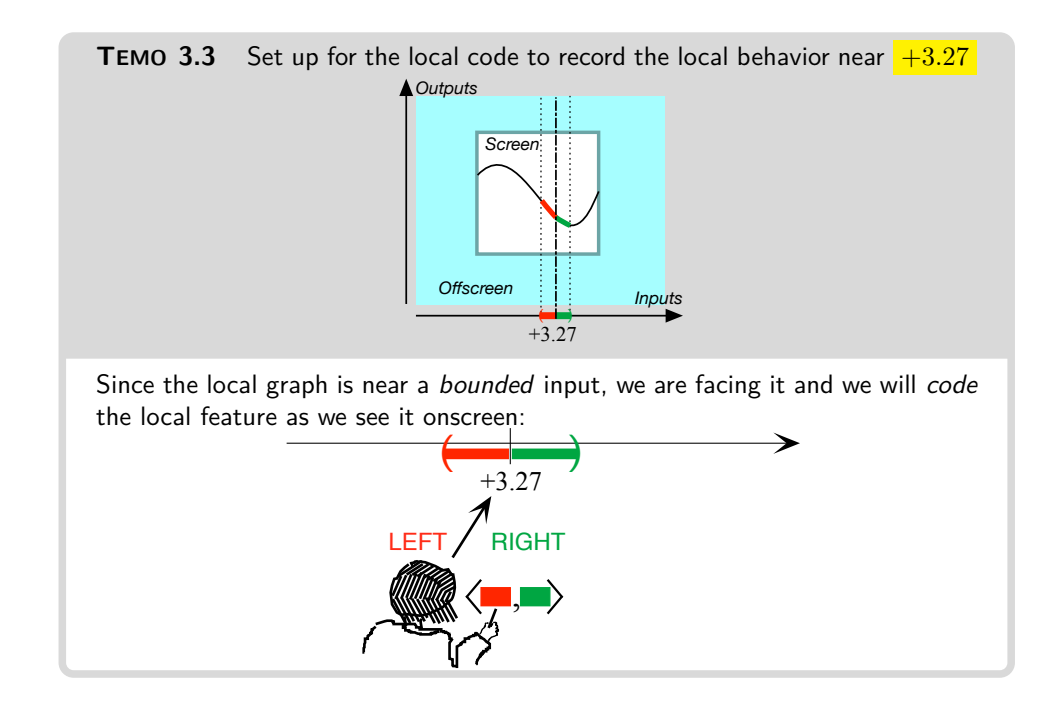

## **4 Local Height**

Given a [function](#page-69-0)  $f$  and a given input  $x_0$ , we will [thicken](#page-121-0) the [output](#page-67-1) *at*  $x_0$ into the **height** *near*  $x_0$ . As the use of the word "near" indicates, the [height](#page-134-0) is a *local* feature and we will occasionally remind the reader of that by saying "local height" instead of just "height".

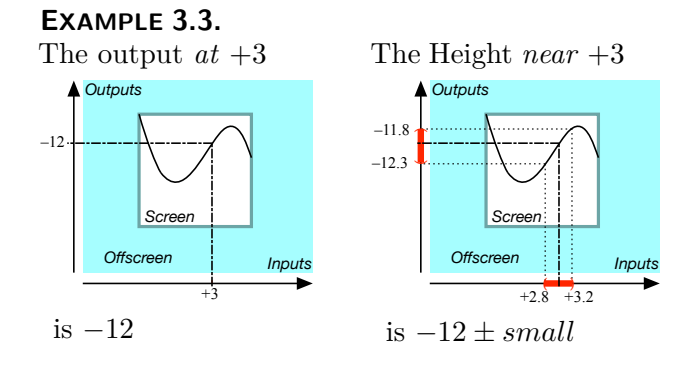

**1.** The **Height-sign** of *f* [near](#page-52-0)  $x_0$  is the [sign,](#page-24-2) + or −, of the [outputs](#page-67-1) for [nearby inputs](#page-121-1) on each [side](#page-52-1) of the given input.

height Height-sign

### 4. Local Height 83

## **PROCEDURE** 3.3 To get the Height-sign [near](#page-52-0) a given input height-size **of a [function](#page-69-0) from its global graph,**

**i.** Get from the local graph the sign, + or −, of the *outputs* for nearby inputs on each side of the given input, **ii.** Code Height-sign *f* according to Definition [3.1](#page-98-0) (Page [81\)](#page-98-0)

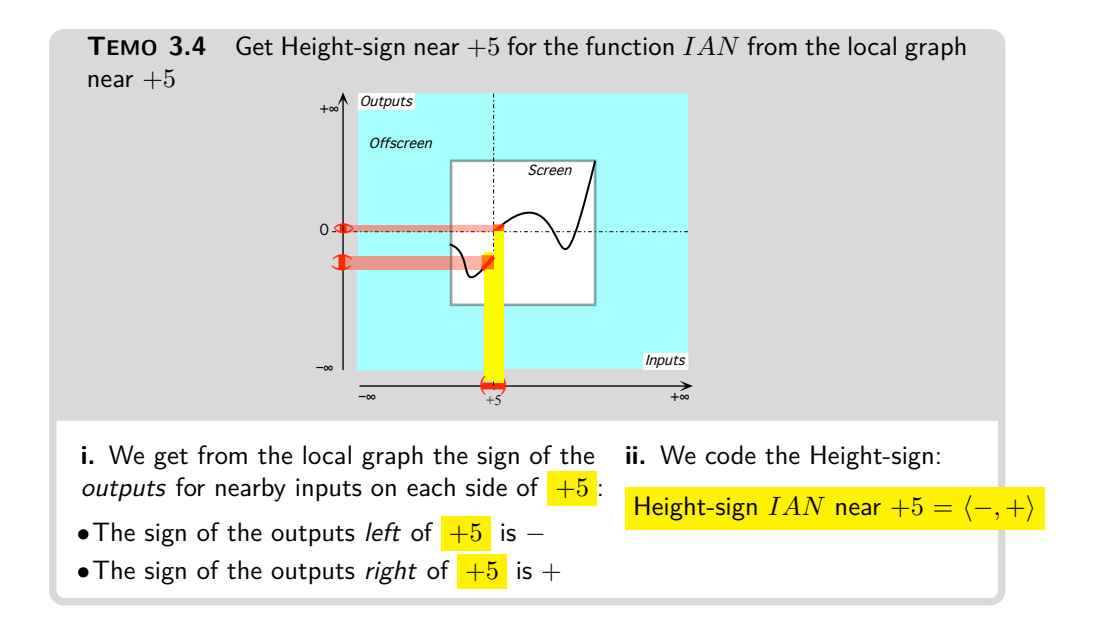

**2.** The **height-size** of *f* near a given input is the qualitative size, *large*, *bounded* or *small*, of the *outputs* for nearby inputs on each side of the given input.

**PROCEDURE 3.4 To get the Height-size [near](#page-52-0) a given input of a [function](#page-69-0) from its global graph,**

**i.** Get from the local graph the qualitative size, *large*, *bounded* or *small*, of the *outputs* for nearby inputs on each side of the given input,

**ii.** Code Height-size *f* according to Definition [3.1](#page-98-0) (Page [81\)](#page-98-0)

**TEMO** 3.5 Get Height-size near  $+5$  for the function *IAN* from the local graph near  $+5$ 

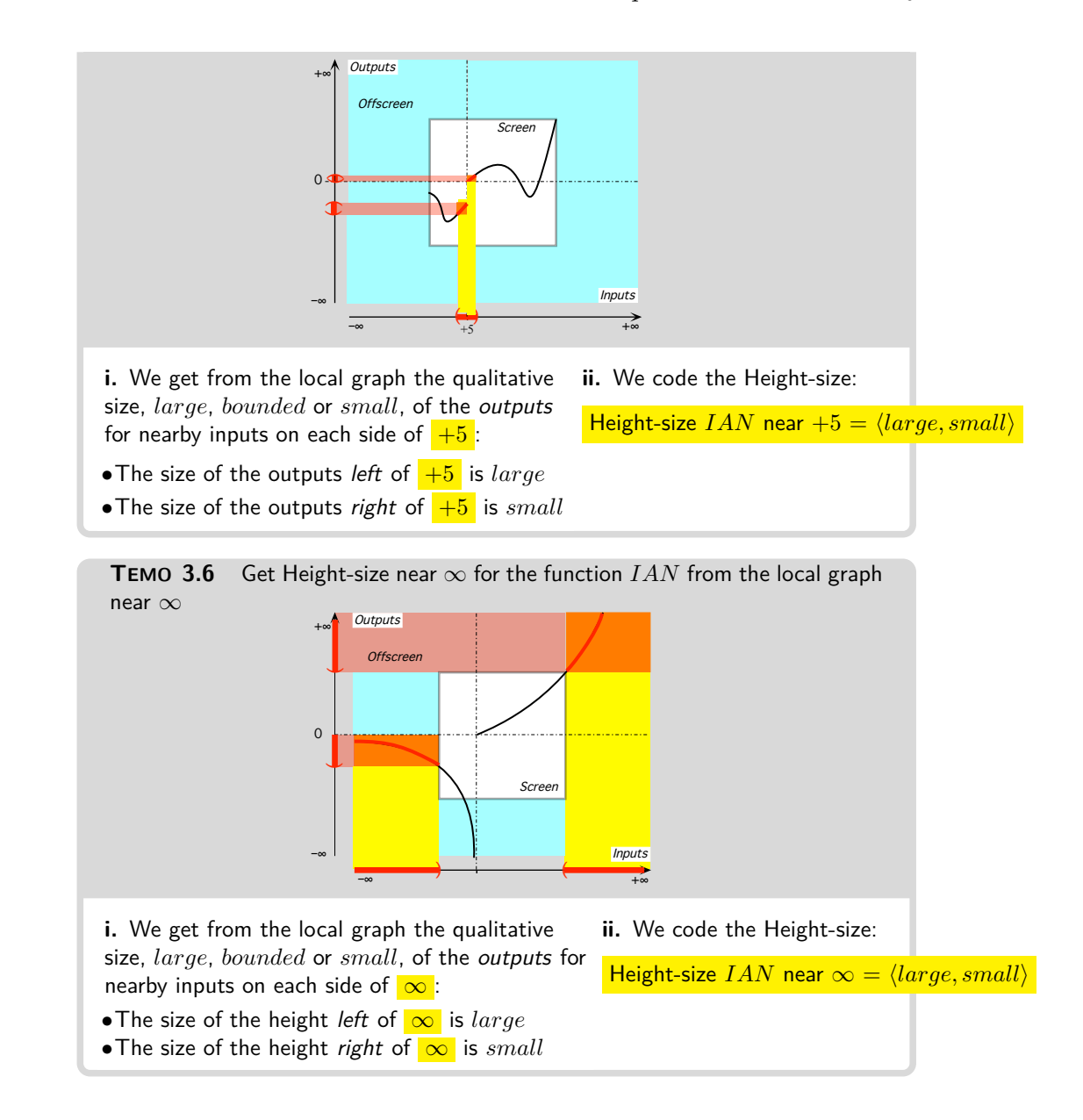

## **5 Local extreme**

We will often [compare](#page-34-1) the *[output](#page-67-1) [at](#page-71-1)* a given *bounded* input with the *[height](#page-134-0) [near](#page-52-0)* the given *bounded* input.

#### 5. Local extreme 85

**1.** A **local maximum-height input** is a *bounded* input whose [out](#page-67-1)[put](#page-67-1) is *larger* than the [height](#page-134-0) [near](#page-52-0) the bounded input. In other words, the [output](#page-67-1) *[at](#page-71-1)* a [local maximum-height input](#page-102-0) is *larger* than the [outputs](#page-67-1) for all [nearby inputs.](#page-121-1)

<span id="page-102-1"></span>*x*<sup>0</sup> is al local maximum-height input whenever  $f(x_0) > f(x_0 + h)$ We will use  $x_{\text{max-height}}$  as a name for a [local maximum-height input.](#page-102-0)

**LANGUAGE 3.1** *x***max** is the usual name for a [local maximum-height](#page-102-0) [input](#page-67-0) but  $x_{\text{max}}$  tends to suggest that it is the input  $x$  that is *maximum* while it is the  $\emph{output},~f(x_\mathsf{max})$  $\emph{output},~f(x_\mathsf{max})$  $\emph{output},~f(x_\mathsf{max})$ , which is "maximum".

Graphically, the [local graph](#page-126-0) [near](#page-52-0)  $x_{\text{max-height}}$  $x_{\text{max-height}}$  $x_{\text{max-height}}$  is *below* the output-level line for  $x_{\text{max-height}}$  $x_{\text{max-height}}$  $x_{\text{max-height}}$ .

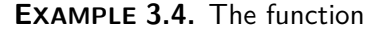

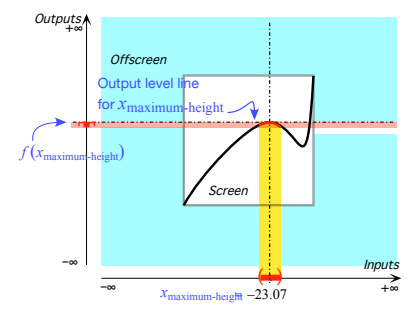

has a local maximum at  $-23.07$ because the output at  $-23.07$  is larger than the outputs for nearby inputs

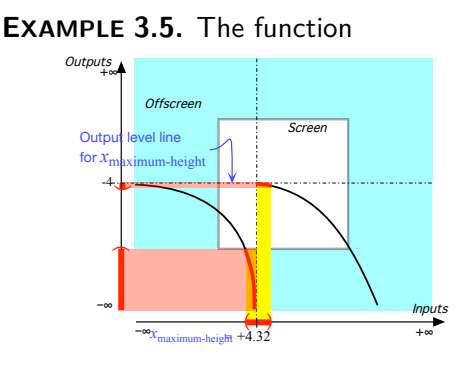

<span id="page-102-2"></span>has a local maximum at  $+4.32$  because the output at  $+4.32$  is larger than the outputs for nearby inputs

**2.** A **local minimum-height input** is a *bounded* input whose [out](#page-67-1)[put](#page-67-1) is *smaller* than the [height](#page-134-0) [near](#page-52-0) the given input. In other words, the

<span id="page-102-0"></span>

local maximum-height input

 $x$ <sub>maxi-height</sub> local minimum-height input

*x*min-height local extreme-height input

[output](#page-67-1) *[at](#page-71-1)* a [local minimum-height input](#page-102-2) is *smaller* than the [outputs](#page-67-1) for all [nearby inputs.](#page-121-1)

 $\boxed{x_0}$  is al local minimum-height input whenever  $f(x_0) < f(x_0 + h)$ We will use *x***min-height** as name for a [local minimum-height input.](#page-102-2)

**LANGUAGE 3.2** *x***min** is the usual name for a [local minimum-height](#page-102-2) [input](#page-102-2) but *x*min tends to suggest that it is the [input](#page-67-0) *x* that is minimum while it is its  $\emph{output},~f(x_\mathsf{min})$  $\emph{output},~f(x_\mathsf{min})$  $\emph{output},~f(x_\mathsf{min})$ , which is "minimum".

Graphically, the *local graph* near  $x_{\text{min-height}}$  is *above* the output-level line for *x*min-height.

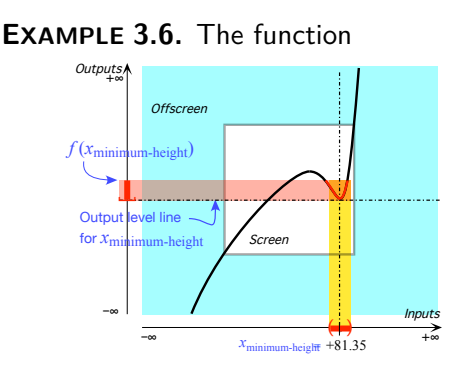

has a local minimum at  $+81.35$ because the output at  $+81.35$ is smaller than the outputs for nearby inputs.

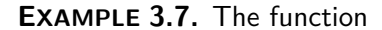

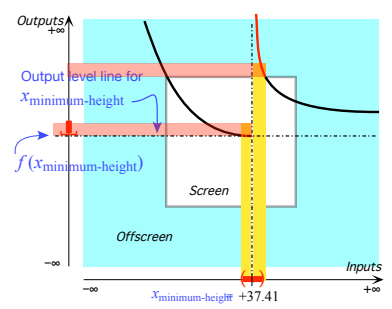

<span id="page-103-0"></span>has a local minimum at  $+37.41$ because the output at  $+37.41$ is smaller than the outputs for nearby inputs.

**3. Local extreme-height input** are *bounded* inputs which are either a [local maximum-height input](#page-102-0) or a [local minimum-height input.](#page-102-2)

**NOTE 3.1 Local extreme-height inputs** can only be bounded inputs.

#### 6. Zeros And Poles 87

zero parity even zero odd zero **4.** Minimization problems and maximization problems ([https://en.](https://en.wikipedia.org/wiki/Mathematical_optimization) [wikipedia.org/wiki/Mathematical\\_optimization](https://en.wikipedia.org/wiki/Mathematical_optimization)) as well as min-max problems (<https://en.wikipedia.org/wiki/Minimax>) are of primary importance in *real life*. So,

- It would be pointless to allow  $\infty$  as a [local extreme-height input](#page-103-0) since it cannot be reached in the *real world*,
- It would be meaningless to allow  $+\infty$  as a locally largest output since +∞ is *always* [larger](#page-35-0) than any [output](#page-67-1) or to allow −∞ as a locally smallest output since −∞ is *always* [smaller](#page-34-2) than any [output.](#page-67-1)

## **6 Zeros And Poles**

**1.** [Given](#page-18-2) a [function](#page-69-0) *f*, a **zero** of *f* is a *bounded* input whose Heightsize is  $\langle small, small \rangle$ . We will distinguish two kinds of [zeros](#page-104-0) according to their **parity**:

An **even [zero](#page-104-0)** is a zero whose [Height-sign](#page-134-1) is either  $\langle +, + \rangle$  or  $\langle -, - \rangle$ .

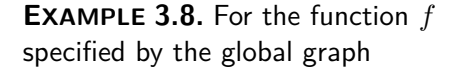

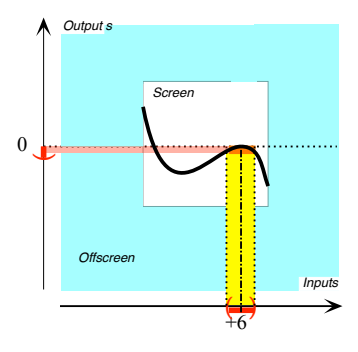

<span id="page-104-0"></span>the bounded input  $+6$  is an even zero because:

- $\blacktriangleright$  the *outputs* for inputs *near*  $+6$ are all *small*,
- **►** Height-sign *f* near  $+6 = \langle -, \rangle$ (Same signs.)

**An odd [zero](#page-104-0)** is a zero whose [Height-sign](#page-134-1) is either  $\langle +, - \rangle$  or  $\langle -, + \rangle$ .

pole parity even pole odd pole

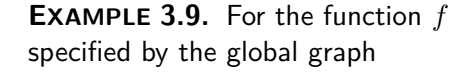

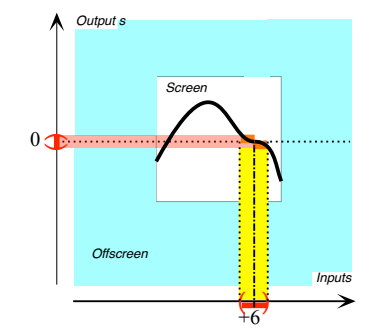

the bounded input  $+6$  is an odd zero because:

- $\blacktriangleright$  the *outputs* for inputs *near*  $+6$ are all *small*,
- $\blacktriangleright$  Height-sign *f* near  $+6 = \langle +, \rangle$ (Opposite signs.)

**2.** [Given](#page-18-2) a [function](#page-69-0) *f*, a **pole** of *f* is a *bounded* input whose Heightsize is  $\langle large, large \rangle$ . We will distinguish two kinds of [poles](#page-105-0) according to their [parity:](#page-105-1)

We will distinguish two kinds of [poles](#page-105-0) according to their **parity**:

**In even [pole](#page-105-0)** is a pole whose [Height-sign](#page-134-1) is either  $\langle +, + \rangle$  or  $\langle -, - \rangle$ .

**EXAMPLE 3.10.** For the function *f* specified by the global graph

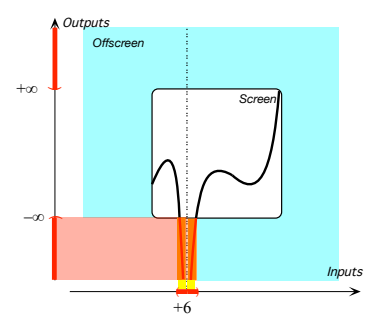

<span id="page-105-1"></span><span id="page-105-0"></span>the bounded input  $+6$  is an even pole because:

- $\blacktriangleright$  the outputs for inputs near  $+6$ are all *large*,
- $\blacktriangleright$  Height-sign *f* near  $+6 = \langle -, \rangle$ (Same signs.)

**►** An **odd [pole](#page-105-0)** is a pole whose [Height-sign](#page-134-1) is either  $\langle +, - \rangle$  or  $\langle -, + \rangle$ .

7. Conclusive information 89

<span id="page-106-0"></span>**EXAMPLE 3.11.** For the function *f* specified by the global graph

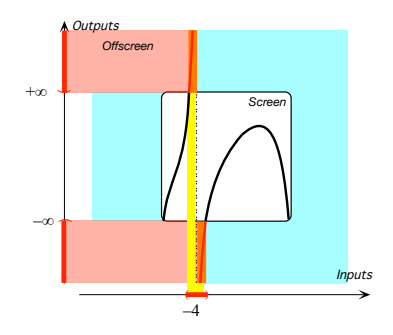

the bounded input  $+ - 4$  is an odd pole because:

- $\blacktriangleright$  the *outputs* for inputs near  $-4$ are all *large*,
- $\blacktriangleright$  Height-sign *f* near  $-4 = \langle +, \rangle$ (Opposite signs.)

# **7 Conclusive information**

Inasmuch as we can see the [Magellan input](#page-120-1) and the Magellan output, a [Magellan view](#page-46-0) is **conclusive** while a [Mercator view](#page-51-1) may often be **inconclusive**.

## **EXAMPLE 3.12.** The Mercator view

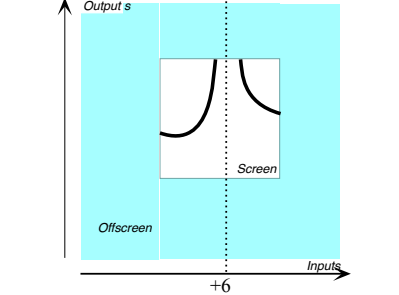

is inconclusive regarding the outputs for inputs near  $+6$  because when zooming out we could get something like

slope conclusive inconclusive continuation

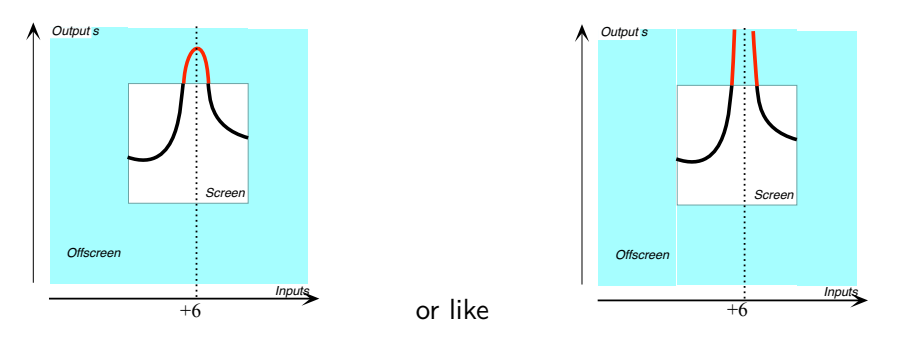

But

- While the Mercator view on the left would be conclusive regarding the outputs for inputs near  $+6$ ,
- The Mercator view on the right would still be inconclusive.

On the other hand, the Magellan view

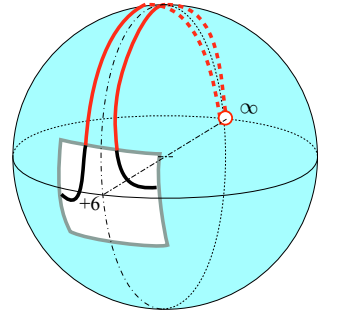

would be *conclusive* as we would see that the input  $+6$  is a *pole*.

For the sake of simplicity, from now on

**AGREEMENT 3.1 Mercator view** The [Mercator view](#page-51-1) will always be assumed to be [conclusive.](#page-138-0)

In other words, the [offscreen graph](#page-85-2) will always be assumed to be a **continuation** of the [onscreen graph.](#page-85-1) Of course, this begs the question: What is a [continuation?](#page-141-0) For the time being we will just give a couple of examples and leave the answer for when we have local features with which to describe things.

**EXAMPLE 3.13.** To assume that the Mercator view
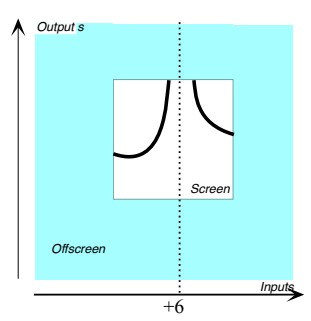

is conclusive regarding the outputs returned for inputs near  $+6$  is to assume that when zooming out we would get something like

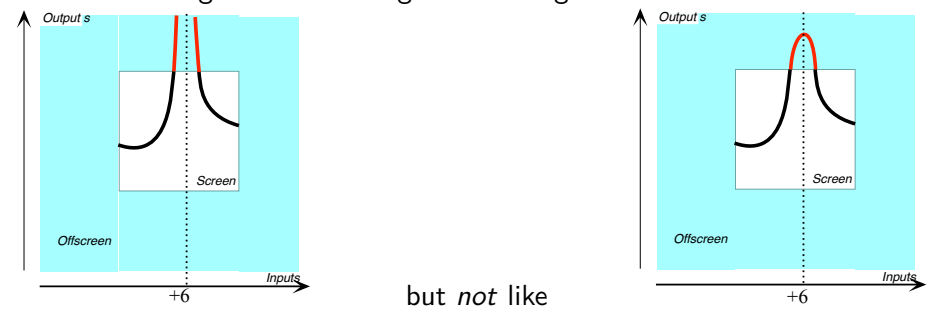

Inasmuch as we can see the [Magellan input](#page-120-0) and the Magellan output, a [Magellan view](#page-46-0) is .

## **EXAMPLE 3.14.** The Mercator view

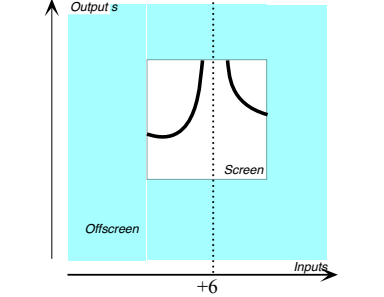

is inconclusive regarding the outputs for inputs near  $+6$  because when zooming out we could get something like

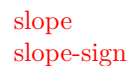

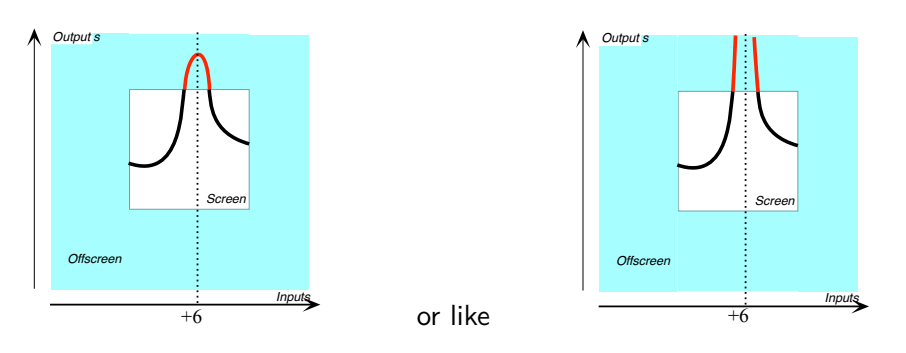

But

- While the Mercator view on the left would be conclusive regarding the outputs for inputs near  $+6$ ,
- The Mercator view on the right would still be inconclusive.

On the other hand, the Magellan view

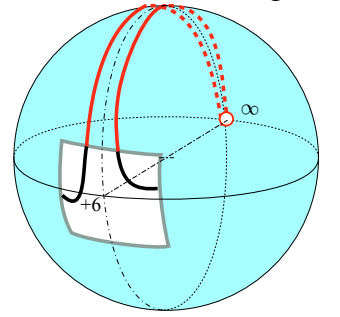

<span id="page-109-0"></span>would be *conclusive* as we would see that the input  $+6$  is a *pole*.

# **8 Local Slope**

**1.** Inasmuch as, in this text, we will only deal with *qualitative* information we will be mostly interested in the **slope-sign**: .

## **PROCEDURE 3.5 To get Slope-sign near a given [input](#page-67-0) for a [function](#page-69-0) specified by a global graph**

- **i.** Mark the local graph near the given input
- **ii.** Then the slope-sign is:

 $\angle$  when the local graph looks like  $\angle$  or  $\angle$ , that is when the *outputs* are **increasing** as the inputs are going the way of the input ruler,

 $\setminus$  when the local graph looks like  $\setminus$  or  $\setminus$ , that is when the *outputs* are **decreasing** as the inputs are going the way of the input ruler. **iii.** Code Slope-sign *f* according to Definition [3.1](#page-98-0) (Page [81\)](#page-98-0)

**LANGUAGE 3.3 Slope-sign** The usual symbols are  $+$  Instead of  $\angle$  and  $-$  instead of  $\diagdown$  but, in this text, in order not to overuse + and  $-$ , we will use  $\diagup$  and  $\diagdown$ .<sup>1</sup>

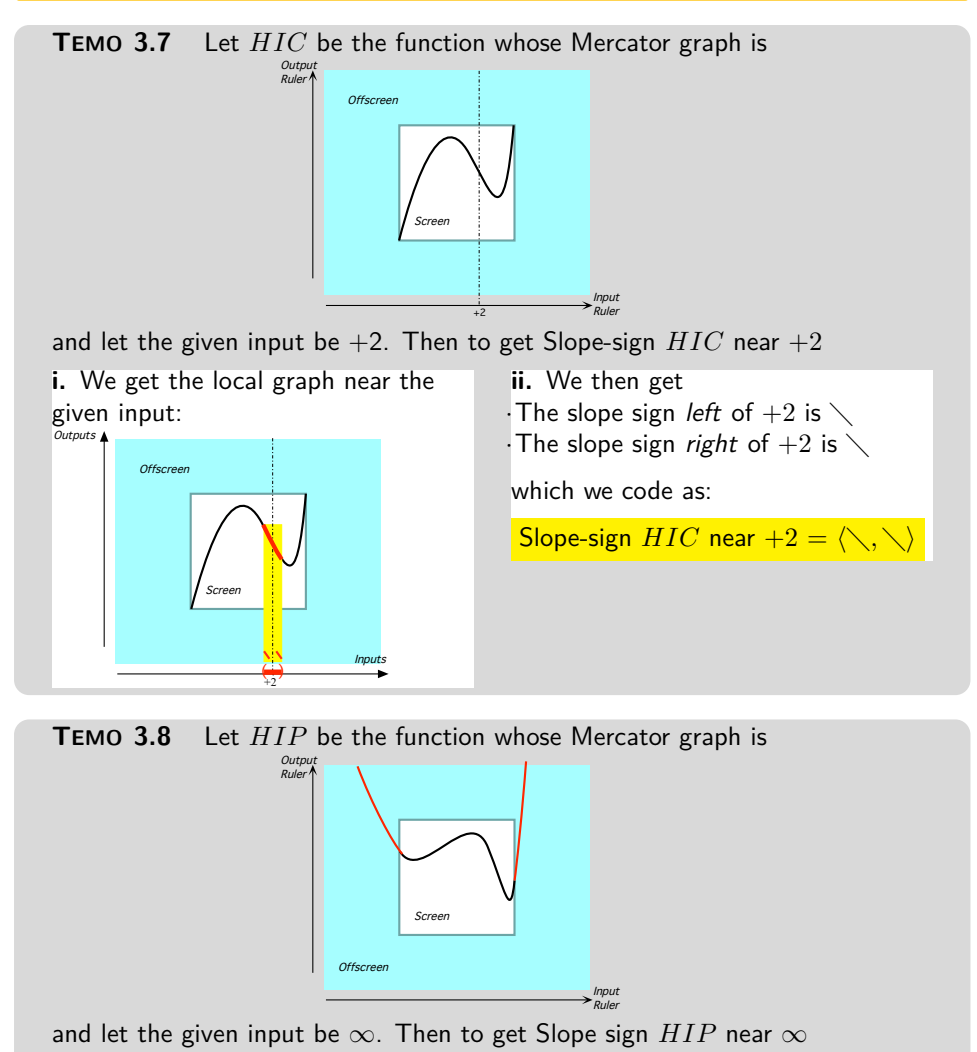

<sup>&</sup>lt;sup>1</sup>Educologists will surely appreciate "Sign-slope  $f = \sqrt{iff}$  Sign-heigth  $f' = +$ ".

slope-size concavity concavity-size concavity-sign

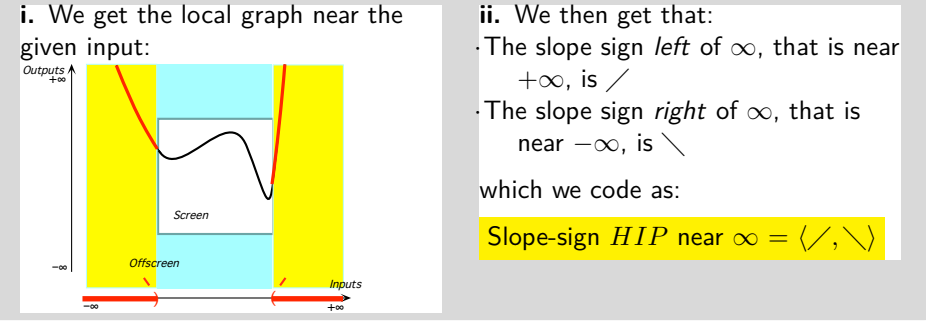

**2.** In this text, we will not deal with **slope-size** other than in the case of a 0-slope input that is an input, be it  $x_0$  or  $\infty$ , near which slopesize is *small*. This is because 0-slope inputs will be extremely important in *global analysis* as finding 0-slope inputs comes up all the time in direct "applications" to the real world:

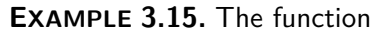

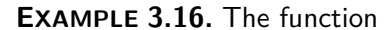

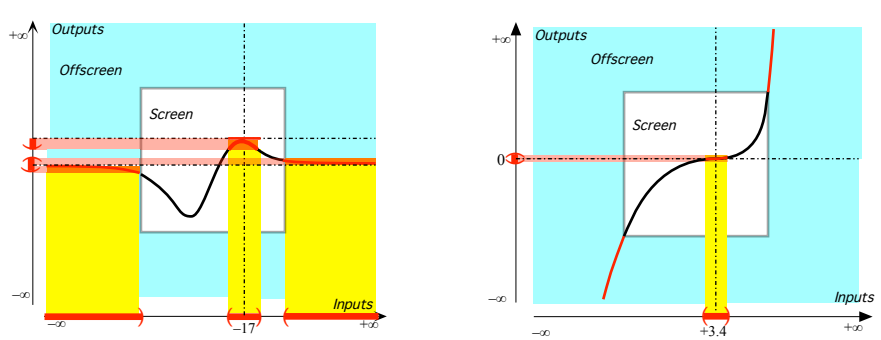

<span id="page-111-0"></span>has both  $-17$  and  $\infty$  as 0-slope inputs Only  $+3.4$  is a 0-slope input.

# **9 Local Concavity**

**1.** Inasmuch as, in this text, we will be only interested in *qualitative analysis* we will not deal with the **concavity-size** but only with the **concavity-sign**:

#### 9. Local Concavity 95

**PROCEDURE 3.6 To get Concavity-sign near a given input for a function specified by a** *global graph*

- **i.** Mark the local graph near the given input
- **ii.** Then the concavity-sign is:
	- **∪** when the local graph is *bending up* like  $\setminus$  or  $\angle$ ,
	- $\cap$  when the local graph is *bending down* like  $\sim$  or  $\sim$ .
- **iii.** Code Slope-sign *f* according to Definition [3.1](#page-98-0) (Page [81\)](#page-98-0)

**LANGUAGE 3.4 Concavity-sign** The usual symbols are + Instead of ∪ and  $-$  instead of  $\cap$  but, in this text, in order not to overuse  $+$  and  $-$ , we will use  $\cup$  and  $\cap.^2$ 

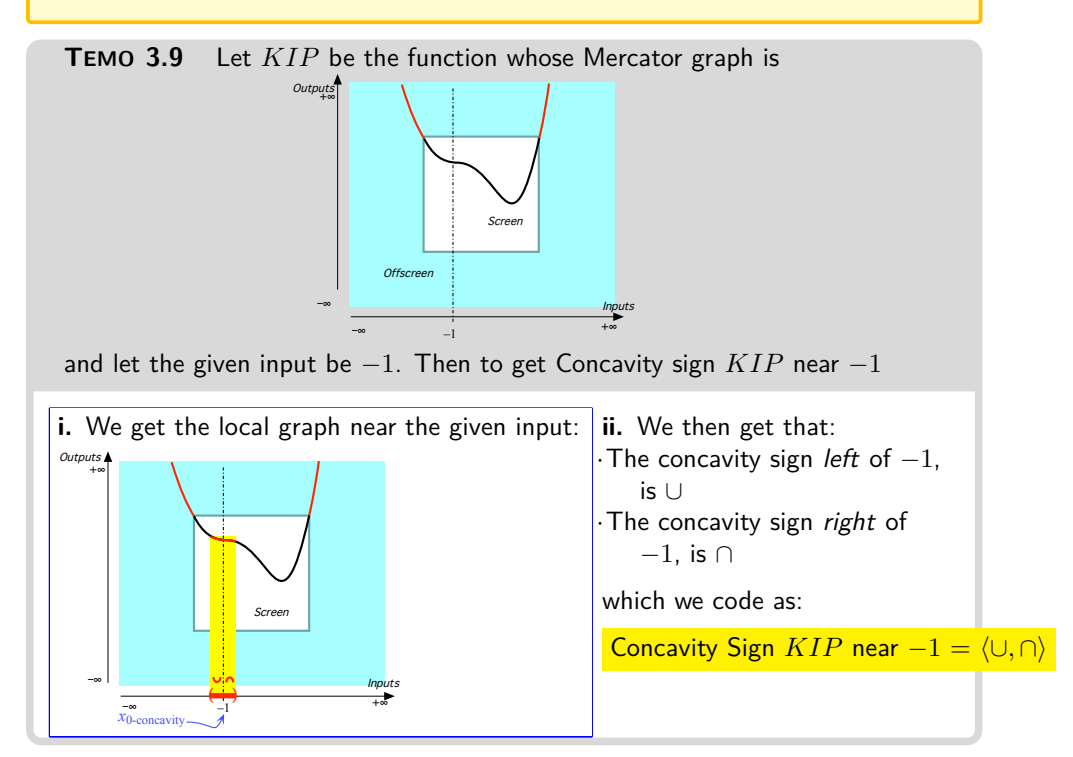

**2.** Given a function *f*, the inputs whose Concavity-size is 0 will be particularly important in *global analysis*:

A *bounded* input  $x_0$  is a 0-concavity input if inputs that are near  $x_0$ have *small concavity*. We will use  $x_{0\text{-concavity}}$  to refer to 0-concavity inputs.

<sup>&</sup>lt;sup>2</sup>Educologists will surely appreciate "Sign-concavitye  $f = \cup$  *iff* Sign-heigth  $f'' = +$ ".

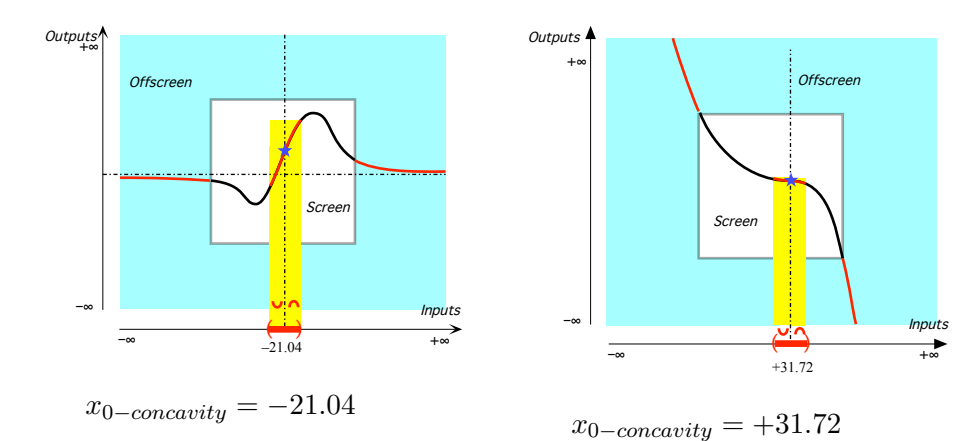

**EXAMPLE** 3.17. Given the function EXAMPLE 3.18. whose Mercator graph is **Given the function** whose Mercator graph is

# **10 Pointwise Continuity**

The use of [nearby inputs](#page-121-0) instead of the given input raises a most important question: To what extent are the nearby outputs [\(outputs](#page-67-1) for *[nearby](#page-121-0)* inputs) *all* [near](#page-52-0) the [output](#page-67-1) *[at](#page-71-0)* the given input? And, as it turns out, the question has no simple answer. So, as a backdrop to what will be the case with Algebraic Functions, we will just illustrate some of the many different possible answers.

**1. Continuity at**  $x_0$  $x_0$ **.** Given a bounded input  $x_0$ , a [function](#page-69-0) f is **continuous at**  $x_0$  when *all* the [outputs](#page-67-1) for [nearby inputs](#page-121-0) are themselves [near](#page-52-0)  $f(x_0)$ , the [output](#page-67-1) [at](#page-71-0)  $x_0$ .

## **EXAMPLE 3.19.** The function

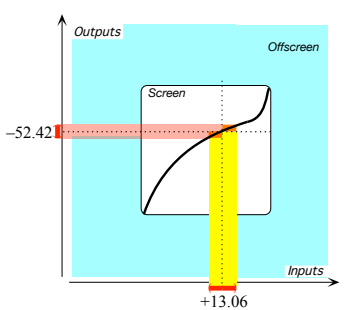

- <span id="page-113-0"></span>is continuous at  $+13.06$  because:
- $\blacktriangleright$  the output *at* +13.06 is -52.42 and
- $\blacktriangleright$  the outputs for all nearby Inputs, both left of  $+13.06$  and right of  $+13.06$ , are themselves near −52.42.

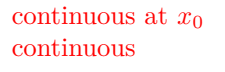

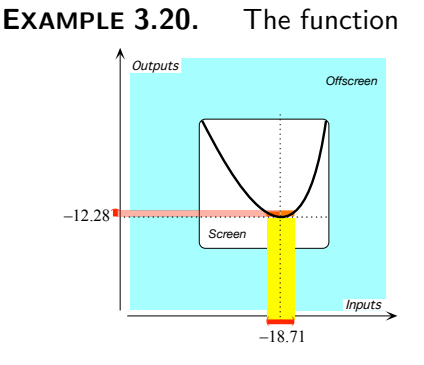

is continuous at  $-18.71$  because  $\blacktriangleright$  the output *at*  $-18.71$  is  $-12.28$ and

 $\blacktriangleright$  the outputs for all nearby Inputs, both left of -18.71 and right of  $-18.71$ , are themselves near -12.28.

discontinuous discontinuous at *x*<sup>0</sup> jump hollow dot

<span id="page-114-0"></span>**2. Discontinuity at**  $x_0$  $x_0$ . Given a bounded input  $x_0$ , a [function](#page-69-0) is **discontinuous at** *x***<sup>0</sup>** when *not all* the [outputs](#page-67-1) for [nearby inputs](#page-121-0) are [near](#page-52-0)  $f(x_0)$ , the [output](#page-67-1) [at](#page-71-0)  $x_0$ .

• A [function](#page-69-0) can be [discontinuous](#page-114-0) [at](#page-71-0)  $x_0$  because the function has a **jump** at  $x_0$ , that is because the [outputs](#page-67-1) for [nearby inputs](#page-121-0) on one [side](#page-52-1) of  $x_0$  are all [near](#page-52-0) one bounded output while all the [outputs](#page-67-1) for [nearby inputs](#page-121-0) on the other [side](#page-52-1) of  $x_0$  are near a different bounded output.

<span id="page-114-2"></span>Since we use [solid dots](#page-74-0) to [picture](#page-30-0) input-output pairs, we will use **hollow dots** for points that *do not* [picture](#page-30-0) input-output pairs.

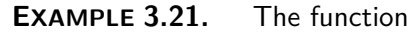

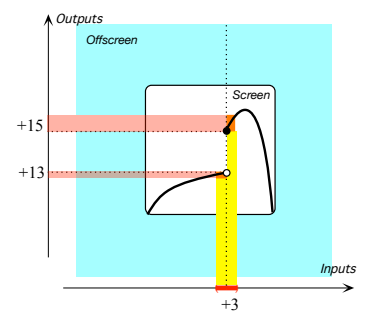

<span id="page-114-1"></span>is discontinuous at  $+3$  because the function has a *jump* at  $+3$  that is:  $\blacktriangleright$  the outputs for nearby inputs right of  $+3$  are all near  $+15$ , but

 $\blacktriangleright$  the outputs for nearby Inputs left of  $+3$  are all near  $+13$ .

<span id="page-115-0"></span>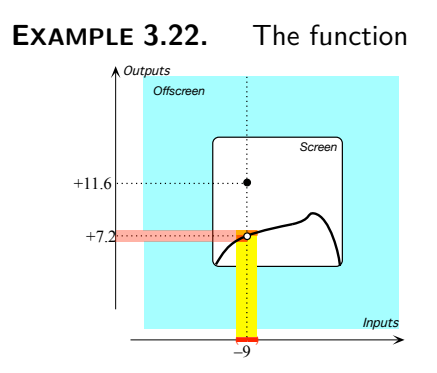

is discontinuous at −9 because the function has a *double jump* at  $-9$ that is:

- $\blacktriangleright$  even though the outputs for nearby inputs, both inputs right of  $-9$  and inputs left of  $-9$ , are all near  $+7.2$ ,
- $\blacktriangleright$  the output for  $-9$  itself is +11.6.
- A [function](#page-69-0) can be [discontinuous](#page-114-0) [at](#page-71-0)  $x_0$  because the function has a **gap** at  $x_0$ , that is because the [function](#page-69-0) does not return a bounded output for  $x_0$

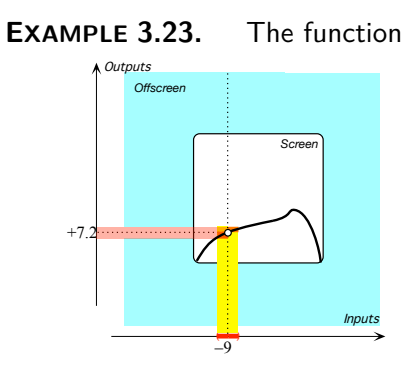

<span id="page-115-1"></span>is discontinuous at −9 because the function has a  $gap$  at  $-9$  that is:

- $\blacktriangleright$  even though the outputs for nearby inputs, both inputs right of  $-9$  and inputs left of  $-9$ , are all near  $+7.2$ ,
- $\blacktriangleright$  there is no output for  $-9$  itself.
- Actually, [discontinuous](#page-114-0) [functions](#page-69-0) are quite common in Engineering.

**EXAMPLE 3.24.** The following **on-off functions** are both discontinuous but are different since the outputs for the **cut-off inputs** are different.

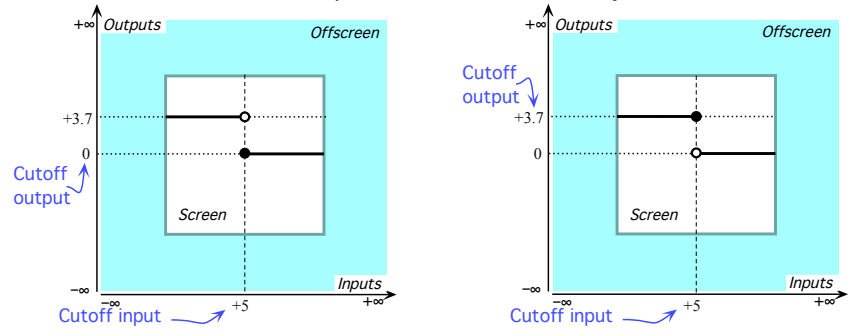

gap cut-off input on-off function transition function transition input

**EXAMPLE 3.25.** The following **transition functions** are both discontinuous but are different since the outputs for the **transition inputs** are different.

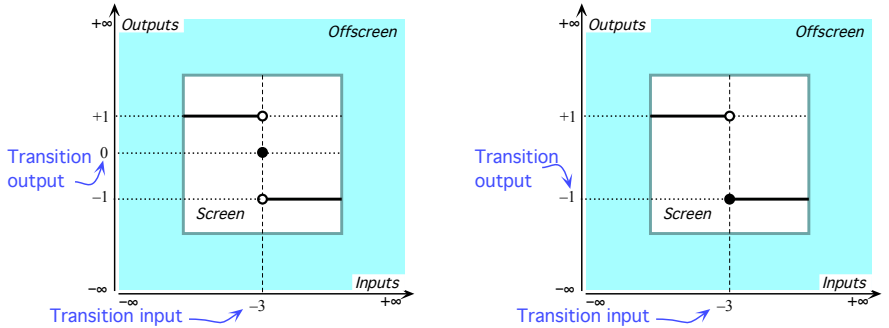

quasi-continuous at removable discontinuity at remove override supplement

• And, finally, there are even [functions](#page-69-0) that are [discontinuous](#page-114-0) everywhere! See [https://en.wikipedia.org/wiki/Nowhere\\_continuous\\_function](https://en.wikipedia.org/wiki/Nowhere_continuous_function)

<span id="page-116-0"></span>**3. Quasi-continuity at**  $x_0$ **.** A [function](#page-69-0) is **quasi-continuous at**  $x_0$ if the [discontinuity](#page-114-0) could be **removed** by **overriding** or **supplementing** the [global input-output rule](#page-80-0) with an input-output table.

**LANGUAGE** 3.5 Removable discontinuity at  $x_0$  is the standard term but, for the sake of language consistency, rather than saying that a function has (or does not have) a [removable discontinuity at](#page-116-0)  $x_0$ , we will prefer to say that a [function](#page-69-0) is (or is not) [quasi-continuous at](#page-116-0) *x*0.

**EXAMPLE 3.26.** The function in Example [3.22](#page-115-0) is discontinuous at −9 but the discontinuity could be removed by overriding the inputoutput pair  $(-9, +11.6)$  with the input-output table

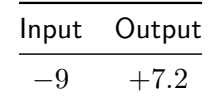

<span id="page-116-3"></span><span id="page-116-2"></span><span id="page-116-1"></span>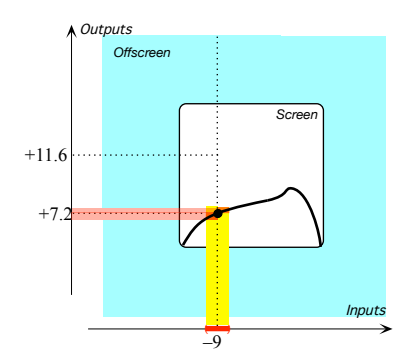

 $=$ OK SO FAR $=$  $=$  $=$ **=======Begin WORK ZONE=======**

**11 Local Smoothness**

For several reasons, **smoothness** is quite a bit more difficult to pin down than [continuity.](#page-113-0)

**1.** Roughly, [smoothness](#page-117-0) extends to [slope](#page-109-0) and [concavity](#page-111-0) the requirements that [continuity](#page-113-0) made on the [height](#page-134-0) namely that [slope](#page-109-0) and [concavity](#page-111-0) should not change abruptly. There is a big difference though:

- In the case of [continuity,](#page-113-0) we need to look at what happens *[at](#page-71-0)* the given input and then to what happens *[near](#page-52-0)* the given input but only to see if there is a [jump](#page-114-1) and not even when there is a [gap](#page-115-1) at  $x_0$ .
- In the case of [slope](#page-109-0) and [concavity,](#page-111-0) on the other hand, even with [local](#page-126-0) [graphs,](#page-126-0) neither [slope](#page-109-0) nor [concavity](#page-111-0) makes sense *[at](#page-71-0)* the given input and what matters is only what happens *[near](#page-52-0)* the given input.

**NOTE 3.2 Smothness near vs. smoothmess at** Most unfortunately, the *usual* mathematical concept of [smoothness](#page-117-0) implies [continuity](#page-113-0) which is not the way we think of [smoothness](#page-117-0) in the real world.

**EXAMPLE 3.27.** A PVC sewer and drain pipe is usually perceived as being "smooth" regardless of whether or not it is solid or perforated and a smoothly bending copper pipe doesn't stop being so if and when it develops a pinhole.

So, in this text and in trying to *[picture](#page-30-0)* [smoothness,](#page-117-0) we will go by  $f(x_0 +$ *h*) and not pay any attention to  $f(x_0)$ .

<span id="page-117-1"></span>**2.** The *first* degree of [smoothness](#page-117-0) is for the [slope](#page-109-0) to be [continuous,](#page-113-0) that is, to borrow a word from plumbing, we don't want the [curve](#page-76-0) to have any **kink**. More precisely, we don't want any [input](#page-67-0)  $x_0$  for which there is a ["jump](#page-114-1) in [slope"](#page-109-0) from one [side](#page-52-1) of  $x_0$  to the other side of  $x_0$ . In other words, we don't want any [input](#page-67-0)  $x_0$  for which the [slope](#page-109-0) on one [side](#page-52-1) differs from the [slope](#page-109-0) on the other [side](#page-52-1) by some bounded [number.](#page-26-0)

**3.** The *second* degree of [smoothness](#page-117-0) is for the [concavity](#page-111-0) to be [contin](#page-113-0)[uous](#page-113-0) but this is much harder to [picture](#page-30-0) because it is hard to judge by just looking how much a [curve](#page-76-0) is bending.

<span id="page-117-0"></span>So, in this text, **smoothness** will refer to just the *first* degree of [smooth](#page-117-0)[ness,](#page-117-0) that is for the [curve](#page-76-0) to have no [kink](#page-117-1) which, fortunately and as we will see, will make it easy to be "reasonable" about [smoothness.](#page-117-0)

smooth

11. Local Smoothness 101

**=======End WORK ZONE========**

Shoes need feet to walk! Everything needs something to function!.

*Mehmet Murat ildan*

compactification Magellan input input Magellan circle

# **Chapter 4**

# **Features Near ∞**

[Compactification,](#page-14-0) 103 • [Local graph place near](#page-14-1)  $\infty$ , 106 • [Local graph](#page-14-2) [near](#page-14-2) ∞, 108 • [Offscreen graph,](#page-14-3) 111 • [Local code near](#page-27-0) ∞, 115 • [Height](#page-30-1) [near](#page-30-1)  $\infty$ , 117 • [Continuity at](#page-31-0)  $\infty$ , 125 • [Smoothness near](#page-34-0)  $\infty$ , 131.

While what we will do in this chapter near  $\infty$  will essentially be the same as what we did near  $x_0$  in Chapter [3](#page-94-0) [Features Near](#page-94-0)  $x_0$ , the difficulty near ∞ will be "seeing" *large* numbers in the Mercator view as they really are.

## **1 Compactification**

<span id="page-120-0"></span>This is where the Magellan view will be most helpful because, not only is the information provided by the Mercator view not always conclusive with regards to large numbers, but the Magellan view will often explain what happens offscreen and therefore also what happens onscreen.

**1. Magellan inputs** So, the first thing we need is the equivalent of a [Cartesian setup](#page-73-0) with an **input Magellan circle** in place of an [input ruler](#page-72-0) output Magellan circle thicken neighborhood of ∞ nearby input

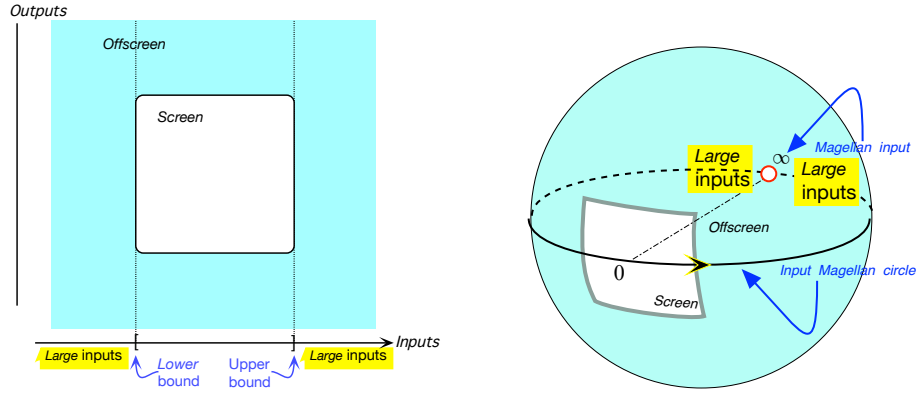

and an **output Magellan circle** instead of an [output ruler](#page-72-1)

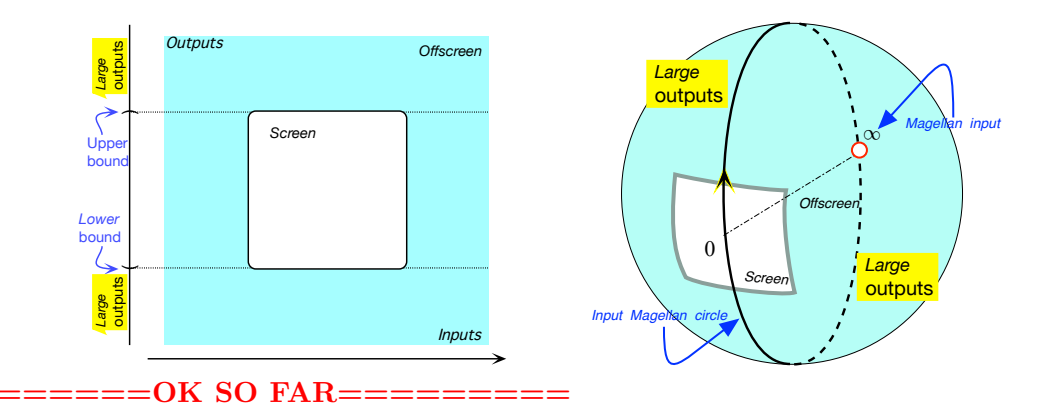

<span id="page-121-1"></span><span id="page-121-0"></span>**2.** We will **thicken**  $\infty$  into a **neighborhood of**  $\infty$ . Then, by **nearby [inputs](#page-67-0)**, with  $\infty$  going without saying, we will mean *large* inputs Since we will use the words near inputs both when the given input is  $x_0$ and when the given input is  $\infty$ , we must clarify:

<span id="page-121-2"></span>**NOTE [5.1](#page-165-0) (Restated) [Location of essential inputs](#page-165-0)** will be short for [outputs](#page-67-1) [returned](#page-70-0) by the [function](#page-69-0)  $f$  for [nearby inputs](#page-121-0) that is:

- $\triangleright$  When the given input is *bounded*, nearby inputs are *bounded* inputs near the given input,
- $\triangleright$  When the given input is  $\infty$ , nearby inputs are large bounded inputs near the  $\infty$ ,

**=======Begin WORK ZONE=======**

**3.** Magellan views are conclusive.

#### 1. Compactification 105

#### limit input level band

Any answer, though, will obviously depend on whether or not  $\infty$  is allowed as [Magellan input](#page-120-0) and Magellan output and the reader must be warned that the prevalent stand *in this country* is that  $\infty$  does not exist and that one should use **limits**. (For what [limits](#page-142-0) are, see [https://en.](https://en.wikipedia.org/wiki/Limit_(mathematics)) [wikipedia.org/wiki/Limit\\_\(mathematics\)](https://en.wikipedia.org/wiki/Limit_(mathematics)).) This for no apparent reason and certainly for none ever given.<sup>1</sup>

As for us, we *will* allow  $\infty$  as [Magellan input](#page-120-0) and Magellan output, an old, tried and true approach. See [https://math.stackexchange.com/](https://math.stackexchange.com/questions/354319/can_a_function_be_considered_continuous_if_it_reaches_infinity_at_one_point) [questions/354319/can\\_a\\_function\\_be\\_considered\\_continuous\\_if\\_it\\_](https://math.stackexchange.com/questions/354319/can_a_function_be_considered_continuous_if_it_reaches_infinity_at_one_point) [reaches\\_infinity\\_at\\_one\\_point](https://math.stackexchange.com/questions/354319/can_a_function_be_considered_continuous_if_it_reaches_infinity_at_one_point) and, more comprehensively, [https://](https://en.wikipedia.org/wiki/Extended_real_number_line) [en.wikipedia.org/wiki/Extended\\_real\\_number\\_line](https://en.wikipedia.org/wiki/Extended_real_number_line).

## **=======End WORK ZONE======== =====TRANSFERRED FROM OLD 3======**

Nor can we [declare](#page-81-0) a [Magellan input](#page-120-0) because  $\infty$  [can neither:](#page-86-0) (Page [69\)](#page-86-0). However, in both cases we can, and will, [declare](#page-81-0) [nearby](#page-32-0) [inputs](#page-67-0) and so, even though the computations will actually be different, the concept will be the same and so it will be convenient to agree that, from now on, a

<span id="page-122-0"></span>**AGREEMENT 4.1 Given input** can be either a bounded input  $x_0$  or the [Magellan input](#page-120-0)  $\infty$ .

**=========OK SO FAR========= =========OK SO FAR=========**

#### **4.**

**5.** We will [thicken](#page-121-1) input level lines into **input level bands** that is vertical bands through the input neighborhoods.

<span id="page-122-1"></span>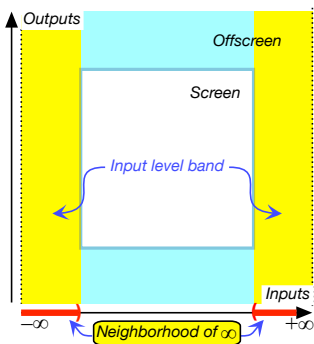

<sup>1</sup>The absolute silence maintained by Educologists in this regard is rather troubling.

output neighborhood output level band local behavior local analysis locate global analysis local graph place **=========OK SO FAR========= =========OK SO FAR=========**

**6.** On the other hand, we won't always be able to [thicken](#page-121-1) an [output](#page-67-1) into an **output neighborhood** because it is the *[function](#page-69-0)* which [returns](#page-70-0) the [outputs](#page-67-1) for [nearby inputs](#page-121-0) and the [outputs](#page-67-1) for [nearby inputs](#page-121-0) may *not* be [near](#page-52-0) the [output](#page-67-1) [at](#page-71-0) the [given input.](#page-122-0) (We will discuss this in the next section, [Smoothness near](#page-34-0)  $\infty$ . (Page [131\)](#page-34-0)

Nevertheless, we will often have to use **output level bands** that is horizontal bands through the neighborhoods of [outputs](#page-67-1)

<span id="page-123-3"></span><span id="page-123-1"></span>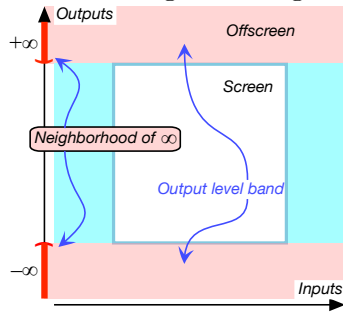

<span id="page-123-0"></span>**7.** The **local behavior** of a [function](#page-69-0) *f* [at](#page-71-0) a [given input](#page-122-0) will then be determined by the [outputs](#page-67-1) [returned](#page-70-0) by *f* for [nearby inputs.](#page-121-0) The **local analysis** of *f* will be the investigation of the [local behaviors](#page-123-0) of *f*.

In contrast, **loc[at](#page-71-0)ing** the [input\(](#page-67-0)s), if any, at which a [function](#page-69-0)  $f$  has a required [local behavior](#page-123-0) will be a problem in **global analysis** inasmuch as it will involve searching among *all possible* [inputs.](#page-67-0)

**=========OK SO FAR========= =========OK SO FAR=========**

## **2 Local graph place near ∞**

## **=======Begin WORK ZONE=======**

Since [plot points](#page-74-1) are at the intersection of an input level line and an output level line, we will [thicken](#page-121-1) [plot points](#page-74-1) into **local graph places** at the intersection of an [input level band](#page-122-1) and an [output level band.](#page-123-1)

### <span id="page-123-2"></span>**=======End WORK ZONE========**

But given an [input,](#page-67-0) be it  $\infty$  or  $x_0$ , we will usually deal separately with each [side](#page-52-1) of the input neighborhood. See **?? ??** (**??**) and **?? ??** (**??**.). We will thus know which [side](#page-52-1) of the [input](#page-67-0) is [linked](#page-72-2) to which [side](#page-52-1) of the [output](#page-67-1) <span id="page-124-0"></span>and the **sided [local](#page-123-2) graph place** will then consist of two smaller local sided local graph place [graph places,](#page-123-2) one on each [side](#page-52-1) of the given input.

**1.** We obtain the procedure to get a [sided local graph place](#page-124-0) just by [thickening](#page-121-1) **??** (Page [57\)](#page-74-2):

**PROCEDURE 4.1 To get the [sided local graph place](#page-124-0) for an input-output pair knowing which [side](#page-52-1) of the input neighborhood is [paired](#page-72-3) with which [side](#page-52-1) of the [output neighborhood.](#page-123-3)**

**i.** Mark a *neighborhood* of the **input** on the input ruler,

**ii.** Draw the *input level band*,

**iii.** Mark a *neighborhood* of the **output** on the output ruler,

**iv.** Draw the *output level band*,

**v.** Mark which side of the **input neighborhood** is linked to which side of the output neighborhood ,

vi. The place for the given input - output pair is at the intersection of the corresponding *sides* of the level bands.

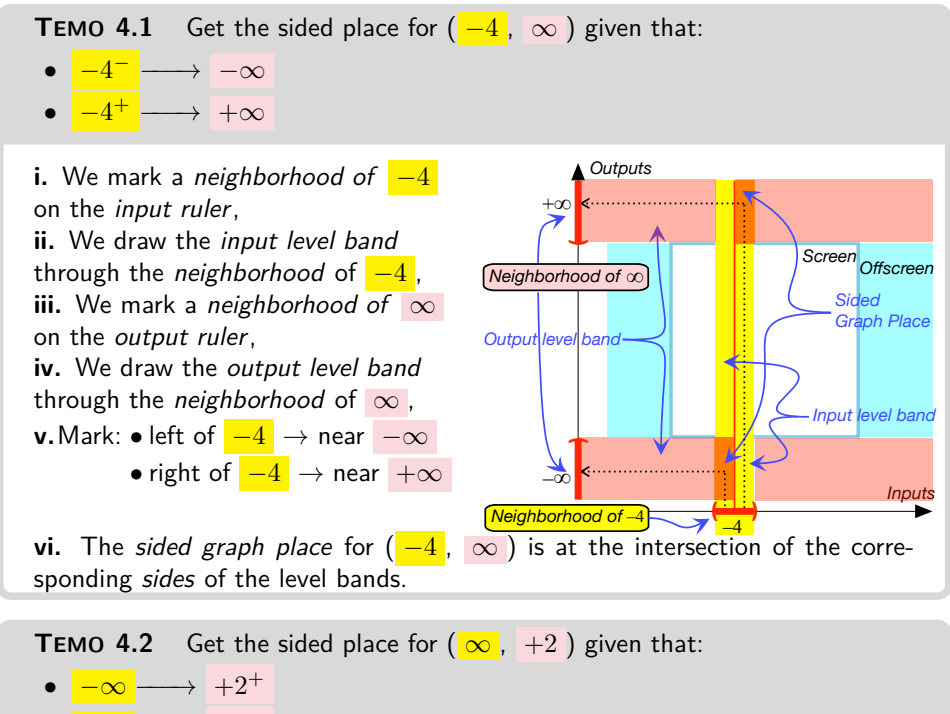

 $\bullet$   $+\infty$   $\longrightarrow$   $+2^-$ 

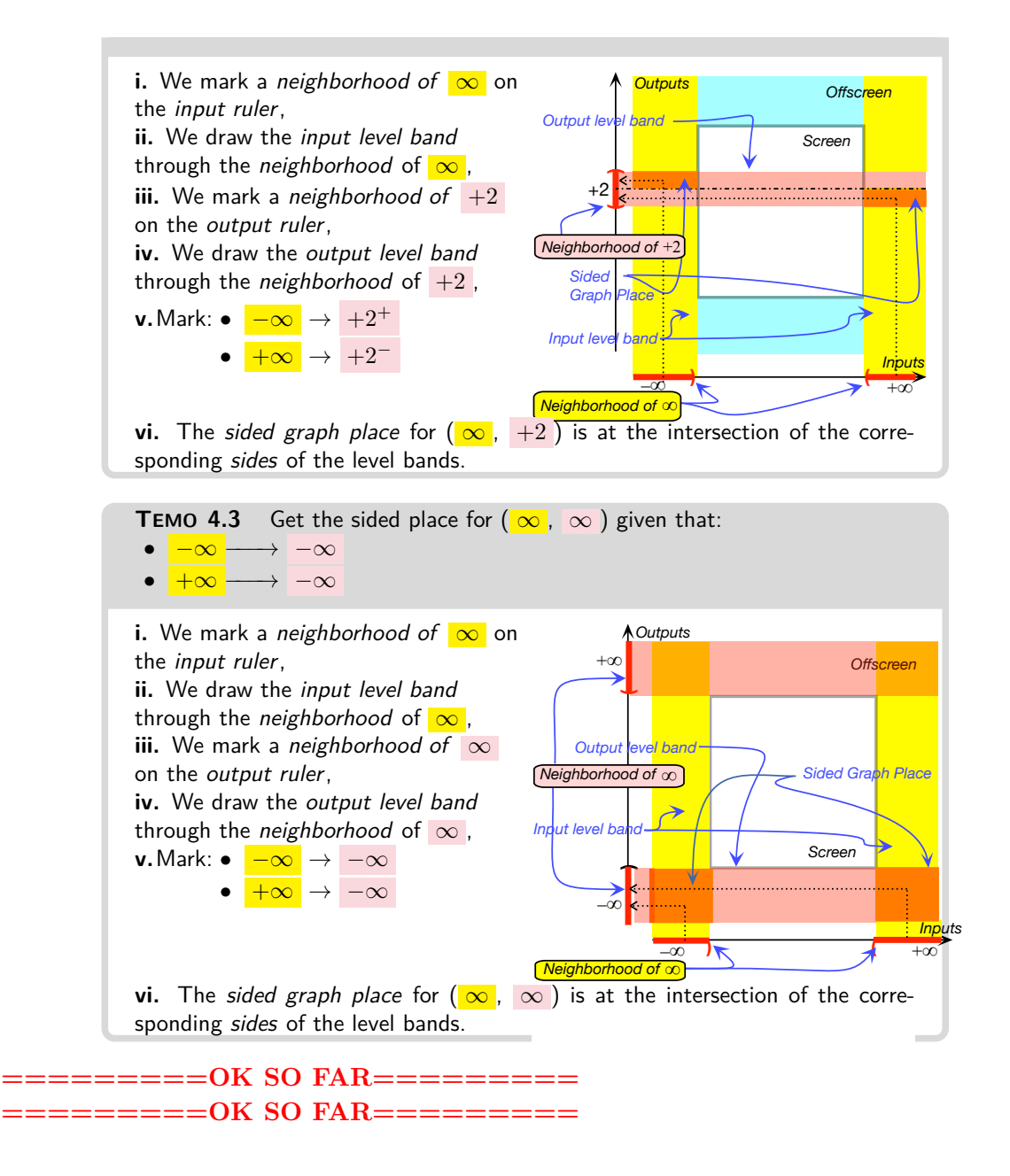

## **3 Local graph near ∞**

As we will see, the local graph place near  $\infty$  will get us the [information](#page-18-0) we want for some local feature but in most cases we will need the **local graph**

<span id="page-126-0"></span>local graph extremity **[near](#page-52-0)**  $\infty$  near the given input, that is the part of the global graph which is in the [local graph place.](#page-123-2)

Later, we will get [local graphs](#page-126-0) from the [global input-output rule](#page-80-0) but for the time being, and since in *this* chapter we only want to *name* and *describe* local features, the [global input-output rule](#page-80-0) will go without saying and, as per **??** (**??**), we will get [local graphs](#page-126-0) from the global graph of the [function.](#page-69-0)

**1. [Local graph](#page-126-0) [near](#page-52-0)**  $\infty$  When the given input is  $\infty$ , how we proceed depends on whether we have a [Mercator view](#page-51-0) or a [Magellan view](#page-46-0) of the global graph:

• With a [Magellan view](#page-46-0) of the global graph, we proceed pretty much as in **??** and once we imagine facing ∞, we can *see* which [side](#page-52-1) is which.

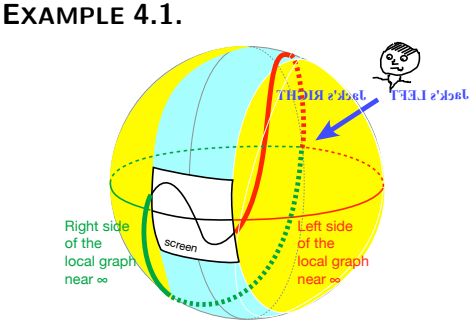

Jack is facing  $\infty$  so the local graph near  $+\infty$  which is to his left is left of  $\infty$  and the local graph near  $-\infty$ which is to his right is right of  $\infty$ .

- With only a [Mercator view](#page-51-0) of the global graph, there is of course no way we can get the whole [local graph](#page-126-0) [near](#page-52-0)  $\infty$  and we will have to content ourselves with just the **extremities** of the [local graph](#page-126-0) near  $\infty$ . However, since we cannot face  $\infty$  and can only face the [screen,](#page-73-1) we have to keep in mind **?? ??** (**??**) so that
	- $\triangleright$  The extremity of the local graph near  $+\infty$  (*left of*  $\infty$ ) is to *our right*,
	- **Figure 1** The extremity of the local graph near  $-\infty$  (*right of*  $\infty$  ) is to *our left*.

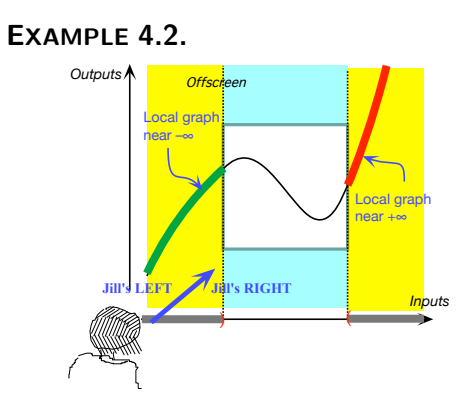

Jill is facing the screen so she can only see the extremities of the local graph near  $\infty$  and she must keep in mind **?? ??** (**??**) so that the local graph near  $+\infty$  (to her right) is left of  $\infty$  and the local graph near  $-\infty$  (to her left) is right of  $\infty$ .

But then we can still use ?? to get a [local graph](#page-126-0) [near](#page-52-0)  $\infty$ .

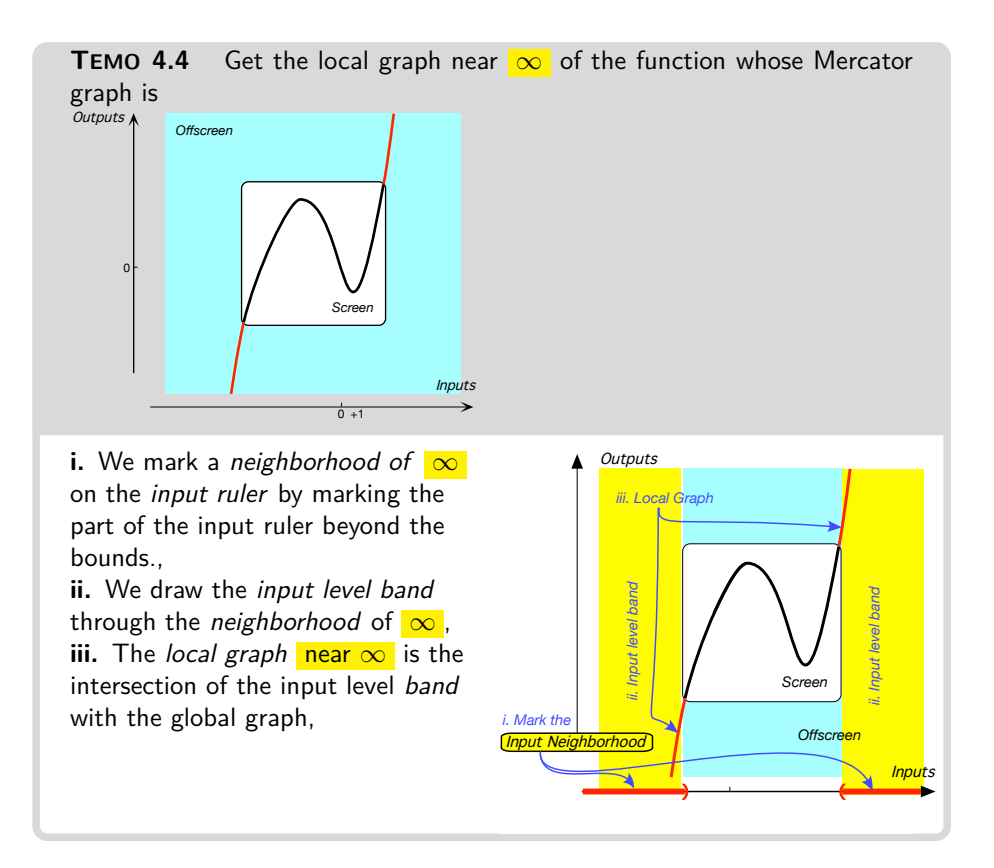

# conclusive **4 Offscreen graph**

We come now to **??** which we raised in **????**. More precisely, an [onscreen](#page-85-0) [graph](#page-85-0) is very likely to be **inconclusive** in that the [information](#page-18-0) given by an [onscreen graph](#page-85-0) is most likely to depend on both:

• The input bounds.

**EXAMPLE 4.3.** The onscreen graph within the input bounds  $-200, +200$ 

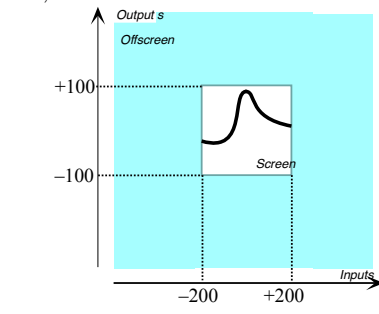

is not conclusive because, increasing the input bounds from −200, +200 to  $-400$ ,  $+400$  may give the [onscreen graph](#page-85-0)

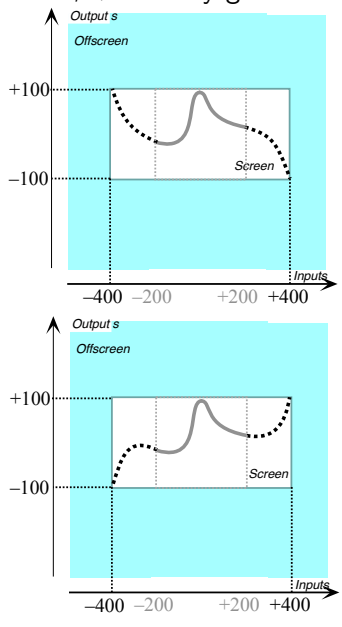

just as well as the [onscreen graph](#page-85-0)

• The output bounds.

local graph near ∞

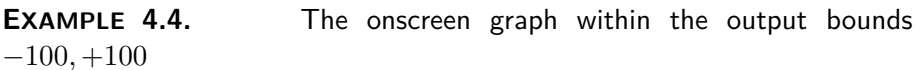

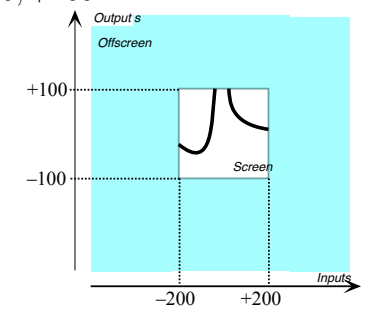

is not conclusive because, increasing the output bounds to  $-200$ ,  $+200$  may give for the very same inputs

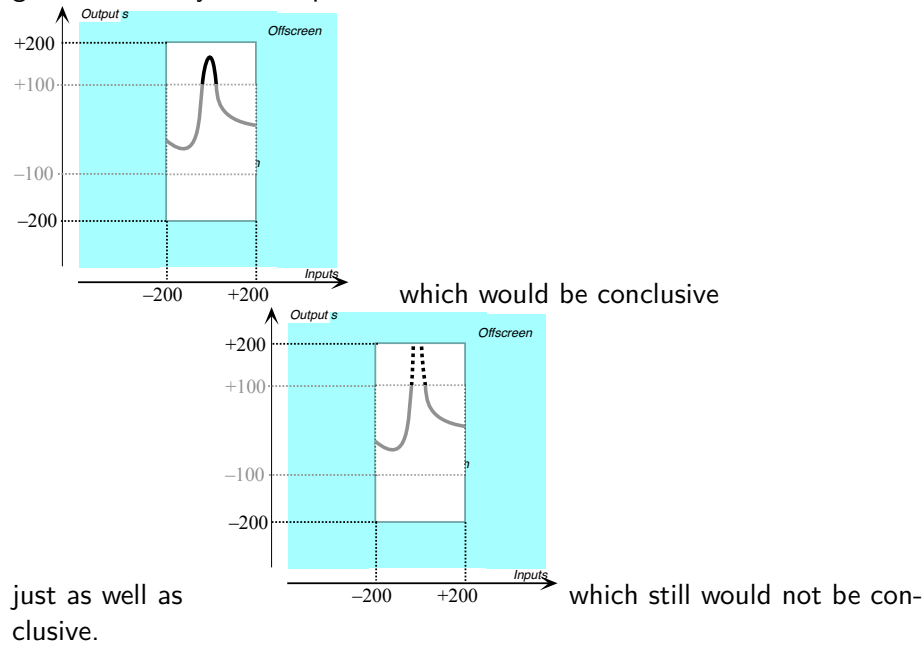

<span id="page-129-0"></span>So, the [offscreen graph](#page-85-1) can involve *two very different kinds* of [inputs.](#page-67-0)

**1.** The [offscreen graph](#page-85-1) *always* includes the **Local graph near**  $\infty$ , which is the part of the global graph, for large [inputs](#page-67-0) left and right of the screen. Even though the [local graph near](#page-129-0)  $\infty$  is really in one single piece because large [inputs](#page-67-0) are in a [neighborhood of](#page-121-2)  $\infty$ , the [local graph near](#page-129-0)  $\infty$ appears to be in two pieces, one piece on each [side](#page-52-1) of the [screen:](#page-73-1)

 $\triangleright$  The part of the [local graph near](#page-129-0)  $\infty$  for [inputs](#page-67-0) near  $-\infty$ , that is for inputs

#### 4. Offscreen graph 113

that are −*[large](#page-52-2)* and which is therefore left of the screen but [right of](#page-52-3) ∞. polar graph  $\triangleright$  The part of the [local graph near](#page-129-0)  $\infty$  for [inputs](#page-67-0) near  $+\infty$ , that is for inputs that are  $+large$  and which is therefore right of the screen but [left of](#page-53-0)  $\infty$ .

On the other hand, keep in mind that even for large inputs, a [function](#page-69-0) may [return](#page-70-0) [outputs](#page-67-1) of any [qualitative size,](#page-41-0) *bounded*, *large* or *small*.

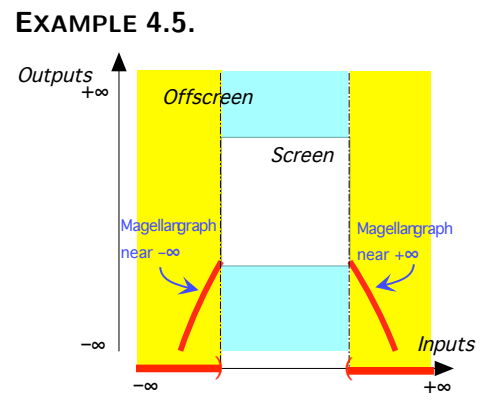

The *large* inputs both left and right of the screen have *large* outputs.

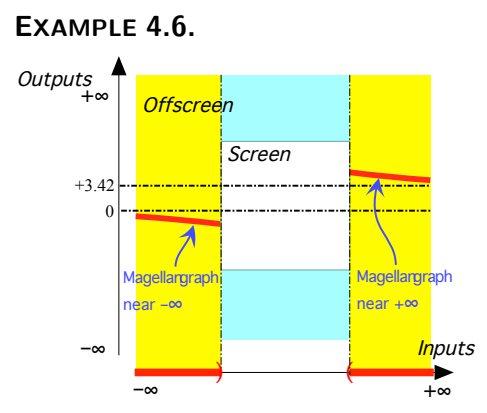

- $\blacktriangleright$  The *large* inputs *left* of the screen have *small* outputs,
- <span id="page-130-0"></span> $\blacktriangleright$  The *large* inputs *right* of the screen have *bounded* outputs,

**2.** The [offscreen graph](#page-85-1) *may* include parts, the **polar graphs**, which are for bounded inputs that are [near](#page-52-0) [poles,](#page-105-0) that is [near](#page-52-0) bounded input(s) for whose [nearby inputs](#page-121-0) the [function](#page-69-0) returns *large* [outputs.](#page-67-1) A [polar graph](#page-130-0) is in two parts, one on each [side](#page-52-1) of the [pole](#page-105-0)

- $\triangleright$  The left part of the [polar graph,](#page-130-0) that is the part of the [polar graph](#page-130-0) which is for [nearby inputs](#page-121-0) that are left of the [pole,](#page-105-0)
- $\blacktriangleright$  The right part of the [polar graph,](#page-130-0) that is the part of the [polar graph](#page-130-0) which is for [nearby inputs](#page-121-0) that are right of the [pole,](#page-105-0)

#### \$64,000 Question

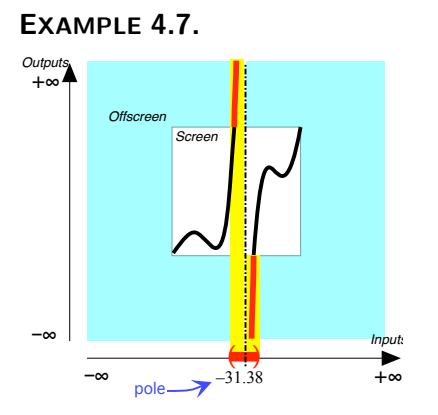

- $\blacktriangleright$  The nearby inputs left of  $-31.38$ have +*large* outputs,
- $\blacktriangleright$  The nearby inputs right of  $-31.38$ have −*large* outputs,

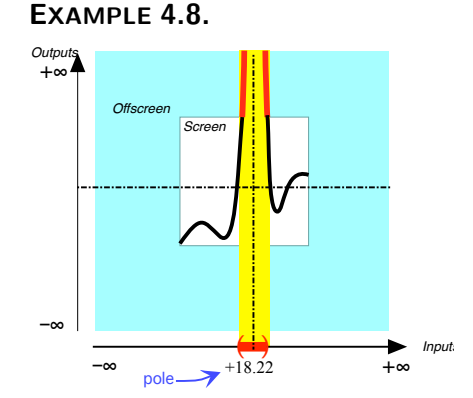

The nearby inputs both left and right of+18.22 have +*large* outputs.

**3. Kinds of offscreen graphs** Because, as we will see, some algebraic functions *do not have* any [pole](#page-105-0) while some algebraic functions *do have* [pole\(s\),](#page-105-0) what the [offscreen graph](#page-85-1) will be in each instance will depend on the answer to what will turn out to be the

```
DEFINITION 4.1 $64,000 Question
```
- Do *all bounded* inputs have *bounded* outputs?
- Is(Are) there *any* [pole\(s\)?](#page-105-0)

So, the first step in our overall approach to the **??** will be:

## **PROCEDURE 4.2 To get the** *offscreen* **graph.**

**i.** Get the [local graph near](#page-129-0)  $\infty$ .

**ii.** Answer the **??**:

or

**iii.** Get the [polar graph\(s\)](#page-130-0) if any.

In other words, depending on the answer to the , there will be two kinds of *offscreen* graphs:

• If the [function](#page-69-0) *has no* [pole,](#page-105-0) that is if the [function](#page-69-0) [returns](#page-70-0) *bounded* outputs for *all* bounded inputs, then the [offscreen graph](#page-85-1) will include just the [local](#page-129-0) [graph near](#page-129-0) ∞.

5. Local code near  $\infty$  115

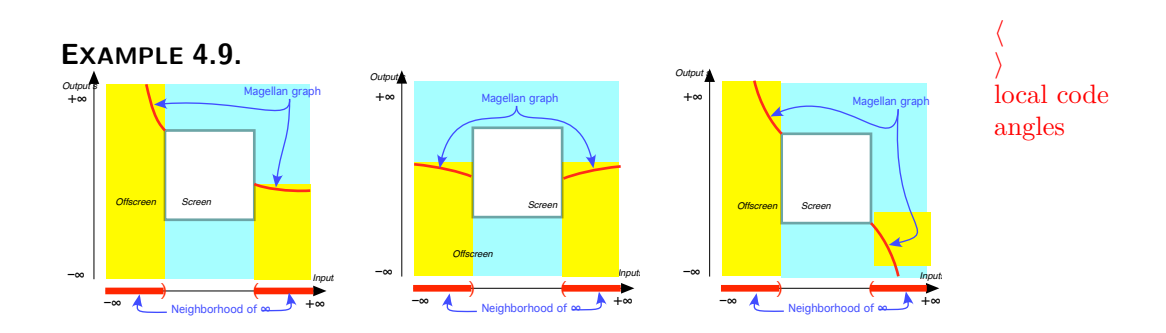

• If the [functional requirement](#page-69-1) *has* [pole\(s\),](#page-105-0) that is if there are bounded input(s) near which the [function](#page-69-0) [returns](#page-70-0) *large* outputs, then the [offscreen](#page-85-1) [graph](#page-85-1) will include [polar graphs](#page-130-0) in addition to the [local graph near](#page-129-0)  $\infty$ .

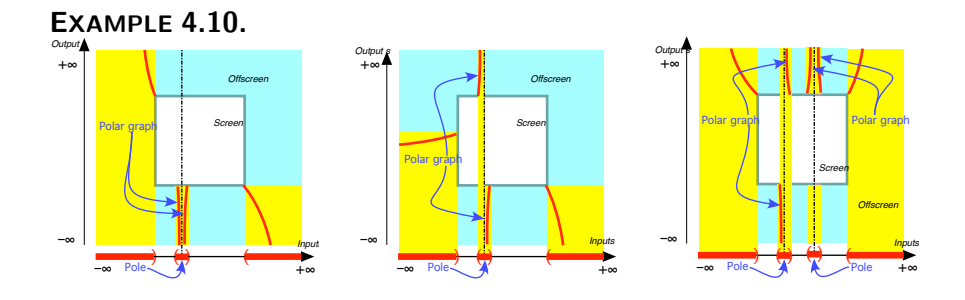

# **5 Local code near ∞**

Since there is no reason to expect the [local behavior](#page-123-0) of a [function](#page-69-0) to be the same on both [sides](#page-52-1) of the given input, be it  $x_0$  or  $\infty$ , see ?? ?? (??) and **?? ??** (**??**), in order to describe *separately* the [local behavior](#page-123-0) on each [side](#page-52-1) of the given input, we need:

**DEFINITION 4.2 Local Code** Given an [input,](#page-67-0) be it  $x_0$  or  $\infty$ , **i.** We will use a pair of **angles** to stand for the input neighborhood with a comma in-between the angles to separate the [sides:](#page-52-1)  $\langle , \rangle$ . **ii.** We must *face* the given input when [coding](#page-177-0) local features. iii. Then, the [code](#page-177-0) that records the local feature for [nearby inputs](#page-121-0)

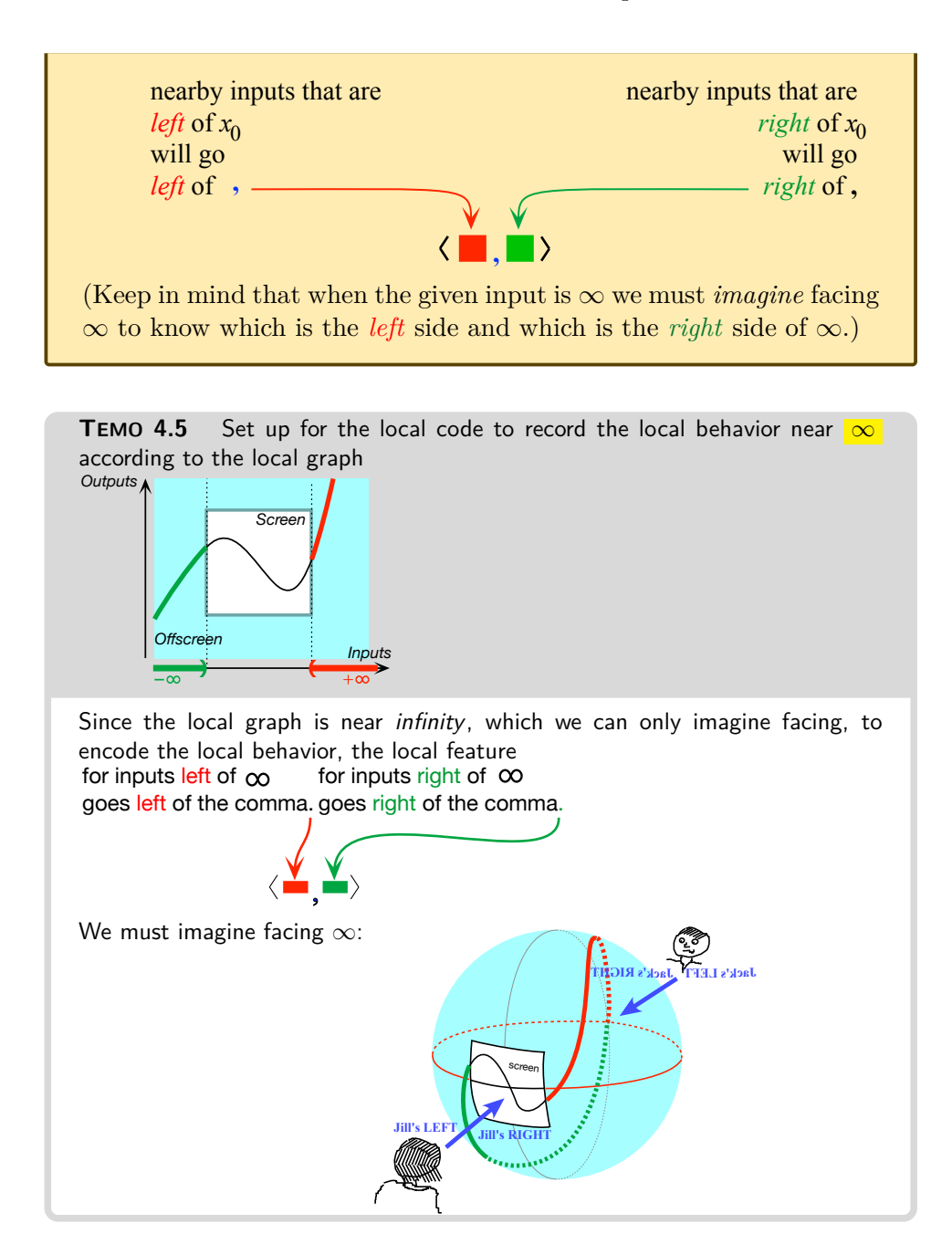

==================================================================================

**=========OK SO FAR=========**

**=========OK SO FAR=========**

## **6 Height near ∞**

We will just extend the concept of D for a bounded input  $x_0$  to the concept of local height for  $\infty$ 

The Height near  $\infty$ 

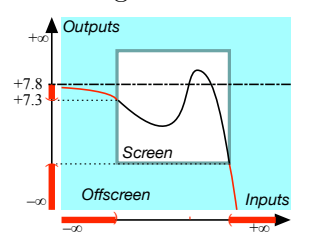

**=========OK SO FAR=========**

<span id="page-134-0"></span>is −*large* for inputs left of ∞ and −*small* for inputs right of ∞ Given a [function](#page-69-0)  $f$ , we will [thicken](#page-121-1) the [output](#page-67-1)  $\frac{at}{dt}$  a given input, be it  $x_0$  or  $\infty$ , into the **height** *near* the given input.

**EXAMPLE 4.11.**

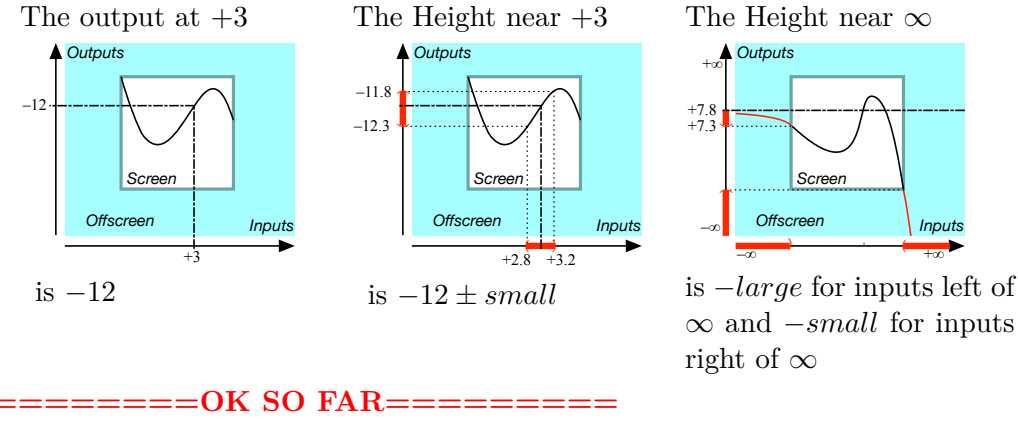

**1.** The **Height-sign** of *f* [near](#page-52-0) a given input is the [sign,](#page-24-0) + or −, of the [outputs](#page-67-1) for [nearby inputs](#page-121-0) on each [side](#page-52-1) of the given input.

**PROCEDURE 4.3 To get the Height-sign [near](#page-52-0) a given input of a [function](#page-69-0) from its global graph,**

**i.** Get from the local graph the sign, + or −, of the *outputs* for nearby inputs on each side of the given input,

**ii.** Code Height-sign *f* according to Definition [3.1](#page-98-0) (Page [81\)](#page-98-0)

height Height-sign

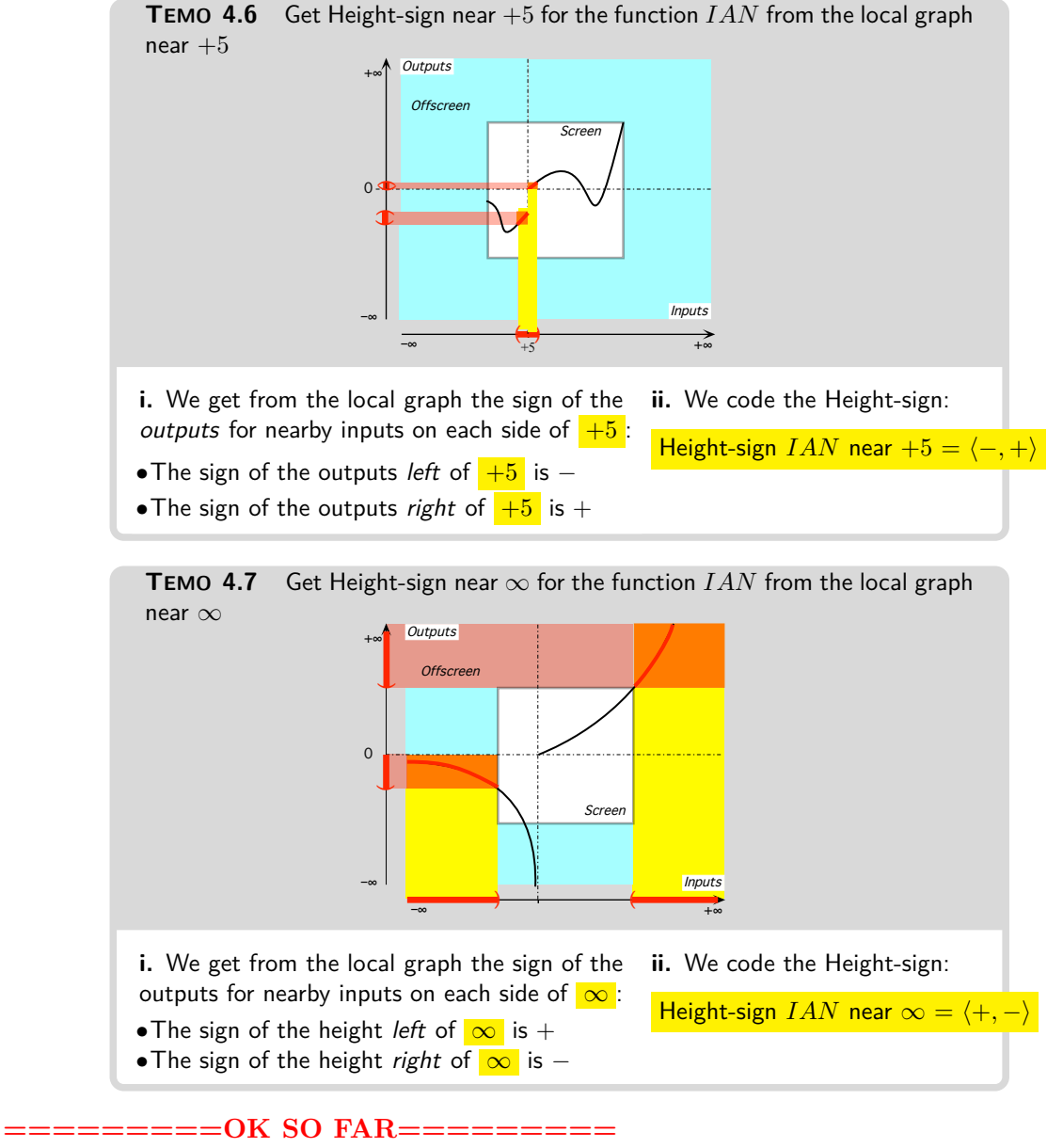

**=========OK SO FAR========= =======Begin WORK ZONE=======**

> whose Height-sign is either  $\langle +, + \rangle$  or  $\langle -, - \rangle$ . In other words, poles and zeros are *even*

> whose Height-sign is either  $\langle +, - \rangle$  or  $\langle -, + \rangle$ . In other words, poles and zeros are *odd*

6. Height near  $\infty$  119

**=======End WORK ZONE========** height-size

**2.** The **height-size** of *f* near a given input is the qualitative size, *large*, *bounded* or *small*, of the *outputs* for nearby inputs on each side of the given input.

**PROCEDURE 4.4 To get the Height-size [near](#page-52-0) a given input of a [function](#page-69-0) from its global graph,**

**i.** Get from the local graph the qualitative size, *large*, *bounded* or *small*, of the *outputs* for nearby inputs on each side of the given input,

**ii.** Code Height-size *f* according to Definition [3.1](#page-98-0) (Page [81\)](#page-98-0)

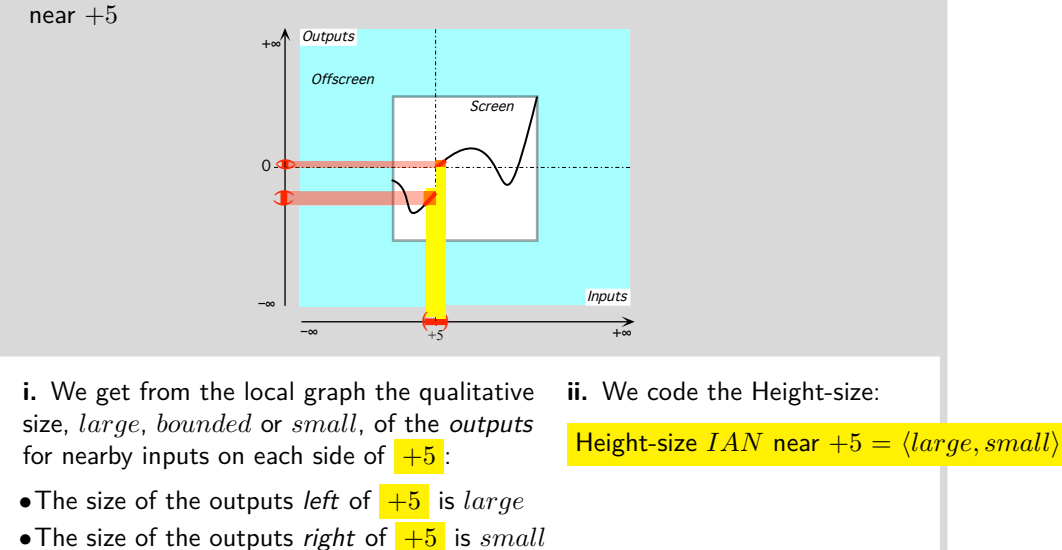

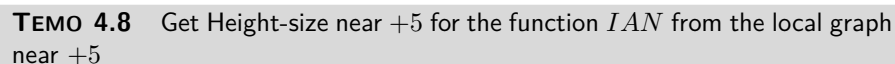

**TEMO** 4.9 Get Height-size near  $\infty$  for the function  $IAN$  from the local graph near ∞

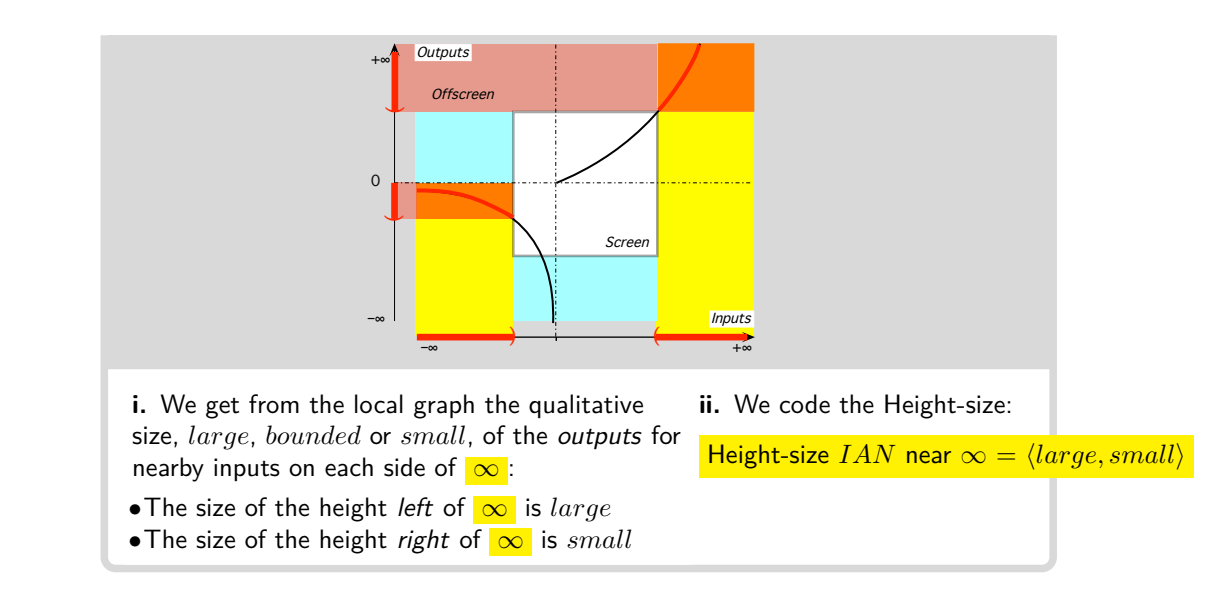

**3.** The concept of [Height](#page-134-0) provides us with conveniently systematic names:

• For a [pole:](#page-105-0) *x*∞**-height**

```
• For a zero: x0-height
```

```
= = -\overline{OR} SO FAR==========OK SO FAR=========
```
**=======Begin WORK ZONE=======**

To do for the [offscreen graph](#page-85-1) what we did in Chapter [3](#page-94-0) for the [on](#page-85-0)[screen graph](#page-85-0) requires that we first [thicken](#page-121-1) [infinity](#page-46-2) just the way we thickened bounded inputs in Chapter [3.](#page-94-0)

Obviously, the *means* in the case of  $\infty$  will be quite different from the *means* we used in Chapter [3](#page-94-0) for bounded inputs but, interestingly enough, the *ends* in both cases, that for [infinity](#page-46-2) as well as that for bounded inputs, will be strikingly similar.

In fact, even the *means*, if not similar, will nevertheless remain in remarkably the same *spirit* and the reader should make every effort to identify and determine this spirit.

**=======End WORK ZONE========**

A [function](#page-69-0) can be [discontinuous](#page-114-0) [at](#page-71-0)  $x_0$  because the function has a [pole](#page-105-0) at *x*0.

*x*∞-height *x*0-height

6. Height near  $\infty$  121

<span id="page-138-1"></span>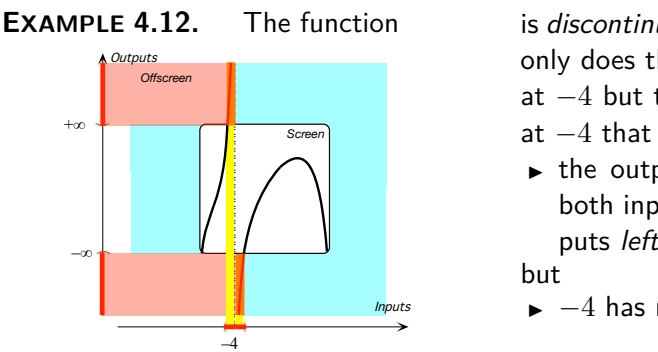

is *discontinuous* at −4 because not only does the function have a gap at  $-4$  but the function has a pole at  $-4$  that is:

- $\blacktriangleright$  the outputs for nearby inputs, both inputs right of  $-4$  and inputs left of −4, are all *large*,
- <span id="page-138-0"></span> $\blacktriangleright$  -4 has no bounded output.

**4. Conclusive information** Inasmuch as we can see the [Magellan](#page-120-0) [input](#page-120-0) and the Magellan output, a [Magellan view](#page-46-0) is **conclusive** while a [Mercator view](#page-51-0) may often be **inconclusive**.

**EXAMPLE 4.13.** The Mercator view

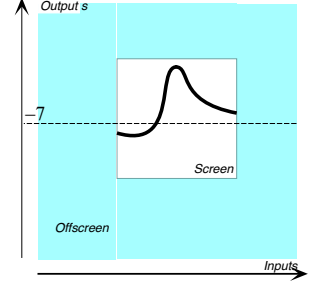

is inconclusive regarding the outpust returned for *large* inputs because when zooming out we could get something like

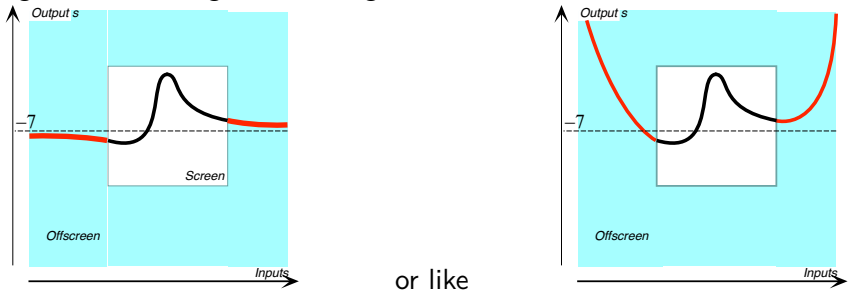

which would both still be inconclusive regarding the outputs returned for *large* inputs. On the other hand, either one of the Magellan views,

conclusive inconclusive

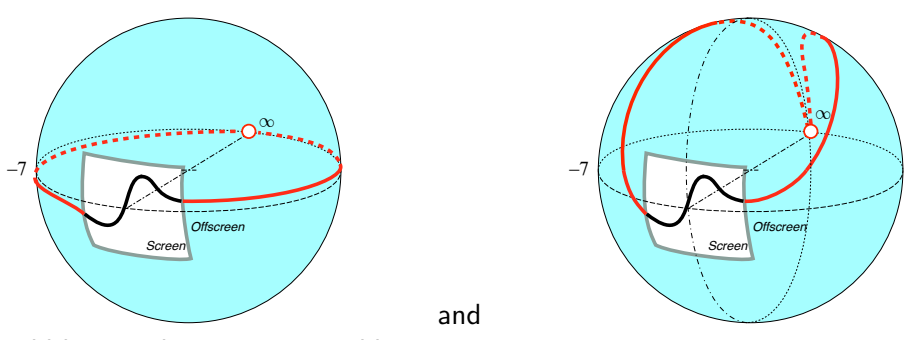

would be conclusive as we would see:

- from the Magellan view on the left that, for the Magellan input  $\infty$ , the function returns the bounded output  $-7$ ,
- from the Magellan view on the right that, for the Magellan input  $\infty$  is a pole.

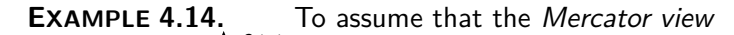

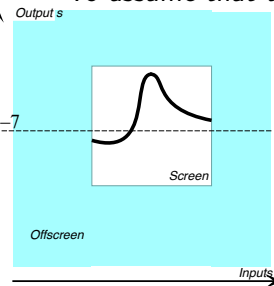

is conclusive regarding the outputs for *large* inputs is to assume that when zooming out we would get something like

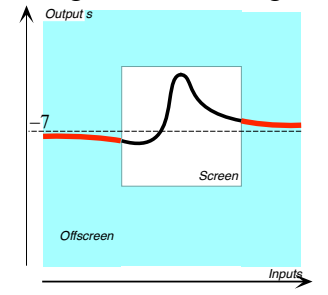

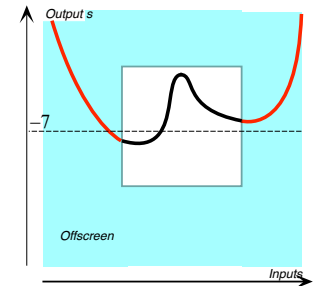

but not like

**=======Begin WORK ZONE=======**

6. Height near  $\infty$  123

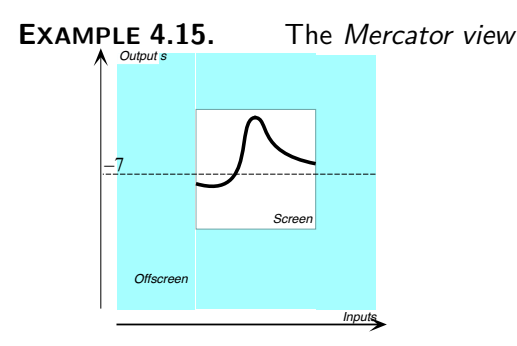

is inconclusive regarding the outpust returned for *large* inputs because when zooming out we could get something like

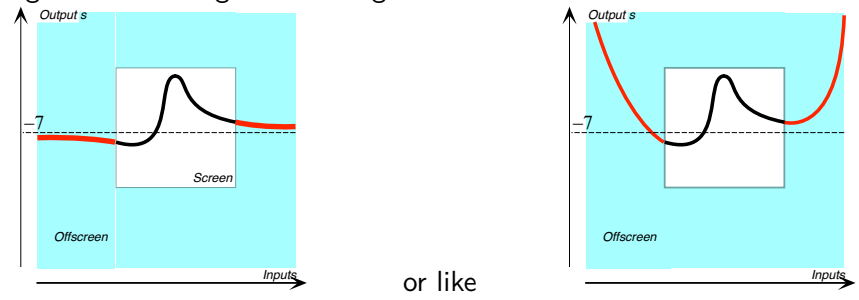

which would both still be inconclusive regarding the outputs returned for *large* inputs. On the other hand, either one of the Magellan views

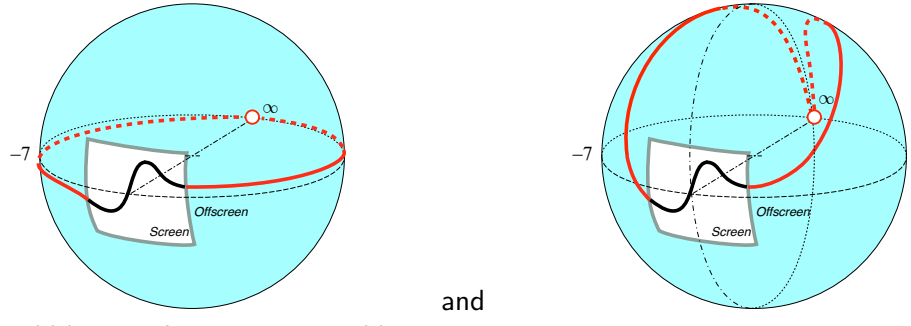

would be conclusive as we would see:

- from the Magellan view on the left that, for the Magellan input  $\infty$ , the function returns the bounded output  $-7$ ,
- from the Magellan view on the right that, for the Magellan input  $\infty$  is a pole.

For the sake of simplicity, from now on

continuation

**AGREEMENT 4.2 Mercator view** The [Mercator view](#page-51-0) will always be assumed to be [conclusive.](#page-138-0)

<span id="page-141-0"></span>In other words, the [offscreen graph](#page-85-1) will always be assumed to be a **continuation** of the [onscreen graph.](#page-85-0) Of course, this begs the question: What is a [continuation?](#page-141-0) For the time being we will just give a couple of examples and leave the answer for when we have local features with which to describe things.

**EXAMPLE 4.16.** To assume that the Mercator view

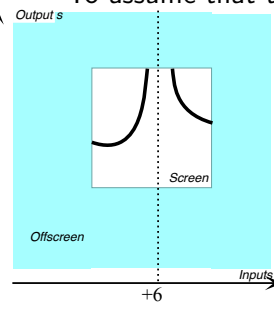

is conclusive regarding the outputs returned for inputs near  $+6$  is to assume that when zooming out we would get something like

but not like

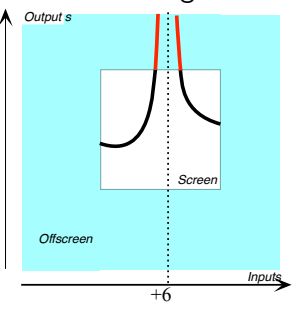

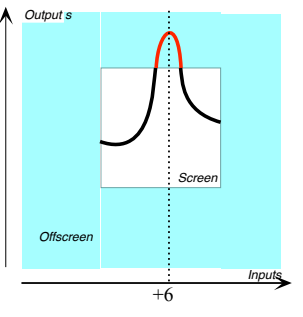

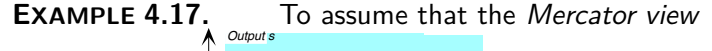

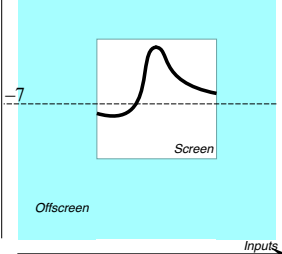

#### 7. Continuity at  $\infty$  125

limit

is conclusive regarding the outputs for *large* inputs is to assume that when zooming out we would get something like

but not like

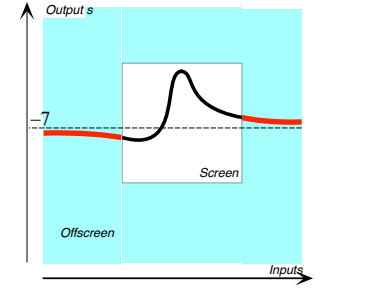

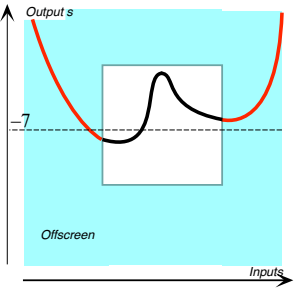

## **=======End WORK ZONE========**

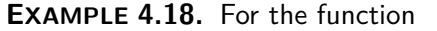

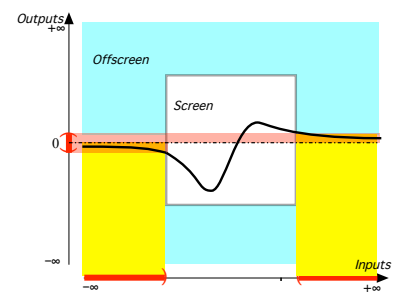

the Magellan input  $\infty$  is a zero because:

the outputs for nearby inputs, both inputs *right* of  $\infty$  and inputs *left* of  $\infty$ , are all *small*,

## **7 Continuity at ∞**

The use of [nearby inputs](#page-121-0) instead of the [given input](#page-122-0) raises a crucial question: Are the [outputs](#page-67-1) for *[nearby](#page-121-0)* inputs *all* [near](#page-52-0) the [output](#page-67-1) *[at](#page-71-0)* the given input?

Any answer, though, will obviously depend on whether or not  $\infty$  is allowed as [Magellan input](#page-120-0) and Magellan output and the reader must be warned that the prevalent stand *in this country* is that  $\infty$  does not exist and that one should use **limits**. (For what [limits](#page-142-0) are, see [https://en.](https://en.wikipedia.org/wiki/Limit_(mathematics)) [wikipedia.org/wiki/Limit\\_\(mathematics\)](https://en.wikipedia.org/wiki/Limit_(mathematics)).) This for no apparent reason and certainly for none ever given.<sup>2</sup>

<span id="page-142-0"></span>As for us, we *will* allow  $\infty$  as [Magellan input](#page-120-0) and Magellan output, an old, tried and true approach. See [https://math.stackexchange.com/](https://math.stackexchange.com/questions/354319/can_a_function_be_considered_continuous_if_it_reaches_infinity_at_one_point) [questions/354319/can\\_a\\_function\\_be\\_considered\\_continuous\\_if\\_it\\_](https://math.stackexchange.com/questions/354319/can_a_function_be_considered_continuous_if_it_reaches_infinity_at_one_point)

<sup>&</sup>lt;sup>2</sup>[The absolute silence maintained by Educologists in this regard is rather troubling.](https://math.stackexchange.com/questions/354319/can_a_function_be_considered_continuous_if_it_reaches_infinity_at_one_point)

Magellan continuous at [reaches\\_infinity\\_at\\_one\\_point](https://math.stackexchange.com/questions/354319/can_a_function_be_considered_continuous_if_it_reaches_infinity_at_one_point) and, more comprehensively, [https://](https://en.wikipedia.org/wiki/Extended_real_number_line) [en.wikipedia.org/wiki/Extended\\_real\\_number\\_line](https://en.wikipedia.org/wiki/Extended_real_number_line).

> As a backdrop to what we will be doing with Algebraic Functions, we will now show some of the many different possible answers to the above question. For clarity, we will deal with bounded inputs and bounded outputs separately from  $\infty$  as [Magellan input](#page-120-0) and Magellan output.

> Keep in mind that we use [solid dots](#page-74-0) to picture input-output pairs as opposed to [hollow dots](#page-114-2) which do *not* picture input-output pairs.

> **1. Magellan continuity at**  $x_0$ **.** A [function](#page-69-0) is **Magellan continuous [at](#page-71-0)**  $x_0$  when we could [remove](#page-116-1) the [discontinuity](#page-114-0) at  $x_0$  by [overriding](#page-116-2) or [supplementing](#page-116-3) the [global input-output rule](#page-80-0) with an input-output table involving  $\infty$  as Magellan output.

**EXAMPLE 4.19.** The function in Example [4.12](#page-138-1) is discontinuous at −4 because the function has a gap at −4 but Magellan continuous as we could remove the gap by supplementing the global input-output rule with the input-output table

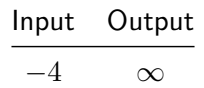

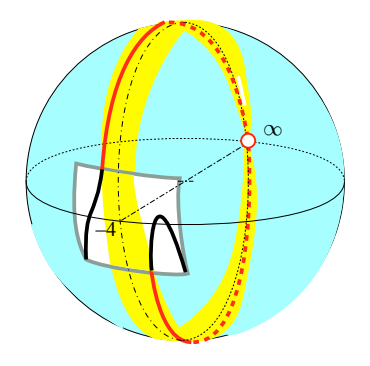

**2. Magellan continuity at**  $\infty$ **.** A function is **Magellan continuous [at](#page-71-0)**  $\infty$  when we could [remove](#page-116-1) the [discontinuity](#page-114-0) at  $\infty$  by [overriding](#page-116-2) or [supplementing](#page-116-3) the [global input-output rule](#page-80-0) with an input-output table involving  $\infty$  as [Magellan input](#page-120-0) and/or as Magellan output.
7. Continuity at  $\infty$  127

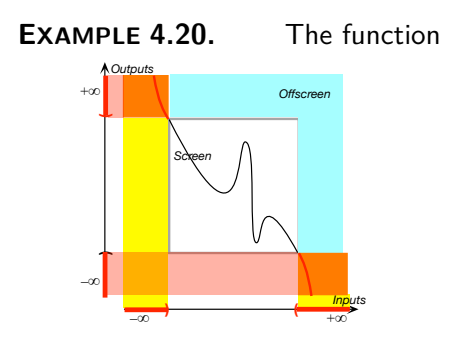

is discontinuous at  $\infty$  but is Magellan continuous since we could remove the discontinuity with an input-output table involving  $\infty$  as Magellan input and Magellan output,

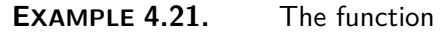

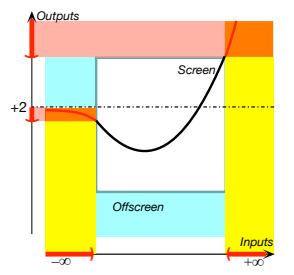

is discontinuous at  $\infty$  but is Magellan continuous since we could remove the discontinuity with an input-output table involving  $\infty$  as Magellan input and Magellan output

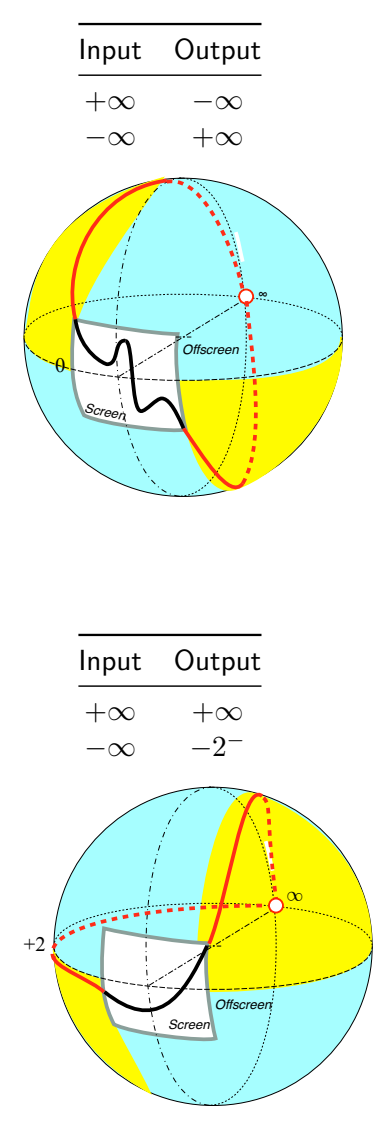

**3. Dealing with poles.** The difficulty here stems only from whether or not it is "permisible" to use  $\infty$  as a given input and/or as an [output.](#page-67-0)

Even though, because There are *no symbols* for [size-comparisons](#page-37-0) of [signed-numbers](#page-37-0) (Page [69\)](#page-86-0),  $\infty$  can neither: *we do* use  $\infty$  as a [\(Magellan\)](#page-120-0) [input](#page-120-0) and as a (Magellan) output because, as explained in **??** (**??**), we will *only* [declare](#page-81-0) [nearby inputs.](#page-121-0) [\(Which will shed much light on the](#page-123-0) [local behav-](#page-123-0) [ior](#page-123-0) of [functions,](#page-69-0) in particular on the question of [continuity.](#page-113-0))

However, the reader ought to be aware that many mathematicians *in this country*, for reasons never stated, flatly refuse to use [nearby inputs](#page-121-0) with their students.

Another reason *we do* is because [Magellan views](#page-46-0) are a very nice basis on which to discuss the [local behavior](#page-123-0) of functions for [inputs](#page-67-1) [near](#page-52-0)  $\infty$  and when [outputs](#page-67-0) are [near](#page-52-0)  $\infty$ . In particular, we can see that [discontinuiities](#page-114-0) caused by [poles](#page-105-0) can be [removed](#page-116-0) using  $\infty$  as a Magellan output.

When  $\infty$  as is not permissible as Magellan input and/or Magellan output, many functions are discontinuous

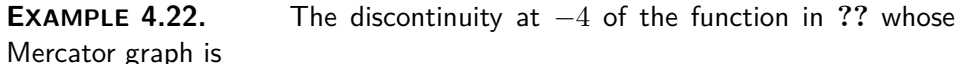

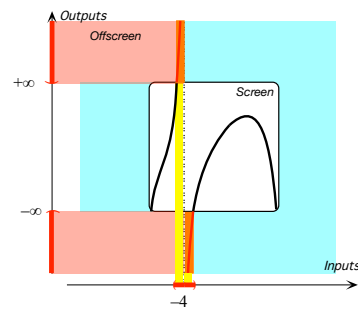

can be removed by supplementing the global input-output rule with the input-output table:

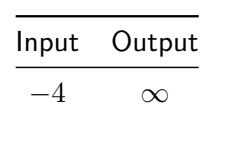

If we imagine the Mercator graph compactified into a Magellan graph, we have

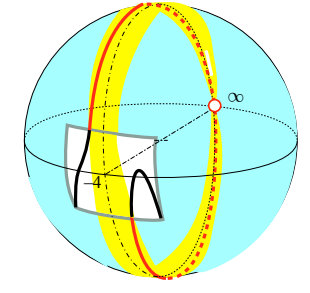

**EXAMPLE 4.23.** The discontinuity at  $\infty$  of the function  $BIB$  in ?? whose Mercator graph is

#### 7. Continuity at  $\infty$  129

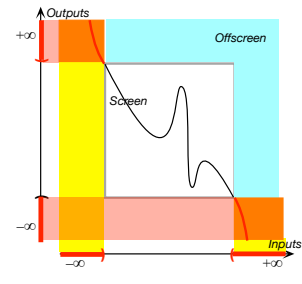

can be removed by supplementing the global input-output rule with the input-output table:

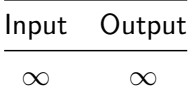

If we imagine the Mercator graph compactified into a Magellan graph, we have

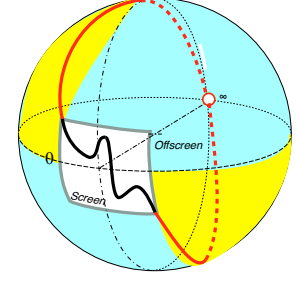

**EXAMPLE 4.24.** The function whose the global graph in Mercator view is

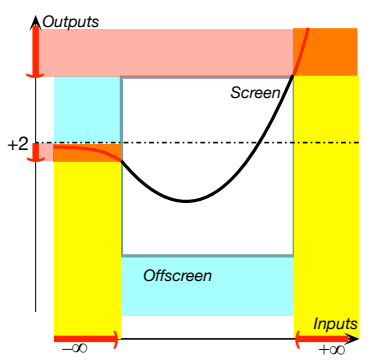

is discontinuous at  $\infty$  not only because the global graph has a gap at ∞ since [Local extreme-height inputs](#page-103-0) but also because the global graph has a jump at  $\infty$ .

If we imagine the Mercator view *compactified* into a Magellan view, we have

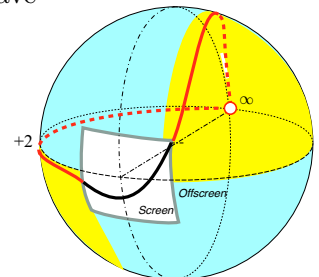

**4. At** ∞ The matter here revolves around whether or not ∞ should be allowed as a given input. *We* did but,

Also, in this section, for a reason which we will explain after we are done, we will have to deal separately with the case when the given input is  $x_0$  and the case when the given input is  $\infty$ .

In accordance with **??**, we should say that all functions are discontinuous at  $\infty$  since the outputs for inputs near  $\infty$  cannot be near the output for  $\infty$ for the very good reason that we cannot use  $\infty$  as input to begin with.

**LANGUAGE 4.1 Continuity at**  $\infty$  At  $\infty$ , things are a bit sticky:

- With a [Magellan view,](#page-46-0) we can see if a [function](#page-69-0) is [continuous](#page-113-0) [at](#page-71-0)  $\infty$  or not.
- Technically, though, to talk of [continuity](#page-113-0) at  $\infty$  requires being able to take computational precautions not worth taking here but many teachers feel uneasy dealing with [continuity](#page-113-0) [at](#page-71-0)  $\infty$  without taking these precautions. So, we will not discuss [continuity](#page-113-0) [at](#page-71-0)  $\infty$  in this text.

**EXAMPLE 4.25.** The function whose global graph in Mercator view is

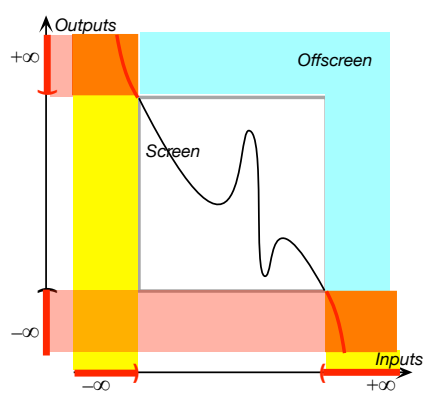

is discontinuous at  $\infty$  because, even though the outputs of inputs near  $\infty$ are all *large*,the global graph has a gap at  $\infty$  since [Local extreme-height](#page-103-0) [inputs.](#page-103-0)

If we imagine the Mercator view *compactified* into a Magellan view, we have

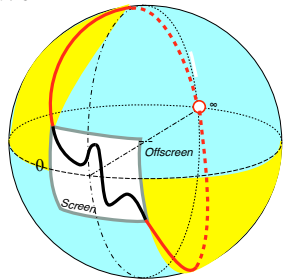

8. Smoothness near  $\infty$  131

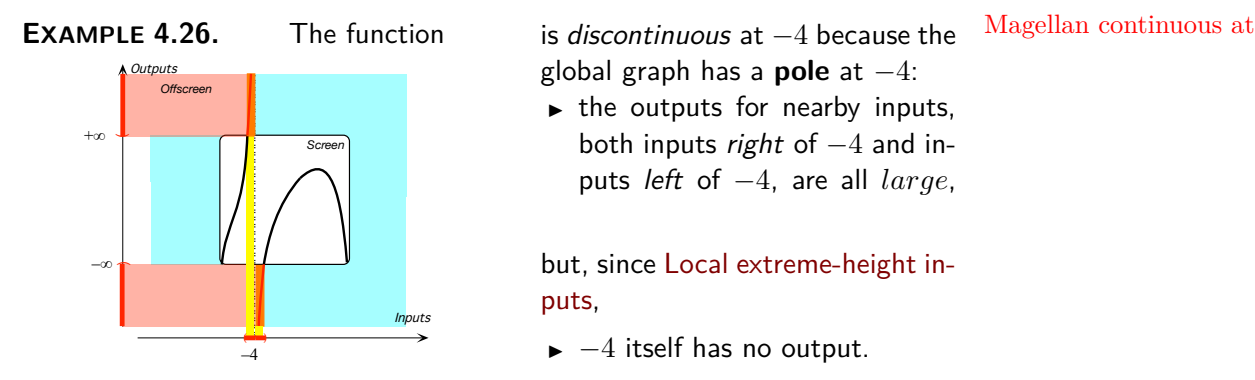

global graph has a **pole** at −4:

 $\blacktriangleright$  the outputs for nearby inputs, both inputs right of  $-4$  and inputs left of −4, are all *large*,

but, since [Local extreme-height in](#page-103-0)[puts,](#page-103-0)

 $\blacktriangleright$  -4 itself has no output.

**5. Magellan continuity at a pole** *x***0.** A [function](#page-69-0) is **Magellan continuous [at](#page-71-0)**  $x_0$  when we could [remove](#page-116-0) the [discontinuity](#page-114-0) at  $x_0$  by [over](#page-116-1)[riding](#page-116-1) or [supplementing](#page-116-2) the [global input-output rule](#page-80-0) with an input-output table involving  $\infty$  as Magellan output.

**EXAMPLE 4.27.** The function in Example [4.12](#page-138-0) is discontinuous at −4 because the function has a gap at -4 but Magellan continuous as we could remove the gap by supplementing the global input-output rule with the input-output table

$$
\begin{array}{cc}\n\text{Input} & \text{Output} \\
\hline\n-4 & \infty\n\end{array}
$$

**8 Smoothness near ∞**

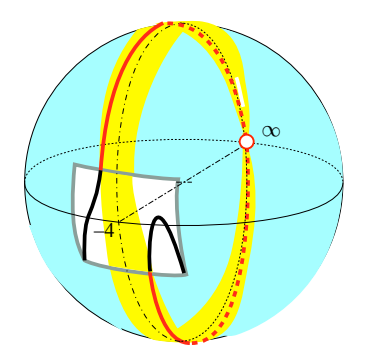

Think globally, act locally.<sup>1</sup>

*Several Mathematicians*<sup>2</sup>

global feature

# **Chapter 5**

# **Global Analysis**

[Interpolation,](#page-14-0) 134 • [Feature Sign-Change Inputs,](#page-14-1) 140 • [Essential](#page-14-2) [Feature Sign-Changes Inputs,](#page-14-2) 142 • [Essential Extreme-Height Inputs,](#page-14-3) 145 • [Non-essential Features,](#page-27-0) 146 • [Essential Onscreen Graph,](#page-30-0) 148 .

that is the largest error that will not change the qualitative information we are looking for. The largest permissible error, which is the equivalent of a tolerance, will turn out to be easy to determine.

We can see from Chapter [3](#page-94-0) that the reasoncould not possibly give us a global graph is that, if a [plot point](#page-74-0) may tell us where the global graph "is at", a [plot point](#page-74-0) certainly cannot tell us anything about where the global graph "goes from there". And, since the latter is precisely what [local graphs](#page-126-0) do with [slope](#page-109-0) and [concavity,](#page-111-0) we are now in a position to:

**i.** *Describe* how to [interpolate](#page-151-0) [local graphs](#page-126-0) into a global graph. This corresponds to the second of the about

<span id="page-150-0"></span>**ii.** *Describe* and *name* **global features** that a *[function](#page-69-0)* may or may not have. As opposed to local features, which involved only [inputs](#page-67-1) [near](#page-52-0) a given input, [global features](#page-150-0) will involve *all* [inputs.](#page-67-1)

**iii.** Discuss questions about [interpolating](#page-151-0) [local graphs](#page-126-0) which correspond to the other two

i. How will we know [near](#page-52-0) which [inputs](#page-67-1) to get the [local graphs?](#page-126-0)

ii. After we have [interpolated](#page-151-0) the [local graphs,](#page-126-0) how will we know if the [curve](#page-76-0) we got *is* the global graph?

 $^{\rm 1}$ [https://en.wikipedia.org/wiki/Think\\_globally%2C\\_act\\_locally](https://en.wikipedia.org/wiki/Think_globally%2C_act_locally )

<sup>2</sup>Educologists may want to look up [https://math.stackexchange.com/questions/](https://math.stackexchange.com/questions/34053/list-of-local-to-global-principles ) [34053/list-of-local-to-global-principles](https://math.stackexchange.com/questions/34053/list-of-local-to-global-principles )

Here again, to help focussing, the [functions](#page-69-0) in the **EXAMPLES** in this chapter will always be presumed to have been defined by a [global input](#page-80-0)[output rule](#page-80-0) but and the global graph of the [function](#page-69-0) will be provided instead.

## **1 Interpolation**

[Interpolating](#page-151-0) will be for [local graphs](#page-126-0) what [joining](#page-89-0) cannot be for [plot points,](#page-74-0) that is, [interpolating](#page-151-0) [local graphs](#page-126-0) will eventually provide us with global graphs.

<span id="page-151-1"></span>**1.** Just to be part of the [graph](#page-85-0) of a *[function](#page-69-0)*, the **joining curve** we draw from one [local graph](#page-126-0) to the other [local graph](#page-126-0) will have to meet **i.** The F[UNDAMENTAL](#page-89-1) PROBLEM.

But, in order for a [joining curve](#page-151-1) to be an **interpolation** of [local graphs](#page-126-0) of *algebraic* functions which, as we will see, are [continuous at](#page-113-0) all [inputs](#page-67-1) as well as [smooth near](#page-117-0) all [inputs,](#page-67-1)

**ii.** The [joining curve](#page-151-1) will itself have to be [continuous at,](#page-113-0) as well as [smooth near,](#page-117-0) all [inputs,](#page-67-1)

<span id="page-151-2"></span><span id="page-151-0"></span>**iii.** The [joining curve](#page-151-1) will also have to be:

- [Continuous at,](#page-113-0) as well as [smooth near,](#page-117-0) the **transition inputs**, that is the [inputs](#page-67-1) where the [joining curve](#page-151-1) meets the [local graphs,](#page-126-0)
- **Compatible** with the [local graphs,](#page-126-0) that is the [slope-sign](#page-109-1) and the [concavit](#page-111-1)y[sign](#page-111-1) will have to be the same on both [sides](#page-52-1) of the [transition inputs.](#page-151-2)

A particularly important kind of [interpolation](#page-151-0) will be **essential interpolations** that is [interpolations](#page-151-0) in which

**iv.** The [joining curve](#page-151-1) is **essential**, that is has *only* local features that are **forced** by the [local graphs](#page-126-0) being [interpolated.](#page-151-0)

Which [local graphs](#page-126-0) we will [interpolate](#page-151-0) will depend on the answer in each case to [Explicit Functions.](#page-80-1)

We will now illustrate these requirements with **EXAMPLES** that will show what makes a [joining curve](#page-151-1) an [interpolation](#page-151-0) of [local graphs](#page-126-0) and what prevents a [joining curve](#page-151-1) from being an [interpolation](#page-151-0) of [local graphs.](#page-126-0)

**2.** When the answer to the [Explicit Functions](#page-80-1) is that the [function](#page-69-0) *does not* have a [pole,](#page-105-0) the [offscreen graph](#page-85-1) consists of just the [local graph](#page-126-0) [near](#page-52-0)  $\infty$  and therefore we [interpolate](#page-151-0) with a [joining curve](#page-151-1) from one end of the [local graph](#page-126-0) [near](#page-52-0)  $\infty$  across the [screen](#page-73-0) to the other end. The [transition](#page-151-2) [inputs](#page-151-2) are thus the lower bound and the upper bound.

joining curve interpolate transition input compatible essential interpolation essential forced

#### 1. Interpolation 135

In Example [5.1](#page-152-0) to Example [5.5](#page-154-0) we will examine whether or not the [joining curve](#page-151-1) is an [interpolation](#page-151-0) for the

#### <span id="page-152-1"></span>**DATA 5.1 Function with the offscreen graph**

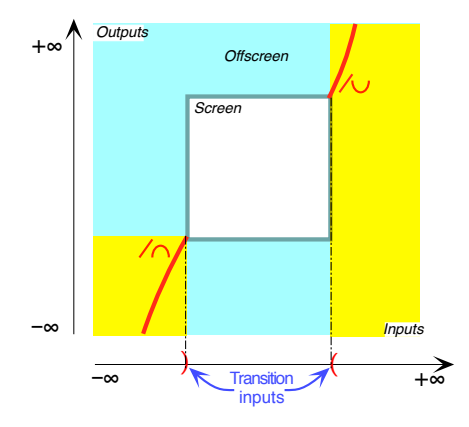

<span id="page-152-0"></span>**EXAMPLE 5.1.** For functions whose offscreen graph is as in Data [5.1,](#page-152-1) the joining curve

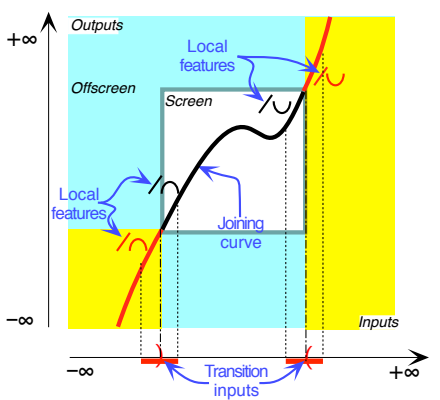

**i.** is continuous at all inputs and smooth near all inputs,

**ii.** is continuous at, as well as smooth near, both transition inputs,

iii. is compatible with the offscreen graph near both transition inputs,

**iv.** is not essential because the local minimum and the local maximum are not forced by the offscreen graph.

So: This joining curve is an interpolation of the offscreen graph but not an essential interpolation.

**EXAMPLE 5.2.** For functions whose offscreen graph is as in Data [5.1,](#page-152-1)

#### the joining curve

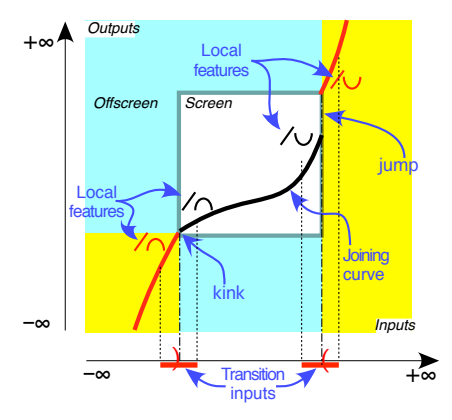

**i.** is continuous at all inputs and smooth near all inputs,

**ii.** is not smooth near the left transition input and *not continuous at* the right transition input,

**iii.** is compatible with the offscreen graph near both transition inputs, **iv.** is essential

So: This joining curve is not an interpolation of the offscreen graph and therefore not an essential interpolation either.

# **EXAMPLE 5.3.** For functions whose offscreen graph is as in Data [5.1,](#page-152-1)

the joining curve

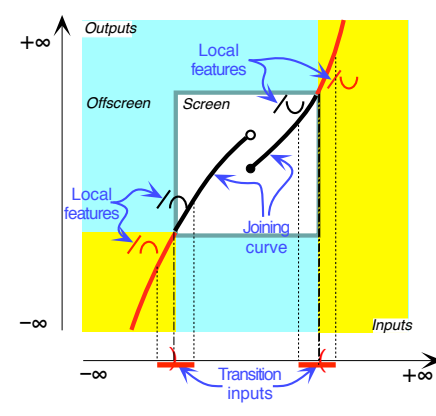

**i.** is not continuous at all inputs but is smooth near all inputs,

**ii.** is continuous at the transition inputs as well as smooth near both transition inputs, **iii.** is *compatible* with the offscreen graph near both transition inputs,

**iv.** is not essential because the jump is not forced by the offscreen graph.

So: This *joining curve* is not an *interpo*lation of the offscreen graph and therefore not an essential interpolation either.

#### **EXAMPLE 5.4.** For functions whose offscreen graph is as in Data [5.1,](#page-152-1)

#### 1. Interpolation 137

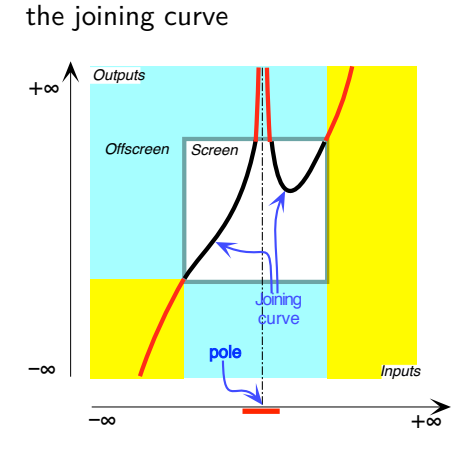

#### **introduces a pole in the offscreen graph**

so the function is not as in Data [5.1](#page-152-1) anymore and nothing onscreen matters after that.

So: This joining curve is not an interpolation of the offscreen graph and therefore not an essential interpolation either.

<span id="page-154-0"></span>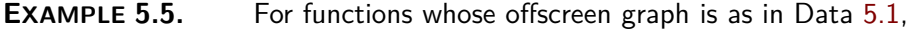

the joining curve

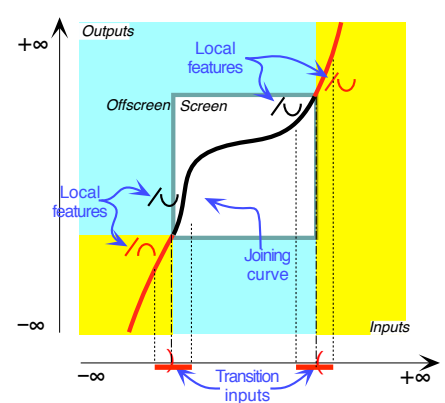

**i.** is continuous at all inputs and is smooth near all inputs,

**ii.** is both continuous at the transition inputs and smooth near the transition inputs, **iii.** is compatible with the offscreen graph near the right transition input but is not compatible with the offscreen graph near the left transition input (Easy to miss.), iv. is not essential.(Easy to miss.)

So: This joining curve is not an interpolation of the offscreen graph and therefore not an essential interpolation either.

**3.** When the answer to the [Explicit Functions](#page-80-1) is that the [function](#page-69-0) *does* have a [pole](#page-105-0)  $x_{\infty}$ -height, the [offscreen graph](#page-85-1) consists of the [local graph](#page-126-0) near  $\infty$  together with the [local graph](#page-126-0) near  $x_{\infty\text{-height}}$  and therefore we must [interpolate](#page-151-0) with a [joining curve](#page-151-1) in two pieces:

• one piece between:

 $\triangleright$  the end of the right side of the [local graph](#page-126-0) [near](#page-52-0)  $\infty$ and

 $\triangleright$  the end of the left side of the [local graph](#page-126-0) near  $x_{\infty\text{-height}}$ ,

and

• another piece between:

If the end of the right side of the [local graph](#page-126-0) near  $x_{\infty\text{-height}}$ , and

 $\triangleright$  the end of the left side of the [local graph](#page-126-0) [near](#page-52-0)  $\infty$ 

The [transition inputs](#page-151-2) are then:

- the lower bound and the [extremity](#page-126-1) of the left [side](#page-52-1) of the [neighborhood](#page-51-0) of *x*∞-height
- the [extremity](#page-126-1) of the right [side](#page-52-1) of the [neighborhood](#page-51-0) of  $x_{\infty\text{-height}}$  and the upper bound.

In Example [5.6](#page-155-0) and Example [5.7](#page-156-0) we will examine whether or not the [joining curve](#page-151-1) is an [interpolation](#page-151-0) for the

#### <span id="page-155-1"></span>**DATA 5.2 Function with the offscreen graph**

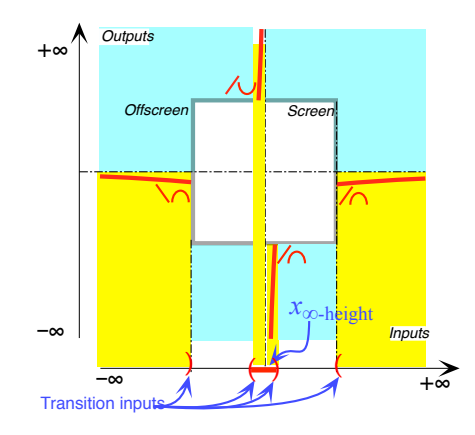

the joining curve

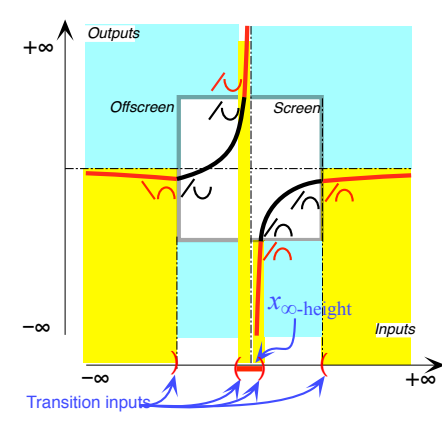

<span id="page-155-0"></span>**EXAMPLE 5.6.** For functions whose offscreen graph is as in Data [5.2,](#page-155-1)

**i.** is continuous at all inputs and is smooth near all inputs,

**ii.** is continuous at all transition inputs and smooth near all transition inputs except the leftmost transition input,

iii. is compatible with the offscreen graph near all transition inputs except the leftmost transition input,

**iv.** is essential.

So: This joining curve is not an interpolation of the offscreen graph and therefore not an essential interpolation either.

#### 1. Interpolation 139

the joining curve

*Outputs*

*Offscreen*

*x*min-height

+∞

–∞

**Transition inputs** 

*Screen*

–∞ +∞

 $\overline{)}$  (

 $\qquad \qquad \qquad \qquad \qquad \bullet$ 

<span id="page-156-0"></span>**EXAMPLE 5.7.** For functions whose offscreen graph is as in Data [5.2,](#page-155-1) **i.** is continuous at all inputs and is smooth near all inputs,

**ii.** is continuous at all transition inputs and smooth near all transition inputs,

**iii.** is compatible with the offscreen graph near all transition inputs,

**iv.** is essential because  $x_{\text{min-height}}$  is forced by the offscreen graph.

So: This *joining curve is an interpolation* of the offscreen graph and is an essential interpolation.

**4.** Occasionally, we will need to [interpolate](#page-151-0) with an onscreeen [local](#page-126-0) [graph](#page-126-0) near a bounded input (As opposed to a [local graph](#page-126-0) [near](#page-52-0) a [pole](#page-105-0) which is offscreen).

**5.** Occasionally, we will need to **fudge** the [offscreen graph](#page-85-1) that is .

**6.** So, based on the preceding **EXAMPLES**, to draw an [interpolation,](#page-151-0) we proceed as follows

```
PROCEDURE 5.1 Interpolate an offscreen graph.
```
*Inputs*

*x***∞**-height

**i.** Going from left to right, mark the features where the *offscreen graph* **enters the screen** and where the *offscreen graph* **exits the screen**

**ii.** Draw the joining curve(s) from the point(s) where the offscreen graph enters the screen to the point(s) where the offscreen graph exits the screen making sure that:

- Each *joining curve* is *smooth*,
- Each *transition* between a joining curve and the local graph is *smooth*
- The joining curves do *not* introduce any *infinite height* input.

**TEMO 5.1** Let *f* be the function whose offscreen graph is

fudge

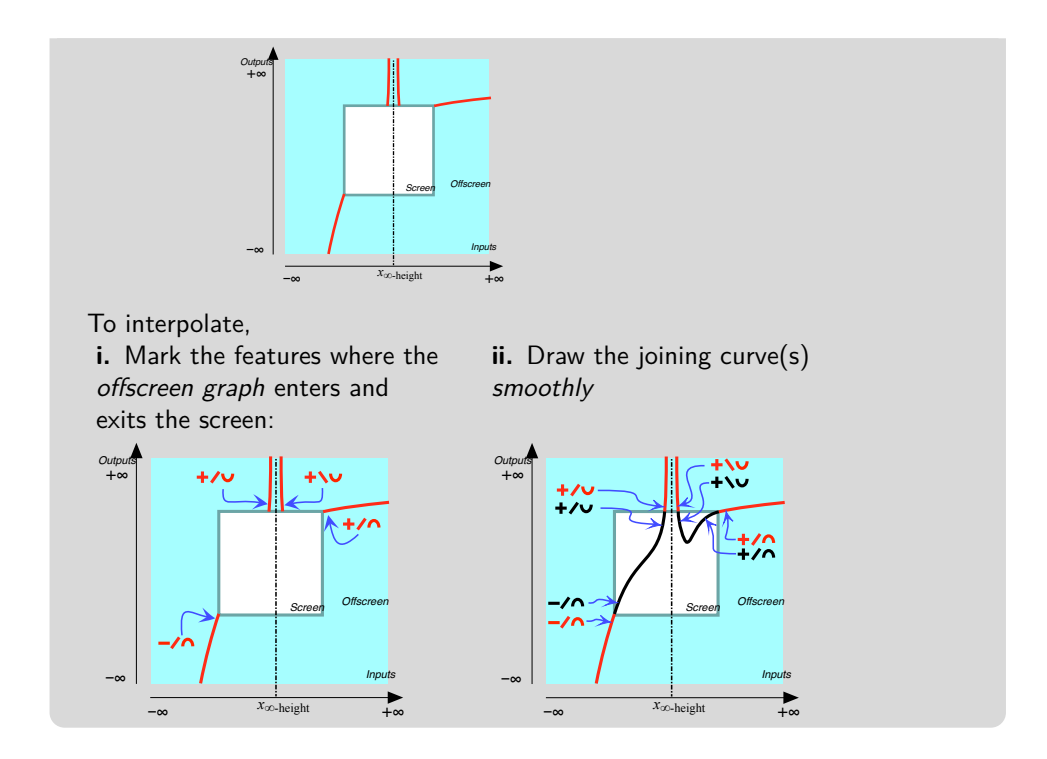

# **2 Feature Sign-Change Inputs**

We will often need to find *bounded* inputs such that the outputs for nearby inputs left of  $x_0$  and the outputs for nearby inputs right of  $x_0$  have specified feature-signs.

**1.** An input is a **Height sign-change input**whenever Height sign =  $\langle +, -\rangle$  or  $\langle -, +\rangle$ . We will use *x***Height sign-change** to refer to a *bounded* Height sign-change input.

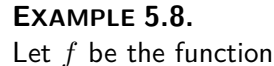

graph

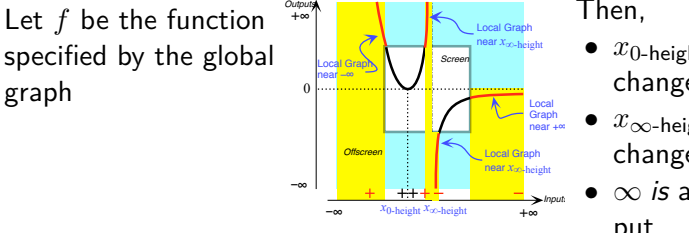

Then,

- *x*0-height is not a Height signchange input,
- *x*∞-height is a Height signchange input.
- $\infty$  is a Height sign-change input.

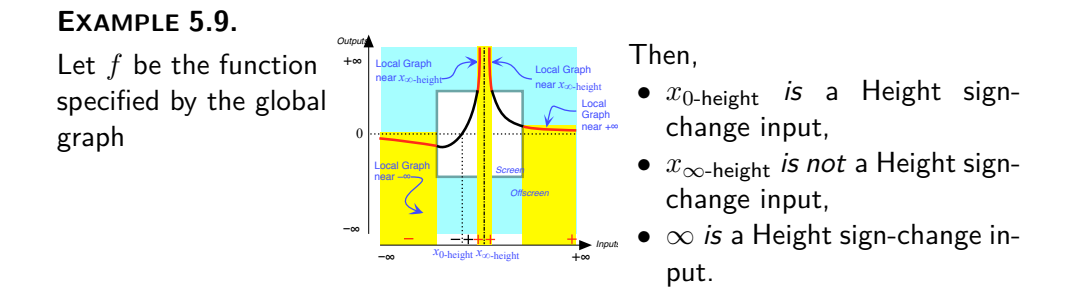

**2.** An input is a **Slope sign-change input**whenever Slope sign =  $\langle \rangle$ , i. or  $\langle \rangle$ ,  $\rangle$ . We will use *x***Slope sign-change** to refer to a Slope signchange input.

#### **EXAMPLE 5.10.**

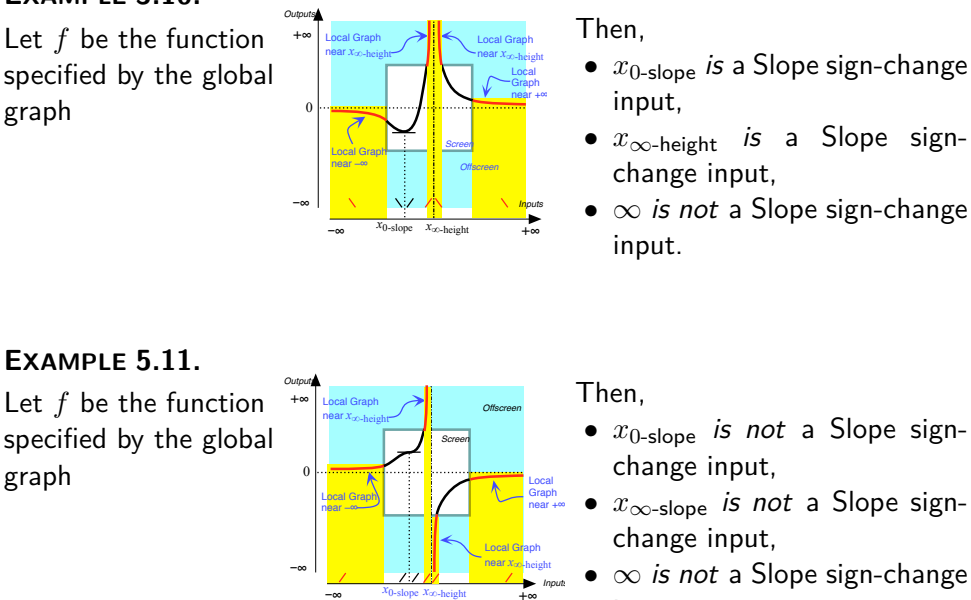

**3.** An input is a **Concavity sign-change input**whenever Concavity sign =  $\langle \cup, \cap \rangle$  or  $\langle \cap, \cup \rangle$ . We will use *x***Concavity sign-change** to refer to a Concavity sign-change input.

input.

 $-\infty$   $x_0$ -slope  $x_\infty$ -height  $+\infty$ 

#### **EXAMPLE 5.12.**

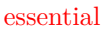

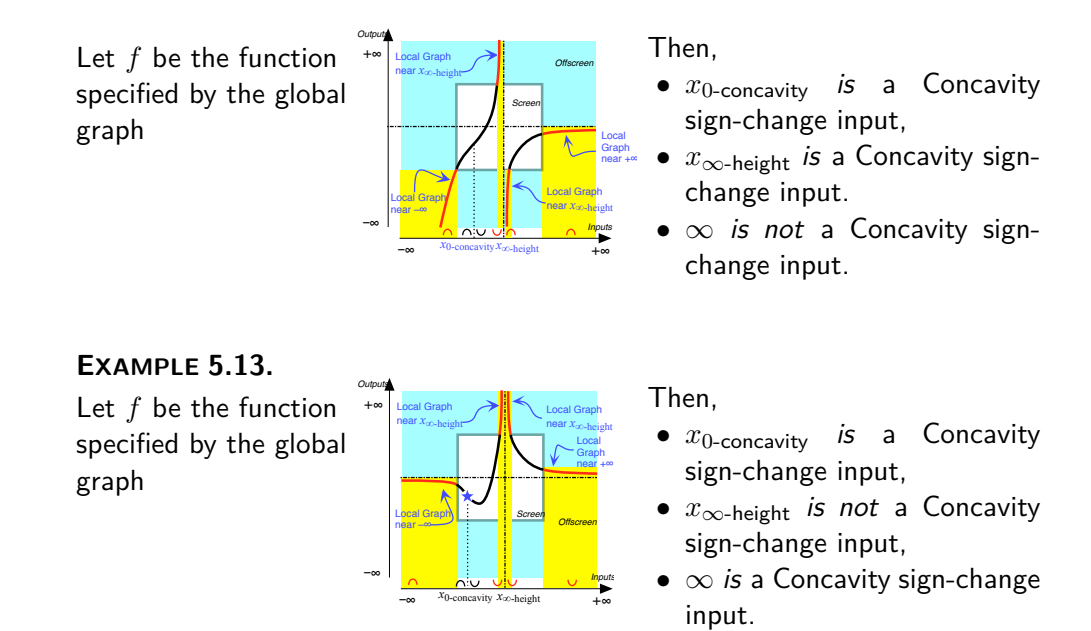

# **3 Essential Feature Sign-Changes Inputs**

**1.** A feature sign-change input is **essential** whenever its **existence**is **forced**by the offscreen graph. So, given the offscreen graph of a function, in order

**PROCEDURE 5.2 Establish the existence of essential feature sign change inputs in a joining curve**

**i.** For each piece of the joining curve, check the feature sign at both end of the piece.

- If the feature signs at the two ends of the piece are *opposite*, there *has* to be a feature sign change input for that piece.
- If the feature signs at the two ends of the piece are the *same*, there does *not* have to be a feature sign change input for that piece.

**ii.** For each  $\infty$  height input, if any, check the feature sign on either side of the  $\infty$  height input:

- If the feature signs on the two sides of the  $\infty$  height input are *opposite*, the  $\infty$  height input *is* a feature sign change input.
- If the feature signs on the two sides of the  $\infty$  height input are the

*same*, the  $\infty$  height input *is not* a feature sign change input.. **iii.** Check the feature sign on the two sides of  $\infty$ 

- If the feature signs on the two sides of ∞ are *opposite*, ∞ *is* a feature sign change input.
- If the feature signs on the two sides of ∞ are the *same*, ∞ *is not* a feature sign change input..

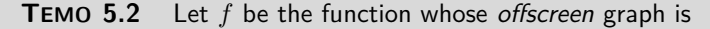

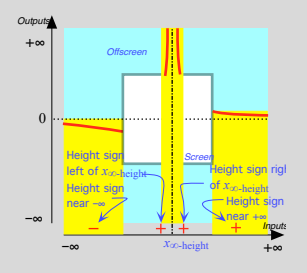

To establish the existence of Height-sign change inputs

- Since the Height signs near −∞ and left of *x*<sup>∞</sup>-height are opposite there is an essential Height sign-change between −∞ and *x*<sup>∞</sup>-height.
- Since the Height signs right of *x*<sup>∞</sup>-height and near +∞ are the same there is no essential Height sign-change between *x*<sup>∞</sup>-height and +∞.

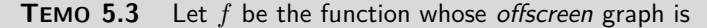

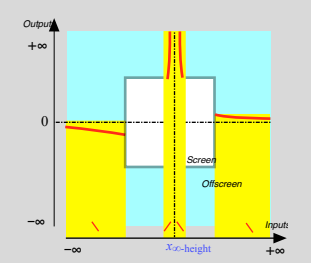

To establish the existence of Slope-sign change inputs

- Since the Slope signs near −∞ and left of *x*<sup>∞</sup>-height are opposite there is an essential Slope sign-change between −∞ and *x*<sup>∞</sup>-height.
- Since the Slope signs right of *x*<sup>∞</sup>-height and near +∞ are the same there is no essential Slope sign-change between *x*<sup>∞</sup>-height and +∞.

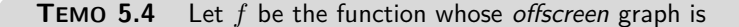

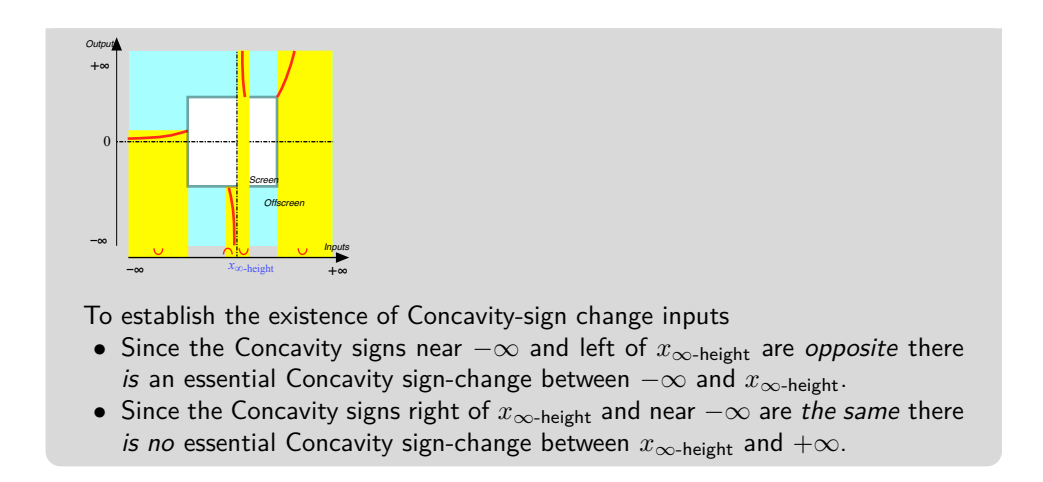

**2.** However, things can get a bit more complicated.

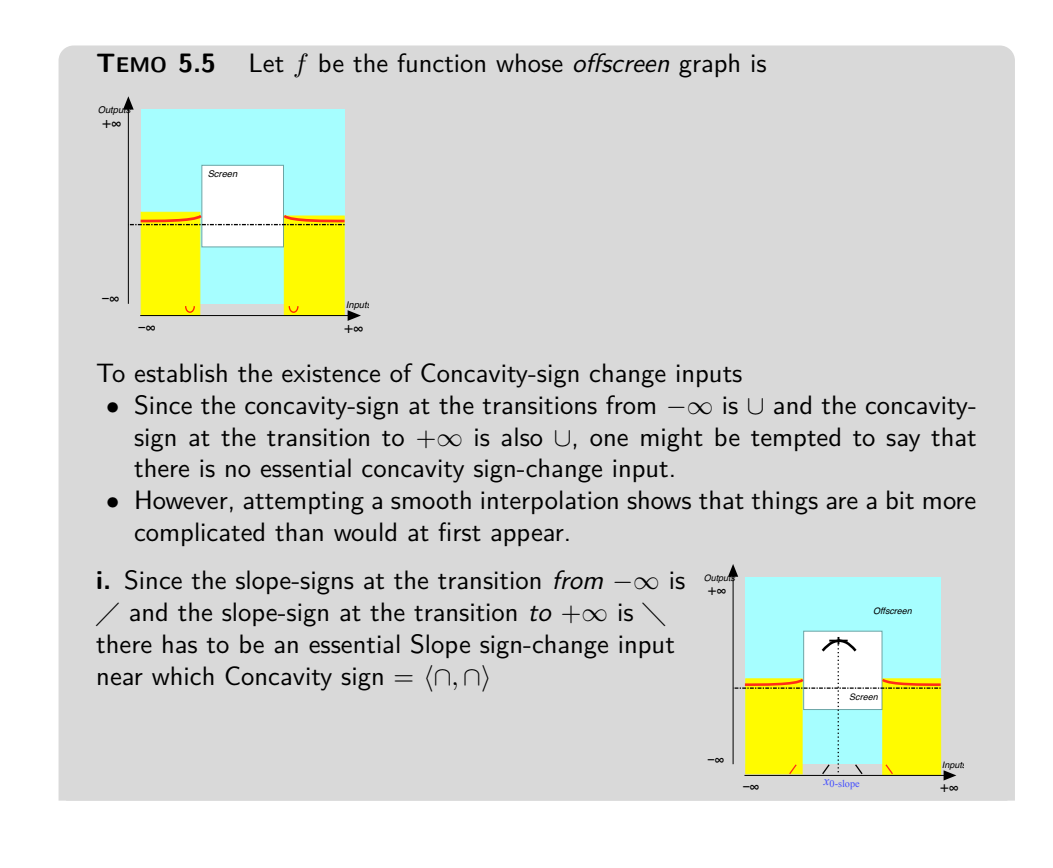

#### 4. Essential Extreme-Height Inputs 145

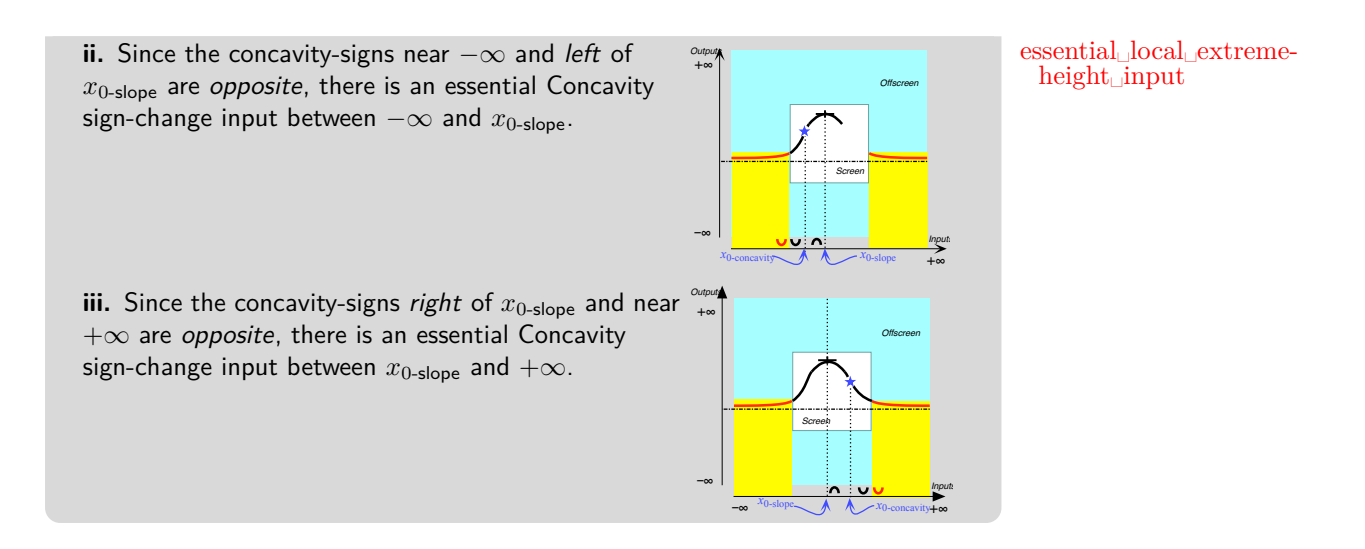

**3.** That there is no *essential* feature sign-change input does not mean that there could not actually be a *non-essential* feature sign-change input.

**EXAMPLE 5.14.**

Let *f* be the function whose offscreen graph is

- There is no essential Height sign-change input, no essential Slope sign-change input, and no essential Concavity sign-change input.
- However, the actual bounded graph could very well be:

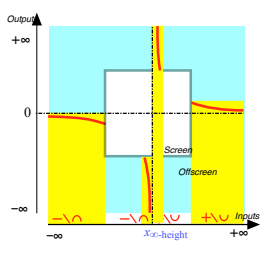

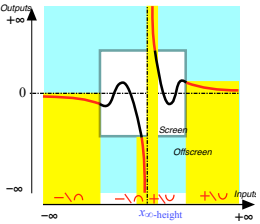

# **4 Essential Extreme-Height Inputs**

An extreme-height input is an **essential local extreme-height input** if the existence of the local extreme-height input is forced by the offscreen graph in the sense that *any* smooth interpolation *must* have a local extremeheight input.

### **EXAMPLE 5.15.**

Let *f* be a function whose offscreen graph Then,

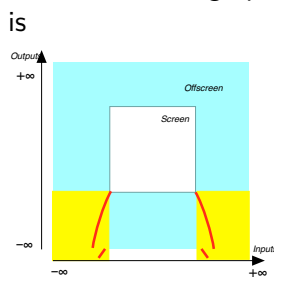

**i.** Since the Slope signs near  $-\infty$  and  $+\infty$  are *opposite* there is an essential Slope sign-change between  $-\infty$ and  $+\infty$ .

**ii.** Since the Height of  $x_{Slope sign-change}$  is not infinite, the slope near  $x_{\text{Slope sign-change}}$  must be 0

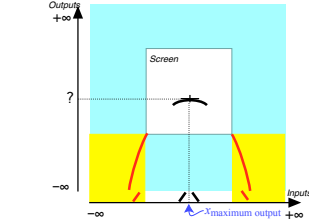

–∞ +∞ **iii.** *x*0-slope is a local essential Maximum-Height input.

#### **EXAMPLE 5.16.**

Let *f* be a function whose offscreen graph is

*Offscreen*

*Screen*

–∞

+∞

*Outputs*

–∞

Then,

**i.** Since the Slope signs near  $-\infty$  and near  $+\infty$  are opposite there is an essential Slope sign-change between  $-\infty$  and  $+\infty$ .

**ii.** But since there is an ∞-height input, the Height near *xslopesign*−*change* is infinite and there is no essential local maximum height input.

## **5 Non-essential Features**

*Inputs* +∞

While, as we have just seen, the *offscreen graph* may force the existence of certain feature-sign changes in the *onscreen graph*, there are still many other smooth interpolations of the *offscreen graph* that are not forced by the onscreen graph.

**EXAMPLE 5.17.** The moon has an influence on what happens on earth for instance the tides—yet the phases of the moon do not seem to have an influence on the growth of lettuce (see [http://www.almanac.com/content/](http://www.almanac.com/content/farming-moon)

[farming-moon](http://www.almanac.com/content/farming-moon)) [o](http://www.almanac.com/content/farming-moon)r even on the mood of the math instructor.  $\frac{1}{\text{wiggle}}$ 

Then,

bump

We will say that a global feature is **non-essential**if it is *not* forced by the offscreen graph.

**1.** As we saw above, feature sign-change inputs can be non-essential.

**EXAMPLE 5.18.** Let *f* be a function whose graph is

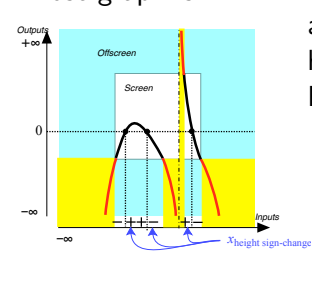

**i.** The two Height sign-change inputs left of *x*∞-height are non-essential because if the 0-output level line were higher, there would be no Height sign-change input. For instance:

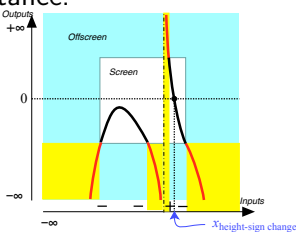

**ii.** The Height sign-change input right of *x*∞-height is essential because, no matter where the 0-output level line might be, the joining curve has to cross it.

- **2.** There other non-essential features:
- A *smooth* function can have a **bump** in which the slope does not change sign but the concavity changes sign twice.

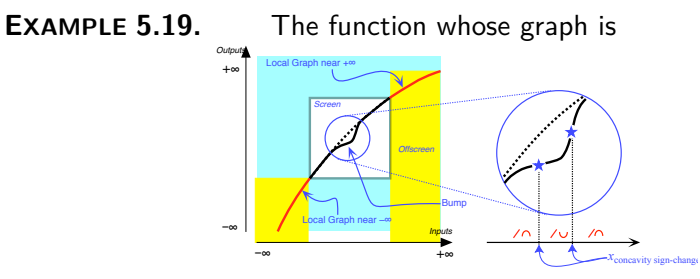

has a bump.

• A *smooth* function can also have a **wiggle**, that is a pair of bumps in opposite directions with the slope keeping the same sign throughout but with *three* inputs where the concavity changes sign.

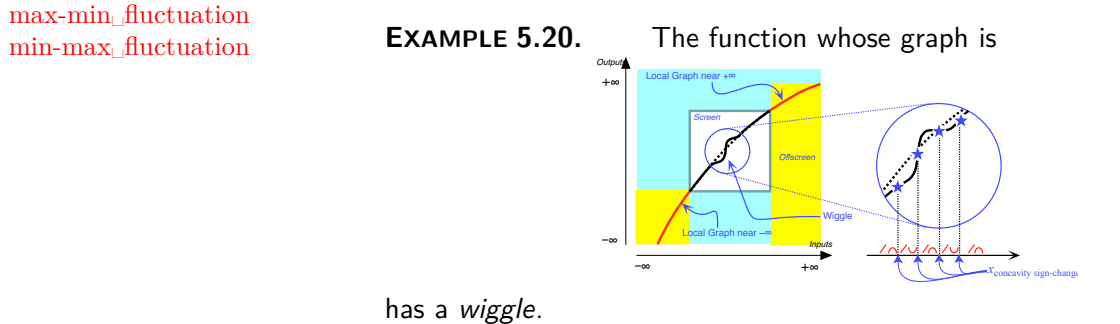

- A *smooth* function can also have a **max-min fluctuation** or a **minmax fluctuation** that is a sort of "extreme wiggle" which consists of a pair of *extremum-heights inputs* in opposite directions. In other words, a fluctuation involves:
	- **–** *two* inputs where the *slope* changes sign
	- **–** *two* inputs where the *concavity* changes sign

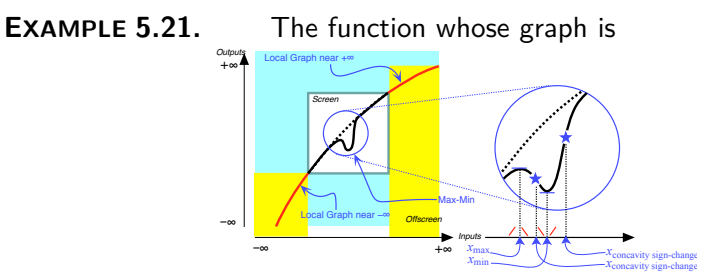

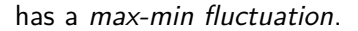

# **6 Essential Onscreen Graph**

It should be realized that in each and everyone of the above **EXAMPLES** we were only able to determine *how many* **essential inputs**

**NOTE 5.1 Location of essential inputs** Locating essential inputs is a totally different question from finding how many essential inputs there are. Locating essential inputs is usually a much more difficult question which, except in a very few cases, we will not deal with in this text.

We will thus use the following

**DEFINITION 5.1 An essential onscreen graph** is a **simplest** possible smooth interpolation of the offscreen graph, that is without any *nonessential* feature-sign change inputs and without any *nonessential* features.

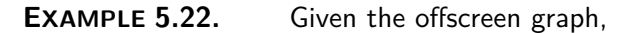

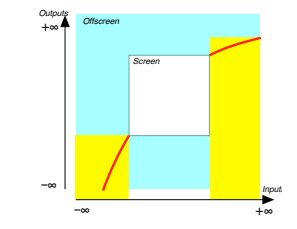

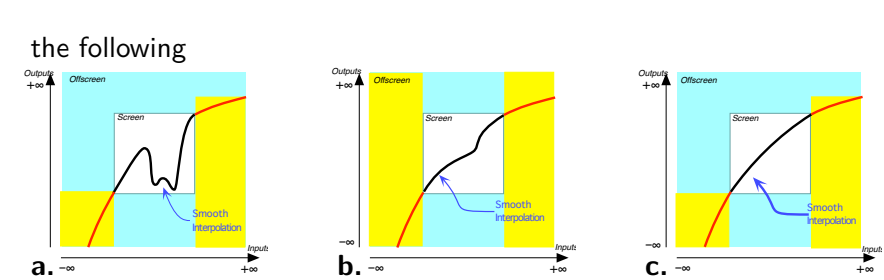

are all smooth interpolations but only **c.** is an essential onscreen graph.

### **EXAMPLE 5.23.** Given the offscreen graph,

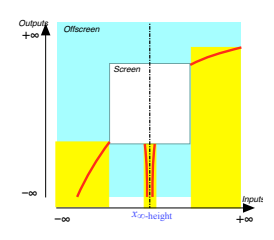

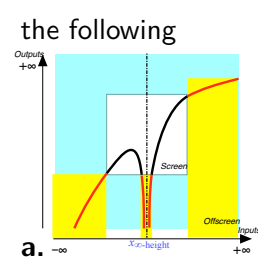

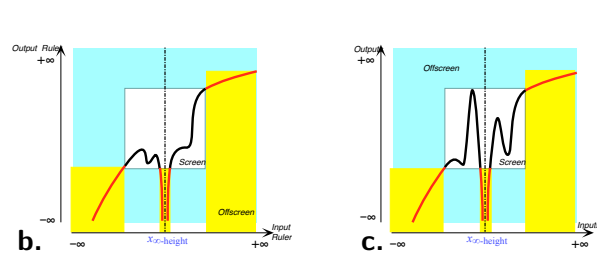

are all smooth interpolations but only **a.** is an essential onscreen graph.

**1.** The *essential onscreen graph* will be about the best we will be able to get with the technology in this text and, in order to detect, locate and investigate nonessential features such as *bumps*, *hiccups* and *fluctuations*, one needs the stronger technology of the Differential Calculus

**2.** There are two ways *essential onscreen graphs* come up in the real world:

• The *essential onscreen graph* is how we see the actual graph from "faraway" inasmuch as nonessential features such as *bumps*, *hiccups* and *fluctuations* are too small to be seen from faraway.

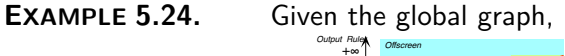

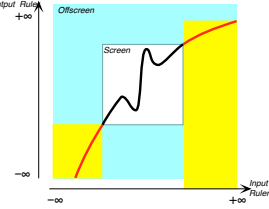

here is what we see from further and further away:

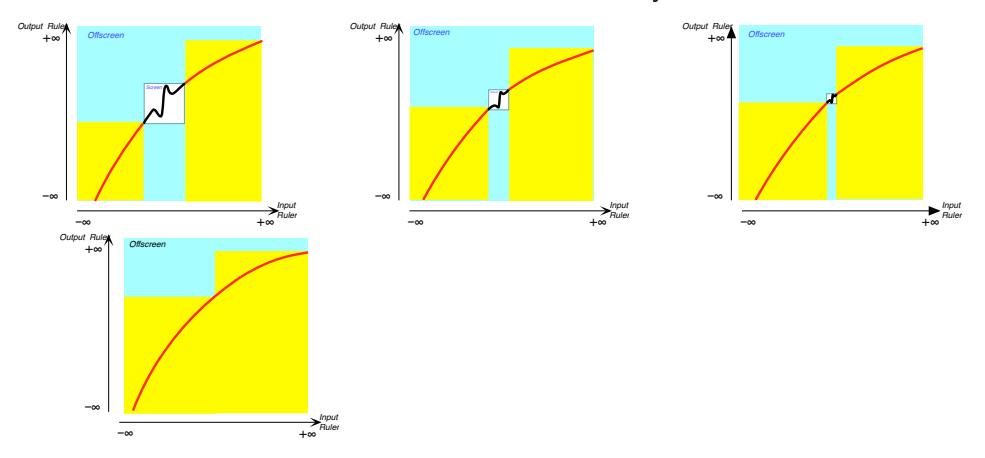

• The *essential onscreen graph* is what we would get if the onscreen graph were a wire being pulled out so as to straighten it.

**EXAMPLE 5.25.** Given the global graph,

–∞ +∞

*Inputs*

–∞

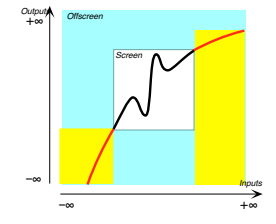

we can imagine the non-essential onscreen graph as a "wire" being pulled by the offscreen graph so as to smooth it out into an essential bounded graph.

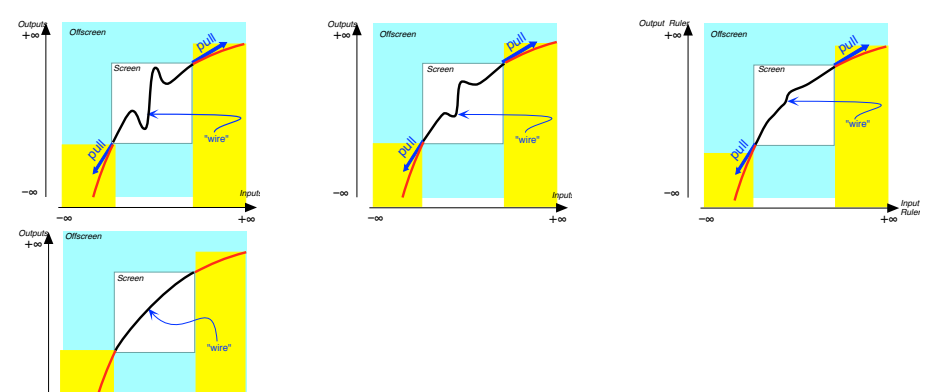

monomial function coefficient output-specifying code exponent power

# **Chapter 6**

# **Regular Monomial Functions - Local Analysis**

[Output At](#page-14-0)  $x_0$ , 154 • [Plot Point,](#page-14-1) 157 • [Normalization,](#page-14-2) 158 • [Thickening](#page-14-3) [The Plot,](#page-14-3) 160 • [Output Near](#page-30-0)  $\infty$ , 161 • Output Near 0, 165 • [Graph Place](#page-31-0) Near  $\infty$  [and Near](#page-31-0) 0, 169 • [Local Graph Near](#page-34-0)  $\infty$  and Near 0, 174 • [Local](#page-38-0) [Features Near](#page-38-0)  $\infty$  and Near 0, 175.

**Monomial functions** are functions that *multiply* or *divide* a given number, referred to as the **coefficient**, by a number of *copies of the input*.

**1.** More precisely,

**DEFINITION 6.1 Monomial Functions** are algebraic functions whose global input-output rule is of the form

$$
\underbrace{x}_{\text{input}} \xrightarrow{f}(x) = \underbrace{\text{coefficient}}_{\text{output-specificitying code}}
$$

where:

- ▶ The **coefficient** can be any *bounded* number.
- $\blacktriangleright$  The **exponent** in the **power**  $x^{\text{exponent}}$  is a *signed counting* number that specifies what the function is to do to the *coefficient* with the copies of *x*:
	- The *size* of the exponent specifies *how many copies* of *x* are to be made. (If the exponent is 0, no copy is to be made and the coefficient is to be left alone.)
	- The *sign* of the exponent specifies whether the coefficient is to

power function regular monomial function exceptional monomial function

be *multiplied* or to be *divided* by the copies of *x*:

- + means the coefficient is to be *multiplied* by the copies of *x*,
- − means the coefficient is to be *divided* by the copies of *x*.

**LANGUAGE 6.1 Power Functions** is the name that is normally used for those monomial functions whose *coefficient* is  $+1$  or  $-1$ . Unfortunately, the name power function is often used in place of monomial function and, even more unfortunately, this was the case in the previous editions of this text.

- **2.** For reasons that will appear shortly we will distinguish:
- The **regular monomial functions**, to be discussed in this and the next chapter, which are those monomial functions whose *exponent* is any signed counting number *other* than  $\boxed{0}$  or  $+1$ .

#### from

• The **exceptional monomial functions**, to be discussed in chapter [8,](#page-218-0) which are those monomial functions whose *exponent* is *either*  $\boxed{0}$  or  $+1$ .

# **1 Output At** *x***<sup>0</sup>**

Let *f* be the *regular* monomial function specified by the global input-output rule

$$
\underbrace{x}_{\text{input}} \xrightarrow{f} \underbrace{f(x)}_{\text{output}} = \underbrace{ax^{\pm n}}_{\text{output-specificifying code}}
$$

where *n* is the number of copies used by  $f$ , and let  $x_0$  be the *specified input*. To get the output of the function  $f$  at the specified input  $x_0$ , we use **??** on **??** which, for regular monomial functions, becomes:

**PROCEDURE** 6.1 To get the output *at*  $x_0$  of a regular mono**mial function** *f* **.**

**i.** *Declare* that *x* is to be replaced by  $x_0$ 

$$
x \Big|_{x \leftarrow x_0} \xrightarrow{f} f(x) \Big|_{x \leftarrow x_0} = ax^{\pm n} \Big|_{x \leftarrow x_0}
$$

which, once carried out, gives:

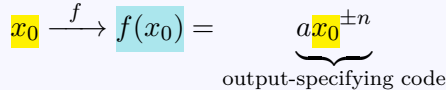

#### 1. Output At  $x_0$  155

**ii.** *Execute* the output-specifying code that is:

**a.** *Decode* the output-specifying code, that is write out the computations to be performed according to the output-specifying code.

**b.** *Perform* the computations specified by the output-specifying code and thus get the output  $f(x_0)$ ;

• For *positive* exponents , the code specifies that the output  $f(x_0)$  is obtained by multiplying the coefficient *a* by *n* copies of the specified input  $x_0$ :

$$
f(x_0) = a \cdot \underbrace{x_0 \cdot \ldots \cdot x_0}_{n \text{ copies of } x_0}
$$

• For *negative* exponents , the code specifies that the output  $f(x_0)$  is obtained by dividing the coefficient *a* by the *n* copies of the specified input  $x_0$ :

$$
f(x_0) = \underbrace{\frac{a}{x_0 \cdots x_0}}_{n \text{ copies of } \frac{x_0}{x_0}}
$$

**DEMO** 6.1 Let *FLIP* be the function specified by the global input-output rule *x F LIP*

$$
FLIP \rightarrow FLIP(x) = (+527.31)x^{+11}
$$

To get the output of the function  $FLIP$  at  $\left[-3\right]$ :

i. We declare that x is to be replaced by 
$$
-3
$$
 $x \Big|_{x \leftarrow -3} \xrightarrow{FLIP} FLIP(x) \Big|_{x \leftarrow -3} = (+527.31)$ 

$$
\xrightarrow[-3]{FLIP} FLIP(x)\Big|_{x \leftarrow -3} = (+527.31)x^{+11}\Big|_{x \leftarrow -3}
$$

which, once the replacement has been carried out, gives:

$$
\frac{-3}{2} \xrightarrow{FLIP} FLIP(-3) = (\underline{+527.31}) \cdot (\underline{-3})^{\pm 11}
$$
  
output-specificing code

ii. We execute the output-specifying code that is:

**a.** We decode the output-specifying code: since we have a *positive* exponent, the code specifies that the output  $FLIP(-3)$  is obtained by multiplying the coefficient  $+527.31$  by 11 copies of the specified input  $-3$ :

$$
FLIP(-3) = (+527.31) \cdot \underbrace{(-3) \cdot \ldots \cdot (-3)}_{11 \text{ copies of } -3}
$$

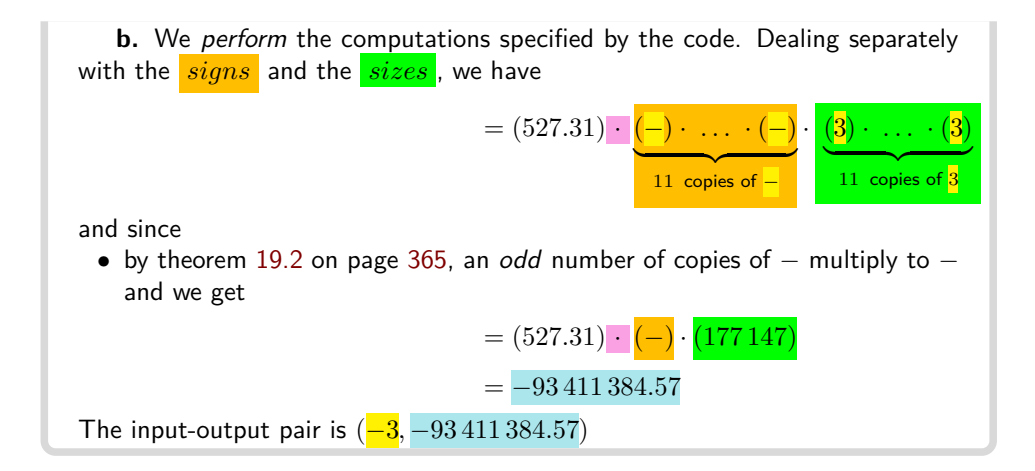

<span id="page-173-0"></span>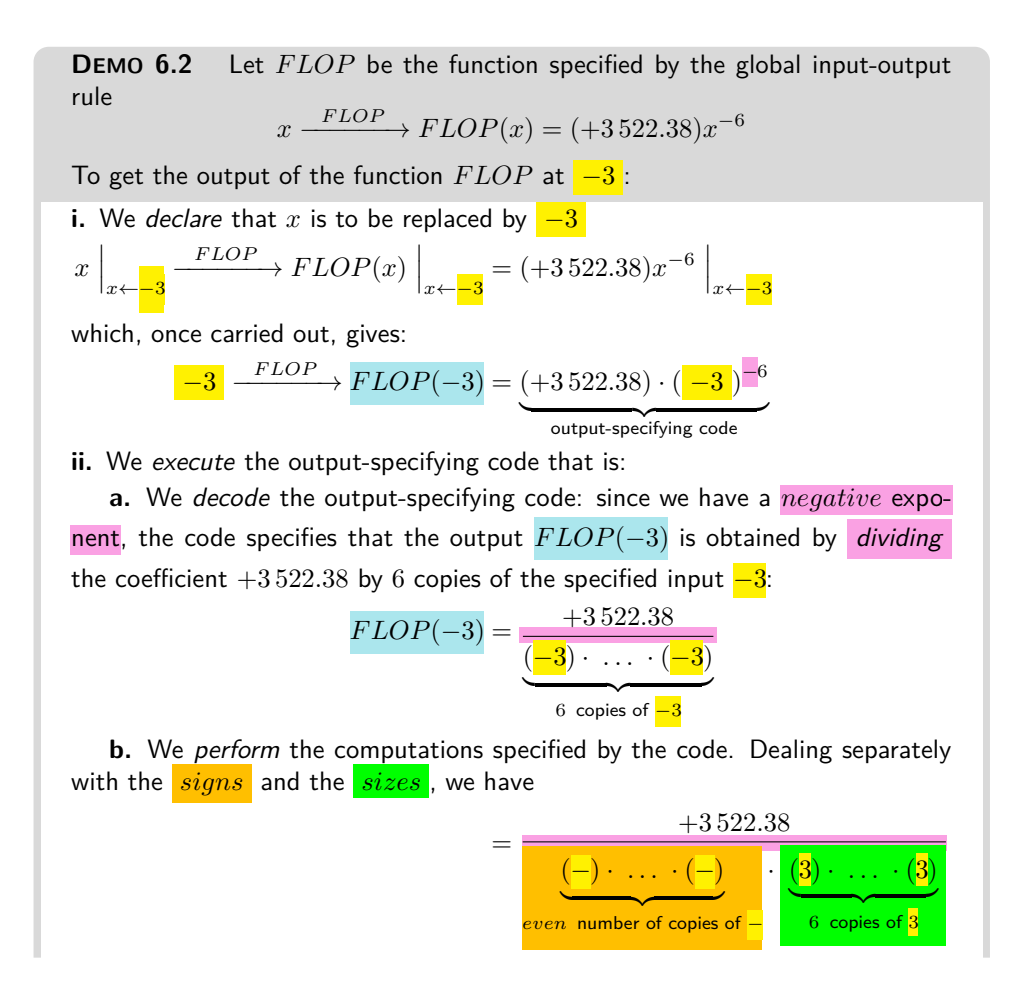

#### 2. Plot Point 157

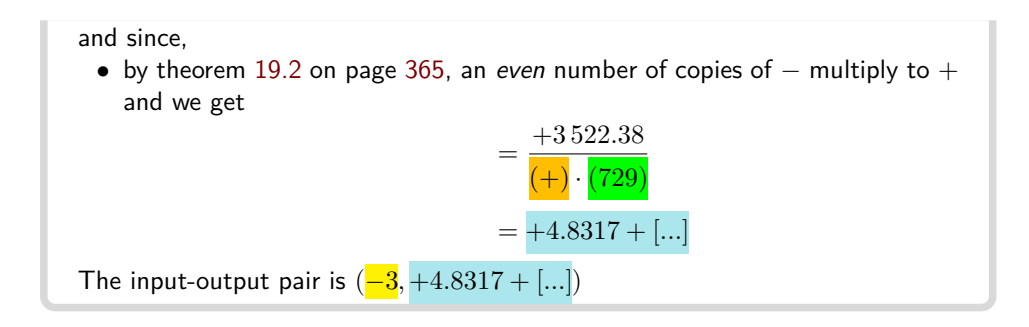

# **2 Plot Point**

Let *f* be the *regular* monomial function specified by the global input-output rule

$$
\underbrace{x}_{\text{input}} \xrightarrow{f} f(x) = \underbrace{ax^{\pm n}}_{\text{output-specificifying code}}
$$

where *n* is the number of copies used by  $f$ , and let  $x_0$  be the *specified input*. To plot the input-output pair for the specified input  $x_0$ , we use **??** on **??** which, in the case of regular monomial functions, becomes

**PROCEDURE 6.2 To get the** *plot point* **for a specified** *bounded* **input**

**1.** *To get* the output at the specified input using **??** on **??** to get the input-output pair,

**2.** *Locate* the plot point with **??** on **??**.

**DEMO** 6.3 Let *FLIP* be the function specified by the global input-output rule

 $x \xrightarrow{FLIP} FLIP(x) = (+527.31)x^{+11}$ 

To *plot* the input-output pair for the input  $-3$ :

**1.** We get the output of the function *FLIP* at  $\frac{-3}{7}$ . We found in **EXAMPLE 5.1** above that  $FLIP(-3) = -93\,411\,384.57$ 

Outpi

features, of input-output rule Coefficient Sign Exponent Sign Exponent Parity even odd

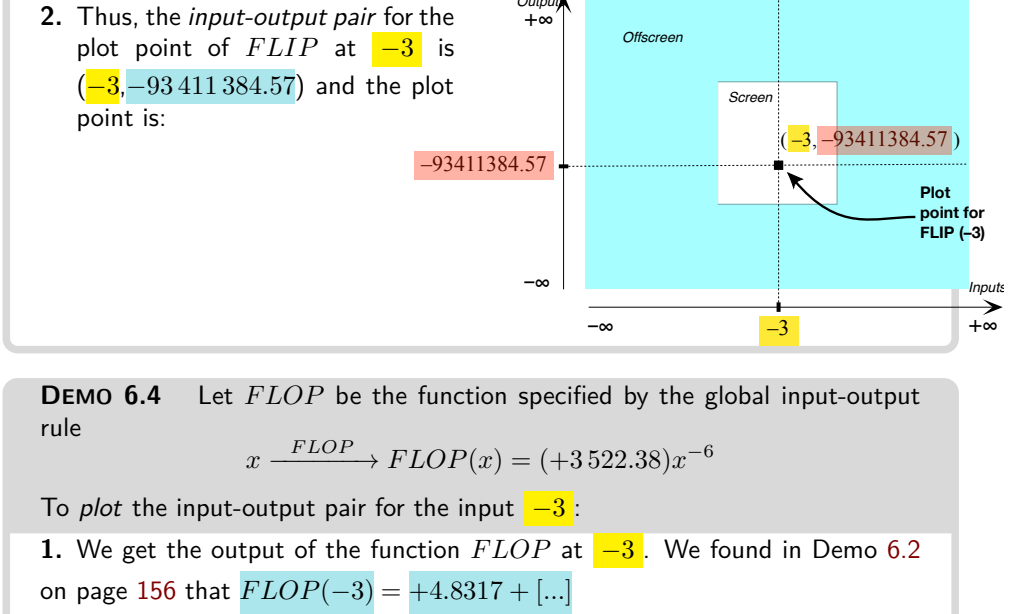

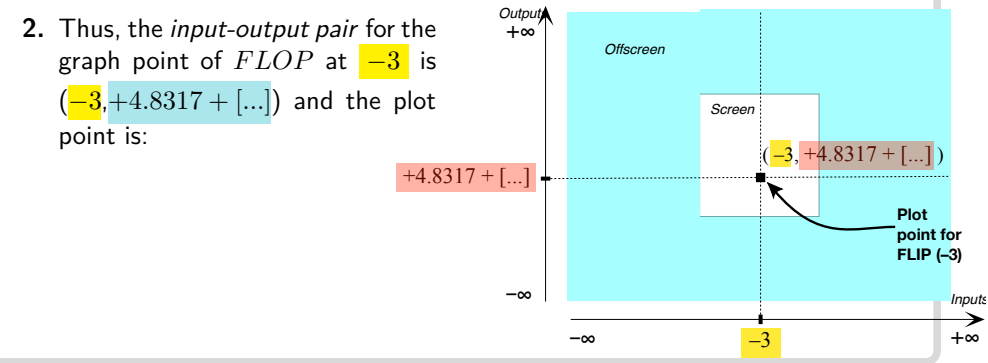

# **3 Normalization**

Since in this text we will take a *qualitative* viewpoint, all the **features** of the *global input-output rule* that specifies a regular monomial function will not be equally important for us.

As we will see, the three features that will be important for us are:

- **Coefficient Sign** which can be + or −.
- **Exponent Sign** which can be + or −,
- **Exponent Parity** which can be **even** or **odd** depending on whether the *size* of the exponent, that is the number of copies, is *even* or *odd*.

#### 3. Normalization 159

**DEMO 6.5** The function specified by the global input-output rule

 $x \xrightarrow{BLIP} BLIP(x) = (-160.42)x^{+7}$ 

is a monomial function whose global input-output rule has the following *features* 

- Coefficient Sign *BLIP* = −.
- Exponent Sign  $BLIP = +$ ,
- Exponent Parity *BLIP* = *odd*,

But, because, in this text, we are only interested in *qualitative* analysis, we will not pay any attention to the following two features:

- **Coefficient Size** (other than the coefficient having to be *bounded*)
- **Exponent Size** (other than the size of the exponent being *even* or *odd*)

### **NOTE 6.1**

A deeper analysis would require taking into account the actual number of copies but even then the size of the coefficient would still not matter much.

Accordingly, in order to focus on the important features of regular monomial functions, it will often be helpful to **normalize** the global input-output rule of a regular monomial function as follows:

**PROCEDURE 6.3 Normalize the global I-O rule of a regular monomial function.**

**i.** Replace the *Coefficient Size* by the word *bounded*,

**ii.** Replace the *Exponent Size* by the *Exponent Parity*

**TEMO 6.1** Let *BLIP* be the function specified by the global input-output rule

 $x \xrightarrow{BLIP} B LIP(x) = (-160.42)x^{+7}$ 

To normalize *BLIP*.

**i.** We replace the Coefficient Size, namely  $160.42$ , by the word *bounded* 

**ii.** We replace the Exponent Size, namely 7 , by the word *odd*

The normalized global input-output rule of *BLIP* is thus

 $x \xrightarrow{BLIP} BLIP(x) = (-$  *bounded* ) ·  $x^+$  <sup>*odd*</sup>

**TEMO 6.2** Let *BLOP* be the function specified by the global input-output rule

$$
x \xrightarrow{BLOP} BLOP(x) = (-365.28)x^{-6}
$$

To normalize *BLOP*,

Coefficient Size Exponent Size normalize

**i.** We replace the Coefficient Size, namely 365.28, by the word *bounded* ii. We replace the Exponent Size, namely 6, by the word even The normalized global input-output rule of *BLOP* is thus

 $x \xrightarrow{BLOP} BLOP(x) = (-$  *bounded*  $) \cdot x^{-}$  *even* 

## **4 Thickening The Plot**

As mentioned in on , instead of using *single inputs* to get *single plot points*, we will "thicken the plot" that is we will use *neighborhoods* of given inputs to get *graph places*. But to use *neighborhoods* with *global input-output rules*, we will first have to introduce **code** to be able to *declare* by what to replace *x*. And, since this at the very core of what we will be doing in the rest of this text, we want to proceed with the utmost caution.

Since we are dealing here with *regular monomial functions* we will only be interested in inputs *near*  $\infty$  and/or inputs *near* 0 and so here all we will need is the *sign-size*.

In order to declare by what we want to replace *x*, we will use the following code:

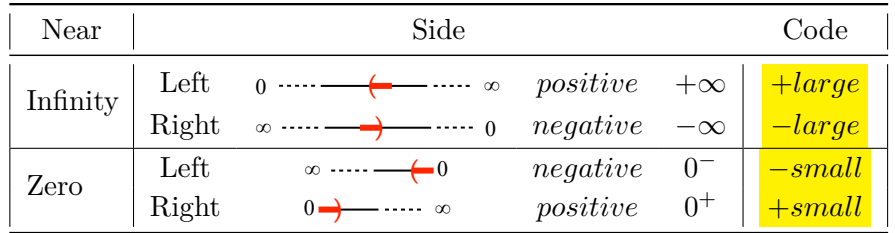

For the input-output pairs on *one* side, we will basically use on but *declare* that *x* is to be replaced using the above code for the given input.

For the input-output pairs of *both* sides, we will use the **bi-level signs ±** and **∓** as follows:

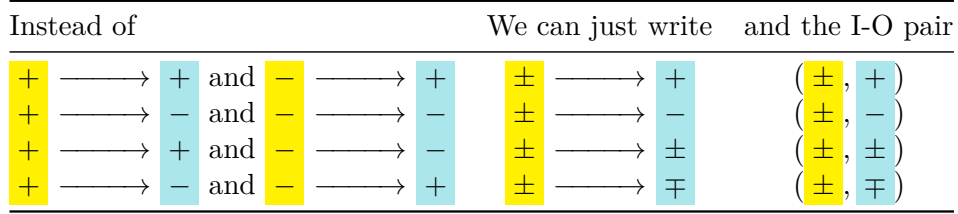

code bi-level sign ± ∓

# **5 Output Near ∞**

**1.** When we want to thicken only one side of  $\infty$ , we proceed as follows:

**PROCEDURE 6.4 To get the input-output pairs** *on one side* **of** ∞**.**

- **1.** *Normalize* the global input-input rule using **??** on **??**
- **2.** *Declare* that *x* is to be replaced by  $\frac{1}{\sqrt{2}}$  *+large* or  $\frac{1}{\sqrt{2}}$
- **3.** *Execute* the output-specifying code that is:

**a.** *Decode* the output-specifying code, that is write out the computations to be performed according to the output-specifying code.

**b.** *Perform* the computations specified by the code using theorem [19.2](#page-382-0) on page [365](#page-382-0) and theorem [1.2](#page-55-0) on page [38](#page-55-0) or theorem [1.3](#page-56-0) on page [39](#page-56-0)

**DEMO 6.6** Let *NADE* be the function specified by the global input-output rule

$$
x \xrightarrow{NADE} NADE(x) = (-83.91)x^{-5}
$$

To get the input-output pairs *near*  $+\infty$  for *NADE* :

**i.** We normalize *NADE*:

$$
x \xrightarrow{NADE} NADE(x) = (-bounded) x^{-odd}
$$

**ii.** We declare that x is to be replaced by  $\frac{1}{\sqrt{2\pi}}$ 

$$
x \Big|_{x \leftarrow + \text{large}} - \frac{NADE}{\longrightarrow NADE(x)} \Big|_{x \leftarrow + \text{large}} = (-bounded)x^{-odd} \Big|_{x \leftarrow + \text{large}}
$$

which, once carried out, gives:

$$
+large \xrightarrow{NADE} NADE(+large) = (-bounded)(\frac{+large}{+large})^{-odd}
$$
  
output-specificifying code

**iii.** We execute the output-specifying code that is:

**a.** We decode the output-specifying code: since the exponent is *negative* , we get the output *NADE*(+*large*) by dividing the coefficient −*bounded* by an *odd* number of copies of the specified input  $\frac{1}{4}$ *large*:

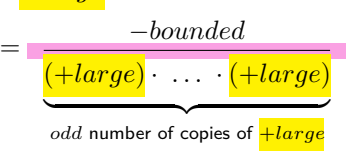

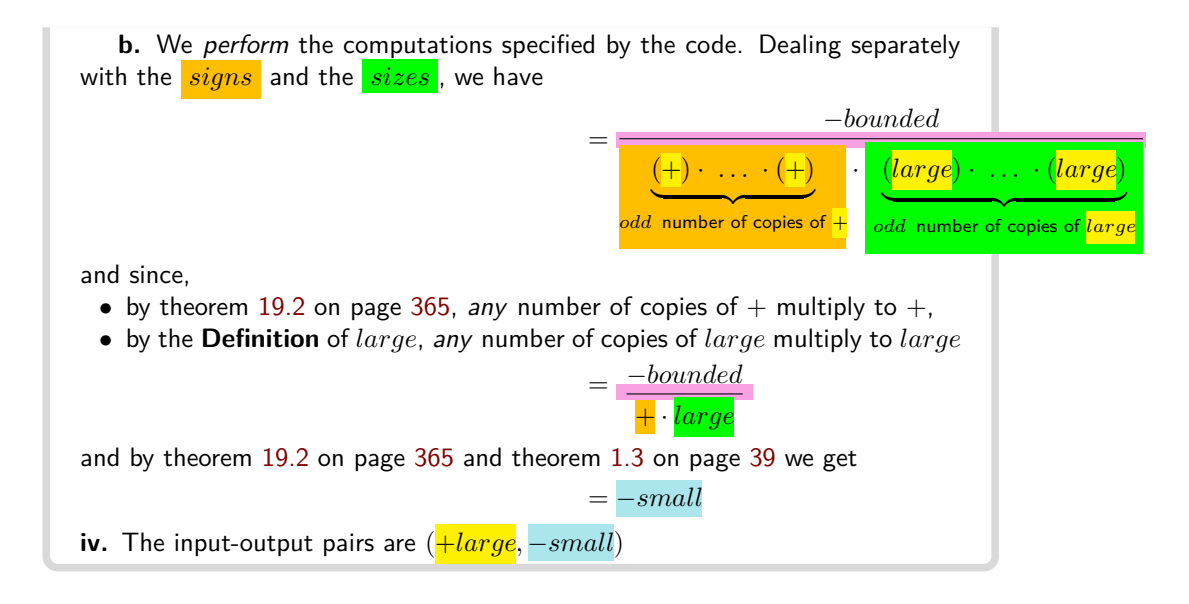

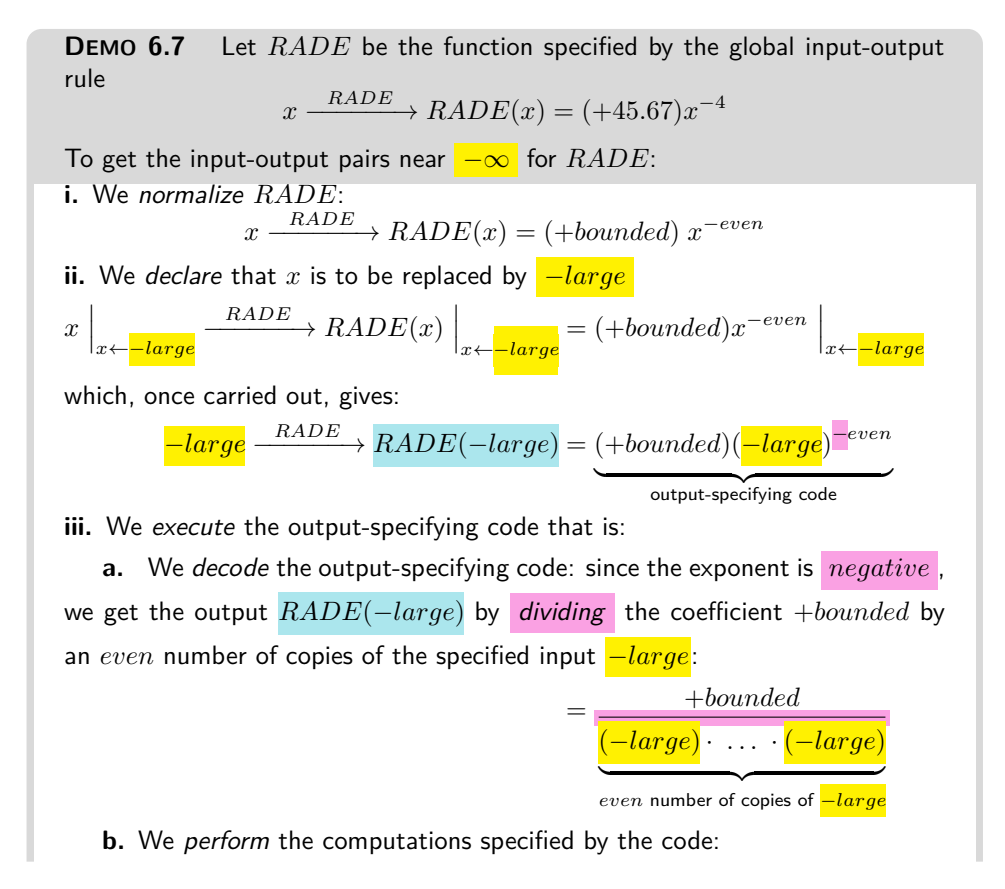
#### 5. Output Near  $\infty$  163

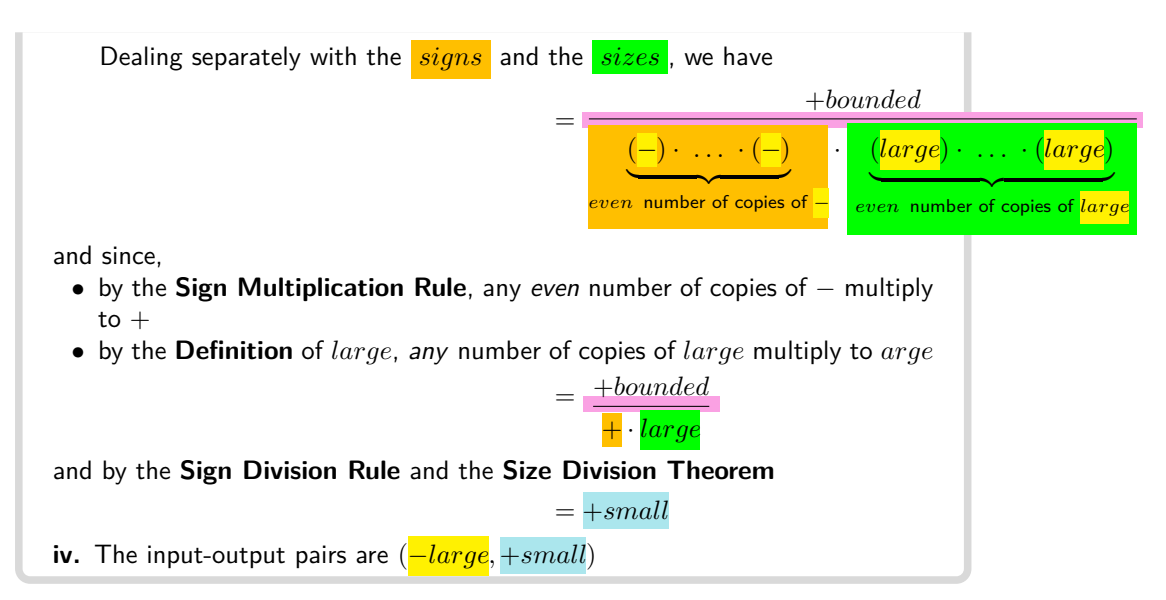

**2.** When we want to thicken both sides of  $\infty$ , we declare that *x* is to be replaced by ±*large* and keep track of the signs as we *perform the computations* specified by the output-specifying code.

<span id="page-180-0"></span>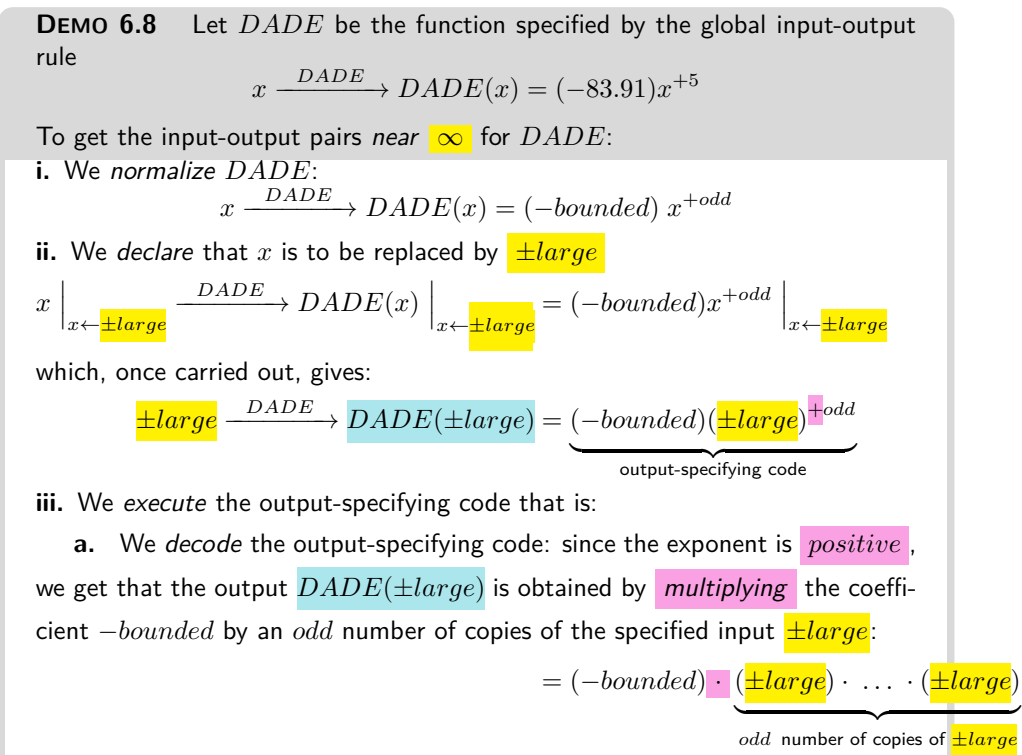

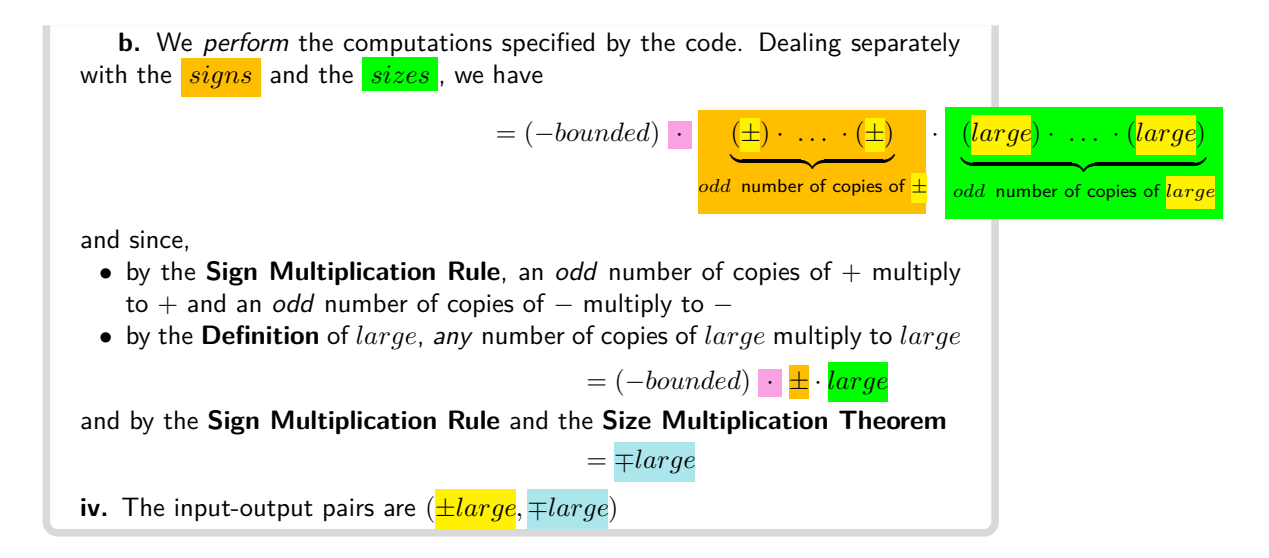

<span id="page-181-0"></span>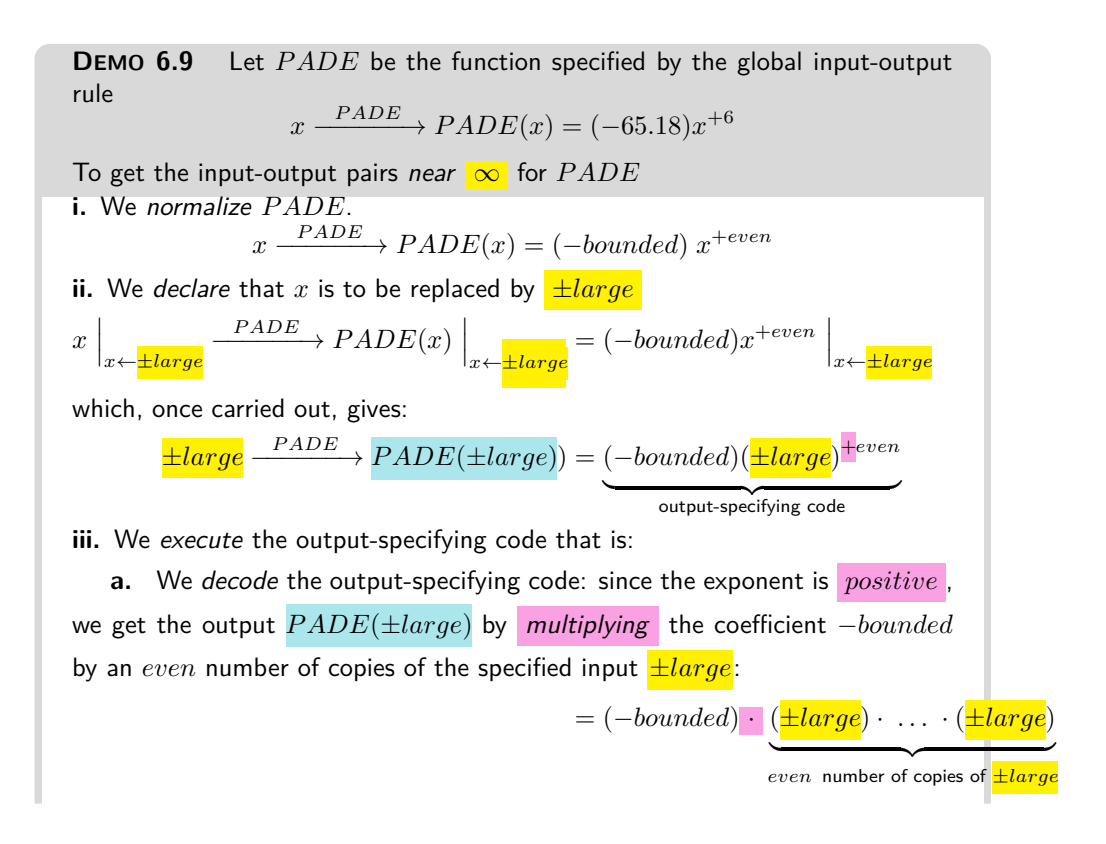

#### 6. Output Near 0 165

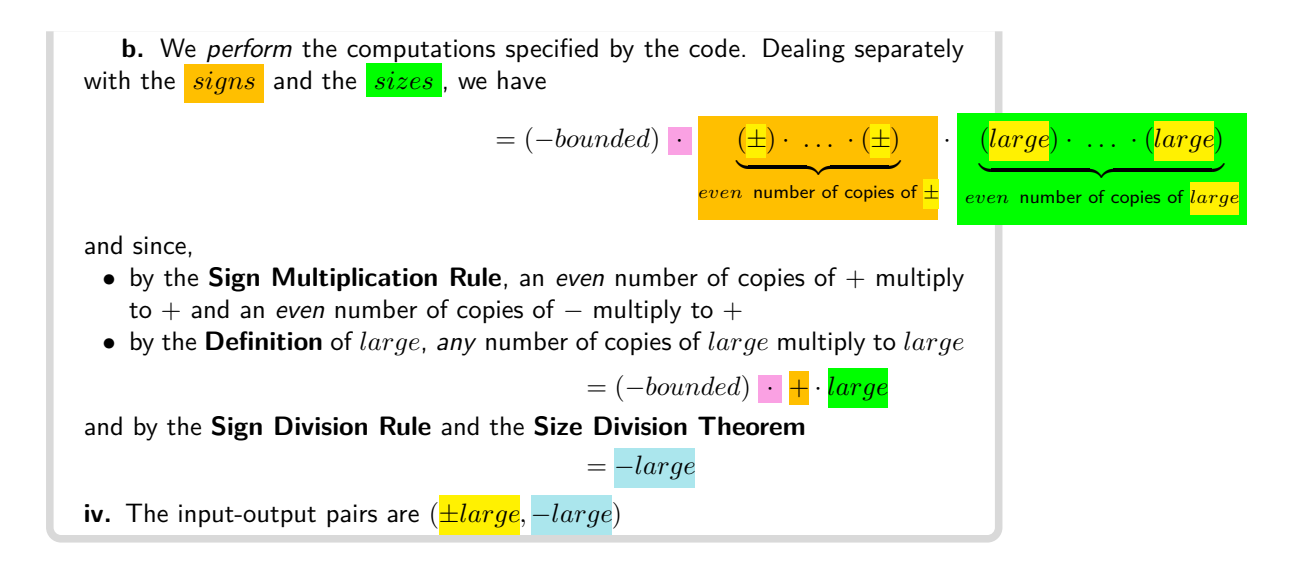

## **6 Output Near 0**

**1.** When we want to thicken only one side of 0, we proceed as follows:

**PROCEDURE 6.5 To get the input-output pairs** *on one side* **of** 0**.**

- **1.** *Normalize* the global input-input rule using **??** on **??**
- **2.** *Declare* that *x* is to be replaced by  $+$ *small* or  $-$ *small*

**3.** *Execute* the output-specifying code that is:

**a.** *Decode* the output-specifying code, that is write out the computations to be performed according to the output-specifying code.

**b.** *Perform* the computations specified by the code using theorem [19.2](#page-382-0) on page [365](#page-382-0) and theorem [1.2](#page-55-0) on page [38](#page-55-0) or theorem [1.3](#page-56-0) on page [39](#page-56-0)

<span id="page-182-0"></span>**DEMO 6.10** Let *MADE* be the function specified by the global input-output rule

 $x \xrightarrow{MADE} MADE(x) = (+27.61)x^{+5}$ 

To get the input-output pairs *near*  $\left|0^+\right|$  for  $MADE$ :

**i.** We normalize *MADE*:

 $x \xrightarrow{MADE} MADE(x) = (+bounded) x^{+odd}$ 

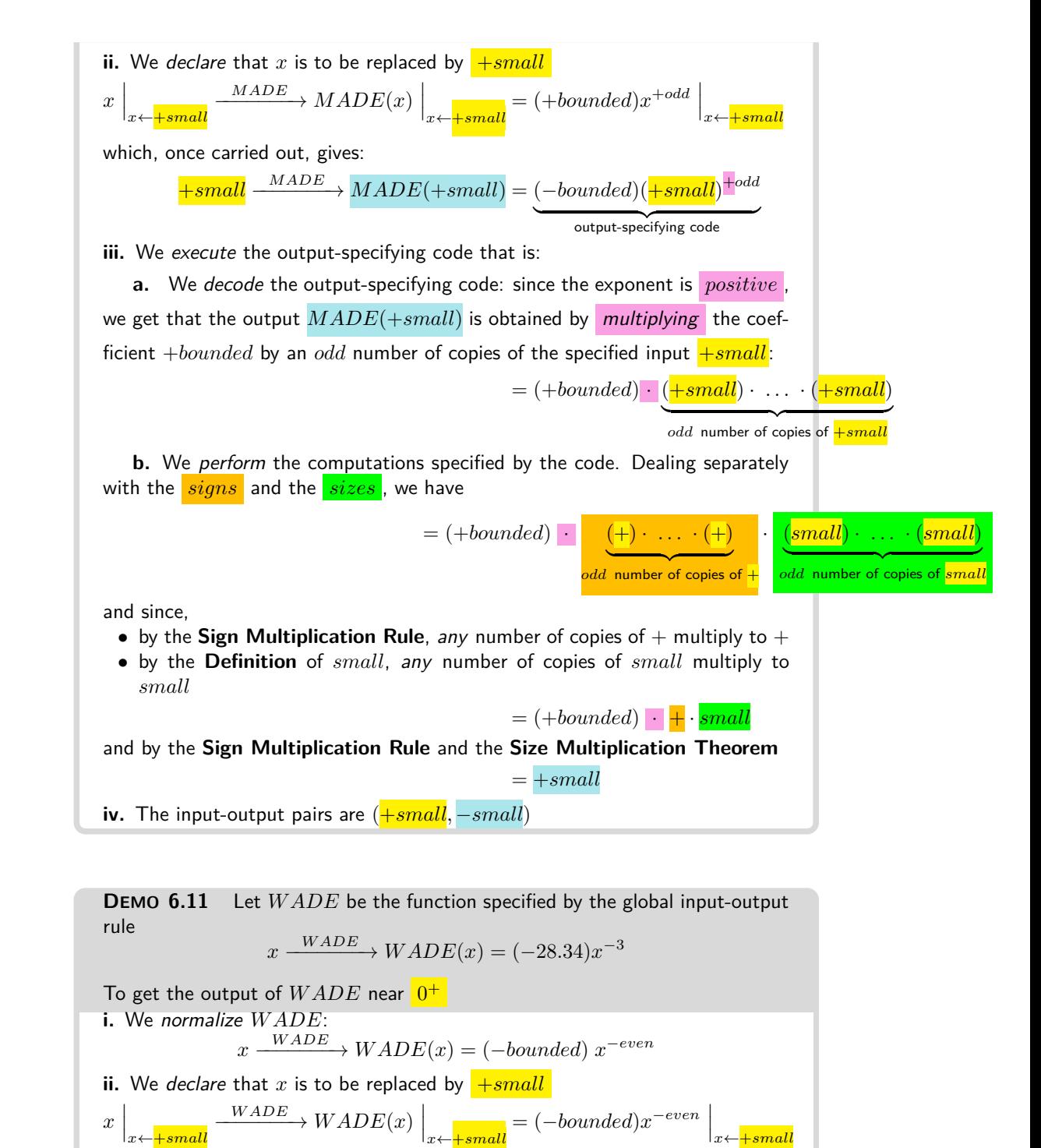

#### 6. Output Near 0 167

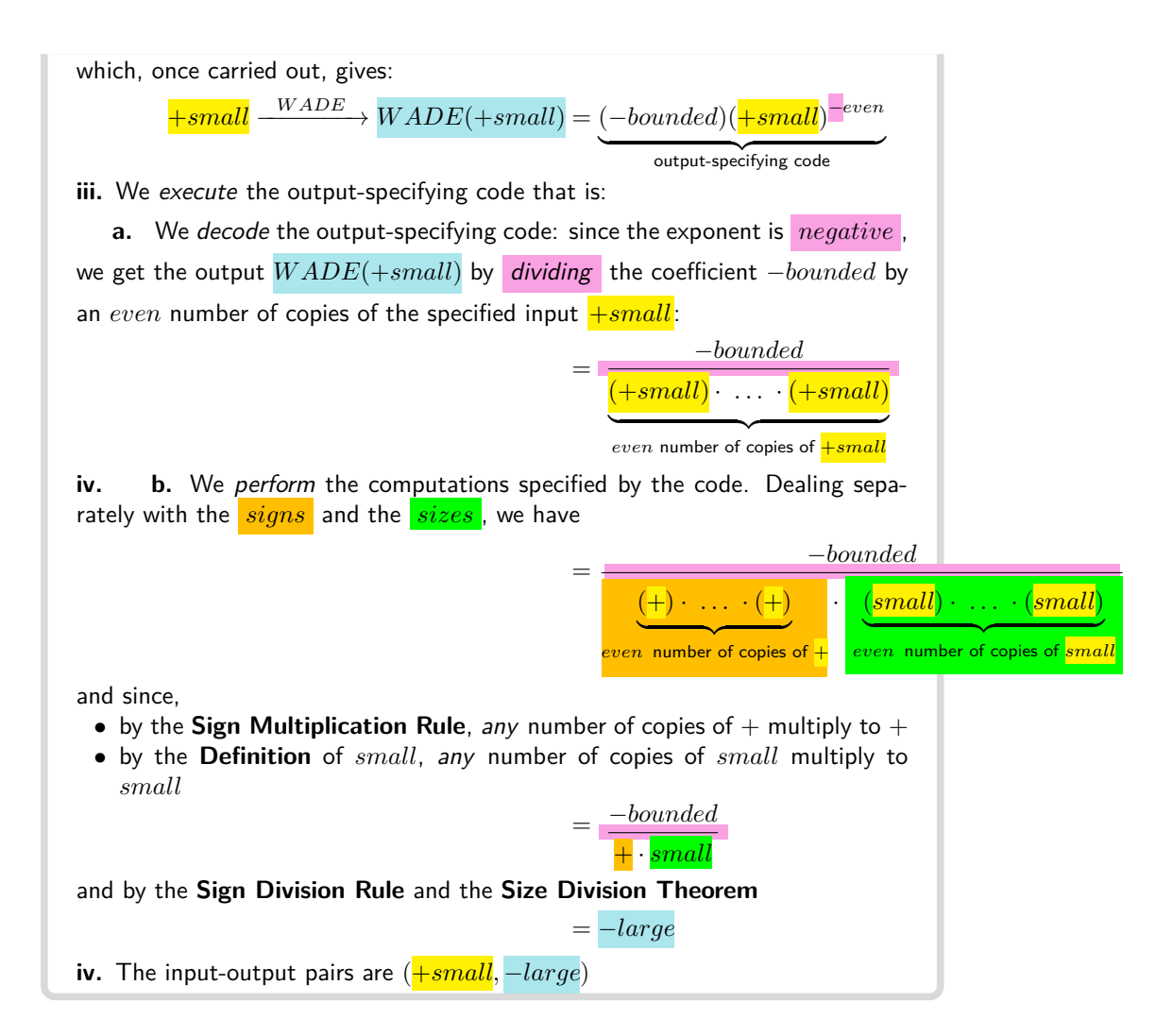

**2.** When we want to thicken both sides, we will declare that *x* is to be replaced by ±*small* and keep track of the signs as we *perform the computations* specified by the output-specifying code.

<span id="page-184-0"></span>**DEMO 6.12** Let *JADE* be the function specified by the global input-output rule\n
$$
x \xrightarrow{JADE} JADE(x) = (-65.71)x^{-5}
$$
\nTo get the output of *JADE* near 0,\ni. We normalize *JADE*:  
\n
$$
x \xrightarrow{JADE} JADE(x) = (-bounded) x^{-odd}
$$

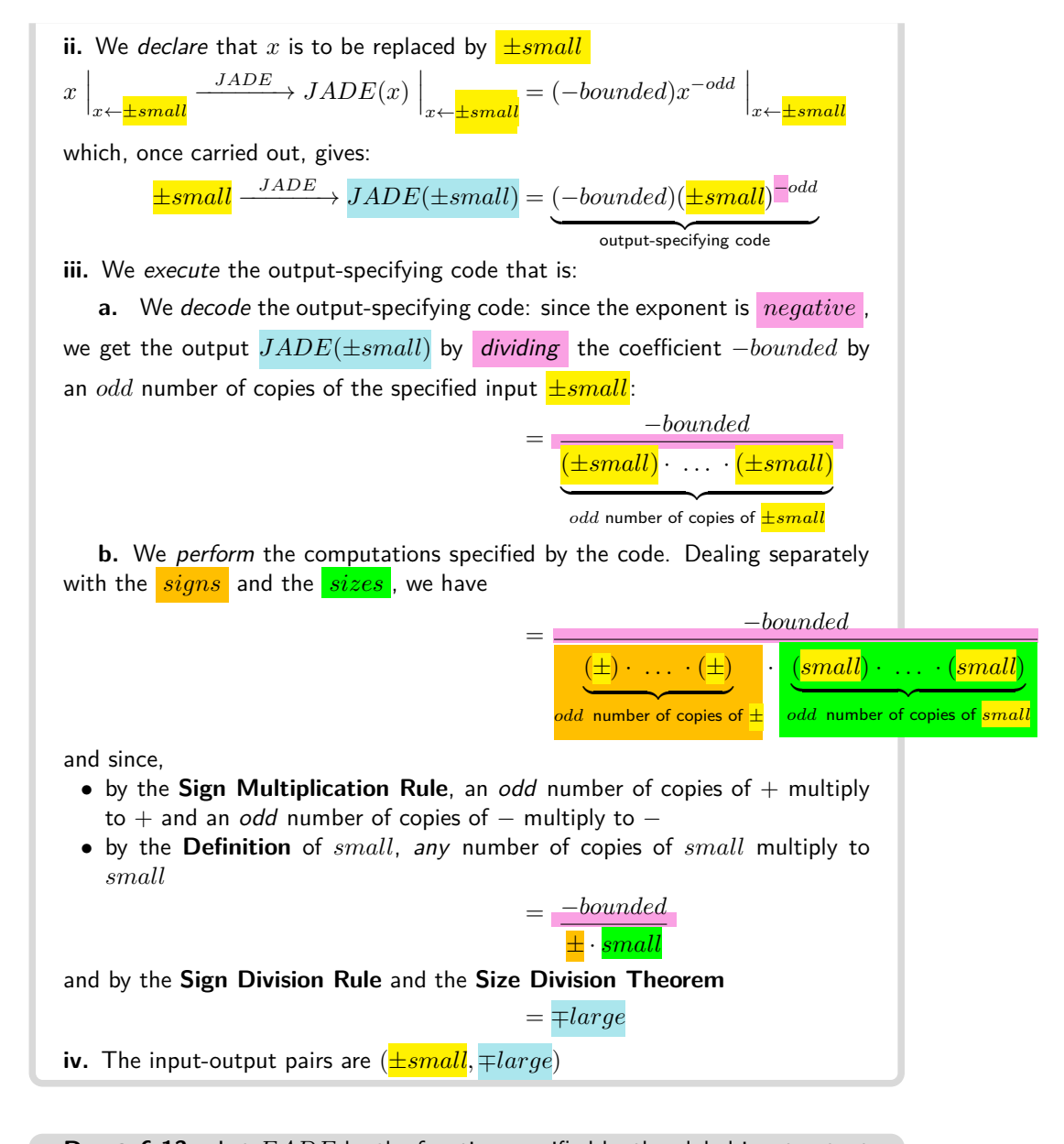

<span id="page-185-0"></span>**DEMO 6.13** Let *F ADE* be the function specified by the global input-output rule  $x \xrightarrow{FADE} FADE(x) = (-65.18)x^{+6}$ To get the input-output pairs *near* 0 for *FADE*: **i.** We normalize *F ADE*.  $x \xrightarrow{FADE} FADE(x) = (-bounded) x^{+even}$ 

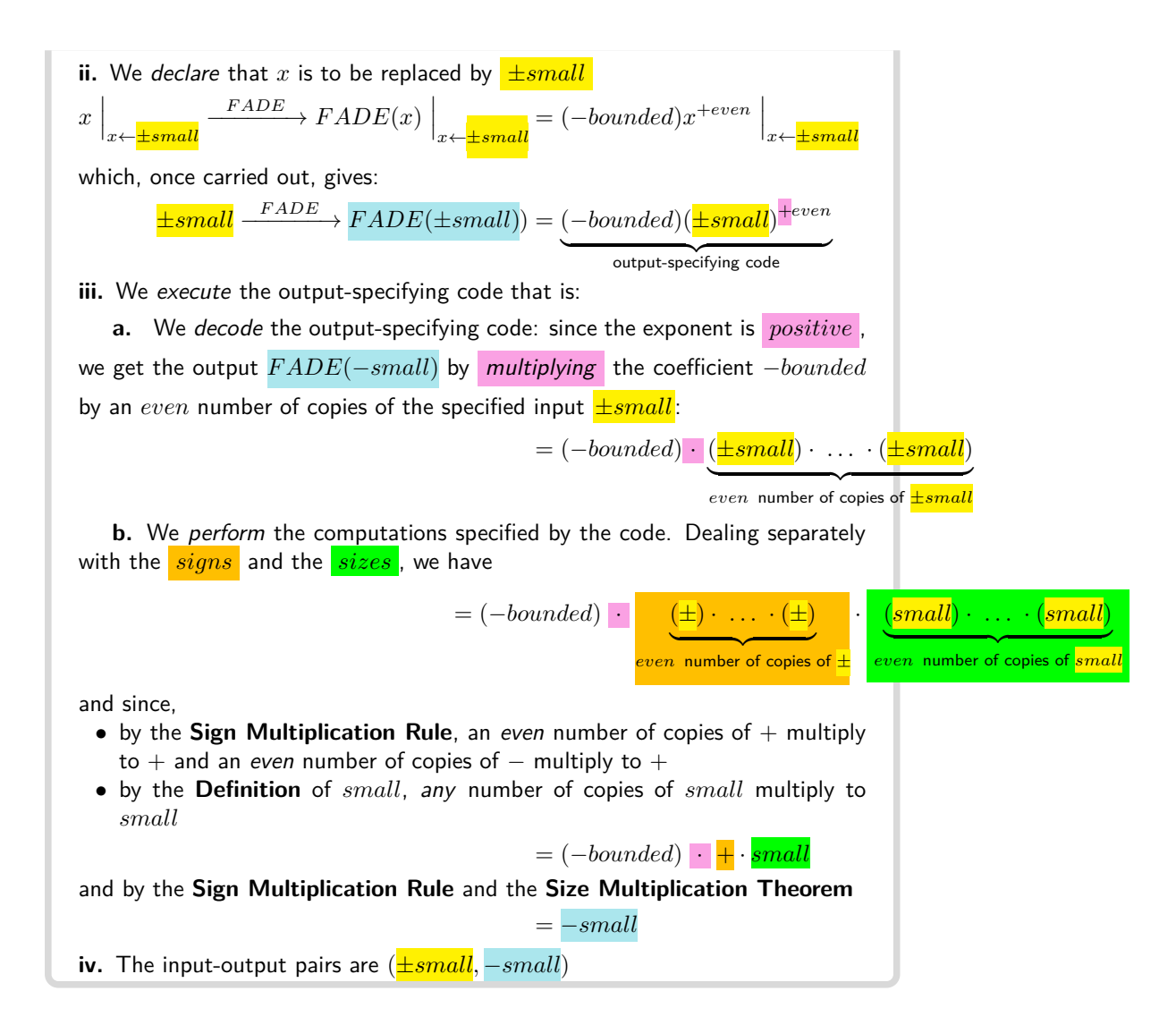

## **7 Graph Place Near ∞ and Near 0**

Once we have the input-output pairs near  $\infty$  and near 0, we get the graph places as in **?? ??** on **??**. Here again,

**i.** In the first four demos, Demo [6.14](#page-187-0) on page [170,](#page-187-0) Demo [6.15](#page-187-1) on page [170,](#page-187-1) Demo [6.16](#page-188-0) on page [171,](#page-188-0) Demo [6.17](#page-188-1) on page [171,](#page-188-1) we will deal with only one side or the other.

**ii.** In the next four demos, Demo [6.18](#page-189-0) on page [172,](#page-189-0) Demo [6.19](#page-189-1) on page [172,](#page-189-1) Demo [6.20](#page-190-0) on page [173,](#page-190-0) Demo [6.21](#page-190-1) on page [173,](#page-190-1) we will deal with both sides at the same time.

#### **PROCEDURE** 6.6 Locate the *graph place near*  $\infty$  or 0

- **1.** Get the input-output pairs using **?? ??** on **??** or **?? ??** on **??**.
- **2.** *Locate* the *graph place* using **?? ??** on **??**.

<span id="page-187-0"></span>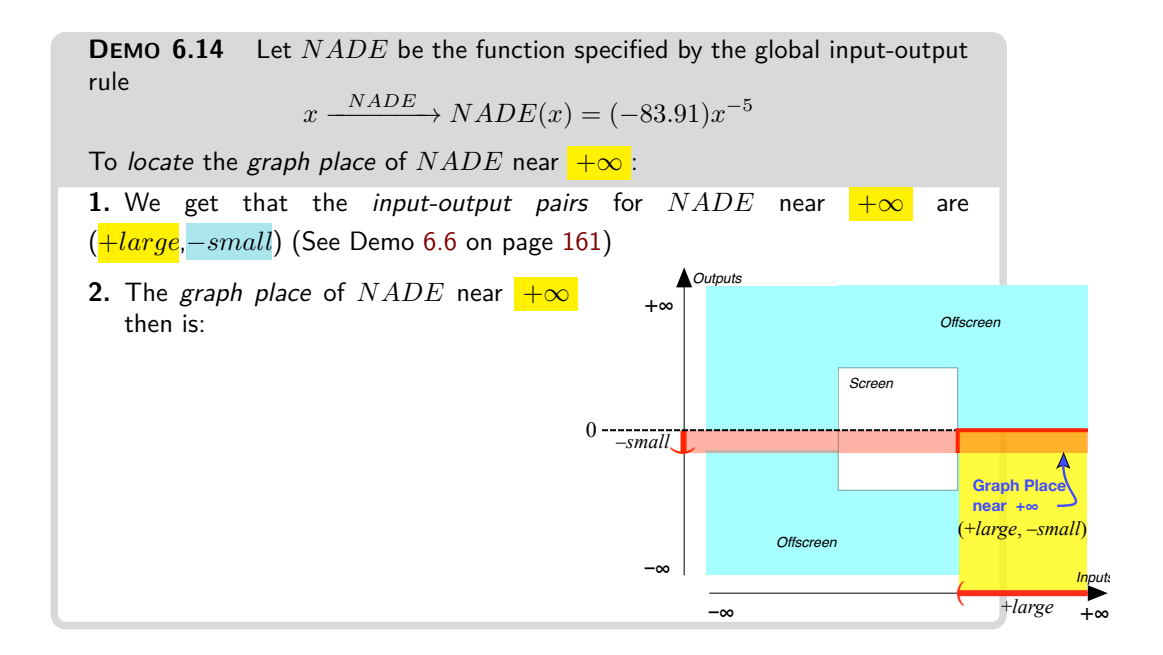

<span id="page-187-1"></span>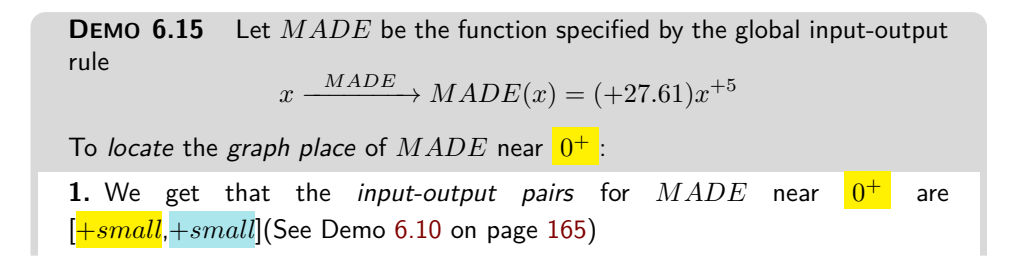

7. Graph Place Near  $\infty$  and Near 0 171

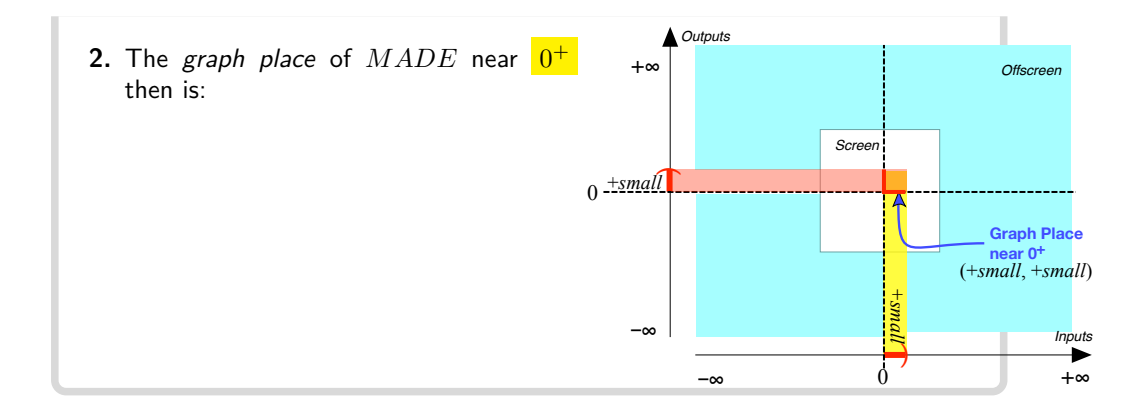

<span id="page-188-0"></span>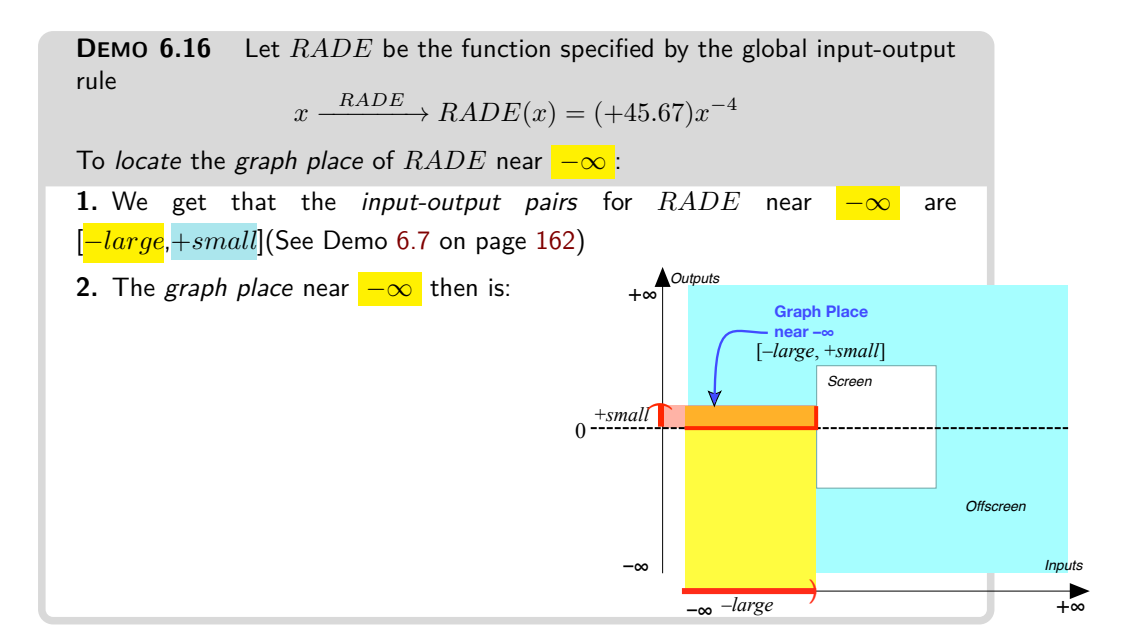

<span id="page-188-1"></span>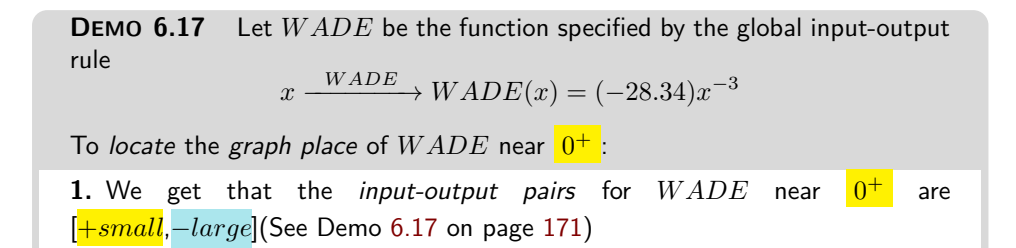

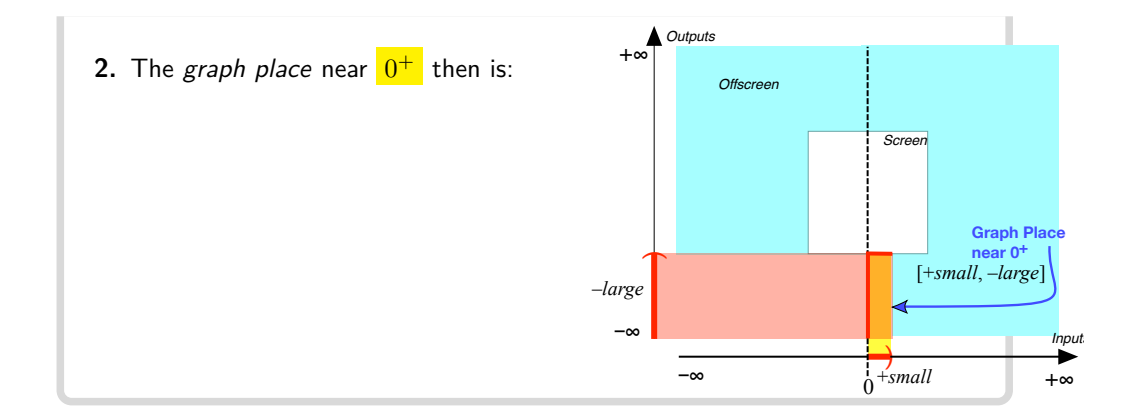

<span id="page-189-0"></span>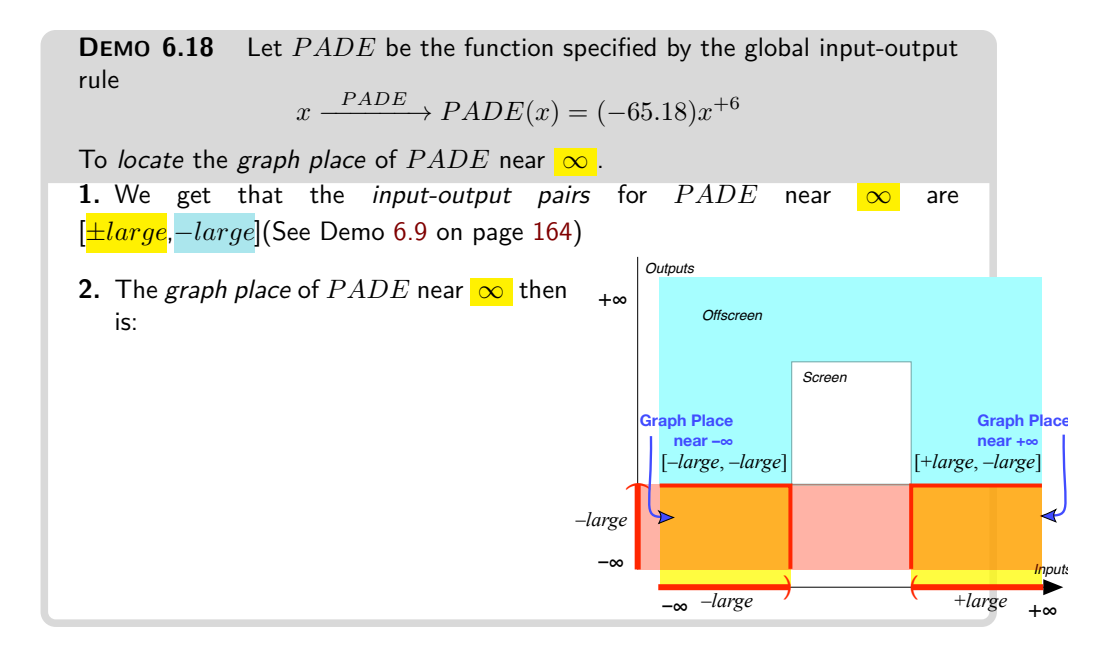

<span id="page-189-1"></span>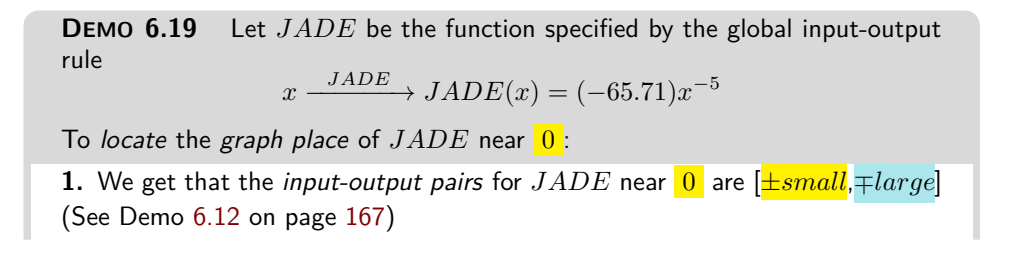

7. Graph Place Near  $\infty$  and Near 0 173

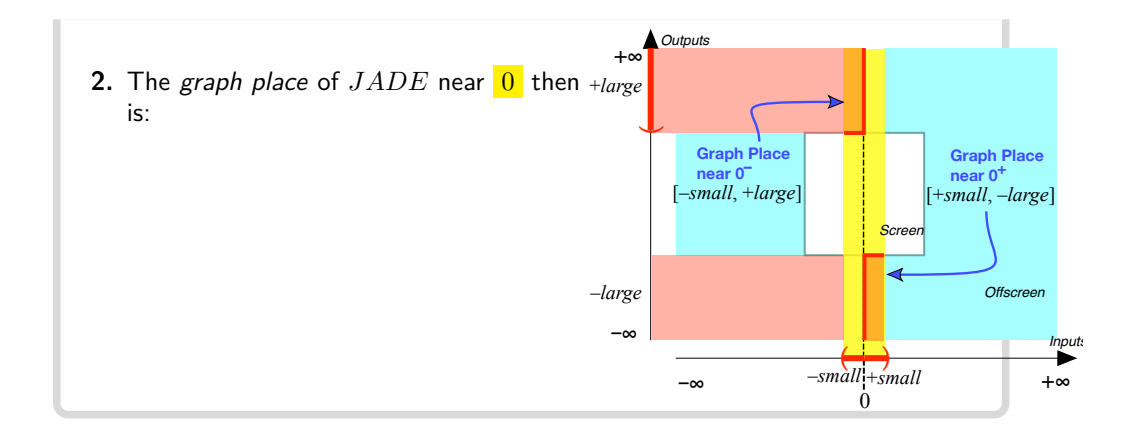

<span id="page-190-0"></span>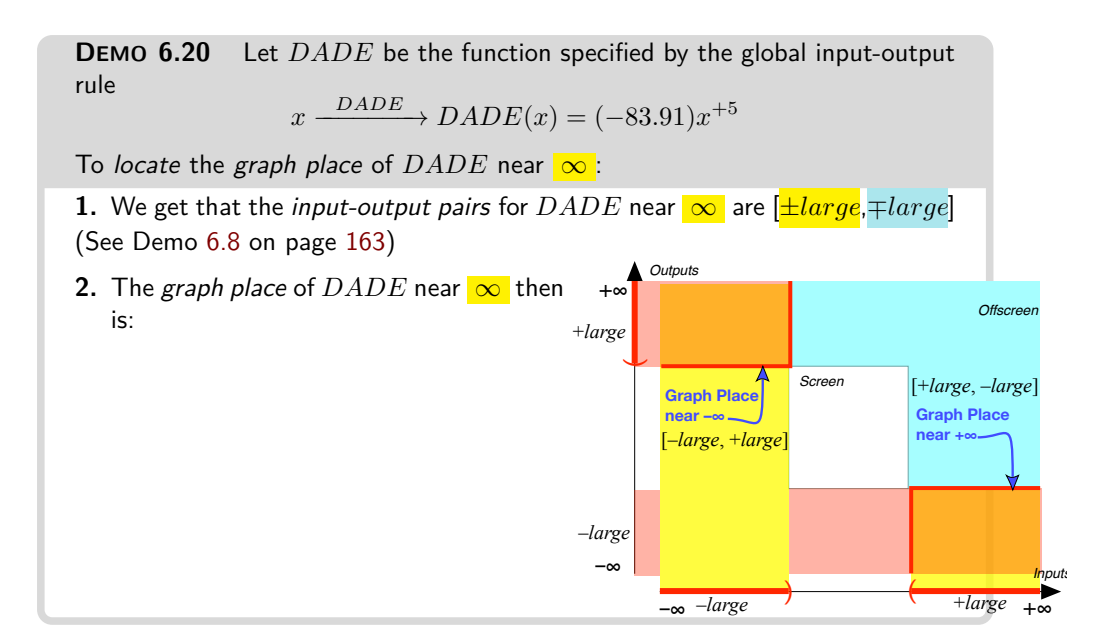

<span id="page-190-1"></span>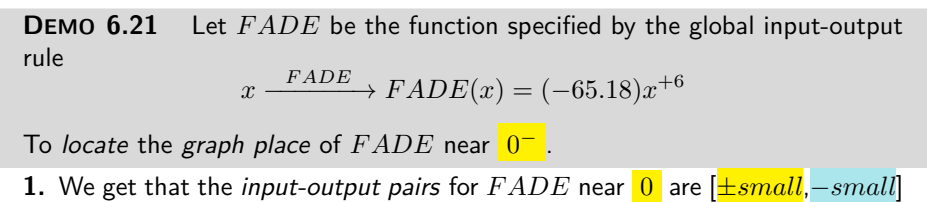

(See Demo [6.13](#page-185-0) on page [168\)](#page-185-0)

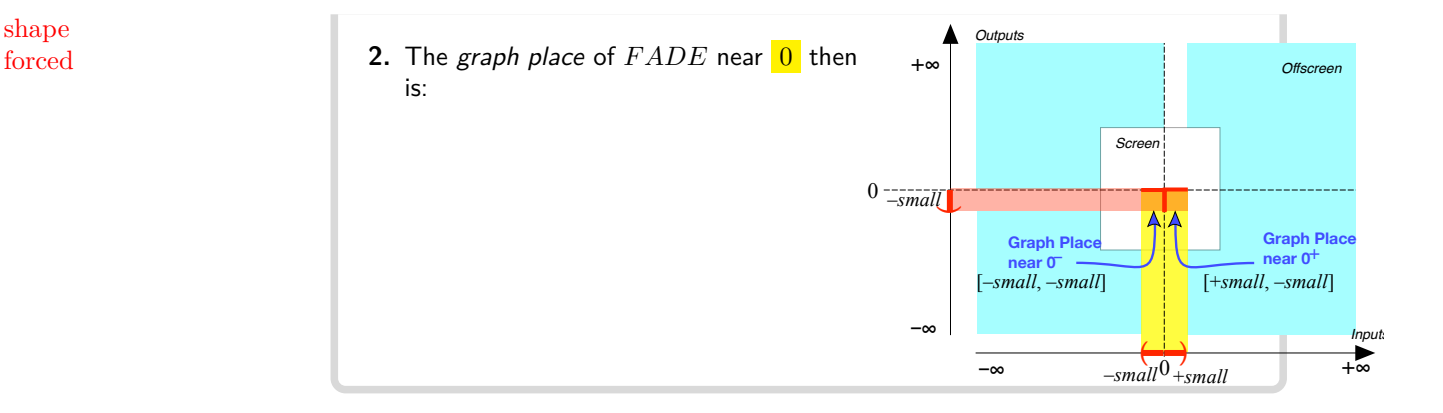

## **8 Local Graph Near ∞ and Near 0**

Regular *monomial functions* are very nice in that the **shapes** of the local graphs near  $\infty$  and near 0 are **forced** by the *graph place*. In other words, once we know the *graph place*, there is only one way we can draw the *local graph* because:

**i.** The smaller or the larger the input is, the smaller or the larger the output will be,

**ii.** The local graph cannot escape from the place.

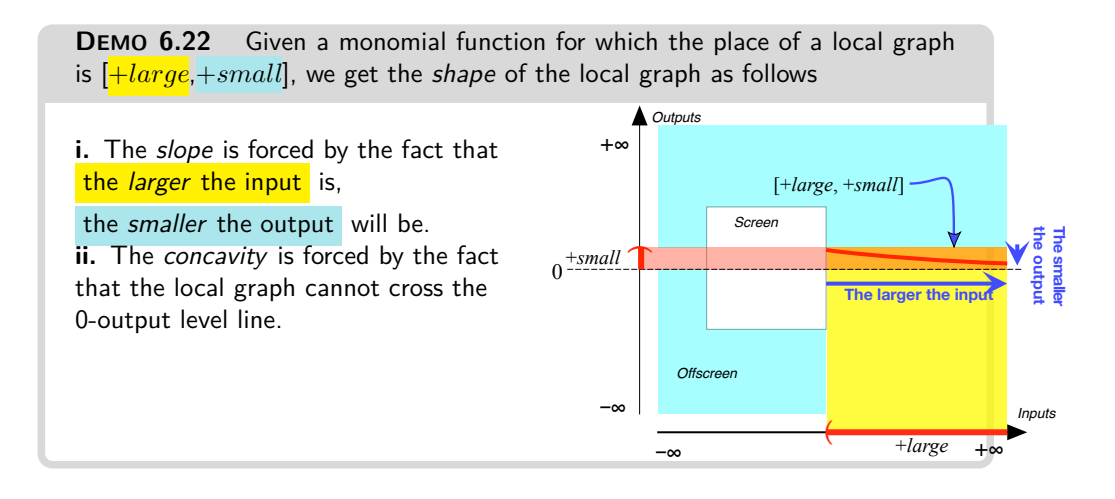

shape

#### 9. Local Features Near  $\infty$  and Near 0 175

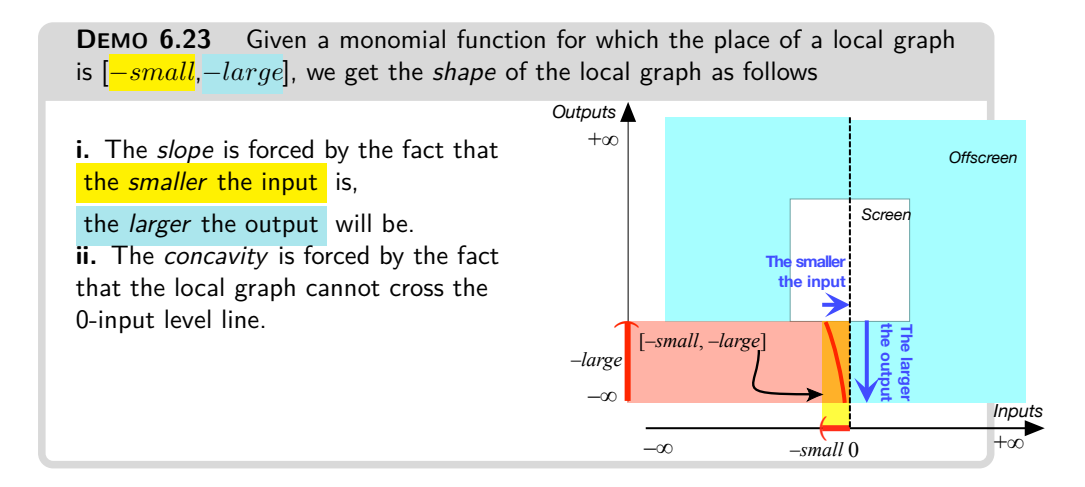

## **9 Local Features Near ∞ and Near 0**

**1.** Given a regular monomial function being specified by a global inputoutput rule, to get the *Height sign* near  $\infty$  or near 0, we need only compute the sign of the outputs for nearby inputs with the global input-output rule.

**DEMO 6.24** Let *JOE* be the function specified by the global input-output rule

$$
x \xrightarrow{\text{JOE}} \text{JOE}(x) = (-65.18)x^{+6}
$$

To get the *Height sign* of  $JOE$  near  $0^+$ We ignore the size and just look at the sign:

$$
+\frac{JOE}{\longrightarrow JOE(+)} = (-)(+)^{+6}
$$
  
= (-) \cdot (+)  
= -

and

$$
-\xrightarrow{JOE} JOE(-) = (-)(-)^{+6}
$$

$$
= (-) \cdot (+)
$$

$$
= -
$$

So, Height sign  $JOE$  near 0 is  $\langle -, - \rangle$ 

**2.** Given a regular monomial function being specified by a global inputoutput rule, to get the *Slope sign* or the *Concavity sign* near  $\infty$  or near 0, we need the *local graph* near  $\infty$  or near 0.

**DEMO 6.25** Let *JILL* be the function specified by the global input-output rule  $x \xrightarrow{JILL} JILL(\pm) = (+32.06)(\pm)^{+6}$ To get the Slope sign of *JILL* near 0 We need the local graph of *JILL* near 0. **i.** We get the output for *JILL* near 0  $\pm$ *small*  $\rightarrow$  *JILL*( $\pm$ *small*)  $= (+bounded)(\pm small)^{+even}$  $= (+bounded)(\pm)^{even}(small)^+$  $= (+bounded)(+) \cdot (small)$  $= + small$ **iii.** Slope sign  $JILL$  near  $0 = \langle \diagdown, \diagup \rangle$ **ii.** The local graph of *JILL* near 0 is  $-\infty$   $\longrightarrow$   $+\infty$ *Outputs* ( +*small* –<sup>∞</sup> *Inputs* Offscreen  $+ \circ$ 0 Screen  $\sum_{i=1}^{n}$ **DEMO 6.26** Let *JIM* be the function specified by the global input-output rule  $x \xrightarrow{JIM} JIM(x) = (-72.49)x^{-5}$ To get the Concavity sign of  $JIM$  near  $\infty$ We need the *local graph* of  $JIM$  near  $\infty$ . **i.** We get the output for  $JIM$  near  $\infty$  **ii.** The local graph of  $JIM$  near  $0$  is  $\pm large \xrightarrow{JIM} JIM(\pm large)$ = (−*bounded*)(±*large*) −*odd* = −*bounded* (±*large*)...(±*large*) odd number of copies = −*bounded* ±*large* = −*bounded* · ±*small* = ∓*small* **iii.** Concavity sign  $JIM$  near  $\infty = \langle \cap, \cup \rangle$ –∞ +∞ –*large Outputs*  $+$ *small*  $\mathbb{O}$ –∞ Offscreen +∞ Screen  $\overline{\phantom{a}}$ +*large* –*small Inputs*

## **Chapter 7**

# **Regular Monomial Functions - Global Analysis**

[Types of Global Input-Output Rules,](#page-14-0) 177 • [Output Sign,](#page-14-1) 178 • [Output](#page-14-2) [Qualitative Size,](#page-14-2) 184 • [Reciprocity,](#page-14-3) 187 • [Global Graphing,](#page-27-0) 193 • [Types of](#page-30-0) [Global Graphs,](#page-30-0) 198 .

The Global Analysis of regular monomial functions is very *systematic* because the global input-output rule is very simple.

## **1 Types of Global Input-Output Rules**

**1.** From the point of view of their *global input-output rule*, there are *eight* **types** of regular monomial functions:

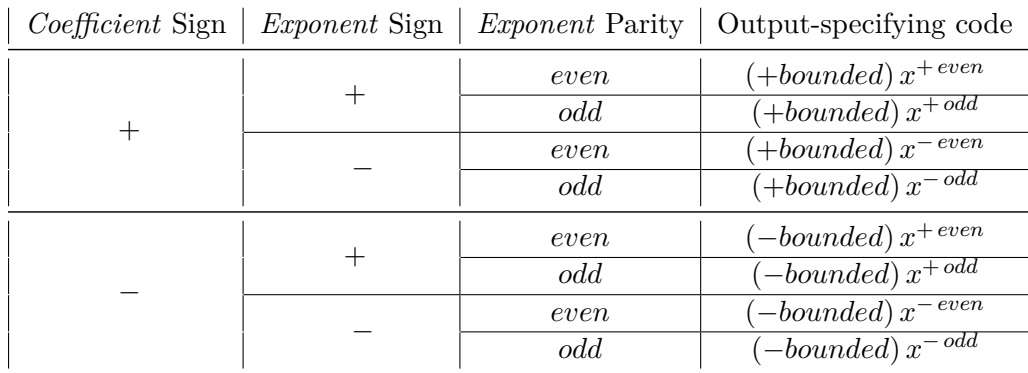

**2.** There are two kinds of regular monomial functions which come up so often that they have special names:

**DEFINITION 7.1 Square Functions** are monomial functions with *exponent*  $+2$ , that is functions specified by  $x \xrightarrow{SQUARE}$  $SQUARE(x) = ax^{2}$ . (Where Sign *a* can be either + or −.)

**EXAMPLE 7.1.** The function specified by  $x \xrightarrow{SQUARE} SQUARE(x) =$  $-41.87x^{+2}$  is a square function.

**DEFINITION 7.2 Cube Functions** are monomial functions with *exponent*  $+3$ , that is functions specified by  $x \xrightarrow{CUBE} CUBE(x) =$  $ax^{+3}$ . (Where Sign *a* can be either + or −.)

**EXAMPLE 7.2.** The function specified by  $x \xrightarrow{CUBE} CUBE(x) =$  $+27.61x^{+3}$  is a *cube function*.

## **2 Output Sign**

Since *Exponent Sign* specifies only whether the *coefficient* is to be multiplied or divided by the copies of the input and since theorem [19.2](#page-382-0) on page [365](#page-382-0) says that signs are multiplied and divided the same way, *Exponent Sign* cannot have any effect on *Output Sign*.

**1.** More precisely, since

*output* = *coefficient* multiplied/divided *power*

we have

*Output Sign* = *Coefficient Sign* multiplied/divided *Power Sign* so that only *Coefficient Sign* and *Input Sign* can possibly have an effect on *Output Sign*. But then:

• If Exponent Parity = *even*, then as a consequence of theorem [19.2](#page-382-0) on page [365,](#page-382-0) *Power Sign*  $= +$  both when Input Sign  $= +$  and when Input  $Sign = -$ 

and therefore, when Exponent Parity = *even*

 $\triangleright$  *Output Sign* = *Coefficient Sign* both when Input Sign = + and when Input  $Sign = -$ .

- 2. Output Sign 179
- If Exponent Parity = *odd*, then as a consequence of theorem [19.2](#page-382-0) on page [365,](#page-382-0)
	- $\triangleright$  *Power Sign* = + when Input Sign = +,
	- *. Power Sign*= − when Input Sign = −,

and therefore, when Exponent Parity = *odd*

- $\triangleright$  *Output Sign* = *Coefficient Sign* when Input Sign = +,
- *. Output Sign* = Opposite *Coefficient Sign* when Input Sign = −,

**EXAMPLE 7.3.** Given the function specified by the global input-output rule

$$
x \xrightarrow{KIP} KIP(x) = (+82.33) \cdot x^{-4}
$$

using theorem [19.2](#page-382-0) on page [365,](#page-382-0) we have

$$
+ \xrightarrow{KIP} KIP(+) = +
$$
\n
$$
= +
$$
\n
$$
= +
$$
\n
$$
= +
$$
\n
$$
= +
$$

**EXAMPLE 7.4. G** iven the function specified by the global input-output rule  $x \xrightarrow{KAP} KAP(x) = (-73.93) \cdot x^{\pm 11}$ using theorem [19.2](#page-382-0) on page [365,](#page-382-0) we have  $+\longrightarrow$   $\overline{KAP}$   $\longrightarrow$   $KAP(+)$  = −  $\cdot$   $(\pm)$   $\cdot$   $\ldots$   $\cdot$   $(\pm)$  $odd$  number of copies of  $+$  $= \cdot \frac{1}{+}$ = −

**EXAMPLE 7.5.** Given the function specified by the global input-output rule *KAT*  $\sim$ 

$$
x \xrightarrow{KAT} KAT(x) = (-25.25) \cdot x^{\pm 7}
$$

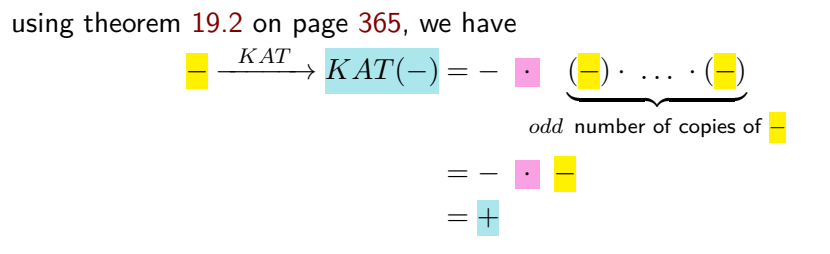

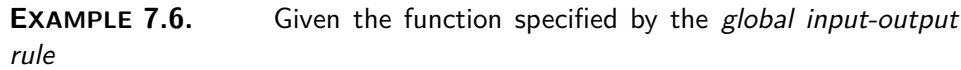

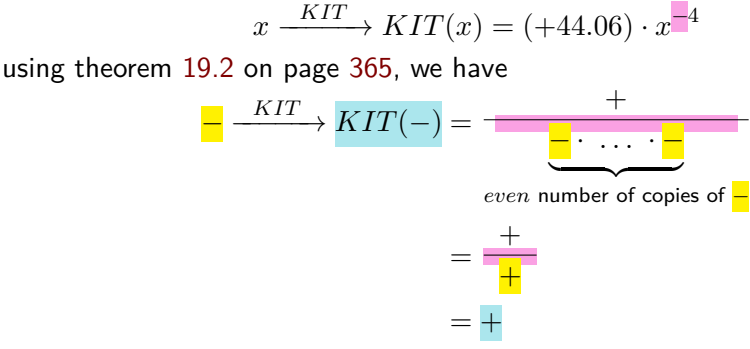

We therefore have the following which summarizes the results of the above investigation.

<span id="page-197-0"></span>**THEOREM 7.1 Output Sign** (For Regular Monomial Functions.) • If Input Sign  $= +$ , Output  $Sign = Coefficient$  Sign. • If Input  $Sign = -$ , Output Sign depends on Exponent Parity:  $\triangleright$  If Exponent Parity = *even*, Output  $Sign = Coefficient Sign$ ,  $\triangleright$  If Exponent Parity = *odd*, Output Sign =*Opposite* Coefficient Sign.

## **2.** Then, for

**PROCEDURE 7.1 To get the Output Sign** *for a regular monomial function*

Use theorem [7.1](#page-197-0) on page [180.](#page-197-0)

#### 2. Output Sign 181

**DEMO** 7.1 Given the function specified by the global input-output rule horizontal flip

 $x \xrightarrow{KIP} KIP(x) = (+82.33) \cdot x^{-4}$ 

get the Output Sign

Using theorem [7.1](#page-197-0) on page [180](#page-197-0) we get immediately

$$
+\xrightarrow{KIP} KIP(+) = +
$$
  

$$
-\xrightarrow{KIP} KIP(-) = +
$$

**DEMO** 7.2 Given the function specified by the global input-output rule

$$
x \xrightarrow{KAP} KAP(x) = (-73.93) \cdot x^{+11}
$$

get the Output Sign

Using theorem [7.1](#page-197-0) on page [180](#page-197-0) we get immediately

$$
+\xrightarrow{KAP} KAP(+) = -
$$
  

$$
-\xrightarrow{KAP} KAP(-) = +
$$

**DEMO** 7.3 Given the function specified by the global input-output rule

$$
x \xrightarrow{KAT} KAT(x) = (-25.25) \cdot x^{+7}
$$

get the Output Sign

Using theorem [7.1](#page-197-0) on page [180](#page-197-0) we get immediately

$$
+ \xrightarrow{KAT} KAT(+) = -
$$
  

$$
- \xrightarrow{KAT} KAT(-) = +
$$

**DEMO** 7.4 Given the function specified by the global input-output rule

$$
x \xrightarrow{KIT} KIT(x) = (+44.06) \cdot x^{-4}
$$

get the Output Sign

Using theorem [7.1](#page-197-0) on page [180](#page-197-0) we get immediately

$$
+\xrightarrow{KIT} KIT(+) = +
$$
  

$$
-\xrightarrow{KIT} KIT(-) = +
$$

**3.** In order to graph monomial functions more efficiently, we need to invest a little bit on a couple of graphic maneuvers:

**a.** If we do a **horizontal flip** on a first *plot point* we get a second *plot point*

vertical flip diagonal flip

## and

- The *input* of the second plot point will be the *opposite* of the input of the first plot point
- The *output* of the second plot point will be the *same* as the output of the first plot point

**EXAMPLE 7.7.** If we do a *horizontal flip* on a the plot point  $(+2, -48)$ we will get a second plot point and:

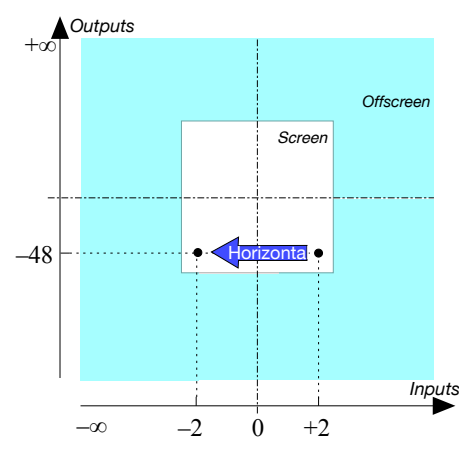

- the *input* of the second plot point will be  $-2$
- the *output* of the second plot point will be  $-48$

**b.** If we follow the horizontal flip on the *first plot point* by a **vertical flip** on the *second plot point*, we will get a *third plot point* and:

- the *input* of the third plot point will be the *same* as the *input* of the second plot point, that is the *opposite* of the input of the first plot point
- the *output* of the third plot point will be the *opposite* of the *output* of the second plot point, that is the *opposite* of the output of the first plot point

In other words, we can get the third plot point by a **diagonal flip** on the first plot point.

**EXAMPLE 7.8.** If we do a *horizontal flip* on the plot point  $(+2, -48)$  we get a second plot point and if we follow by a vertical flip on the second plot point, we get a third plot point and:

#### 2. Output Sign 183

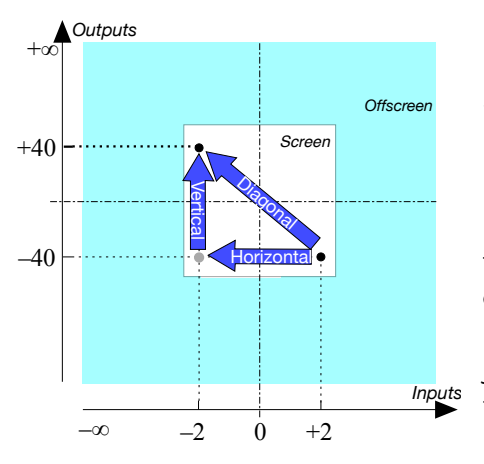

opposite input • the input of the second plot point will be  $-2$ 

• the *output* of the second plot point will be  $-40$ and then

- the *input* of the third plot point will be  $-2$
- the *output* of the third plot point will be  $+40$

In other words, both the *input* and the *output* of the third plot point are *opposite* of the input and output of the first plot point and so to get the third plot point directly from the first plot point we can just use a *diagonal flip* instead of a horizontal flip followed by a vertical flip.

**4.** So a consequence of theorem [7.1](#page-197-0) on page [180](#page-197-0) is that once we have the plot point for an input, we can get the plot point for the **opposite input**, that is for the input with the *same* size and *opposite* sign with just one flip:

<span id="page-200-0"></span>**THEOREM 7.2 Symmetry** (For Regular Monomial Functions.) Given the plot point for an input, we get the plot point for the *opposite input* with:

- A *horizontal*-flip if Exponent Parity = *even*,
- A *diagonal*-flip if Exponent Parity = *odd*.

**EXAMPLE 7.9.** Given the function specified by the global input-ouput rule  $x \xrightarrow{KAT} KAT(x) = (-3) \cdot x^{+4}$ 

**a.** For instance  $+2$   $\overline{KAT}$   $KAT(+2) = -3$  •  $+2$  •  $+2$  •  $+2$  •  $+2$  $=-48$ 

and

$$
-2 \xrightarrow{KAT} KAT(-2) = -3 \bullet -2 \bullet -2 \bullet -2 \bullet -2
$$

$$
= -48
$$

**b.** We see that we can get the plot point for input  $-2$  by a *horizontal* flip of the plot point for input  $+2$ :

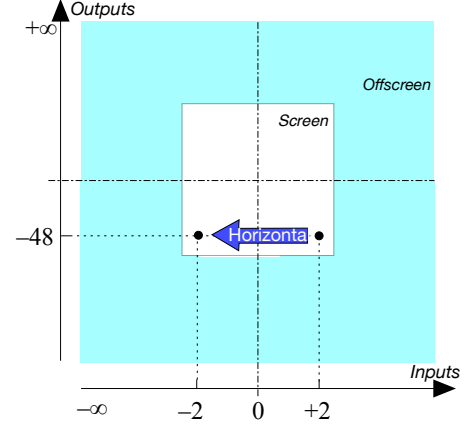

**EXAMPLE 7.10.** Given the function specified by the global input-ouput rule

$$
x \xrightarrow{KAT} KAT(x) = (+5) \cdot x^{+3}
$$

**a.** For instance

$$
+2 \xrightarrow{KAT} KAT(+2) = +5 \bullet +2 \bullet +2 \bullet +2
$$
  
= +40

and

$$
-2 \xrightarrow{KAT} KAT(-2) = +5 \bullet -2 \bullet -2 \bullet -2
$$
  
= -40

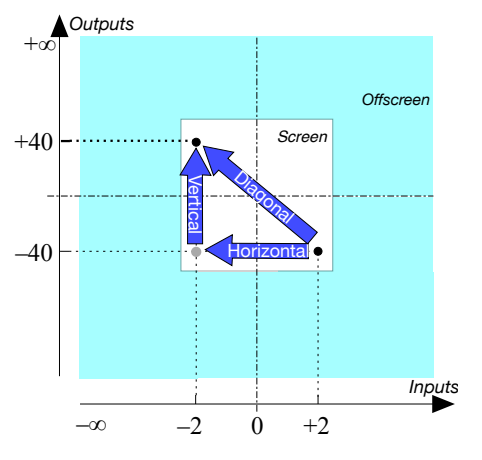

**b.** We see that we can get the plot point for input  $-2$  by a *diagonal flip* of the plot point for input  $+2$ :

## **3 Output Qualitative Size**

**LANGUAGE 7.1 Size.** When it is clear from the context that we refer to Qualitative Size, as in this section, we will just say Size as in, for instance, "Input Size = *small*" instead of "Input Qualitative Size = *small*".

Since *Exponent Sign* specifies if the *coefficient* is to be multiplied or divided by the copies of the *input* and since, depending on *Exponent Sign*, we use either theorem [1.2](#page-55-0) or theorem [1.3,](#page-56-0) *Output Size* will depend on *Exponent Sign*.

**1.** More precisely, *Output Size* has to depend on both *Input Size* and *Exponent Sign*:

- If Exponent Sign is +, the coefficient is to be *multiplied* by copies of the input then, as a consequence of theorem [1.2](#page-55-0) on page [38:](#page-55-0)
	- $\triangleright$  If Input Size = *large*, Output Size = *bounded*  $\times$  *large* = *large*
	- $\triangleright$  If Input Size = *small*, Output Size = *bounded*  $\times$  *small* = *small*
- If Exponent Sign = −, then the coefficient is to be *divided* by copies of the input so that, as a consequence of theorem [1.3](#page-56-0) on page [39:](#page-56-0)
	- $\triangleright$  If Input Size = *large*, Output Size = *bounded*  $\div large = small$
	- $\triangleright$  If Input Size = *small*, Output Size = *bounded*  $\div$  *small* = *large*

3. Output Qualitative Size 185

**EXAMPLE 7.11.** Given the function specified by the global input-output rule

$$
x \xrightarrow{KIP} KIP(x) = (+82.33) \cdot x^{-4}
$$

Using theorem [1.3,](#page-56-0) we have

$$
\begin{aligned} \frac{\textit{small}}{\_\_KIP} \xrightarrow{KIP(small)} \frac{\textit{bounded}}{\textit{small} \cdot \dots \cdot \textit{small}} \\ & = \frac{\textit{bounded}}{\textit{small}} \\ & = \frac{\textit{bounded}}{\textit{small}} \\ & = \textit{large} \end{aligned}
$$

**EXAMPLE 7.12.** Given the function specified by the global input-output rule

$$
x \xrightarrow{KAP} KAP(x) = (-73.93) \cdot x^{\pm 11}
$$

Using theorem [1.2,](#page-55-0) we have  $\frac{large}{m} \xrightarrow{KAP} KAP(large) = bounded$  · **large** · . . . · <mark>large</mark>  $= bounded \cdot large$ = *large*

**EXAMPLE 7.13.** Given the function specified by the global input-output rule

$$
x \xrightarrow{KAT} KAT(x) = (-25.25) \cdot x^{\pm 7}
$$

Using theorem [1.2,](#page-55-0) we have  $\frac{small}{small} \longrightarrow KAT(small) = bounded \quad \frac{small}{small} \cdot \ldots \cdot small$ = *bounded* · *small* = *small*

**EXAMPLE 7.14.** Given the function specified by the global input-output rule *KIT* −4

$$
x \xrightarrow{KIT} KIT(x) = (+44.06) \cdot x^{-4}
$$

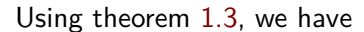

$$
\begin{aligned} \textit{large} \xrightarrow{KIT} & KIT(large) = \frac{bounded}{large \cdot \ldots \cdot large} \\ &= \frac{bounded}{large} \\ &= small \end{aligned}
$$

We therefore have the following which summarizes the results of the above investigations

<span id="page-203-0"></span>**THEOREM 7.3 Output Size** (For Regular Monomial Functions) • If Exponent Sign  $= +$ , Output  $Size = Input Size$ . • If Exponent Sign  $=$  -, Output Size = *Reciprocal* Input Size. (For "*Reciprocal*" see theorem [15.12](#page-335-0) on page [318.](#page-335-0))

## **2.** Then, for

**PROCEDURE 7.2 To get the Output Size** *for a regular monomial function*

Use theorem [7.3](#page-203-0) on page [186.](#page-203-0)

**DEMO** 7.5 Given the function specified by the global input-output rule

$$
x \xrightarrow{KIP} KIP(x) = (+82.33) \cdot x^{-4}
$$

get the Output Size.

Using theorem [7.3](#page-203-0) on page [186](#page-203-0) we get

 $large \xrightarrow{KIP} small$  $small \xrightarrow{KIP} large$ 

#### 4. Reciprocity 187

**DEMO** 7.6 Given the function specified by the global input-output rule

$$
x \xrightarrow{KAP} KAP(x) = (-73.93) \cdot x^{+11}
$$

get the Output Size.

Using theorem [7.3](#page-203-0) on page [186](#page-203-0) we get

$$
large \xrightarrow{KAP} large
$$
  
small 
$$
\xrightarrow{KAP} small
$$

**DEMO** 7.7 Given the function specified by the global input-output rule

$$
x \xrightarrow{KAT} KAT(x) = (-25.25) \cdot x^{+7}
$$

get the Output Size.

Using theorem [7.3](#page-203-0) on page [186](#page-203-0) we get

*large KAT* −−−−−→ *large*  $small \longrightarrow small$ 

**DEMO** 7.8 Given the function specified by the global input-output rule

$$
x \xrightarrow{KIT} KIT(x) = (+44.06) \cdot x^{-4}
$$

get the Output Size.

Using theorem [7.3](#page-203-0) on page [186](#page-203-0) we get

$$
large \xrightarrow{KIT} small
$$
  
small 
$$
x_{\text{HT}}^{\text{KIT}} \rightarrow large
$$

## **4 Reciprocity**

**1.** Another way to look at theorem [7.3](#page-203-0) on [186](#page-203-0) is to realize that, for a monomial function,

- If Output Size = Input Size, this can only be because Exponent Sign =  $+$ ,
- If Output Size = *Reciprocal* Input Size, this can only be because Exponent  $Sign = -$ .

Which gives us the following which we will use to graph regular monomial functions efficiently:

## <span id="page-205-0"></span>**THEOREM 7.4 Reciprocity** (For Regular Monomial Functions.)

- If  $large \rightarrow large$ , then *small*  $\rightarrow small$  (And vice versa.)
- If  $large \rightarrow small$ , then *small*  $\rightarrow large$  (And vice versa.)

## **EXAMPLE 7.15.**

After we have found, for instance,

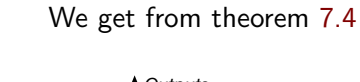

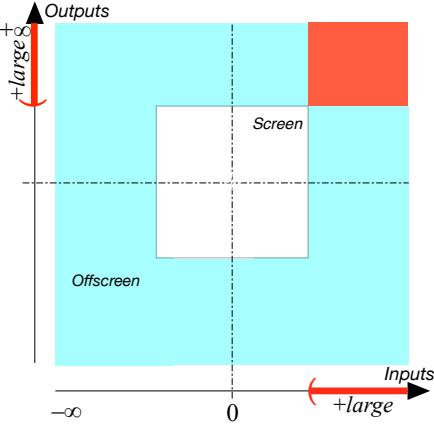

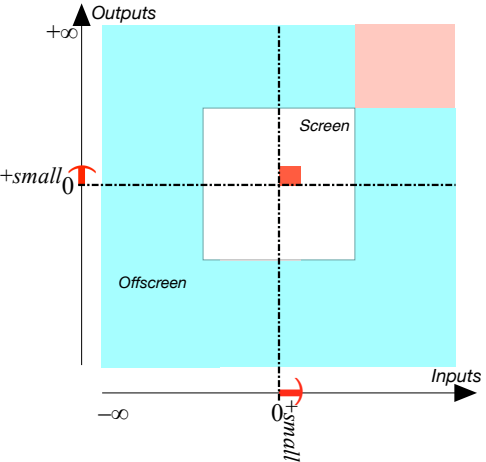

**EXAMPLE 7.16.** After we have found, for instance,

We get from theorem [7.4](#page-205-0)

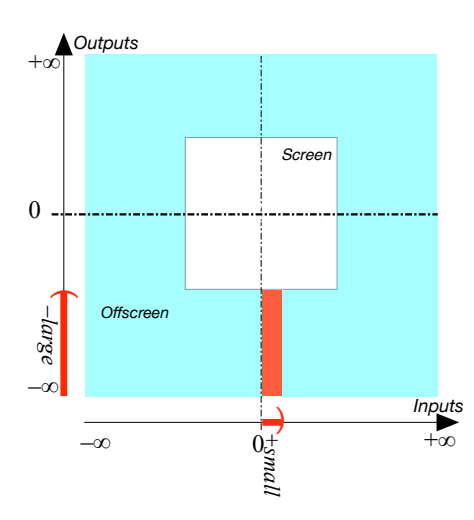

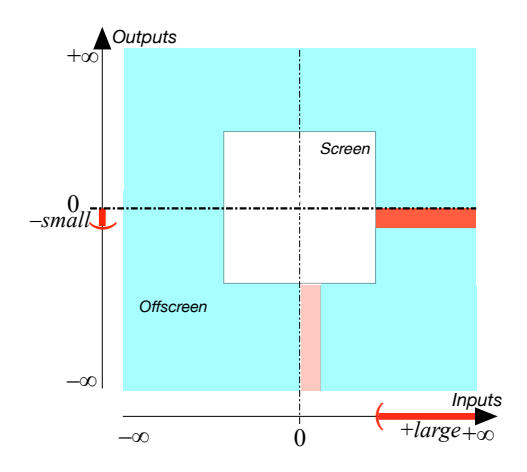

**2.** The relationship between  $\infty$  and 0 is not only important but also fascinating.

**a.** Even though, as an input, 0 is usually not particularly important, there is an intriguing "symmetry" between  $\infty$  and 0 namely:

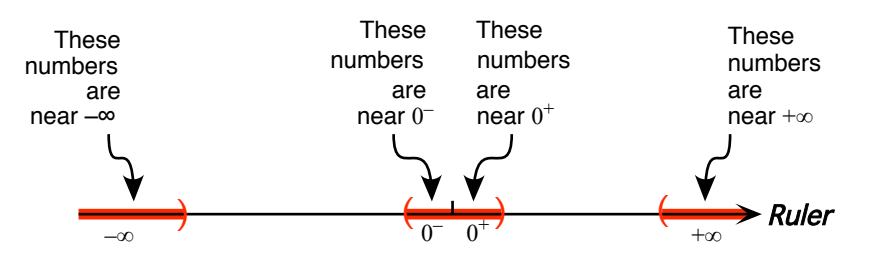

More precisley, *small numbers* are some sort of inverted image of *large numbers* since the *reciprocal* of a *large number* is a *small number* and vice versa.

#### **EXAMPLE 7.17.**

The opposite of the reciprocal of  $-0.001$  is  $+1000$ . In a Magellan view, we have

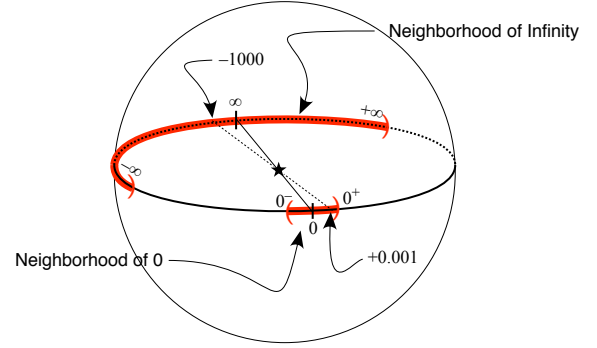

**b.** Here is yet another way to look at reciprocity. We start with the graph of a monomial function and we "turn" it so as to see it while facing  $\infty$  and we then compare it with the graph near 0 of the reciprocal function.

## **EXAMPLE 7.18.**

Let the monomial function specified by the global input-output rule

*RAIN*

$$
x \xrightarrow{RAIN} RAIN(x) = (+1)x^{+4}
$$

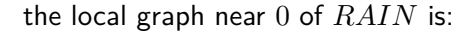

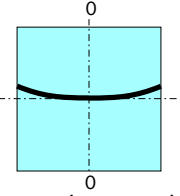

We enlarge the extent of the input ruler more and more while shrinking the scale by the edges more and more and, as we do so, we bend the screen backward more and more until the edges touch.

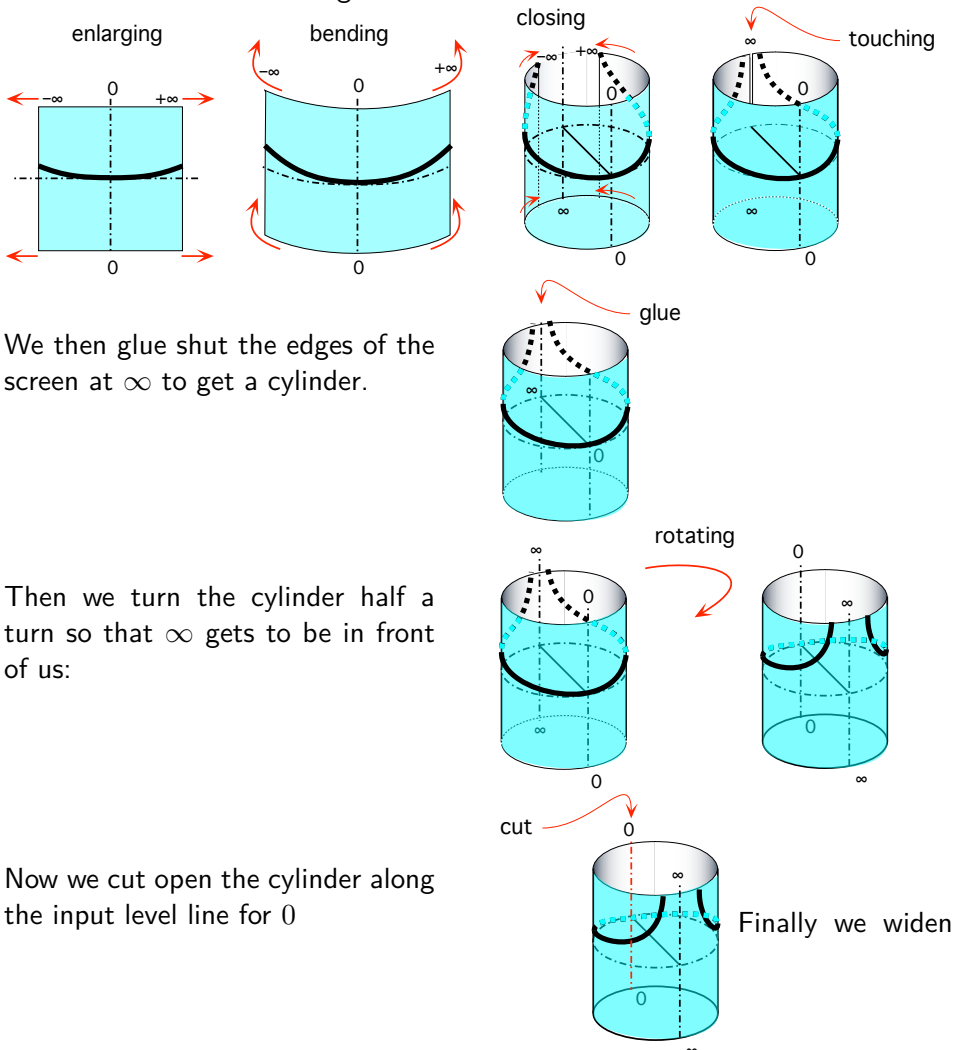

∞ the cut and unbend the screen forward more and more until it becomes flat.

## 4. Reciprocity 191

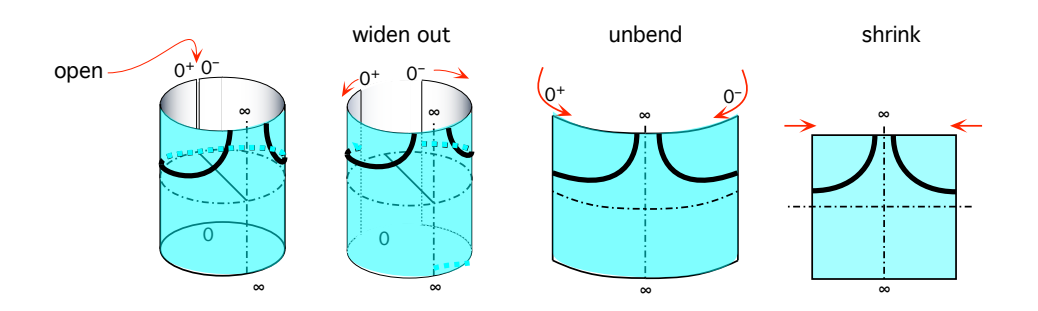

The local graph near  $\infty$  that we got for *RAIN* is:

It is the same as the local graph near 0 of the reciprocal function specified by the global input-output rule

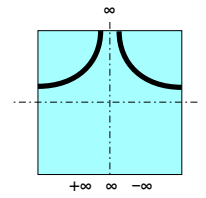

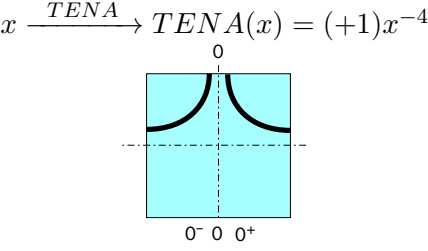

(Keep in mind that the left side of  $\infty$  is the positive side of  $\infty$  and the right side of  $\infty$  is the negative side of  $\infty$ . So the graphs on the positive sides are the same and the local graphs on the negative sides are also the same.)

## **EXAMPLE 7.19.**

Given the monomial function specified by the global input-output rule

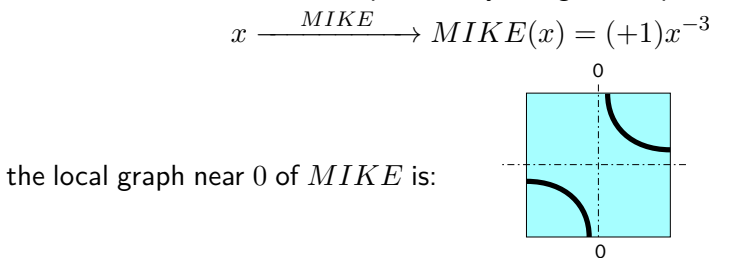

We enlarge the *extent* of the input ruler more and more while shrinking the *scale* by the edges more and more and, as we do so, we bend the screen backward more and more closing down the gap until the edges touch:

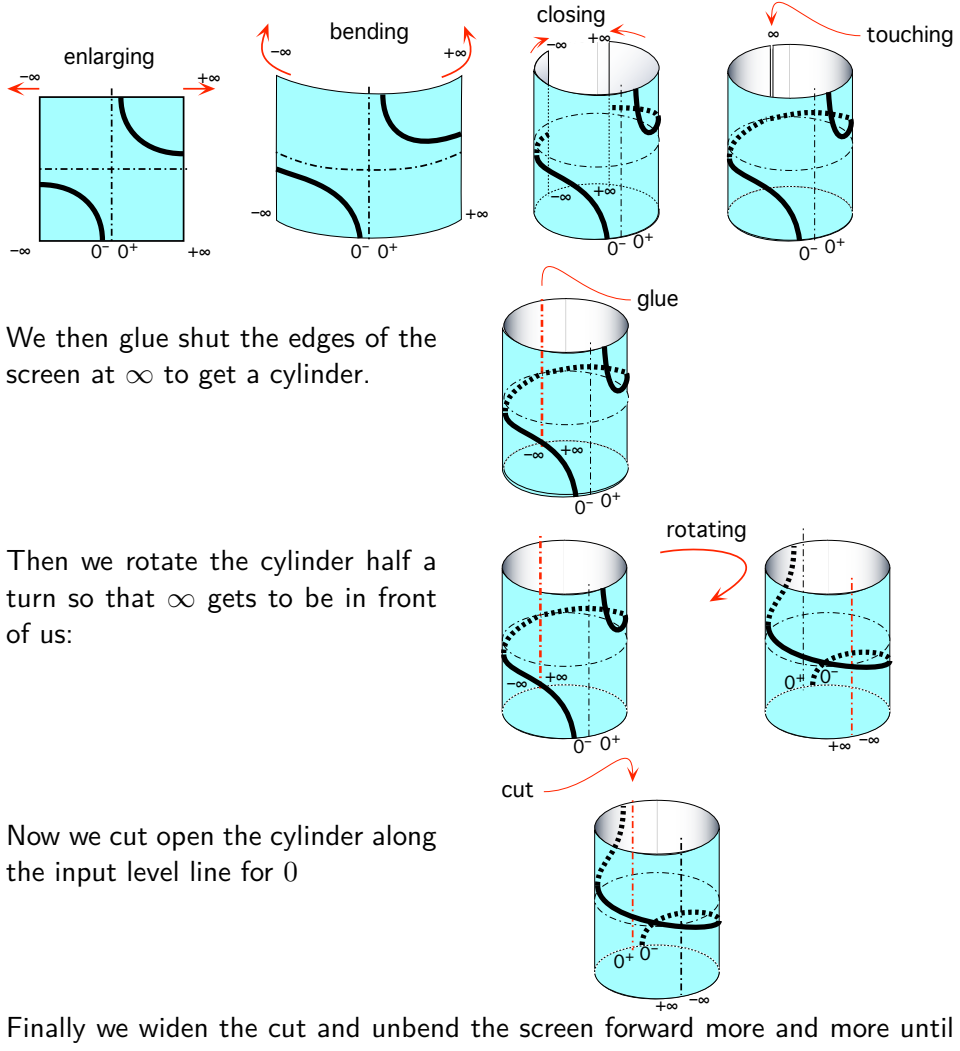

it becomes flat.

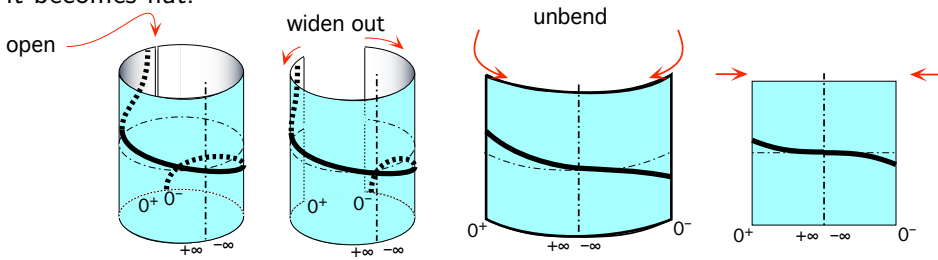

The local graph near  $\infty$  that we just got for *MIKE* is:

It is the same as the local graph near 0 of the reciprocal function specified by the global input-output rule

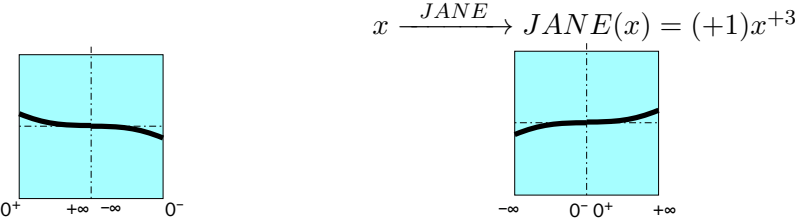

(Keep in mind that the left side of  $\infty$  is the positive side of  $\infty$  and the right side of  $\infty$  is the negative side of  $\infty$ . So the graphs on the positive sides are the same and the local graphs on the negative sides also are the same.)

## **5 Global Graphing**

We can of course get the global graph the way we will get the global graph of all the other functions in this text, that is as described in **??**, but, in the case of *regular monomial functions*, we will be taking advantage of the following THEOREMS which we must become *completely familiar* with—but which we certainly must not *memorize*:

• The first part of theorem [7.1](#page-197-0) on page [180](#page-197-0) namely:

<span id="page-210-0"></span>**THEOREM 7.5 Output Sign for** *positive* **inputs.** (For Regular Monomial Functions.)

Output Sign for *positive* inputs = Coefficient Sign.

- Theorem [7.3](#page-203-0) on page [186](#page-203-0)
- Theorem [7.4](#page-205-0) on page [188](#page-205-0)
- Theorem [7.2](#page-200-0) on page [183](#page-200-0)

Then, after a little bit of practice, we will be able to get the global graph *very rapidly*:

**PROCEDURE 7.3 Graph a** *regular* **monomial function:**

- **a.** Locate the *graph place* for inputs near  $+\infty$  as follows:
- **i.** Determine if the graph place for inputs near  $+\infty$  is *above* or

*below* the 0-output level line.

(Use theorem [7.5](#page-210-0) on page [180\)](#page-197-0)

**ii.** Determine if the graph place for inputs near  $+\infty$  is near the 0-*output* level line or near the ∞-*output* level line,

(Use theorem [7.3](#page-203-0) on page [186\)](#page-203-0)

**b.** Locate the *graph place* for inputs near  $0^+$ .

(Use theorem [7.4](#page-205-0) on page [188](#page-205-0) ).

**c.** Locate the *graph places* for inputs near  $-\infty$  and inputs near  $0^{-}$ .

(Use theorem [7.2](#page-200-0) on page [183\)](#page-200-0)

**d.** Draw the *global graph* through the *graph places*.

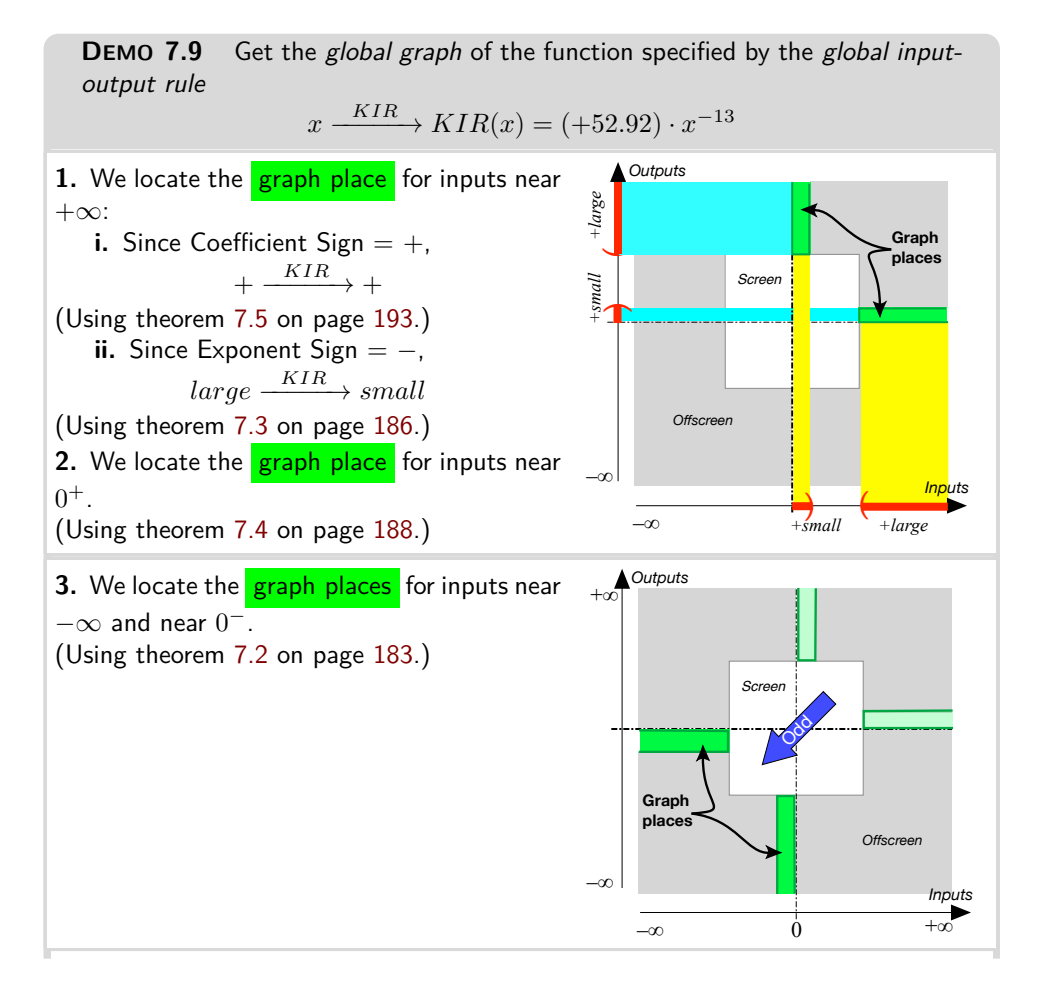

#### 5. Global Graphing 195

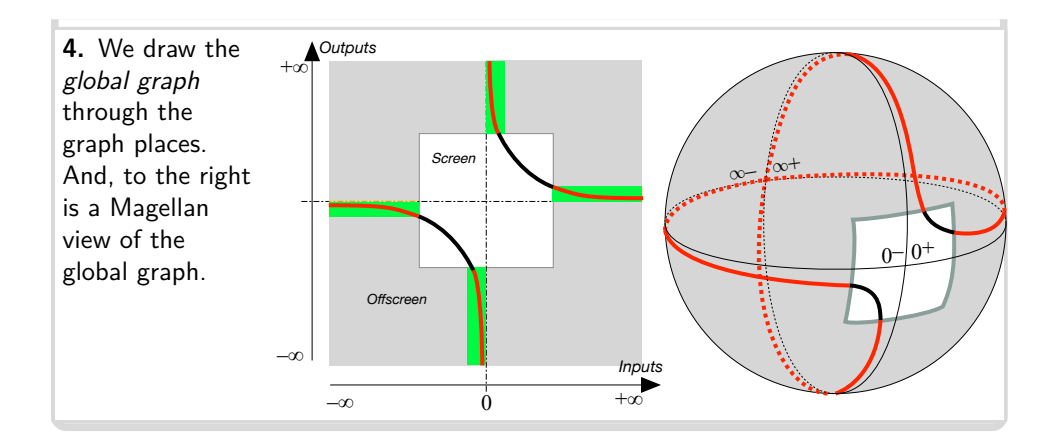

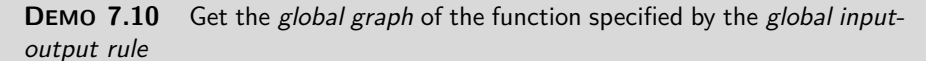

$$
x \xrightarrow{KIM} KIM(x) = (-40)x^{+6}
$$

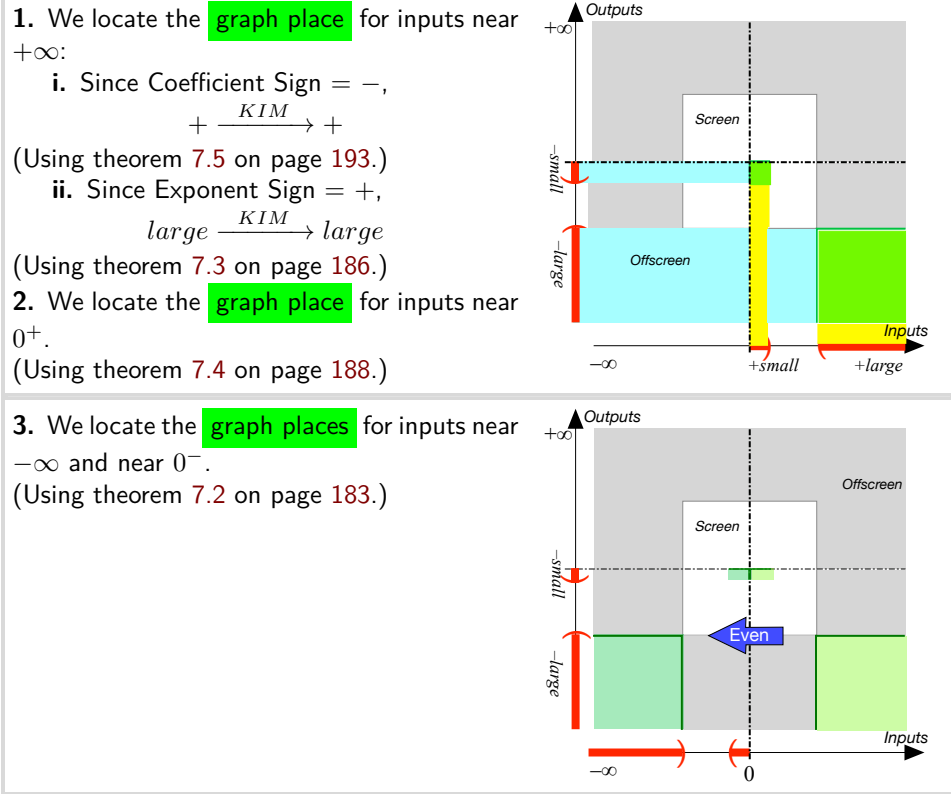

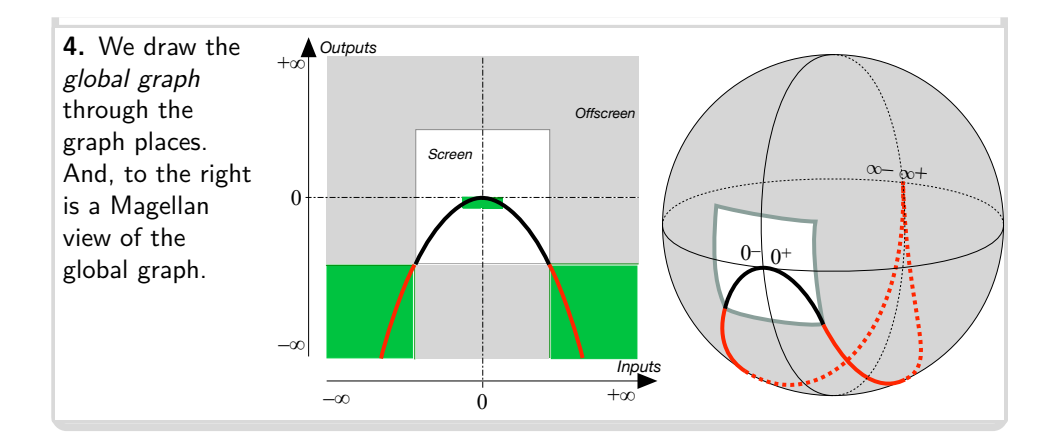

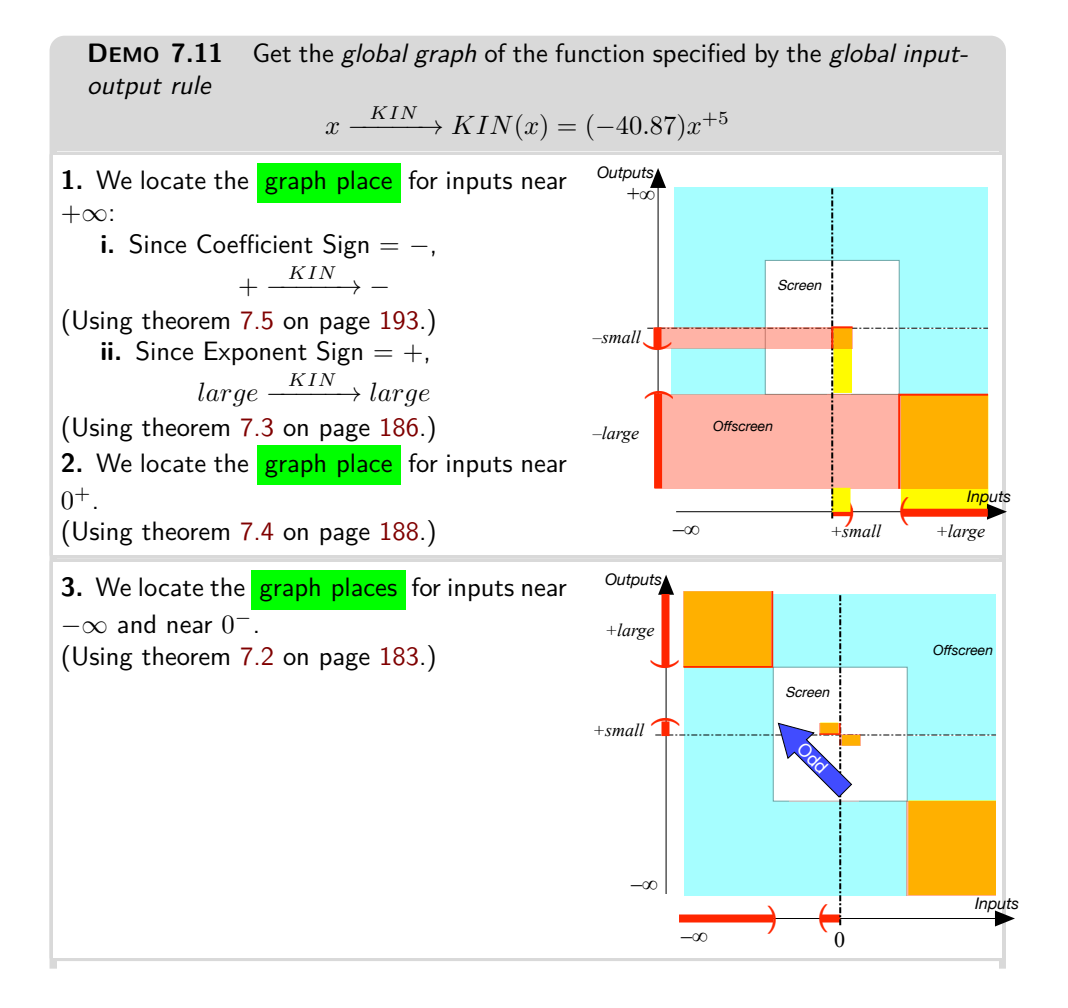

#### 5. Global Graphing 197

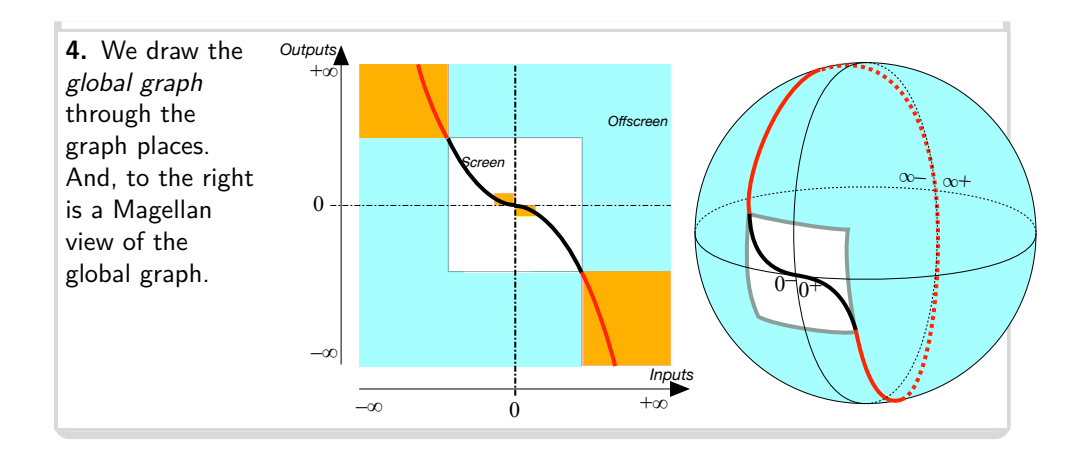

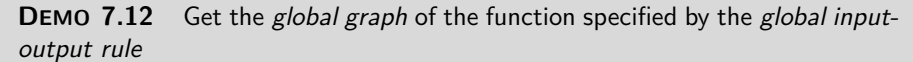

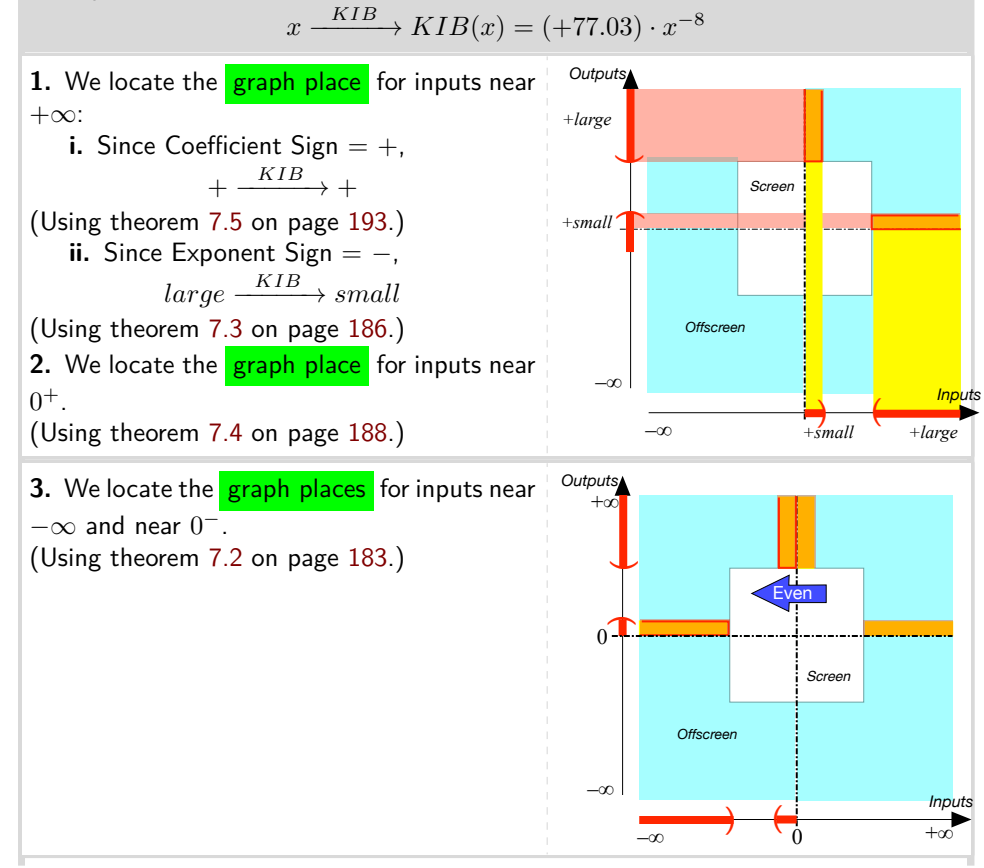

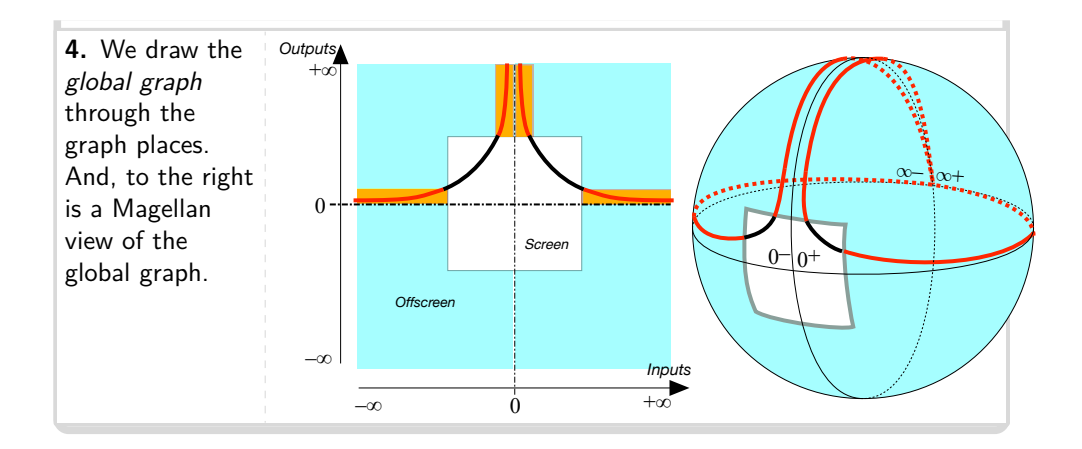

## **6 Types of Global Graphs**

Each type of *global input-output rule* corresponds to a type of *global graph*. The global graphs are shown both from "close-up" to see the bounded graph and from "faraway" to see how the graphs flatten out.

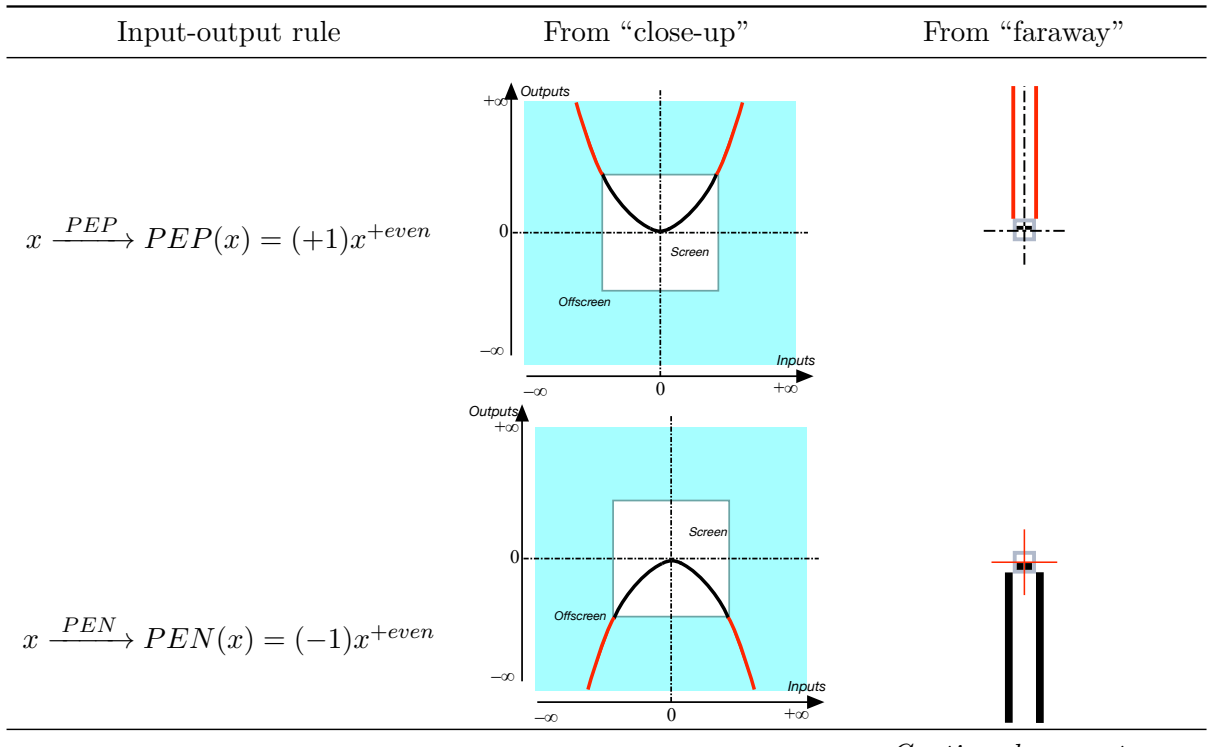

*Continued on next page*
## 6. Types of Global Graphs 199

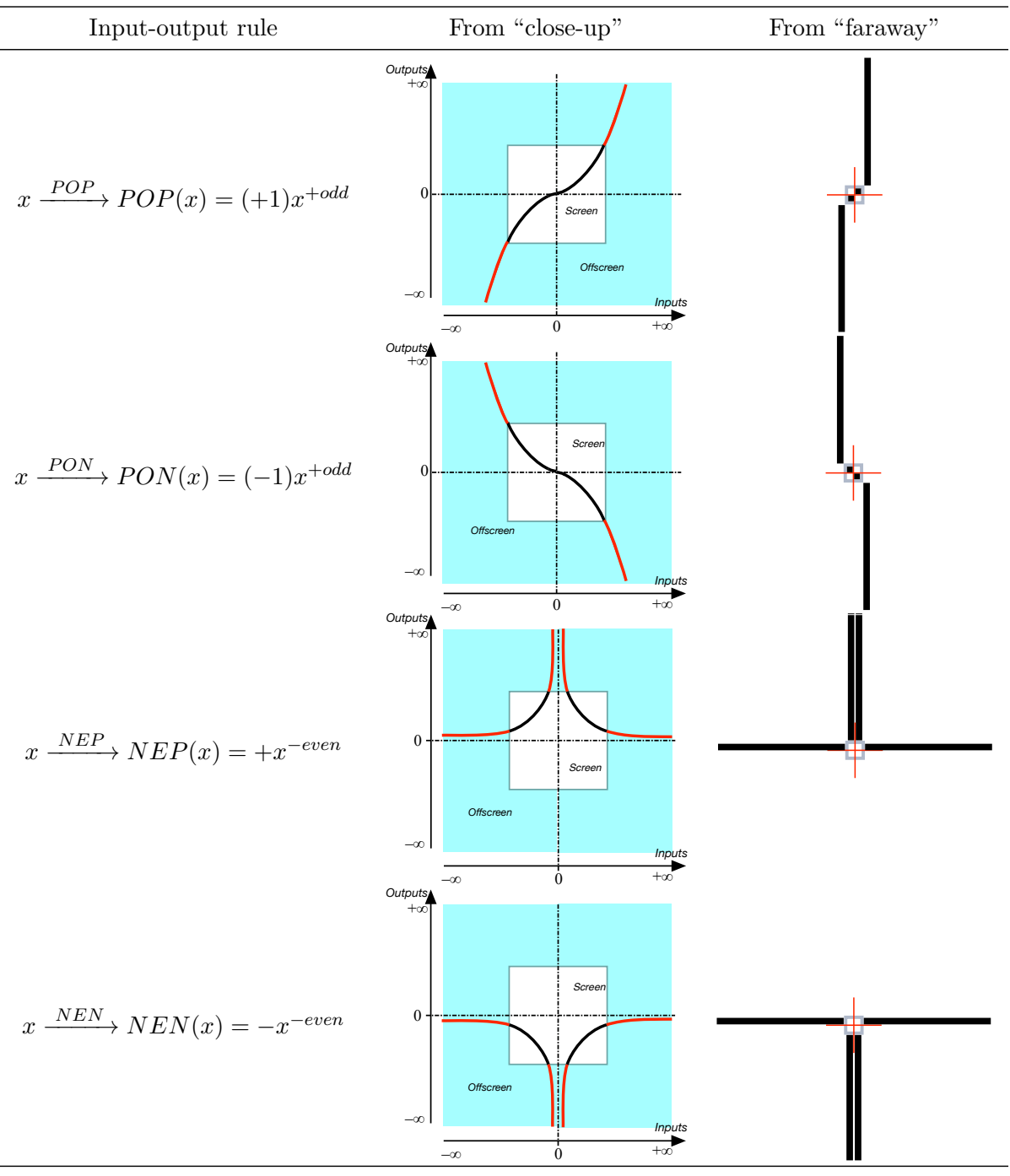

*Continued on next page*

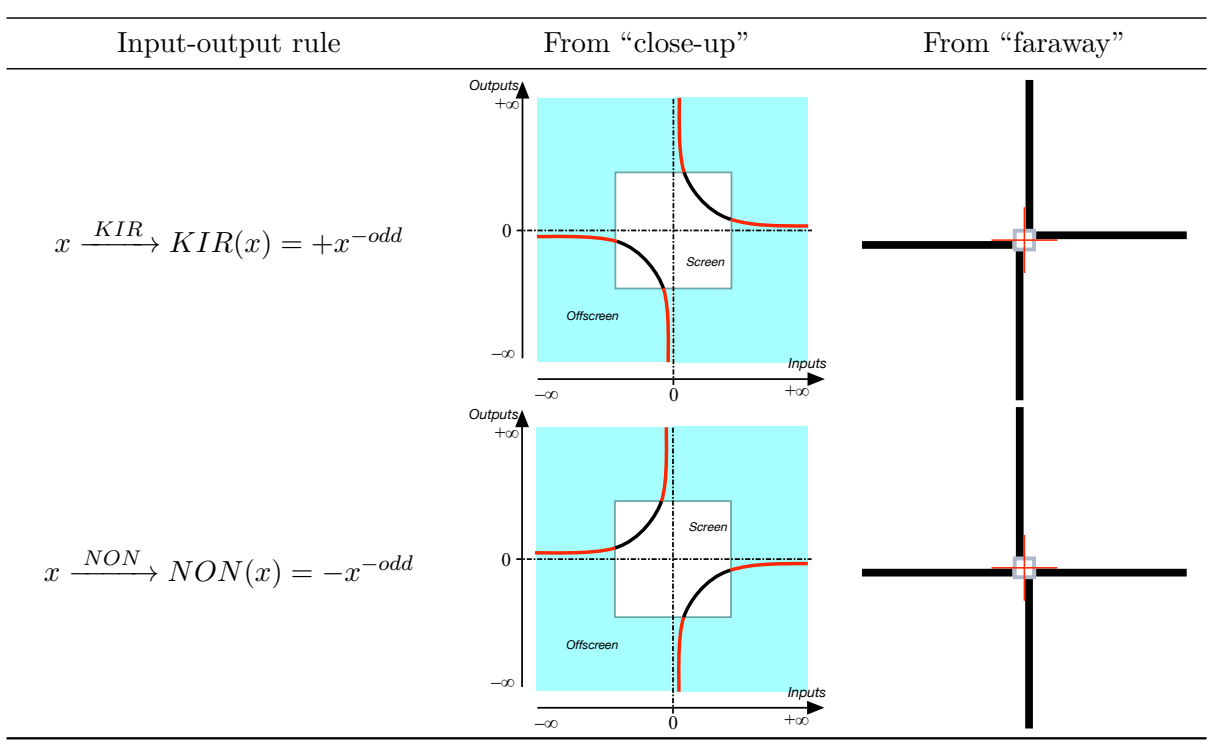

approximate constant coefficient

## **Chapter 8**

# **Exceptional Monomial Functions**

[Outputs Of Constant Functions,](#page-14-0) 202 • [Graphs Of Constant Functions,](#page-14-1) 203 • [Features Of Constant Functions,](#page-14-2) 205 • [Output Of Linear Functions](#page-14-3) *[at](#page-14-3)*  $x_0$ , 207 • [Outputs Of Linear Functions](#page-27-0) *near* ∞ and 0, 208 • [Graphs Of](#page-30-0) [Linear Functions,](#page-30-0) 209 • [Features Of Linear Functions,](#page-31-0) 212 .

We now investigate the *exceptional monomial functions*, that is the monomial functions with *exponent* 0 and the monomial functions with *exponent*  $+1$ . Even though they are ... exceptionally simple, they are ... exceptionally important, the monomial functions with *exponent* 0 because they are used to **approximate** other functions in Integral Calculus and the monomial functions with *exponent*  $+1$  because they are at the basis of Applied Mathematics.

#### FUNCTIONS

**DEFINITION 8.1 Constant Functions** are monomial functions with *exponent*  $\boxed{0}$ , that is functions specified by  $x \xrightarrow{CONSTANT}$  $CONSTANT(x) = ax^0$ . (Where *a*, called the **constant coefficient**, is the *bounded* number that specifies the function *CONST ANT*.)

**EXAMPLE 8.1.** The constant function *F LAP* specified by the constant

abuse of language *UNIT*<sup>+</sup> *UNIT*<sup>−</sup>

coefficient +5 273.1 is the function specified by the global input-output rule  

$$
x \xrightarrow{FLAP} FLAP(x) = +5 273.1 x^0
$$

$$
= \underbrace{+5.273.1}_{\text{constant coefficient}}
$$

**LANGUAGE 8.1** The name constant functions is an **abuse of language** because it is not the function *itself* which is constant but its *output* which is constant in the sense that, since the coefficient is neither multiplied nor divided by any copy of *x* and thus to be left alone, the output remains constantly equal to the coefficient no matter what the input is.

**NOTE 8.1** *x*  $x^0$  must absolutely *not* be read " $x$  multiplied by 0" because that would give the output  $0$  no matter what. (This is a very common error among beginners.)

Contrary to what we did with *regular monomial functions* we will *not* normalize constant functions. In fact, the constant functions with constant coefficients +1 and −1 have special names:

• The constant function with coefficient +1 is usually called *UN IT***+**. In other words, *UNIT*<sup>+</sup> is the function specified by the *global input-output rule*

$$
x \xrightarrow{UNIT_{+}} UNIT_{+}(x) = +1
$$

• The constant function with coefficient −1 is usually called *UN IT***−**. In other words, *UNIT*<sup>−</sup> is the function specified by the *global input-output rule*

$$
x \xrightarrow{UNIT-} UNIT_-(x) = -1
$$

### **1 Outputs Of Constant Functions**

**1.** In order to get the output *at* a given bounded input  $x_0$  of a monomial function with exponent 0 , we still use **??** on **??** which, in the case of *constant* functions, boils down to nothing.

**PROCEDURE** 8.1 To get the output  $\frac{at x_0}{ }$  of the *constant* **function specified by the global input-output rule**  $x \xrightarrow{CONSTANT} CONSTANT(x) = a$ **i.** *Declare* that *x* is to be replaced by  $x_0$  $x\Big|_{x\leftarrow x_0}$  $\frac{CONSTANT}{P}$   $CONSTANT(x)$   $\Big|_{x \leftarrow x_0} = a \Big|_{x \leftarrow x_0}$ which however, since there is nothing to replace with  $x_0$ , gives:  $\frac{CONSTANT}{T}$   $\rightarrow$   $CONSTANT(x_0)$  =  $a$ output-specifying code **ii.** There is nothing to *execute* and the output *number* is: = *a* which gives the input-output pair

 $(x_0, a)$ 

**TEMO** 8.1 To get the output  $at -3$  of the function specified by the global input-output rule

> $x \xrightarrow{FLAP} FLAP(x) = +5273.1$ output specifying code

This is short for

$$
= \quad +5.273.1x^0
$$

output specifying code and since the exponent is  $0$  so that we do *not* multiply or divide the coefficient by any copy of the input there is no point declaring that the input is  $-3$  and nothing to execute and the output of the function *FLAP* at  $-3$  is just the coefficient:  $=$  +5 273.1

In other words, ... just as stated by the output-specifying code to begin with!

**2.** Since the output of a constant function is the coefficient no matter what the input, the size of the output does not matter and the outputs, both for inputs *near*  $\infty$  and for inputs near 0, are again going to be the *coefficient*.

## **2 Graphs Of Constant Functions**

Constant functions are the first of the only three kinds of functions for which we can get the global graph *directly* because the global graph is a **straight** straight line **line**.

**1.** Since the output of a constant function is equal to the constant coefficient no matter what the input is, the quantitative global graph will be the output level line of the constant coefficient.

**PROCEDURE 8.2 Graph the function specified by** *x*  $\frac{CONSTANT}{P}$  *CONST ANT* $(x) = a$ 

- **i.** Mark the constant coefficient *a* on the output ruler
- **ii.** Draw the output level line through the tickmark

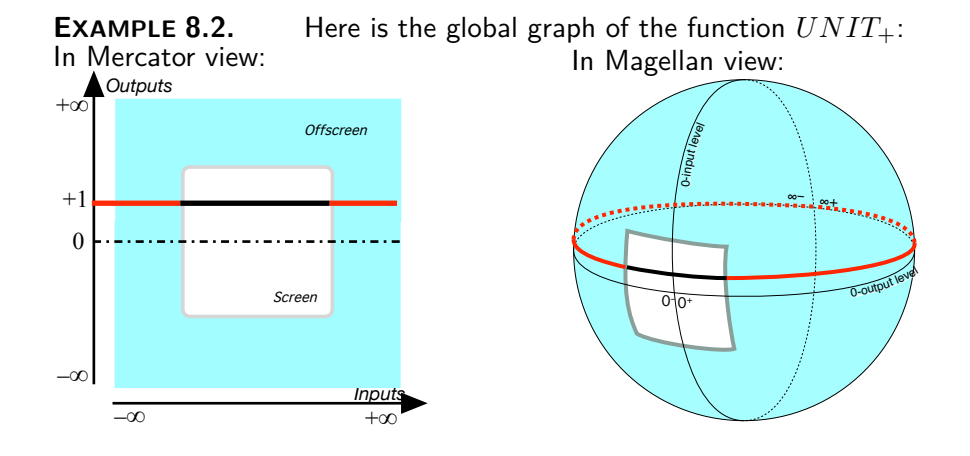

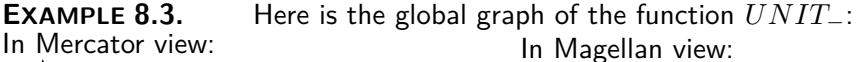

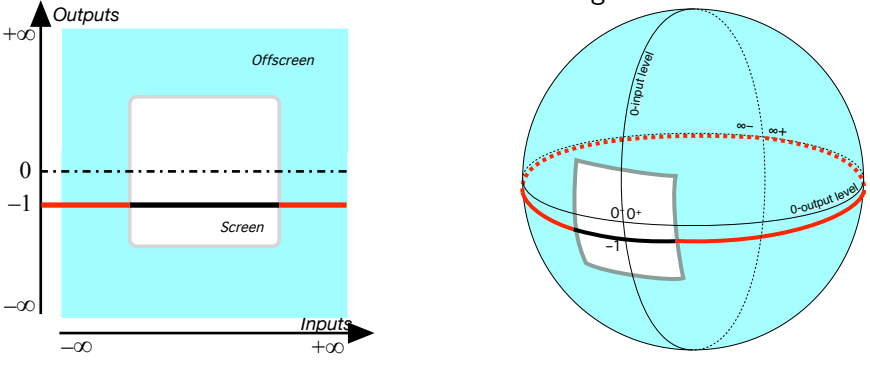

**2.** Since the global graph is so easy to get, we get the local graphs from the global using**??** on **??**. In fact, we will usually need only the local graph near  $\infty$  and the local graph near 0.

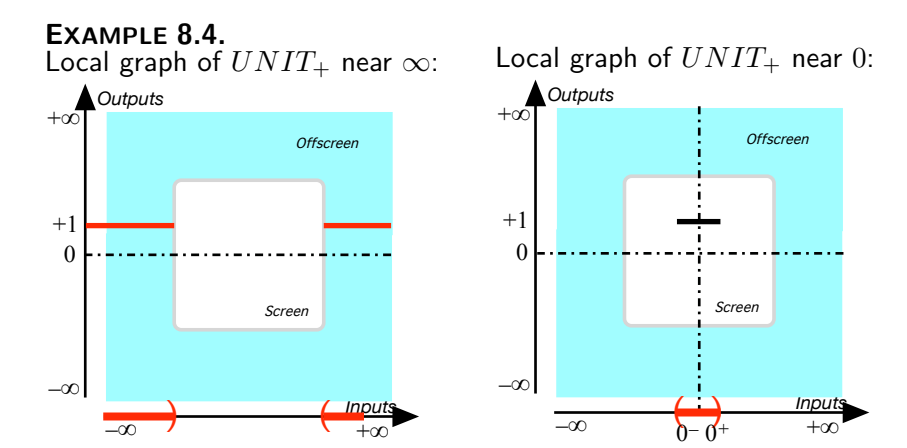

global height

**EXAMPLE 8.5.** Local graph of *UNIT*<sup>−</sup> near ∞:

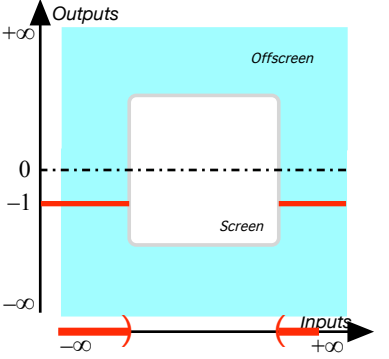

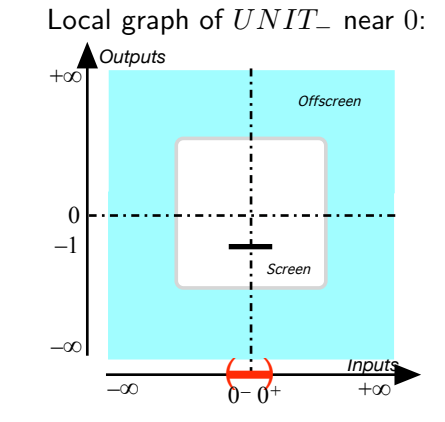

## **3 Features Of Constant Functions**

What makes constant functions *exceptional* among monomial functions is that they lack both *local slope* and *local concavity* and have only *local height*.

But then, since for a constant function the *local height* is the same everywhere, we can talk of the **global height** of a *constant function*.

**EXAMPLE 8.6.** Let *f* be the function specified by the global input-output

linear coefficient

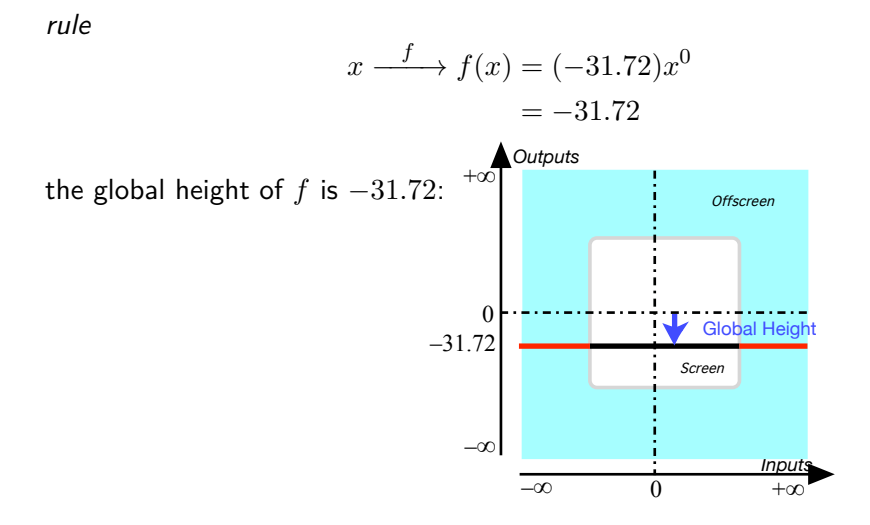

#### LINEAR FUNCTIONS

**DEFINITION 8.2 Linear Functions** are monomial functions with *exponent*  $+1$ , that is functions specified by  $x \xrightarrow{LINEAR}$ *LINEAR(x)* =  $ax^{+1}$ . (Where *a*, called the **linear coefficient**, is the *bounded* number that specifies the function *LINEAR*.)

**EXAMPLE 8.7.** The constant function *F LOP* specified by the constant coefficient  $+5\,273.1$  is the function specified by the global input-output rule

$$
x \xrightarrow{FLOP} FLOP(x) = \underbrace{+5\,273.1}_{\text{linear coefficient}}
$$

$$
= \underbrace{+5\,273.1}_{\text{linear coefficient}}
$$

$$
= \underbrace{+5\,273.1}_{\text{linear coefficient}}
$$

**LANGUAGE 8.2** The reason monomial functions with exponent  $+1$ are called *linear* functions is that they are (the simplest instance of) a kind of functions with an extremely desirable but extremely rare feature, namely linearity. (See [https://en.wikipedia.org/wiki/](https://en.wikipedia.org/wiki/Linearity) [Linearity](https://en.wikipedia.org/wiki/Linearity).) However, one should be careful because the name linear function is also used in PRECALCULUS textbooks for a different kind of functions, which we will investigate in chapter [9](#page-232-0) and chapter [10](#page-242-0) under the name of affine functions.

#### 4. Output Of Linear Functions at  $x_0$  207

*IDENT IT Y OP P OSIT E* opposite of *x* Contrary to what we did with *regular monomial functions*—and just like what we did with constant functions, we will *not* normalize linear functions. In fact, the linear functions with linear coefficients +1 and −1 have special names:

• The linear function with coefficient  $+1$  is usually called *IDENTITY* because the output is identical with the input. In other words, *IDENT IT Y* is the function specified by the *global input-output rule*

 $x \xrightarrow{IDENTITY} IDENTITY(x) = x$ 

• The linear function with coefficient  $-1$  is usually called *OPPOSITE*. In other words, *OPPOSITE* is the function specified by the *global inputoutput rule*

 $x \xrightarrow{OPPOSITE} OPPOSTTE(x) = -x$  (Where  $-x$  is read **opposite of** *x*)

### **4 Output Of Linear Functions** *at x***<sup>0</sup>**

In order to get the output  $at$  a given bounded input  $x<sub>0</sub>$  of a linear function, we proceed exactly as with regular monomial functions, that is we still use **??** on **??** but, in the case of *linear* functions, the *execution* boils down to just one multiplication.

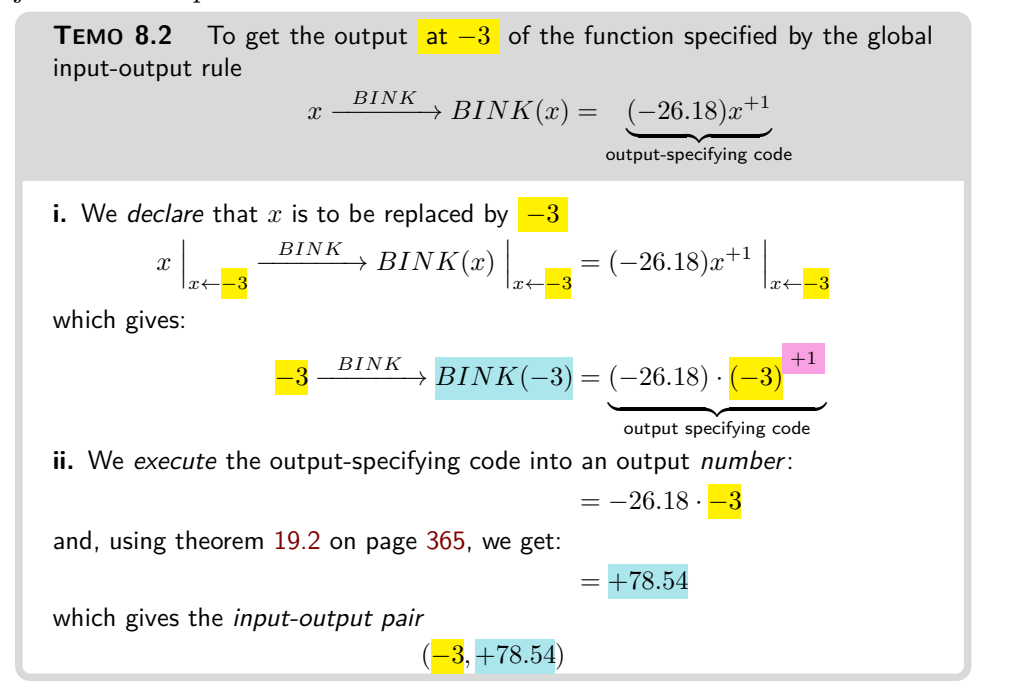

## **5 Outputs Of Linear Functions** *near* **∞ and 0**

In order to get the output *near*  $\infty$  or near 0 of a linear function, we proceed exactly as in the case of regular monomial functions but, in the case of *linear* functions, the *execution* boils down to just one multiplication.

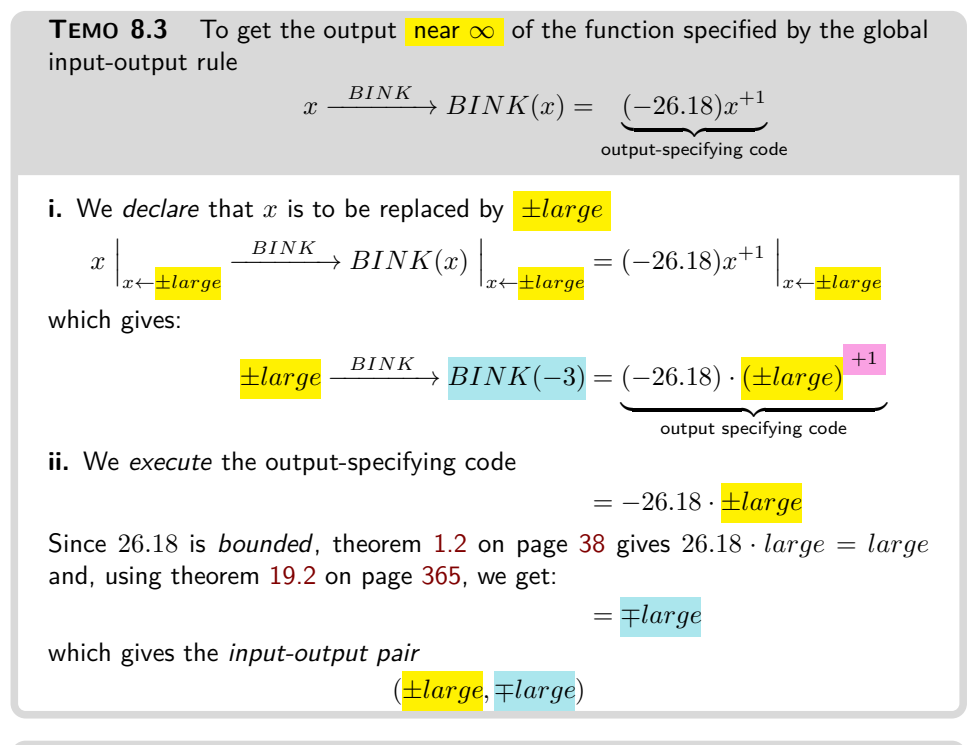

**TEMO** 8.4 To get the output  $\frac{\text{near } 0}{\text{near } 0}$  of the function specified by the global input-output rule

$$
x \xrightarrow{JINK} JINK(x) = \underbrace{(+45.57)x}_{\text{output-specificifying code}}
$$
\n**i.** We declare that  $x$  is to be replaced by  $\pm \text{small}$ 

\n
$$
x \Big|_{x \leftarrow \pm \text{small}} \xrightarrow{JINK} JINK(x) \Big|_{x \leftarrow \pm \text{small}} = (+45.57)x^{+1} \Big|_{x \leftarrow \pm \text{small}}
$$
\nwhich gives:

\n
$$
\frac{\pm \text{small}}{\pm \text{small}} \xrightarrow{JINK} JINK(\pm \text{small}) = (+45.57) \cdot \underbrace{(\pm \text{small})}^{+1}
$$
\n**ii.** We execute the output-specificing code

\n
$$
= +45.57 \cdot \underbrace{\pm \text{small}}_{\text{output specifying code}}
$$

#### 6. Graphs Of Linear Functions 209

Since  $45.57$  is *bounded*, theorem [1.2](#page-55-0) on page [38](#page-55-0) gives  $45.57 \cdot small = small$ and, using theorem [19.2](#page-382-0) on page [365,](#page-382-0) we get:  $= \pm small$ which gives the *input-output pair*  $(\pm small, \pm small)$ 

## **6 Graphs Of Linear Functions**

After the *constant functions*, the *linear functions* are the second of only three kinds of functions for which we can get the global graph *directly* because the global graph is a *straight line*.

With *linear functions*, though, it is not as easy to make the case that the global graph is a *straight line* as with *constant functions* because making the case requires having a geometric definition of what a straight line is. So, here we will take for granted that the global graph of a linear function is a *straight line*.

**1.** Given a linear function specified by a *global input-output rule*, the key to finding the *quantitative global graph* is another theorem from GEOMETRY, namely that a *straight line* is specified once we know *two* of its points. (Which, in the real world, corresponds to the fact that all we need to draw a straight line through two points is a straightedge.) As a consequence, the quantitative global graph of a *linear function* will be specified by *two* input-output pairs.

There is no restriction as to what bounded inputs to use but given the linear function specified by the global input-output rule

$$
x \xrightarrow{f} f(x) = a \cdot x
$$

there are two bounded inputs that make it very easy namely  $0$  and  $+1$ because:

• Inputting 0 gives:

$$
x \Big|_{x \leftarrow 0} \xrightarrow{f} f(x) \Big|_{x \leftarrow 0} = a \cdot x \Big|_{x \leftarrow 0}
$$

$$
0 \xrightarrow{f} f(0) = a \cdot 0
$$

and, because any number multiplied by 0 gives 0

 $= 0$ 

So, (0, 0) is an input-output pair.

• Inputting  $+1$  gives:

$$
x \Big|_{x \leftarrow +1} \xrightarrow{f} f(x) \Big|_{x \leftarrow +1} = a \cdot x \Big|_{x \leftarrow +1}
$$

$$
+1 \xrightarrow{f} f(+1) = a \cdot (+1)
$$

and, because any number multiplied by  $+1$  gives that number

= *a*

So,  $(+1, a)$  is an input-output pair.

**2.** Given a function specified by a global input-output rule, we will use:

 $\mathbf{PROCEDURE\ 8.3\ Graph\ the\ function\ specified\ by\ } x\xrightarrow{LINEAR}$  $LINEAR(x) = a \cdot x$ 

**i.** Plot the input-output pairs for two inputs, for instance 0 and 1 **ii.** Draw a straight line through the two plot points

**EXAMPLE 8.8.** Let *f* be the function specified by the global input-output rule

$$
x \xrightarrow{f} f(x) = -2.5x
$$

in order to get the quantitative global graph,

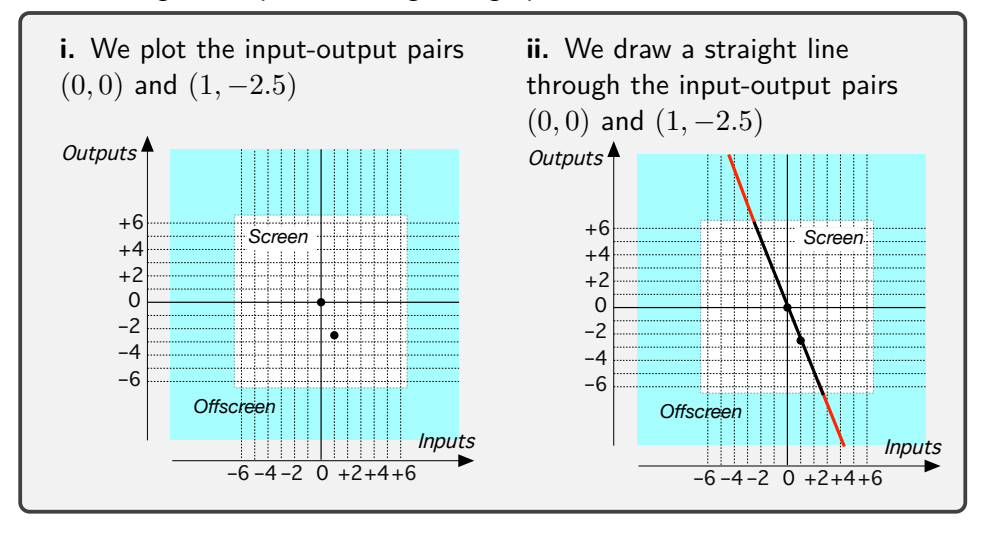

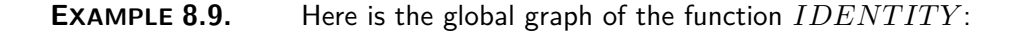

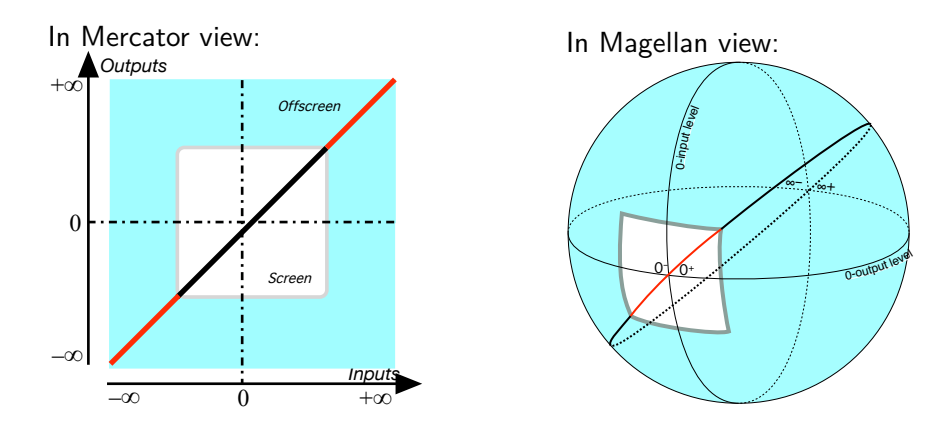

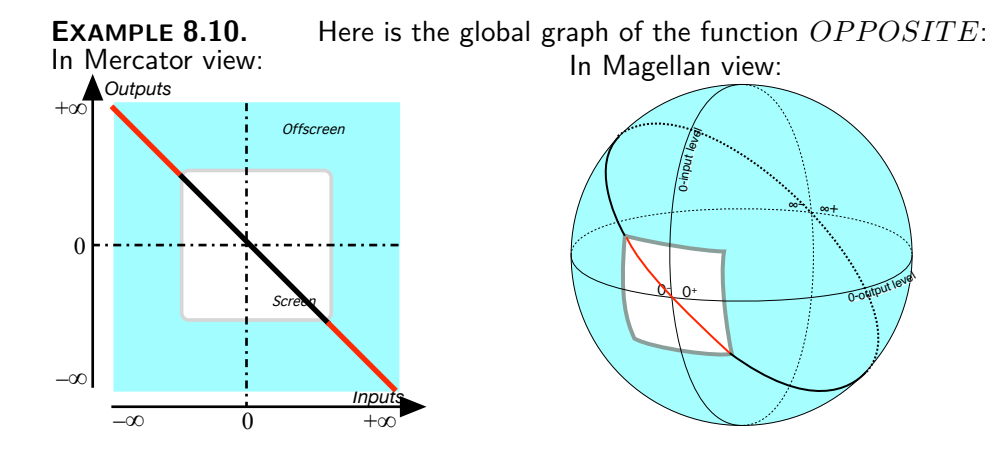

**3.** Since the global graph is so easy to get, we get the local graphs near 0 and near  $\infty$  using ?? on ??. In the rest of this text, though, given a linear function, we will usually need only the local graph near  $\infty$  and the local graph near 0.

#### **EXAMPLE 8.11.**

global slope run rise

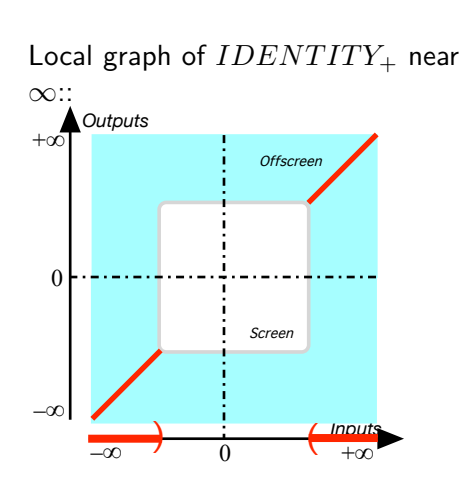

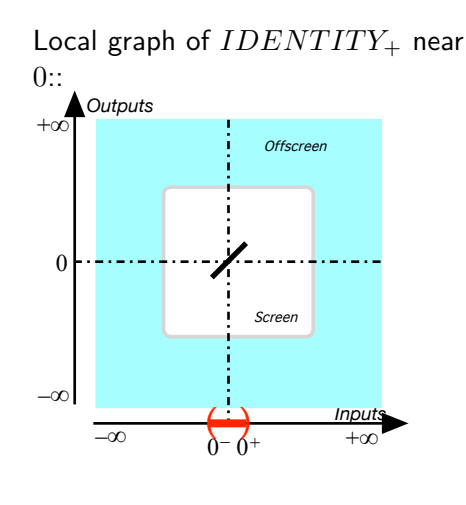

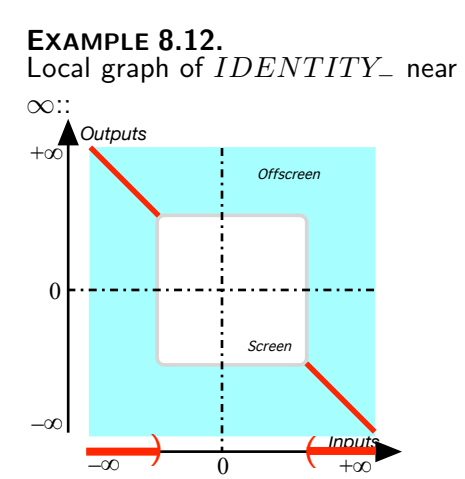

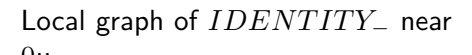

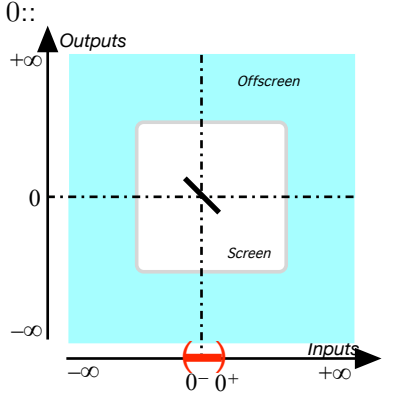

## **7 Features Of Linear Functions**

What makes linear functions *exceptional* among monomial functions is that they lack *local concavity* and have only *local height* and *local slope*.

But then, since for a linear function the *local slope* is the same everywhere, the graph of a linear function has a **global slope**, that is the fraction Rise Run where, given two input-output pairs, the **run** is the difference from one input to the other and the **rise** is the corresponding difference from one output to the other.

In fact, the reason we like to use the inputs 0 and 1 is that they make

#### 7. Features Of Linear Functions 213

it easy to see that the *global slope* of the *global graph* of a linear function is dilation function the *linear coefficient* of the *global input-output rule*.

**EXAMPLE 8.13.** Let *f* be the function specified by the global input-output rule *f*  $\overline{1}$ 

*x* −−→ *f*(*x*) = (+0.5)*x* = +0.5*x* the global slope of *f* is Rise Run = +0.5 +1 = +0.5 –∞ +∞ *Outputs* –<sup>∞</sup> *Inputs* Offscreen +∞ 0 Screen 0 Rise =+0.5 +1 +0.5 Run =+1

**LANGUAGE 8.3** Another name for linear function is **dilation function** because it is easy to prove that the distance between any two outputs is obtained by just "dilating" the distance between the two inputs by the coefficient. (See [https://en.wikipedia.org/wiki/Dilation\\_](https://en.wikipedia.org/wiki/Dilation_(metric_space)) [\(metric\\_space\)](https://en.wikipedia.org/wiki/Dilation_(metric_space)).)

base function add-on number add-on function sum function

## <span id="page-232-0"></span>**Chapter 9**

# **Prelude To Polynomial Functions**

[Adding Functions,](#page-14-0) 215 • [Binomial Functions,](#page-14-1) 217 • [Graphs of Binomial](#page-14-2) [Functions,](#page-14-2) 219 • [Trinomial Functions,](#page-14-3) 222 • [Comparing Monomial](#page-27-0) [Functions,](#page-27-0) 223 .

As already mentioned, monomial functions will be the building blocks from which all the functions we will be investigating in this text are built from. So we will always have to use more than a single monomial function at a time.

### **1 Adding Functions**

**1.** Given a function, to which we will refer as **base function**, one often needs to add a number to each output that the base function returns. Whether or not this **add-on number** remains the same regardless of the input or differs depending on the input, we can look upon the add-on number as being itself the output returned for the same input by some other function to which we will refer as **add-on function**. (If the add-on number is the same regardless of the input this just means that the add-on function is a *constant function*.)

There is then going to be a third function, to be referred as **sum function**, which, for each input, will return the output returned by the base function plus the add-on number returned by the add-on function for that input. In other words, given the two functions

bar graph bar

 $x \xrightarrow{BASE} BASE(x)$ 

and

 $x \xrightarrow{ADD-ON} ADD-ON(x)$ 

there will be a third function specified as

$$
x \xrightarrow{SUM} SUM(x) = BASE(x) + ADD-ON(x)
$$

**2.** In sciences such as

textscBiology,

textscPsychology and

textscEconomics the three functions are often in *tabular* form.

**EXAMPLE 9.1.** When we shop online for, say for a textbook, we first see a *price list* —the *base function*. However, a shipping charge, which might or might not depend on the textbook, is usually added-on to the list price and is given by the *Shipping charge list* —the *add-on function*. The price we end-up having to pay is thus given by the actual price list—the sum function.

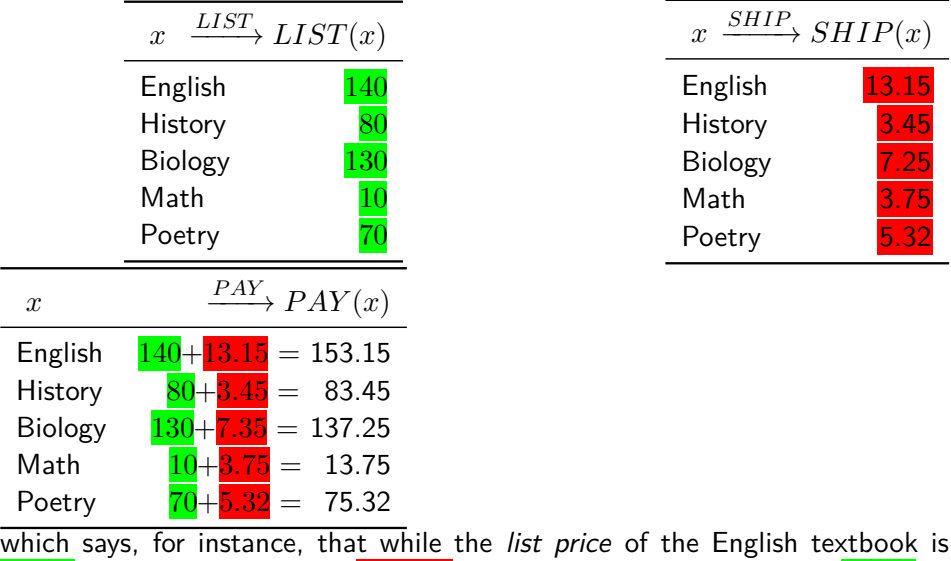

**\$140**, a shipping charge of **\$13.15** brings the price to be paid to  $$140 +$  $|$13.15| = $153.15.$ 

**3.** Instead of representing the functions by *tables*, one might want to represent them by *graphs*. Rather than to use *plots*, though, one often uses **bar graphs** in which the pieces of input level lines that are between the 0-*output level line* and the *plot point* are highlighted into **bars**.

#### 2. Binomial Functions 217

#### binomial function

**EXAMPLE 9.2.** The situation in the above example would be represented by the following bar graphs.

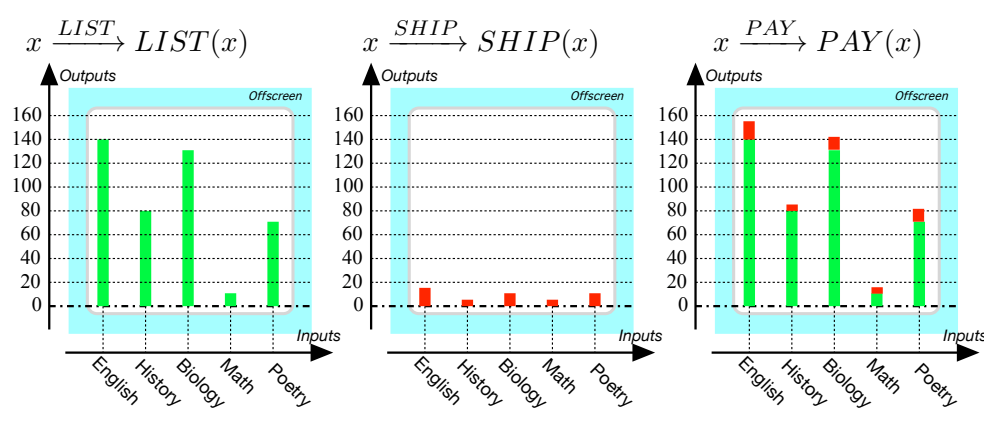

## **2 Binomial Functions**

**1.** Given a *base* function which is a monomial function, when we *addon* a monomial function with the *same* exponent, the *sum* is a monomial function with the same exponent.

**EXAMPLE 9.3.** Given the base function *MINT* specified by the global input-output rule

 $x \xrightarrow{MINT} MINT(x) = -12.82x^{+4}$ 

and given the add-on function *T EA* specified by the global input-output rule  $x \xrightarrow{\text{TEA}} \text{TEA}(x) = +49.28x^{+4}$ 

then the sum function will be specified by the global input-output rule

$$
x \xrightarrow{SUM} SUM(x) = MINT(x) + TEA(x)
$$
  
= -12.82x<sup>+4</sup>  $\oplus$  +49.28x<sup>+4</sup>  
= [-12.82  $\oplus$  +49.28] x<sup>+4</sup>  
= +36.46x<sup>+4</sup>

**2.** However, when the exponent of the *add-on* function is different from the exponent of the *base* function, then the *sum* function is not a *monomial function* but what is called a **binomial function**.

**EXAMPLE 9.4.** Let *BASE* be specified by the global input-ouput rule  $x \xrightarrow{BASE} BASE(x) = (-3)x^{+2}$ 

and let *ADD*-*ON* be specified by the global input-ouput rule

$$
x \xrightarrow{ADD-ON} ADD-ON(x) = (+5)x^{0}
$$
  
= +5

then the *SUM* function is specified by the global input-ouput rule

$$
x \xrightarrow{SUM} SUM(x) = (-3)x^{+2} \oplus (+5)x^{0}
$$

$$
= (-3)x^{+2} + 5
$$

To see that *SUM* cannot be replaced by a single monomial function, we first evaluate all three functions at some input, for instance  $+2$ :

$$
+2 \xrightarrow{BASE} BASE(+2) = (-3)(+2)^{+2}
$$

$$
= -12
$$

and

$$
+2 \xrightarrow{ADD-ON} ADD-ON(+2 = (+5)(+2)0
$$

$$
= +5
$$

then

$$
x \xrightarrow{SUM} SUM(x) = (-3)(+2)^{+2} \oplus (+5)(+2)^{0}
$$
  
= -12 \oplus +5  
= -7

The question then is what monomial function could return the output  $-7$  for the input  $+2$ .

Of course, we can easily find a monomial function that would return the output  $-7$  for the input  $+2$ . For instance, the dilation function  $x \stackrel{f}{\to} f(x) =$  $-\frac{7}{2}$  $\frac{7}{2}x$  does return the output  $-7$  for the input  $+2.$  But $f$  is *not* going to return the same output as  $SUM$  for other inputs, say,  $+3$ ,  $+4$ , etc which it should. So, the binomial function

$$
x \xrightarrow{SUM} SUM(x) = (-3)x^{+2} + 5
$$

cannot be replaced by the single monomial function

$$
x \xrightarrow{f} f(x) = -\frac{7}{2}x
$$

### **NOTE 9.1**

We noted at the beginning of Chapter 5 that monomial functions were only rarely called monomial functions and that this was unfortunate: indeed, it would be nicer to say that a binomial function cannot be replaced by a single monomial function. (We cannot have two for the price of one.)

## **3 Graphs of Binomial Functions**

**1.** When the exponent of the *add-on* function is the same as the exponent of the *base* function, the bar graphs show exactly why the *sum* function will have again the same exponent.

**a.** Given a constant base function, adding-on a constant function:

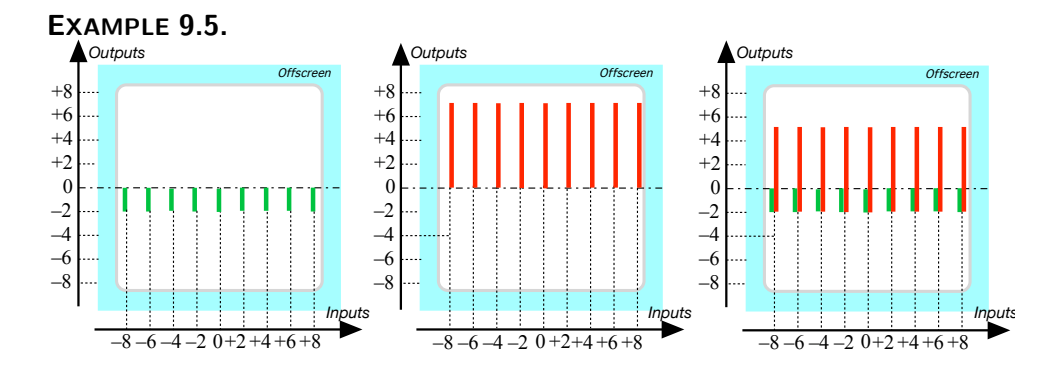

**b.** Given a dilation base function, adding-on a dilation function:

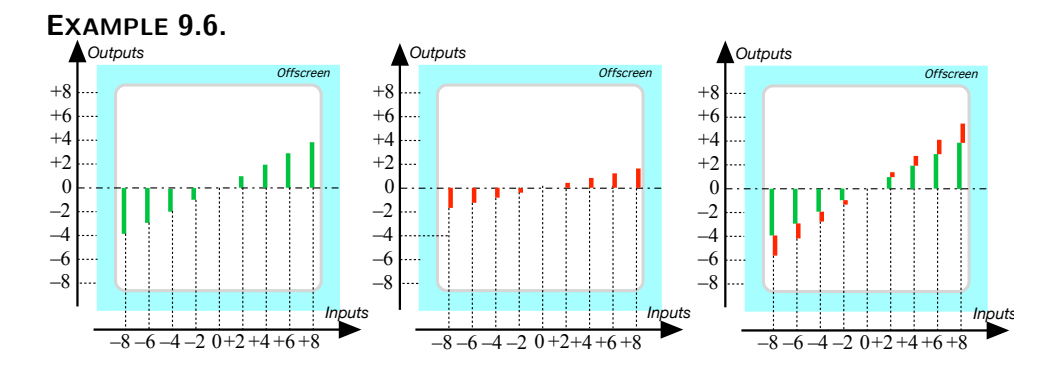

**2.** When the exponent of the add-on function is *not* the same as the exponent of the base function, the bar graphs show clearly why the *sum* function cannot be a monomial function.

- **a.** Given a constant base function,
	- Adding-on a dilation function:

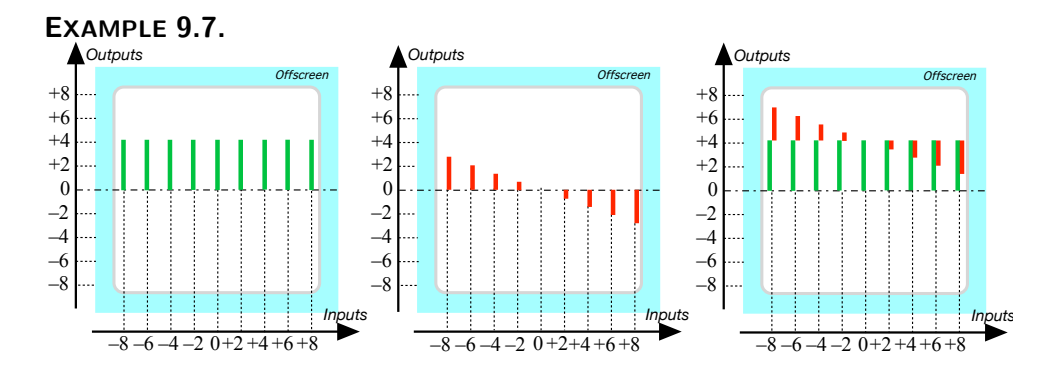

• Adding-on an even positive exponent monomial function:

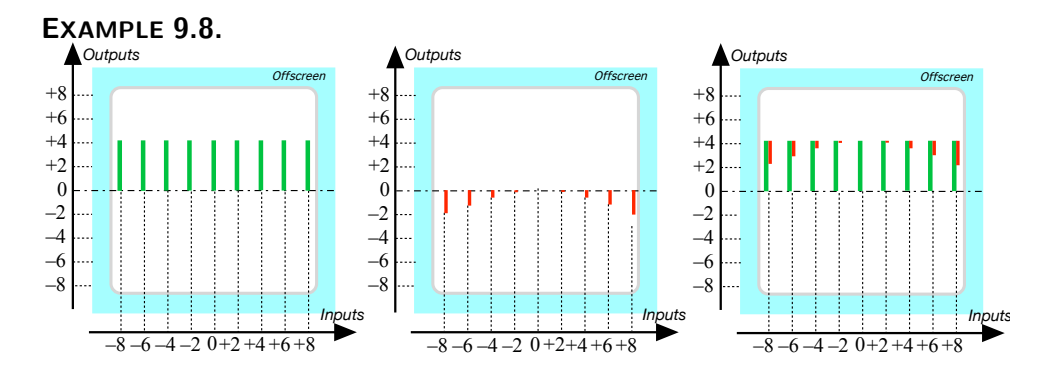

• Adding-on an odd positive exponent monomial function:

### **EXAMPLE 9.9.**

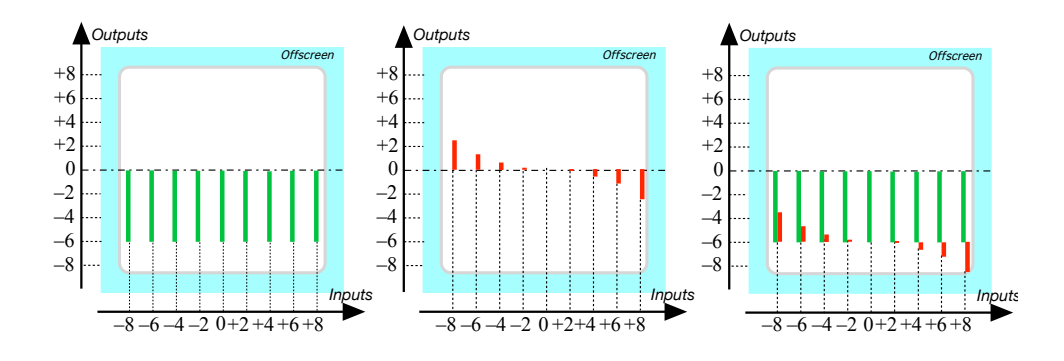

- **b.** Given a dilation base function,
	- Adding-on an even monomial function:

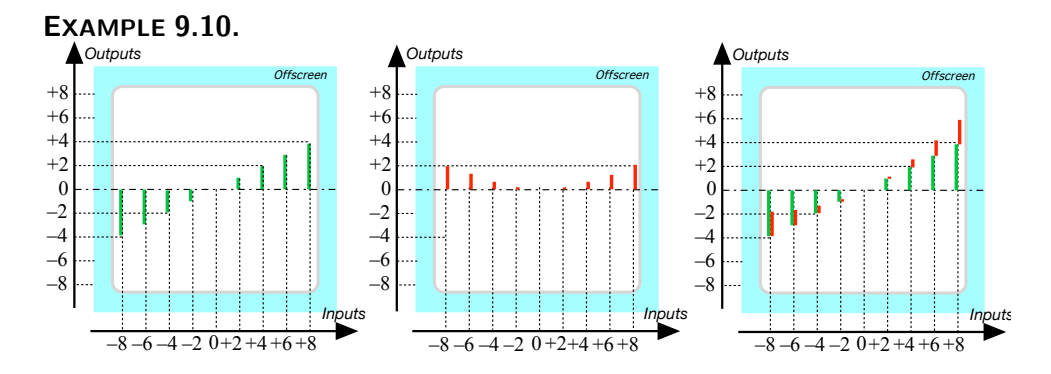

• Adding-on an odd monomial function:

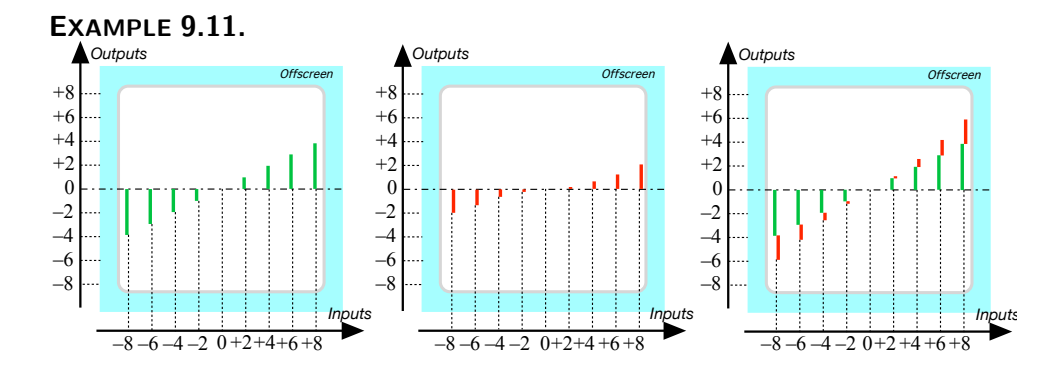

## trinomial function **4 Trinomial Functions**

There is of course no reason why the base function could not itself be a binomial function. In fact, this can very well be the case and the sum function will then be called a **trinomial function**.

**EXAMPLE 9.12.** Let *BASE* be specified by the global input-ouput rule  $x \xrightarrow{BASE} BASE(x) = (-3)x^0 \oplus (+7)x^{+1}$ 

and let *ADD*-*ON* be specified by the global input-ouput rule

 $x \xrightarrow{ADD-ON} ADD-ON(x) = (+5)x^{+3}$ 

then the *SUM* function is specified by the global input-ouput rule

$$
x \xrightarrow{SUM} SUM(x) = (-3)x^{0} \oplus (+7)x^{+1} \oplus (+5)x^{+3}
$$

$$
= -3 + 7x + 5x^{+3}
$$

**EXAMPLE 9.13.** Let *BASE* be specified by the global input-ouput rule  $x \xrightarrow{BASE} BASE(x) = (-3)x^{+1} \oplus (+7)x^0$ 

and let *ADD*-*ON* be specified by the global input-ouput rule

$$
x \xrightarrow{ADD-ON} ADD-ON(x) = (+5)x^{-2}
$$

then the *SUM* function is specified by the global input-ouput rule

$$
x \xrightarrow{SUM} SUM(x) = (-3)x^{+1} \oplus (+7)x^{0} \oplus (+5)x^{-2}
$$
  
= -3x + 7 + 5x<sup>-2</sup>

5. Comparing Monomial Functions 223

## **5 Comparing Monomial Functions**

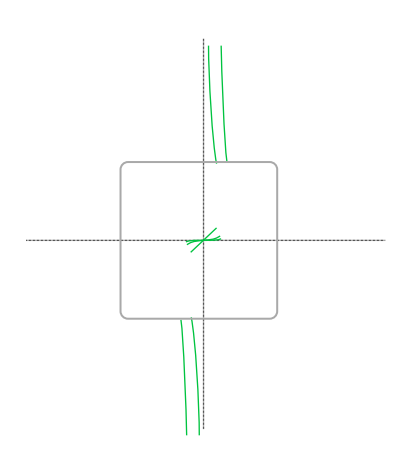

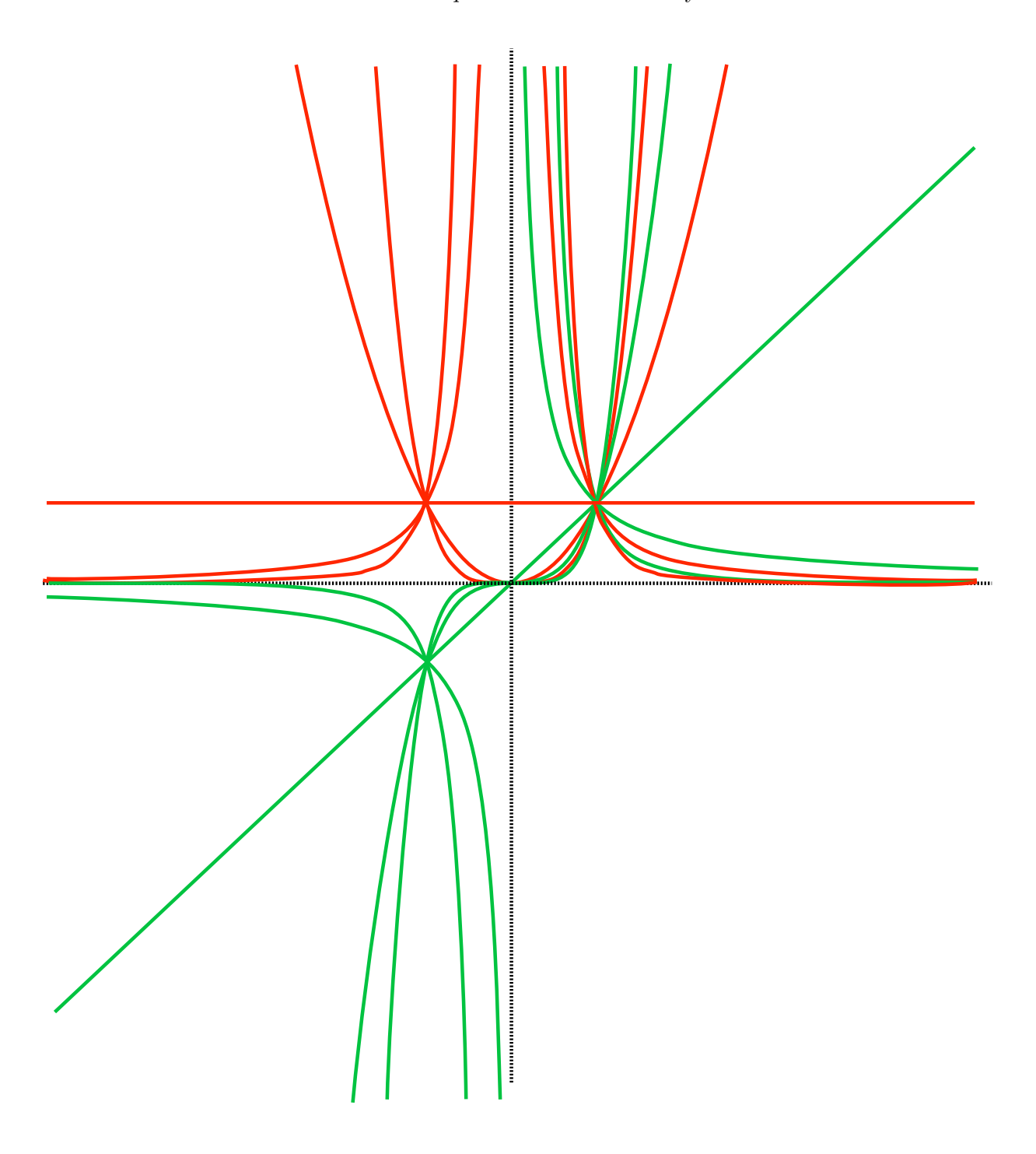

affine␣function generic global input-output rule linear<sub></sub>coefficient constant␣coefficient

## <span id="page-242-0"></span>**Chapter 10**

# **Affine Functions: Local Analysis**

[Output at x0,](#page-14-0) 226 • [Output near](#page-14-1) ∞, 228 • [Output near](#page-14-2) *x*0, 230 • [Local](#page-14-3) [graphs,](#page-14-3) 234 • [Local Feature-signs,](#page-27-0) 237 .

**Affine functions** are specified by global input-output rules like the **generic global input-output rule**:

$$
x \xrightarrow{AFFINE} AFFINE(x) = \underbrace{ax^{+1} \oplus bx}_{\text{output-specificifying code}}
$$

which we usually write

$$
= \underbrace{ax + b}_{\text{output-specificifying code}}
$$

where *a*, called the **linear coefficient**, and *b*, called the **constant coefficient**, are the *bounded* numbers that specify the function *AF F INE*.

**EXAMPLE 10.1.** The affine function *NINA* specified by the linear coefficient  $-31.39$  and the constant coefficient  $+5.34$  is the function specified by

 $x \xrightarrow{NINA} NINA(x) = -31.39$ linear coefficient *x* + 5.34 constant coefficient

It is worth noting that

term linear term constant term *x*0 generic given input

**NOTE 10.1** The terms in the global input output rule need not be written in order of descending exponent. This is just a habit we have.

**EXAMPLE 10.2.** The function specified by the global input-output rule  $x \longrightarrow NINA(x) = -31.39x + 5.34$ 

could equally well be specified by the global input-output rule

 $x \longrightarrow NINA(x) = +5.34 - 31.39x$ 

We now introduce some standard terminology to help us describe very precisely what we we will be doing.

The output-specifying code of the affine function specified by

$$
x \xrightarrow{AFFINE} AFFINE(x) = \underbrace{ax + b}_{\text{output-specific} ifying code}
$$

consists of two **terms**:

- *ax* which is called the **linear term**.
- *b* which is called the **constant term**.

**EXAMPLE 10.3.** The output-specifying code of the function specified by the global input-output rule

$$
x \xrightarrow{NINA} NINA(x) = \underbrace{-31.39x + 5.34}_{\text{Output specifying formula}}
$$

consists of two terms:

$$
=\underbrace{-31.39x}_{\text{linear term constant term}}
$$

**LANGUAGE 10.1** Whether we look upon *b* as the constant coefficient, that is as the *coefficient* of  $x^0$  in the constant *term*  $bx^0$  *o*r as the constant  $\it term\,\, bx^0$  itself with the power  $x^0$  "going without saying" will be clear from the context.

### **1 Output at x0**

We will use  $x_0$  as a **generic given input**, that is  $x_0$  is a *bounded* input that has been *given* but whose identity remains *undisclosed* for the time being.

**PROCEDURE** 10.1 To evaluate at  $x_0$  the function specified  $\mathbf{b}$ **y**  $x \xrightarrow{AFFINE} AFFINE(x) = ax + b$ **i.** *Declare* that *x* is to be replaced by  $x_0$  $x\Big|_{x\leftarrow x_0}$  $\longrightarrow$  *AFFINE*(*x*)  $\Big|_{x \leftarrow x_0} = ax + b \Big|_{x \leftarrow x_0}$ which gives:  $x_0 \longrightarrow AFFINE \longrightarrow AFFINE(x_0) = a x_0 + b$ output-specifying code **ii.** *Execute* the output-specifying code into an output *number*:  $= ax<sub>0</sub> + b$ which gives the input-output pair  $(x_0, ax_0 + b)$ **TEMO** 10.1 To evaluate  $at -3$  the function specified by  $x \xrightarrow{ALDA} ALDA(x) = -32.67x + 71.07$ 

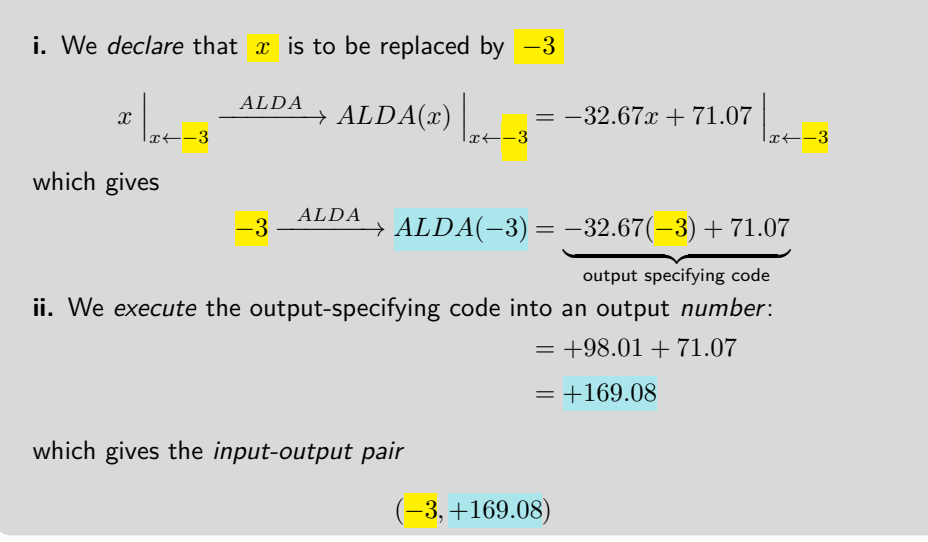

However, as already discussed in **?? ??** and as has already been the case with *monomial* functions, instead of getting the output of an affine function *at* a given input, be it  $\infty$  or  $x_0$ , we will usually get the output of the affine function *near* that given input.

## **2 Output near ∞**

In order to get the output *near*  $\infty$ , we could proceed as we did in section [5](#page-27-0) [Output Near](#page-27-0)  $\infty$  with monomial functions, that is we could *declare* "*x* is  $\pm large$ <sup>"</sup> and replace *x* everywhere in the output-specifying code by  $\pm large$ . However, the output-specifying code of affine functions and all functions thereafter will involve more than just one term and using ±*large* would become more and more time consuming.

So, in conformity with universal practice, we will declare " $x$  near  $\infty$ " but write just *x* after that. This, though, is extremely dangerous as it is easy to forget that what we write may be true *only* because *x* has been declared to be near  $\infty$ .

**1.** We will *execute* the output-specifying code, here  $ax + b$ , into a jet, that is with the terms in *descending order of sizes*, which, because *x* is *large*, means that the powers of *x* must be in *descending order of exponents*. We will then have the **local input-output rule near ∞**:

$$
x \text{ near } \infty \xrightarrow{AFFINE} AFFINE(x) = \underbrace{ax + b}_{\text{output jet near } \infty}
$$

**EXAMPLE 10.4.** Given the function specified by

 $x \xrightarrow{BIBA} BIBA(x) = -61.03 - 82.47x$ 

To get the jet near  $\infty$ , we first need to get the order of sizes.

**i.** −61.03 is *bounded*

**ii.**  $-82.47$  is *bounded* and x is *large*. So, since *bounded* · *large* = *large*, −82.47 · *x* is *large*

Then, in the jet near  $\infty$ ,  $-82.47x$  must come first and  $-61.03$  comes second So, we get the local input-output rule near  $\infty$ :

$$
x \text{ near } \infty \xrightarrow{BIBA} BIBA(x) = \underbrace{-82.47x}_{\text{output jet near } \infty} - 61.03
$$

**2.** Altogether, then:

**PROCEDURE** 10.2 To evaluate **near**  $\infty$  the function specified  $\mathbf{b}$ **y**  $x \xrightarrow{AFFINE} AFFINE(x) = ax + b$ **i.** *Declare* that *x* is near  $\infty$  $x\Big|_{x\,\text{near}}$  $\longrightarrow$   $AFFINE$   $\longrightarrow$   $AFFINE(x)$   $\Big|_{x \text{ near } \infty} = ax + b \Big|_{x \text{ near } \infty}$ 

jet local input-output rule near ∞

#### 2. Output near  $\infty$  229

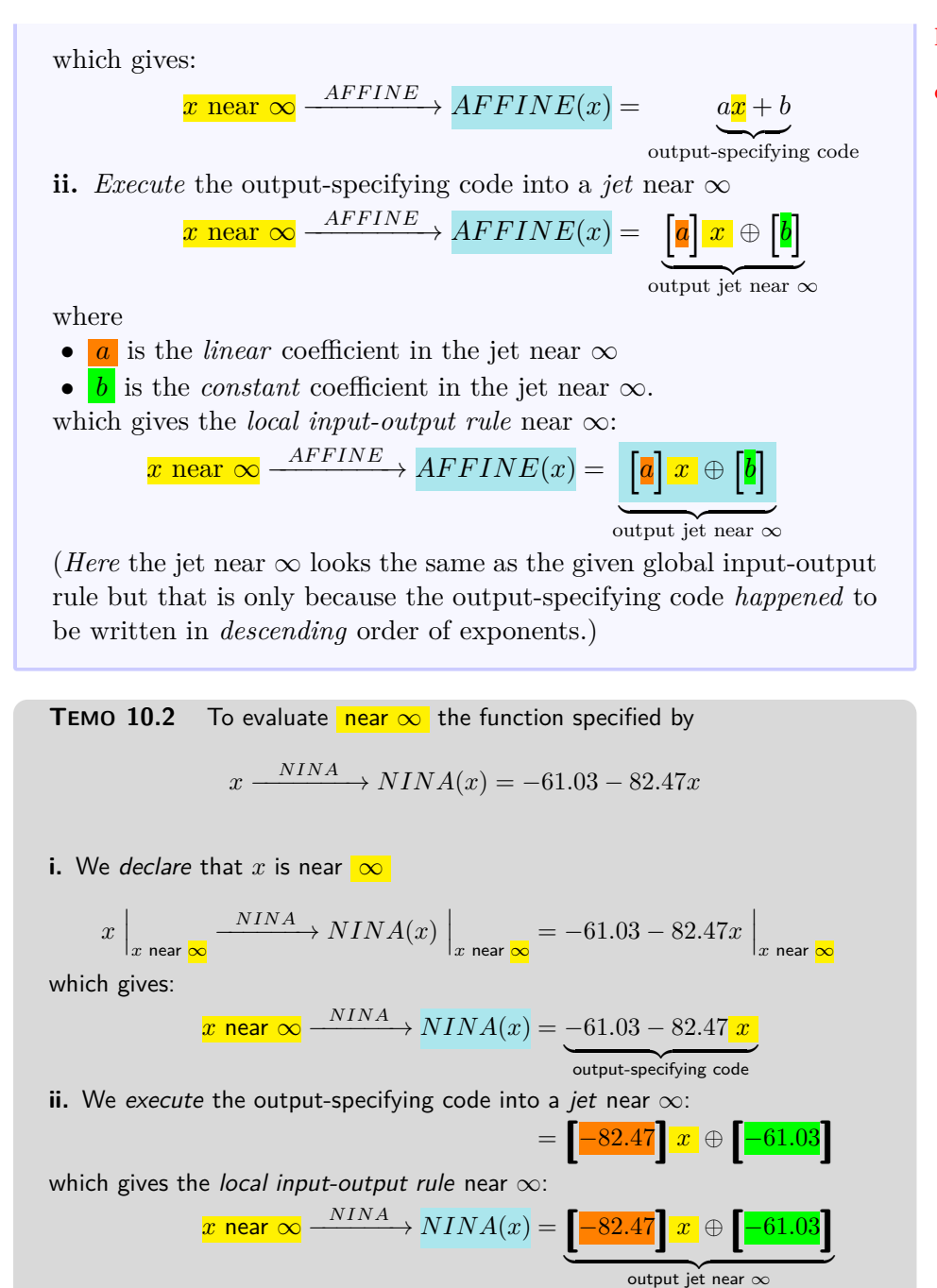

<span id="page-246-0"></span>where:

•  $-82.47$  is the *linear* coefficient in the jet near  $\infty$ 

linear coefficient in the jet near ∞ constant coefficient in the jet near ∞

approximate •  $-61.03$  is the constant coefficient in the jet near  $\infty$ . (Here the jet near  $\infty$  does not look the same as the global input-output rule because the output-specifying code happened not to be in descending order of exponents.)

> **3.** The reason we use *jets* here is that the term *largest in size* is the *first* term so that to **approximate** the output we need only write the *first* term in the jet and just replace the remaining terms by [...] which stands for "something too small to matter here". In other words,

**THEOREM** 10.1 Approximate output near  $\infty$ . For *affine* functions, the term in the jet that contributes most to the output near  $\infty$ is the *highest degree term* in the output jet near  $\infty$ :

$$
x
$$
 near  $\infty$   $\xrightarrow{AFFINE} AFFINE(x) = [a] x + [...]$ 

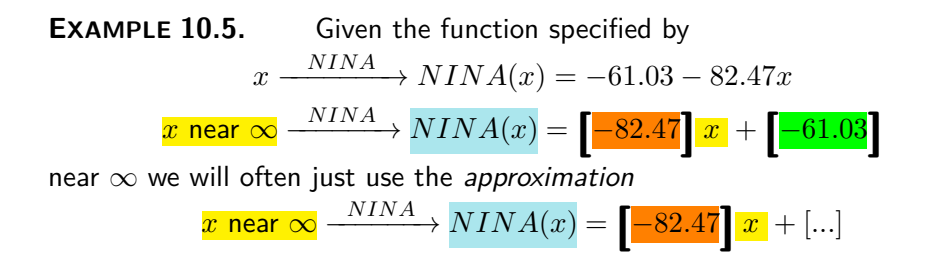

### **3 Output near** *x***<sup>0</sup>**

While with monomial functions 0 played just as important a role as  $\infty$  (Section [4](#page-14-3) [Reciprocity\)](#page-14-3), this will not at all be the case with affine functions and all functions thereafter as we *will* very often be interested in the neighborhood of some *given* bounded input(s) *other* than 0. As a matter of fact, the input 0 will usually not be of much more interest than other bounded inputs. (But we will often be concerned with the *output* 0.)

**1.** In order to "thicken the plot" near a given *bounded* input, we could proceed basically just as we did in section [6](#page-30-0) [Output Near](#page-30-0) 0 with monomial functions, that is *declare* " $x \leftarrow x_0 + small$ " or " $x \leftarrow x_0 - small$ " and replace *x* everywhere in the output-specifying code by " $x_0 \oplus + small$ "

#### 3. Output near  $x_0$  231

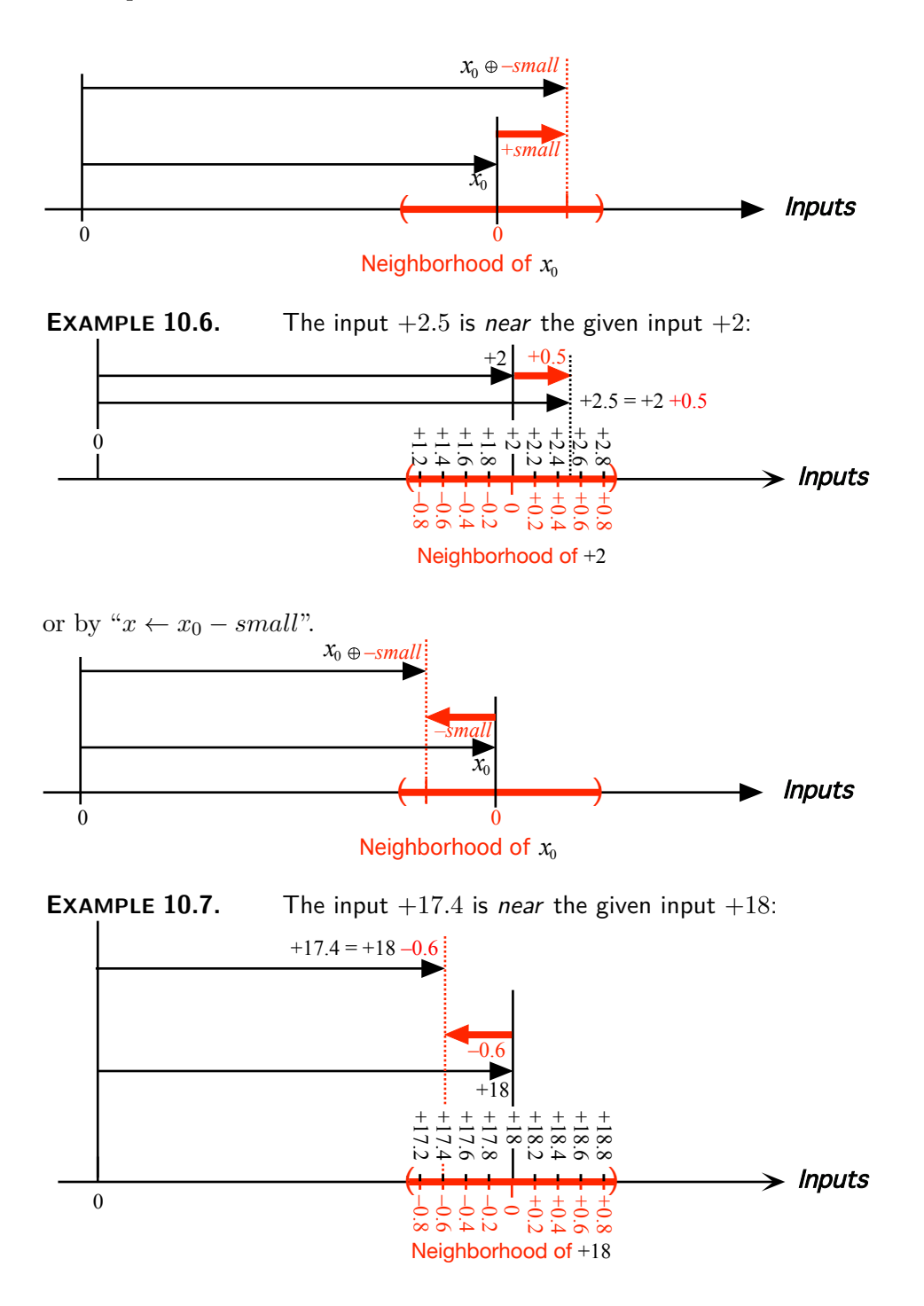

However, as already pointed out in **?? ??**, unlike monomial functions the

*h* output jet near *x*<sup>0</sup>

output-specifying code of affine functions and all functions thereafter will involves more than just one term. So, using " $x_0 \oplus + small$ " or " $x_0 \oplus -small$ " would become more and more time consuming and instead we will use " $x_0$  +  $h$ " where the letter h is universally accepted as standing for  $+small$  or −*small*. In other words, *h* already includes the *sign*.

Of course, in order to input a neighborhood of 0, we will declare that  $x \leftarrow h$ , aka  $x \leftarrow 0 + h$ , in other words that x is to be replaced by h.

**2.** We can then *execute* the input-output specifying phrase into a *jet* that is with the terms in **descending** *order of sizes* which here, since *h* is *small*, means that the powers of *h* will have to be in *ascending* order of exponents. We will then have the local input-output rule near the given input:

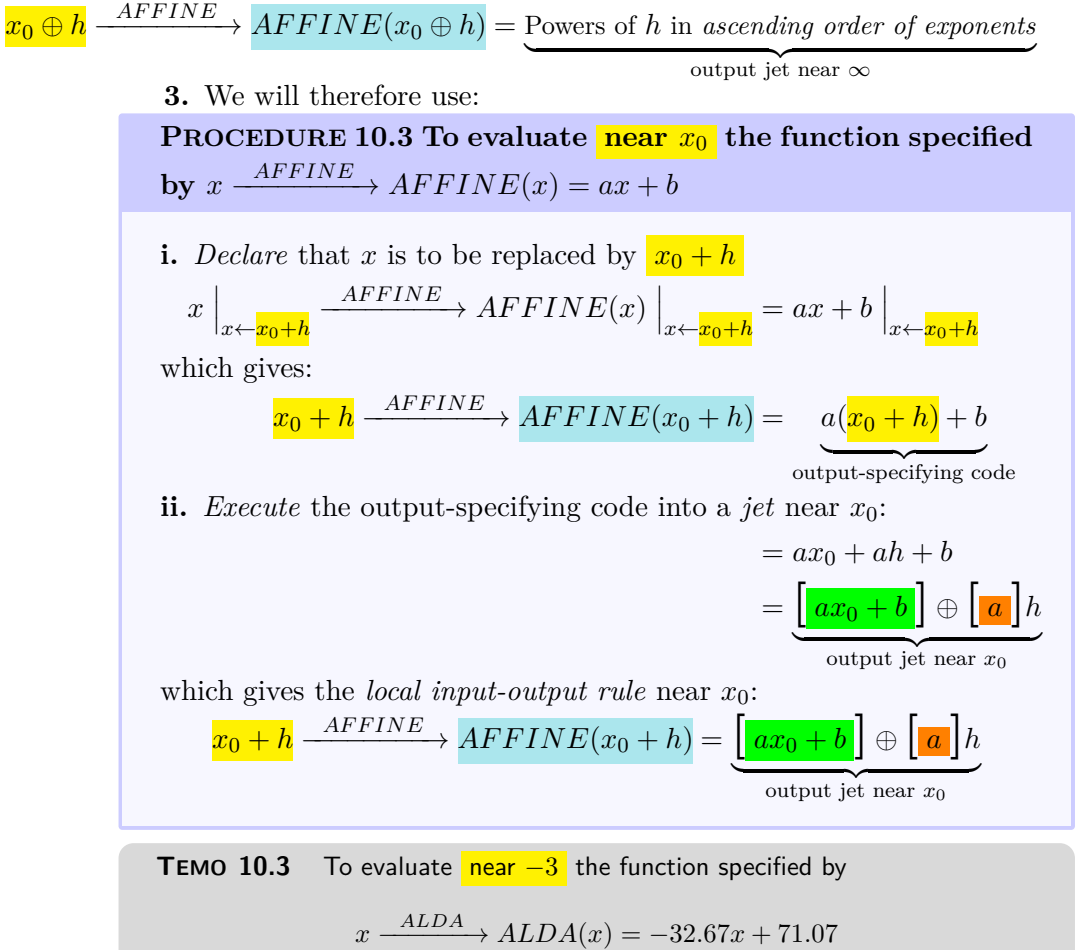

#### 3. Output near  $x_0$  233

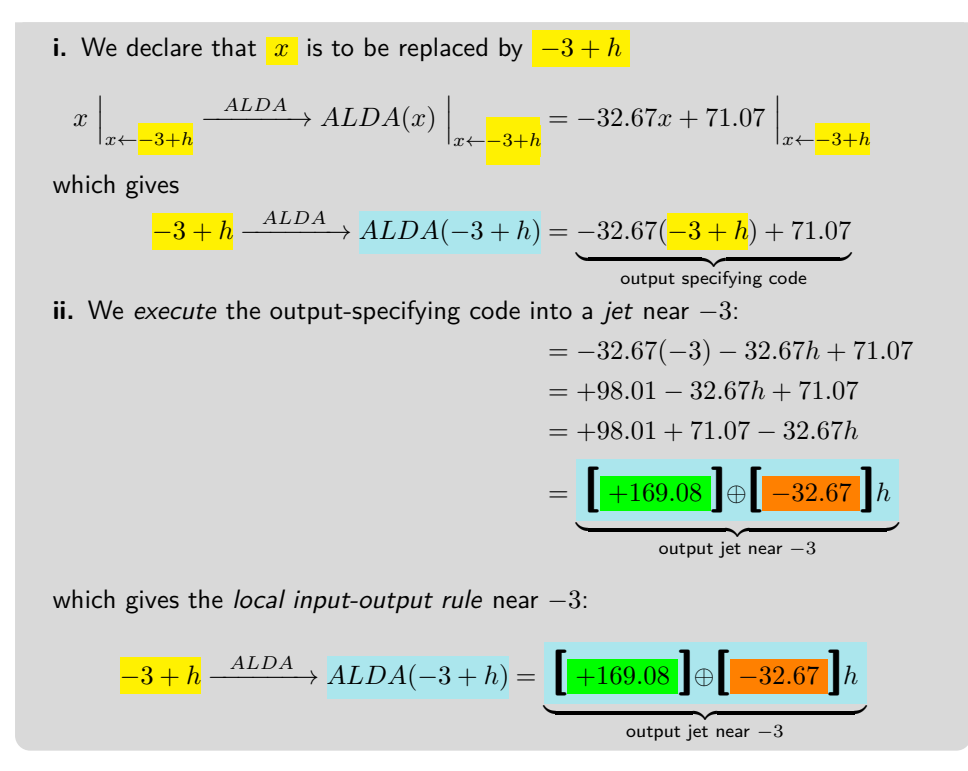

**4.** When all we want is a feature-sign, though, the above procedure is inefficient and we will then use the following procedure based directly on the fact that an *affine function* is the addition of:

• a *linear function* , (See **??** on **??**.)

• a *constant function* . (See **??** on **??**.) that is:

$$
x \xrightarrow{AFFINE} AFFINE(x) = \underbrace{cx}_{\text{linear}} \oplus \underbrace{d}_{\text{constant}}
$$

We declare that *x* is near  $x_0$  that is that *x* must be replaced by  $x_0 + h$ :

$$
x \xrightarrow{AFFINE} AFFINE(x) = c(x_0 + h) \oplus d
$$
\n
$$
\underbrace{b \oplus c}_{\text{linear}}
$$

The output of the local input-output rule near  $x_0$  will have to be a *jet*:

$$
x_0 + h \xrightarrow{AFFINE} AFFINE(x_0 + h) = \begin{bmatrix} 1 \\ 0 \end{bmatrix} \oplus \begin{bmatrix} 1 \\ 0 \end{bmatrix} h
$$

and we want to be able to get any one of the coefficients of the output jet without having to compute any of the other coefficients. So, what we will do is to get the contribution of each monomial function to the term we want.

More precisely,

**i.** If we want the *coefficient* of  $h^0$  in the output jet:

• The linear function contributes  $cx_0$ 

• The constant function contributes *d*

so we have:

$$
x_0 + h \xrightarrow{AFFINE} AFFINE(x_0 + h) = \left[\underline{cx_0} + \underline{d}\right] \oplus \left[\begin{array}{c} h \end{array}\right]
$$

**ii.** If we want the *coefficient* of  $h^1$  in the output jet:

• The linear monomial function contributes *c*

• The constant monomial function contributes nothing so we have:

$$
x_0 + h \xrightarrow{AFFINE} AFFINE(x_0 + h) = \begin{bmatrix} \quad \end{bmatrix} \oplus \begin{bmatrix} c \end{bmatrix} h
$$

### **4 Local graphs**

Just as we get a *plot point at* a *bounded* input from the *output at* that input, we get the *local graph near* any input, be it *bounded* or *infinity*, from the *jet near* that input.

**PROCEDURE** 10.4 To graph **near**  $\infty$  the function specified  $\mathbf{b}$ **y**  $x \xrightarrow{AFFINE} AFFINE(x) = ax + b$ 

**1.** Get the jet near  $\infty$  using ?? ?? on ??

$$
x \text{ near } \infty \xrightarrow{AFFINE} AFFINE(x) = \left[\mathbf{a} \mid x + \left[\mathbf{b}\right]\right]
$$

**2.** Get the local graph near  $\infty$  of each term:

**a.** Get the graph of the *linear term* near  $\infty$  by graphing near  $\infty$ the monomial function  $x \to ax$  using ?? ?? on ??.

**b.** Get the graph of the *constant term* near  $\infty$  by graphing near  $\infty$  the monomial function  $x \to b$  using ?? ?? on ??.

**3.** Get the local graph near  $\infty$  of *AFFINE* by adding-on the constant term to the linear term using chapter [9.](#page-232-0)

**TEMO** 10.4 To graph  $\frac{\text{near}}{\text{var}}$  the function specified by

$$
x \xrightarrow{NINA} NINA(x) = -61.03 - 82.47x
$$

**1.** We get the jet near  $\infty$ : (See Demo [10.2](#page-246-0) on page [229\)](#page-246-0)

$$
x \text{ near } \infty \xrightarrow{NINA} NINA(x) = \left[ -82.47 \right] x + \left[ -61.03 \right]
$$

**2.** Get the local graph near  $\infty$  of each term:
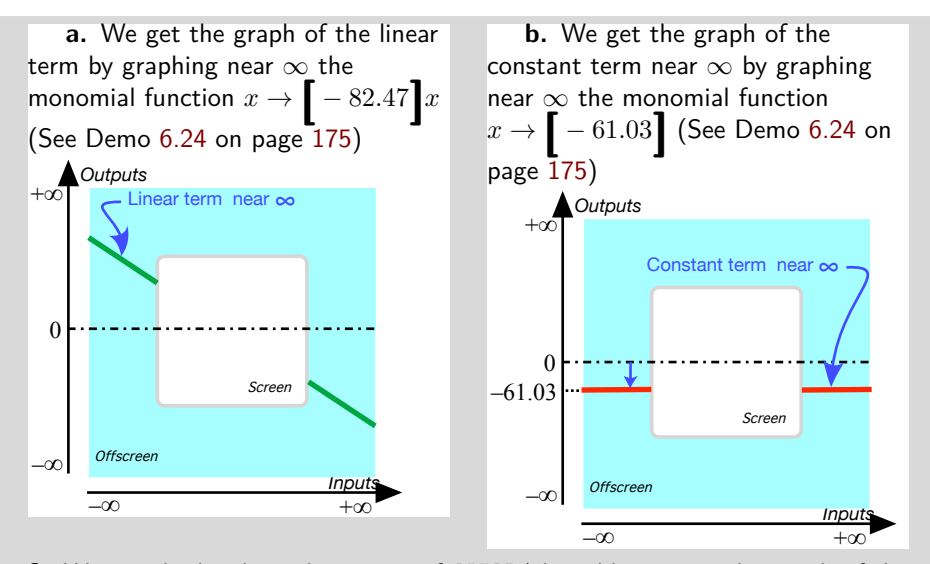

**3.** We get the local graph near  $\infty$  of  $NINA$  by adding-on to the graph of the linear term the graph of the constant term. (See Demo [6.24](#page-192-0) on page [175\)](#page-192-0)

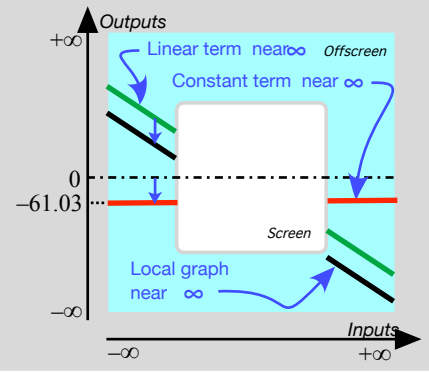

**PROCEDURE** 10.5 To graph near  $x_0$  the function speci- $\phi$  fied by the generic global input-output rule  $x \xrightarrow{AFFINE}$  $AFFINE(x) = ax + b$ 

**i.** Get the jet near  $x_0$  of  $AFFINE$  using ?? ?? on ??

**ii.** Get the graph of the constant term in the jet near  $x_0$  namely of  $| \ \nvert ax_0 + b \ \nvert$ 

**iii.** Add-on the graph of the linear term in the jet near  $x_0$  namely of **[** *<sup>a</sup>* **]***<sup>h</sup>*

**TEMO** 10.5 To graph  $\frac{1}{2}$  near  $-3$  the function specified by

 $x \xrightarrow{ALDA} ALDA(x) = -32.67x + 71.07$ 

**i.** We get the jet near −3 of *ALDA* by evaluating *ALDA* near −3: (See Demo [10.3](#page-249-0) on page [232\)](#page-249-0)

$$
\underbrace{-3+h} \xrightarrow{ALDA} ALDA(-3+h) = \underbrace{\left[+169.08\atop\right] \oplus \left[-32.67\atop\right] h}_{\text{output jet near }-3}
$$

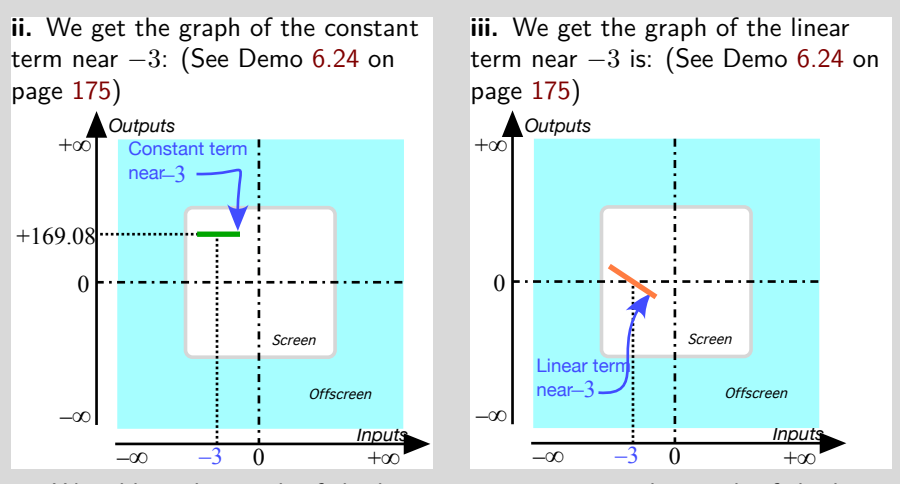

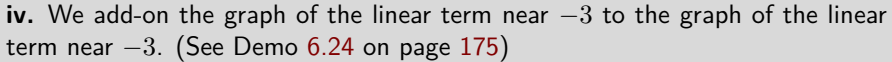

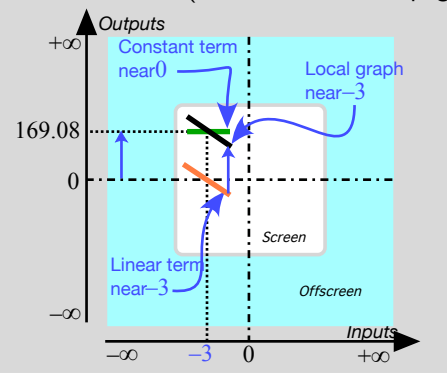

#### **5 Local Feature-signs**

As we saw in **??** ??, a feature-sign near a given input, be it near  $\infty$  or near  $x_0$ , can be read from the *local graph* and so all we need to do is:

**i.** Get the *output jet* from the global input-output rule. (See **??** on **??** when the given input is  $\infty$  or ?? on ?? when the given input is  $x_0$ .)

**ii.** Get the *local graph* from the output jet. (See **??** on **??** when the given input is  $\infty$  or ?? on ?? when the given input is  $x_0$ .)

**iii.** Get the *feature-sign* from the *local graph*(See **??**

However, with a little bit of reflection, it is faster and *much more useful* to read the feature-signs directly from the *jet* in the local input-output rule. But since, in order for the terms in the jet to be in *descending order of sizes*,

- In the case of *infinity*, the exponents of *x* have to be in *descending* order.
- In the case of a *bounded input*, the exponents of *h* have to be in *ascending* order.

we will deal with  $\infty$  and with  $x_0$  separately.

**1.** Near*infinity* things are quite straightforward:

```
PROCEDURE 10.6 To get the feature-signs near \infty of the
function specified by x \xrightarrow{AFFINE} AFFINE(x) = ax + b
```
**i.** Get the local input-output rule near  $\infty$ :

$$
x
$$
 near  $\infty$   $\xrightarrow{AFFINE} AFFINE(x) = ax + b$ 

$$
= \underbrace{[a]x \oplus [b]}_{\text{output jet near } \infty}
$$

- **ii.** Then, in the *jet* near ∞:
	- Get both the *Height-sign* and the *Slope-sign* from the *linear term*  $|a|x|$  because the next term  $|b|$  is *too small to matter*.
	- Since both the *linear term* and the *constant term* have no concavity, *AFFINE* has no *Concavity-sign* near  $\infty$ .

**TEMO** 10.6 Get the Height-sign near  $\infty =$  of the function specified by

$$
x \xrightarrow{JULIE} JULIE(x) = -2x + 6
$$

**i.** We get the local input-output rule near  $\infty$ :

$$
x \text{ near } \infty \xrightarrow{\text{JULIE}} \text{JULIE}(x) = -2x + 6
$$

$$
= \underbrace{\left[-2\right]}x \oplus \left[ +6\right]
$$

$$
\underbrace{\text{output jet near } \infty}
$$

**ii.** We get Height-sign from the linear term  $[-2]x$  because the constant term  $\vert +6 \vert$  is too small to matter.

Since the linear coefficient −2 is negative, we get that Height-sign *JULIE* near  $\infty = \langle -, + \rangle$ . (Seen from  $\infty$ .)

**TEMO** 10.7 Get the Slope-signs near  $\infty$  of the function specified by

 $x \xrightarrow{\text{PETER}} \text{PETER}(x) = +3x - 8$ 

**i.** We get the local input-output rule near  $\infty$ :

$$
x \text{ near } \infty \xrightarrow{PETER} PETER(x) = +3x - 8
$$

$$
= \underbrace{[+3]x \oplus [-8]}_{\text{output jet near } \infty}
$$

**ii.** We get *Slope-sign* from the *linear* term  $[ + 3]x$  because the *constant* term **[** <sup>−</sup> <sup>8</sup>**]** is too small to matter (Not to mention that a constant term has no slope.)

Since the linear coefficient +3 is positive, we get that Slope-sign *P ET ER* near  $\infty = \langle \diagup, \diagup \rangle$ . (Seen from  $\infty$ .)

**2.** In the case of a *bounded input*, things are a bit more complicated because the bounded input may turn out to be *ordinary* or *critical* for the *height*. But it will always be *ordinary* for the slope.

**PROCEDURE** 10.7 To get the feature-signs **near**  $x_0$  of the  $f$ **unction specified by**  $x \xrightarrow{AFFINE} AFFINE(x) = ax + b$ 

**i.** Get the local input-output rule near  $x_0$ :

 $x_0 + h \xrightarrow{AFFINE} AFFINE(x_0 + h) = a(x_0 + h) + b$  $= ax_0 + ah + b$  $= ax_0 + b + ah$  $=[ax_0 + b] \oplus [a]h$  $\overline{\text{output jet near } x_0}$ 

- **ii.** Then, in the *jet* near  $x_0$ :
	- If  $x_0$  is *ordinary*, that is if  $\left[ax_0 + b\right] \neq 0$ , get the *Height-sign* from the *sign* of the constant term  $\left[ax_0+b\right]$  because the next term  $\left[a\right]h$ is *too small to matter*. In other words, Height-sign *AF F INE* near  $x_0$  = Height-sign of the monomial function  $h \to ax_0 + b$  near 0. But if  $x_0$  is *critical*, that is if  $\left[ax_0 + b\right] = 0$ , the next term, namely

#### 5. Local Feature-signs 239

the *linear term*  $|a|h$ , now does matter even though it is *small*. In other words, now Height-sign  $AFFINE$  near  $x_0$  = Height-sign of the monomial function  $h \to ah$  near 0.

- Since the *constant term* has no slope, get the *Slope-sign* from the next smaller term in the jet, namely the *linear term*. In other words, Slope-sign  $AFFINE$  near  $x_0$  = Slope-sign of the monomial function  $h \to ah$  near 0.
- Since both the *constant term* and the *linear term* have no concavity,  $AFFINE$  has no *Concavity-sign* near  $x_0$ .

**TEMO** 10.8 Get the feature-signs near  $+2$  of the function specified by

$$
x \xrightarrow{\text{JULIE}} \text{JULIE}(x) = -2x - 6
$$

**i.** We get the local input-output rule near  $+2$ :

$$
+2 + h \xrightarrow{\text{JULIE}} \text{JULIE}(+2 + h) = -2(+2 + h) - 6
$$
  
= -2(+2) - 2h - 6  
= -4 - 2h - 6  
= -4 - 6 - 2h  
= 
$$
\underbrace{\left[ -10 \right] \oplus \left[ -2 \right] h}_{\text{output jet near } +2}
$$

- **ii.** Then, from the jet:
	- We get the Height-sign of *JULIE* from the constant term **[**<sup>−</sup>10**]** and since the Height-sign of the monomial function  $h \to -10$  near 0 is  $\langle -, - \rangle$ , we get that Height-sign *JULIE* near  $+2 = \langle -, - \rangle$ .
	- Since the constant term **[**<sup>−</sup>10**]** has no slope we get Slope-sign from the next term, namely the linear term **[**<sup>−</sup>2**]***h*, and since the Slope-sign of the monomial function  $h \to -2h$  near 0 is  $\langle \setminus, \setminus \rangle$ , we get that Slope-sign *JULIE* near  $+2 = \langle \diagdown, \diagdown \rangle$ .
	- Since the constant term **[**<sup>−</sup>10**]** and the linear term **[**<sup>−</sup>2*<sup>h</sup>***]** both have no concavity,  $JULIE$  has no Concavity-sign near  $+2$

**TEMO 10.9** Get the feature-signs near −2 of the function specified by

 $x \xrightarrow{\text{PETER}} \text{PETER}(x) = +3x + 6$ 

```
i. We get the local input-output rule near −2:
                                  -2 + h \xrightarrow{PETER} PETER(-2 + h) = +3(-2 + h) + 6= +3(-2) + 3h + 6=-6+3h+6= -6 + 6 + 3h=[0] \oplus [+3]h\overline{\overline{\smash{\big)}\ \overline{\smash{\big)}\ \mathop{\big)}\ \mathop{\big)}\ \mathop{\big|}\ \mathop{\big|}\ \mathop{\big|}\ \mathop{\big|}\ \mathop{\big|}\ \mathop{\big|}\ \mathop{\big|}\ \mathop{\big|}\ \mathop{\big|}\ \mathop{\big|}\ \mathop{\big|}\ \mathop{\big|}\ \mathop{\big|}\ \mathop{\big|}\ \mathop{\big|}\ \mathop{\big|}\ \mathop{\big|}\ \mathop{\big|}\ \mathop{\big|}\ \mathop{\big|}\ \mathop{\big|}\ \mathop{\big|}\ \mathop{\big|}\ \mathop{\big|}\ \mathop{\big|}\ \mathop{\big|}\ \
```
- **ii.** Then, from the jet:
	- Since the *constant term* is 0, we get Height-sign of *PETER* from the next term, namely the linear term **[**+3**]***<sup>h</sup>* even though it is *small*. Since the Height-sign of the monomial function  $h \to +3h$  near  $0$  is  $\langle -, + \rangle$  we get that Height-sign  $PETER$  near  $-2 = \langle -, + \rangle$ .
	- Since the constant term **[**0**]** has no slope we get Slope-sign from the next term, namely the linear term **[**+3**]***h*, and since the Slope-sign of the monomial function  $h \to +3h$  near 0 is  $\langle \diagup, \diagup \rangle$  we get that Slope-sign  $PETER$ near  $-2 = \langle \diagup, \diagup \rangle$
	- Since the constant term **[**0**]** and the linear term **[**+3*<sup>h</sup>***]** both have no concavity,  $PETER$  has no Concavity-sign near  $-2$ .

EVERYTHING IN THE SOURCE AFTER THIS BELONG ELSEWHERE AND IS COMMENTED OUT THREE TIMES HERE.

# **Chapter 11**

# **Affine Functions: Global Analysis**

[Smoothness,](#page-14-0) 241 • [The Essential Question,](#page-14-1) 242 • [Slope-sign,](#page-14-2) 244 • [Extremum,](#page-14-3) 245 • [Height-sign,](#page-27-0) 245 • [Bounded Graph,](#page-30-0) 246 • [0-Slope](#page-31-0) [Location,](#page-31-0) 248 • [Locating Inputs Whose Output](#page-34-0)  $=y_0$ , 248 • [Locating](#page-38-0) [Inputs Whose Output](#page-38-0)  $>y_0$  Or  $, 248 • [Initial Value Problem,](#page-43-0)$ 249 • [Boundary Value Problem,](#page-45-0) 251 .

In contrast with *local* analysis which involves only inputs that are near a given input, be it  $\infty$  or  $x_0$ , *global* analysis involves, one way or the other, *all* inputs. We will see that, while the *local analysis* of all algebraic functions will turn out to remain essentially the same, the *global analysis* of each kind of algebraic functions will turn out to be vastly different.

In fact, with most functions, we will be able to solve only *some* global problems and mostly only *approximately* so. *Affine functions*, though, are truly *exceptional* in that we will be able to solve *all* global problems *exactly*.

Anyway, the first step in investigating the global behavior of a kind of algebraic function will always be to do the **general local analysis** of that kind of algebraic function, that is the local analysis of the *generic algebraic function* of that kind near  $\infty$  and near a generic input  $x_0$ .

#### **1 Smoothness**

Given the function specified by the generic global input-output rule

*AF F INE*

$$
x \xrightarrow{AFFINE} AFFINE(x) = ax + b
$$

generic local input-output rule first derivative

the **generic local input-output rule** is:  $x_0 + h \xrightarrow{AFFINE} AFFINE(x_0 + h) = \left[ \boxed{ax_0 + b} \right] \oplus \left[ \boxed{a} \right] h$  $\int$  jet near  $x_0$ 

**1.** The constant term in the jet near  $x_0$ , namely  $\left[ax_0 + b\right]$ , is just the output  $at x_0$ . (See ?? on ??). In other words:

**THEOREM 11.1** The function which outputs *at* the given input the *constant coefficient in the jet* of a given affine function near a given *bounded* input is the given affine function itself.

**EXAMPLE 11.1.** Observe that in the local input-output rule in Demo [10.3](#page-249-0) on page [232](#page-249-0) the constant coefficient in the jet near  $-3$ , namely  $+169.08$ , is just the output  $at-3$ . (See Demo [12.1](#page-272-0) on page [255\)](#page-272-0)

**2.** Since the *linear term* in the jet of an affine function near  $x_0$ , namely  $|a|h$ , is small, we have:

**THEOREM 11.2 Approximate output near**  $x_0$ . For *affine* functions, inputs *near*  $x_0$  have outputs that are *near* the output *at*  $x_0$ .

which, with the language we introduced in **??**, we can rephrase as:

**THEOREM ?? (Restated) ??** All affine functions are *continuous* at all inputs.

(In fact, we will see that this will also be the case for all the functions which we will be investigating *in this text*.)

**3.** The function which outputs the linear coefficient in the jet of a given affine function near a given input is called the **first derivative** of the given function.

#### **2 The Essential Question**

As always when we set out to investigate any kind of functions, the first thing we must do is to find out if the *offscreen graph* of an *affine function* consists of just the *local graph near*  $\infty$  or if it also includes the *local graph near one or more* ∞*-height inputs*.

In other words, we need to ask the **Essential Question**:

• Do all *bounded inputs* have *bounded outputs*

or

• Are there *bounded inputs* that are ∞-height inputs, that is are there inputs whose nearby inputs have unbounded outputs?

Now, given a *bounded* input *x*, we have that:

- since *a* is bounded, *ax* is also bounded
- *b* is bounded

and so, altogether, we have that  $ax + b$  is bounded and that the answer to the **Essential Question** is:

**THEOREM 11.3 Approximate output near**  $\infty$ . Under an *affine function*, all bounded inputs return *bounded outputs*.

and therefore

**THEOREM 11.4 Offscreen Graph** . The *offscreen graph* of an *affine function* consists of just the *local graph near* ∞.

#### **EXISTENCE THEOREMS**

The notable inputs are those

- whose existence is forced by the *offscreen graph* which, by the **Bounded Height Theorem** for affine functions, consists of only the *local graph near* ∞.
- whose number is limited by the interplay among the three features

Since polynomial functions have no *bounded*  $\infty$ -height input, the only way a feature can change sign is near an input where the feature is 0. Thus, with affine functions, the feature-change inputs will also be 0-feature inputs.

None of the theorems, though, will indicate *where* the notable inputs are. The **Location Theorems** will be dealt with in the last part of the chapter.

**EXAMPLE 11.2.** When somebody has been shot dead, we can say that there is a murderer somewhere but locating the murderer is another story.

# **3 Slope-sign**

Given the affine function  $AFFINE_{a,b}$ , that is the function specified by the global input-output rule

$$
x \xrightarrow{AFFINE} AFFINE(x) = ax + b
$$

recall that when *x* is near  $\infty$  the **Slope-sign Near**  $\infty$  **Theorem** says that:

- When *a* is +, Slope-Sign $|_{x \text{ near } \infty} = (\diagup, \diagup)$
- When *a* is –, Slope-Sign $|_{x \text{ near } \infty} = (\setminus, \setminus)$

**1.** Since the slope does *not* changes sign as *x* goes through  $\infty$  from the left side of  $\infty$  to the right side of  $\infty$ , the slope need not change sign as *x* goes *across the screen* from the left side of  $\infty$  to the right side of  $\infty$  so there does not have to be a *bounded* Slope-sign change input:

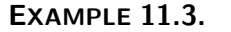

**EXAMPLE 11.3.** Given an affine function whose offscreen graph is

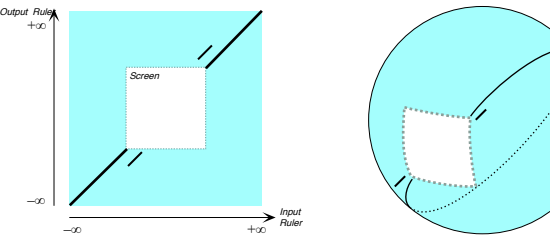

Mercator view Magellan view

we don't need a bounded slope-sign change input to join smoothly the local graphs near ∞:

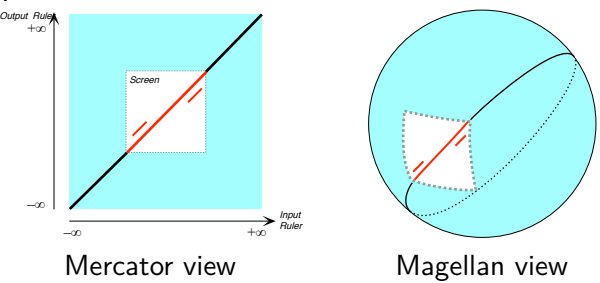

**2.** In fact, not only does there not have to be a bounded slope-sign change input, there *cannot* be a bounded slope-sign change input since the *local* linear coefficient is equal to the *global* linear coefficient *a* and the slope must therefore be the same everywhere:

**THEOREM 11.5 Slope-Sign Change Non-Existence** . An affine function has no *bounded* Slope-Sign Change input.

#### 4. Extremum 245

**3.** Another consequence of the fact that the local slope does not depend global slope on  $x_0$ , and is thus the same everywhere, is that it is a feature of the function  $AFFINE_{a,b}$  itself and so that the function  $AFFINE_{a,b}$  has a global slope specified by the global linear coefficient *a*.

**4.** Moreover, the slope cannot be equal to 0 somewhere because the slope is equal to *a* everywhere. So, we also have:

**THEOREM 11.6** 0**-Slope Input Non-Existence** . An affine function has *no* bounded 0*-slope* input.

#### **4 Extremum**

From the *optimization* viewpoint, an affine function has no extremum input, that is no bounded input whose output would be larger (or smaller) than the output of nearby inputs.

**THEOREM 11.7 Extremum Non-existence** . An affine function has no bounded local extremum input.

# **5 Height-sign**

Given the affine function  $AFFINE_{a,b}$ , that is the function specified by the global input-output rule

$$
x \xrightarrow{AFFINE} AFFINE(x) = ax + b
$$

recall that when x is near  $\infty$  the **Height-sign Near**  $\infty$  **Theorem** says that:

- When *a* is +, Height-Sign $\vert_{x \text{ near } \infty} = (+, -)$
- When *a* is –, Height-Sign $|_{x \text{ near } \infty} = (-, +)$

**1.** Since the height changes sign as *x* goes from the left side to the right side of  $\infty$  across  $\infty$ , the height must also change sign as x goes from the left side to the right side of  $\infty$  *across the screen* so there has to be at least one *bounded Height-sign change input*:

**EXAMPLE 11.4.** Given the affine function whose offscreen graph is

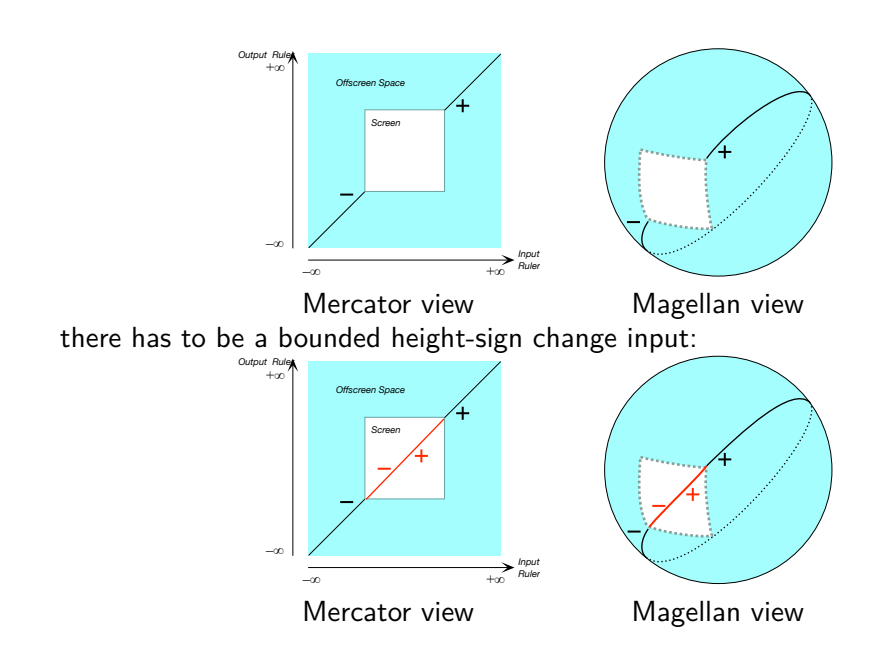

**2.** On the other hand, an affine function can have *at most one* 0-height input because, if it had more, it would have to have 0-slope inputs in-between the 0-height inputs which an affine function cannot have. So, we have:

**THEOREM 11.8** 0**-Height Existence** . An affine function has *exactly one* bounded 0*-height* input and it is a 0-height input:  $x_{\text{Height-sign change}} = x_{0\text{-height}}$ 

# **6 Bounded Graph**

There are two ways to look at the shape of the bounded graph.

**1.** As a consequence of the **Bounded Height Theorem** for *affine* functions, the offscreen graph consists only of the local graph near  $\infty$  and we can obtain the *forced bounded graph* by extrapolating smoothly the local graph near ∞.

There remains however a question namely whether the extrapolated bounded graph is **straight** that is has no concavity. However, affine functions have no concavity and that settles the mater: the local graph near  $-\infty$  and the local graph near  $+\infty$  must be lined up and can therefore be joined smoothly with a straight line.

straight

**2.** In the case of *affine functions*, it happens that we can also obtain the *bounded graph* by interpolating local graphs near bounded inputs: We start from the local graphs near a number of bounded points as follows:

We construct local graphs near, say, three different *bounded* inputs,  $x_1, x_2,$ *x*3. They would look something like this:

However, this is not possible because that would mean that inputs such as *x*<sup>4</sup> would have *two* outputs:

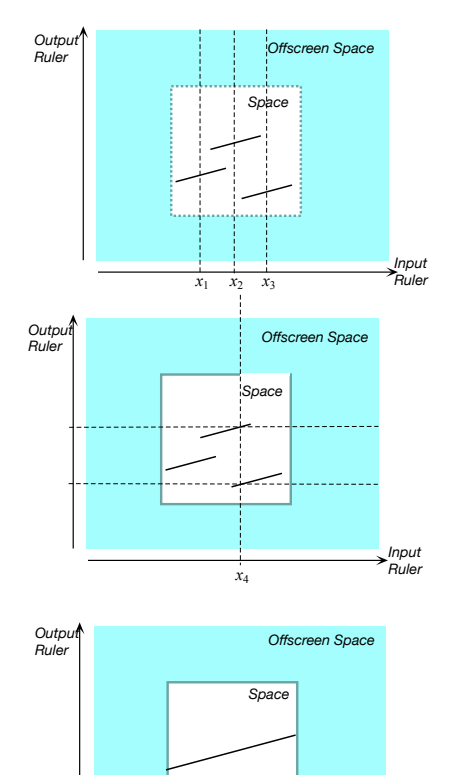

As a result, the *local* graphs near bounded inputs *must* all line up and so the *bounded* graph *must* be a straight line:

Of course, the bounded graph must line up with the local graph near  $\infty$  as, otherwise, there would have to be a jump in the transition zone.

# **LOCATION THEOREMS**

Previously, we only established the *existence* of certain notable features of affine functions and this investigation was based on *graphic* considerations. Here we will investigate the *location* of the inputs where these notable features occur and this investigation will be based on *input-output rule* considerations.

*Input Ruler*

# **7 0-Slope Location**

We saw earlier that affine functions cannot have a 0-slope input. On the other hand, since the slope is the same everywhere, it is a global feature of the function itself and we have:

**THEOREM 11.9 Global Slope-sign** . Given the affine function  $AFFINE_{a,b}$ ,

- When *a* is *positive*, Slope-sign  $AFFINE = \angle$ .
- When *a* is *negative*, Slope-sign  $AFFINE = \setminus$

# **8** Locating Inputs Whose Output  $= y_0$

The simplest global problem is, given a number  $y_0$ , to ask for the input numbers for which the function returns the output  $y_0$ .

**PROCEDURE 11.1 Find the input(s), if any, whose output under the function specified by**

 $x \longrightarrow AFFINE \longrightarrow AFFINE(x) = ax + b$ 

Solve the equation  $ax + b = y_0$  (See ?? on ??.)

# **9** Locating Inputs Whose Output  $> y_0$  Or  $< y_0$

Given the affine function  $AFFINE_{a,b}$ , we are now ready to deal with the global problem of finding all inputs whose output is smaller (or larger) than some given number *y*0.

**EXAMPLE 11.5.** Given the inequation problem in which

- the *data set* consists of all numbers
- the *inequation* is

 $x \ge -13.72$ 

we locate separately.

i. The boundary point of the solution subset of the inequation problem is the solution of the associated equation:

$$
x = -13.72
$$

which, of course, is  $-13.72$  and which we graph as follows since the boundary

point is a solution of the inequation.

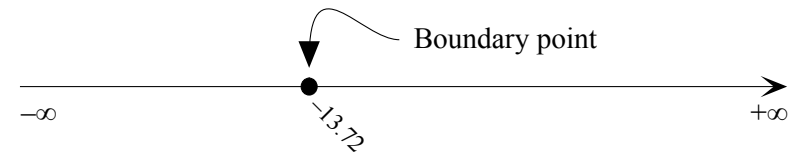

ii. The interior of the solution subset, that is the solution subset of the associated strict inequation

$$
x > -13.72
$$

i. The boundary point  $-13.72$  separates the data set in two intervals, Section A and Section B:

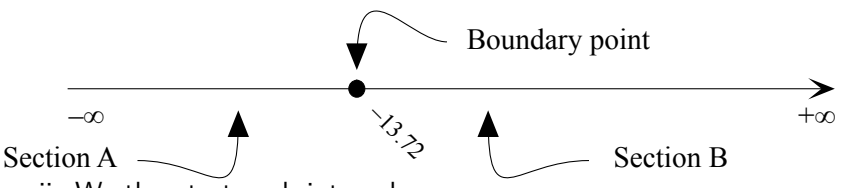

ii. We then test each interval:

• We pick  $-1000$  as test number for Section A because, almost without a glance we know  $-1000$  is going to be in Section A and because it is easy to check in the inequation: we find that  $-1000$  is a non-solution so that, by **Pasch Theorem**, all numbers in Section A are non-solutions.

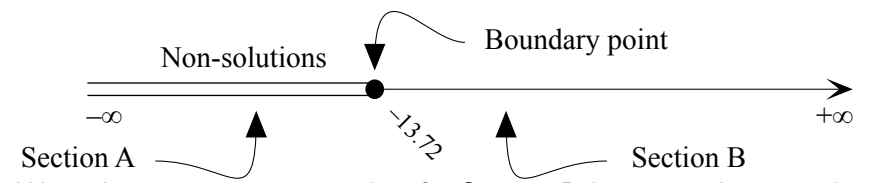

• We pick  $+1000$  as test number for Section B because, almost without a glance we know  $+1000$  is going to be in Section B and because it is easy to check in the inequation: we find that  $+1000$  is a solution so that, by Pasch Theorem, all numbers in Section A are solutions.

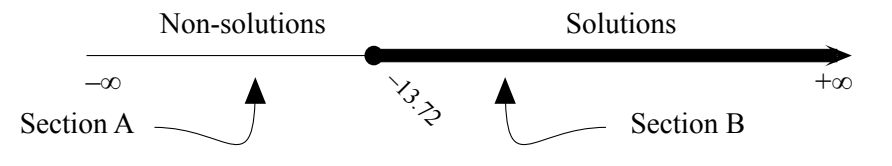

# **10 Initial Value Problem**

An **Initial Value Problem** asks the question:

What is the *input-output rule* of a function *F* given that:

- The function *F* is *affine*
- The *slope* of the function *F* is to be a given number *a*
- The *output* returned by the function  $F$  for a given input  $x_0$  is to be a given number *y*0.

**EXAMPLE 11.6.** Find the global input-output rule of the function *KAT E* given that it is affine, that its slope is  $-3$  and that the output for the input  $+2$ is  $+5$ .

We use all three given pieces of information:

**i.** Since we are given that  $KATE$  is an affine function, we give temporary names for the dilation coefficient, say *a*, and for the constant term, say *b*, and we write the global input-output rule of *KATE* in terms of these names:

$$
x \xrightarrow{KATE_{a,b}} KATE_{a,b}(x) = ax + b
$$

**ii.** By the **Local Slope Theorem**, the slope is equal to the dilation coefficient:

$$
-3 = a
$$

which give the equation  $a = -3$ 

**iii.** Since the output for the input  $+2$  is  $+5$ , we write

$$
KATE_{a,b}(x)|_{x:=+2} = +5
$$
  
\n
$$
ax + b|_{x:=+2} = +5
$$
  
\n
$$
a(+2) + b = +5
$$

which give the equation  $2a + b = +5$ 

**iv.** So we must solve the system of two equations for two unknowns *a* and *b*: ===========

$$
AND \begin{cases} a = -3 \\ 2a + b = +5 \end{cases}
$$

This kind of system is very simple to solve since we need only replace *a* by −3 in the second equation to get the equation:

$$
2(-3) + b = +5
$$

which we solve using the REDUCTION METHOD:

$$
-6 + b = +5
$$
  

$$
-6 + b + 6 = +5 + 6
$$
  

$$
b = +11
$$

$$
\begin{array}{c}\n\cdot & \cdot & \cdot & \cdot & \cdot \\
\cdot & \cdot & \cdot & \cdot & \cdot \\
\cdot & \cdot & \cdot & \cdot & \cdot\n\end{array}
$$

**v.** So, the global input-output rule for  $KATE$  is

$$
x \xrightarrow{KATE_{-3,+11}} KATE_{-3,+11}(x) = -3x + 11
$$

# **11 Boundary Value Problem**

#### A **Boundary Value Problem** asks the question:

What is the *input-output rule* of a function *F*, given that:

- The function *F* is *affine*
- The *output* returned by the function  $F$  for a given input  $x_1$  is to be a given number *y*1.
- The *output* returned by the function  $F$  for a given input  $x_2$  is to be a given number  $y_2$ .

In other words, we want to find an affine function *F* such that:

$$
BOTH \begin{cases} x_1 \xrightarrow{F} F(x_1) = y_1 \\ x_2 \xrightarrow{F} F(x_2) = y_2 \end{cases}
$$

**EXAMPLE 11.7.** Find the global input-output rule of the function *DAV E* given that it is affine, that the output for the input  $+2$  is  $-1$  and that the output for the input  $-4$  is  $-19$ .

We use all three pieces of information that we are given:

**i.** Since we are given that  $DAVE$  is an affine function, we give temporary names for the dilation coefficient, say *a*, and for the constant term, say *b*, and we write the global input-output rule of *DAV E* in terms of these names:

$$
x \xrightarrow{DAVE_{a,b}} DAVEa, b(x) = ax + b
$$

**ii.** Since the output for the input  $+2$  is  $-1$  we write:

$$
DAVE_{a,b}(x)|_{x:=+2} = -1
$$
  
\n
$$
ax + b|_{x:=+2} = -1
$$
  
\n
$$
a(+2) + b = -1
$$

which give the equation  $+2a + b = -1$ 

**iii.** Since the output for the input  $-4$  is  $-19$  we write:

$$
DAVE_{a,b}(x)|_{x=-4} = -19
$$
  

$$
ax + b|_{x=-1} = -19
$$
  

$$
a(-4) + b = -19
$$

which give the equation  $-4a + b = -19$ 

**iv.** So we must solve the system of two equations for two unknowns *a* and *b*:

$$
\begin{cases}\n+2a + b = -1 \\
-4a + b = -19\n\end{cases}
$$

This kind of system is a bit more complicated to solve but since *b* appears in both equations, we replace one of the two equations, say the second one, by "the first one minus the second one":

$$
\begin{cases}\n+2a + b = -1 \\
[+2a + b] - [-4a + b] = [-1] - [-19]\n\end{cases}
$$
\nThis gives us:\n
$$
\begin{cases}\n+2a + b = -1 \\
+2a + b + 4a - b = -1 + 19\n\end{cases}
$$
\nthat is\n
$$
\begin{cases}\n+2a + b = -1 \\
+6a = +18\n\end{cases}
$$
\nthat is\n
$$
\begin{cases}\n+2a + b = -1 \\
+6a = \frac{+18}{+6} \\
\overline{+6}a = \frac{+18}{+6}\n\end{cases}
$$
\nthat is\n
$$
\begin{cases}\n+2a + b = -1 \\
a = +3\n\end{cases}
$$
\nand now we replace in the first equation  $a$  by +3:\n
$$
\begin{cases}\n+2a + b = -1|_{a:=+3} \\
a = +3\n\end{cases}
$$
\nthat is\n
$$
\begin{cases}\n+2(+3) + b = -1 \\
a = +3\n\end{cases}
$$
\nthat is\n
$$
\begin{cases}\n+6 + b = -1 \\
a = +3\n\end{cases}
$$
\nand we reduce the first equation\n
$$
\begin{cases}\n+6 + b - 6 = -1 - 6 \\
a = +3\n\end{cases}
$$
\nwhich gives us, finally\n
$$
\begin{cases}\nb = -7 \\
a = +3\n\end{cases}
$$
\n
$$
\begin{cases}\nb = -7 \\
a = +3\n\end{cases}
$$
\n
$$
\begin{cases}\n\text{So the global input-output rule of } } D A V F \text{ is}\n\end{cases}
$$

**v.** So the global input-output rule of  $DAVE$  is  $x \xrightarrow{DAVE_{+3,-7}} DAVE_{+3,-7}(x) = +3x - 7$ 

that is

that is

that is

that is

that is

Quadratic␣function quadratic<sub></sub>coefficient linear␣coefficient constant<sub>oc</sub>oefficient

# **Chapter 12**

# **Quadratic Functions: Local Analysis**

[Output](#page-14-2) *at*  $x_0$ , 255 • Output *near*  $\infty$ , 256 • Output *near*  $x_0$ , 258 • [Local](#page-14-3) [graphs,](#page-14-3) 261 • [Local Feature-signs,](#page-27-0) 266 .

**Quadratic functions** are specified by global input-output rules like the generic global input-output rule:

 $x \xrightarrow{\text{QUADRATIC}} QUADRATIC(x) = ax^{+2} \oplus bx^{+1} \oplus cx^{0}$ output-specifying code

which we usually write

$$
= \underbrace{ax^2 + bx + c}_{\text{output-specificifying code}}
$$

where *a*, called the **quadratic coefficient**, *b*, called the **linear coefficient**, and *c*, called the **constant coefficient**, are the *bounded* numbers that specify the function *QUADRAT IC*.

**EXAMPLE 12.1.** The quadratic function *RINA* specified by the quadratic coefficient  $-23.04$ , the linear coefficient  $-17.39$  and the constant coefficient  $+5.84$  is the function specified by the global input-output rule

$$
x \xrightarrow{RINA} RINA(x) = 23.04 \quad x^2 \underbrace{-17.39}_{\text{quadratic coeff.}} x \xrightarrow{+5.84}_{\text{linear coeff.}} x
$$

It is worth noting again that

term quadratic term linear term constant term affine␣part

**NOTE 12.1** The terms in the global input output rule need not be written in order of *descending* exponent. This is just a habit we have.

**EXAMPLE 12.2.** The function specified by the global input-output rule  $x \xrightarrow{BIBI} BIBI(x) = +21.03x^2 - 31.39x + 5.34$ 

could equally well be specified by the global input-output rule

 $x \xrightarrow{\text{BIBI}} BII(x) = +5.34 + 21.03x^2 - 31.39x$ 

or by the global input-output rule

$$
x \xrightarrow{BIBI} BIBI(x) = -31.39x + 5.34 + 21.03x^2
$$

We now introduce some standard terminology to help us describe very precisely what we will be doing. The output-specifying code of the affine function specified by

$$
x \xrightarrow{AFFINE} QUADRATIC(x) = \underbrace{ax^2 + bx + c}_{x}.
$$

output-specifying code

consists of three **terms**:

- *ax*<sup>2</sup> which is called the **quadratic term**.
- *bx* which is called the **linear term**.
- *c* which is called the **constant term**,

and there is of course also

•  $bx + c$  which is called the **affine part** 

**EXAMPLE 12.3.** The output-specifying code of the function specified by the global input-output rule

$$
x \xrightarrow{RINA} RINA(x) = -23.04 \quad x^2 - 31.39 \quad x \xrightarrow{+5.84} 5.84
$$

quadratic coeff. linear coeff. constant coeff.

consists of three terms:

 $=$   $-23.04x^2$   $-31.39x$   $+5.34$ quadratic term linear term constant term

**LANGUAGE 12.1** Whether we look upon *c* as the constant coefficient, that is as the *coefficient* of  $x^0$  in the constant *term*  $cx^0$  *o*r as the constant  $term \ cx^0$  itself with the power  $x^0$  "going without saying" will be clear from the context.

#### 1 **Output** *at*  $x_0$

**1.** Remember from section [1](#page-14-0) that *x*<sup>0</sup> is a *generic given input*, that is that  $x_0$  is a *bounded* input that has been *given* but whose identity remains *undisclosed* for the time being.

**2.** We will use

**PROCEDURE** 12.1 To evaluate  $\frac{at x_0}{ }$  the function specified  $\mathbf{b}$ **y**  $x \xrightarrow{QUADRATIC} QUADRATIC(x) = ax^2 + bx + c$ **i.** *Declare* that *x* is to be replaced by  $x_0$  $x\Big|_{x\leftarrow x_0}$  $\longrightarrow$   $QUADRATIC$   $\longrightarrow$   $QUADRATIC(x)$   $\Big|_{x \leftarrow x_0} = ax^2 + bx + c \Big|_{x \leftarrow x_0}$ which gives:  $x_0 \stackrel{QUADRATIC}{\longrightarrow} QUADRATIC(x_0) = a x_0^2 + b x_0 + c$ output-specifying code **ii.** *Execute* the output-specifying code into an output *number*:  $= ax_0^2 + bx_0 + c$ which gives the input-output pair  $(x_0, ax_0^2 + bx_0 + c)$ 

<span id="page-272-0"></span>**DEMO** 12.1 To evaluate  $at -3$  the function specified by  $x \xrightarrow{AVIA} AVIA(x) = +21.03x^2 - 32.67x + 71.07$ **i.** We *declare* that  $x$  is to be replaced by  $-3$  $x\Big|_{x \leftarrow -3}$  $\frac{AVIA}{Z}$  *AVIA*(*x*)  $\Big|_{x \leftarrow -3}$  = +21.03*x*<sup>2</sup> − 32.67*x* + 71.07  $\Big|_{x \leftarrow -3}$ which gives  $-3 \frac{AVIA}{AVIA(-3)} = +21.03(-3)^2 - 32.67(-3) + 71.07$ output specifying code **ii.** We execute the output-specifying code into an output number:  $= +189.26 \oplus +98.01 \oplus +71.07$  ${\rm output\ number\ at\ } -3$  $+358.34$  $\overline{\phantom{a}}$  output number at  $-3$ 

which gives the input-output pair  $+358.34$  $\overline{\smash{\big)}\xrightarrow{\hspace*{1.5cm}}}$  output number at  $-3$ 

**3.** However, as already discussed in **?? ??** and as has already been the case with *monomial* functions and *affine* functions, instead of getting the output *number* returned by a quadratic function *at* a given input, we will usually want *all* the outputs returned by the quadratic function for inputs *near* that given input. So, instead of getting the single *input-output pair at* the given input, we will get the *local input-output rule* with which to get *all* the input-output pairs *near* the given input.

#### **2 Output** *near* **∞**

As already discussed in **?? ??**, in order to input a neighborhood of  $\infty$ , we will *declare* that "*x* is near  $\infty$ " but write only *x* after that. This, again, is extremely dangerous as it is easy to forget that what we write may be TRUE *only* because x has been declared to be near  $\infty$ .

**1.** We will *execute* the output-specifying code, namely  $ax^2 + bx + c$ , into an *output jet*, that is with the terms in *descending* order of sizes, which, since here *x* is *large*, means that here the powers of *x* must be in *descending* order of exponents. We will then have the *local input-output rule near* ∞:

*x* near ∞  $\rightarrow$  *QUADRATIC* $(x)$  = Powers of *x* in *descending order of exponents*  ${\rm output\ jet\ near\ } \infty$ 

**EXAMPLE 12.4.** Given the function specified by the global input-output rule *RIBA*

$$
x \xrightarrow{RIBA} RIBA(x) = -61.03 - 82.47x + 45.03x^2
$$

To get the *output jet* near  $\infty$ , we first need to get the *order of sizes*. **i.** −61.03 is *bounded*

**ii.**  $-82.47$  is *bounded* and x is *large*. So, since *bounded* · *large* = *large*, −82.47 · *x* is *large*

**iii.**  $+45.03$  is *bounded* and x is *large*. So, since *bounded* · *large* = *large*, +45.03 · *x* is *large* too. But *large* · *large* is larger in size than *large* so  $+45.03 \cdot x^2$  is even larger than  $-82.47 \cdot x$ 

So, in the output jet near ∞, +45.03*x* <sup>2</sup> must come first, −82.47*x* comes second and −61.03 comes third

2. Output near  $\infty$  257

Then, we can write the local input-output rule near  $\infty$ :

$$
\mathop{\bm{x}} \mathop{\bm{\mathop{\bf near\,}}}\nolimits \infty \xrightarrow{RIBA} \mathop{RIBA}(x) = \underbrace{+45.03 \mathop{\bm{x}^2}\nolimits - 82.47 \mathop{\bm{x}}\nolimits - 61.03}_{\text{output jet near } \infty}
$$

**2.** So, we will use:

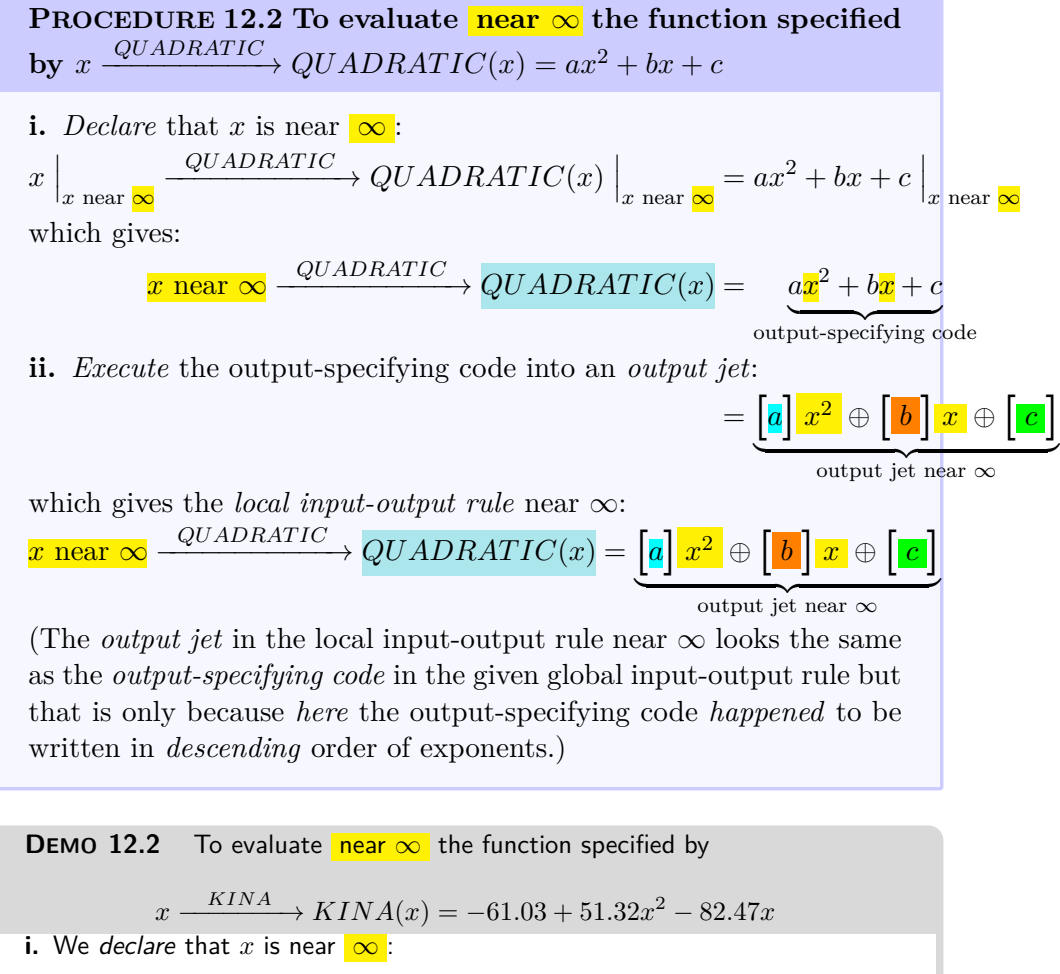

<span id="page-274-0"></span>
$$
x\Big|_{x \text{ near } \infty} \xrightarrow{KINA} KINA(x)\Big|_{x \text{ near } \infty} = -61.03 + 51.32x^2 - 82.47x\Big|_{x \text{ near } \infty}
$$
  
which gives:  

$$
x \text{ near } \infty \xrightarrow{NINA} KINA(x) = -61.03 + 51.32 \times 2 - 82.47 \times 2
$$
  
output-specificifying code

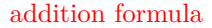

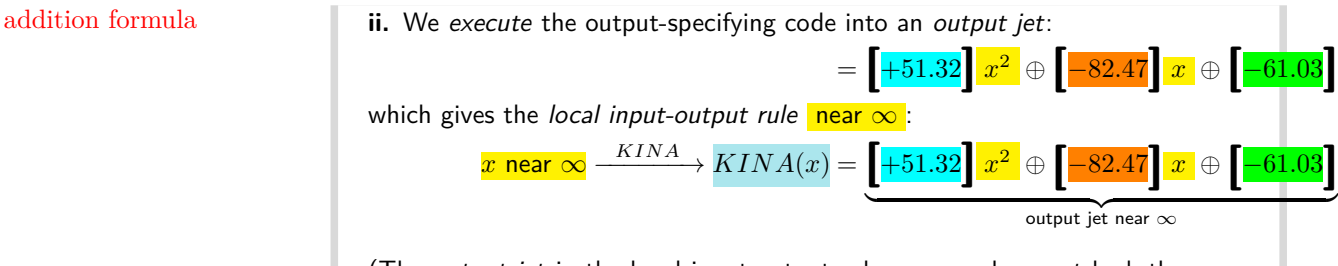

(The *output jet* in the local input-output rule near  $\infty$  does not look the same as the output-specifying code in the global input-output rule because here the output-specifying code happened not to be in descending order of exponents.)

**3.** The reason we use *jets* here is that the term *largest in size* is the *first* term so that to *approximate* the output we need only write the *first* term in the jet and just replace the remaining terms by [...] which stands for "something too small to matter here". In other words,

**THEOREM** 12.1 Approximate output near  $\infty$ . For *quadratic* functions, what contributes most to the output near  $\infty$  is the *highest degree term* in the output jet near  $\infty$ : *x* near  $\infty$  - $\longrightarrow$  *QUADRATIC* $(x) = [a] x^2 + [...]$ 

**EXAMPLE 12.5.** Given the function specified by the global input-output rule

 $x \xrightarrow{KINA} KINA(x) = -61.03 + 51.32x^2 - 82.47x$ 

near  $\infty$  we will often just use the approximation

$$
x \text{ near } \infty \xrightarrow{KINA} KINA(x) = \left[ +51.32 \right] x^2 \oplus \left[ \ldots \right]
$$

## **3 Output** *near x***<sup>0</sup>**

We now deal with the output of the neighborhood of some *given* bounded input  $x_0$ .

**1.** In order to input a neighborhood of a given input  $x_0$  we will declare that  $x \leftarrow x_0 \oplus h$  that is that *x* is to be replaced by  $x_0 \oplus h$ . As a result, we will have to compute  $(x_0 \oplus h)^2$  for which we will have to use an **addition formula** from algebra, namely THEOREM ??? on page .

**2.** We can then *execute* the input-output specifying phrase into an *output jet* that is with the terms in *descending order of sizes* which here, since *h*

3. Output near *x*<sup>0</sup> 259

is *small*, means that the powers of *h* will have to be in *ascending* order output jet near  $x_0$ of exponents. We will then have the *local input-output rule* near the given input:

$$
x_0 \oplus h \xrightarrow{QUADRATIC} QUADRATIC(x_0 \oplus h) = \underbrace{\text{Powers of } h \text{ in ascending order of exponents}}_{\text{output jet near } \infty} \text{where}
$$

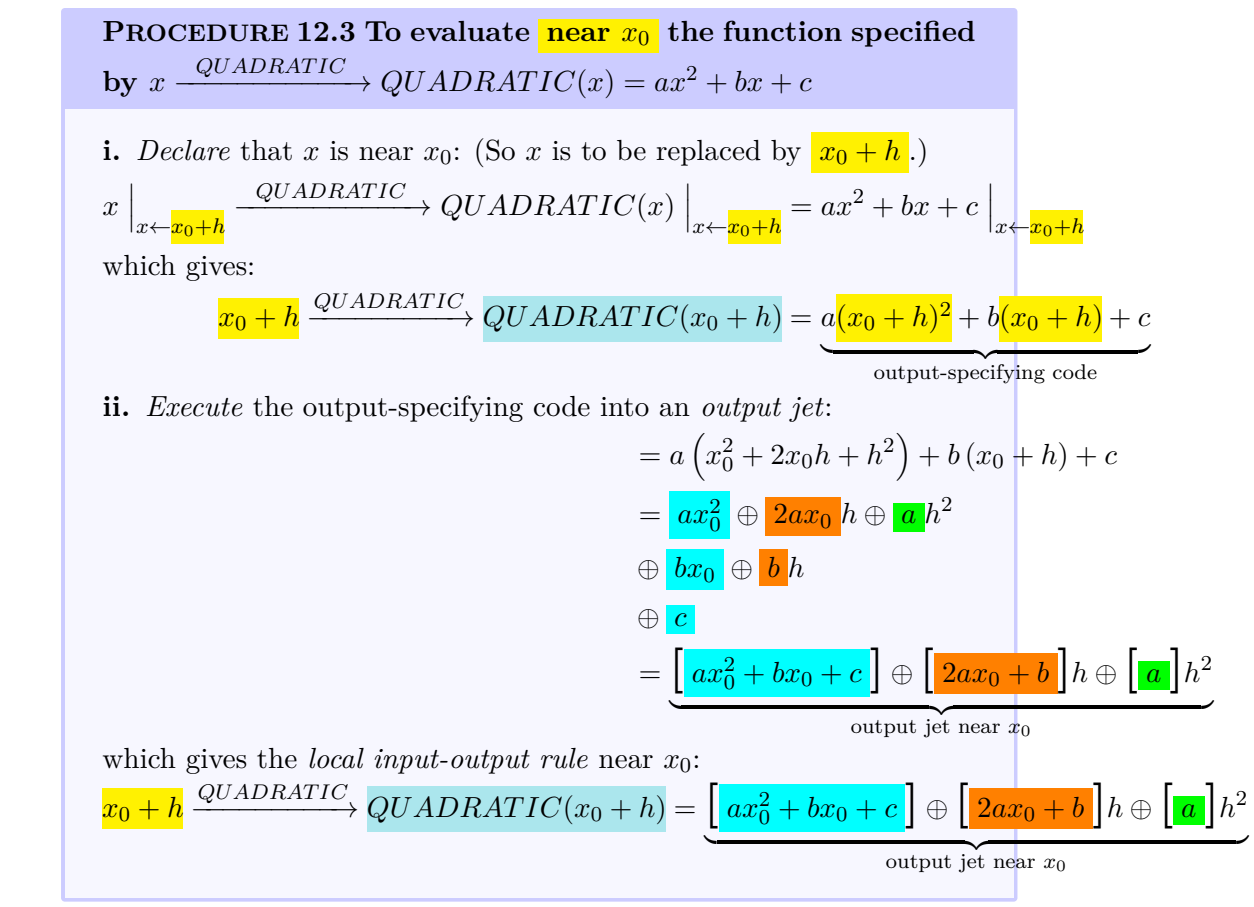

<span id="page-276-0"></span>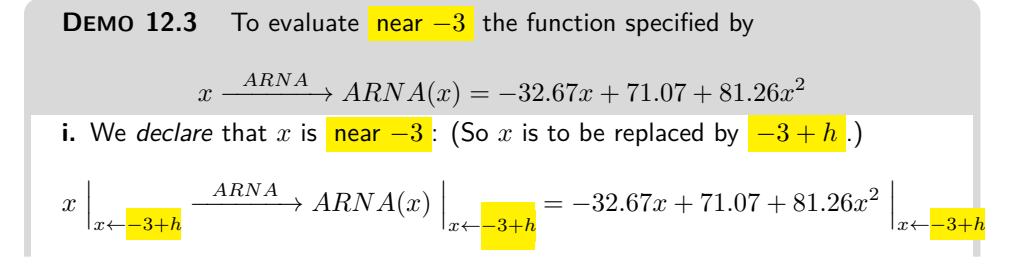

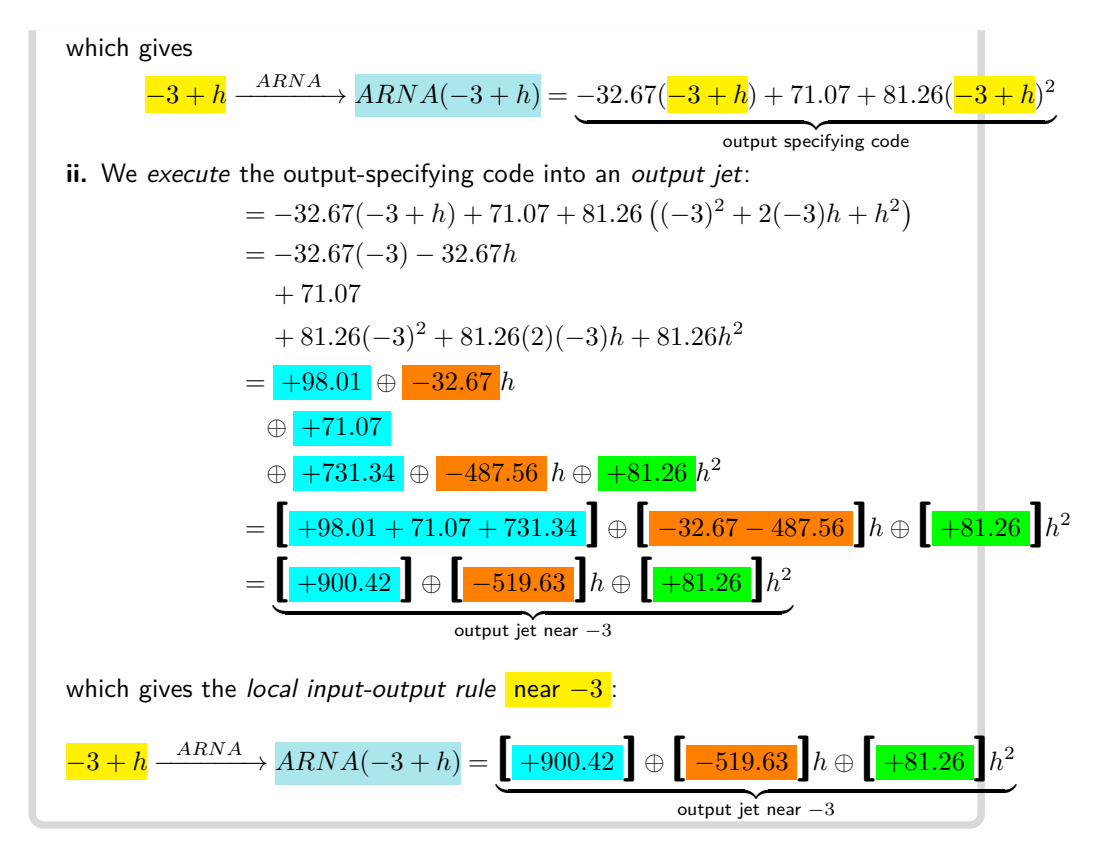

**3.** When all we want is a feature-sign, though, the above procedure is very inefficient and we will then use the following procedure based directly on the fact that a *quadratic function* is the addition of:

- a *square function* , (See **??** on **??**)
- a *linear function* , (See **??** on **??**.)
- a *constant function* . (See **??** on **??**.)

that is:

$$
x \xrightarrow{QUADRATIC} QUADRATIC(x) = \underbrace{bx^2}_{square} \oplus \underbrace{cx}_{linear} \oplus \underbrace{d}_{constant}
$$

We declare that *x* is near  $x_0$  that is that *x* must be replaced by  $x_0 + h$ :

$$
x \xrightarrow{QUADRATIC} QUADRATIC(x) = b (x_0 + h)^2 \oplus c (x_0 + h) \oplus d
$$
  
square  
linear  
linear

The output of the local input-output rule near  $x_0$  will have to be a *jet*:

$$
x_0 + h \xrightarrow{QUADRATIC} QUADRATIC(x_0 + h) = [ \quad ] \oplus [ \quad ] h \oplus [ \quad ] h^2
$$

and we want to be able to get any one of the coefficients of the output jet without having to compute any of the other coefficients. So, what we will do is to get the contribution of each monomial function to the term we want. This requires us to have the *addition formula* at our finger tips:

**a.**

 $(x_0 + h)^2 = x_0^2 + 2x_0h + h^2$  (See ?? on page [403\)](#page-420-0)

More precisely,

**i.** If we want the *coefficient* of  $h^0$  in the output jet:

- The square function contributes  $bx_0^2$
- The linear function contributes  $cx_0$
- The constant function contributes *d*

so we have:

$$
x_0 + h \xrightarrow{QUADRATIC} QUADRATIC(x_0 + h) = \left[\frac{bx_0^2}{c_x} + \frac{cx_0}{d} + d\right] \oplus \left[\begin{array}{c} h \oplus \end{array}\right]h^2
$$

**ii.** If we want the *coefficient* of  $h^1$  in the output jet:

- The square function contributes  $2bx_0$
- The linear function contributes *c*
- The constant function contributes nothing

so we have:

$$
x_0 + h \xrightarrow{QUADRATIC} QUADRATIC(x_0 + h) = \begin{bmatrix} \quad \end{bmatrix} \oplus \begin{bmatrix} 2bx_0 + c \end{bmatrix} h \oplus \begin{bmatrix} \quad \end{bmatrix} h^2
$$

**iii.** If we want the *coefficient* of  $h^2$  in the output jet:

- The square function contributes **c**
- The linear function contributes nothing
- The constant function contributes nothing

so we have:

$$
x_0 + h \xrightarrow{QUADRATIC} QUADRATIC(x_0 + h) = [ \quad ] \oplus [ \quad ] h \oplus [c] h^2
$$

#### **4 Local graphs**

Just the way we get the *plot point at* a given *bounded* input from the *output number at* that input, we get the *local graph near* any given input, be it *bounded* or *infinity*, from the *output jet near* that input.

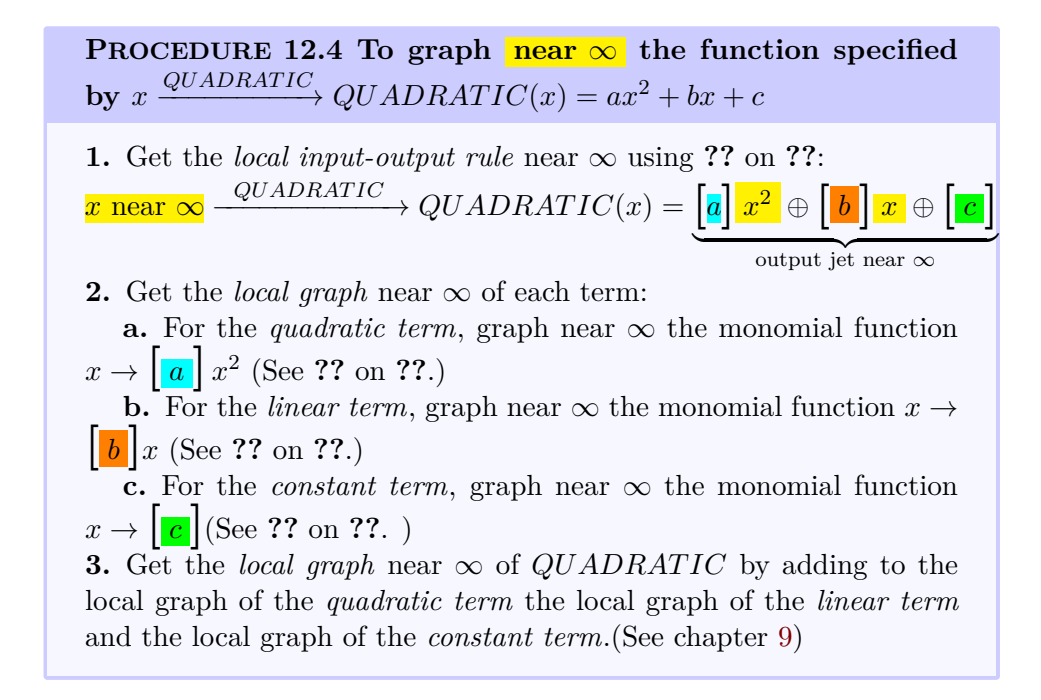

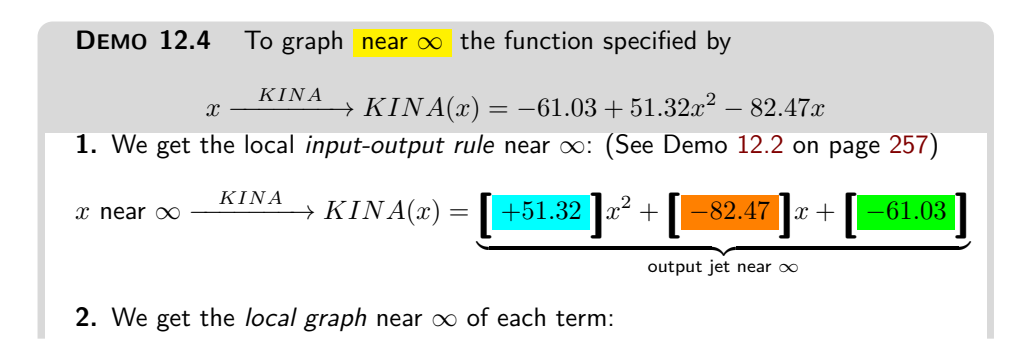

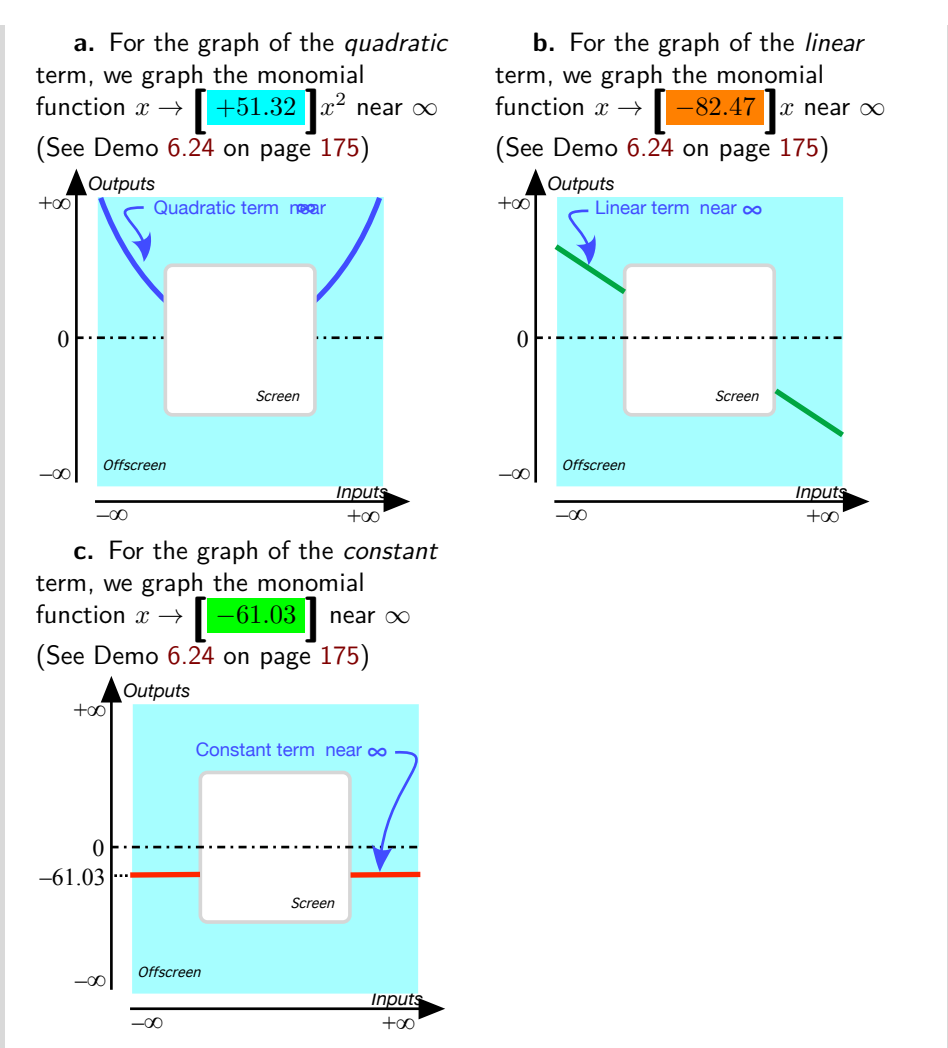

**3.** We get the local graph near  $\infty$  of  $KINA$  by adding to the local graph of the quadratic term the local graph of the linear term and the local graph of the constant term. (See Demo [6.24](#page-192-0) on page [175\)](#page-192-0)

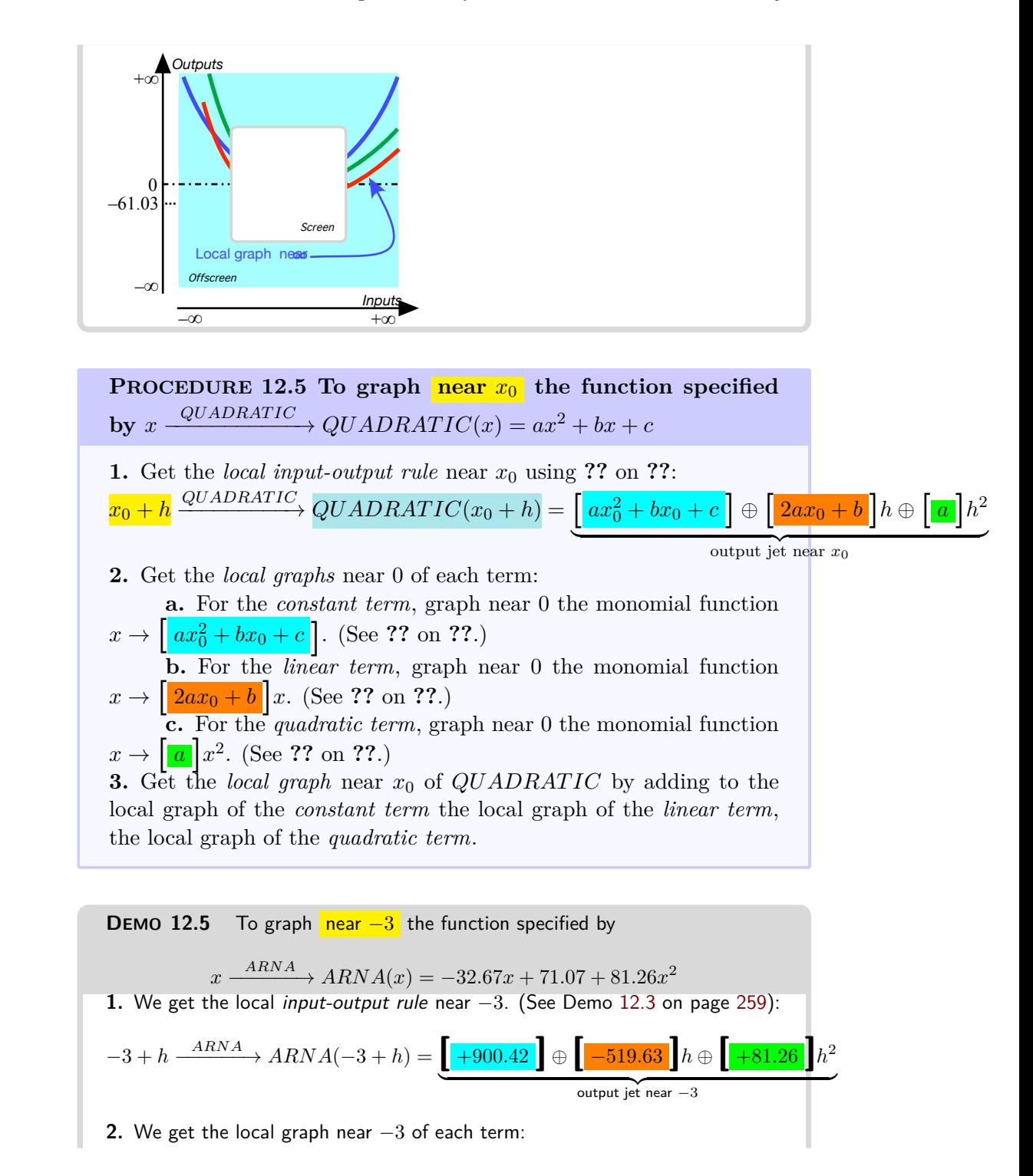

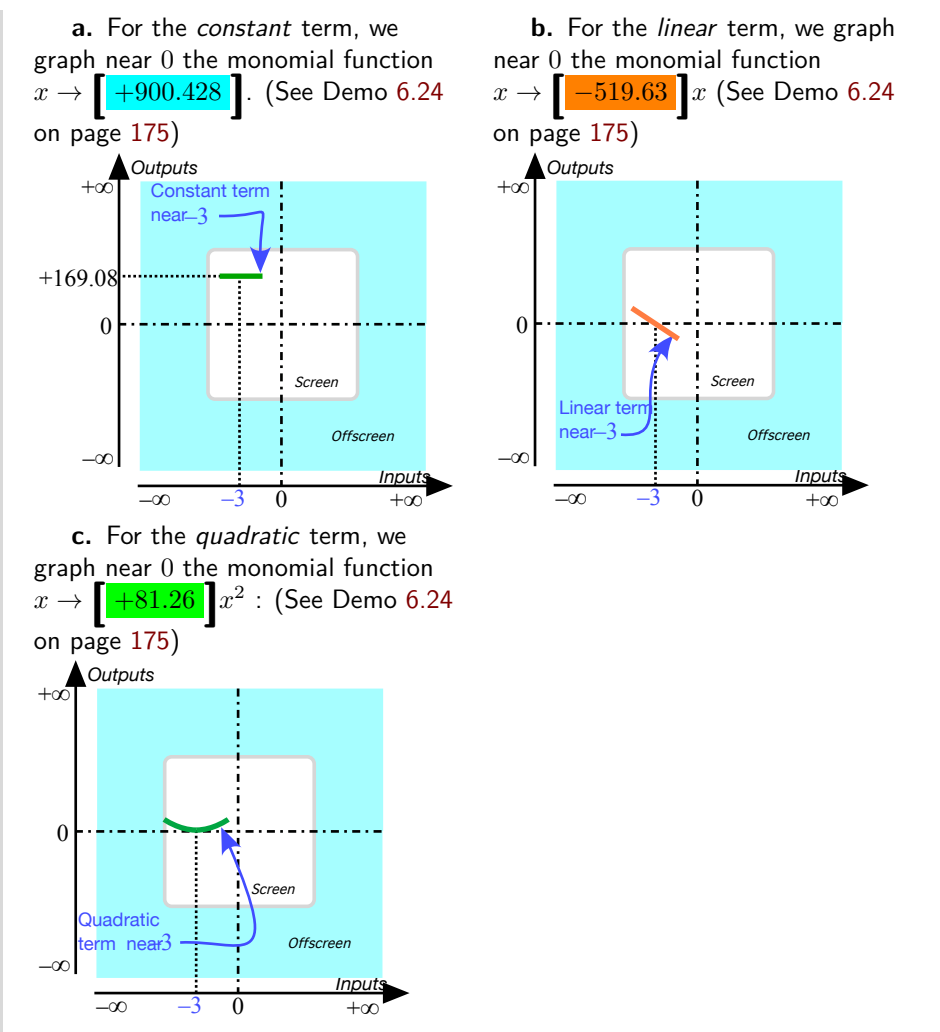

**3.** We get the local graph near −3 of *ARNA* by adding to the local graph of the constant term the local graph of the linear term and the local graph of the quadratic term. (See Demo [6.24](#page-192-0) on page [175\)](#page-192-0)

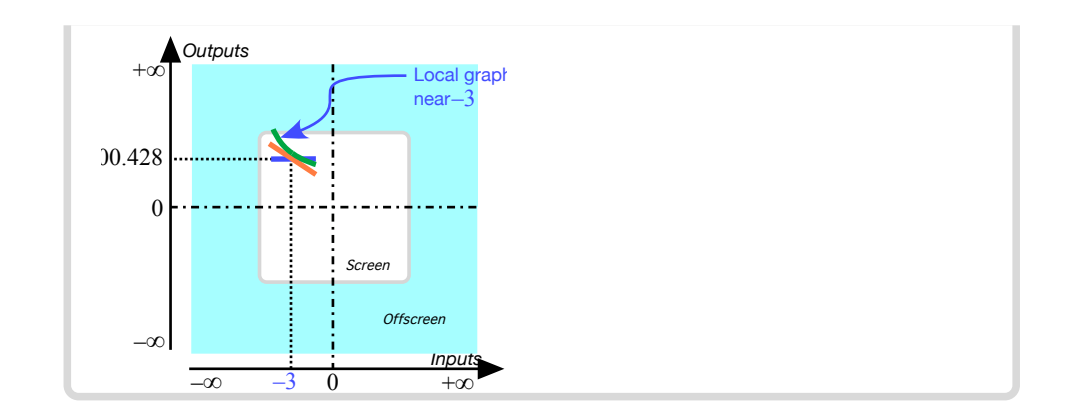

### **5 Local Feature-signs**

As we saw in ?? ??, a feature-sign near a given input, be it near  $\infty$  or near *x*0, can be read from the *local graph* and so we already know how to proceed:

**i.** Get the *local input-output rule* near the given input (See **??** on **??** when the given input is  $\infty$  or ?? on ?? when the given input is  $x_0$ .)

**ii.** Get the *local graph* from the local input-output rule (See **??** on **??**.)

**iii.** Get the *feature-sign* from the *local graph*. (See **?? ??**.)

However, things are in fact much simpler: Given an input, be it  $\infty$  or a bounded input  $x_0$ , to get a required feature-sign near that given input, we look for the term in the output jet near that input that

**i.** Has the required feature.

*and*

**ii.** Is the largest-in-size of all those terms with the required feature.

So, as we will now see, we usually need to get only *one* term in the output jet rather than the whole output jet.

**1.** Near *infinity* things are quite straightforward because, for a quadratic function, the first term in the output jet near  $\infty$  is both the *largest-in-size* and a *regular* monomial so that it has *all three features*:

#### 5. Local Feature-signs 267

**PROCEDURE** 12.6 To get the feature-signs **near**  $\infty$  of the **function specified by** *x*  $\longrightarrow$  *QUADRATIC* $(x) =$  $ax^{2} + bx + c$ 

i. Get the approximate local input-output rule near 
$$
\infty
$$
:  
\n $x$  near  $\infty$   $\xrightarrow{QUADRATIC} QUADRATIC(x) = [a]x^2 \oplus [b]x \oplus [c]$   
\n $= \underbrace{[a]x^2 \oplus [b]x}_{\text{output jet near } \infty}$   
\n $= \underbrace{[a]x^2 \oplus [...]}_{\text{approximate output jet near } \infty}$ 

**ii.** Then, in the *approximate output jet* near  $\infty$ :

• Get the *Height-sign*, the *Slope-sign* and the *Concavity-sign* all from the *quadratic term*  $[a]x^2$  because the next terms,  $[b]x$  and **[***c***]** are *too small to matter*. (Not to mention the fact that a linear term has no concavity and a constant term has neither concavity nor slope.)

**TEMO 12.1** L et *CELIA* be the function specified by

$$
x \xrightarrow{CELIA} CELIA(x) = -2x^2 + 63x - 155
$$

Get Height-sign near  $\infty$ .

**i.** We get the local input-output rule near  $\infty$ :

$$
x \text{ near } \infty \xrightarrow{CELIA} CELIA(x) = -2x^2 + 63x - 155
$$

$$
= \underbrace{\left[-2\right]x^2 \oplus \left[+63\right]x \oplus \left[-155\right]}_{\text{output jet near } \infty}
$$

**ii.** We get Height-sign from the quadratic term **[**<sup>−</sup>2**]***<sup>x</sup>* <sup>2</sup> because the linear term  $\left[ +63 \right]$ *x* and the constant term  $\left[ -155 \right]$  are too small to matter. **iii.** Since the *quadratic coefficient*  $\left[-2\right]$  is *negative*, we get that Height-sign *CELIA* near  $\infty = \langle -, - \rangle$ . (Seen from  $\infty$ .)

**TEMO** 12.2 L et *PETER* be the function specified by the global input-output rule *x*  $\frac{DِIETER
 $D1ETER(x) = +3.03x^2 - 81.67x + 46.92$$ 

Get Slope-signs near  $\infty$ .

critical for the Height

critical for the Slope **i.** We get the local input-output rule near  $\infty$ : *x* near  $\infty$  –  $\frac{DِIETER
 $D$ IETER(*x*) = +3.03*x*<sup>2</sup> – 81.67*x* + 46.92$  $=[+3.03]x^2 \oplus [-81.67]x \oplus [+46.92]$  ${\overbrace{\hbox{output jet}}}$  near  $\infty$ 

 $\,$  **ii.** We get *Slope-sign* from the *quadratic* term  $\,big[ +3.03 \big] x^2$  because the *linear* term  $\mathbf{I} = 81.67\mathbf{I}$  is too small to matter and the constant term has no slope. Since the linear coefficient +3 is positive, we get that Slope-sign *DIET ER* near  $\infty = \langle \diagup, \diagup \rangle$ . (Seen from  $\infty$ .)

#### **2.** Near a *bounded input* though, things are a bit more complicated:

**i.** The *first* term in the output jet is *usually* the *largest-in-size* so that it gives the Height-sign. However, the first term *usually* has neither Slope nor Concavity because the first term is *usually* a constant term.

**ii.** The *second* term in the output jet is *usually* too smalll-in-size to change the Height-sign as given by the first term but it is *usually* the *largest-insize* term that can give the Slope-sign. However, the second term has no Concavity because the second term is *usually* a linear term.

**iii.** The third *term* in the output jet is *usually* too smalll-in-size to change the Height-sign given by the first term and the Slope-sign given by the second term but it is *usually* the *only term* that can give the Concavity-sign.

So we can *usually* read each feature-sign directly from the appropriate term in the output jet - keeping in mind that the exceptional monomial functions do not have all the features.

However, near a *bounded input*, the given bounded input may turn out to be *critical* for the local feature:

**i.** If the *constant term* in the output jet is 0, then the term which gives the Height-sign can be either the *linear term* or even the *quadratic term* if the *linear term* is 0. The bounded input is then said to be **critical for the Height**.

**ii.** If the *linear term* in the output jet is 0, then the term which gives the Slope-sign is the *quadratic term*. The bounded input is then said to be **critical for the Slope**.

So, we *usually* need to compute only one coefficient in the output jet. But if the given bounded input turns out to be *critical* for that feature, then we need to compute the next coefficient: So we use

**PROCEDURE** 12.7 To get the feature-signs **near**  $x_0$  of the  $f$ **unction specified by**  $x \xrightarrow{QUADRATIC} QUADRATIC(x) = ax^2 +$  $bx + c$ 

**i.** Get the local input-output rule near  $x_0$ :

$$
x_0 + h \xrightarrow{QUADRATIC} QUADRATIC(x_0 + h) = a(x_0 + h)^2 + b(x_0 + h) + c
$$
  
=  $a(x_0^2 + 2x_0h + h^2) + b(x_0 + h) + c$   
=  $\underbrace{[ax_0^2 + bx_0 + c]} \oplus \underbrace{[2ax_0 + b]h \oplus [a]h^2}_{\text{output jet near } x_0}$ 

- **ii.** Then, in the *output jet* near *x*0:
	- Get the *Height-sign* from the *constant term*  $[a x_0^2 + b x_0 + c]$  (The *linear term* and the *quadratic term* are *too small to matter*.) If the *constant coefficient* is 0, get the *Height-sign* from the *linear term*  $|2ax_0 + b|h$ . (The quadratic term is *too small to matter*.) If the *linear coefficient* is 0, get the *Height-sign* from the *quadratic term*  $[a]h^2$ .
	- Since the *constant term* has no slope, get the *Slope-sign* from the *linear term*  $[2ax_0 + b]h$ .

If the *linear coefficient* is 0, get the *Slope-sign* from the *quadratic*  $term [a]h^2$ 

• Since both the *constant term* and the *linear term* have no concavity, we get Concavity-sign from the *quadratic term*..

**TEMO 12.3** L et *ARNA* be the function specified by the global input-output rule

$$
x \xrightarrow{ARNA} ARNA(x) = -32.67x + 71.07 + 81.26x^2
$$

Get the feature-signs near  $-3$ .

**i.** We get the local input-output rule near −3 as in Demo [12.3](#page-276-0) on page [259:](#page-276-0)

$$
-3 + h \xrightarrow{ARNA} ARNA(-2 + h) = -32.67(-3 + h) + 71.07 + 81.26(-3 + h)^2
$$
  
\noutput specifying code  
\n
$$
= \underbrace{\left[ +900.428 \right] \oplus \left[ -519.63 \right] h \oplus \left[ +81.26 \right] h^2}_{\text{output jet near } -3}
$$
  
\nii. Then, from the jet:  
\n
$$
= \underbrace{\left[ +900.428 \right] \oplus \left[ -519.63 \right] h \oplus \left[ +81.26 \right] h^2}_{\text{output jet near } -3}
$$

• Since the constant term **[** +900.428 **]** is positive, we get that Height-sign *ARNA* near  $-3 = \langle +, + \rangle$ .

- Since the linear term **[** <sup>−</sup>519.63 **]***<sup>h</sup>* is negative. we get that Slope-sign  $ARNA$  near  $-3 = \langle \diagdown, \diagdown \rangle$
- $\bullet$  Since the *quadratic term*  $\left[ \frac{\color{red}{+81.26}}{\color{red}{h^2}} \right] h^2$  is *positive*, we get that Concavitysign  $ARNA$  near  $-3 = \langle \bar{\cup}, \cup \rangle$
# **Chapter 13**

# **Quadratic Functions: Global Analysis**

[The Essential Question,](#page-14-0) 272 • [Concavity-sign,](#page-14-1) 274 • [Slope-sign,](#page-14-2)

275 • [Extremum,](#page-14-3) 276 • [0-Concavity Location,](#page-27-0) 277 • [0-Slope Location,](#page-30-0)

277 • [Extremum Location,](#page-31-0) 278 • [0-Height Location,](#page-34-0) 279 .

#### **=======Begin WORK ZONE=======**

The "style" of this chapter is going to be very different from the "style" of the other chapters because we want to take the occasion to give the reader an idea of what happens when a research mathematician is facing a "new problem", that is a problem that no one else has solved before so that s/he cannot just look somewhere or ask someone "how to do it". So, in this chapter, instead of *showing* how to determine the global behavior of a quadratic function  $x \xrightarrow{q} q(x) = ax^2 + bx + c$ , we will pretend that this is a "research problem".

The first thing we do is to think about the problem itself: What do we mean by "global behavior"? Exactly *what* are we after? The idea is to see what a *precise* statement of the problem might suggest.

One answer might be that "we want to know everything there is to know about a quadratic function". But that is still much too vague to give us any hint as to what to do. Another answer might be "We want to see how the global graph of  $x \stackrel{q}{\longrightarrow} q(x) = ax^2 + bx + c$  looks?" This is already much better because it specifies the function we want to know about—even if the coefficients  $a, b, c$  remain to be specified later. But we really should say what we mean by "global graph", in particular what we want the global graph to show as opposed to what we don't expect the global graph to show.

On the other hand, we care about the global graph only inasmuch as it makes information "graphic" and it is really the information itself that we are after. So, what might this information be that we want? Exactly as with power functions, we will want to know about 0-feature inputs, namely:

- 0-height inputs,
- 0-slope inputs,
- 0-concavity inputs

and about feature-sign change inputs, namely

- height-sign change inputs,
- slope-sign change inputs,
- concavity-sign change inputs.

There still remains a question about what we want to know about these inputs. Do we want to know about:

• The *existence* or *non-existence* of these inputs,

or

• The *location* of these inputs—assuming they exist.

Let us say we want to know everything (But now, as opposed to before, we know exactly what "everything" covers.).

So, now that we know exactly what we want, what do we do to get it? First, though, let us review the equipment we have available:

- •
- •

•

#### **=======End WORK ZONE=======**

In the case of quadratic functions, we will still be able to solve *some* global problems *exactly* but since everything begins to be computationally more complicated, we will deal with only a few types of global problems.

#### **1 The Essential Question**

As usual, the first thing we do is to find out if the *offscreen graph* of a *quadratic function* consists of just the *local graph near*  $\infty$  or if it also includes the *local graph near one or more* ∞*-height inputs*.

In other words, given the quadratic function  $QUADRATIC_{a,b,c}$ , that is the function specified by the global input-output rule

> *x* – *QUADRAT IC*  $\longrightarrow QUADRATIC \longrightarrow QUADRATIC(x) = a^2x + bx + c$

we ask the **Essential Question**:

• Do all *bounded inputs* have *bounded outputs*

or

• Are there *bounded inputs* that have ∞-height, that is are there inputs whose nearby inputs have *large* outputs?

Now, given a *bounded* input *x*, we have that:

- since *a* is bounded, *ax*<sup>2</sup> is also bounded
- since *b* is bounded, *bx* is also bounded
- *c* is bounded

and so, altogether, we have that  $ax^2 + bx + c$  is bounded and that the answer to the **Essential Question** is:

**THEOREM 13.1 Bounded Height** Under a *quadratic* functions, all bounded inputs have *bounded outputs*.

and therefore that

**THEOREM 13.2 Offscreen Graph** The *offscreen graph* of a *quadratic* function consists of just the *local graph near* ∞.

# **EXISTENCE THEOREMS**

The notable inputs are those

- whose existence is forced by the *offscreen graph* which, by the **Bounded Height Theorem** for quadratic functions, consists of only the *local graph near* ∞.
- whose number is limited by the interplay among the three features

Since polynomial functions have no *bounded*  $\infty$ -height input, the only way a feature can change sign is near an input where the feature is 0. Thus, with quadratic functions, the feature-change inputs will also be 0-feature inputs.

None of the theorems, though, will indicate *where* the notable inputs are. The **Location Theorems** will be dealt with in the last part of the chapter.

# **2 Concavity-sign**

Given the quadratic function  $QUADRATIC_{a,b,c}$ , that is the function specified by the global input-output rule

$$
x \xrightarrow{QUADRATIC} QUADRATIC(x) = a^2x + bx + c
$$

recall that when *x* is near  $\infty$  the **Concavity-sign Near**  $\infty$  **Theorem** for quadratic functions says that:

- When *a* is +, Concavity-Sign $|_{x \text{ near } \infty} = (\cup, \cup)$
- When *a* is –, Concavity-Sign $|_{x \text{ near } \infty} = (\cap, \cap)$

**1.** Since the concavity does *not* changes sign as *x* goes through  $\infty$  from the left side of  $\infty$  to the right side of  $\infty$ , the concavity does not have to change sign as *x* goes *across the screen* from the left side of  $\infty$  to the right side of  $\infty$  so there does not have to be a *bounded* Concavity-sign change input:

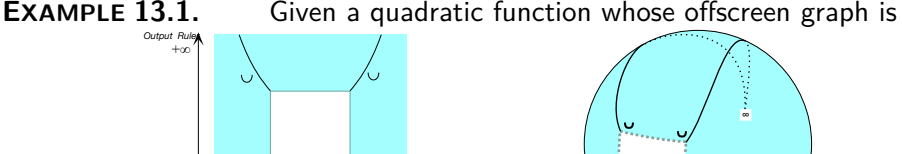

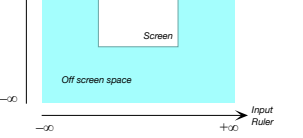

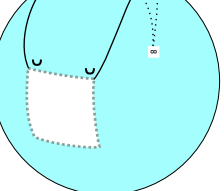

Mercator view Magellan view

there is no need for a bounded concavity-sign change input,  $x_{\text{Concavity-sign change}}$ and therefore we can have

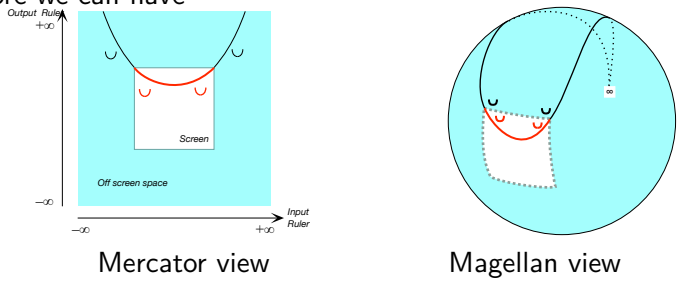

**2.** In fact, not only does there not have to be a bounded concavity-sign change input, there *cannot* be a bounded concavity-sign change input since the *local* square coefficient is equal to the *global* square coefficient *a* and the concavity must therefore be the same everywhere:

**THEOREM 13.3 Concavity-sign Change Non-Existence** A quadratic function has no bounded *Concavity-sign change* input.

global concavity

**3.** Another consequence of the fact that the local concavity does not depend on  $x_0$ , and is thus the same everywhere, is that it is a feature of the function  $QUADRATIC_{a,b,c}$  itself and so that the function  $QUADRATIC_{a,b,c}$ has a **global concavity** specified by the global square coefficient *a*.

**4.** Moreover, the concavity cannot be equal to 0 somewhere because the concavity is equal to *a* everywhere. So, we also have:

**THEOREM 13.4** 0**-Concavity Input Non-Existence** A quadratic function has *no* bounded 0*-concavity* input.

# **3 Slope-sign**

Given the quadratic function  $QUADRATIC_{a,b,c}$ , that is the function specified by the global input-output rule

> *x*  $\ensuremath{QUADRATIC}$  $\longrightarrow QUADRATIC \longrightarrow QUADRATIC(x) = a^2x + bx + c$

recall that when *x* is near  $\infty$  the **Slope-sign Near**  $\infty$  **Theorem** for quadratic functions says that:

- When *a* is +, Slope-Sign $|_{x \text{ near } \infty} = (\angle, \setminus)$
- When *a* is –, Slope-Sign $|_{x \text{ near } \infty} = (\setminus, \setminus)$

**1.** Since the slope changes sign as *x* goes from the left side of  $\infty$  to the right side of  $\infty$  *across*  $\infty$ , the slope has also to change sign as x goes from the left side of  $\infty$  to the right side of  $\infty$  *across the screen*. In other words, there has to be a *bounded* slope-sign change input.

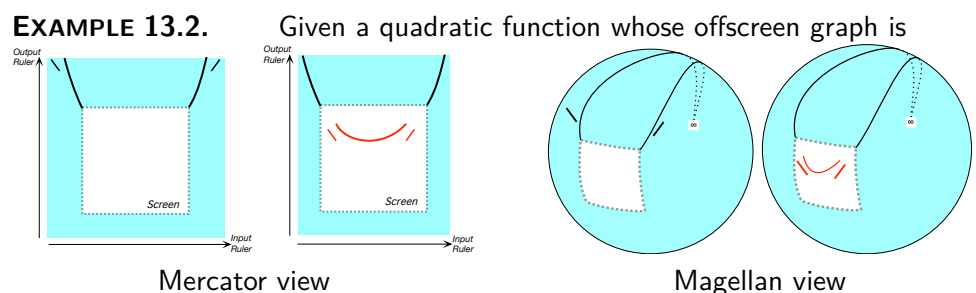

there has to be a *bounded* slope-sign change input to make up.

So we have

**THEOREM 13.5 Slope-sign Change Existence** A quadratic function must have at least one bounded Slope-sign change input.

**2.** On the other hand, a quadratic function can have *at most one* 0-slope input because, if it had more, it would have to have 0-concavity inputs inbetween the 0-slope inputs which a quadratic function cannot have. So we have

**THEOREM 13.6** 0**-Slope Existence** A quadratic function has exactly one slope-sign change input and it is a 0-slope input:  $x_{\text{Slope-sign change}} = x_{0\text{-slope}}$ 

# **4 Extremum**

From the *optimization* viewpoint, a quadratic function has an extreme input, that is an bounded input whose output is larger (or smaller) than the output of nearby inputs

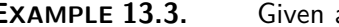

**EXAMPLE 13.3.** Given a quadratic function whose offscreen graph is

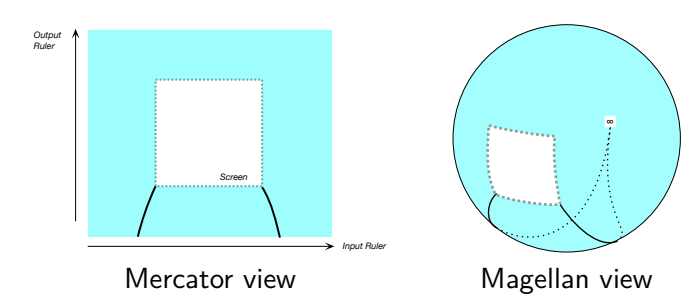

and since quadratic function cannot have an  $\infty$ -height input, we cannot have

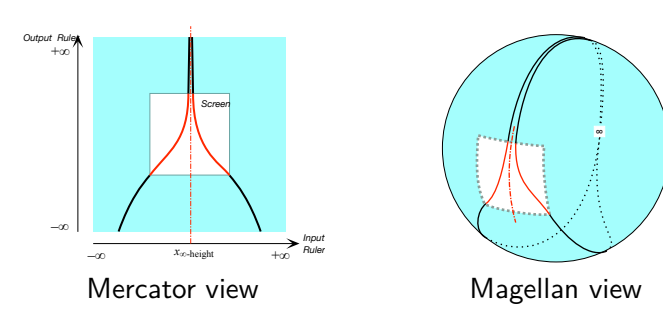

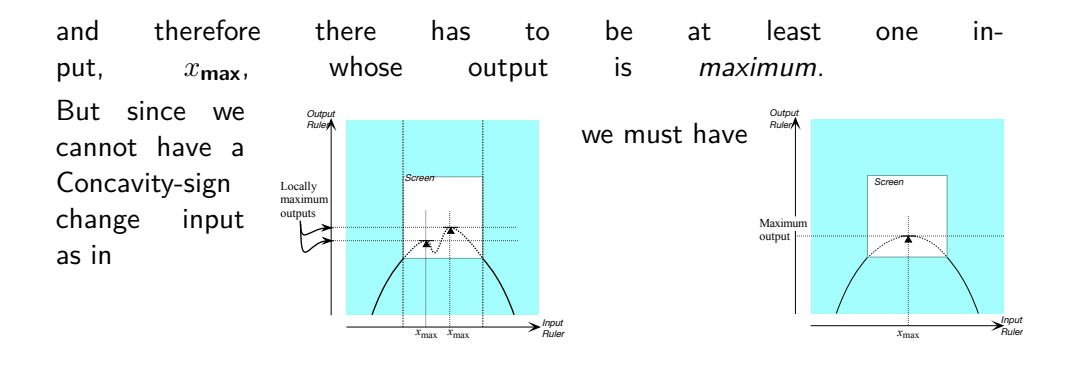

**THEOREM 13.7 Extremum Existence** A quadratic function has a single extremum input

# **5 0-Concavity Location**

#### **6 0-Slope Location**

Given a quadratic function, the global problem of *locating* an input where the local slope is 0 is still fairly simple.

More precisely, given the quadratic function  $QUADRATIC_{a,b,c}$ , that is the function specified by the global input-output rule

 $x \xrightarrow{\text{QUADRATIC}} QUADRATIC(x) = ax^2 + bx + c$ 

since the *slope* near  $x_0$  is the local linear coefficient  $2ax_0 + b$ , in order to find the input(s) where the local slope is  $0$ , we just need to solve the equation

$$
2ax + b = 0
$$

which is an affine equation that we solve by reducing it to a basic equation:

$$
2ax + b - b = 0 - b
$$

$$
2ax = -b
$$

$$
\frac{2ax}{2a} = \frac{-b}{2a}
$$

$$
x = \frac{-b}{2a}
$$

So, we have:

**THEOREM 13.8** 0**-slope Location** For any quadratic function  $QUADRATIC_{a,b,c}$ ,  $x_{0-slope} = \frac{-b}{2s}$ 2*a*

In fact, we also have:

**THEOREM 13.9 Global Slope-sign** Given a quadratic function  $QUADRATIC_{a,b,c}$ • When *a* is positive, Slope-sign  $QUADRATIC|_{\text{Everywhere}} \lt \frac{-b}{2a} = (\setminus, \setminus)$  $\text{Slope-sign}\ QUADRATIC|_{\frac{-b}{2a}}$  $= (\setminus, / )$ Slope-sign  $QUADRATIC|_{\text{Everywhere} > \frac{b}{2a}} = (\nearrow, \nearrow)$ • When *a* is negative, Slope-sign  $\hat{QUADRATIC}|_{\text{Everywhere} < \frac{b}{2a}} = (\nearrow, \nearrow)$  $\text{Slope-sign } QUADRATIC|_{\frac{-b}{2a}}$  $=(\diagup,\diagdown)$ Slope-sign  $QUADRATIC|_{\text{Everywhere} > \frac{b}{2a}} = (\setminus, \setminus)$ 

The case is easily made by testing the corresponding inequations near  $\infty$ .

# **7 Extremum Location**

From the **Extremum Existence Theorem**, we know that

$$
x_{\text{extremum}} = x_{0\text{-slope}}
$$

and so we have that

$$
x_{\text{extremum}} = \frac{-b}{2a}
$$

We now want to compute the extremum *output* which is the output for *x*0-slope:

$$
QUADRATIC(x_{0\text{-slope}}) = ax_{0\text{-slope}}^2 + bx_{0\text{-slope}} + c
$$

$$
= a\left(\frac{-b}{2a}\right)^2 + b\left(\frac{-b}{2a}\right) + c
$$

$$
= a\left(\frac{(-b)^2}{(2a)^2}\right) + b\left(\frac{-b}{2a}\right) + c
$$

#### 8. 0-Height Location 279

quadratic equation

$$
= a\left(\frac{b^2}{4a^2}\right) + b\left(\frac{-b}{2a}\right)
$$

$$
= \frac{ab^2}{4a^2} + b\left(\frac{-b}{2a}\right) + c
$$

$$
= \frac{ab^2}{4\phi a} + b\left(\frac{-b}{2a}\right) + c
$$

$$
= \frac{b^2}{4a} + b\left(\frac{-b}{2a}\right) + c
$$

$$
= \frac{b^2}{4a} + \frac{-2b^2}{2 \cdot 2a} + c
$$

$$
= \frac{b^2}{4a} + \frac{-2b^2}{4a} + c
$$

$$
= \frac{-b^2}{4a} + \frac{4a \cdot c}{4a}
$$

$$
= \frac{-b^2 + 4ac}{4a}
$$

# **8 0-Height Location**

Given a quadratic function, the global problem of *locating* a given local height is the problem of locating the input(s), if any, whose output is equal to the given height.

More precisely, given the quadratic function  $QUADRATIC_{a,b,c}$ , that is the function specified by the global input-output rule

$$
x \xrightarrow{QUADRATIC} QUADRATIC(x) = ax^2 + bx + c
$$

and given the local height  $H_0$ , what we are looking for are the input(s), if any, whose output is equal to  $H_0$ , that is:

$$
x \xrightarrow{QUADRATIC} QUADRATIC(x) = H_0
$$

In other words, we must solve the equation

$$
ax^2 + bx + c = H_0
$$

This is called a **quadratic equation**. Since we are looking for the 0-height inputs, we let  $H_0$  be 0 and we will want to solve the equation

$$
ax^2 + bx + c = 0
$$

+ *c*

**1.** Solving a quadratic equation is quite a bit more complicated than solving an affine equation because we cannot reduce a quadratic equation to a basic equation the way we reduce an affine equation to a basic equation.

The reason is that affine equations have *two* terms and the = sign has *two* sides so that we could *separate* the terms by having an *x*-term on the left side of the  $=$  sign and a constant term on the right side of the  $=$  sign which gave us a basic equation.

However, we cannot *separate* the terms in a quadratic equation because the output  $QUADRATIC(x)$  has *three* terms while the = sign has only *two* sides.

This, though, may have something to do with the fact that inputs are counted from the 0 on the ruler which can be anywhere in relation to the *global graph* of the function, rather than from an input which is meaningful for the global graph of that function.

What we will do then is to try to use, instead of the inputs themselves, the *location* of the inputs relative to an input that is meaningful for the function at hand and the obvious thing is to try is  $x_{0\text{-slope}}$  and so we will try to use:

$$
u = x - x_{0-\text{slope}}
$$

so that

 $t$ 

$$
x = x_{0\text{-slope}} + u
$$
  
and therefore, instead of using the global input-output rule  

$$
x \xrightarrow{QUADRATIC} QUADRATIC(x) = ax^2 + bx + c
$$
  
we will use the global input-output rule  

$$
x|_{x \leftarrow x_{0\text{-slope}} + u} \xrightarrow{QUADRATIC} QUADRATIC(x)|_{x \leftarrow x_{0\text{-slope}} + u} = ax^2 + bx + c|_{x \leftarrow x_{0\text{-slope}} + u}
$$
  
that is  

$$
u \xrightarrow{QUADRATIC(x_{0\text{-slope}})} QUADRATIC(x_{0\text{-slope}} + u)
$$

$$
= [a]u^2 + [2ax_{0\text{-slope}} + b]u + [ax_{0\text{-slope}}^2 + bx_{0\text{-slope}} + c]
$$
  
By the way, note that we will continue to count the *outputs* from the 0 on

the output ruler. (Some people don't and prefer to count the outputs from *QUADRAT IC*(*x*0-slope).)

**2.** But since  $x_{0\text{-slope}} = \frac{-b}{2a}$  $\frac{-b}{2a}$ , this reduces to *u*  $\longrightarrow QUADRATIC_{(x_0,\text{slope})} \longrightarrow QUADRATIC(x_0,\text{slope}+u)$  $=$   $[a]$   $u^2 + [0]$   $u + [ax_{0-\text{slope}}^2 + bx_{0-\text{slope}} + c]$ 

that is to only two terms

$$
= \left[a\right]u^2 + \left[a x_{0\text{-slope}}^2 + bx_{0\text{-slope}} + c\right]
$$

#### 8. 0-Height Location 281

and the equation we want to solve, then, is

$$
\[a\]u^2 + \[ax_{0\text{-slope}}^2 + bx_{0\text{-slope}} + c\] = H_0
$$

that is

$$
\[a\]u^2 = H_0 - \[ax_{0\text{-slope}}^2 + bx_{0\text{-slope}} + c\]
$$

that is

$$
u^{2} = \frac{H_{0} - \left[ax_{0-\text{slope}}^{2} + bx_{0-\text{slope}} + c\right]}{a}
$$

in which everything on the right-hand side is known so that we have *separated* the known from the unknown.

**3.** Since we are trying to locate the 0-height inputs, we let  $H_0 = 0$ . In that case, the equation reduces to

$$
u^{2} = \frac{-\left[a x_{0\text{-slope}}^{2} + bx_{0\text{-slope}} + c\right]}{a}
$$

$$
= \frac{-QUADRATIC(x_{\text{extremum}})}{a}
$$

and, using the Extremum Location Theorem,

$$
= \frac{-\frac{-\text{Discriminant}_{QUADRATIC}}{4a}}{0}
$$

$$
= \frac{\text{Discriminant}_{QUADRATIC}}{4a^2}
$$

Altogether then, instead of the original equation  $ax^2 + bx + c = 0$ 

we have the rather nice (nicer?) equation

$$
u^2 = \frac{\text{Discriminant}_{QUADRATIC}}{4a^2}
$$

**4.** Now, of course, whether or not we can solve depends on whether or not the right hand side is positive and since the denominator is a square, and therefore always positive, whether or not we can solve depends only on the sign of  $Disc_{QUADRATIC}$  (hence the name "discriminant"):

- If  $\sum_{i=1}^{\infty}$  If  $\sum_{i=1}^{\infty}$  *If*  $\sum_{i=1}^{\infty}$  *is negative*, the equation has *no* solution,
- If  $Disc_{OUADRATIC}$  is 0, the equation has *one* solution, namely 0,
- If  $Disc_{QUADRATIC}$  is *positive*, the equation has *two* solutions, namely

• 
$$
u = -\frac{\sqrt{\text{Disc}_{QUADRATIC}}}{2a}
$$

$$
\bullet \ \ u = + \frac{\sqrt{\text{Disc}_{QUADRATIC}}}{2a}
$$

de-locate This, of course, is hardly surprising inasmuch as the discriminant is intimately tied with the extremum output and thus this theorem fits very well with the 0**-height Existence Theorem**.

> **5.** It remains only to **de-locate**, that is to return to the input *x*. For that, we need only use the fact that

$$
u = x - x_{0-\text{slope}}
$$

to get

$$
\bullet \ x - x_{0\text{-slope}} = -\frac{\sqrt{\text{Disc}_{QUADRATIC}}}{2a}
$$

$$
\bullet \ x - x_{0\text{-slope}} = +\frac{\sqrt{\text{Disc}_{QUADRATIC}}}{2a}
$$

that is

• 
$$
x = x_{0\text{-slope}} - \frac{\sqrt{\text{Disc}_{QUADRATIC}}}{2a}
$$
  
•  $x = x_{0\text{-slope}} + \frac{\sqrt{\text{Disc}_{QUADRATIC}}}{2a}$ 

and thus the celebrated "quadratic formula":

• 
$$
x = x_0
$$
-slope  $-\frac{\sqrt{b^2 - 4ac}}{2a}$   
•  $x = x_0$ -slope  $+\frac{\sqrt{b^2 - 4ac}}{2a}$ 

which, by the way, shows that, when they exist, the two 0-height inputs are symmetrical with respect to  $x_{0\text{-slope}}$ 

**6.** Altogether, then, we have

**THEOREM 13.10 0-height Location** For any quadratic function  $QUADRATIC_{a,b,d}$ ,

- If Disc<sub>QUADRATIC</sub> is *negative*, *QUADRATIC* has *no* 0-height input,
- $\blacktriangleright$  If  $\textsc{Disc_{QUADRATIC}}$  is 0,  $\textsc{QUADRATIC}$  has *one* 0-height input, namely  $\frac{-b}{2a}$ ,
- If  $\sum_{i=1}^{n}$  If  $\sum_{i=1}^{n}$  *If*  $\sum_{i=1}^{n}$  *is positive, QUADRATIC* has *two* solutions, namely √

$$
\bullet \ \frac{-b}{2a} - \frac{\sqrt{b^2 - 4ac}}{2a}
$$

$$
\bullet \ \frac{-b}{2a} + \frac{\sqrt{b^2 - 4ac}}{2a}
$$

**7.** Finally, here are a couple of examples.

#### 8. 0-Height Location 283

**EXAMPLE 13.4.** To find the 0-height inputs of the quadratic function specified by the global input-output rule

$$
x \xrightarrow{Rick} Rick(x) = +4x^2 - 24x + 7
$$

we can proceed as follows:

**i.** Either we remember that  $x_{0-slope} = \frac{-b}{2a}$  $\frac{-b}{2a}$  so that we get  $x_{0-slope}=\frac{+12}{2(+4)}=$  $+3$ , or, if worse comes to worst, we look for the 0-slope input by localizing at an undisclosed input *x*<sup>0</sup> and then setting the coefficient of *u* equal to 0 to get *x*0−*slope*.

**ii.** Then, we get the *u*-equation by setting  $x = x_{0-slope} + u$ , that is, here, by setting  $x = +3 + u$ :

$$
+3 + u \xrightarrow{Rick} Rick(x)|_{\text{when } x = +3+u} = +4x^2 - 24x + 7 \Big|_{\text{when } x = +3+u}
$$
  
= +4[+3 + u]<sup>2</sup> - 24[+3 + u] + 7  
= +4[+9 + 6u + u<sup>2</sup>] - 24[+3 + u] + 7  
= +36 + 24u + 4u<sup>2</sup> - 72 - 24u + 7  
= -29 + 4u<sup>2</sup>

**iii.** We now solve the *u*-equation

$$
-29 + 4u2 = 0
$$

$$
+4u2 = +29
$$

$$
u2 = \frac{+29}{+4}
$$

$$
u2 = +7.25
$$

and so we have:  
\n► 
$$
u_{0-output} = +\sqrt{+7.25} = +2.69 + [...]
$$
  
\nand  
\n►  $u_{0-output} = -\sqrt{+7.25} = -2.69 + [...]$   
\nand therefore

and therefore

 $\triangleright$  *x*<sub>0</sub>−*output* = +3 + 2.693 + [...] = +5.693 + [...]

and

 $\triangleright$  *x*<sub>0</sub>−<sub>*output*</sub> = +3 − 2.693 + [...] = +0.307 + [...]

Alternatively, if we remember the **0-height Theorem**, then we can proceed by first computing the discriminant and

**EXAMPLE 13.5.** We look at the same equation but assume that we remember the **0-height Theorem**

$$
x \xrightarrow{Rick} Rick(x) = +4x^2 - 24x + 7
$$

that is:

Discriminant 
$$
Rick = (-24)^2 - 4(+4)(+7)
$$

\n $= +576 - 112$ 

\n $= +464$ 

And since the discriminant is positive, we have<br>├─────

$$
x_{0-output} = x_{0-slope} + \frac{\sqrt{\text{Discriminant}}}{2a}
$$
  
=  $\frac{+24}{2(+4)} + \frac{\sqrt{+464}}{2(+4)}$   
=  $\frac{+24}{+8} + \frac{21.541 + [...]}{+8}$   
=  $\frac{45.541 + [...]}{+8}$   
= +5.693 + [...]

and similarly

and similarly  
\n
$$
x_{0-output} = x_{0-slope} - \frac{\sqrt{\text{Discriminant}}}{2a}
$$
\n
$$
= \frac{+24}{2(+4)} - \frac{\sqrt{+464}}{2(+4)}
$$
\n
$$
= \frac{+24}{+8} - \frac{21.541 + [...]}{+8}
$$
\n
$$
= \frac{2.460 + [...]}{+8}
$$
\n
$$
= +0.307 + [...]
$$
\nEither way, the reader should check that, indeed,  
\n
$$
+5.693 \xrightarrow{Rick} 0 + [...]
$$
\nand

and

$$
+0.307 \xrightarrow{\text{Rick}} 0 + [...]
$$

#### **8.** As a consequence of the 0**-height Location Theorem**, we have:

**THEOREM 13.11 Global Height-sign** For any quadratic function  $QUADRATIC_{a,b,c}$ , *Height-sign*  $QUADRATIC = (Sign\ a, Sign\ a)$ everywhere except, when *Disc<sub>QUADRATIC* is *positive*, between</sub> the two  $x_{0\text{-}height}$  inputs where  $Height\text{-}sign$   $QUADRATIC$  = (−*Sign a*, −*Sign a*)

As a result, when looking for the inputs for which the output has a given sign, we have two approaches:

**i.** We can solve the associate equation, one way or the other, and then test each one of the sections determined by the 0-height input(s), if any.

**EXAMPLE 13.6.** To solve the inequation  $-3x^2 + tx - 11 < 0$ , we can begin by looking for its boundary inputs by solving the associated equation  $-3x^2 + tx - 11 = 0$  and then test the resulting intervals.

**ii.** We can use the **Global Height-sign Theorem**.

**=========OK SO FAR=========**

(1) The difficulty is that there are two cases to deal with:

when  $a>0$ , concavity is u, the graph bottoms out and so there is a smallest bounded output when  $a < 0$ , concavity is n, the graph culminates and so there is a largest bounded output

and that we want to cover them both in one single statement.

So, we use the term "extreme bounded output" to cover both cases and we can now say that the extreme bounded output is the output for *x*0−*slope*. (regardless of the sign of a.)

(2) Yesterday, using qualitative global graphs, we agreed that: if the sign of the extreme bounded output is the same as the height-sign near infinity, there can be no 0-height input. if the sign of the extreme bounded output is the opposite of the height-sign near infinity, there will be two 0-height inputs.

But the height-sign near infinity is the sign of the coefficient a so this becomes: if the sign of the extreme bounded output is the same as the sign of the coefficient a, there can be no 0-height input. if the sign of the extreme bounded output is the opposite of the sign of the coefficient a, there will be two 0-height inputs.

We also found that the extreme output is the output for  $x_0 - slope =$  $-b/2a$  and we computed that the extreme output is equal to  $[-b^2 + 4ac]/4a$ As I recall, this is where we left off.

(3) Since the number  $b^2 - 4ac$  is what is called the discriminant of the function, we have that the extreme output  $=$  -Discriminant/4a

And now we are ready for the kill. The weapon will be that: Two numbers have the same sign if they multiply to  $+$  Two numbers have opposite signs if they multiply to -

(4) So our agreement above can now be restated as: if the extreme bounded output and the coefficient a multiply to  $+$ , there can be no 0height input. if the extreme bounded output and the coefficient a multiply to -, there will be two 0-height inputs.

that is: if Sign of -Discriminant/4a  $* a = +$ , there can be no 0-height input. if Sign of -Discriminant/4a  $* a = -$ , there will be two 0-height inputs.

that is, after canceling the coefficient a if Sign of -Discriminant  $= +$ , there can be no 0-height input. if Sign of -Discriminant  $=$  -, there will be two 0-height inputs.

that is, since Sign of -Discriminant is the opposite of Sign of Discriminant if Sign of Discriminant  $=$  -, there can be no 0-height input. if Sign of Discriminant  $= +$ , there will be two 0-height inputs.

Which is the qualitative part of the 0-height Theorem FOR QUADRATIC FUNCTIONS.

(The quantitative part of the 0-height Theorem FOR QUADRATIC FUNCTIONS is that the 0-height inputs—when they exist—are at a distance of  $\overline{A}Disc/2a from x_0 - slope.$ )

Quadratic␣function cubic<sub></sub>coefficient quadratic␣coefficient linear<sub></sub>coefficient constant<sub>oc</sub>oefficient

# **Chapter 14**

# **Cubic Functions: Local Analysis**

[Output](#page-14-2) *at*  $x_0$ , 289 • Output *near*  $\infty$ , 290 • Output *near*  $x_0$ , 292 • [Local](#page-14-3) [graphs,](#page-14-3) 296 • [Local Feature-signs,](#page-27-0) 300 • [Local Graph Near](#page-30-0)  $\infty$ , 304.

**Quadratic functions** are specified by global input-output rules like the generic global input-output rule:

> $x \xrightarrow{CUBIC} CUBIC(x) = ax^{+3} \oplus bx^{+2} \oplus cx^{+1} \oplus dx^{0}$ output-specifying code

which we usually write

$$
= \underbrace{ax^3 + bx^2 + cx + d}_{\text{output-specificifying code}}
$$

where *a*, called the **cubic coefficient**, *b*, called the **quadratic coefficient**, *c*, called the **linear coefficient**, and *d*, called the **constant coefficient**, are the *bounded* numbers that specify the function *CUBIC*.

**EXAMPLE 14.1.** The cubic function *T INA* specified by the cubic coefficient  $+72.55$ , the quadratic coefficient  $-23.04$ , the linear coefficient  $-17.39$ and the constant coefficient  $+5.84$  is the function specified by the global inputoutput rule

$$
x \xrightarrow{RINA} TINA(x) = \underbrace{-72.55}_{\text{cubic coef.}} x^3 \underbrace{-23.04}_{\text{quadratic coeff.}} x^2 \underbrace{-17.39}_{\text{linear coef. constant coeff.}} x \xrightarrow{+5.84}
$$

It is worth noting again that

term cubic term quadratic term linear term constant term quadratic␣part

**NOTE 14.1** The terms in the global input output rule need not be written in order of *descending* exponent. This is just a habit we have.

**EXAMPLE 14.2.** The function specified by the global input-output rule 
$$
x \xrightarrow{DIDI} DIDI(x) = -12.06x^3 + 21.03x^2 - 31.39x + 5.34
$$

could equally well be specified by the global input-output rule

$$
x \xrightarrow{DIDI} DIDI(x) = +5.34 + 21.03x^2 - 31.39x - 12.06x^3
$$
  
or by the global input-output rule

$$
x \xrightarrow{DIDI} DIDI(x) = -31.39x + 5.34 - 12.06x^3 + 21.03x^2
$$

We now introduce some standard terminology to help us describe very precisely what we will be doing. The output-specifying code of the affine function specified by

$$
x \xrightarrow{AFFINE} CUBIC(x) = \underbrace{ax^3 + bx^2 + cx + d}_{\text{output-specificifying code}}
$$

consists of four **terms**:

- *ax*<sup>3</sup> which is called the **cubic term**.
- *bx*<sup>2</sup> which is called the **quadratic term**.
- *cx* which is called the **linear term**.
- *d* which is called the **constant term**,

and there is of course also

•  $bx^2 + cx + d$  which is called the **quadratic part** 

**EXAMPLE 14.3.** The output-specifying code of the function specified by the global input-output rule

$$
x \xrightarrow{\text{TINA}} \text{TINA}(x) = \underbrace{-71.41}_{\text{cubic coeff.}} x^3 \underbrace{-23.04}_{\text{quadratic coeff.}} x^2 \underbrace{-31.39}_{\text{linear coeff. constant coeff.}}
$$

consists of four terms:

$$
= -71.41x^3 \underbrace{-23.04x^2}_{\text{cubic term}} -31.39x \underbrace{+5.34}_{\text{linear term constant term}}
$$

**LANGUAGE 14.1** Whether we look upon *d* as the constant coefficient, that is as the *coefficient* of  $x^0$  in the constant *term*  $dx^0$  *o*r as the constant  $\it term\ dx^0$  itself with the power  $x^0$  "going without saying" will be clear from the context.

#### 1 **Output** *at*  $x_0$

Remember from section [1](#page-14-0) that  $x_0$  is a *generic given input*, that is that  $x_0$  is a *bounded* input that has been *given* but whose identity remains *undisclosed* for the time being.

**PROCEDURE** 14.1 To evaluate  $\frac{at x_0}{ }$  the function specified **by**  $x \xrightarrow{CUBIC} CUBIC(x) = ax^3 + bx^2 + cx + d$ **i.** *Declare* that *x* is to be replaced by  $x_0$  $x\Big|_{x\leftarrow x_0}$  $\frac{CUBIC}{\longrightarrow} CUBIC(x) \Big|_{x \leftarrow x_0} = ax^3 + bx^2 + cx + d \Big|_{x \leftarrow x_0}$ which gives:  $x_0 \longrightarrow CUBIC$   $\longrightarrow CUBIC(x_0) = a x_0^3 + b x_0^2 + c x_0 + d$ output-specifying code **ii.** *Execute* the output-specifying code into an output *number*:  $= ax_0^3 + bx_0^2 + cx_0 + d$ which gives the input-output pair  $(x_0, ax_0^3 + bx_0^2 + cx_0 + d)$ 

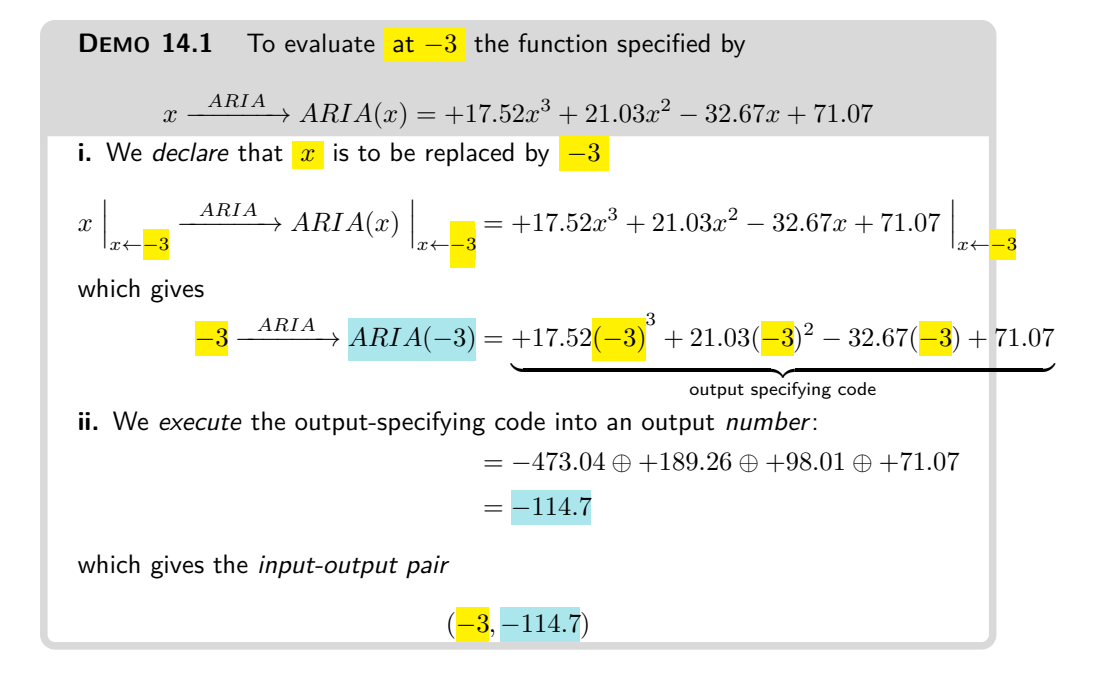

However, as already discussed in **?? ??** and as has already been the case with *monomial* functions, *affine* functions and *quadratic* functions, instead of getting the output *number* returned by a quadratic function *at* a given input, we will usually want *all* the outputs returned by the quadratic function for inputs *near* that given input. So, instead of getting the single *input-output pair at* the given input, we will get the *local input-output rule* with which to get *all* the input-output pairs *near* the given input.

#### **2 Output** *near* **∞**

As already discussed in **?? ??** and in section [2](#page-14-1) [Output](#page-14-1) *near* ∞, in order to input a neighborhood of  $\infty$ , we will *declare* that "*x* is near  $\infty$ " but write only *x* after that. This, again, is extremely dangerous as it is easy to forget that what we write may be TRUE *only* because  $x$  has been declared to be near ∞.

**1.** We will *execute* the output-specifying code, namely  $ax^3+bx^2+cx+d$ , into an *output jet*, that is with the terms in *descending* order of sizes, which, since here *x* is *large*, means that here the powers of *x* must be in *descending* order of exponents. We will then have the *local input-output rule near* ∞:

 $\overline{x}$  near  $\infty$   $\stackrel{CUBIC}{-\!\!\!\longrightarrow} \overline{CUBIC(x)}$  = Powers of *x* in *descending order of exponents*  ${\rm output\ jet\ near\ } \infty$ 

**EXAMPLE 14.4.** Given the function specified by the global input-output rule

 $x \xrightarrow{\text{THBA}} \text{TIBA}(x) = -61.03 + 37.81x^3 - 82.47x + 45.03x^2$ 

To get the output jet near  $\infty$ , we first need to get the order of sizes. **i.** −61.03 is *bounded*

**ii.**  $-82.47$  is *bounded* and x is *large*. So, since *bounded* · *large* = *large*, −82.47 · *x* is *large*

**iii.**  $+45.03$  is *bounded* and x is *large*. So, since *bounded*  $\cdot$  *large* = *large*, +45.03 · *x* is *large* too. But *large* · *large* is larger in size than *large* so  $+45.03 \cdot x^2$  is even larger than  $-82.47 \cdot x$ 

**iv.**  $+37.81$  is *bounded* and  $x$  is *large*. So, since *bounded*  $\cdot$  *large* = *large*, +37.81 · *x* is *large* too. But *large* · *large* · *large* is larger in size than  $large\cdot large$  so  $+37.81\cdot x^3$  is even larger than  $+45.03\cdot x^2$ 

So, in the output jet near  $\infty$ ,  $+37.81$  $\overline{x}^{3}$  must come first,  $+45.03$  $\overline{x}^{2}$  must come second,  $-82.47x$  comes third and  $-61.03$  comes fourth

2. Output near  $\infty$  291

Then, we get the local input-output rule near  $\infty$ :

$$
\mathbf{x} \text{ near } \infty \xrightarrow{RIBA} TIBA(x) = \underbrace{+37.81x^3 + 45.03x^2 - 82.47x - 61.03}_{\text{output jet near } \infty}
$$

**2.** Altogether, then:

<span id="page-308-0"></span>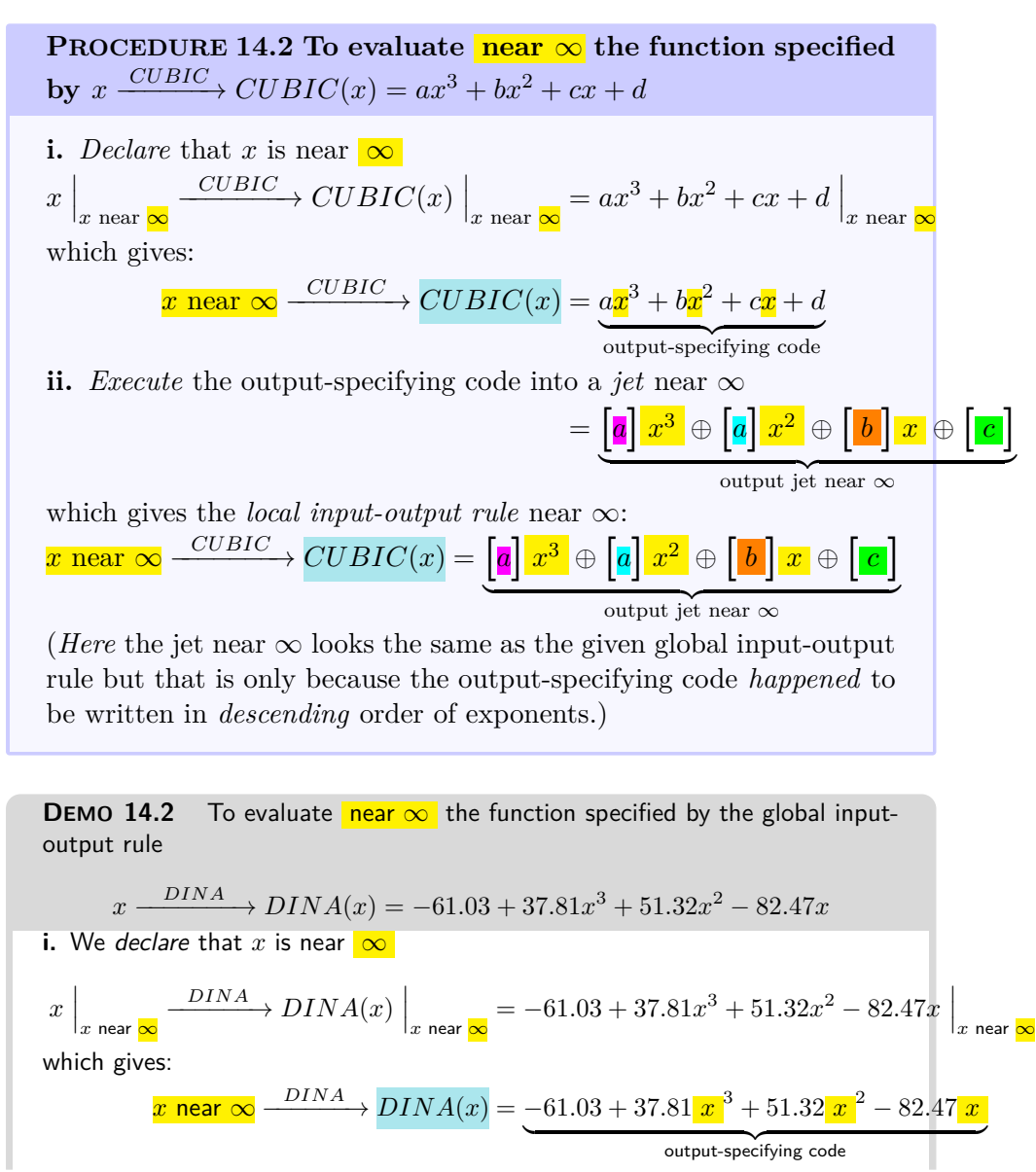

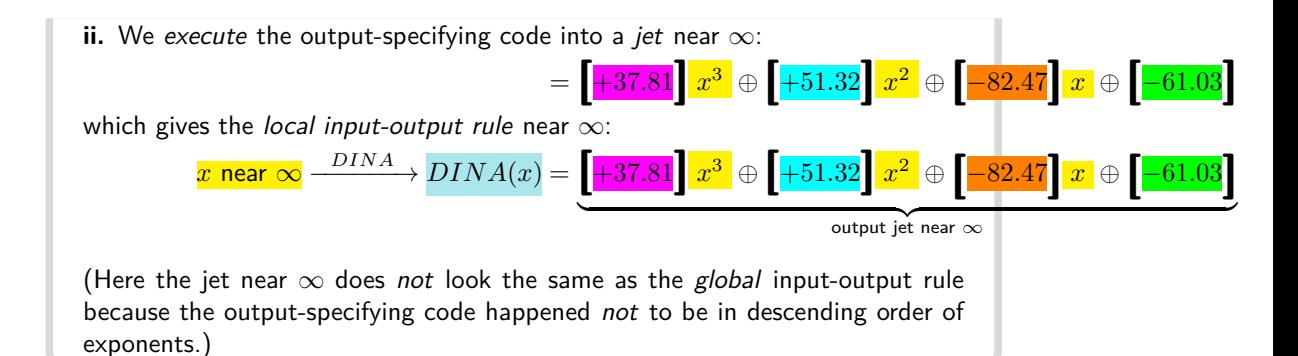

**3.** The reason we use *jets* here is that the term *largest in size* is the *first* term so that to *approximate* the output we need only write the *first* term in the jet and just replace the remaining terms by [...] which stands for "something too small to matter here". In other words,

**THEOREM** 14.1 Approximate output near  $\infty$ . For *cubic* functions, the term in the jet that contributes most to the output near  $\infty$ is the *highest degree term* in the output jet near  $\infty$ :

*x* near  $\infty$   $\xrightarrow{CUBIC}$   $CUBIC(x) = \begin{bmatrix} a \\ k \end{bmatrix} x^3 + \dots$ 

**EXAMPLE 14.5.** Given the function specified by the global input-output rule

 $x \xrightarrow{DINA} DINA(x) = -61.03 + 37.81x^3 + 51.32x^2 - 82.47x$ near  $\infty$  we will often just use the *approximation*  $x$  near  $\infty$   $\frac{KINA}{\longrightarrow} KINA(x) = \left[ +37.81 \right] x^3 \oplus$   $\left[ ... \right]$ 

### **3 Output** *near x***<sup>0</sup>**

We now deal with the output of the neighborhood of some *given* bounded input  $x_0$ .

**1.** In order to input a neighborhood of a given input  $x_0$  we will declare that  $x \leftarrow x_0 \oplus h$  that is that *x* is to be replaced by  $x_0 \oplus h$ . As a result, we will have to compute  $(x_0 \oplus h)^2$  for which we will have to use an *addition formula* from

textscalgebra, namely **??** in **??** on page **??**.

#### 3. Output near *x*<sup>0</sup> 293

**2.** We can then *execute* the input-output specifying phrase into a *jet* jet near  $x_0$ that is with the terms in *descending order of sizes* which here, since *h* is *small*, means that the powers of *h* will have to be in *ascending* order of exponents. We will then have the local input-output rule near the given input:

$$
x_0 \oplus h \xrightarrow{CUBIC} CUBIC(x_0 \oplus h) = \underbrace{\text{Powers of } h \text{ in ascending order of exponents}}_{\text{output jet near } \infty}
$$

We will therefore use:

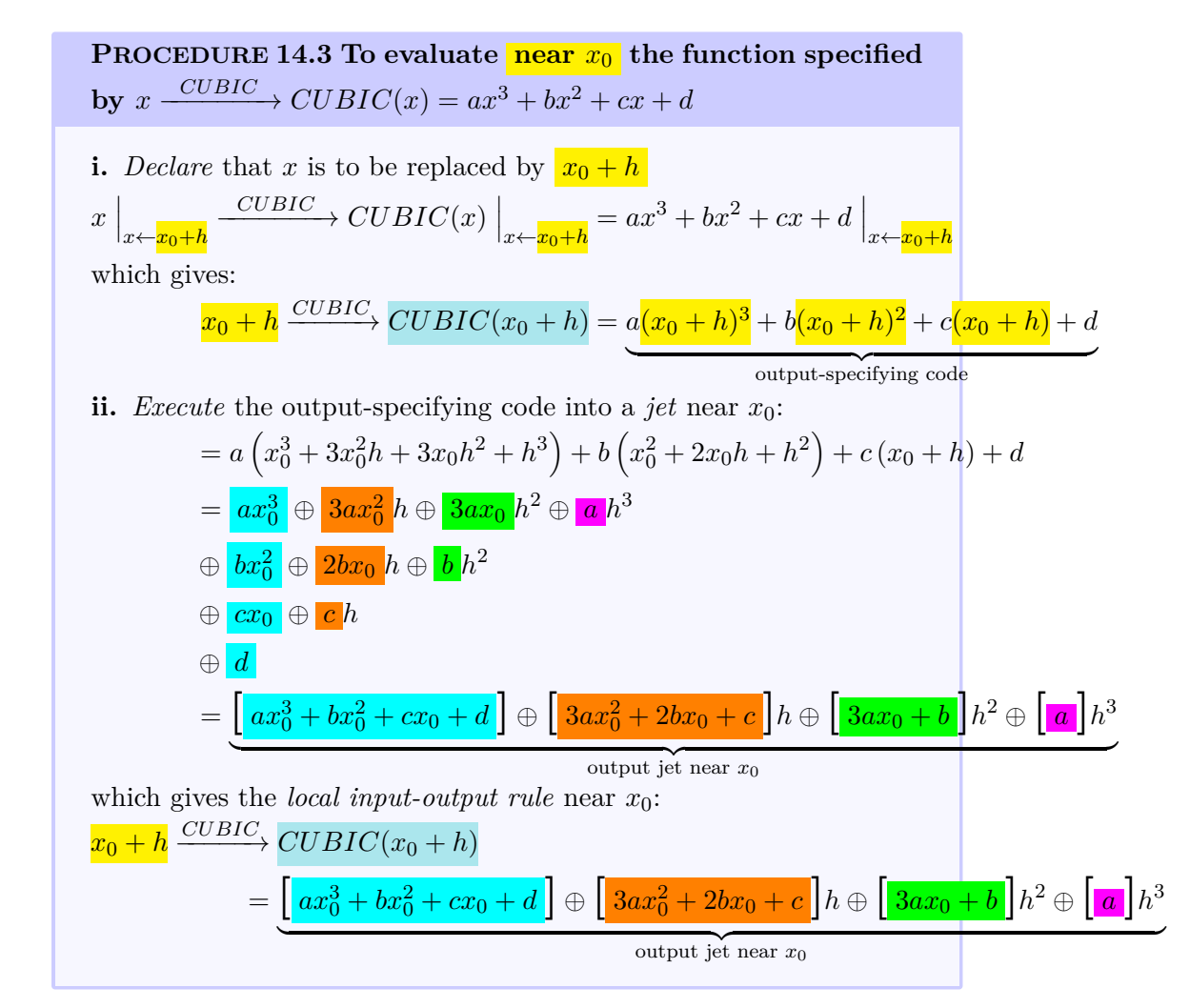

<span id="page-311-0"></span>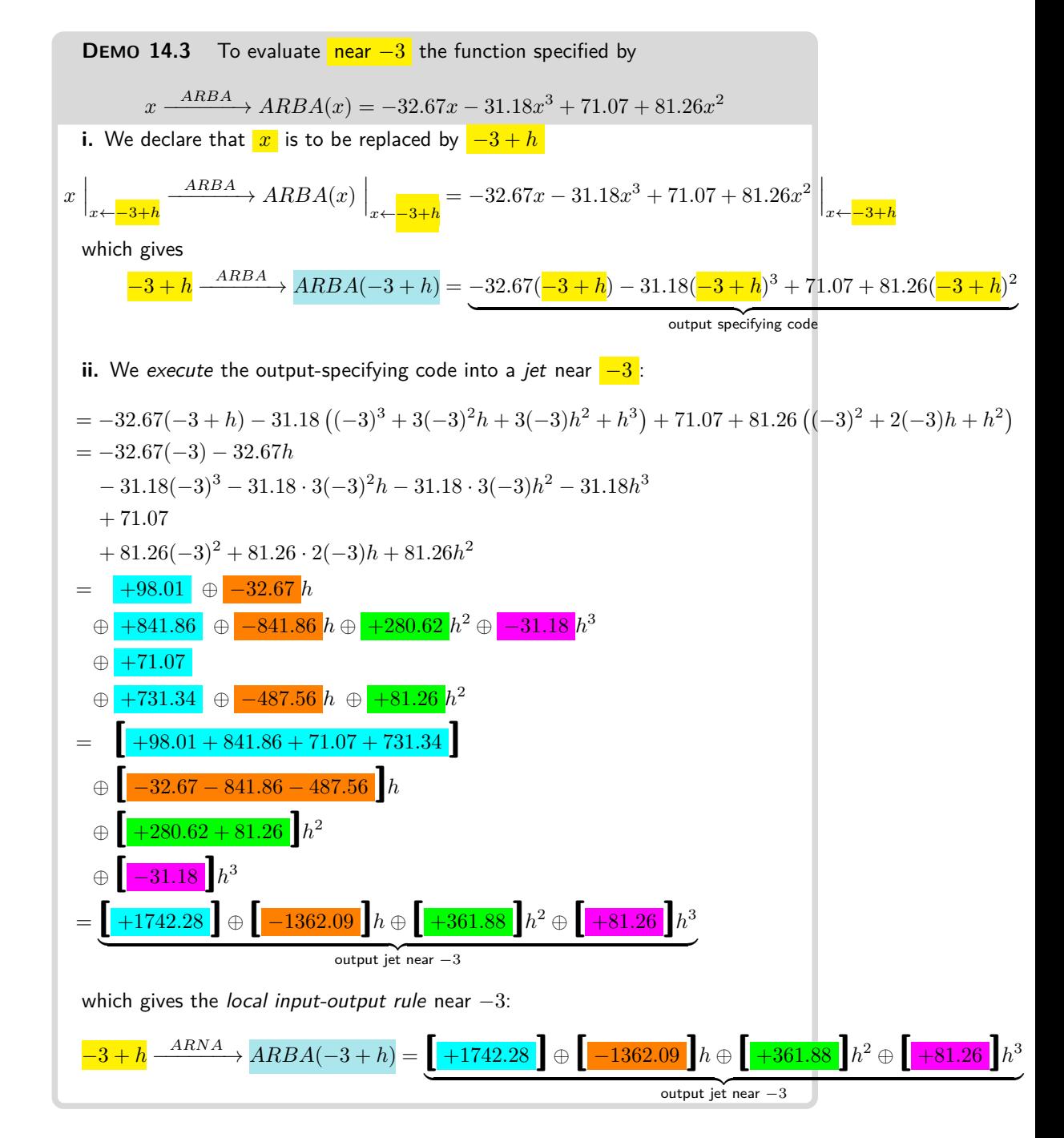

**3.** When all we want is a feature-sign, though, the above procedure is very inefficient and we will then use the following procedure based directly on the fact that a *cubic function* is the addition of:

- a *cube function* , (See **??** on **??**)
- a *square function* , (See **??** on **??**)
- a *linear function* , (See **??** on **??**.)
- a *constant function* . (See **??** on **??**.) that is:

$$
x \xrightarrow{CUBIC} CUBIC(x) = ax^3 \oplus bx^2 \oplus cx \oplus d
$$
  
\n $ax^3 \oplus bx^2 \oplus cx \oplus d$   
\n $ax^3 \oplus bx^2 \oplus cx \oplus d$   
\n $ax^3 \oplus bx^2 \oplus cx \oplus d$   
\n $ax^3 \oplus bx^2 \oplus cx \oplus d$   
\n $ax^3 \oplus bx^2 \oplus cx \oplus d$ 

We declare that *x* is near  $x_0$  that is that *x* must be replaced by  $x_0 + h$ :  $x \xrightarrow{CUBIC} CUBIC(x) = a (x_0 + h)^3$ cube  $\bigoplus b(x_0 + h)^2$ square  $\oplus c(x_0+h)$ linear ⊕ *d* |<br>constant

The output of the local input-output rule near  $x_0$  will have to be a *jet*:

 $x_0 + h \xrightarrow{CUBIC} CUBIC(x_0 + h) = \begin{bmatrix} \ \ \ \end{bmatrix} \oplus \begin{bmatrix} \ \ \ \ \end{bmatrix} h \oplus \begin{bmatrix} \ \ \ \ \ \end{bmatrix} h^2 \oplus \begin{bmatrix} \ \ \ \ \ \ \end{bmatrix} h$  $\vert h^3$ and we want to be able to get any one of the coefficients of the output jet without having to compute any of the other coefficients. So, what we will do is to get the contribution of each monomial function to the term we want. This requires us to have the *addition formulas* at our finger tips:

$$
\mathbf{a}.
$$

$$
(x_0 + h)^2 = x_0^2 + 2x_0h + h^2
$$
 (See ?? on page 403)  

$$
(x_0 + h)^3 = x_0^3 + 3x_0^2h + 3x_0h^2 + h^3
$$
 (See ?? on ??)

**b.**

More precisely,

- **i.** If we want the *coefficient* of  $h^0$  in the output jet:
	- The cube function contributes  $ax_0^3$
	- The square function contributes  $bx_0^2$
	- The linear function contributes  $cx_0$
	- The constant function contributes *d*

so we have:

$$
x_0 + h \xrightarrow{CUBIC} CUBIC(x_0 + h) = \left[ ax_0^3 + bx_0^2 + cx_0 + d \right] \oplus \left[ \quad \right] h \oplus \left[ \quad \right] h^2 \oplus \left[ \quad \right] h^3
$$

**ii.** If we want the *coefficient* of  $h^1$  in the output jet:

- The  $\vert$  cube function contributes  $3bx_0^2$
- The square function contributes  $2bx_0$
- The linear function contributes *c*
- The constant function contributes nothing

so we have:  $\overline{C}$   $\overline{C}$   $\overline{$ 

**iii.** If we want the *coefficient* of  $h^2$  in the output jet:

- The cube function contributes  $3bx_0$
- The square function contributes **c**
- The linear function contributes nothing
- The constant function contributes nothing

so we have:  

$$
x_0 + h \xrightarrow{CUBIC} CUBIC(x_0 + h) = \begin{bmatrix} \phantom{+} \end{bmatrix} \oplus \begin{bmatrix} \phantom{+} \end{bmatrix} h \oplus \begin{bmatrix} 3bx_0 + c \end{bmatrix} h^2 \oplus \begin{bmatrix} \phantom{+} \end{bmatrix} h^3
$$

**iv.** If we want the *coefficient* of *h* 3 in the output jet:

- The cube function contributes **a**
- The square function contributes nothing
- The linear function contributes nothing
- The constant function contributes nothing

```
so we have:
```
 $x_0 + h \xrightarrow{CUBIC} CUBIC(x_0 + h) = \begin{bmatrix} \phantom{-} \end{bmatrix} \oplus \begin{bmatrix} \phantom{-} \end{bmatrix} h \oplus \begin{bmatrix} \phantom{-} \end{bmatrix} h^2 \oplus \begin{bmatrix} \phantom{-} a \end{bmatrix} h^3$ 

## **4 Local graphs**

Just as we get a *plot point at* a *bounded* input from the *output at* that input, we get the *local graph near* any input, be it *bounded* or *infinity*, from the *jet near* that input.

**PROCEDURE** 14.4 To graph **near**  $\infty$  the function specified  $\mathbf{b}$ **y**  $x \xrightarrow{CUBIC} CUBIC(x) = ax^3 + bx^2 + cx + d$ **1.** Get the *output jet* near  $\infty$ :  $\int x \text{ near } \infty \xrightarrow{CUBIC} CUBIC(x) = \left[\begin{matrix}a\end{matrix}\right] x^3 \oplus \left[\begin{matrix}b\end{matrix}\right] x^2 \oplus \left[\begin{matrix}c\end{matrix}\right] x \oplus \left[\begin{matrix}d\end{matrix}\right]$  ${\overline{\smash{\big)}\,}}$  output jet near  ${\infty}$ output jet near ∞ (See **??** on **??**.) **2.** Get the *local graphs*: **a.** Of the *cubic term* by graphing near  $\infty$  the monomial function  $x \rightarrow \begin{bmatrix} a \end{bmatrix} x^3$  using ?? ?? on ??. **b.** Of the *quadratic term* by graphing near  $\infty$  the monomial func-

tion  $x \to \llbracket a \rrbracket x^2$  using ?? ?? on ??. **c.** Of the *linear term* by graphing near  $\infty$  the monomial function  $x \rightarrow \begin{bmatrix} b \end{bmatrix} x$  using ?? ?? on ??. **d.** Of the *constant term* by graphing near  $\infty$  the monomial function  $x \rightarrow \begin{bmatrix} c \\ c \end{bmatrix}$  using ?? ?? on ??. **3.** Get the local graph near  $\infty$  of *CUBIC* using chapter [9](#page-232-0) by addingon to the local graph of the *cubic term* the local graph of the *quadratic term*, the local graph of the the local graph of, and the local graph of the *constant term*.

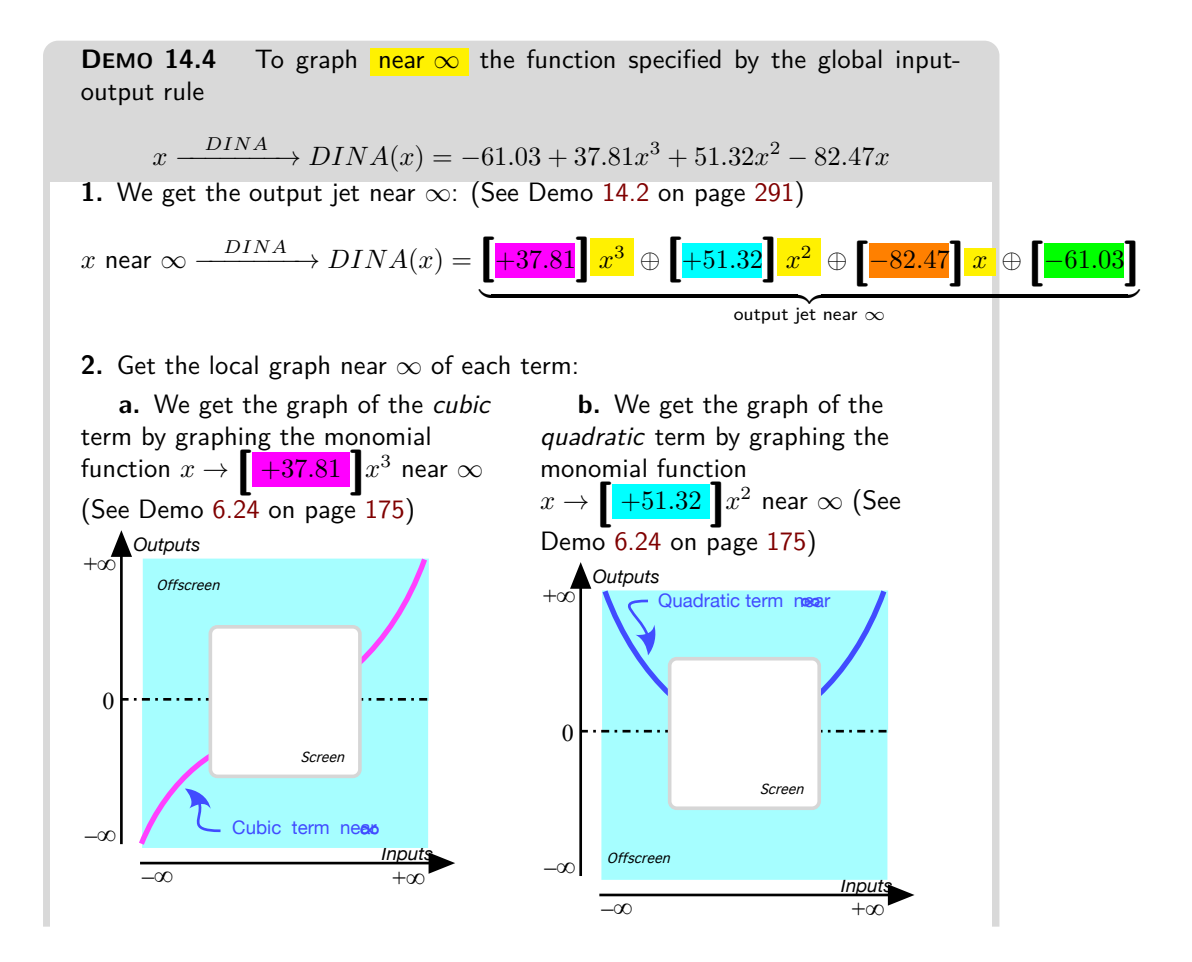

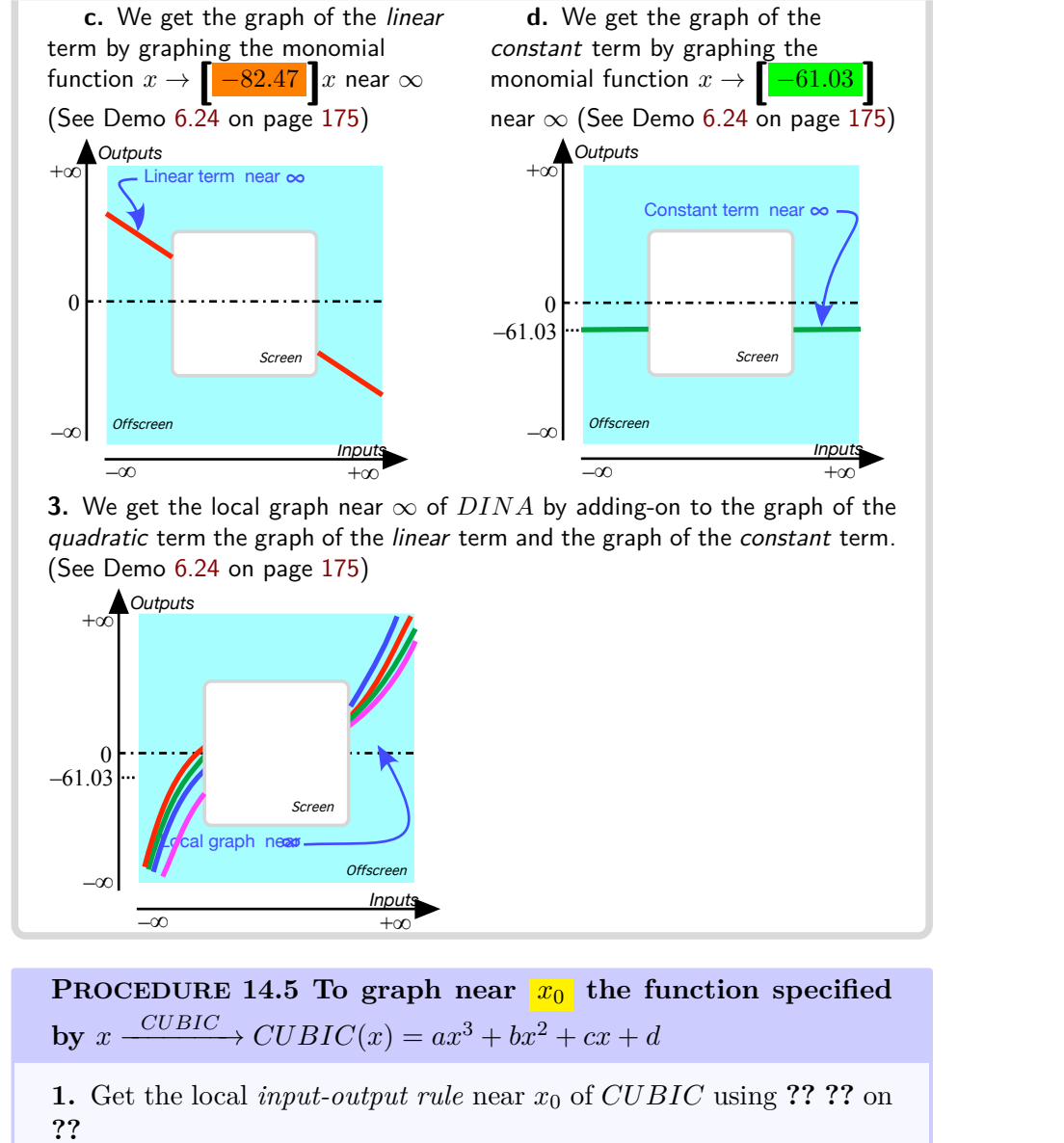

$$
\begin{aligned} \n\mathcal{L} & \xrightarrow{CUBIC} \n\mathcal{L} \xrightarrow{CUBIC}(x_0 + h) \\ \n&= \underbrace{\left[ax_0^3 + bx_0^2 + cx_0 + d\right] \oplus \left[3ax_0^2 + 2bx_0 + c\right]}_{\text{output jet near } x_0} h \oplus \underbrace{\left[3ax_0 + b\right]} h^2 \oplus \underbrace{\left[a\right]} h^3 \n\end{aligned}
$$

**2.** Get the *local graphs*: **a.** Of the *constant* term by graphing near 0 the monomial func-

 $x_0$ 

 $t \text{ is an } x \to \left[ ax_0^3 + bx_0^2 + cx_0 + d \right]$ **b.** Of the *linear* term by graphing near 0 the monomial function  $x \rightarrow \left[3ax_0^2 + 2bx_0 + c\right]x$ **c.** Of the *quadratic* term by graphing near 0 the monomial function  $x \to \left[ \frac{3ax_0 + b}{2a} \right] x^2$ **d.** Of the *cubic* term by graphing near 0 the monomial function  $x \to \left[\frac{a}{a}\right]x^3$ **3.** Get the *local graph* of *CUBIC* near *x*<sup>0</sup> by adding to the local graph of the *constant term*, the local graph of the *linear term*, the local graph of the *quadratic term*, the local graph of the *cubic term*.

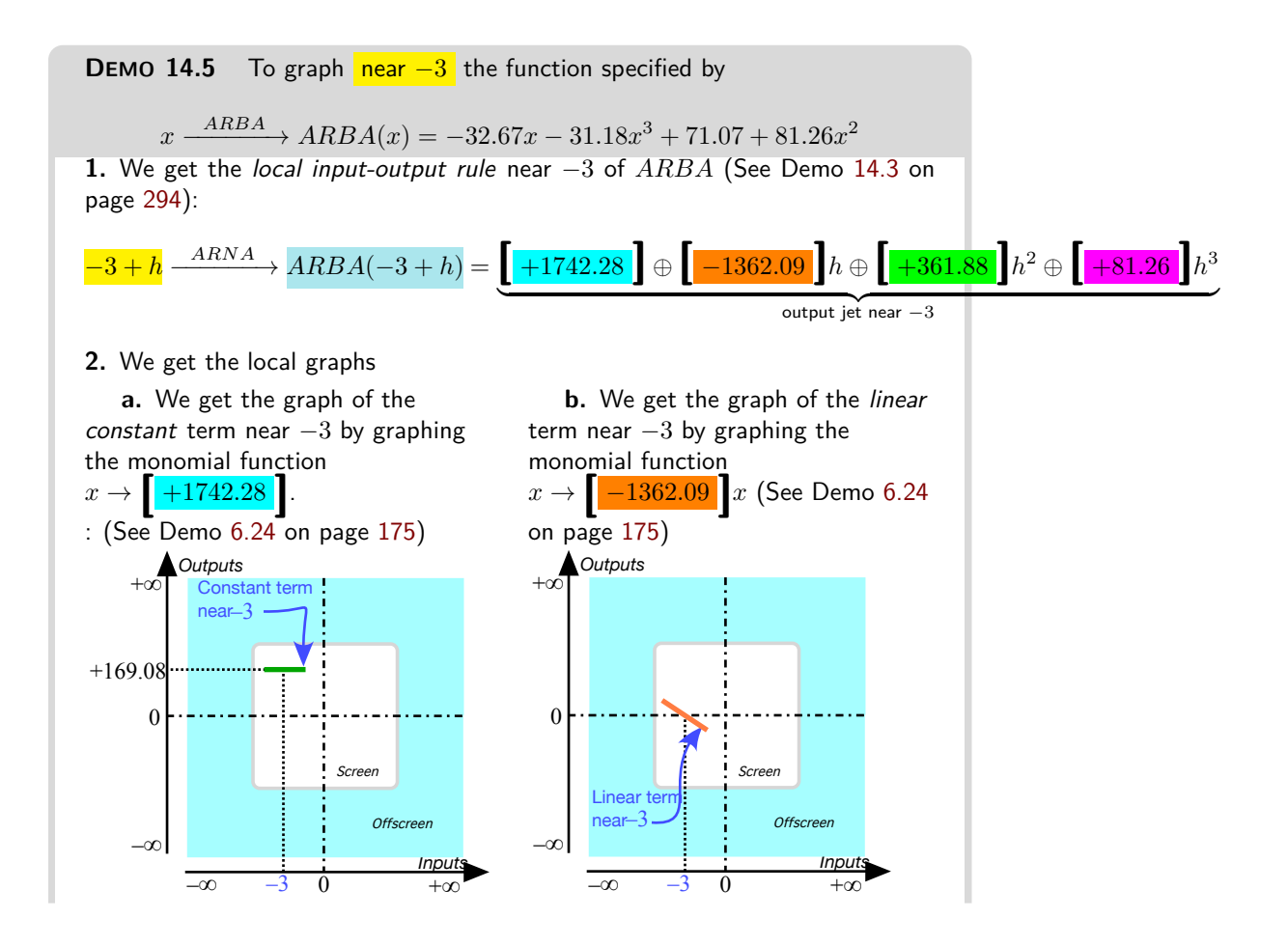

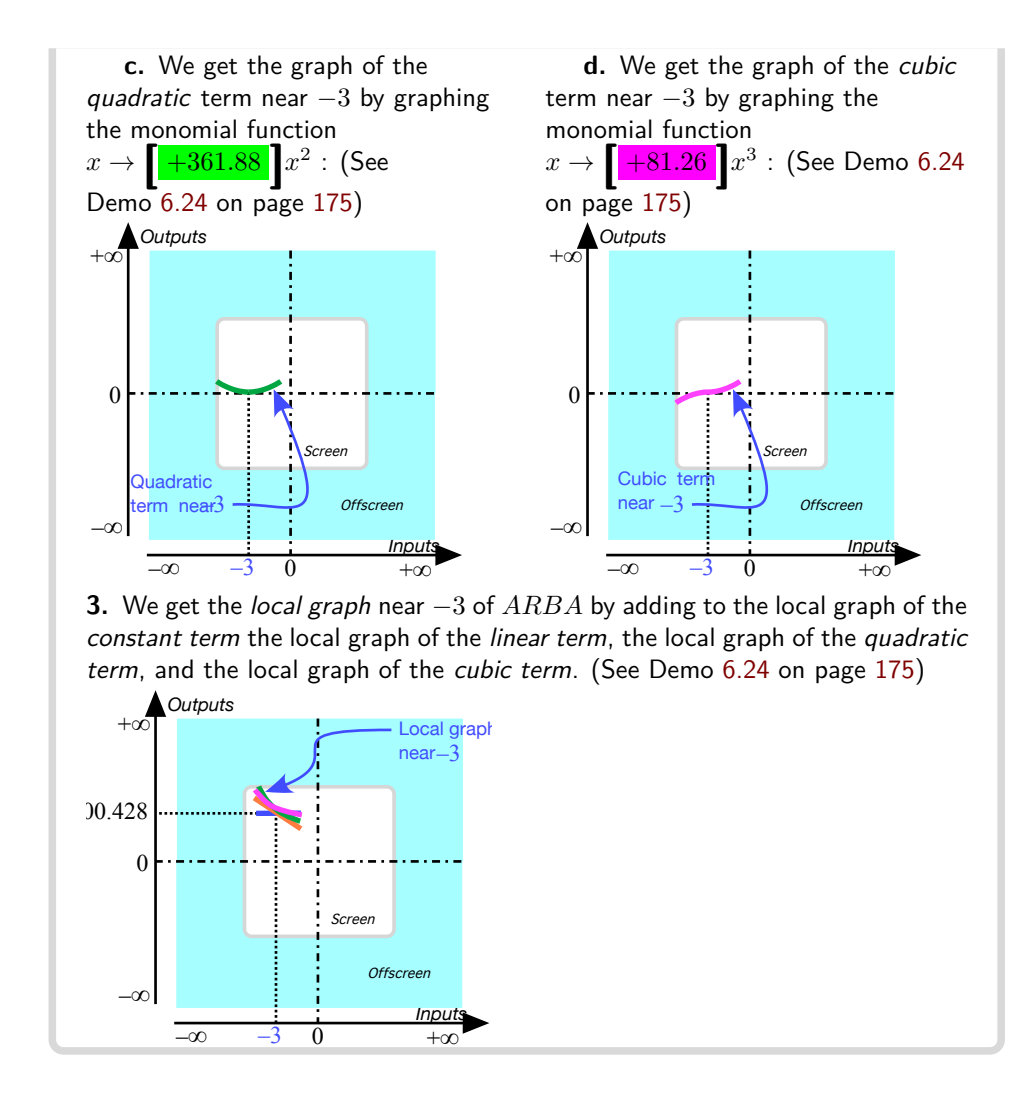

### **5 Local Feature-signs**

As we saw in ?? ??, a feature-sign near a given input, be it near  $\infty$  or near *x*0, can be read from the *local graph* and so we could proceed as follows:

**i.** Get the *local input-output rule* near the given input (See **??** on **??** when the given input is  $\infty$  or ?? on ?? when the given input is  $x_0$ .)

**ii.** Get the *local graph* from the local input-output rule (See **??** on **??**.)

**iii.** Get the *feature-sign* from the *local graph*. (See **?? ??**.)

However, things are in fact much simpler: Given an input, be it  $\infty$  or a bounded input  $x_0$ , to get a required feature-sign near that given input, we

look for the term in the output jet near that input that

**i.** Has the required feature.

*and*

**ii.** Is the largest-in-size of all those terms with the required feature. So, as we will now see, we usually need to get only *one* term in the output jet rather than the whole output jet.

**1.** Near *infinity* things are quite straightforward because, for a cubic function, the first term in the output jet near  $\infty$  is both the *largest-in-size* and a *regular* monomial so that it has *all three features*:

**PROCEDURE** 14.6 To get the feature-signs **near**  $\infty$  of the  $f$ **unction specified by**  $x \xrightarrow{CUBIC} CUBIC(x) = ax^3 + bx^2 + cx + d$ 

**i.** Get the *approximate* local input-output rule near  $\infty$ :

$$
x \text{ near } \infty \xrightarrow{CUBIC} CUBIC(x) = \underbrace{[a]x^3 \oplus [b]x^2 \oplus [c]x \oplus [d]}_{\text{output jet near } \infty}
$$

$$
= \underbrace{[a]x^3 \oplus [...]}_{\text{approximate output jet near } \infty}
$$

**ii.** Then, in the *approximate output jet* near  $\infty$ :

• Get the *Height-sign*, the *Slope-sign* and the *Concavity-sign* all from the *cubic term*  $[a]x^3$  because the next terms,  $[b]x^2$ ,  $[c]x$ and **[***d***]** are *too small to matter*. (Not to mention the fact that a linear term has no concavity and a constant term has neither concavity nor slope.)

#### **DEMO 14.6**

.

To get the Height-sign near  $\infty$  of the function specified by

$$
x \xrightarrow{\quad \text{DELIA}} \text{DELIA}(x) = +12x^3 - 2x^2 + 63x - 155
$$

**i.** We get the local input-output rule near  $\infty$ :

$$
x \text{ near } \infty \xrightarrow{DELIA} DELIA(x) = +12x^3 - 2x^2 + 63x - 155
$$

$$
= \underbrace{\left[ +12 \right] x^3 \oplus \left[ -2 \right] x^2 \oplus \left[ +63 \right] x \oplus \left[ -155 \right]}_{\text{output jet near } \infty}
$$

**ii.** We get Height-sign from the cubic term **[** + 12**]***<sup>x</sup>* 3 . (The quadratic term  $\left[-2\right]x^2$ , the linear term  $\left[+63\right]x$  and the constant term  $\left[-155\right]$  are too small

#### to matter)

**iii.** Since the *cubic coefficient*  $[ + 12]$  is *positive*, we get that Height-sign *DELIA* near  $\infty = \langle +, - \rangle$ . (Seen from  $\infty$ .)

#### **DEMO 14.7**

Get the slope-sign near  $\infty$  of the function specified by the global input-output rule

$$
x \xrightarrow{DETER} DETER(x) = -0.45x^3 + 3.03x^2 - 81.67x + 46.92
$$

**i.** We get the local input-output rule near  $\infty$ :

$$
\begin{aligned}\n\text{if } \mathbf{r} \text{ is the } \mathbf{r} \text{ is the } \mathbf{r
$$

 $\,$  **ii.** We get *Slope-sign* from the *cubic* term  $\,big[\,-0.45\big]x^3.\,$  (The *quadratic term*  $\left[\!\! \left.+3.03\right] \!x^2\!\!$  , the *linear term*  $\left[\!\! \left.-81.67\right] \!x$  and the *constant term*  $\left[\!\! \left.+46.92\right] \right]$  are too small to matter.) Since the cubic coefficient −0.45 is negative, we get that Slope-sign *DET ER* near  $\infty = \langle \setminus, \setminus \rangle$ . (Seen from  $\infty$ .)

**2.** Near a *bounded input* though, things are a bit more complicated:

**i.** The *first* term in the output jet is *usually* the *largest-in-size* so that it gives the Height-sign. However, the first term *usually* has neither Slope nor Concavity because the first term is *usually* a constant term.

**ii.** The *second* term in the output jet is *usually* too smalll-in-size to change the Height-sign as given by the first term but it is *usually* the *largest-insize* term that can give the Slope-sign. However, the second term has no Concavity because the second term is *usually* a linear term.

**iii.** The third *term* in the output jet is *usually* too smalll-in-size to change the Height-sign given by the first term and the Slope-sign given by the second term but it is *usually* the *only term* that can give the Concavity-sign.

So we can *usually* read each feature-sign directly from the appropriate term in the output jet - keeping in mind that the exceptional monomial functions do not have all the features.

However, near a *bounded input*, the given bounded input may turn out to be *critical* for the local feature:

**i.** If the *constant term* in the output jet is 0, then the term which gives the Height-sign can be either the linear term or the quadratic term if the linear term is 0 or even the cubic term if the quadratic term turns out to be 0 too. The bounded input is then again said to be *critical for the Height*.

#### 5. Local Feature-signs 303

**ii.** If the *linear term* in the output jet is 0, then the term which gives the critical for the Concavity Slope-sign is the *quadratic term* or the *cubic term* is the *quadratic term* turns out to be 0 too. The bounded input is then said to be *critical for the Slope*. **iii.** If the *quadratic term* in the output jet is 0, then the term which gives the Concavity-sign is the *cubic term*. The bounded input is then said to be **critical for the Concavity**.

So, we *usually* need to compute only one coefficient in the output jet. But if the given bounded input turns out to be *critical* for that feature, then we need to compute the next coefficient: So we use

**PROCEDURE** 14.7 To get the feature-signs **near**  $x_0$  of the  $f$ **unction specified by**  $x \xrightarrow{CUBIC} CUBIC(x) = ax^3 + bx^2 + cx + d$ 

**i.** Get the local input-output rule near  $x_0$ :

$$
x_0 + h \xrightarrow{CUBIC} CUBIC(x_0 + h) = a(x_0 + h)^3 + b(x_0 + h)^2 + c(x_0 + h) + d
$$
  
=  $a\left(x_0^3 + 3x_0^2h + 3x_0h^2 + h^3\right) + b\left(x_0^2 + 2x_0h + h^2\right) + c(x_0 + h) + d$   
=  $\underbrace{[ax_0^3 + bx_0^2 + cx_0 + d]} \oplus \underbrace{[3ax_0^2 + 2bx_0 + c]} h \oplus \underbrace{[3ax_0 + b]} h^2 \oplus \underbrace{[a]} h^3$   
output jet near  $x_0$ 

- **ii.** Then, in the *output jet* near  $x_0$ :
	- Get the *Height-sign* from the *constant term*  $[a x_0^3 + b x_0^2 + c x_0 + d]$ . (The *linear term*, the *quadratic term* and the *cubic term* are *too small to matter*.)

If the *constant coefficient* is 0, get the *Height-sign* from the *linear*  $term$   $[3ax_0^2 + 2bx_0 + c]h$ . (The *quadratic term* and the *cubic term* are too small to matter.)

If the *linear coefficient* is 0 too, get the *Height-sign* from the quadratic term  $[3ax_0 + b]h^2$ . (The quadratic term and the cu*bic term* are too small to matter.)

If the *quadratic coefficient* is 0 too, get the *Height-sign* from the *cubic term*  $[a]h^3$ . (The *quadratic term* and the *cubic term* are too small to matter.)

• Since the *constant term* has no slope, get the *Slope-sign* from the *linear term*  $[3ax_0^2 + 2bx_0 + c]h$ . (The *quadratic term* and the *cubic term* are too small to matter.)

If the *linear coefficient* is 0, get the *Slope-sign* from the *quadratic term*  $[3ax_0 + b]h^2$ . (The *cubic term* is too small to matter.) If the *quadratic coefficient* is 0 too, get the *Slope-sign* from the

*cubic term*  $[a]h^3$ .

• Since both the *constant term* and the *linear term* have no concavity, get *Concavity-sign* from the *quadratic term*  $[3ax_0 + b]h^2$ . (The *cubic term* is too small to matter.) If the *quadratic coefficient* is 0, get the *Slope-sign* from the *cubic*  $term [a]h^3$ .

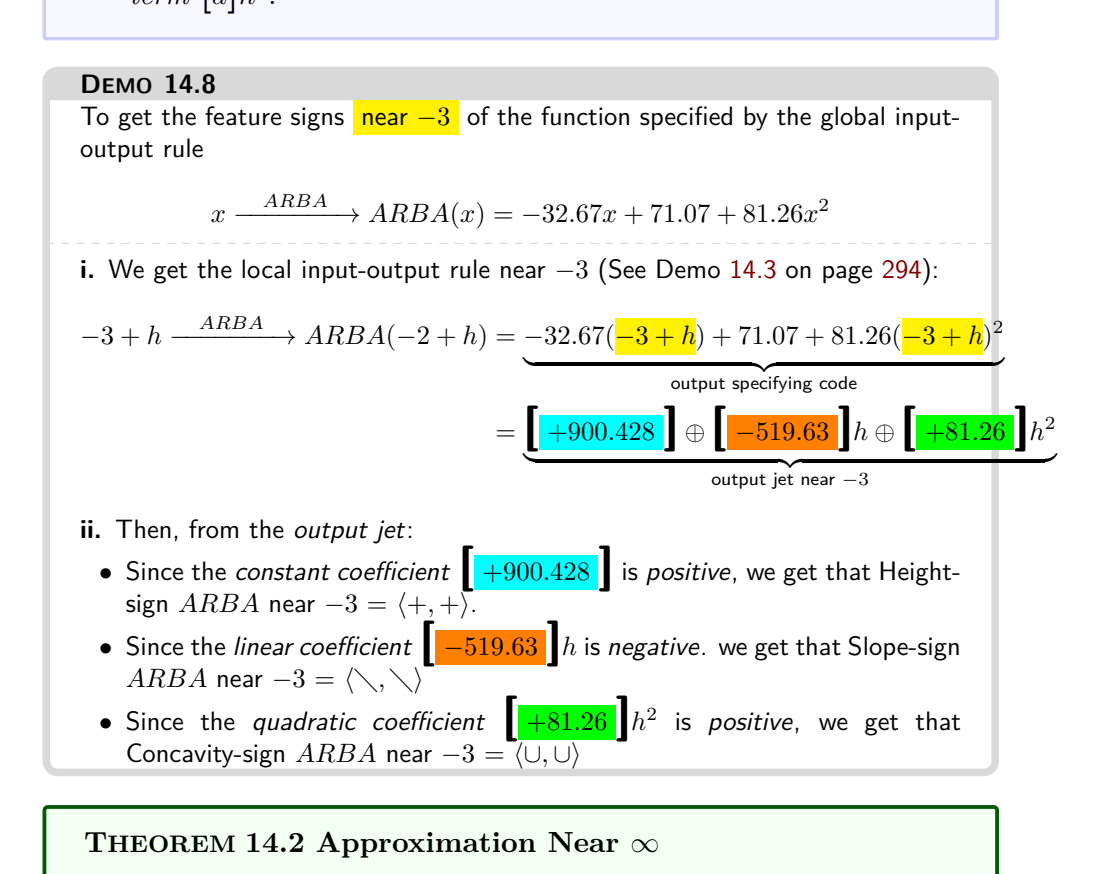

# **6 Local Graph Near Infinity**

**THEOREM 14.3 Height-sign Near** ∞

**THEOREM 14.4 Slope-sign Near** ∞

**THEOREM 14.5 Concavity-sign Near** ∞

**THEOREM 14.6 Local Input-Output Rule**

**THEOREM 14.7 Height-sign Near** *x*<sup>0</sup>

**THEOREM 14.8 Slope-sign Near** *x*<sup>0</sup>

**THEOREM** 14.9 Concavity-sign Near  $x_0$  Given the function  $CUBICa, b, c, d$ • *When* Local *square* coefficient of  $CUBIC(x_0) = +$ , *Concavity-sign*  $CUBIC$   $|_{near x_0} = (\cup, \cup)$ • *When* Local *square* coefficient of  $CUBIC(x_0) = -$ , *Concavity-sign*  $CUBIC$   $|_{\text{near } x_0} = (\cap, \cap)$ • *When* Local *square* coefficient of  $CUBIC(x_0) = 0$ ,  $Concavity\text{-}sign\,CUBIC|_{\text{near }x_0}$  depends on the sign of the local *cube* coefficient of  $CUBIC(x_0)$
# **Chapter 15**

# **Cubic Functions: Global Analysis**

[Global Graph,](#page-14-0) 307 • [Concavity-sign,](#page-14-1) 308 • [Slope-sign,](#page-14-2) 310 • [Extremum,](#page-14-3) 311 • [Height-sign,](#page-27-0) 312 • [0-Concavity Location,](#page-30-0) 314 • [0-Slope Location,](#page-31-0) 315 • [Extremum Location,](#page-34-0) 317 • [0-Height Location,](#page-38-0) 319 .

In the case of cubic functions, we will be able to solve *exactly* only a very few global problems because everything begins to be truly computationally complicated.

# **1 Global Graph**

As always, we use

**PROCEDURE 15.1 Essential graph of a function specified by**  $x \xrightarrow{CUBIC} CUBIC(x) = ax^3 + bx^2 + cx + d$ 

- **i.** Graph the function near ∞, (See **??** on **??**.)
- ii. Ask the ESSENTIAL QUESTION:
	- Do all *bounded inputs* have *bounded outputs*

or

• Are there *bounded inputs* whose nearby inputs have unbounded outputs? ( $\infty$ -height inputs.)

#### essential-feature input

**iii.** Use the local input-output rule near  $x_0$  to get further information. (See **??** on **??**.)

But, given a *bounded* input  $x_0$ , we have that:

- *a* being bounded,  $ax_0^3$  is also bounded
- *b* being bounded,  $bx_0^2$  is also bounded
- $\bullet$  *c* being bounded,  $cx_0$  is also bounded
- and *d* being bounded

altogether, we have that  $ax_0^3 + bx_0x^2 + cx_0 + d$  is bounded and that the answer to the ESSENTIAL QUESTION is:

**THEOREM 15.1 Bounded Height** Under a *cubic* functions, all bounded inputs have *bounded outputs*.

<span id="page-325-0"></span>and therefore

**THEOREM 15.2 Offscreen Graph** The *offscreen graph* of a *cubic* function consists of just the *local graph near*  $\infty$ .

We now deal in detail with the third step.

### **EXISTENCE THEOREMS**

Since cubic functions have no *bounded*  $\infty$ -height input, the only way a feature can change sign near a bounded input is when the feature is 0 near the bounded input. In particular, **essential 0-feature inputs** are bounded inputs

- with a 0 feature,
- whose existence is forced by the *offscreen graph*—which, in the case of cubic functions consists, by theorem [15.2,](#page-325-0) of only the *local graph near*  $\infty$ . None of the following theorems, though, will indicate *where* the 0-feature

inputs inputs are *located*. The **Location Theorems** will be dealt with in the last part of the chapter.

# **2 Concavity-sign**

Given the function specified by the global input-output rule

 $x \xrightarrow{CUBIC} CUBIC(x) = ax^3 + b^2x + cx + d$ 

### 2. Concavity-sign 309

*Ruler*

recall that when *x* is near  $\infty$  the **Concavity-sign Near**  $\infty$  **Theorem** for cubic functions says that:

- When *a* is +, Concavity-Sign $|_{x \text{ near } \infty} = (\cup, \cap)$
- When *a* is –, Concavity-Sign $|_{x \text{ near } \infty} = (\cap, \cup)$

**1.** Since the concavity changes sign as *x* goes from the left side of  $\infty$ to the right side of  $\infty$  *across*  $\infty$ , the concavity also has to change sign as *x* goes from the left side of  $\infty$  to the right side of  $\infty$  *across the screen*. In other words, there has to be a *bounded* concavity-sign change input.

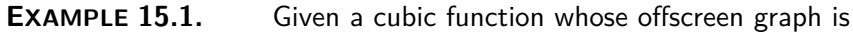

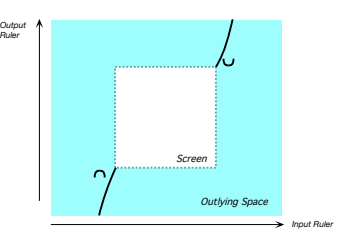

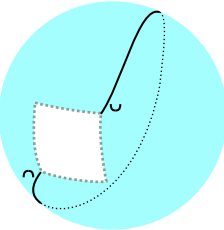

Mercator view Magellan view

there has therefore to be a bounded concavity-sign change input,  $x_{\mathsf{concavity\ sign\-change}}$ . But since there cannot be a bounded  $\infty$ -height input, we cannot have

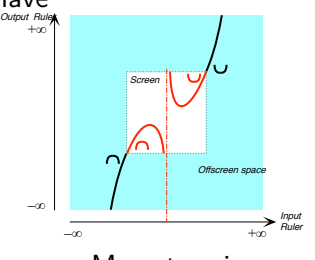

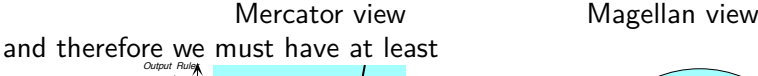

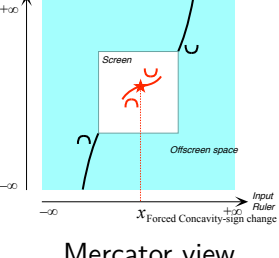

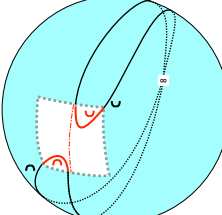

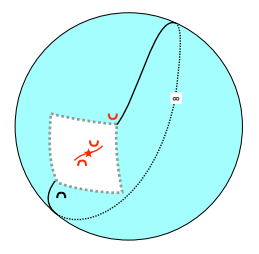

Mercator view Magellan view

So, based on the off-screen graph, we have

**THEOREM 15.3 Concavity sign-change** A cubic function must have *at least one* bounded concavity sign-change input.

**2.** On the other hand, based on the off-screen graph, a cubic function could have any *odd* number of 0-concavity inputs. Based on the *general local input-output rule*, we will see that a cubic function can have *at most one* 0-concavity input. But, at this point, all we know for sure is

**THEOREM 15.4** 0**-Concavity Existence** A cubic functions must have *at least one* concavity-sign change input:

 $x_{\text{concavity}} = x_{0\text{-concavity}}$ 

# **3 Slope-sign**

Given the cubic function  $CUBIC_{a,b,c,d}$ , that is the function specified by the global input-output rule

$$
x \xrightarrow{CUBIC} CUBIC(x) = ax^3 + b^2x + cx + d
$$

recall that when *x* is near  $\infty$  the **Slope-sign Near**  $\infty$  **Theorem** for cubic functions says that:

- When *a* is +, Slope-Sign $|_{x \text{ near } \infty} = (\nearrow, \nearrow)$
- When *a* is –, Slope-Sign $|_{x \text{ near } \infty} = (\setminus, \setminus)$

**1.** Since the slope does *not* changes sign as *x* goes through  $\infty$  from the left side of  $\infty$  to the right side of  $\infty$ , the slope does not have to change sign as *x* goes *across the screen* from the left side of  $\infty$  to the right side of  $\infty$  so there does not have to be a *bounded* slope-sign change input:

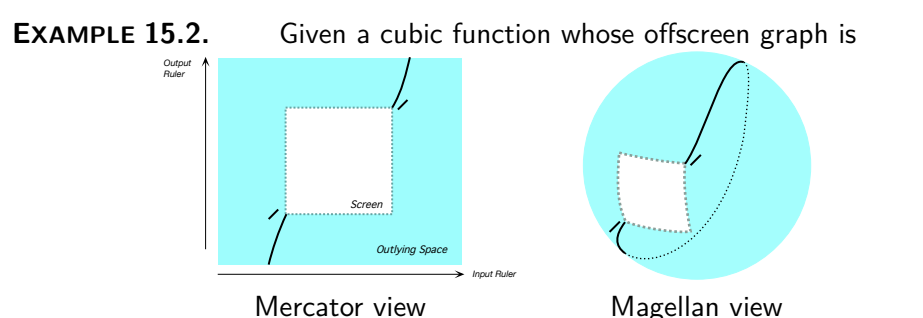

there is no need for a bounded slope-sign change input,  $x_{Slope-sign change}$  and therefore we can have

### 4. Extremum 311

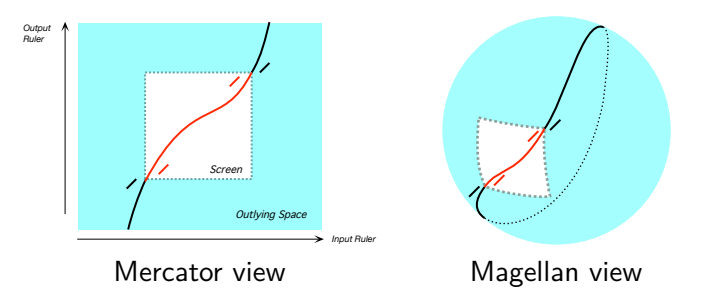

**2.** On the other hand, based on just *graphic* considerations, a cubic function could have any number of 0-slope inputs. Based on *input-output rule* considerations, we will see that a cubic function can have only zero, one or two 0-slope inputs. But, at this point, all we know for sure is

**THEOREM 15.5 Slope-Sign Change Existence** A cubic function need not have a *Slope-sign change* input.

And thus also

**THEOREM 15.6** 0**-Slope Existence** A cubic function need not have a 0*-Slope* input.

## **4 Extremum**

From the *optimization* viewpoint, the most immediately striking feature of an affine function is the absence of a forced extreme input, that is of a bounded input whose output is either larger than the output of nearby inputs or smaller than the output of nearby inputs. On the other hand, at this point we cannot prove that there is no extreme input.

**EXAMPLE 15.3.** Given a cubic function with the offscreen graph:

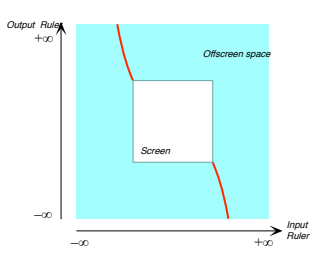

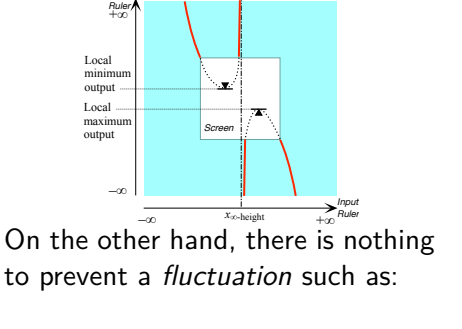

Since there can be no  $\infty$ -height input, we cannot have, for instance, either one of the following *Output Output* 

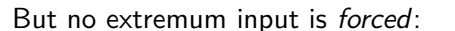

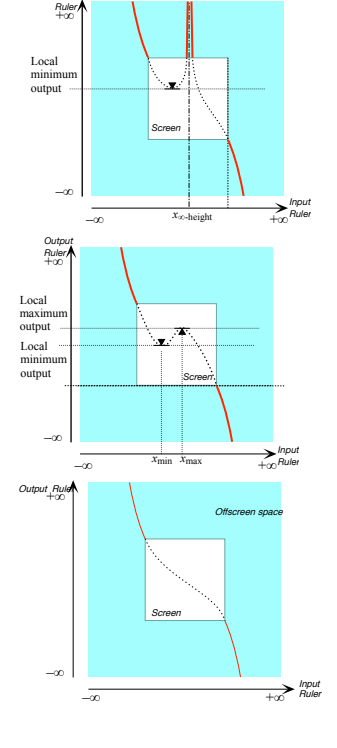

So, we have

**THEOREM 15.7 Extremum Existence** A cubic function has no *forced* extremum input

# **5 Height-sign**

Given the cubic function  $CUBIC_{a,b,c,d}$ , that is the function specified by the global input-output rule

 $x \xrightarrow{CUBIC} CUBIC(x) = ax^3 + b^2x + cx + d$ 

recall that when *x* is near  $\infty$  the **Height-sign Near**  $\infty$  **Theorem** for cubic functions says that:

- When  $a$  is +, Height-Sign $|_{x \text{ near } \infty} = (+, -)$
- When *a* is –, Height-Sign $\vert_x$  near  $\infty = (-, +)$

### 5. Height-sign 313

**1.** Since the height changes sign as *x* goes from the left side of  $\infty$  to the right side of  $\infty$  *across*  $\infty$ , the height has also to change sign as *x* goes from the left side of  $\infty$  to the right side of  $\infty$  *across the screen*. In other words, there has to be a *bounded* height-sign change input.

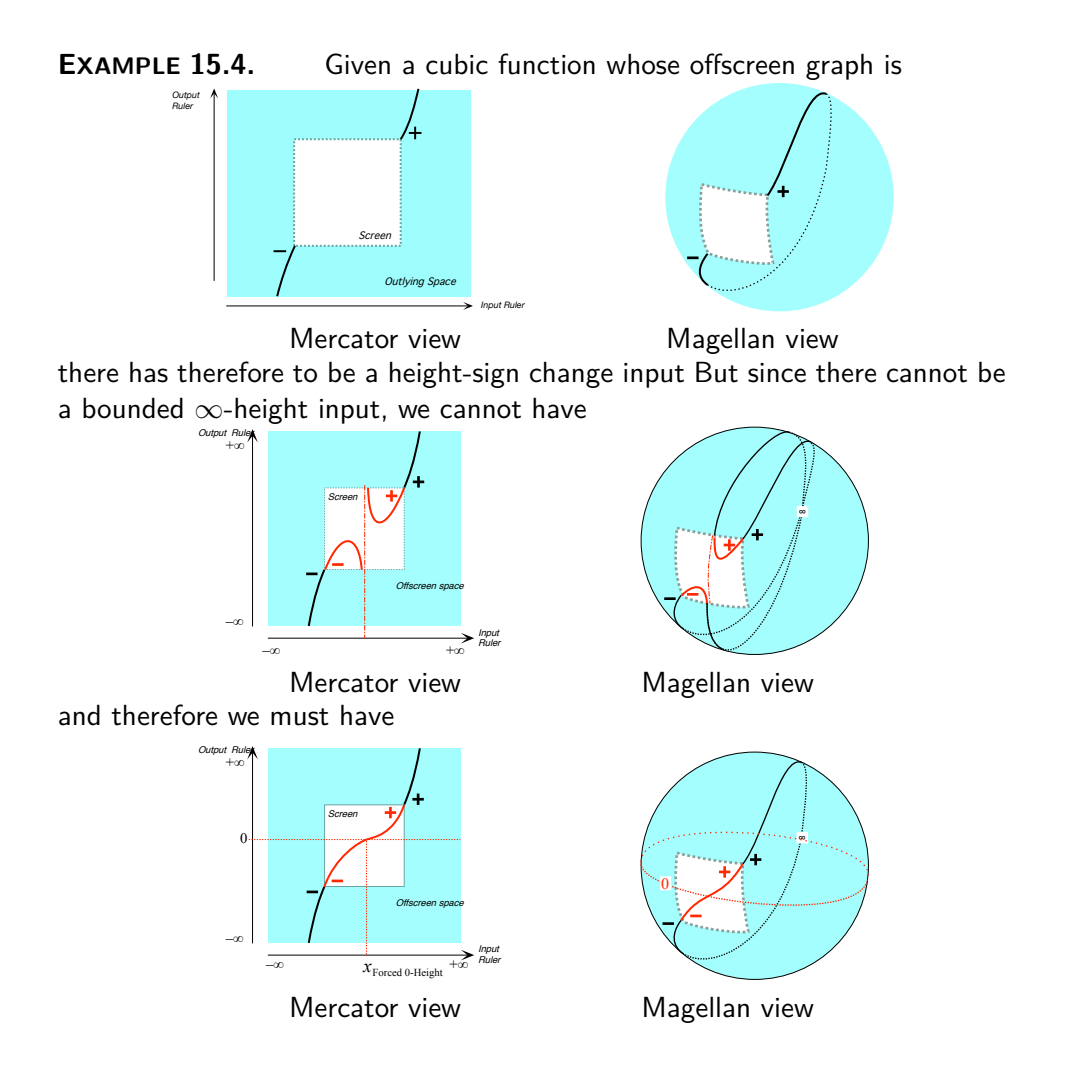

**2.** Moreover, because there is no *bounded* ∞*-height input* where the height could change sign, *x*height-sign change has to be a bounded input where the height is 0. As a result, we have that

**THEOREM 15.8 Height-Sign Change Existence** A cubic functions must have a *Height-sign change* input and

 $x_{Height\text{-sign change}} = x_{0\text{-height}}$ 

# **LOCATION THEOREMS**

Previously, we only established the *existence* of certain essential bounded inputs of cubic functions and this investigation was based on *graphic* considerations. Here we will investigate the *location* of the essential bounded inputs and this investigation will be based on the *generic local input-output rule*.

# **6 0-Concavity Location**

Given a cubic function, the global problem of *locating* an input where the local concavity is 0 is still fairly simple.

More precisely, given a cubic function  $CUBIC_{a,b,c,d}$ , that is the cubic function specified by the global input-output rule

 $x \xrightarrow{CUBIC} CUBIC(x) = ax^3 + b^2x + cx + d$ 

since the *concavity* near  $x_0$  is the local square coefficient  $3ax_0 + b$ , in order to find the input(s) where the local concavity is  $0$ , we need to solve the affine equation

$$
3ax + b = 0
$$

by reducing it to a basic equation:

$$
3ax + b \frac{-b}{a} = 0 \frac{-b}{b}
$$

$$
3ax = -b
$$

$$
\frac{3ax}{3a} = \frac{-b}{3a}
$$

$$
x = \frac{-b}{3a}
$$

So, we have:

**THEOREM 15.9** 0**-slope Location** For any cubic function  $CUBIC_{a,b,c,d}$ 

#### 7. 0-Slope Location 315

$$
x_{0-concavity} = \frac{-b}{3a}
$$

In fact, we also have:

**THEOREM 15.10 Global Concavity-sign** Given a cubic function  $CUBIC_{a,b,c,d}$ • When *a* is positive, Concavity-sign  $CUBIC|_{\text{Everywhere} < \frac{-b}{3a}} = (\cap, \cap)$ Concavity-sign  $CUBIC|_{\frac{-b}{3a}}$  = (∩,∪) Concavity-sign  $CUBIC|_{\text{Everywhere } > \frac{-b}{3a}} = (\cup, \cup)$ • When *a* is negative, Concavity-sign  $CUBIC|_{\text{Everywhere} < \frac{-b}{3a}} = (\cup, \cup)$ Concavity-sign *CUBIC*| <sup>−</sup>*<sup>b</sup>* 3*a*  $=(\cup, \cap)$ Concavity-sign  $CUBIC|_{\text{Everywhere } > \frac{-b}{3a}} = (\cap, \cap)$ 

The case is easily made by testing near  $\infty$  the intervals for the corresponding inequations.

# **7 0-Slope Location**

In the case of affine functions and of quadratic functions, we were able to prove that there was no shape difference with the principal term near  $\infty$  by showing that there could be no *fluctuation*:

- In the case of *affine functions* we were able to prove that there was no shape difference with *dilation functions*
- In the case of *quadratic functions* we were able to prove that there was no shape difference with *square functions*.

More precisely, given the cubic function  $CUBIC_{a,b,c,d}$ , that is the function specified by the global input-output rule

 $x \xrightarrow{CUBIC} CUBIC(x) = ax^3 + b^2x + cx + d$ 

since the slope near  $x_0$  is the local linear coefficient  $3ax^2 + 2bx + c$ , in order to find the input(s) where the local slope is 0, we need to solve the *quadratic equation*

$$
3ax^2 + 2bx + c
$$

which we have seen we cannot solve by reduction to a basic equation and for which we will have to use the 0-**Height Theorem** for quadratic functions, keeping in mind, though, that

- For *a* as it appears in 0**-Height Theorem** for quadratic functions, we have to substitute the *squaring* coefficient of  $3ax^2 + 2bx + c$ , namely  $3a$ ,
- For *b* as it appears in 0**-Height Theorem** for quadratic functions, we have to substitute the *linear coefficient* of  $3ax^2 + 2bx + c$  namely 2*b*,
- For *c* as it appears in 0**-Height Theorem** for quadratic functions, we have to substitute the *constant* coefficient of  $3ax^2 + 2bx + c$  namely *c*.

**1.** It will be convenient, keeping in mind the above substitutions, first to compute

$$
x_{0-slope for [3ax^2+2bx+c]} = -\frac{2b}{2 \cdot 3a}
$$

$$
= -\frac{2b}{6a}
$$

$$
= -\frac{b}{3a}
$$

$$
= x_{0-concavity for CUBIC}
$$

**2.** Then, still keeping in mind the above substitutions, we compute the discriminant of  $3ax^2 + 2bx + c$ :

Discriminant 
$$
[3ax^2 + 2bx + c] = (2b)^2 - 4(3a)(c)
$$
  
=  $4b^2 - 12ac$ 

**3.** Then we have:

and

- When Discriminant  $[3ax^2+2bx+c] = 4b^2-12ac < 0$ , the local linear coefficient of *CUBIC*,  $[3ax^2+2bx+c]$ , has *no* 0-height input and therefore *CUBIC* has *no* 0-slope input.
- When Discriminant  $[3ax^2 + 2bx + c] = 4b^2 12ac = 0$ , the local linear coefficient of *CUBIC*,  $[3ax^2 + 2bx + c]$ , has *one* 0-height input and therefore *CUBIC* has *one* 0-slope input, namely
	- $\triangleright$  *x*<sub>0</sub>−slope for *CUBIC* = *x*<sub>0</sub>−*height* for [3*ax*<sup>2</sup>+2*bx*+*c*] =  $-\frac{b}{3b}$  $\frac{b}{3a}$
- When Discriminant  $[3ax^2 + 2bx + c] = 4b^2 12ac > 0$ , the local linear coefficient of *CUBIC*,  $[3ax^2 + 2bx + c]$ , has *two* 0-height inputs and therefore *CUBIC* has *two* 0-slope inputs., namely:

 $\blacktriangleright$  *x*<sub>0</sub>−slope for *CUBIC* = *x*<sub>0</sub>−*height* for [3*ax*<sup>2</sup>+2*bx*+*c*] =  $-\frac{b}{3a}$ + √ 4*b* <sup>2</sup>−12*ac* 2*a* √

$$
\blacktriangleright x_{0-\text{slope for }CUBIC} = x_{0-\text{height for }[3ax^2+2bx+c]} = -\frac{b}{3a} - \frac{\sqrt{4b^2-12ac}}{2a}
$$

In terms of the function *CUBIC*, this gives us:

 $CUBIC_{a,b,c,d}$ , when

input

Shape type O **THEOREM** 15.11 0-slope Location Given the cubic function  $\left| \right|$  Shape type I •Disc.  $[3ax^2 + 2bx + c] = 4b^2 - 12ac < 0$ , *CUBIC* has *no* 0-Slope

- •Disc.  $[3ax^2 + 2bx + c] = 4b^2 12ac = 0$ , *CUBIC* has one 0-Slope input
- •Disc.  $[3ax^2 + 2bx + c] = 4b^2 12ac > 0$ , *CUBIC* has *two* 0-Slope inputs

# **8 Extremum Location**

The 0-slope inputs are the only ones which can be extremum inputs. So, there will therefore be three types of cubic functions according to the number of 0-slopes inputs:

**1.** When Discriminant  $[3ax^2+2bx+c] = 4b^2-12ac < 0$  so that  $CUBIC$ has *no* 0-Slope input, there can be no extremum input and we will say that this type of cubic is of **Shape type 0**.

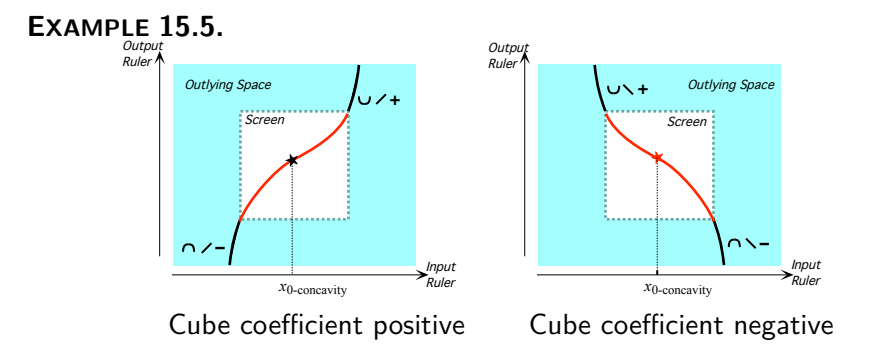

Since cubic function of Shape type *O* have no 0-Slope input, their shape is *not* like that of *cubing functions*.

2. When Discriminant  $[3ax^2+2bx+c] = 4b^2-12ac = 0$  so that  $CUBIC$ has *one* 0-Slope input, there will still be no extremum input and we will say that this type of cubic is of **Shape type I**.

### **EXAMPLE 15.6.**

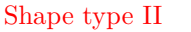

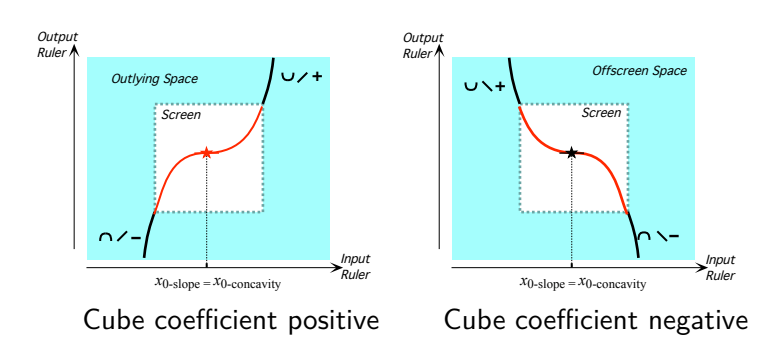

Since cubic function of *Shape type I* do have one 0-Slope input, their shape is very much like that of *cubing functions*.

**3.** When Discriminant  $[3ax^2+2bx+c] = 4b^2-12ac > 0$  so that  $CUBIC$ has *two* 0-Slope input, there will be one minimum input and one maximum input and we will say that this type of cubic is of **Shape type II**.

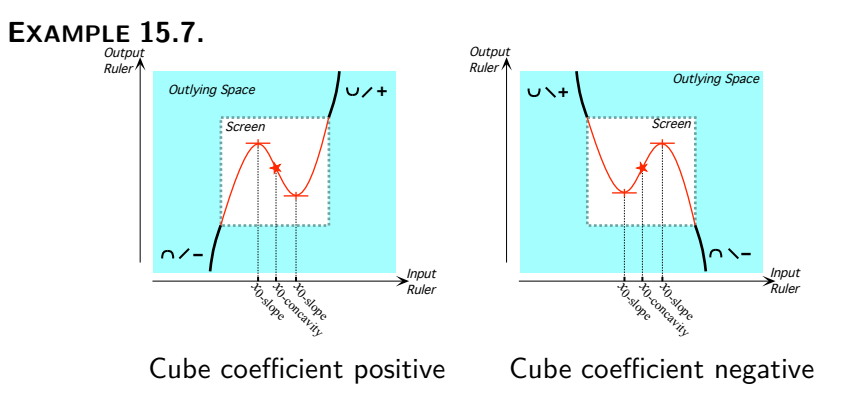

We can thus state:

**THEOREM 15.12 Extremum Location** Given the cubic function  $CUBIC_{a,b,c,d}$ , when

- •Discriminant  $[3ax^2 + 2bx + c] = 4b^2 12ac < 0$ , *CUBIC* has no locally extremum input.
- •Discriminant  $[3ax^2 + 2bx + c] = 4b^2 12ac = 0$ , *CUBIC* has one locally minimum-maximum input or one locally maximum-minimum input.
- •Discriminant  $[3ax^2 + 2bx + c] = 4b^2 12ac > 0$ , *CUBIC* has both

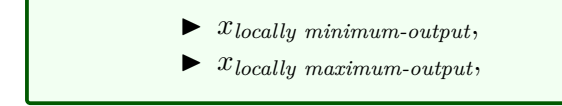

# **9 0-Height Location**

The location of 0-height inputs in the case of a cubic function is usually not easy.

**1.** So far, the situation has been as follows:

**i.** The number of 0-height inputs for *affine functions* is always *one*,

**ii.** The number of 0-height inputs for *quadratic functions* is already more complicated in that, depending on the sign of the extreme-output compared with the sign of the outputs for inputs near  $\infty$ , it can be *none*, *one* or *two*.

It follows from the **Extremum Location Theorem** that

**iii.** The number of 0-height inputs for *cubic functions* depends

**a.** On the Shape type of the cubic function,

**b.** In the case of Shape type II, on the sign of the extremum outputs relative to the sign of the cubing coefficient

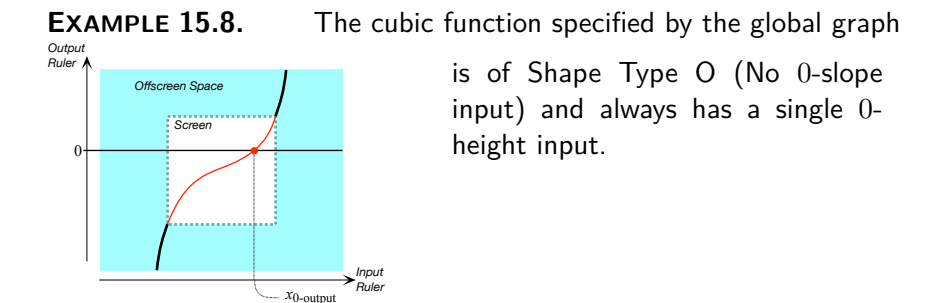

**EXAMPLE 15.9.** The cubic function specified by the global graphs are all of the same shape of Type II and the number of 0-height inputs depends on how high the graph is in relation to the 0-output level line.

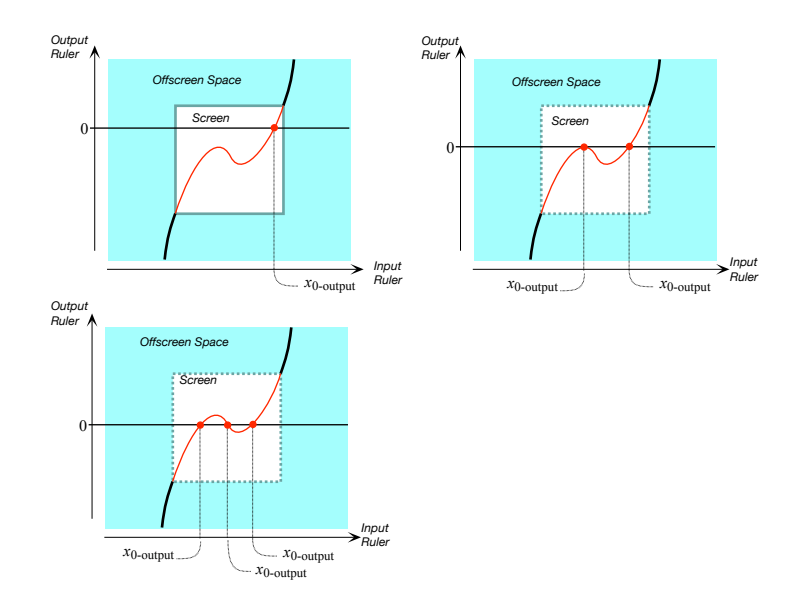

**2.** The *obstruction* to computing the solutions that we encountered when trying to solve *quadratic equations*, namely that there was one more term than an equation has sides is even worse here since we have four terms and an equation still has only two sides. See **??** on **??**

# **Chapter 16**

# **Rational Degree & Algebra Reviews**

[Rational Degree,](#page-14-0) 321 • [Graphic Difficulties,](#page-14-1) 323.

**Rational functions** are functions whose *global input-output rule* is of the form

$$
x \xrightarrow{RAT} RAT(x) = \frac{POLY_{Num}(x)}{POLY_{Den}(x)}
$$

where  $POLY<sub>Num</sub>(x)$  and  $POLY<sub>Den</sub>(x)$  stand for two *positive-exponent* polynomial expressions.

**EXAMPLE 16.1.** The function whose global input-output rule is  $x \xrightarrow{\text{TAB}} \text{TAB}(x) = \frac{-3x^2 + 4x - 7}{5x^4 + 2x^2}$ 

$$
TAB(x) = \frac{\phantom{+i\,x} + \phantom{+i\,x} - 5x^4 - 8}
$$

is a rational function in which:

- $POLY_{Num}(x)$  is  $-3x^2 + 4x 7$
- $\bullet$   $POLY_{Den}(x)$  is  $-5x^4 8$

# **1 Rational Degree**

Because the *upper degree* of polynomial functions is what we used to sort polynomial functions into different *types*, we now try to extend the idea of rational degree regular rational function

*upper degree* to the case of rational functions in the hope that this will also help us sort rational functions into different *types*.

Given a rational function whose global input-output rule is

$$
x \xrightarrow{RAT} RAT(x) = \frac{POLY_{Num}(x)}{POLY_{Den}(x)}
$$

the **rational degree** of this rational function is the upper degree of  $POLY<sub>Num</sub>(x)$ minus the upper degree of  $POLY_{Den}(x)$ :

Rat.Deg. of  $\frac{POLY_{Num}(x)}{POLY_{Num}(x)}$  $\frac{POLY_{Num}(x)}{POLY_{Den}(x)}$  = UppDeg. of  $POLY_{Num}(x)$  – UppDeg. of  $POLY_{Den}(x)$ Thus, the *rational degree* of a rational function can well be *negative*.

### **NOTE 16.1**

The rational degree is to rational function very much what the size is to arithmetic fractions in "school arithmetic" which distinguishes fractions according to the size of the numerator compared to the size of the denominator even though, by now, the distinctions are only an inconsequential remnant of history..

What happened is that, historically, the earliest arithmetic fractions were "unit fractions" , that is reciprocals of whole numbers such as one half, one third, one quarter, etc. Later came "Egyptian fractions", that is combinations of (distinct) unit fractions, such as one third and one fifth and one eleventh, etc. A much later development were the "proper fractions", also called "vulgar fractions", such as two thirds, three fifths etc. Later still, came "improper fractions" such as five thirds, seven halves, etc. And finally "mixed numbers", such as three and two sevenths. Today, none of these distinctions matters inasmuch as we treat all fractions in the same manner.

However, while these "school arithmetic" distinctions are based on the size of the numerator versus the size of the denominator and make no real differences in the way we handle arithmetic fractions, in the case of rational functions, the above distinction based on the *upper degree* of the numerator versus the *upper degree* of the denominator will make a difference—even though no major one—in the way we will handle rational functions of different types.

In fact, by analogy with what we did with *power functions*, we will say that

• Rational functions whose rational degree is either *>* 1 or *<* 0, are **regular rational functions**,

### 2. Graphic Difficulties 323

• Rational functions whose rational degree is either  $= 0$  or  $= 1$ , are **ex**- exceptional rational **ceptional rational functions**.

**EXAMPLE 16.2.** Find the rational degree of the function *DOUGH* whose global input-output rule is

$$
x \xrightarrow{DOUGH} DOUGH(x) = \frac{+1x^4 - 6x^3 + 8x^2 + 6x - 9}{x^2 - 5x + 6}
$$

Since the rational degree is given by

Rat.Deg. of 
$$
\frac{POLY_{Num}(x)}{POLY_{Den}(x)}
$$
 = UppDeg. of  $POLY_{Num}(x)$  – UppDeg. of  $POLY_{Den}(x)$ 

and since, here,

- $POLY<sub>Num</sub>(x) = +1x<sup>4</sup> 6x<sup>3</sup> + 8x<sup>2</sup> + 6x 9$
- $POLY_{Den}(x) = +1x^2 5x + 6$

we get from the definition of the upper degree of a polynomial that:

UppDeg. of  $+1x^4 - 6x^3 + 8x^2 + 6x - 9 =$  Exponent of Highest Term

$$
= \textsf{Exponent of } +1x^4
$$

UppDeg. of  $+1x^2 - 5x + 6 =$  Exponent of Highest Term  $=$  Exponent of  $+1x^2$  $= 2$ 

 $= 4$ 

so that the rational degree of the rational function *DOUGH* is:

$$
\begin{aligned} \text{Rat.Deg. of } \frac{+1x^4 - 6x^3 + 8x^2 + 6x - 9}{+1x^2 - 5x + 6} &= \text{Exponent of } +1x^4 - \text{Exponent of } +1x^2 \\ &= 4 - 2 \\ &= 2 \end{aligned}
$$

so that *DOUGH* is an example of a rational function of degree *>* 1 and therefore of a regular rational function.

# **2 Graphic Difficulties**

Finally, when there is one or more  $\infty$ -height bounded input(s), beginners often encounter difficulties when trying to interpolate smoothly the outlying graph of a rational function.

The difficulties are caused by the fact that, when we draw the local graph near  $\infty$  and the local graphs near the  $\infty$ -height inputs from the local input-output rules, we are only concerned with drawing the local graphs themselves from the local input-output rules. In particular, when we draw the local graph near  $\infty$  and the local graphs near the  $\infty$ -height inputs, we want to bend them enough to show the concavity but we often end up bending them *too much* to interpolate them.

But then, what often happens as a result is that, when we want to interpolate, the local graphs may not line up well enough for us to interpolate them (smoothly).

### **EXAMPLE 16.3.**

Given the rational function whose offscreen graph was drawn so as to show the concavity.

Here is what can happens when we attempt to interpolate

Of course, this is absolutely impossible since, according to this global graph, there would be inputs, such as  $x_0$ , with more than one output, *y*1, *y*2, . . . :

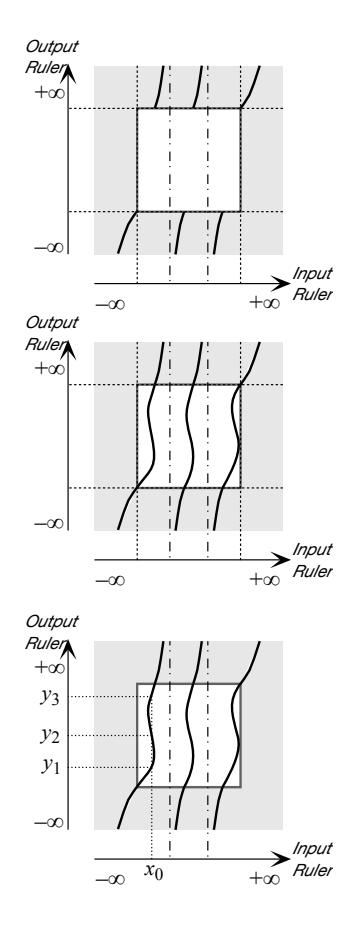

### 2. Graphic Difficulties 325

But if we unbend the local graphs just a bit as in

we have no trouble interpolating:

The way to avoid this difficulty is not to wait until we have to interpolate but to catch any problem as we draw the local graphs by mentally extending the local graphs slightly into the transitions.

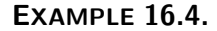

Given the rational function whose offscreen graph was drawn do as to show the concavity

we can already see by extending the local graphs just a little bit into the transitions that this will cause a lot of trouble when we try to interpolate the local graph:

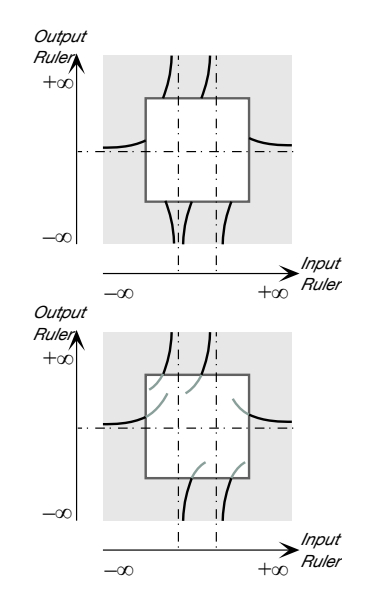

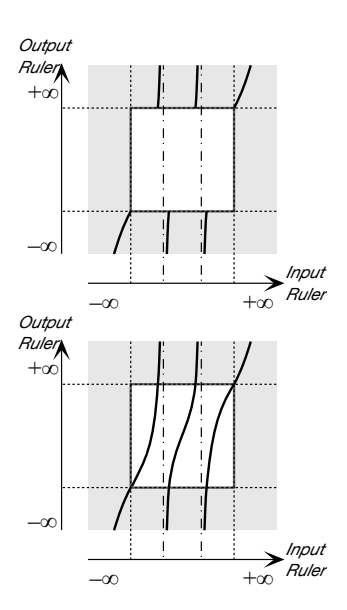

So, here, we bend the local graph near  $\infty$  a little bit more and we unbend the local graphs near the  $\infty$ height inputs a little bit:

We check again by extending the local graphs just a little bit into the transitions:

and indeed now we have no trouble interpolating:

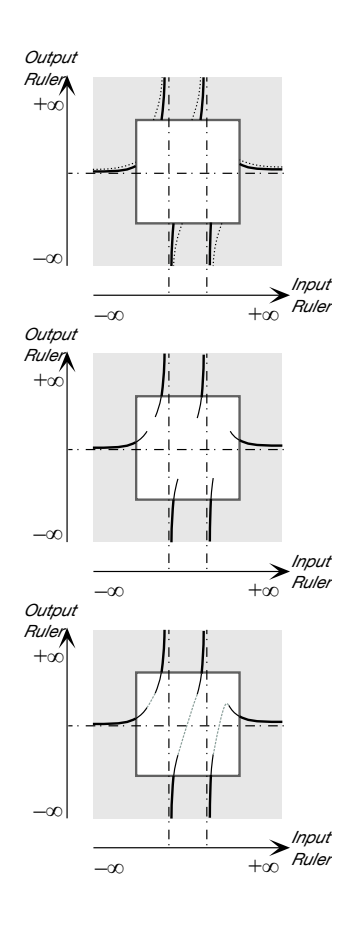

extract

# **Chapter 17**

# **Rational Functions: Local Analysis Near ∞**

[Local I-O Rule Near](#page-14-0) ∞, 327 • [Height-sign Near](#page-14-1) ∞, 330 • [Slope-sign Near](#page-14-2)  $\infty$ , 332 • [Concavity-sign Near](#page-14-3)  $\infty$ , 335 • [Local Graph Near](#page-27-0)  $\infty$ , 339.

To do local analysis we work in a neighborhood of some given input and thus count inputs from the given input since it is the center of the neighborhood. When the given input is  $\infty$ , counting from  $\infty$  means setting  $x \leftarrow large$  and computing with powers of *large* in descending order of sizes.

Recall that the *principal term* near  $\infty$  of a given polynomial function *P OLY* is simply its highest power term which is therefore easy to **extract** from the global input-output rule. The approximate input-output rule near  $\infty$  of *POLY* is then of the form

 $x|_{x \text{ near } \infty} \xrightarrow{POLY} \ P OLY(x)|_{x \text{ near } \infty} = Higher \ Term \ P OLY + [...]$ However, the complication here is that to get the principal part near  $\infty$  of a rational function we must approximate the two polynomial and divide—or the other way round—and the result need not be a polynomial but can also be a negative-exponent power function and the main issue will be whether to do the approximation before or after the division.

## **1 Local Input-Output Rule Near ∞**

Given a rational function *RAT*, we look for the function whose input-output rule will be simpler than the input-output rule of *RAT* but whose local graph near  $\infty$  will be qualitatively the same as the local graph near  $\infty$  of *RAT*.

More precisely, given a rational function *RAT* specified by the global input-output rule

$$
x \xrightarrow{RAT} RAT(x) = \frac{POLY_{Num}(x)}{POLY_{Den}(x)}
$$

what we will want then is an *approximation* for the output of the local input-output rule near  $\infty$ 

 $x|_{x \text{ near } \infty} \xrightarrow{RAT} RAT(x)|_{x \text{ near } \infty} = \frac{POLY_{Num}(x)}{POLY_{D}(x)}$  $POLY_{Den}(x)$  $x|_{x \text{ near } \infty} \xrightarrow{RAT} RAT(x)|_{x \text{ near } \infty} = \frac{POLY_{Num}(x)}{POLY_{Den}(x)}|_{x \text{ near } \infty}$ <br>from which to *extract* whatever controls the wanted feature.

**1.** Since the center of the neighborhood is  $\infty$ , we *localize* both

•  $POLY<sub>Num</sub>(x)$ 

and

• 
$$
POLY_{Den}(x)
$$

by writing them in *descending* order of exponents.

| $POLY_{Num}(x)$ | Localize near $\infty$ | $POLY_{Num}(x) _{x \text{ near } \infty}$ |
|-----------------|------------------------|-------------------------------------------|
| $POLY_{Den}(x)$ | Localize near $\infty$ | $POLY_{Den}(x) _{x \text{ near } \infty}$ |

**2.** Depending on the circumstances, we will take one of the following two routes to *extract* what controls the wanted feature:

■ The *short route* to  $Princ \cdot \frac{TERM}{RAT(x) |_{x \text{ near } \infty}}$ , that is:

**i.** We approximate both  $POLY_{Num}(x)|_{x \text{ near } \infty}$  and  $POLY_{Den}(x)|_{x \text{ near } \infty}$ to their *principal term*—that is to just their *highest size term* which, since  $x$  is near  $\infty$ , is their *highest exponent term*:

$$
\frac{POLY_{Num}(x)}{POLY_{Den}(x)} \qquad \frac{POLY_{Num}(x)|_{x \text{ near } \infty}}{POLY_{Den}(x)|_{x \text{ near } \infty}} \qquad \frac{POLY_{Num}(x)|_{x \text{ near } \infty}}{POLY_{Den}(x)|_{x \text{ near } \infty}} \qquad \frac{1. \text{ Approximate}}{1. \text{ Approximate}} \qquad \frac{Princ \cdot \text{TERM}_{Num}(x)|_{x \text{ near } \infty} + [...]}{Princ \cdot \text{TERM}_{Den}(x)|_{x \text{ near } \infty} + [...]}
$$
\nii. In order to divide Princ \cdot \text{TERM}\_{Num}(x)|\_{x \text{ near } \infty}, that is the prim-  
\ncipal term near  $\infty$  of the numerator of RAT by Princ \cdot \text{TERM}\_{Den}(x)|\_{x \text{ near } \infty}, that is the principal term near  $\infty$  of the denominator of RAT we use monomial division

\n
$$
\frac{ax^{+m}}{bx^{+n}} = \frac{a}{b}x^{+m\ominus+n} \text{ where } +m \ominus +n \text{ can turn out positive, negative or } 0
$$
\n
$$
\frac{Princ \cdot \text{TERM}_{Num}(x)|_{x \text{ near } \infty}}{Princ \cdot \text{TERM}_{Den}(x)|_{x \text{ near } \infty}}
$$
\n
$$
= \frac{\text{Cosef. Princ \cdot \text{TERM}_{Num}(x)|_{x \text{ near } \infty}}{Princ \cdot \text{TERM}_{Num}(x)|_{x \text{ near } \infty}} \cdot x \text{UppDeg. POLY_{Num}(x) - Upppeg. POLY_{Den}(x)} = \frac{\text{Cosef. Princ \cdot \text{TERM}_{Num}(x)|_{x \text{ near } \infty}}{1. \text{Cosef. Prover, } x \text{Uppdeg. POLY_{Num}(x) - Upppeg. POLY_{Den}(x)}}
$$

 ${\rm coef.} \ Princ.\overline{TERM}_{Den}(x)\Big|_{x\ {\rm near}\ \infty}$ 

### 1. Local I-O Rule Near  $\infty$  329

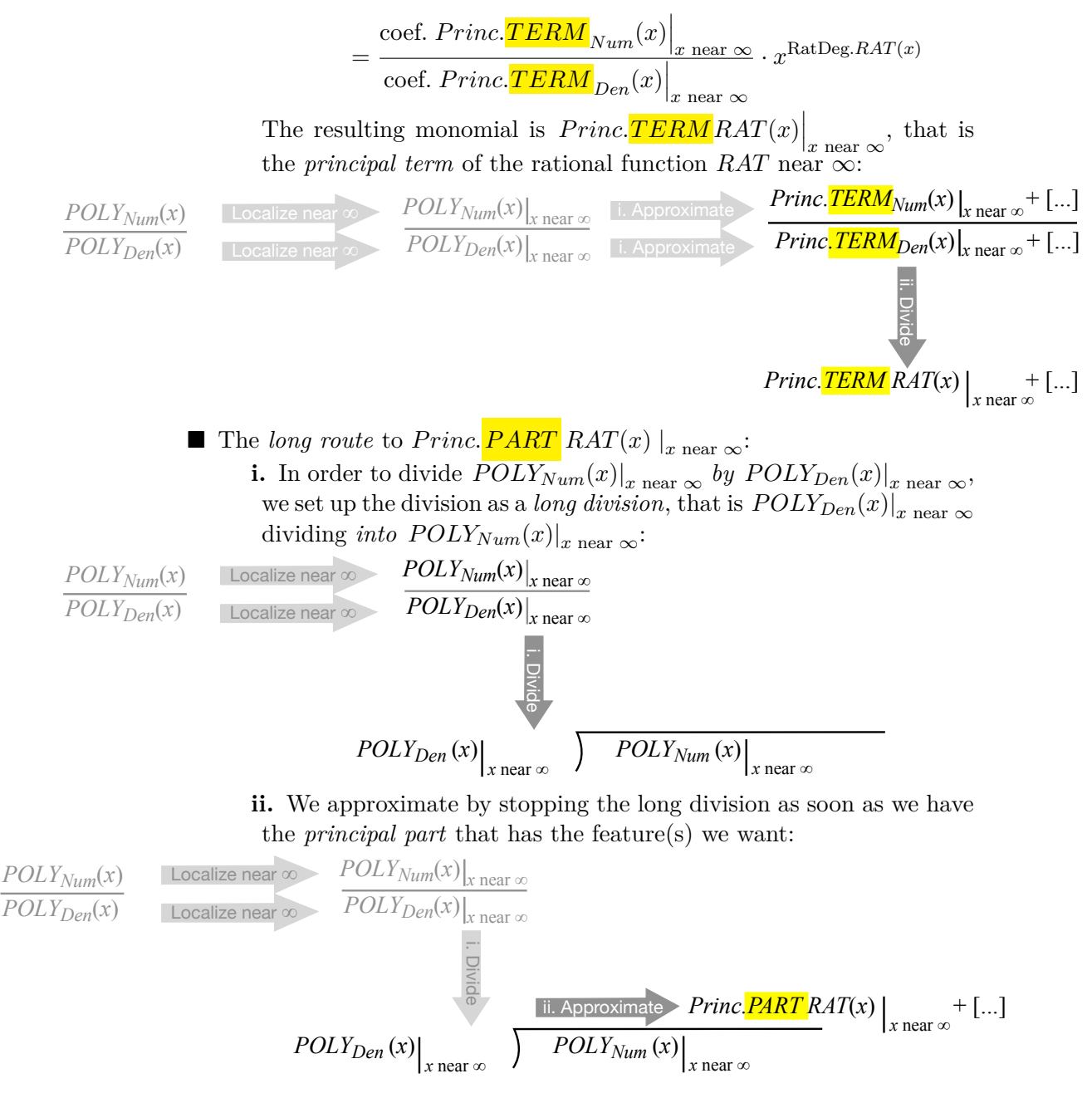

**3.** Which route we will take in each particular case will depend both on the *wanted feature*(*s*) near  $\infty$  and on the *rational degree* of *RAT* and so we will now look separately at how we get  $Height\text{-}sign|_{x \text{ near } \infty}$ ,  $Slope\text{-}sign|_{x \text{ near } \infty}$ and *Concavity*-sign $|_{x \text{ near } \infty}$ 

# **LOCAL ANALYSIS** NEAR ∞

When the wanted features are to be found near  $\infty$ , the *rational degree* of the rational function tells us up front whether or not the *short route* will allow us to extract the term that controls the wanted feature.

## **2 Height-sign Near ∞**

No matter what the *rational degree* of the given rational function *RAT*, *Princ.* TERM  $RAT(x)$  |<sub>x</sub> near ∞ will give us  $Height\text{-sign}|_{x \text{ near } \infty}$  because, no matter what its exponent, *any* power function has  $Height\text{-sign}|_{x \text{ near } \infty}$ . So, no matter what the *rational degree* of *RAT*, to *extract* the term responsible for  $Height\text{-}sign|_{x\text{ near }\infty}$  we can take the *short route* to  $Prime\cdot \frac{TERM}{ART(x)}|_{x\text{ near }\infty}$ .

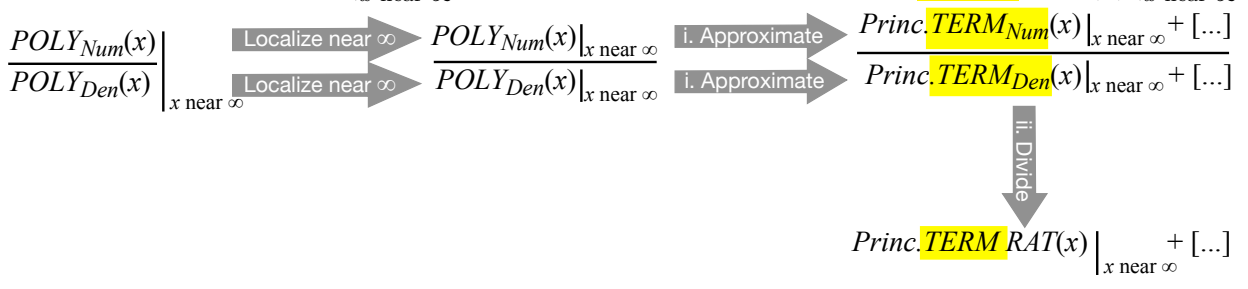

**EXAMPLE 17.1.** Given the rational function *DOUGH* specified by the global input-output rule

$$
x \xrightarrow{DOUGH} DOUGH(x) = \frac{+12x^5 - 6x^3 + 8x^2 + 6x - 9}{-3x^2 - 5x + 6}
$$

find  $Height$ -sign  $DOUTH|_{x \text{ near } \infty}$ .

**a.** We localize both the numerator and the denominator near ∞—which amounts only to making sure that the terms are in descending order of exponents.

Localize near ∞ Localize near ∞  $+12x^5-6x^3+8x^2+6x-9$  $-3x^2-5x+6$  $+12x^5-6x^3+8x^2+6x-9$  $-3x^2 - 5x + 6$ 

**b.** Inasmuch as  $Princ.\overline{TERM}$   $DOUGH(x)\left.\right|_{x \text{ near } \infty}$  has Height no matter what the degree, in order to *extract* the term that controls  $Height\text{-sign}|_{x\text{-near}}$ we take the short route to  $Princ.\overline{TERM}$   $DOUGH(x)\mid_{x \text{ near } \infty}$ .

i. We approximate

$$
+12x^5-6x^3+8x^2+6x-9
$$
 Localize near  $\infty$   
\n
$$
-3x^2-5x+6
$$
 Localize near  $\infty$   
\nthat is we approximate  
\n• the numerator +12x<sup>5</sup> - 6x<sup>3</sup> + 8x<sup>2</sup> + 6x - 9 to its principal term, -12x<sup>5</sup>  
\n• the denominator -3x<sup>2</sup> - 5x + 6 to its principal term, -3x<sup>2</sup>  
\nii. And then we divide:  
\n+12x<sup>5</sup>-6x<sup>3</sup>+8x<sup>2</sup>+6x - 9 to its principal term, -3x<sup>2</sup>  
\niii. And then we divide:  
\n+12x<sup>5</sup>-6x<sup>3</sup>+8x<sup>2</sup>+6x-9  
\nLocalize near  $\infty$   
\nLocalize near  $\infty$   
\n+12x<sup>5</sup>-6x<sup>3</sup>+8x<sup>2</sup>+6x-9  
\nLocalize near  $\infty$   
\n12x<sup>5</sup>-6x<sup>3</sup>+8x<sup>2</sup>+6x-9  
\n1. Approximate  
\n+12x<sup>5</sup>+1...]  
\n+12x<sup>5</sup>+1...]  
\n-3x<sup>2</sup>-5x+6  
\nLocalize near  $\infty$   
\n12x<sup>5</sup>-6x<sup>3</sup>+8x<sup>2</sup>+6x-9  
\n1. Approximate  
\n-3x<sup>2</sup>+1...]  
\n-3x<sup>2</sup>+1...]  
\n
$$
-\frac{3x^2}{3x^3}+1...]
$$

where

$$
\frac{+12x^5}{-3x^2} = \frac{+12 \cdot x \cdot x \cdot x \cdot x \cdot x}{-3 \cdot x \cdot x}
$$

$$
= -\frac{12}{3} x^{5-2}
$$

The more usual way to write all this is something as follows:

$$
x|_{x \text{ near } \infty} \xrightarrow{DOUGH} DOUGH(x)|_{x \text{ near } \infty} = \frac{+12x^5 - 6x^3 + 8x^2 + 6x - 9}{-3x^2 - 5x + 6} \Big|_{x \text{ near } \infty}
$$
  
= 
$$
\frac{+12x^5 - 6x^3 + 8x^2 + 6x - 9|_{x \text{ near } \infty}}{-3x^2 - 5x + 6|_{x \text{ near } \infty}}
$$
  
= 
$$
\frac{+12x^5 - 6x^3 + 8x^2 + 6x - 9}{-3x^2 - 5x + 6}
$$
  
= 
$$
\frac{+12x^5 + 6x - 9}{-3x^2 + 6} = \frac{+12x^5 + 6x - 9}{-3x^2 + 6} = \frac{+12x^5 + 6x - 9}{-3x^2 + 6} = \frac{+12x^5 + 6x - 9}{-3x^2 + 6} = \frac{+12x^5 + 6x - 9}{-3x^2 + 6} = \frac{+12x^5 + 6x - 9}{-3x^2 + 6} = \frac{+12x^5 + 6x - 9}{-3x^2 + 6} = \frac{+12x^5 + 6x - 9}{-3x^2 + 6} = \frac{+12x^5 + 6x - 9}{-3x^2 + 6} = \frac{+12x^5 + 6x - 9}{-3x^2 + 6} = \frac{+12x^5 + 6x - 9}{-3x^2 + 6x - 9} = \frac{+12x^5 + 6x - 9}{-3x^2 + 6x - 9} = \frac{+12x^5 + 6x - 9}{-3x^2 + 6x - 9} = \frac{+12x^5 + 6x - 9}{-3x^2 + 6x - 9} = \frac{+12x^5 + 6x - 9}{-3x^2 + 6x - 9} = \frac{+12x^5 + 6x - 9}{-3x^2 + 6x - 9} = \frac{+12x^5 + 6x - 9}{-3x^2 + 6} = \frac{+12x^5 + 6x - 9}{-3x^2 + 6} = \frac{+12x^5 + 6x - 9}{-3x^2
$$

Whatever we write, the *principat term* of  $DOUGH$  near  $\infty$  is  $-\frac{12}{3}$  $\frac{12}{3}x^3$  and it gives

$$
Height\text{-}\mathsf{sign}\;DOUTGH|_{x\;\text{near}\;\infty}=(-,+)
$$

**EXAMPLE 17.2.** Given the function *P AC* specified by the global inputoutput rule

$$
x \xrightarrow{\text{PAC}} \text{PAC}(x) = \frac{-12x^3 + 7x + 4}{+4x^5 - 6x^4 - 17x^2 - 2x + 10}
$$

find Height-sign  $PAC|_{x \text{ near } \infty}$ .

Inasmuch as  $Princ.\overline{TERM}$   $PAC(x)\mid_{x \text{ near } \infty}$  has *Height* no matter what the degree, in order to *extract* the term that controls  $Height\text{-}sign|_{x \text{ near } \infty}$  we take the short route to  $Princ \cdot \frac{TERM}{DOUGH(x)} |_{x \text{ near } \infty}$ :

$$
x|_{x \text{ near } \infty} \xrightarrow{PAC} PAC(x)|_{x \text{ near } \infty} = \frac{-12x^3 + 7x + 4}{+4x^5 - 6x^4 - 17x^2 - 2x + 10} \Big|_{x \text{ near } \infty}
$$
  
= 
$$
\frac{-12x^3 + 7x + 4|_{x \text{ near } \infty}}{+4x^5 - 6x^4 - 17x^2 - 2x + 10|_{x \text{ near } \infty}}
$$
  
= 
$$
\frac{-12x^{+3} + [...]}{+4x^{+5} + [...]}
$$
  
= 
$$
\frac{-12}{+4}x^{+3 \ominus +5} + [...]
$$
  
= 
$$
-3x^{-2} + [...]
$$

and we get that

Height-sign 
$$
PAC|_{x \text{ near } \infty} = (-,-)
$$

# **3 Slope-sign Near ∞**

In the case of *Slope*-sign  $RAT|_{x \text{ near } \infty}$ , there are two cases depending on the *rational degree* of the given rational function:

**If** the rational function  $RAT$  is either:

**–** A *regular* rational function, that is of rational degree *>* 1 or *<* 0 or

**–** An *exceptional* rational function of rational degree = 1,

that is *not* an exceptional rational function of rational degree  $= 0$ , then *Princ.*  $\left. \frac{\textit{TERM}}{\textit{RAT}(x)} \right|_{x \text{ near } \infty}$  will be a *power function* that will have *Slope* near  $\infty$  and so in order to *extract* the term that controls  $Slope$ -sign $|<sub>x</sub>$  <sub>near</sub>  $\infty$ we take the short route to  $\left. \underline{FERM}\,RAT(x)\right|_{x\text{ near }\infty}$ :

3. Slope-sign Near  $\infty$  333

| $POLY_{Num}(x)$ | Localize near $\infty$ | $POLY_{Num}(x)$ |               |
|-----------------|------------------------|-----------------|---------------|
| $POLY_{Den}(x)$ | $POLY_{Den}(x)$        | $POLY_{Den}(x)$ | $P. P. (1.1)$ |
| $POLY_{Den}(x)$ | $P. P. (2.1)$          |                 |               |
| $P. P. (2.1)$   | $P. P. (3.1)$          |                 |               |
| $P. P. (4.1)$   | $P. P. (5.2)$          |                 |               |
| $P. P. (1.1)$   | $P. P. (2.1)$          |                 |               |
| $P. P. (3.1)$   | $P. P. (4.1)$          |                 |               |
| $P. P. (4.1)$   | $P. P. (5.2)$          |                 |               |
| $P. P. (1.1)$   | $P. P. (2.1)$          |                 |               |
| $P. P. (2.1)$   | $P. P. (3.1)$          |                 |               |
| $P. P. (4.1)$   | $P. P. (5.2)$          |                 |               |
| $P. P. (1.1)$   | $P. P. (2.1)$          |                 |               |
| $P. P. (2.1)$   | $P. P. (3.1)$          |                 |               |
| $P. P. (4.1)$   | $P. P. (5.2)$          |                 |               |
| $P. P. (1.1)$   | $P. P. (2.1)$          |                 |               |
| $P. P. (2.1)$   | $P. P. (3.1)$          |                 |               |
| $P. P. (3.1)$   | $P. P. (4.1)$          |                 |               |
| $P. P. (4.1)$   |                        |                 |               |

**EXAMPLE 17.3.** Given the rational function *SOUT H* specified by the global input-output rule

$$
x \xrightarrow{SOUTH} SOUTH(x) = \frac{-3x^2 - 5x + 6}{+12x^4 - 6x^3 + 8x^2 + 6x - 9}
$$

find Slope-sign of  $SOUTH$  near  $\infty$ 

**i.** We get the local graph near  $\infty$  of  $SOUTH$ 

**a.** We have

$$
x|_{x \text{ near } \infty} \xrightarrow{SOUTH} SOLTH(x)|_{x \text{ near } \infty} = \frac{-3x^2 - 5x + 6}{+12x^5 - 6x^3 + 8x^2 + 6x - 9} \Big|_{x \text{ near } \infty}
$$

$$
= \frac{-3x^2 - 5x + 6|_{x \text{ near } \infty}}{+12x^5 - 6x^3 + 8x^2 + 6x - 9|_{x \text{ near } \infty}}
$$

We now proceed with the two steps:

$$
\frac{-3x^2 - 5x + 6}{+12x^5 - 6x^3 + 8x^2 + 6x - 9}
$$
\n
$$
\longrightarrow
$$
\n
$$
\longrightarrow
$$
\n
$$
\longrightarrow
$$
\n
$$
\longrightarrow
$$
\n
$$
\longrightarrow
$$
\n
$$
\longrightarrow
$$
\n
$$
\longrightarrow
$$
\n
$$
\longrightarrow
$$
\n
$$
\longrightarrow
$$
\n
$$
\longrightarrow
$$
\n
$$
\longrightarrow
$$
\n
$$
\longrightarrow
$$
\n
$$
\longrightarrow
$$
\n
$$
\longrightarrow
$$
\n
$$
\longrightarrow
$$
\n
$$
\longrightarrow
$$
\n
$$
\longrightarrow
$$
\n
$$
\longrightarrow
$$
\n
$$
\longrightarrow
$$
\n
$$
\longrightarrow
$$
\n
$$
\longrightarrow
$$
\n
$$
\longrightarrow
$$
\n
$$
\longrightarrow
$$
\n
$$
\longrightarrow
$$
\n
$$
\longrightarrow
$$
\n
$$
\longrightarrow
$$
\n
$$
\longrightarrow
$$
\n
$$
\longrightarrow
$$
\n
$$
\longrightarrow
$$
\n
$$
\longrightarrow
$$
\n
$$
\longrightarrow
$$
\n
$$
\longrightarrow
$$
\n
$$
\longrightarrow
$$
\n
$$
\longrightarrow
$$
\n
$$
\longrightarrow
$$
\n
$$
\longrightarrow
$$
\n
$$
\longrightarrow
$$
\n
$$
\longrightarrow
$$
\n
$$
\longrightarrow
$$
\n
$$
\longrightarrow
$$
\n
$$
\longrightarrow
$$
\n
$$
\longrightarrow
$$
\n
$$
\longrightarrow
$$
\n
$$
\longrightarrow
$$
\n
$$
\longrightarrow
$$
\n
$$
\longrightarrow
$$
\n
$$
\longrightarrow
$$
\n
$$
\longrightarrow
$$
\n
$$
\longrightarrow
$$
\n
$$
\longrightarrow
$$
\n
$$
\longrightarrow
$$
\n
$$
\longrightarrow
$$
\n
$$
\longrightarrow
$$
\n
$$
\longrightarrow
$$
\n
$$
\longrightarrow
$$
\n
$$
\longrightarrow
$$
\n
$$
\longrightarrow
$$
\n
$$
\longrightarrow
$$
\n
$$
\longrightarrow
$$
\n
$$
\longrightarrow
$$
\n
$$
\longrightarrow
$$
\n
$$
\longrightarrow
$$
\n
$$
\longrightarrow
$$
\n
$$
\longrightarrow
$$
\n
$$
\longrightarrow
$$
\n<

$$
x|_{x \text{ near } \infty} \xrightarrow{SOUTH} SOLTH(x)|_{x \text{ near } \infty} = \frac{-3x^2 - 5x + 6}{+12x^5 - 6x^3 + 8x^2 + 6x - 9} \Big|_{x \text{ near } \infty}
$$

$$
= \frac{-3x^2 - 5x + 6|_{x \text{ near } \infty}}{+12x^5 - 6x^3 + 8x^2 + 6x - 9|_{x \text{ near } \infty}}
$$

We approximate 
$$
-3x^2 - 5x + 6|_{x \text{ near } \infty}
$$
 and  
+12x<sup>5</sup> - 6x<sup>3</sup> + 8x<sup>2</sup> + 6x - 9|\_{x \text{ near } \infty}

$$
=\frac{-3x^2 + [...]}{+12x^5 + [...]}
$$

and then we divide:

$$
= \frac{-3}{+12}x^{2-5} + \dots
$$

$$
= -\frac{1}{4}x^{-3} + \dots
$$

**c.** Since the degree of the power function

$$
x \xrightarrow{POWER} POWER(x) = -\frac{1}{4}x^{-3}
$$

which approximates  $SOUTH$  near  $\infty$  is  $< 0$ , the power function  $POWER$ has all three features, concavity, slope and height. (This was of course to be expected from the fact that the rational degree of *SOUT H* is *<* 0.) **ii.** We get

Slope-sign of *SOUTH* near  $\infty = (\angle, \setminus)$ 

 If the rational function *RAT is* an *exceptional rational function* whose rational degree = 0, then  $Princ \cdot \frac{TERM}{RAT(x) |_{x \text{ near } \infty} }$  will be an *exceptional power function* with exponent = 0 and *Princ*. TERM  $RAT(x) |_{x \text{ near } \infty}$ will *not* have *Slope* and so in order to *extract* the term that controls *Slope*-sign $|_{x \text{ near } \infty}$  we will have to take the long route to a *Princ*. *PART RAT*(*x*)  $|_{x \text{ near } \infty}$ that *has Slope*:

$$
\frac{POLY_{Num}(x)}{POLY_{Den}(x)}\Big|_{x \text{ near } \infty} \xrightarrow{LOcalize near \infty} \frac{POLY_{Num}(x)\Big|_{x \text{ near } \infty}}{POLY_{Den}(x)\Big|_{x \text{ near } \infty}}
$$
\n
$$
\frac{POLY_{Den}(x)\Big|_{x \text{ near } \infty}}{\Big|_{x \text{ near } \infty}}
$$
\n
$$
POLY_{Den}(x)\Big|_{x \text{ near } \infty} \xrightarrow{\text{ii. Approximate}} \text{Princ} \frac{PART}{PART} RAT(x)\Big|_{x \text{ near } \infty} + [...]
$$

# **4 Concavity-sign Near ∞**

In the case of *Concavity*-sign  $RAT|_{x \text{ near } \infty}$ , there are *two* cases depending on the rational degree of the given rational function.

If the rational function *RAT* is a *regular* rational function, that is if the rational degree of *RAT* is either  $> 1$  or  $< 0$ , then *Princ*. **TERM** *RAT*(*x*)  $|_{x \text{ near } \infty}$ will be a *regular power function*, that is a power function whose exponent is either  $> 1$  or  $< 0$  and then, in either case, *Princ*. **TERM**  $RAT(x) \mid_{x \text{ near } \infty}$ will have *Concavity* and so in order to *extract* the term that controls *Concavity*-sign $|_{x \text{ near } \infty}$  we take the short route to  $Princ.\overline{TRM}_{Den}(x) |_{x \text{ near } \infty}$ :

| $POLY_{Num}(x)$ | Localize near $\infty$ | $POLY_{Num}(x)$ |               |
|-----------------|------------------------|-----------------|---------------|
| $POLY_{Den}(x)$ | $POLY_{Den}(x)$        | $POLY_{Den}(x)$ | $P. P. (1.1)$ |
| $POLY_{Den}(x)$ | $P. P. (2.1)$          |                 |               |
| $P. P. (2.1)$   | $P. P. (3.1)$          |                 |               |
| $P. P. (4.1)$   | $P. P. (5.2)$          |                 |               |
| $P. P. (1.1)$   | $P. P. (2.1)$          |                 |               |
| $P. P. (3.1)$   | $P. P. (4.1)$          |                 |               |
| $P. P. (4.1)$   | $P. P. (5.2)$          |                 |               |
| $P. P. (1.1)$   | $P. (2.1)$             |                 |               |
| $P. P. (3.1)$   | $P. P. (4.1)$          |                 |               |
| $P. P. (4.1)$   | $P. P. (5.2)$          |                 |               |
| $P. P. (1.1)$   | $P. P. (2.1)$          |                 |               |
| $P. P. (2.1)$   | $P. P. (3.1)$          |                 |               |
| $P. P. (4.1)$   | $P. P. (5.2)$          |                 |               |
| $P. P. (1.1)$   | $P. P. (2.1)$          |                 |               |
| $P. P. (2.1)$   | $P. P. (3.1)$          |                 |               |
| $P. P. (3.1)$   | $P. (4.1)$             |                 |               |
| $P. P. (4.1)$   | <                      |                 |               |

**EXAMPLE 17.4.** Given the rational function *SOUT H* specified by the global input-output rule

$$
x \xrightarrow{SOUTH} SOUTH(x) = \frac{-3x^2 - 5x + 6}{+12x^4 - 6x^3 + 8x^2 + 6x - 9}
$$

find Concavity-sign of  $SOUTH$  near  $\infty$ 

**i.** We get the local graph near  $\infty$  of  $SOUTH$ 

**a.** We have

$$
x|_{x \text{ near } \infty} \xrightarrow{SOUTH} SOUTH(x)|_{x \text{ near } \infty} = \frac{-3x^2 - 5x + 6}{+12x^5 - 6x^3 + 8x^2 + 6x - 9} \Big|_{x \text{ near } \infty}
$$

$$
= \frac{-3x^2 - 5x + 6|_{x \text{ near } \infty}}{+12x^5 - 6x^3 + 8x^2 + 6x - 9|_{x \text{ near } \infty}}
$$

We now proceed with the two steps:

$$
\frac{-3x^2 - 5x + 6}{+12x^5 - 6x^3 + 8x^2 + 6x - 9}
$$
 Approximate  
\nApproximate  
\n
$$
\frac{-3x^2 + [...]}{+12x^5 + [...]}
$$

**b.** The more usual presentation is:

$$
x|_{x \text{ near } \infty} \xrightarrow{SOUTH} SOLT H(x)|_{x \text{ near } \infty} = \frac{-3x^2 - 5x + 6}{+12x^5 - 6x^3 + 8x^2 + 6x - 9} \Big|_{x \text{ near } \infty}
$$

$$
= \frac{-3x^2 - 5x + 6|_{x \text{ near } \infty}}{+12x^5 - 6x^3 + 8x^2 + 6x - 9|_{x \text{ near } \infty}}
$$

 $+12x^5-6x^3+8x^2+6x-9\vert_{x\text{ near }\infty}$ 

$$
=\frac{-3x^2 + [...]}{+12x^5 + [...]}
$$

and then we divide:

$$
= \frac{-3}{+12}x^{2-5} + \dots
$$

$$
= -\frac{1}{4}x^{-3} + \dots
$$

**c.** Since the degree of the power function

$$
x \xrightarrow{POWER} POWER(x) = -\frac{1}{4}x^{-3}
$$

which approximates  $SOUTH$  near  $\infty$  is  $< 0$ , the power function  $POWER$ has all three features, concavity, slope and height. (This was of course to be expected from the fact that the rational degree of *SOUT H* is *<* 0.) **ii.** We get

Concavity-sign of *SOUTH* near  $\infty = (\cap, \cap)$ 

■ If the rational function *RAT* is an *exceptional* rational function that is if the rational degree of *RAT* is either = 1 or = 0 then *Princ*. TERM *RAT*(*x*)  $|_{x \text{ near } \infty}$ will be an *exceptional power function* with exponent either  $= 1$  or  $= 0$ (**Chapter 7**) and in both cases  $Princ \cdot \frac{TERM}{RAT(x)} \mid_{x \text{ near } \infty}$  will *not* have *Concavity* and in order *extract* the term that controls  $Concavity\text{-}\text{sign}|_{x \text{ near } \infty}$ we will have to take the long route to a *Princ*. **PART**  $RAT(x) \mid_{x \text{ near } \infty}$ that does have *Concavity*.

4. Concavity-sign Near  $\infty$  337

$$
\frac{POLY_{Num}(x)}{POLY_{Den}(x)}\Big|_{x \text{ near } \infty} \xrightarrow{\text{Localize near } \infty} \frac{POLY_{Num}(x)\Big|_{x \text{ near } \infty}}{POLY_{Den}(x)\Big|_{x \text{ near } \infty}}
$$
\n
$$
\frac{POLY_{Den}(x)\Big|_{x \text{ near } \infty}}{POLY_{Den}(x)\Big|_{x \text{ near } \infty}} \xrightarrow{\text{I.i. Approximate}} \frac{Princ \cdot PART \cdot RAT(x)}{Princ \cdot PART \cdot RAT(x)}\Big|_{x \text{ near } \infty} + [...]
$$

**EXAMPLE 17.5.** Given the rational function *BAT H* specified by the global input-output rule

$$
x \xrightarrow{BATH} BATH(x) = \frac{+x^3 - 5x^2 + x + 6}{+x^2 - 4x + 3}
$$

find *Concavity*-sign  $BATH|_{x \text{ near } \infty}$ .

**a.** The localization step is to localize both the numerator and the denominator near  $\infty$ —which amounts only to making sure that the terms are in descending order of exponents.

$$
+x^3-5x^2+x+9
$$
  
\n
$$
+x^2-4x+3
$$
  
\nLocalize near  $\infty$   
\nLocalize near  $\infty$   
\n
$$
+x^3-5x^2+x+9
$$
  
\n
$$
+x^2-4x+3
$$
  
\n
$$
\downarrow x
$$
 near  $\infty$ 

**b.** Since  $Princ.\overline{TERM}$   $BATH(x)\mid_{x\text{ near }\infty}$  has no *Concavity*, the extraction step to get  $\overline{Concavity}$ -sign  $\overline{BATH}|_{x \text{ near } \infty}$  must take the long route to a  $Princ.$   $\overline{PART}$   $BATH(x)\mid_{x\text{ near }\infty}$  that has *Concavity*:

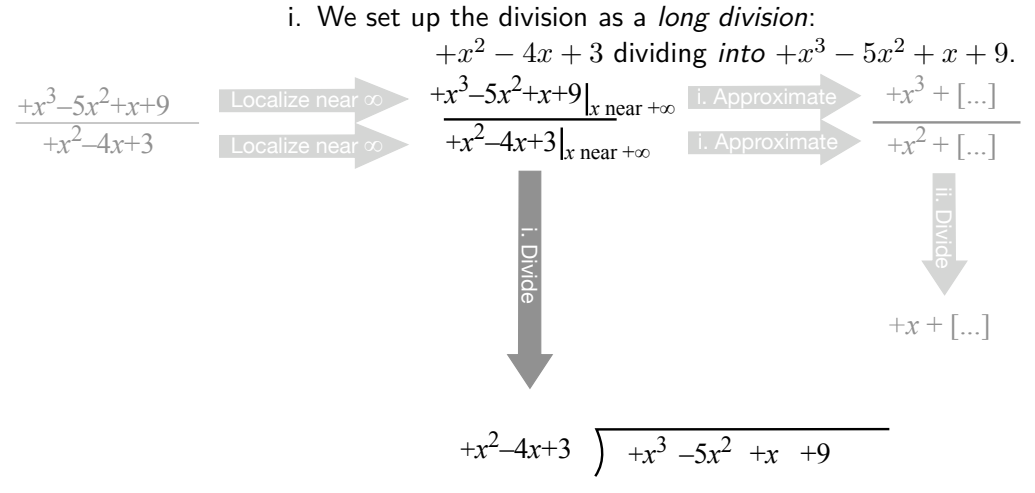

ii. We approximate by stopping the long division as soon as we have the

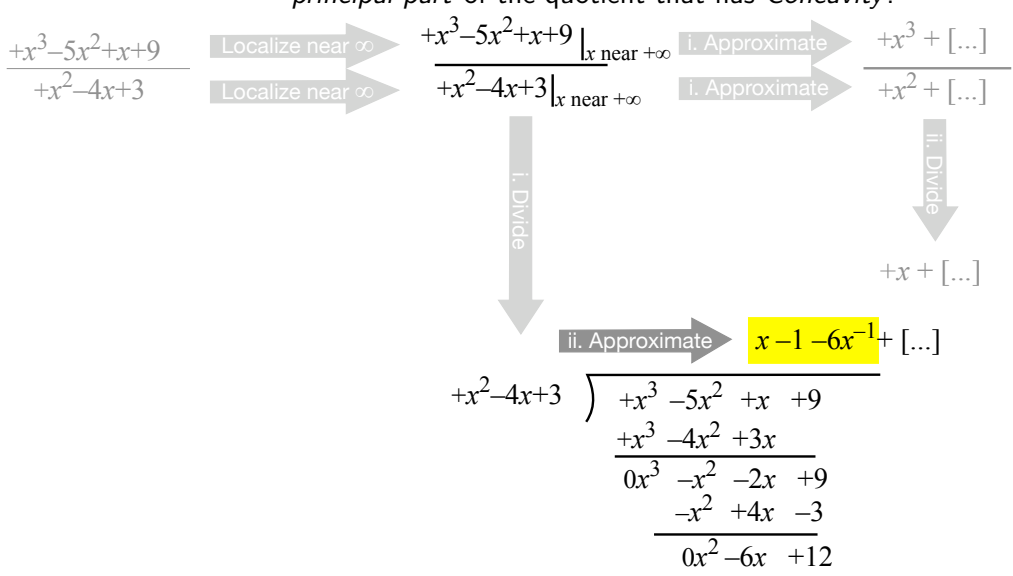

principal part of the quotient that has Concavity:

that is we stop with  $-6x^{-1}$  since it is the term responsible for *Concavity*. −1 The more usual way to write all this is:

$$
x|_{x \text{ near } \infty} \xrightarrow{BATH} BATH(x)|_{x \text{ near } \infty} = \frac{+x^3 - 5x^2 + x + 9}{+x^2 - 4x + 3} \Big|_{x \text{ near } \infty}
$$

$$
= \frac{+x^3 - 5x^2 + x + 9|_{x \text{ near } \infty}}{+x^2 - 4x + 3|_{x \text{ near } \infty}}
$$

$$
= \frac{+x^3 - 5x^2 + x + 9}{+x^2 - 4x + 3}
$$

and then we divide (in the latin manner):

$$
+x^2 -4x +3 \overline{\smash{\big)}\begin{array}{c|c|c} +x & -1 & -6x^{-1} & +[...] \\ +x^2 & -4x & -5x^2 & +x & +9 \\ \hline & & -4x^2 & +3x & \\ \hline & & -x^2 & -2x & +9 \\ \hline & & -x^2 & +4x & -3 \\ \hline & & 0x^2 & -6x & +12 \\ \end{array}}
$$

Whichever way we write it,  $Princ \cdot \frac{PART}{PART} BATH(x) \mid_{x \text{ near } \infty} = +x - 1 6x^{-1}$  and its third term,  $-6x^{-1}$ , gives *Concavity*-sign  $BATH|_{x \text{ near } \infty} = (\cap, \cup)$ 

# **5 Local Graph Near ∞**

In order to get the local graph near  $\infty$ , we need a local input-output rule that gives us the *concavity*-signÑand therefore the *slope*-sign and the *height*-sign.

So, the route we must take in order to get the local graph near  $\infty$  is the route that will get us the concavity-sign near  $\infty$ .

**EXAMPLE 17.6.** Given the rational function *SOUT H* whose global inputoutput rule is

$$
x \xrightarrow{SOUTH} SOUTH(x) = \frac{-3x^2 - 5x + 6}{+12x^4 - 6x^3 + 8x^2 + 6x - 9}
$$

find its local graph near  $\infty$ .

**i.** We get the *local input-output rule* near  $\infty$  as in EXAMPLE 1. We have:

$$
x|_{x \text{ near } \infty} \xrightarrow{SOUTH} SOLT H(x)|_{x \text{ near } \infty} = \frac{-3x^2 - 5x + 6}{+12x^5 - 6x^3 + 8x^2 + 6x - 9} \Big|_{x \text{ near } \infty}
$$

$$
= \frac{-3x^2 - 5x + 6|_{x \text{ near } \infty}}{+12x^5 - 6x^3 + 8x^2 + 6x - 9|_{x \text{ near } \infty}}
$$

We approximate separately the numerator and the denominator:

$$
=\frac{-3x^2 + [...]}{+12x^5 + [...]}
$$

We *divide* the approximations:

$$
= \frac{-3}{+12}x^{2-5} + \dots
$$

$$
= -\frac{1}{4}x^{-3} + \dots
$$

**ii.** Since the degree of the power function

$$
x \xrightarrow{POWER} POWER(x) = -\frac{1}{4}x^{-3}
$$

is  $<$  0, the power function  $POWER$  is regular and has both concavity and slope. So, the local graph of the power function  $POWER$  near  $\infty$  will be approximately the graph near  $\infty$  of the rational function  $SOUTH$ .

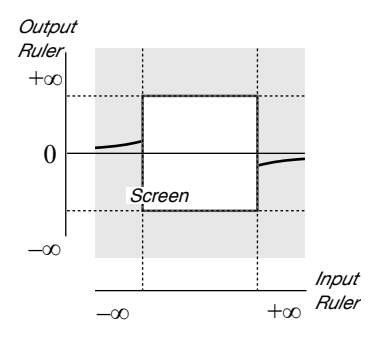

**EXAMPLE 17.7.** Given the rational function *DOUGH* whose global inputoutput rule is

$$
x \xrightarrow{DOUGH} DOUGH(x) = \frac{+12x^4 - 6x^3 + 8x^2 + 6x - 9}{-3x^2 - 5x + 6}
$$

find its local graph near  $\infty$ .

**i.** We get the local input-output rule near  $\infty$ . We have:

$$
x|_{x \text{ near } \infty} \xrightarrow{DOUGH} DOUGH(x)|_{x \text{ near } \infty} = \frac{+12x^5 - 6x^3 + 8x^2 + 6x - 9}{-3x^2 - 5x + 6} \Big|_{x \text{ near } \infty}
$$

$$
= \frac{+12x^5 - 6x^3 + 8x^2 + 6x - 9|_{x \text{ near } \infty}}{-3x^2 - 5x + 6|_{x \text{ near } \infty}}
$$

We approximate separately the numerator and the denominator:

$$
=\frac{+12x^5 + [...]}{-3x^4 + [...]}
$$

We *divide* the approximations:

$$
= -\frac{+12}{-3}x^{5-2} + \dots
$$
  
= -4x<sup>+3</sup> + ...

**ii.** Since the degree of the power function

$$
x \xrightarrow{POWER} POWER(x) = -4x^{+3}
$$

is  $> 1$ , the power function *POWER* is *regular* and has both *concavity* and slope. So, the local graph of the power function  $POWER$  near  $\infty$  will be approximately the graph near  $\infty$  of the rational function  $DOUGH$ . The local graph near  $\infty$  of the rational function  $DOUGH$  is therefore:

### 5. Local Graph Near  $\infty$  341

**EXAMPLE 17.8.** Given the rational function *BAT H* specified by the global input-output rule

$$
x \xrightarrow{BATH} BATH(x) = \frac{+x^3 + x^2 - 5x + 6}{+x^2 - 4x + 3}
$$

as in EXAMPLE 1, find the local graph near  $\infty$ .

**i.** We get the *local input-output rule* near  $\infty$  that gives all three features as we did in EXAMPLE 1:

*x*|<sub>*x*</sub> near ∞  $\xrightarrow{BATH} BATH(x)|_{x}$  near ∞ = +*x* + 5 + 27*x*<sup>-1</sup> + [...] **ii.** So the local graph near  $\infty$  of the function  $BATH$  is

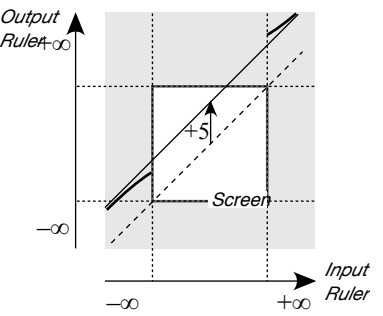
**Chapter 18**

# **Rational Functions: Local Analysis Near** *x***0**

[Local I-O Rule Near](#page-14-0)  $x_0$ , 344 • [Height-sign Near](#page-14-1)  $x_0$ , 346 • [Slope-sign Near](#page-14-2)  $x_0$  $x_0$ , 349 • [Concavity-sign Near](#page-14-3)  $x_0$ , 350 • [Local Graph Near](#page-27-0)  $x_0$ , 351.

Doing local analysis means working in a neighborhood of some given input and thus counting inputs from the given input since it is the *center* of the neighborhood. When the given input is  $x_0$ , we *localize* at  $x_0$ , that is we set  $x = x_0 + h$  where *h* is *small* and we compute with powers of *h* in descending order of sizes.

**EXAMPLE 18.1.** Given the input  $+2$ , then the location of the number  $+2.3$  relative to  $+2$  is  $+0.3$ :

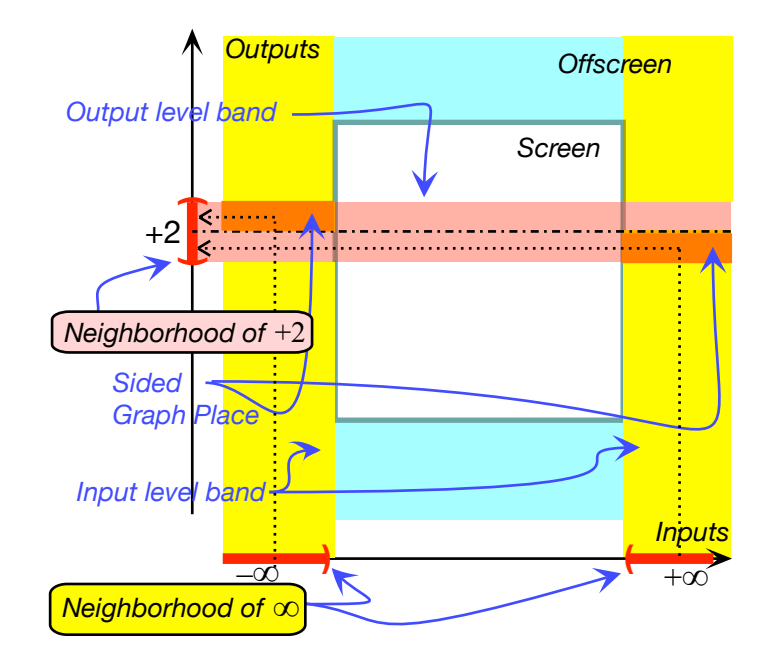

Recall that the *principal part* near  $x_0$  of a given polynomial function *POLY* is the local quadratic part

 $x|_{x \text{ near } x_0} \xrightarrow{POLY} POLY(x)|_{x \text{ near } x_0} = \begin{bmatrix} \phantom{+} \end{bmatrix} + \begin{bmatrix} \phantom{+} \end{bmatrix} h + \begin{bmatrix} \phantom{+} \end{bmatrix} h^2 + \begin{bmatrix} \ldots \end{bmatrix}$ 

However, the complication here is that to get the principal part near  $x_0$  of a rational function we must approximate the two polynomial and divide—or the other way round—and the result need not be a polynomial but can also be a negative-exponent power function and the main issue will be whether to do the approximation before or after the division.

## **1 Local Input-Output Rule Near** *x***<sup>0</sup>**

Given a rational function *RAT*, we look for the function whose input-output rule will be simpler than the input-output rule of *RAT* but whose local graph near  $x_0$  will be qualitatively the same as the local graph near  $x_0$  of  $RAT$ .

More precisely, given a rational function *RAT* specified by the global input-output rule

$$
x \xrightarrow{RAT} RAT(x) = \frac{POLY_{Num}(x)}{POLY_{Den}(x)}
$$

what we will want then is an *approximation* for the output of the local

#### 1. Local I-O Rule Near  $x_0$  345

input-output rule near *x*<sup>0</sup>

$$
x|_{x \text{ near } x_0} \xrightarrow{RAT} RAT(x)|_{x \text{ near } x_0} = \frac{POLY_{Num}(x)}{POLY_{Den}(x)}\Big|_{x \text{ near } x_0}
$$

from which to *extract* whatever controls the wanted feature.

**1.** Since the center of the neighborhood is  $x_0$ , we *localize* both

•  $POLY<sub>Num</sub>(x)$ 

and

• 
$$
POLY_{Den}(x)
$$

by letting  $x \leftarrow x_0 + h$  and writing the terms in *ascending* order of exponents.

| $POLY_{Num}(x)$ | Localize near $x_0$ | $POLY_{Num}(x)$ |
|-----------------|---------------------|-----------------|
| $POLY_{Den}(x)$ | Localize near $x_0$ | $POLY_{Den}(x)$ |

**2.** Depending on the circumstances, we will take one of the following two routes to *extract* what controls the wanted feature:

- The *short route* to  $Princ \cdot \frac{TERM}{RAT(x)} \big|_{x \text{ near } x_0}$ , that is:
	- **i.** We approximate both  $POLY_{Num}(x)|_{x \text{ near } x_0}$  and  $POLY_{Den}(x)|_{x \text{ near } x_0}$ to their *principal term*—that is to just their *lowest size term*—which, since *x* is near  $\infty$ , is their *lowest exponent term*:

| $POLY_{Num}(x)$                                                                                                   | $Localize$ near $x_0$                                                                                            | $POLY_{Dem}(x)$                                                                                                | $1. Approximate$  | $Princ$ . $TERM_{Num}(x)$ |                   |
|----------------------------------------------------------------------------------------------------|----------------------------------------------------------------------------------------------------|----------------------------------------------------------------------------------------------------|-------------------|---------------------------|-------------------|
| ii. In order to divide $Princ$ . $TERM_{Num}(x)$                                                                  | $1. approximate$                                                                                                 | $Princ$ . $TERM_{Den}(x)$                                                                                      | $1. max_0 + [...$ |                           |                   |
| iii. In order to divide $Princ$ . $TERM_{Num}(x)$                                                                 | $1. max_0$ , that is the principal term near $x_0$ of the <i>numerator</i> of $RAT$ by $Princ$ . $TERM_{Den}(x)$ | $1. max_0$ , that is the principal term near $x_0$ of the <i>denominator</i> of $RAT$ we use monomial division |                   |                           |                   |
| $\frac{ah^{+m}}{bh^{+n}} = \frac{a}{b}h^{+m\ominus+n}$ where $+m \ominus +n$ can turn out positive, negative or 0 |                                                                                                    |                                                                                                    |                   |                           |                   |
| The resulting monomial is $Princ$ . $TERM$ $RAT(x)$                                                               | $1. max_0$ , that is the principal term of the rational function $RAT$ near $x_0$ .                              |                                                                                                    |                   |                           |                   |
| $2. VNum(x)$                                                                                                    | $Localize$ near $\infty$                                                                                         | $POLY_{Num}(x)$                                                                                                | $1. Approximate$  | $Princ$ . $TERM_{Num}(x)$ | $1. max_0 + [...$ |

| $POLY_{Num}(x)$ | Localize near $\infty$ | $POLY_{Num}(x)$ |                |     |     |     |     |     |     |     |     |     |     |     |     |     |     |     |     |     |     |     |     |     |     |     |     |     |     |     |     |     |     |     |     |     |     |     |     |     |     |     |     |     |     |     |     |     |     |     |     |     |     |     |     |     |     |     |     |     |     |     |     |     |     |     |     |                       |
|-----------------|------------------------|-----------------|----------------|-----|-----|-----|-----|-----|-----|-----|-----|-----|-----|-----|-----|-----|-----|-----|-----|-----|-----|-----|-----|-----|-----|-----|-----|-----|-----|-----|-----|-----|-----|-----|-----|-----|-----|-----|-----|-----|-----|-----|-----|-----|-----|-----|-----|-----|-----|-----|-----|-----|-----|-----|-----|-----|-----|-----|-----|-----|-----|-----|-----|-----|-----|-----|-----|-----------------------|
| $POLY_{Den}(x)$ | Localize near $\infty$ | $POLY_{Den}(x)$ | 1. Approximate | $P$ | $P$ | $P$ | $P$ | $P$ | $P$ | $P$ | $P$ | $P$ | $P$ | $P$ | $P$ | $P$ | $P$ | $P$ | $P$ | $P$ | $P$ | $P$ | $P$ | $P$ | $P$ | $P$ | $P$ | $P$ | $P$ | $P$ | $P$ | $P$ | $P$ | $P$ | $P$ | $P$ | $P$ | $P$ | $P$ | $P$ | $P$ | $P$ | $P$ | $P$ | $P$ | $P$ | $P$ | $P$ | $P$ | $P$ | $P$ | $P$ | $P$ | $P$ | $P$ | $P$ | $P$ | $P$ | $P$ | $P$ | $P$ | $P$ | $P$ | $P$ | $P$ | $P$ | $P$ | <math< td=""></math<> |

However,  $Princ.\overline{TERM}$   $RAT(x)\Big|_{x \text{ near } x_0}$  is useful only in four cases:

- **–** When it is a constant term *and* what we want is the Height-sign,
- **–** When it is a linear term *and* what we want is the Height-sign or the Slope-sign,
- **–** When it is a square term,
- **–** When it is a negative-exponent term.
- The *long route* to  $Princ \cdot \frac{PART}{RAT(x)} \mid_{x \text{ near } x_0}$ :

**i.** In order to divide  $POLY_{Num}(x)|_{x \text{ near } x_0}$  by  $POLY_{Den}(x)|_{x \text{ near } x_0}$ , we set up the division as a *long division*, that is  $POLY_{Den}(x)|_{x \text{ near } x_0}$ dividing *into*  $POLY_{Num}(x)|_{x \text{ near } x_0}$  and since these are polynomials in *h*, in order to be in order of descending sizes, they must be in order of ascending exponents.

**ii.** We approximate by stopping the long division as soon as we have the *principal part* that has the feature(s) we want:

**iii.** The difficulty will be that we will have to approximate at two different stages:

- **–** While we localize both the numerator and the denominator,
- **–** When we divide the approximate localization of the numerator by the approximate localization of the denominator

So, we will have to make sure that the approximations in the localizations of the numerator and the denominator do not interfere with the approximation in the division, that is that, as we divide, we do not want to bump into a [...] coming from having approximated the numerator and the denominator too much, that is before we can extract from the division the term that controls the wanted feature.

**3.** Which route we will take in each particular case will depend both on the *wanted feature*(*s*) near  $x_0$  and so we will now look separately at how we get  $Height\text{-}sign|_{x \text{ near } \infty}$ ,  $Slope\text{-}sign|_{x \text{ near } x_0}$  and  $Concavity\text{-}sign|_{x \text{ near } x_0}$ 

### LOCAL ANALYSIS NEAR  $x_0$

When the wanted features are to be found near  $x_0$ , the *rational degree* of the rational function does not tell us which of the *short route* or the *long route* will allow us to extract the term that controls the wanted feature.

### **2 Height-sign Near**  $x_0$

If all we want is the Height-sign, then we can always go the short route.

#### 2. Height-sign Near  $x_0$  347

**EXAMPLE 18.2.** Let *SOUTH* be the function specified by the global input-output rule

$$
x \xrightarrow{SOUTH} SOUTH(x) = \frac{x^2 + 5x + 6}{x^4 - x^3 - 10x^2 + x - 15}
$$

Find the height-sign of  $SOUTH$  near  $+2$ 

**i.** We localize both the numerator of  $SOUTH$  and the denominator of *SOUT H* near +2

$$
h \xrightarrow{SOUTH_{+2}} SOUTH(+2+h) = \frac{x^2 + 5x + 6}{x^4 - x^3 - 10x^2 + x - 15} \Big|_{x \leftarrow +2+h}
$$

$$
= \frac{x^2 + 5x + 6 \Big|_{x \leftarrow +2+h}}{x^4 - x^3 - 10x^2 + x - 15 \Big|_{x \leftarrow +2+h}}
$$

$$
= \frac{(+2+h)^2 + 5(+2+h) + 6}{(+2+h)^4 - (+2+h)^3 - 10(+2+h)^2 + (+2+h) - 15}
$$

**ii.** Since we want the local input-output rule that will give us the height-sign, we try to approximate before we divide:

$$
= \frac{\left[ (+2)^2 + 5 \cdot (+2) + 6 \right] + \dots ]}{\left[ (+2)^4 - (+2)^3 - 10 (+2)^2 + 2 - 15 \right] + \dots ]}
$$

$$
= \frac{\left[ +4 + 10 + 6 \right] + \dots ]}{\left[ +16 - 8 - 40 + 2 - 15 \right] + \dots }
$$

$$
= \frac{+20 + \dots ]}{-45 + \dots }
$$

$$
= -\frac{20}{45} + \dots ]
$$

and since the approximate local input-output rule near  $+2$  is

$$
h \xrightarrow{SOUTH_{+2}} SOUTH(+2+h) = -\frac{20}{45} + [...]
$$

and the local input-output rule includes the term that gives the Height-sign near  $+2$ 

$$
-\frac{20}{45}
$$

we have:

Height-sign 
$$
SOUTH
$$
 near  $+2 = (-,-)$ 

**EXAMPLE 18.3.** Let *SOUTH* be the function specified by the global input-output rule

$$
x \xrightarrow{SOUTH} SOUTH(x) = \frac{x^2 + 5x + 6}{x^4 - x^3 - 10x^2 + x - 15}
$$

Find the height-sign of *SOUT H* near −3 **i.** We localize both the numerator of *SOUT H* and the denominator of

$$
SOUTH \text{ near } -3
$$
\n
$$
h \xrightarrow{SOUTH_{-3}} SOUTH(-3+h) = \frac{x^2 + 5x + 6}{x^4 - x^3 - 10x^2 + x - 15} \Big|_{x \leftarrow -3+h}
$$
\n
$$
= \frac{x^2 + 5x + 6 \Big|_{x \leftarrow -3+h}}{(x^2 - x^3 - 10x^2 + x - 15 \Big|_{x \leftarrow -3+h} + 6} \Big|_{x \leftarrow -3+h} + 6
$$
\n
$$
= \frac{(-3 + h)^2 + 5(-3 + h) + 6}{(-3 + h)^3 - 10(-3 + h)^2 + (-3 + h) - 15}
$$

**ii.** Since we want the local input-output rule that will give us the height-sign, we try to approximate to the constant terms:

$$
= \frac{\left[(-3)^2 + 5 \cdot (-3) + 6\right] + \dots}{\left[(-3)^4 - (-3)^3 - 10(-3)^2 - 3 - 15\right] + \dots}
$$
\n
$$
= \frac{\left[+9 - 15 + 6\right] + \dots}{\left[+81 + 27 - 90 - 3 - 15\right] + \dots}
$$
\n
$$
= \frac{\left[0\right] + \dots}{\left[0\right] + \dots}
$$

We cannot divide as we could get

$$
= any size
$$

**iii.** We therefore must approximate the localizations at least to *h*

$$
= \frac{\left[0\right] + \left[2 \cdot (-3) + 5\right]h + \left[...\right]}{\left[0\right] + \left[+4(-3)^3 - 3(-3)^2 - 10 \cdot 2(-3) + 1\right]h + \left[...\right]}
$$
\n
$$
= \frac{\left[-6 + 5\right]h + \left[...\right]}{\left[-108 - 27 + 60 + 1\right]h + \left[...\right]}
$$
\n
$$
= \frac{\left[-1\right]h + \left[...\right]}{\left[-74\right]h + \left[...\right]}
$$

#### 3. Slope-sign Near  $x_0$  349

$$
=\frac{-h+[\ldots]}{-74h+[\ldots]}
$$

We divide

$$
= +\frac{1}{74} + \ldots]
$$

and since the approximate local input-output rule near  $-3$  is

$$
h \xrightarrow{SOUTH_{-3}} SOUTH(-3+h) = +\frac{1}{74} + [...]
$$

and the local input-output rule includes the term that gives the Height-sign  $near -3$ 

$$
+\frac{1}{74}
$$

we have:

Height-sign 
$$
SOUTH
$$
 near  $-3 = (+, +)$ 

## **3 Slope-sign Near** *x***<sup>0</sup>**

**EXAMPLE 18.4.** Let *SOUT H* be the function specified by the global input-output rule

$$
x \xrightarrow{SOUTH} SOUTH(x) = \frac{x^2 + 5x + 6}{x^4 - x^3 - 10x^2 + x - 15}
$$

find the slope-sign of  $SOUTH$  near  $+2$ 

**i.** We localize both the numerator of *SOUT H* and the denominator of *SOUT H* near +2 and since we want the approximate local input-output rule for the slope-sign, we will approximate to *h*:

$$
+2 + h \xrightarrow{SOUTH} SOUTH(+2 + h) = \frac{x^2 + 5x + 6}{x^4 - x^3 - 10x^2 + x - 15} \Big|_{x \leftarrow +2 + h}
$$

$$
= \frac{x^2 + 5x + 6 \Big|_{x \leftarrow +2 + h}}{x^4 - x^3 - 10x^2 + x - 15 \Big|_{x \leftarrow +2 + h}}
$$

$$
= \frac{(+2 + h)^2 + 5(+2 + h) + 6}{(+2 + h)^4 - (+2 + h)^3 - 10(+2 + h)^2 + (+2 + h) - 15}
$$

$$
= \frac{[(+2)^2 + 5 \cdot (+2) + 6] + [2(+2) + 5]h + [...]}{[(+2)^4 - (+2)^3 - 10 \cdot (+2)^2 + (+2) - 15] + [4(+2)^3 - 3(+2)^2 - 10 \cdot 2(+2) + 1]h + [...]}
$$

$$
=\left[\begin{array}{c}\left[\!\!\left[+20\right]\!\!\right]+\left[\!\!\left[+9\right]\!\!\right]h+[\ldots]\!\!\right]\\-\left[\!\!\left[-45\right]\!\!\right]+\left[\!\!\left[-19\right]\!\!\right]h+[\ldots]\end{array}\right]
$$

**ii.** We set up the division with

 $[-45] + [-19]h +$  [...] dividing *into*  $[+20] + [+9]h +$  [...] that is:

$$
\begin{array}{r|rrrr}\n-45 & -\frac{20}{45} & -\frac{[9\cdot45] - [19\cdot20]}{45^2}h & +[...] \\
-45 & -19h & +[...] & +20 & +9h & +[...] \\
& & +20 & +\frac{19\cdot20}{45}h & +[...] \\
\hline\n0 & +\frac{[9\cdot45] - [19\cdot20]}{45}h & +[...]\n\end{array}
$$

And since  $[9 \cdot 45] - [19 \cdot 20] = 405 - 380 = +25$ , the approximate local inputoutput rule near  $+2$  is:

$$
h \xrightarrow{SOUTH_{+2}} SOUTH(+2+h) = -\frac{20}{45} - \frac{25}{45^2}h + [...]
$$

and the term that gives the slope-sign near  $+2$  is

$$
-\frac{25}{45^2}h
$$

so that

Slope-sign *SOUTH* near 
$$
+2 = (\setminus, \setminus)
$$

## **4 Concavity-sign Near** *x***<sup>0</sup>**

**EXAMPLE 18.5.** Let *SOUT H* be the function specified by the global input-output rule

$$
x \xrightarrow{SOUTH} SOUTH(x) = \frac{x^2 + 5x + 6}{x^4 - x^3 - 10x^2 + x - 15}
$$

find the concavity-sign of  $SOUTH$  near  $+2$ 

**i.** We localize both the numerator of *SOUT H* and the denominator of *SOUT H* near +2 and since we want the approximate local input-output rule for the slope-sign, we will approximate to  $h^2$ :

$$
+2 + h \xrightarrow{SOUTH} SOUTH(+2+h) = \frac{x^2 + 5x + 6}{x^4 - x^3 - 10x^2 + x - 15} \Big|_{x \leftarrow +2+h} = \frac{x^2 + 5x + 6 \Big|_{x \leftarrow +2+h}}{x^4 - x^3 - 10x^2 + x - 15 \Big|_{x \leftarrow +2+h}}
$$

#### 5. Local Graph Near *x*<sup>0</sup> 351

$$
= \frac{(+2+h)^2 + 5(+2+h) + 6}{(+2+h)^4 - (+2+h)^3 - 10(+2+h)^2 + (+2+h) - 15}
$$
  
= 
$$
\frac{[(+2)^2 + 5 \cdot (+2) + 6] + [2(+2) + 5]h + [1]h^2}{[(+2)^4 - (+2)^3 - 10 \cdot (+2)^2 + (+2) - 15] + [4(+2)^3 - 3(+2)^2 - 10 \cdot 2(+2) + 1]h + [6(+2)^2 - 3(+2) - 10]h^2 + [...]}
$$
  
= 
$$
\frac{[+20] + [+9]h + [1]h^2}{[-45] + [-19]h + [8]h^2 + [...]}
$$
  
ii. We set up the division with

$$
-45 + -19h + 8h^2 + [...]
$$
 dividing into 
$$
+20 + 9h + h^2
$$
 but carry it out *latin style* (that is, we *write* the *result* of the multiplication as

it comes out instead of the opposite of the result.)

$$
-45-19h+8h^2+[\ldots] \rightarrow +20
$$
\n
$$
-45-19h+8h^2+[\ldots] \rightarrow +20
$$
\n
$$
+20+9h
$$
\n
$$
+9h
$$
\n
$$
+20+9h
$$
\n
$$
+35h^2
$$
\n
$$
+20+9h
$$
\n
$$
+35h^2
$$
\n
$$
+20+9h
$$
\n
$$
+35h^2
$$
\n
$$
+20+9h
$$
\n
$$
+35h^2
$$
\n
$$
+20+9h
$$
\n
$$
+35h^2
$$
\n
$$
+20+9h
$$
\n
$$
+35h^2
$$
\n
$$
+35h^2
$$
\n
$$
+35h^2
$$
\n
$$
+35h^2
$$
\n
$$
+35h^2
$$
\n
$$
+35h^2
$$
\n
$$
+35h^2
$$
\n
$$
+35h^2
$$
\n
$$
+35h^2
$$
\n
$$
+35h^2
$$
\n
$$
+35h^2
$$
\n
$$
+35h^2
$$
\n
$$
+35h^2
$$
\n
$$
+35h^2
$$
\n
$$
+35h^2
$$
\n
$$
+35h^2
$$
\n
$$
+35h^2
$$
\n
$$
+35h^2
$$
\n
$$
+35h^2
$$
\n
$$
+35h^2
$$
\n
$$
+35h^2
$$
\n
$$
+35h^2
$$
\n
$$
+35h^2
$$
\n
$$
+35h^2
$$
\n
$$
+35h^2
$$
\n
$$
+35h^2
$$
\n
$$
+35h^2
$$
\n
$$
+35h^2
$$
\n
$$
+35h^2
$$
\n
$$
+35h^2
$$
\n
$$
+35h^2
$$
\n

And since  $\frac{+45[45-8\cdot20]-19[[9\cdot45]-[19\cdot20]]}{45^2} = -\frac{2401}{45^2}$ , the local input-output rule near  $+2$  is:

$$
h \xrightarrow{SOUTH_{+2}} SOUTH(+2+h) = -\frac{20}{45} - \frac{25}{45^2}h - \frac{2401}{45^2}h^2 + \dots
$$

and the term that gives the concavity-sign near  $+2$  is

$$
-\frac{2401}{45^2}h^2
$$

so that

Concavity-sign  $SOUTH$  near  $+2 = (\cap, \cap)$ 

## **5 Local Graph Near** *x***<sup>0</sup>**

**EXAMPLE 18.6.** Let *SOUT H* be the function specified by the global input-output rule

$$
x \xrightarrow{SOUTH} SOUTH(x) = \frac{x^2 + 5x + 6}{x^4 - x^3 - 10x^2 + x - 15}
$$

find the local graph of *SOUT H* near +2

Since, in order to get the local graph near  $+2$  we need all three features near  $+2$ , height-sign, slope-sign and concavity-sign, we need to get the approximate local input-output rule as we did in the previous example:

$$
h \xrightarrow{SOUTH_{+2}} SOUTH(+2+h) = -\frac{20}{45} - \frac{25}{45^2}h - \frac{2401}{45^2}h^2 + \dots
$$

from which we get:

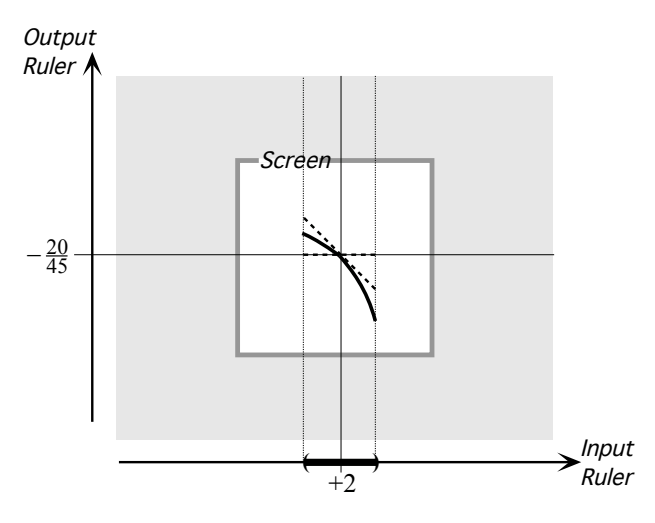

## **Chapter 19**

## **Rational Functions: Global Analysis**

[The Essential Question,](#page-14-0) 353 • Locating ∞[-Height Inputs,](#page-14-1) 354 • [Offscreen](#page-14-2) [Graph,](#page-14-2) 359 • [Feature-sign Change Inputs,](#page-14-3) 361 • [Global Graph,](#page-27-0) 362 • Locating [0-Height Inputs,](#page-30-0) 363 .

Contrary to what we were able to do with polynomial functions, with rational functions we will *not* be able to establish global theorems. Of course, we did not really establish global theorems for *all* polynomial functions either but only for polynomial functions *of a given degree*, 0, 1, 2 and 3. But, in the case of rational functions, even the *rational degree* will not separate rational functions into kinds that we can establish global theorems for inasmuch as even rational functions with a given rational degree can be very diverse.

So, what we will do here is to focus on how to get global information about *any given rational function*.

## **1 The Essential Question**

Given a *rational function*, as with any function, the *offscreen graph* will consist:

• certainly of the local graph near ∞. This is because, as soon as the *input* is *large*, the graph point is going to be left or right of the screen and therefore *offscreen* regardless of the size of the *output*,

• possibly of the local graph(s) near certain *bounded input(s)*. This is because, in case the outputs for inputs near certain bounded inputs are *large*, the graph points will then be above or below the screen and therefore *offscreen* even though the inputs are *bounded*.

So, as always, we will need to ascertain whether

• There might be *bounded inputs* for which nearby inputs will have a *large* output ,

or, as was the case with all polynomial functions,

• The outputs for any *bounded input* are themselves necessarily *bounded* In other words, in order to get the *offscreen graph*, we must begin by asking the **Essential Question**:

> • Do all *bounded inputs* have *bounded outputs* or

• Is there one (or more) *bounded input* which is an ∞ height input, that is, a *bounded input* whose nearby inputs have *unbounded outputs*?

And, indeed, we will find that there are two kinds of rational functions:

- rational functions that *do* have ∞-height input(s)
- rational function that *do not* have any ∞-height input as was the case with power functions and polynomial functions.

## **2 Locating ∞-Height Inputs**

However, given a rational function, not only will we need to know whether or not there *exists*  $\infty$ -height input(s), if there are any, we will also have to *locate* the ∞-height inputs, if any, because we will need to get the local graph near these  $\infty$ -height input(s). More precisely:

**1.** Given a rational function *RAT* specified by a global input-output rule

$$
x \xrightarrow{RAT} \quad RAT(x) = \frac{NUMERATOR_{RAT}(x)}{DENOMINATOR_{RAT}(x)}
$$

we want to find whether or not there can be a *bounded input*  $x_0$  such that the outputs for *nearby* inputs,  $x_0 + h$ , are *large*. In other words, we want to know if there can be  $x_0$  such that

$$
h \xrightarrow{RAT} RAT(x)|_{x \leftarrow x_0 + h} = large
$$

#### 2. Locating ∞-Height Inputs 355

But we have

$$
RAT(x)|_{x \leftarrow x_0 + h} = \frac{NUMERATOR_{RAT}(x)}{DENOMINATOR_{RAT}(x)}\Big|_{x \leftarrow x_0 + h}
$$

$$
= \frac{NUMERATOR_{RAT}(x)|_{x \leftarrow x_0 + h}}{DENOMINATOR_{RAT}(x)|_{x \leftarrow x_0 + h}}
$$

$$
= \frac{NUMERATOR_{RAT}(x)|_{x \leftarrow x_0 + h}}{DENOMINATOR_{RAT}(x_0 + h)}
$$

So, what we want to know is if there can be an  $x_0$  for which

 $NUMERATOR_{RAT}(x_0+h)$  $\frac{DENOMINATOR_{RAT}(x_0 + h)}{DENOMINATOR_{RAT}(x_0 + h)} = large$ 

**2.** Since it is a *fraction* that we want to be *large*, we will use the **Division Size Theorem** from **Chapter 2**:

#### **THEOREM 2** (**Division Size**)

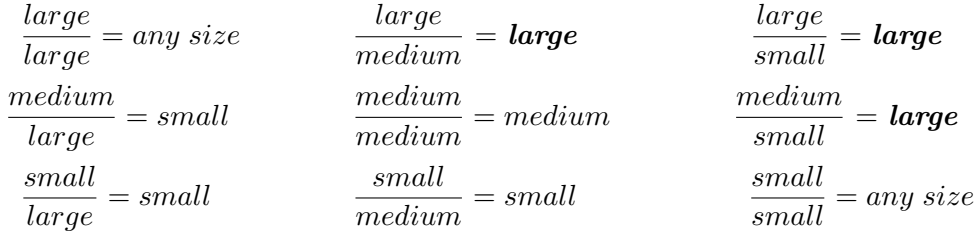

There are thus two ways that a fraction can be *large*:

- When the numerator is *large*
- When the denominator is *small*

In each case, though, we need to make sure of the other side of the fraction. So, rather than look at the size of both the numerator and the denominator at the same time, we will look separately at:

• The first *row*, that is when the *numerator* of the fraction is *large*

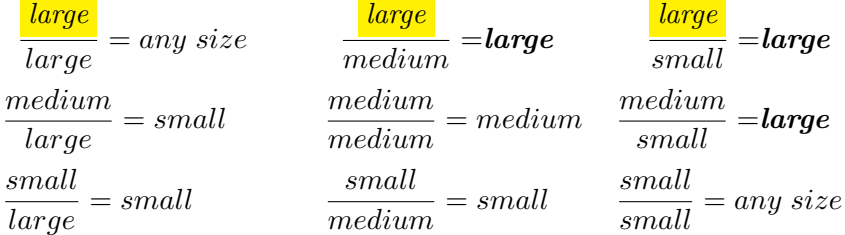

because in that case all we will then have to do is to make sure that the *denominator* is *not large* too.

• The last *column*, that is when the *denominator* of the fraction is *small*.

#### possible ∞-height input *large*

| $large$  | $any$ size | $large$  | $large$  | $large$  | $large$ | $large$ | $large$ |
|----------|------------|----------|----------|----------|---------|---------|---------|
| $median$ | $angle$    | $median$ | $median$ | $median$ |         |         |         |
| $large$  | $small$    | $median$ | $median$ | $median$ |         |         |         |
| $small$  | $small$    | $small$  | $small$  | $small$  | $small$ | $small$ |         |
| $large$  | $small$    | $small$  | $small$  | $small$  | $small$ |         |         |
| $large$  | $small$    | $small$  | $small$  | $small$  | $small$ |         |         |

because in that case all we will then have to do is to make sure that the numerator is *not small* too.

**3.** We now deal with  $\frac{NUMERATOR_{RAT}(x_0+h)}{DENOMINATOR_{RAT}(x_0+h)}$ , looking separately at the numerator and the denominator:

• Since the *numerator*, *NUMERATOR<sub>RAT</sub>* $(x_0 + h)$ , is the output of a *polynomial function*, namely

 $x \longrightarrow NUMERATOR_{RAT} \longrightarrow NUMERATOR_{RAT}(x)$ 

and since we have seen that *the only way* the outputs of a *polynomial function* can be *large* is when the inputs are themselves *large*, *there is no way* that  $NUMERATOR_{RAT}(x_0+h))$  could be *large* for inputs that are *bounded*. So there is no way that the output of *RAT* could be large for *bounded* inputs that make the *numerator* large and we need not look any further.

• Since the *denominator*, *DENOMINATOR<sub>RAT</sub>* $(x_0 + h)$ , is the output of the *polynomial function*

> *x*  $DENOMINATOR_{RAT}$   $\longrightarrow$   $DENOMINATOR_{RAT}(x)$

and since we have seen that polynomial functions *can* have *small* outputs if they have 0-height inputs and the inputs are near the 0-height inputs, *DENOMINATOR<sub>RAT</sub>* $(x_0+h)$  *can* be *small* for certain bounded inputs and thus so can  $\frac{NUMERATOR_{RAT}(x_0+h)}{DENOMINATOR_{RAT}(x_0+h)}$ . However, we will then have to make sure that  $NUMERATOR_{RAT}(x_0 + h)$ , is *not small* too near these bounded inputs, that is we will have to make sure that  $x_0$  does *not* turn out to be a 0-height input for *NUMERAT ORRAT* as well as for  $DENOMINATOR_{RAT}$  so as not to be in the case:

$$
\frac{small}{small}=any\;size
$$

We will thus refer to a 0-height input for *DENOMINATOR<sub>RAT</sub>* as only a **possible ∞**-height input for *RAT*

Altogether, then, we have:

**THEOREM 19.1 Possible** ∞**-height Input** The 0-height inputs of the *denominator* of a rational function, if any, are the only *possible* ∞*-height inputs* for the rational function.

**4.** However, this happens to be one of these very rare situations in which there *is* "an easier way": After we have located the 0-height inputs for *DENOMINATOR<sub>RAT</sub>*, instead of first making sure that they are not also 0-height inputs for *NUMERAT ORRAT* , we will gamble and just get the local input-output rule near each one of the 0-height inputs for *DENOMINATOR<sub>RAT</sub>*. Then,

- If the local input-ouput rule turns out to start with a *negative-exponent power function*, then we will have determined that  $x_0$  *is* an  $\infty$ -height input for *RAT* and the payoff will be that we will now get the local graph near  $x_0$  for free.
- If the local input-ouput rule turns out *not* to start with a *negativeexponent power function*, then we will have determined that  $x_0$  is not a  $\infty$ -height input for *RAT* after all and our loss will be that we will probably have no further use for the local input-output rule.

Overall, then, we will use the following two steps:

**Step i.** *Locate* the 0-height inputs for the *denominator*,  $DENOMINATOR_{RAT}(x)$ , by solving the equation  $DENOMINATOR_{RAT}(x) = 0$ **Step ii.** Compute the *local input-output rule* near each one of the 0-height inputs for the *denominator*, if any.

The advantage is that we need not even refer to the **Division Size Theorem**: once we have a possible  $\infty$ -height input, we just get the local inputoutput rule near that possible  $\infty$ -height input, "for the better or for the worse".

**EXAMPLE 19.1.** Let *COUGH* be the function specified by the global input-output rule

$$
x \xrightarrow{COUGH} COUGH(x) = \frac{x^4 - x^3 - 10x^2 + x - 15}{x^2 + 5x + 6}
$$

locate the  $\infty$ -height input(s) of  $COUGH$ , if any.

**Step i.** The possible  $\infty$ -height input(s) of *COUGH* are the 0-height input(s) of  $DENOMINATOR_{COUGH}(x)$ , that is the solution(s), if any, of the equation

$$
x^2 + 5x + 6 = 0
$$

In general, solving an equation may or may not possible but in this case, the equation is a quadratic one and we have learned how to do this in **Chapter 12**. One way or the other, we find that there are two solutions:

$$
-3, -2
$$

which are the possible ∞-height inputs of the rational function *COUGH*. **Step ii.** We compute the local input-output rules near −3 and near −2:

• Near -3:  
\n
$$
h \xrightarrow{COUGH_{\text{near}-3}} COUGH(-3+h) = \frac{x^4 - x^3 - 10x^2 + x - 15}{x^2 + 5x + 6} \Big|_{x \leftarrow -3+h}
$$
\n
$$
= \frac{x^4 - x^3 - 10x^2 + x - 15 \Big|_{x \leftarrow -3+h}}{x^2 + 5x + 6 \Big|_{x \leftarrow -3+h}}
$$
\n
$$
= \frac{(-3 + h)^4 - (-3 + h)^3 - 10(-3 + h)^2 + (-3 + h) - 15}{(-3 + h)^2 + 5(-3 + h) + 6}
$$

We try to approximate to the constant terms:

$$
= \frac{(-3)^{4} + [...] - (-3)^{3} + [...] - 10(-3)^{2} + [...] - 3 + [...] - 15}{(-3)^{2} + [...] + 5(-3) + [...] + 6}
$$
  
= 
$$
\frac{+81 + 27 - 90 - 3 - 15 + [...]}{+9 - 15 + 6 + [...]}
$$
  
= 
$$
\frac{0 + [...]}{0 + [...]}
$$
  
= 
$$
\frac{[...]}{[...]}
$$
  
= *any size*

So we must go back and try to approximate to the linear terms, ignoring the constant terms since we just saw that they add up to  $0$  both in the numerator and the denominator:

$$
= \frac{4(-3)^3h + [...] - 3(-3)^2h + [...] - 10 \cdot 2(-3)h + [...] + h}{2 \cdot (-3)h + [...] + 5h}
$$
  
= 
$$
\frac{-108h + [...] - 27h + [...] + 60h + [...] + h}{-6h + [...] + 5h}
$$
  
= 
$$
\frac{-74h + [...]}{-h + [...]}
$$
  
= +74 + [...]

#### 3. Offscreen Graph 359

so that  $-3$  is *not* an  $\infty$ -heigth input

• Near  $-2$ :

$$
h \xrightarrow{COUGH_{near-2}} COUGH(-2+h) = \frac{x^4 - x^3 - 10x^2 + x - 15}{x^2 + 5x + 6} \Big|_{x \leftarrow -2+h}
$$
  
= 
$$
\frac{x^4 - x^3 - 10x^2 + x - 15 \Big|_{x \leftarrow -2+h}}{x^2 + 5x + 6 \Big|_{x \leftarrow -2+h}}
$$
  
= 
$$
\frac{(-2+h)^4 - (-2+h)^3 - 10(-2+h)^2 + (-2+h) - 15}{(-2+h)^2 + 5(-2+h) + 6}
$$

We try to approximate to the constant terms:

$$
= \frac{(-2)^4 + [...] - (-2)^3 + [...] - 10(-2)^2 + [...] - 2 + [...] - 15}{(-2)^2 + [...] + 5(-2) + [...] + 6}
$$
  
= 
$$
\frac{+16 + 8 - 40 - 2 - 15 + [...]}{+4 - 10 + 6 + [...]}
$$
  
= 
$$
\frac{-33 + [...]}{0 + [...]}
$$
  
= 
$$
\frac{-33}{[...]}
$$
  
= *large*

So −2 is an ∞-height input for *COUGH* and we need only find exactly how small  $[...]$  is to get the local input-output rule near  $-2$ 

$$
= \frac{-33 + [...]}{2 \cdot (-2)h + [...] + 5h}
$$

$$
= \frac{-33 + [...]}{h + [...]}
$$

$$
= -33h^{-1} + [...]
$$

## **3 Offscreen Graph**

Once the Essential Question has been answered, and if we do not already have the local input-output rule near each one of the  $\infty$ -height inputs, we need to get them and the corresponding local graphs so that we can then join them smoothly to get the offscreen graph.

Altogether, given a rational function *RAT* the procedure to obtain the *offscreen graph* is therefore:

**i.** Get the approximate input-output rule near  $\infty$  and the local graph near ∞

**ii.** Answer the **Essential Question** and locate the  $\infty$  input(s), if any,

**iii.** Find the local input-output rule and then the local graphs near each ∞-height inputs

**EXAMPLE 19.2.** Let *MARA* be the function specified by the global input-output rule

$$
x \xrightarrow{MARA} MARA(x) = \frac{x - 15}{x^2 + 5x + 7}
$$

Find the offscreen graph.

**i.** We get the local approximation near  $\infty$ :

$$
\text{Near } \infty, \ x \xrightarrow{MARA} MARA(x) = \frac{x + [\dots]}{x^2 + [\dots]} = +x^{-1} + [\dots].
$$

and the local graph near  $\infty$  of  $MARA$  is

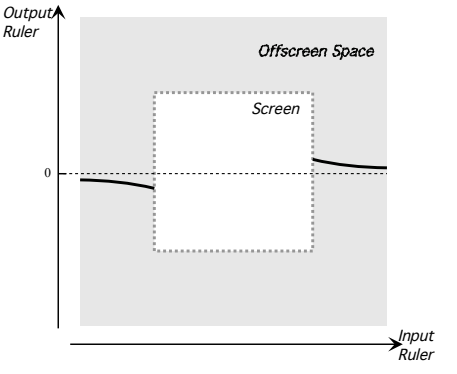

**ii.** We locate the  $∞$ -height inputs, if any. The possible  $∞$ -height input(s) of *MARA* are the 0-height input(s) of  $DENOMINATOR_{MARA}(x)$ , that is the solution(s), if any, of the equation

$$
x^2 + 5x + 7 = 0
$$

In general, solving an equation may or may not possible but in this case, the equation is a quadratic one and we have learned how to do this in **Chapter 12**. One way or the other, we find that there are no solution. So, the function  $MARA$  has no  $\infty$ -height input.

**iii.** The *offscreen graph* therefore consists of only the local graph near  $\infty$ .

## **4 Feature-sign Change Inputs**

Given a rational function, in order to get the feature-sign change input(s), if any, we need only get the outlying graph and then we proceed as in **Chapter 3** so we need only give an example.

**EXAMPLE 19.3.** Let *MARA* be the function specified by the global input-output rule

$$
x \xrightarrow{MARA} MARA(x) = \frac{x - 15}{x^2 + 5x + 7}
$$

Find the feature-sign change inputs of *MARA*, if any.

**i.** We find the offscreen graph of *MARA* as in the preceding example:

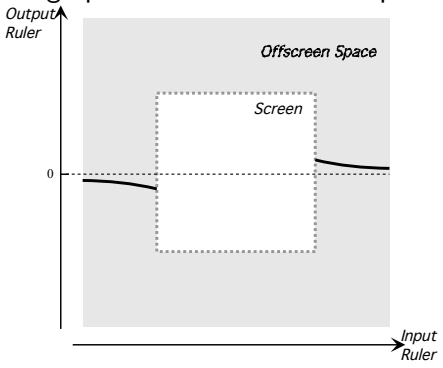

**ii.** We mark the features of the offscreen graph:

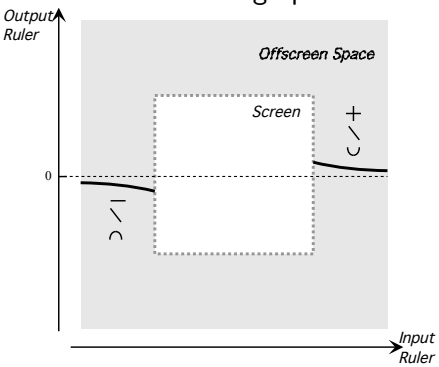

- **iii.** Therefore:
- there must be at least one height-sign change input,
- there does not have to be a slope-sign change input
- there must be at least one concavity-sign change input,

## **5 Global Graph**

Given a rational function, in order to get the essential global graph, we need only get the outlying graph and then we join smoothly so we need only give an example.

**EXAMPLE 19.4.** Let *MARA* be the function specified by the global input-output rule

$$
x \xrightarrow{MARA} MARA(x) = \frac{x - 15}{x^2 + 5x + 7}
$$

Find the feature-sign change inputs of *MARA*, if any. **i.** We find the offscreen graph of *MARA* as in the preceding example:

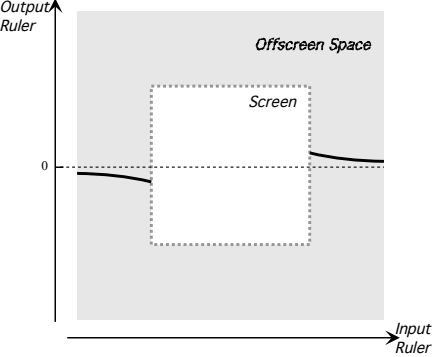

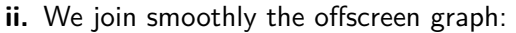

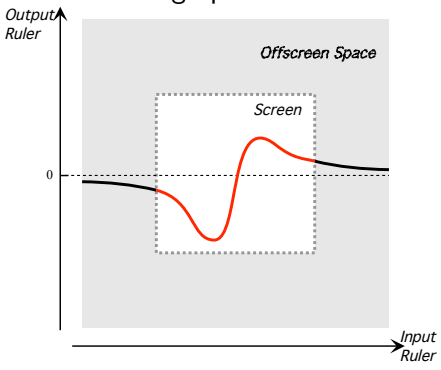

**iii.** Observe that, in fact,

- there must be at least one height-sign change input,
- there must be at least two slope-sign change inputs
- there must be at least three concavity-sign change input,

#### 6. Locating 0-Height Inputs 363

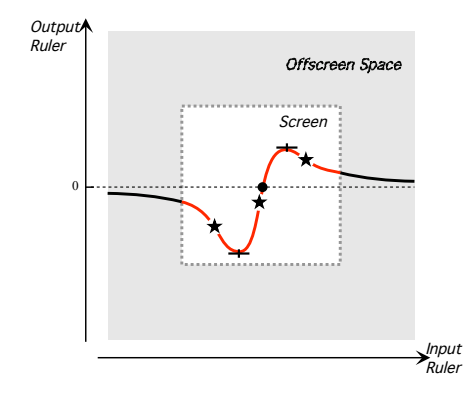

## **6 Locating 0-Height Inputs**

Locating the 0-height inputs of a given rational function is pretty much the mirror image of what we did to locate its  $\infty$ -height inputs. More precisely:

**1.** Given a rational function *RAT* specified by a global input-output rule

$$
x \xrightarrow{RAT} RAT(x) = \frac{NUMERATOR_{RAT}(x)}{DENOMINATOR_{RAT}(x)}
$$

we want to find whether or not there can be a *bounded input*  $x_0$  such that the outputs for *nearby* inputs,  $x_0 + h$ , are *small*. In other words, we want to know if there can be  $x_0$  such that

$$
h \xrightarrow{RAT} RAT(x)|_{x \leftarrow x_0 + h} = small
$$

But we have

$$
RAT(x)|_{x \leftarrow x_0 + h} = \frac{NUMERATOR_{RAT}(x)}{DENOMINATOR_{RAT}(x)}\Big|_{x \leftarrow x_0 + h}
$$

$$
= \frac{NUMERATOR_{RAT}(x)|_{x \leftarrow x_0 + h}}{DENOMINATOR_{RAT}(x)|_{x \leftarrow x_0 + h}}
$$

$$
= \frac{NUMERATOR_{RAT}(x)|_{x \leftarrow x_0 + h}}{DENOMINATOR_{RAT}(x_0 + h)}
$$

So, what we want to know is if there can be an  $x_0$  for which

$$
\frac{NUMERATOR_{RAT}(x_0 + h)}{DENOMINATOR_{RAT}(x_0 + h)} = small
$$

**2.** Since it is a *fraction* that we want to be *small*, we will use the **Division Size Theorem** from **Chapter 2**:

**THEOREM 2** (**Division Size**)

| $large$  | $any size$ | $large$  | $large$  | $large$ | $large$ | $large$ |
|----------|------------|----------|----------|---------|---------|---------|
| $medium$ | $medium$   | $medium$ | $medium$ |         |         |         |
| $large$  | $small$    | $medium$ | $medium$ | $small$ |         |         |
| $small$  | $small$    | $small$  | $small$  | $small$ | $small$ |         |
| $large$  | $small$    | $small$  | $small$  | $small$ |         |         |
| $large$  | $small$    | $small$  | $small$  | $small$ | $small$ |         |
| $large$  | $small$    | $small$  | $small$  | $small$ | $small$ |         |

There are thus two ways that a fraction can be *small*:

- When the numerator is *small*
- When the denominator is *large*

*large*

In each case, though, we need to make sure of the other side of the fraction. So, rather than look at the size of both the numerator and the denominator at the same time, we will look separately at:

• The third *row*, that is when the *numerator* of the fraction is *small*

| $large$ | $any$   | $large$  | $large$  | $large$  | $large$ | $large$ | $large$ |
|---------|---------|----------|----------|----------|---------|---------|---------|
| $large$ | $small$ | $median$ | $median$ | $median$ | $small$ |         |         |
| $large$ | $small$ | $median$ | $median$ | $median$ | $small$ |         |         |
| $small$ | $small$ | $small$  | $small$  | $small$  | $small$ | $small$ |         |
| $large$ | $small$ | $small$  | $small$  | $small$  | $small$ | $small$ | $small$ |
| $large$ | $small$ | $small$  | $small$  | $small$  | $small$ | $small$ | $small$ |

because in that case all we will then have to do is to make sure that the *denominator* is *not small* too.

• The first *column*, that is when the *denominator* of the fraction is *large*. *large large*  $= any size$   $\frac{large}{medium} = large$   $\frac{large}{small} = large$ *medium large*  $= \textit{small}$   $\frac{medium}{medium} = medium \frac{medium}{small} = large$  $\frac{small}{}$  = *small*  $\frac{small}{}$  $\frac{small}{medium} = \textit{small} \qquad \frac{small}{small} = any\ size$ 

because in that case all we will then have to do is to make sure that the numerator is *not large* too.

**3.** We now deal with  $\frac{NUMERATOR_{RAT}(x_0+h)}{DENOMINATOR_{RAT}(x_0+h)}$ , looking separately at the numerator and the denominator:

• Since the *numerator*, *NUMERATOR<sub>RAT</sub>* $(x_0 + h)$ , is the output of a *polynomial function*, namely

 $x \longrightarrow NUMERATOR_{RAT} \longrightarrow NUMERATOR_{RAT}(x)$ 

#### 6. Locating 0-Height Inputs 365

and since we have seen that polynomial functions  $can$  have  $small$  outputs  $0$ -height input if they have 0-height inputs and the inputs are near the 0-height inputs,  $NUMERATOR_{RAT}(x_0 + h)$  *can* be *small* for certain bounded inputs and thus so can  $\frac{NUMERATOR_{RAT}(x_0+h)}{DENOMINATOR_{RAT}(x_0+h)}$ . However, we will then have to make sure that  $DENOMINATOR_{RAT}(x_0+h)$ , is *not small* too near these bounded inputs, that is we will have to make sure that *x*<sup>0</sup> does *not* turn out to be a 0-height input for *DENOMINATOR<sub>RAT</sub>* as well as for *NUMERATOR<sub>RAT</sub>* so as not to be in the case:

$$
\frac{small}{small} = any\ size
$$

We will thus refer to a 0-height input for *NUMERAT ORRAT* as only a possible **0-height input** for *RAT*.

• Since the *denominator*, *DENOMINATOR<sub>RAT</sub>* $(x_0 + h)$ , is the output of a *polynomial function*, namely

*x*  $\overrightarrow{DENOMINATOR_{RAT}}$   $\longrightarrow$   $\overrightarrow{DENOMINATOR_{RAT}}(x)$ 

and since we have seen that *the only way* the outputs of a *polynomial function* can be *large* is when the inputs are themselves *large*, *there is no way* that *DENOMINATOR<sub>RAT</sub>* $(x_0 + h)$  could be *large* for inputs that are *bounded*. So there is no way that the output of *RAT* could be *small* for *bounded* inputs that make the *denominator* large and we need not look any further.

Altogether, then, we have:

**THEOREM 19.2 Possible** 0**-height Input** The 0-height inputs of the *numerator* of a rational function, if any, are the only *possible* 0*-height inputs* for the rational function.

**4.** However, this happens to be one of these very rare situations in which there *is* "an easier way": After we have located the 0-height inputs for *NUMERATOR<sub>RAT</sub>*, instead of first making sure that they are not also 0-height inputs for *DENOMINATOR<sub>RAT</sub>*, we will gamble and just get the local input-output rule near each one of the 0-height inputs for *NUMERATOR<sub>RAT</sub>*. Then,

- If the local input-ouput rule turns out to start with a *positive-exponent power function*, then we will have determined that  $x_0$  *is* a 0-height input for *RAT* and the payoff will be that we will now get the local graph near  $x_0$  for free.
- If the local input-ouput rule turns out to start with a 0*-exponent power*

*function* or a *negative-exponent power function*, then we will have determined that  $x_0$  is *not* a 0-height input for *RAT* after all and our loss will be that we will probably have no further use for the local input-output rule.

Overall, then, we will use the following two steps:

**Step i.** *Locate* the 0-height inputs for the *numerator*,  $NUMERATOR_{RAT}(x)$ , by solving the equation  $NUMERATOR_{RAT}(x) = 0$ **Step ii.** Compute the *local input-output rule* near each one of the 0-height inputs for the *numerator*, if any.

The advantage is that we need not even refer to the **Division Size Theorem**: once we have a possible 0-height input, we just get the local inputoutput rule near that possible 0-height input, "for the better or for the worse".

**EXAMPLE 19.5.** Let *T ARA* be the function specified by the global inputoutput rule

$$
x \xrightarrow{TARA} TARA(x) = \frac{x^3 - 8}{x^2 + 3x - 10}
$$

locate the  $0$ -height input(s) if any.

**Step i.** The possible 0-height input(s) of *T ARA* are the 0-height input(s) of  $NUMERATOR_{TARA}(x)$ , that is the solution(s), if any, of the equation  $x^3 - 8 = 0$ 

In general, solving an equation may or may not possible and in this case, the equation is a *cubic* one. Still, here it is a very incomplete one and we can see that the solution is  $+2$  which is the possible 0-height input of the rational function *T ARA*.

**Step ii.** We compute the local input-output rule near  $+2$ .

$$
h \xrightarrow{\text{TARA near -3}} \text{TARA}(+2 + h) = \frac{x^3 - 8}{x^2 + 3x - 10} \Big|_{x \leftarrow +2 + h}
$$

$$
= \frac{x^3 - 8 \Big|_{x \leftarrow +2 + h}}{x^2 + 3x - 10 \Big|_{x \leftarrow +2 + h}}
$$

$$
= \frac{(+2 + h)^3 - 8}{(+2 + h)^2 + 3(+2 + h) - 10}
$$

We try to approximate to the constant terms:

$$
= \frac{(+2)^3 + [...] - 8}{(+2)^2 + [...] + 3(+2) + [...] - 10}
$$

#### 6. Locating 0-Height Inputs 367

$$
= \frac{+8 - 8 + [...]}{+4 + 6 - 10 + [...]}
$$

$$
= \frac{0 + [...]}{0 + [...]} = \frac{[...]}{[...]} = any size
$$

So we must go back and approximate to the linear terms, ignoring the constant terms since we just saw that they add up to 0 both in the numerator and the denominator:

$$
= \frac{3(+2)^{2}h + [...]}{2(+2)h + [...] + 3h}
$$

$$
= \frac{+12h + [...]}{+4h + [...] + 3h} = \frac{+12h + [...]}{+7h + [...]}
$$

$$
= +\frac{12}{7} + [...]
$$

and, since  $+\frac{12}{7}$  $\frac{d^2Z}{d^2} \neq 0$ ,  $+2$  is *not* an 0-heigth input for  $TARA$ .

## **Epilogue**

[Looking Back,](#page-14-0) 369 • [Looking Ahead,](#page-14-1) 371 • [Reciprocity Between](#page-14-2) 0 and  $\infty$ , 372 • [The Family of Power Functions,](#page-14-3) 385 • [The bigger the size of the](#page-27-0) [exponent the boxier the graph,](#page-27-0) 387 • [Local Quantitative Comparisons,](#page-30-0) 389 • [Global Quantitative Comparisons,](#page-31-0) 392 • [Dimension](#page-420-0)  $n = 2$ :  $(x_0 + h)^2$  [\(Squares\),](#page-420-0) 403.

Where to from here on?

- Derived functions
- Functions defined equationally
- Matters of *size* e.g. the bigger the size of the exponent, the boxier the graph

Check that reciprocity has been moved correctly to **Chapter 7**

## **1 Looking Back**

Until now, the global graph of each new kind of function was qualitatively very different as we moved from one kind of functions to the next.

**1.** In the case of the *power functions*, we found that the *qualitative features* of the global graphs of

**i.** regular positive-exponent power functions,

**ii.** negative-exponent power functions,

**iii.** exceptional power functions, that is

- 0-exponent power functions
- 1-exponent power functions

were very different but the differences among power functions of any particular type were not really that great in that, from the point of view of the *shape* of the global graph, there were really only four types of regular power functions (depending on the *sign* and the *parity* of the *exponent*) and only two types of exceptional power functions (depending on the *parity* of the *exponent*).

**2.** In the case of the *polynomial functions*, we found that the *qualitative features* of the global graphs changed a lot when we moved from one degree to the next:

- **i.** The global graph of a *constant function* (Degree 0)
	- has no *height*-sign change input, (same *height* everywhere)
	- has no *slope*,
	- has no *concavity*,
- **ii.** The global graph of an *affine function* (Degree 1)
	- always has exactly one *height*-sign change input,
	- has no *slope*-sign change input, (same *slope* everywhere)
	- has no *concavity*,
- **iii.** The global graph of a *quadratic function* (Degree 2)
	- may or may not have *height*-sign change input(s),
	- always has exactly one *slope*-change input,
	- has no *concavity*-sign change input, (same *concavity* everywhere)
- **iv.** The global graph of a *cubic function* (Degree 3)
	- has at least one *height*-sign change inputs,
	- may or may not have *slope*-change input(s),
	- has exactly one *concavity*-sign change input,

As for the qualitative differences among the global graphs of polynomial functions of a *same* degree, they are not great—but growing along with the *degree*.

- **i.** The difference among *constant functions* is the *height* of the global graph.
- **ii.** The differences among *affine functions* are the *height* and the slope of the global graph.
- **iii.** The differences among *quadratic functions* are the *height*, the slope and the concavity of the global graph.
- **iv.** The differences among *cubic functions* are not only the *height*, the slope and the *concavity* of the global graph but also whether or not there is a *bounded fluctuation*.

Thus, in terms of content organization, the *degree* of polynomial functions was a very powerful organizer if only because this allowed us introduce the features, *height*, *slope*, *concavity*, one at a time.

The emphasis throughout will be to convince ourselves of the need to proceed very systematically while keeping our eyes open so as to take advantage of whatever might make our life easier and not to do anything that we do not absolutely have to do.

## **2 Looking Ahead**

We will now say a few words about the way rational functions will be dealt with in the rest of this text.

**1.** While, so far, we have had a very transparent content organization, in contrast, in the case of *rational functions*, the *rational degree* will *not* be such a powerful organizer because the four different types of rational functions will not be markedly different.

Still, in each one of the next four chapters, we will investigate a given type of rational function but this will be mostly in order not to upset the reader with too much variety from the get go. However, we will not be able to develop much of a theory for each type and we will mostly go about gathering experience investigating rational functions without paying too much attention to the type of rational function being dealt with, taking things as they come.

On the other hand, the differences among rational functions of any given type of rational degree, will be quite significant because of the possible ∞ height inputs.

Thus, the other side of the coin will be that, while, until now, once we had a theory of a kind of function, the investigation of this kind of functions quickly became a bit boring in that we knew what the overall global graph was going to look like, in the case of rational functions, there will be a much more interesting *diversity*.

**2.** Before anything else, it should be stressed that in the investigations of any given *rational function* we will follow essentially the exact same approaches that we used in the investigation of any given *power function* and of any given *polynomial function*: We will thus

**i.** get its local graph near  $\infty$ ,

- **ii.** get the answer to the ESSENTIAL QUESTION and find the  $\infty$ -height in $put(s)$ , if any. (This will involve solving an equation.)
- **iii.** get the local graph near the  $\infty$ *-height inputs*, if any.
- **iv.** get the global graph by interpolating the local graph near  $\infty$  and the local graphs near the  $\infty$ *-height inputs*, if any.

**3.** As happened each time we investigated a new kind of function, finding the local rule near bounded inputs—and therefore near  $\infty$ *-height input(s)* will require a new algebra tool.

**4.** As with any function, rational or otherwise, what we will actually do will depend of course on what information we need to find and there are

reciprocal function going to be two main kinds of questions:

**a.** *Local questions*, that is, for instance:

- Find the local concavity-sign near a given input,
- Find the local slope-sign near a given input,
- Find the local height-sign near a given input,
- Find the local graph near a given input,

The given input can of course be *any* input, that is  $\infty$  or any given *bounded* input, for instance an  $\infty$ -height input, a concavity-sign change input, a slope-sign change input, a height-sign change input or any *ordinary* input whatsoever.

**b.** *Global questions*, that is, for instance

- Find the concavity-sign change input(s), if any
- Find the slope-sign change input(s), if any
- Find the height-sign change input(s), if any
- Find where the output has a given concavity-sign
- Find where the output has a given slope-sign
- Find where the output has a given height-sign
- Find the global graph

In the case of global questions, it will usually be better to start by getting the *bounded graph* and then to get the required information from the bounded graph. But then of course, since the bounded graph is really only the *essential* bounded graph, that is the graph that is interpolated from the *outlying graph*, the global information that we will get will only be about the *essential* features that is the features forced onto the bounded graph by the *outlying graph*.

The curious reader will obviously have at least three questions:

- **i.** How do the various power functions compare among each other?
- **ii.** What of polynomial functions of degree higher than 3?
- **iii.** What of Laurent polynomial functions?

In the "overview", we will discuss the several manners in which *regular positive-power* functions, *negative-power* functions and *exceptional-power* functions all fit together. This will require discussing the *size* of slope.

## **3 Reciprocity Between 0 and ∞**

We will now investigate the relationship between 0 and  $\infty$ 

**1. Reciprocal Function** The **reciprocal function** is the power function with exponent  $-1$  and coefficient  $+1$ , that is the function whose

#### 3. Reciprocity Between 0 and  $\infty$  373

global input-output rule is  $\qquad \qquad \text{reciprocal}$ 

$$
x \xrightarrow{\text{RECIPROCAL}} \text{RECIPROCAL}(x) = (+1)x^{-1}
$$

$$
= +\frac{1}{x}
$$

so that the output is the **reciprocal** of the input (hence the name).

**1.** The first thing about the reciprocal function is that it is typical of negative-exponent power functions in terms of what it does to the *size* of the output:

$$
+large \xrightarrow{\text{RECIPROCAL}} \text{RECIPROCAL}(large) = +small
$$

$$
-large \xrightarrow{\text{RECIPROCAL}} \text{RECIPROCAL}(large) = -small
$$

and

$$
+ small \xrightarrow{\text{RECIPROCAL}} \text{RECIPROCAL}(small) = +large
$$

$$
-small \xrightarrow{\text{RECIPROCAL}} \text{RECIPROCAL}(small) = -large
$$

**2.** More generally, the global graph of the reciprocal function is:

 $\bullet\,$  Mercator picture:

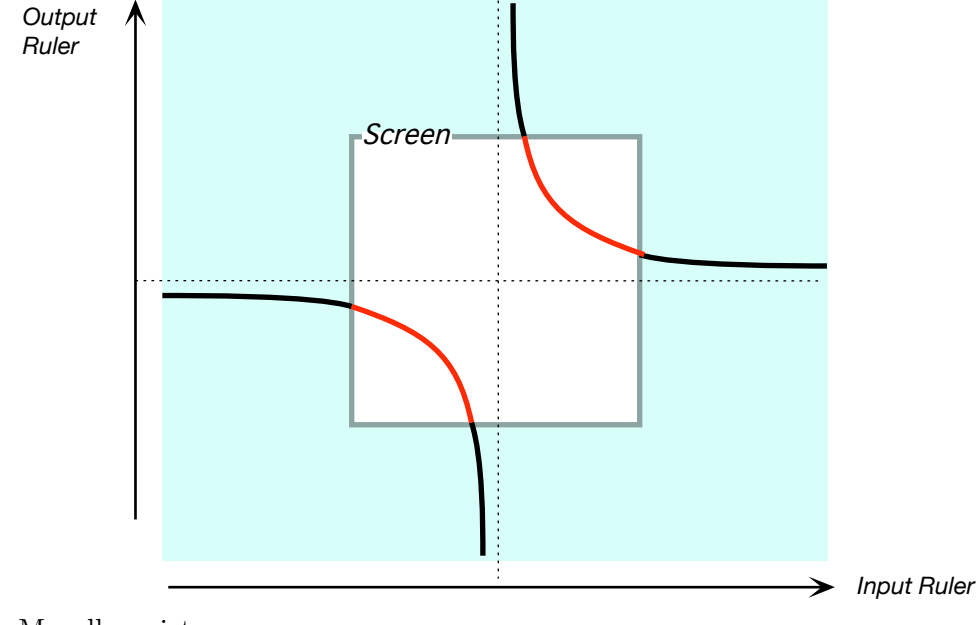

• Magellan picture:

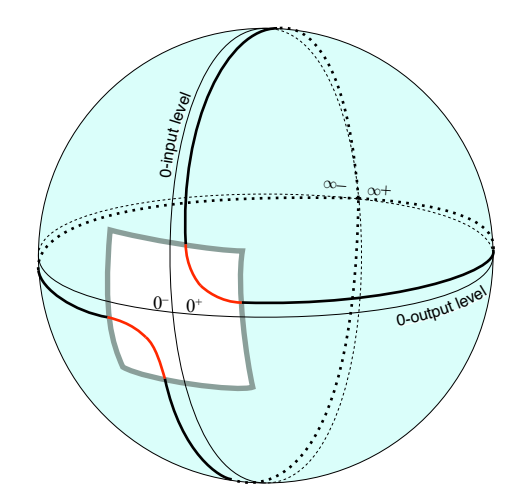

**3.** Although quite different from the *identity function*, the *reciprocal functions* does play a role in the **family** of all power functions that is quite similar in some respects to the role played by the *identity function*

For instance, because the size of the exponent in both cases is 1, they are both the "first" of their kind.

However, that is not very important because:

• The *identity function* is *not* **prototypical** of the other power functions because the identity function is a linear function and has no concavity.

**EXAMPLE 19.6.** The identity function lack concavity while all regular power function have concavity.

• The *reciprocal function* is *prototypical* of the other *negative power* functions in many ways.

**EXAMPLE 19.7.** The shape of the reciprocal function is essentially the same as the shape of all (negative-exponent) power functions of type NOP

One thing the identity function and the reciprocal function have in common, though and for what it's worth at this time, is that the reciprocal function is the mirror image of itself when the mirror is the identity function.

family prototypical

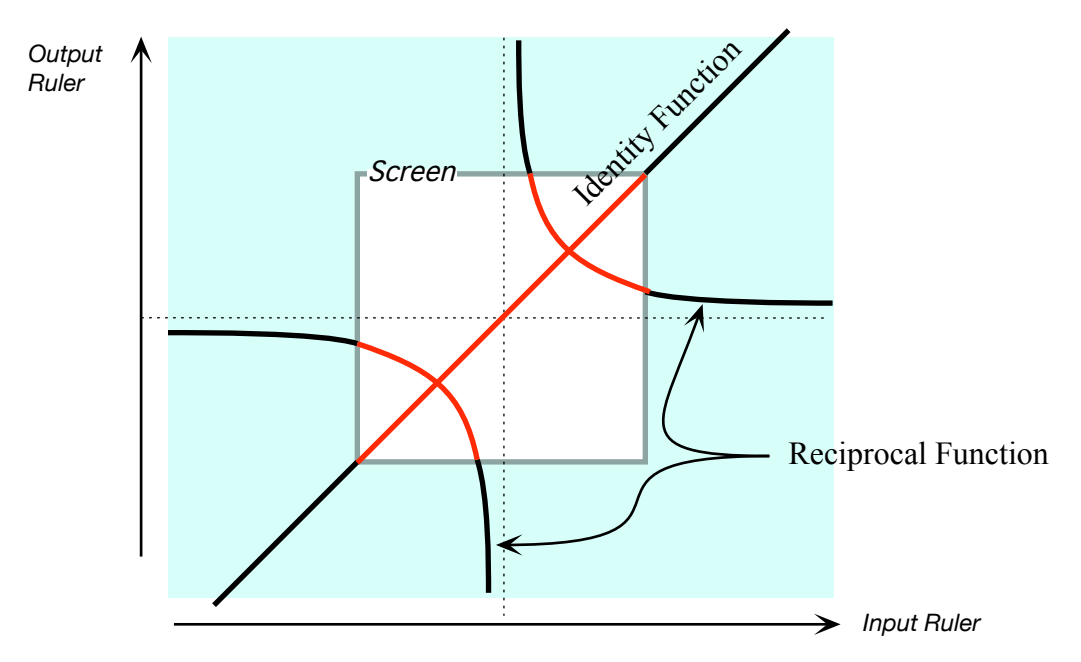

In particular, they intersect at a 90 degree angle.

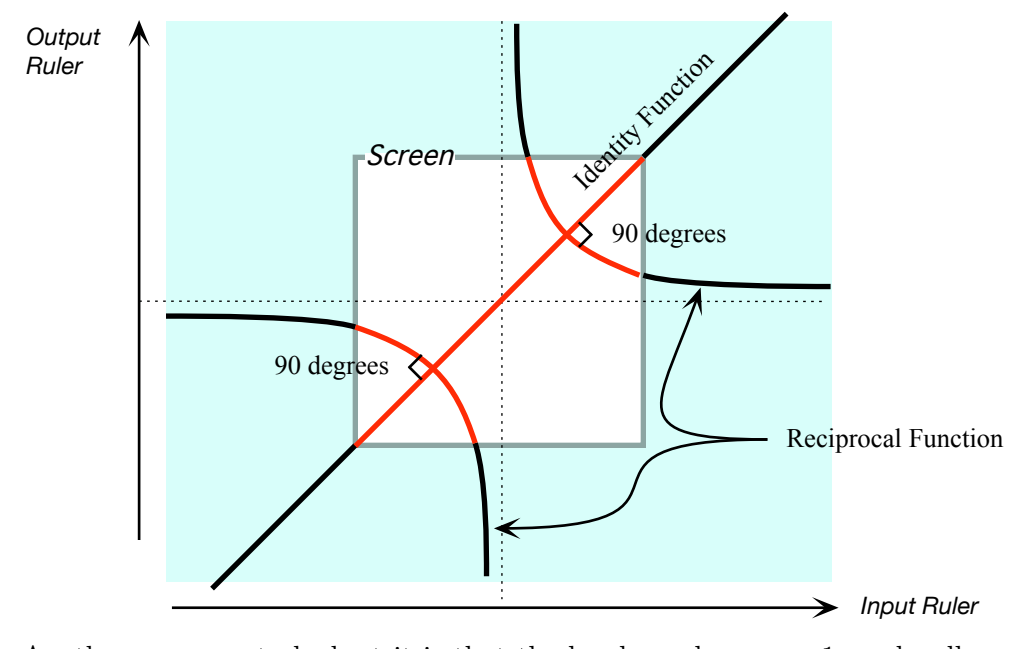

Another way way to look at it is that the local graphs near +1 are locally mirror images of each other when the mirror is the input level line for  $+1$ :

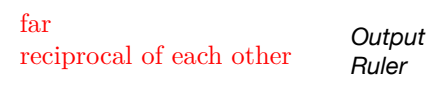

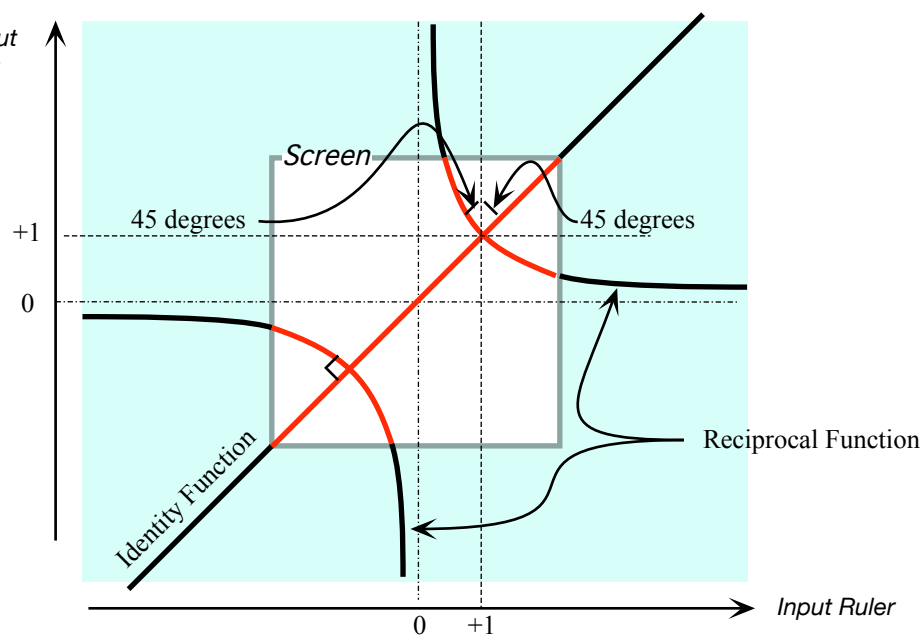

#### **2. Reciprocity**

- **1.** It will be convenient to introduce two new terms:
- We introduced the word "*near*" almost from the begining and, with Magellan graphs in mind, we will now introduce the word "**far**". Thus,
	- **–** When an input is *large*, it is *near* ∞ and therefore *far* from 0,
	- **–** When an input is *small*, it is *near* 0 and therefore *far* from ∞.
- More generally, we will say that *two* power functions are **reciprocal of each other** when:
	- **–** their coefficient are *the same*,
	- **–** the *size* of their exponents are *the same*,
	- **–** the *sign* of their exponents are *the opposite*.

In other words, two power functions are *reciprocal of each other* whenever they differ only by the *sign* of their *exponents*.

**EXAMPLE 19.8.** The identity function and the reciprocal function are reciprocal.

We will see that, when the mirror is the input level line for  $+1$ , the local graphs near +1 of two power functions that are *reciprocal of each other* are approximately mirror images of each other. But the angles will not be 45 degrees anymore.

**2.** The point of all this is that the local graph near  $\infty$  of a regular power function is the same as the local graph near 0 of the power function that it is reciprocal of and, vice versa, the local graph near 0 of a regular power function is the same as the local graph near  $\infty$  of the power function that it is reciprocal of.

**EXAMPLE 19.9.** Given the local graph near 0 of *JACK*, an odd positive power function with positive coefficient :

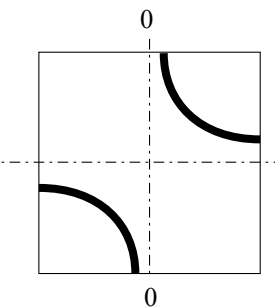

We enlarge the extent of the input ruler more and more while shrinking the scale by the edges more and more and, as we do so, we bend the screen backward more and more closing down the gap until the edges touch.

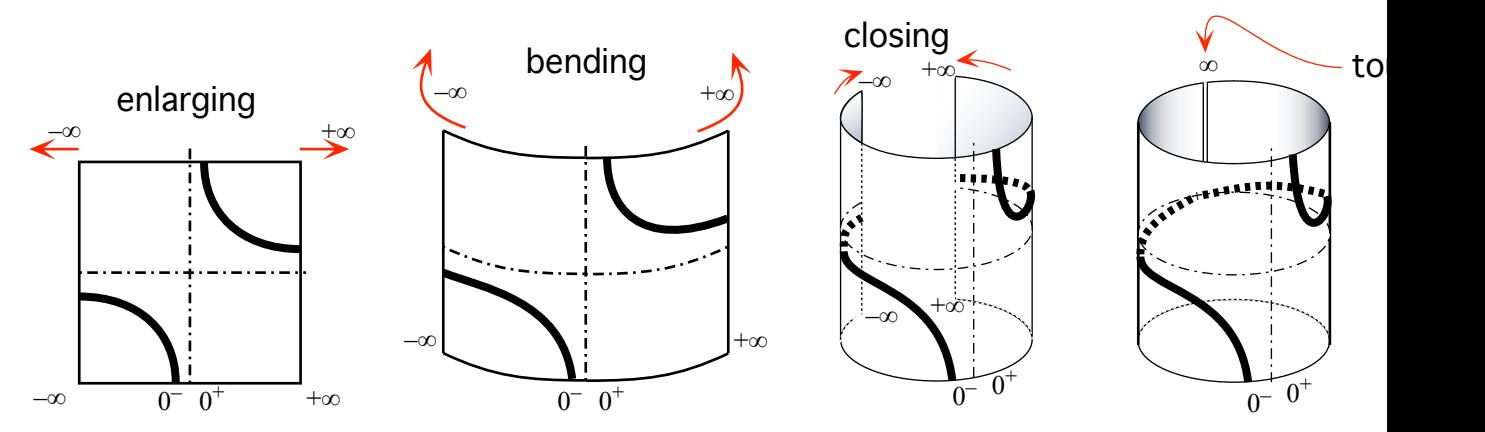

We then glue shut the edges of the screen at  $\infty$  to get a cylinder.

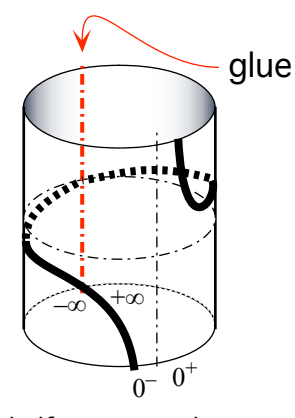

Then we turn the cylinder half a turn so that  $\infty$  gets to be in front of us:

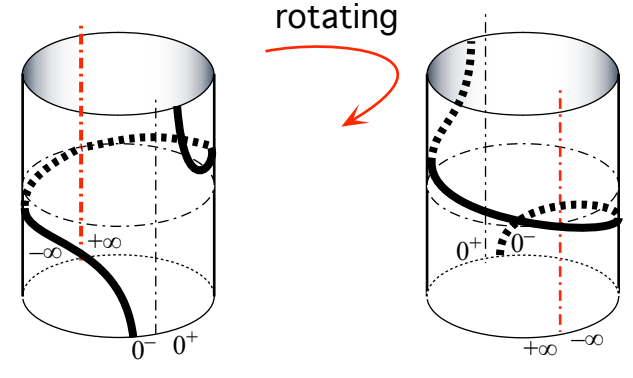

Now we cut open the cylinder along the input level line for 0

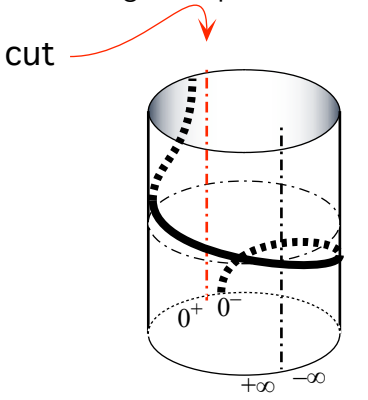

We widen out and unbend the screen forward more and more until it becomes flat.
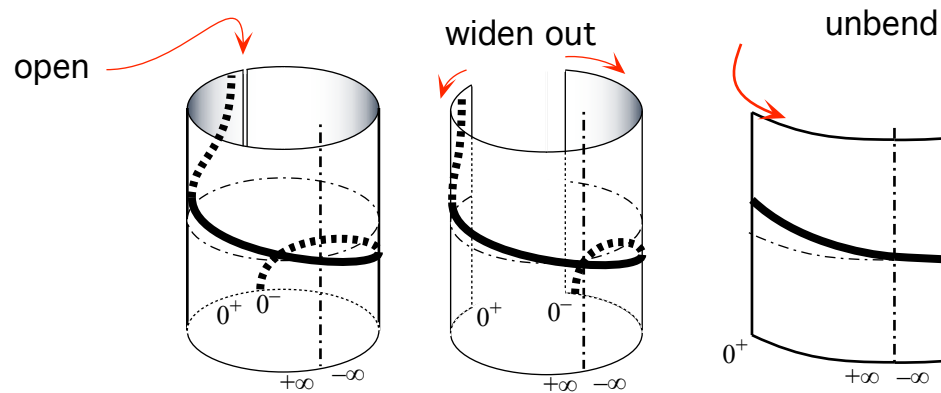

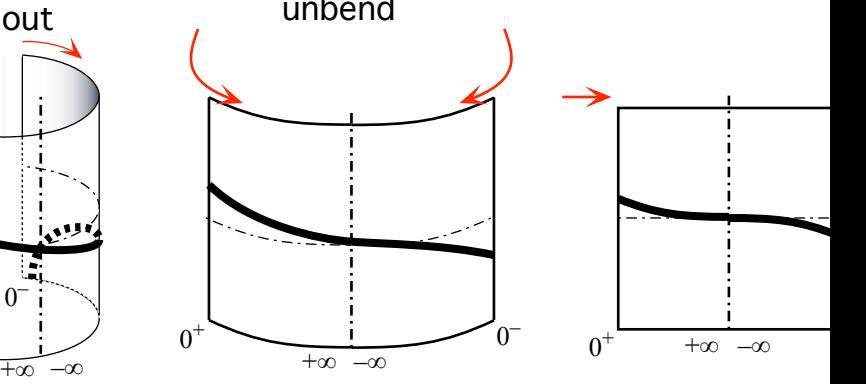

The local graph near  $\infty$  that we end up with:

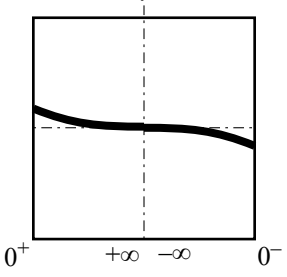

is exactly like the local graph near 0 of *JACK*'s reciprocal power function which is an odd *positive* power function with positive coefficient:

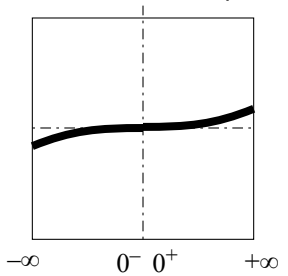

(On both graphs, outputs for negative inputs are negative and outputs for positive inputs are positive.)

**EXAMPLE 19.10.** Given the local graph near 0 of the even positive power function *JILL*:

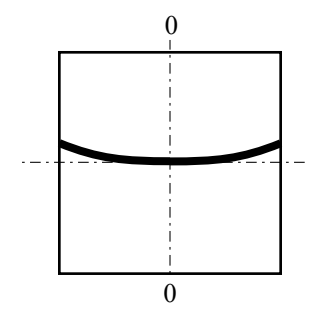

We enlarge the extent of the input ruler more and more while shrinking the scale by the edges more and more and, as we do so, we bend the screen backward more and more until the edges touch.

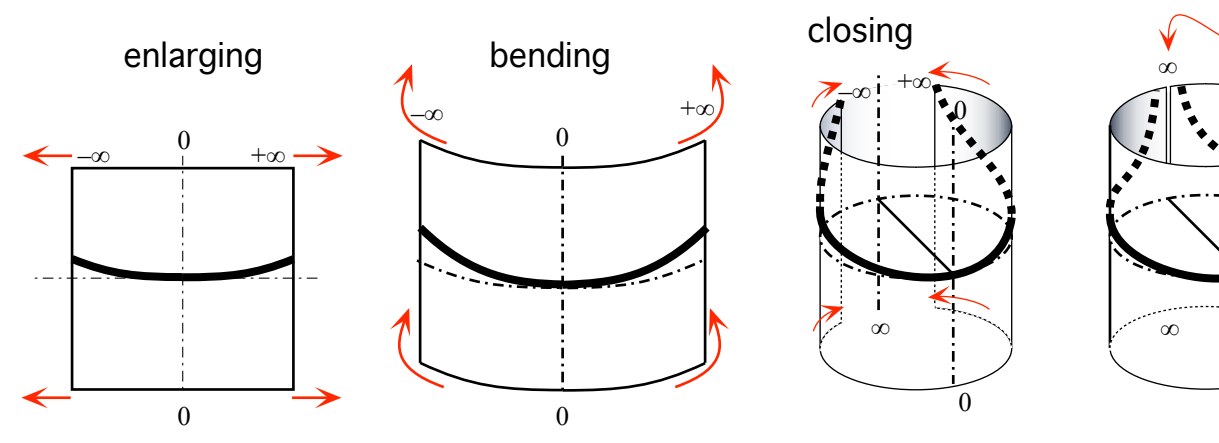

 $\mathbf{C}$ 

We then glue the edges of the screen at  $\infty$  to get a cylinder.

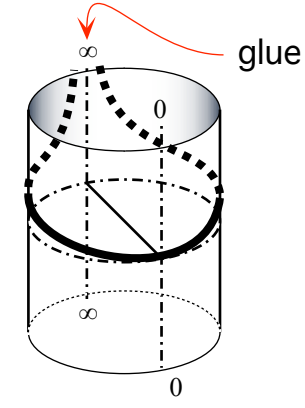

Then we turn the cylinder half a turn so that  $\infty$  gets to be in front of us:

3. Reciprocity Between 0 and  $\infty$  381

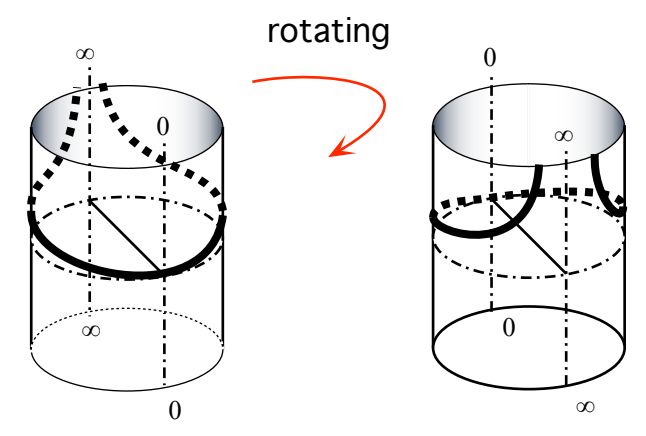

Now we cut the cylinder open along the input level line for 0

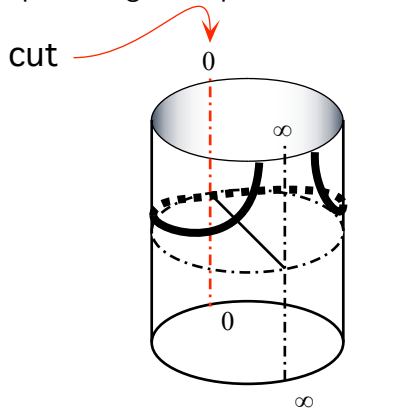

We unbend the screen forward more and more until it becomes flat.

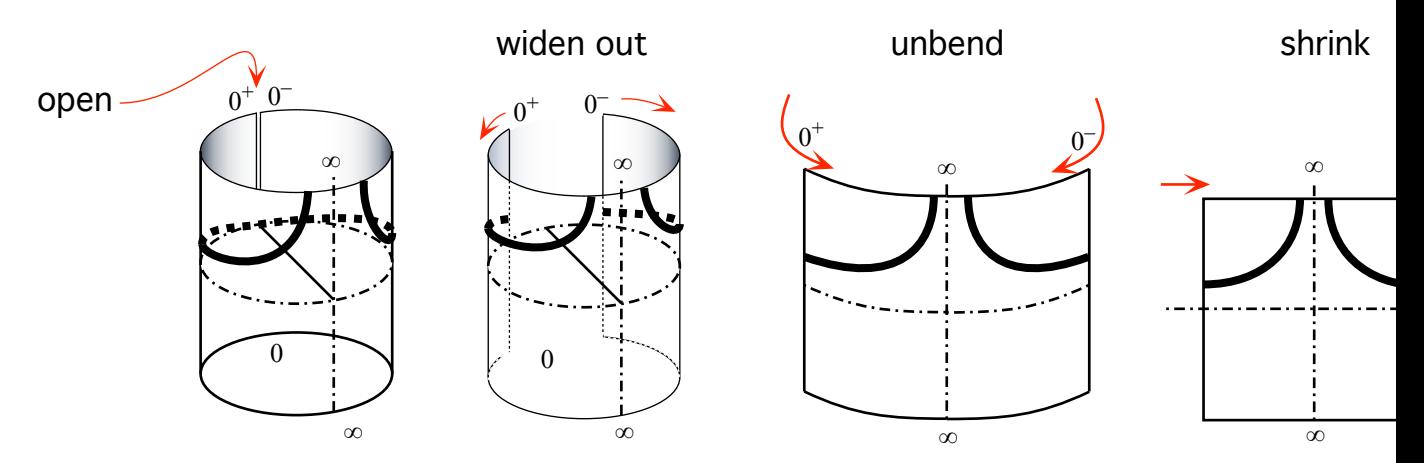

The local graph near  $\infty$  that we get (Remember that the left side of  $\infty$  is the positive side of  $\infty$  and the right side of  $\infty$  is the negative side of  $\infty$ ):

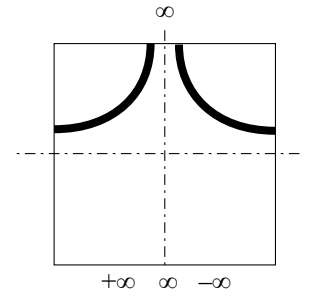

is just like the local graph near 0 of *JILL*'s reciprocal power function which is a negative, even-exponent power function:

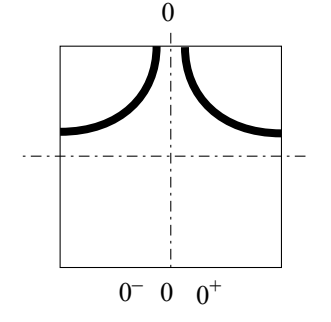

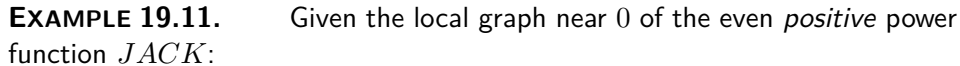

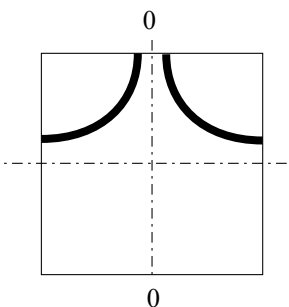

We enlarge the extent of the input ruler more and more while shrinking the scale by the edges more and more and, as we do so, we bend the screen backward more and more until the edges touch.

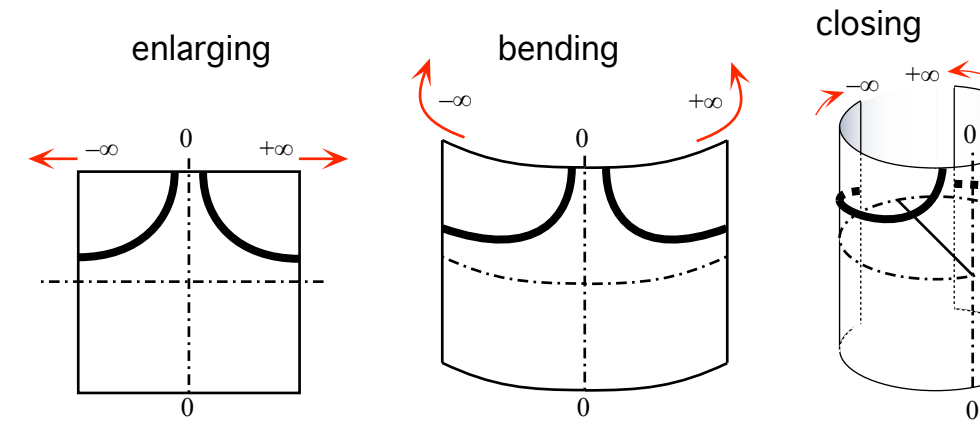

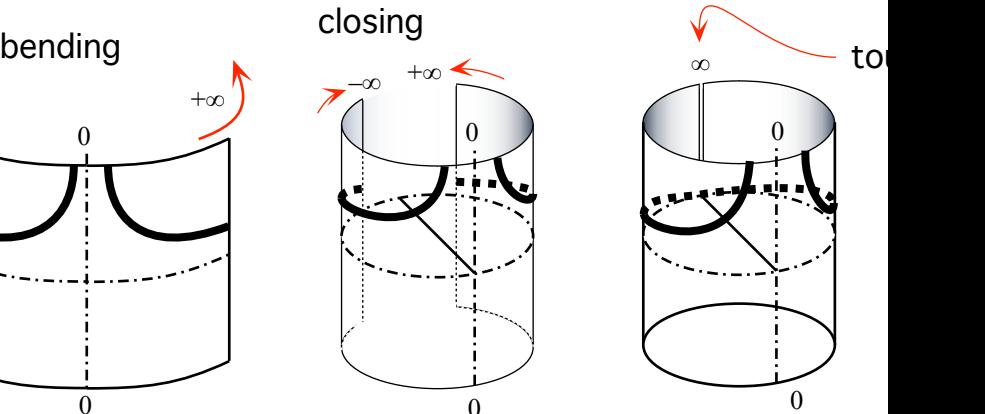

 $\Omega$ 

0

We then glue the edges of the screen at  $\infty$  to get a cylinder.

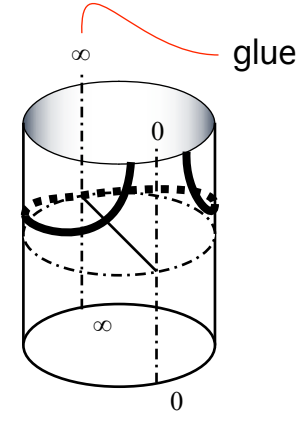

Then we turn the cylinder half a turn so that  $\infty$  gets to be in front of us:

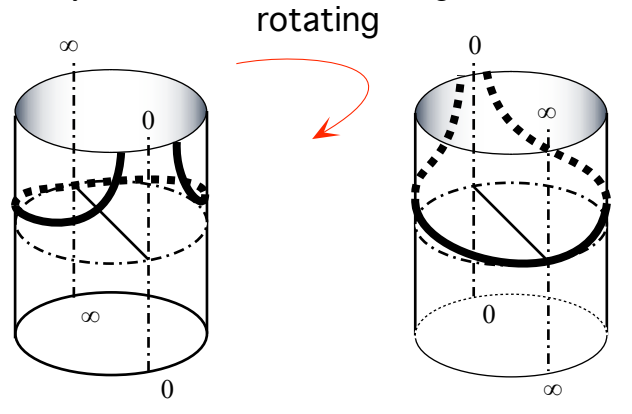

Now we cut the cylinder at 0

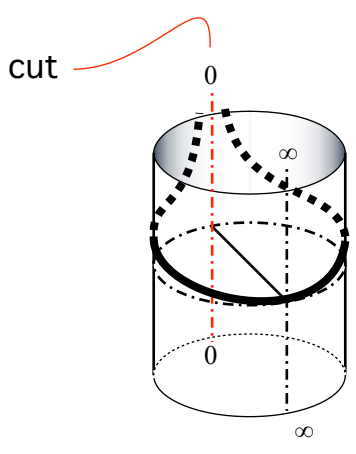

and we unbend the screen forward more and more until it becomes flat.

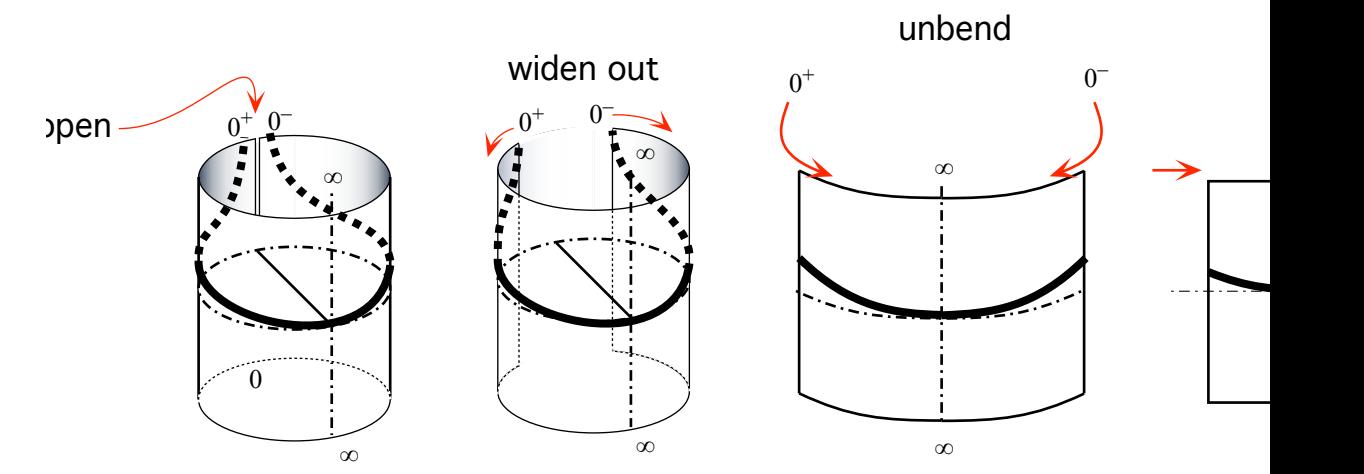

The local graph near  $\infty$  that we get (Remember that the left side of  $\infty$  is the positive side of  $\infty$  and the right side of  $\infty$  is the negative side of  $\infty$ ):

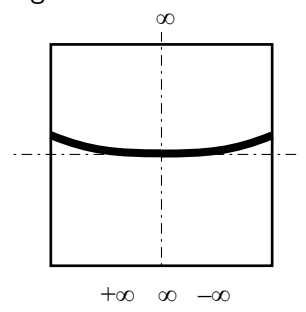

is just like the local graph near 0 of *JACK*'s reciprocal power function which

is an even *positive* power function:

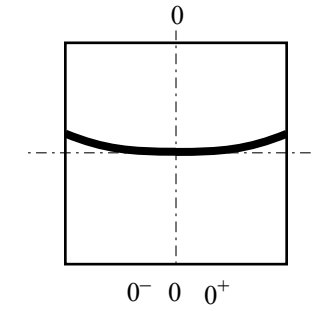

#### **4 The Family of Power Functions**

The following is more of an informative nature at this stage than something that we will be building on in this text. The purpose here is mostly to give some coherence to all the power functions by showing various ways in which they fit together. It should help the reader organize her/his vision of power functions.

**1. Types of Regular Functions** This is just a recapitulation of stuff we saw in the preceding two chapters:

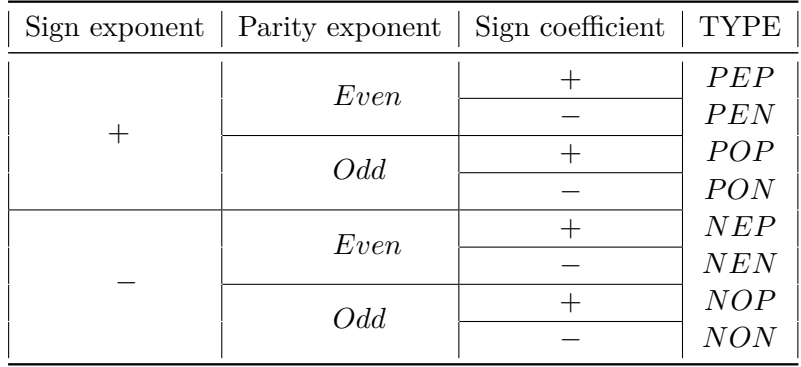

**2. What Power Functions Do To Size** We will say that a function is **size-preserving** when the size of the output is the same as the size of the input, that is "small gives small" and "large gives large".

size-preserving

size-inverting

fixed point **EXAMPLE 19.12.** Regular positive-exponent power functions are sizepreserving:

> Correspondingly, we will say that a function is **size-inverting** when the size of the output is the *reciprocal* of the size of the input, that is "small gives large" and "large gives small".

#### **EXAMPLE 19.13.** Negative-exponent power functions are size-inverting:

By contrast, with *exponent-zero* power functions, the output for *small* inputs has size 1 and so is neither *small* nor *large* and so *exponent-zero* power functions are neither *size-preserving* nor *size-inverting*. You might say that they are "size-squashing".

Thus, in a way, constant functions separate *regular positive-exponent* power functions from *negative-exponent* power functions.

On the other hand, even though linear functions are exceptional, they are nevertheless *size-preserving*.

**3. Fixed point** A **fixed point** for a function is an input whose output is equal to the input.

**EXAMPLE 19.14.** Given the identity function, every input is a fixed point. In particular, both  $0$  and  $+1$  are fixed points.

**EXAMPLE 19.15.** 0 is a fixed point for all regular power functions.

**EXAMPLE 19.16.**  $+1$  is a fixed point for all regular power functions.

5. The bigger the size of the exponent the boxier the graph 387

template

**EXAMPLE 19.17.** −1 is a fixed point for all regular even-exponent power functions.

#### **5 The bigger the size of the exponent the boxier the graph**

We will call **template** something that looks like it could be the graph of a regular power function except that it is not a function because the inputs −1 and +1 both have an unbounded number of outputs. Each type of regular power function has its own template.

**1.** We begin by comparing power functions with their template two at a time.

**EXAMPLE 19.18.** The positive-even-exponent power function whose global input-output rule is

> *x*  $\longrightarrow$  *POWER*<sub>+4</sub> $(x) = +x^{+4}$

is much closer to its template than the positive-even-exponent power function whose global input-output rule is

$$
x \xrightarrow{POWER_{+2}} POWER_{+2}(x) = +x^{+2}
$$

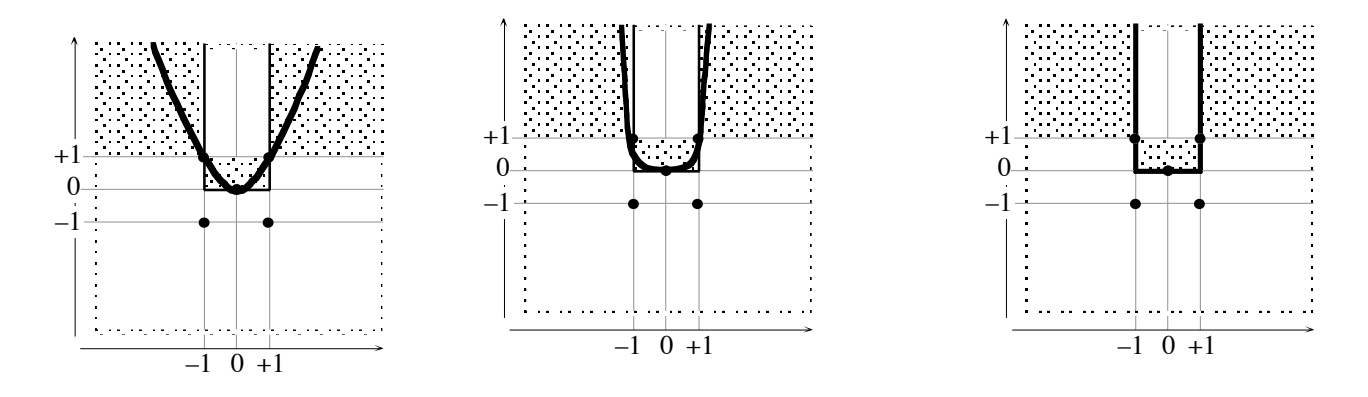

**EXAMPLE 19.19.** The positive-odd-exponent power function whose global input-output rule is

$$
x \xrightarrow{Power_{+5}} POWER_{+5}(x) = +x^{+5}
$$

is much closer to its template than the positive-odd-exponent power function

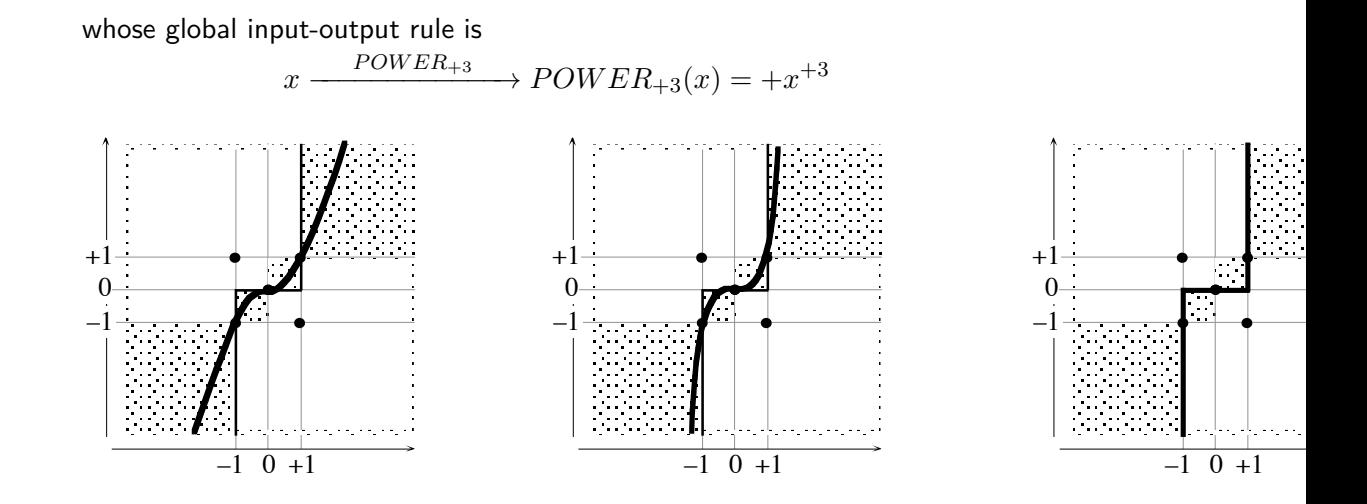

 $\overline{a}$ +1

–1

**EXAMPLE 19.20.** The negative-even-exponent power function whose global input-output rule is

$$
x \xrightarrow{Power_{-4}} POWER_{+5}(x) = +x^{-4}
$$

is much closer to its template than the negative-even-exponent power function whose global input-output rule is

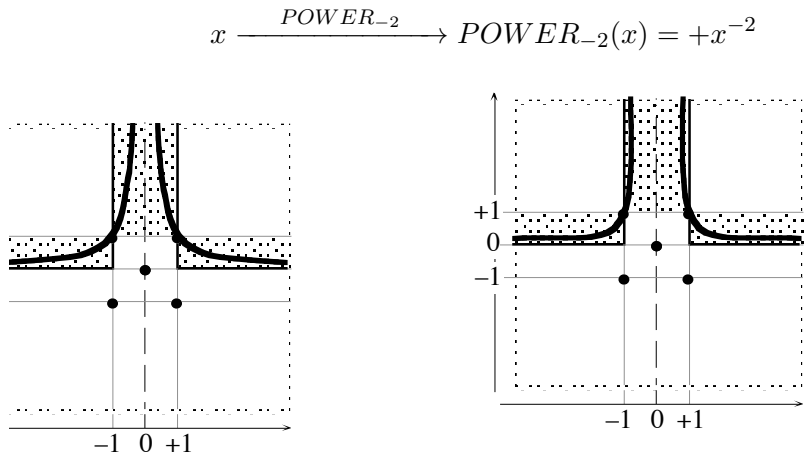

#### 6. Local Quantitative Comparisons 389

**EXAMPLE 19.21.** The negative-odd-exponent power function whose global input-output rule is

$$
x \xrightarrow{POWER_{-3}} POWER_{-3}(x) = +x^{-3}
$$

is much closer to its template than the negative-odd-exponent power function whose global input-output rule is

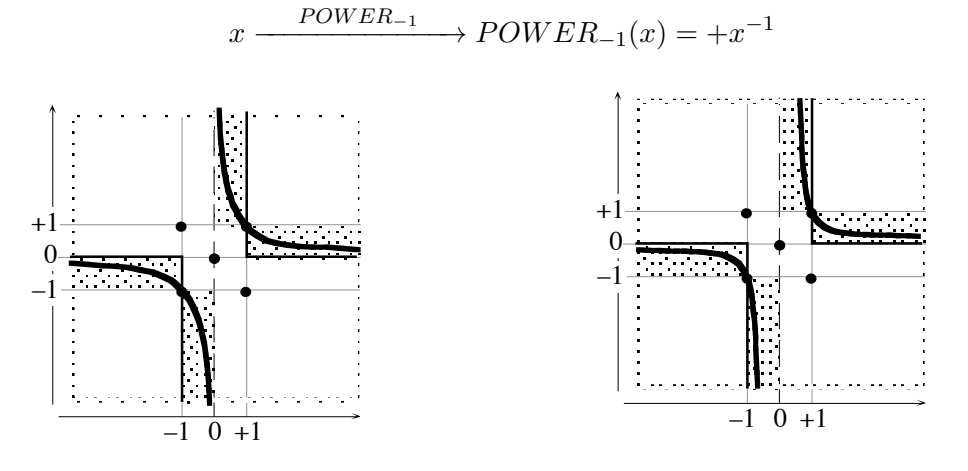

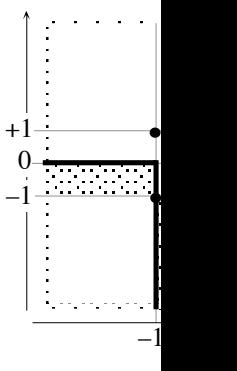

**2.** Together, power functions make an interesting pattern:

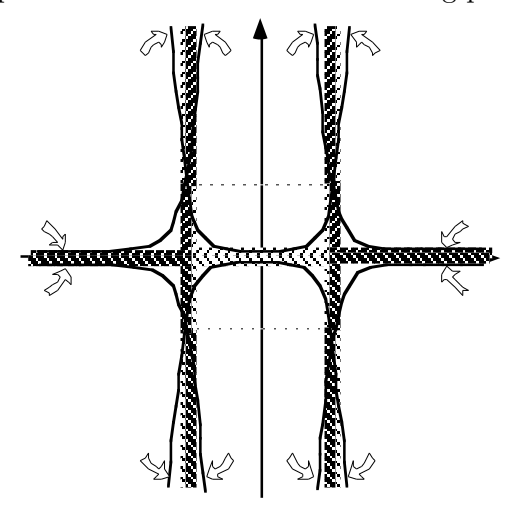

#### **6 Local Quantitative Comparisons**

**1.** Local quantitative comparison near  $\infty$ 

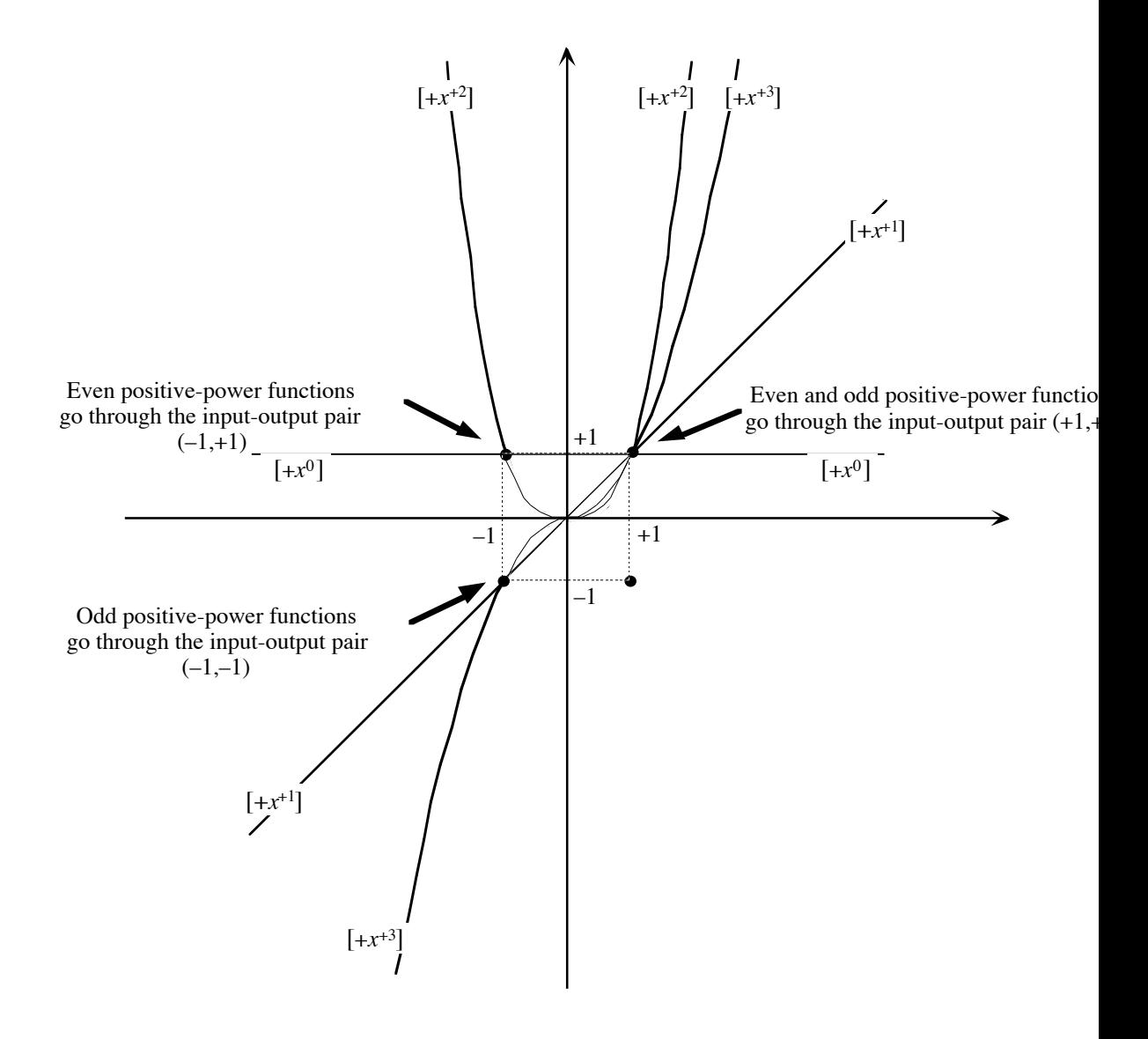

**2.** Local quantitative comparison near +1

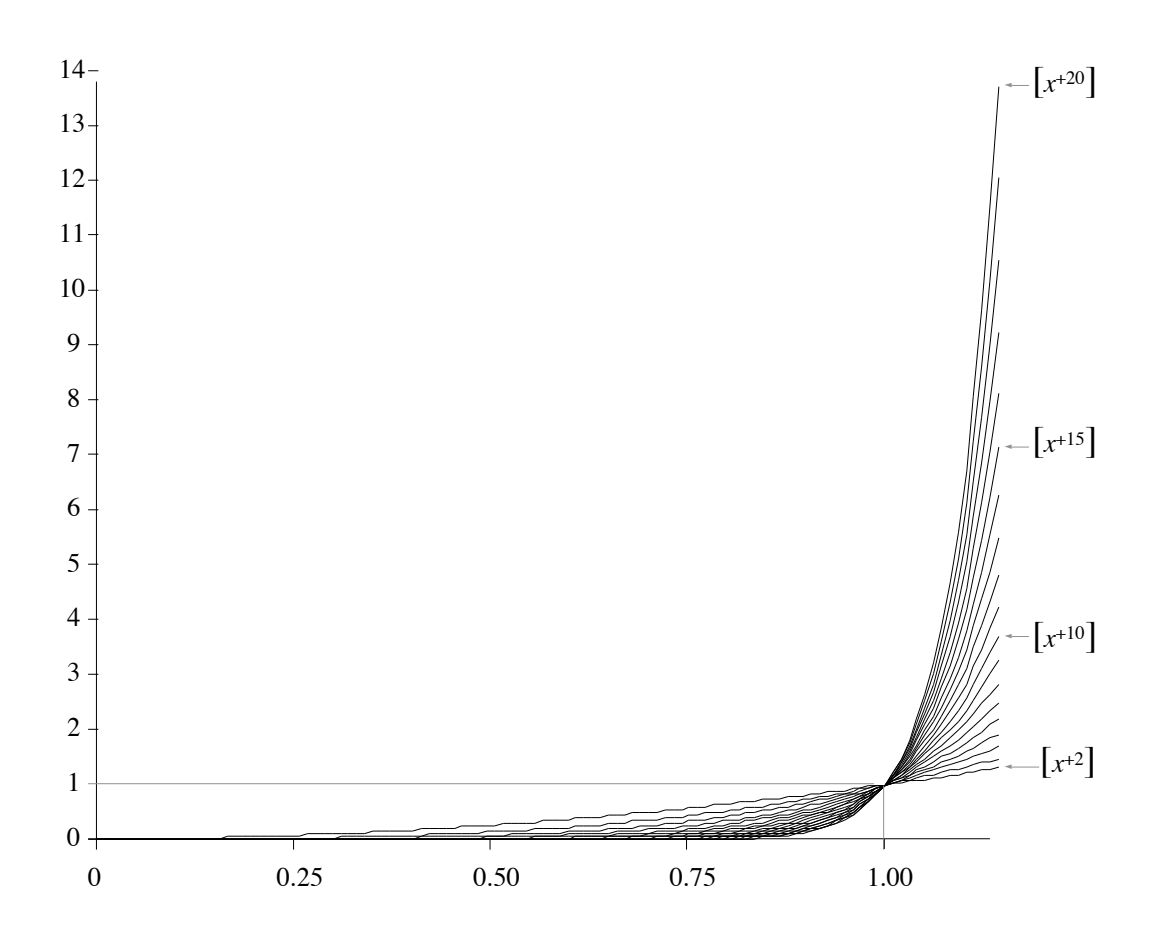

Local quantitative comparison near 0, between  $-0.1$  and  $+0.1$ 

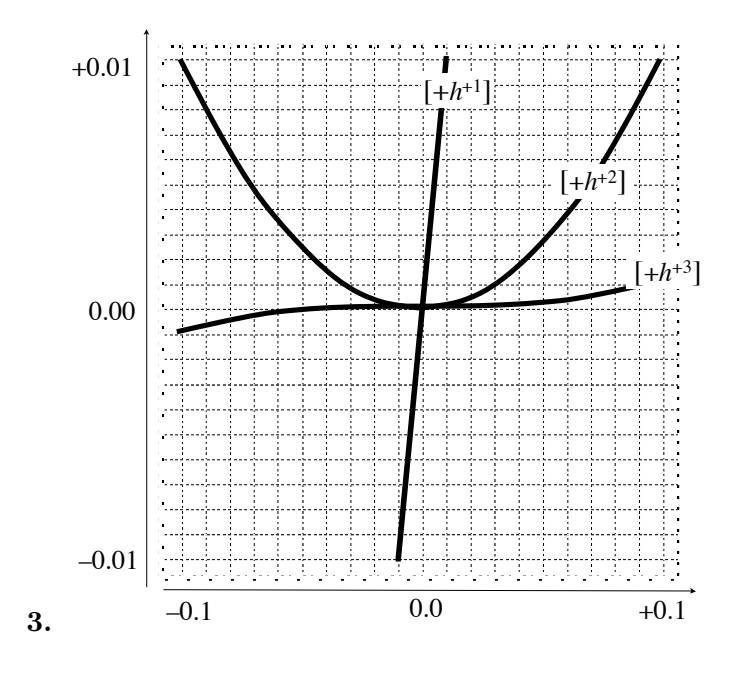

### **7 Global Quantitative Comparisons**

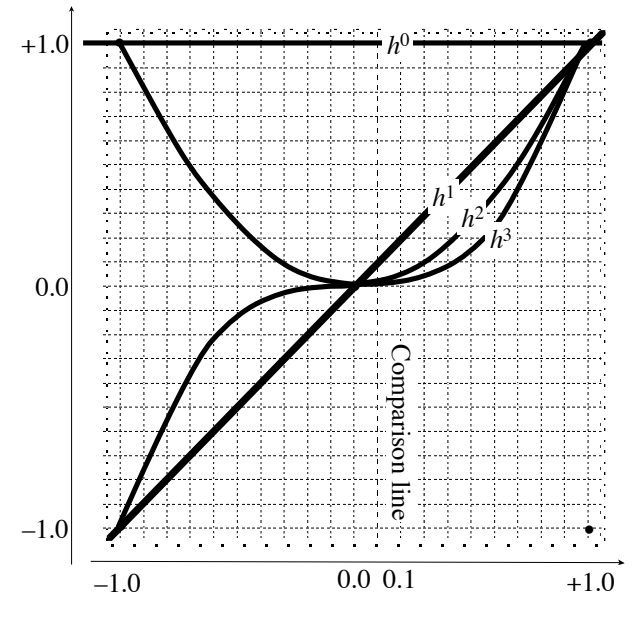

**1.** Global quantitative comparison between  $-1$  and  $+1$ 

**2.** Global quantitative comparison between −1 and +1

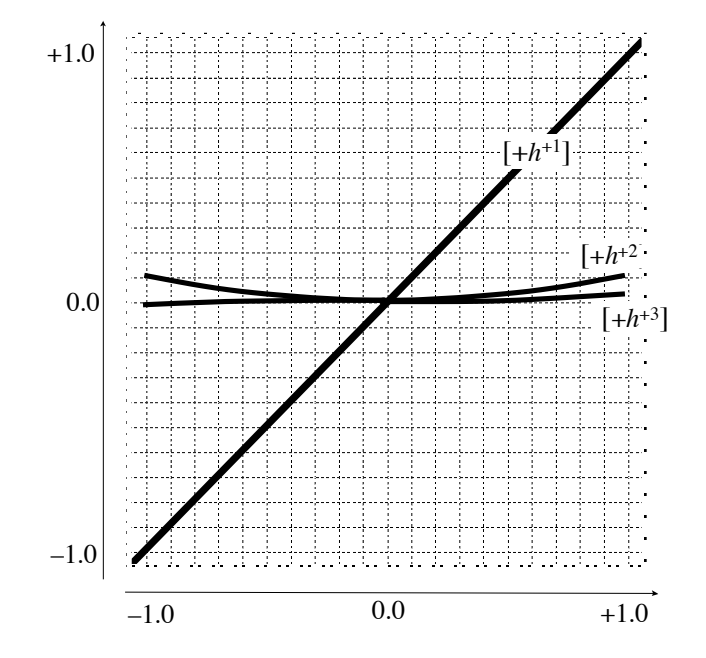

**1. Symmetries Of Power Functions**

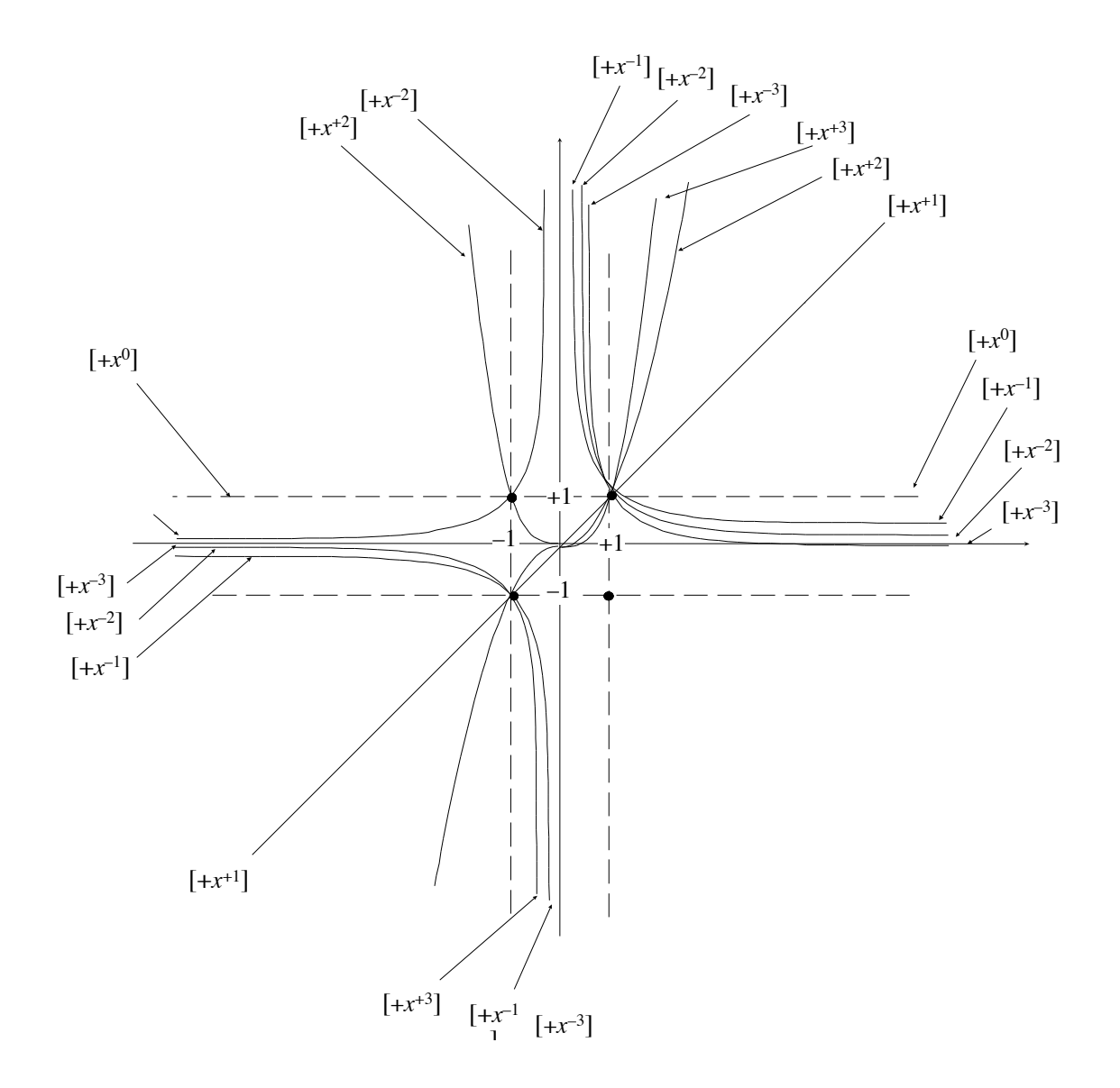

**2. Coverage By Power Functions**

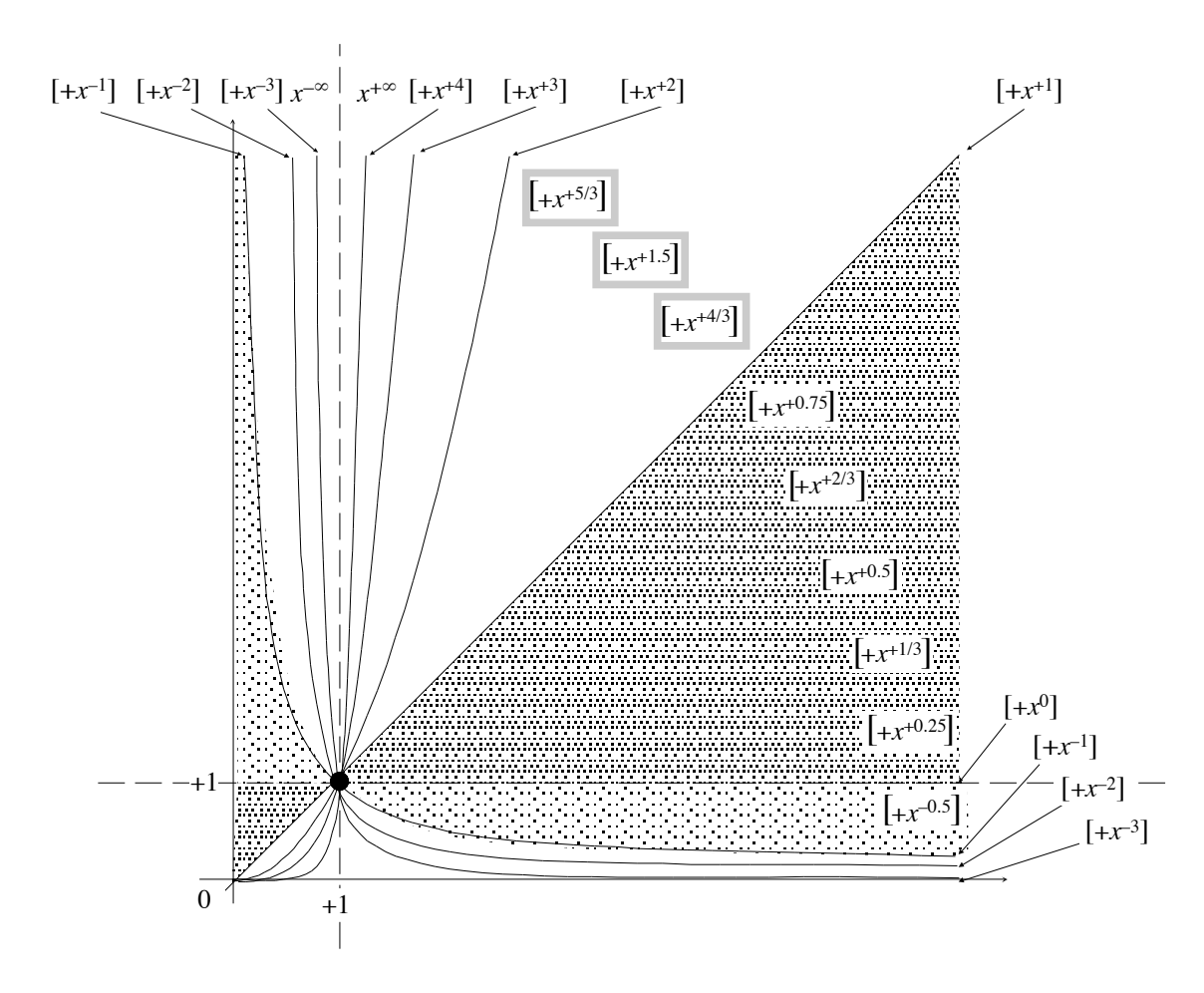

Observe that there are graphs of power functions whose exponent is a fraction or a decimal number and that these graphs are exactly where we would expect them to be based on the way the fractional or decimal exponent fits with the whole number exponents. This, though, is a something that will be investigated in the next volume:

textscReasonable Transcendental Functions.

# **Appendices**

relative

## **Appendix A**

## **Localization**

Inputs are counted from the origin that comes with the ruler. However, rather than counting inputs **relative** to the origin of the ruler, it is often desirable to use some other origin to count inputs from.

Reverse problem

### **Appendix B**

## **Reverse Problems**

**Reverse problems** are called that way because, in a reverse problem, what is GIVEN is the *feature* that the outputs are to have and what is WANTED are the inputs for which the function returns outputs with the *given feature* so that

### **Appendix C**

## **Addition Formulas**

**1 Dimension**  $n = 2$ :  $(x_0 + h)^2$  (Squares)

In order to get

### **Appendix D**

## **Polynomial Divisions**

[Division in Descending Exponents,](#page-422-0) 405.

#### <span id="page-422-0"></span>**1 Division in Descending Exponents**

Since *decimal numbers* are combinations of powers of TEN, it should not be surprising that the procedure for dividing decimal numbers should also work for *polynomials* which are combinations of powers of *x*.

## **Appendix E**

## **List of Definitions**

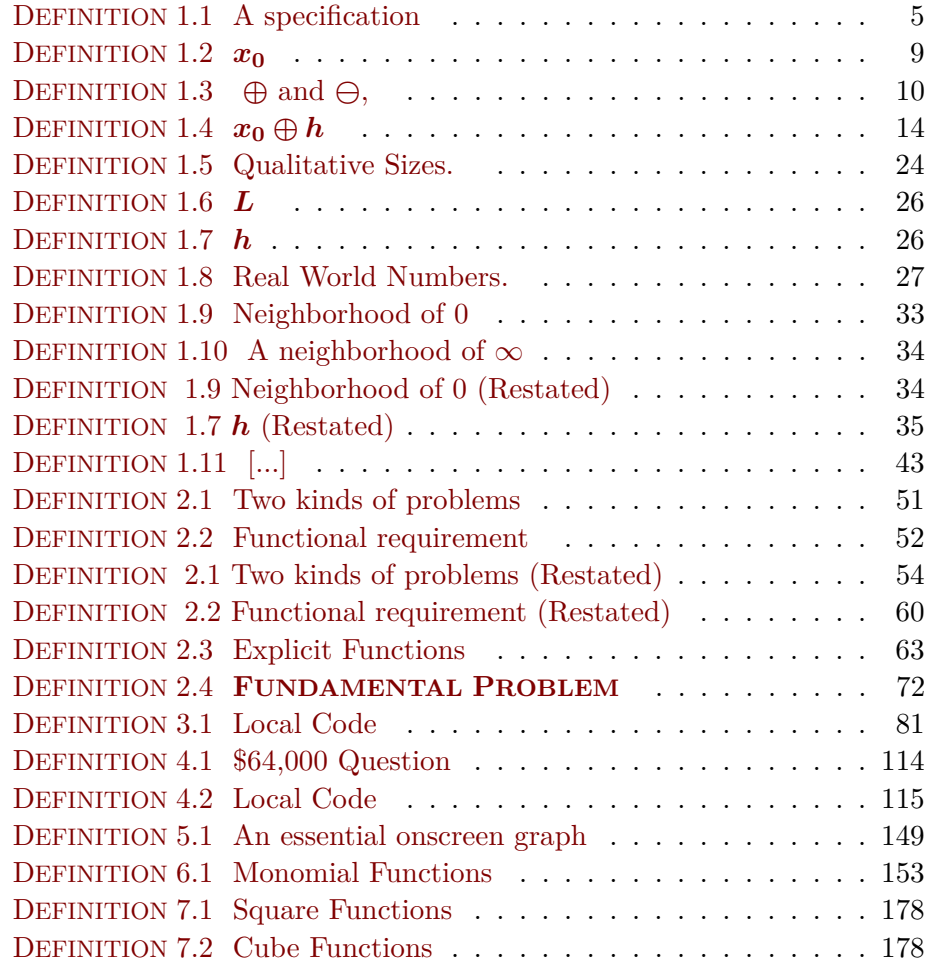

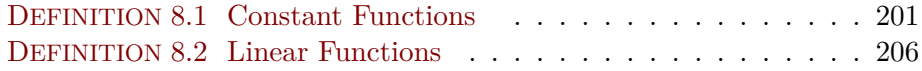

## **Appendix F**

## **List of Theorems**

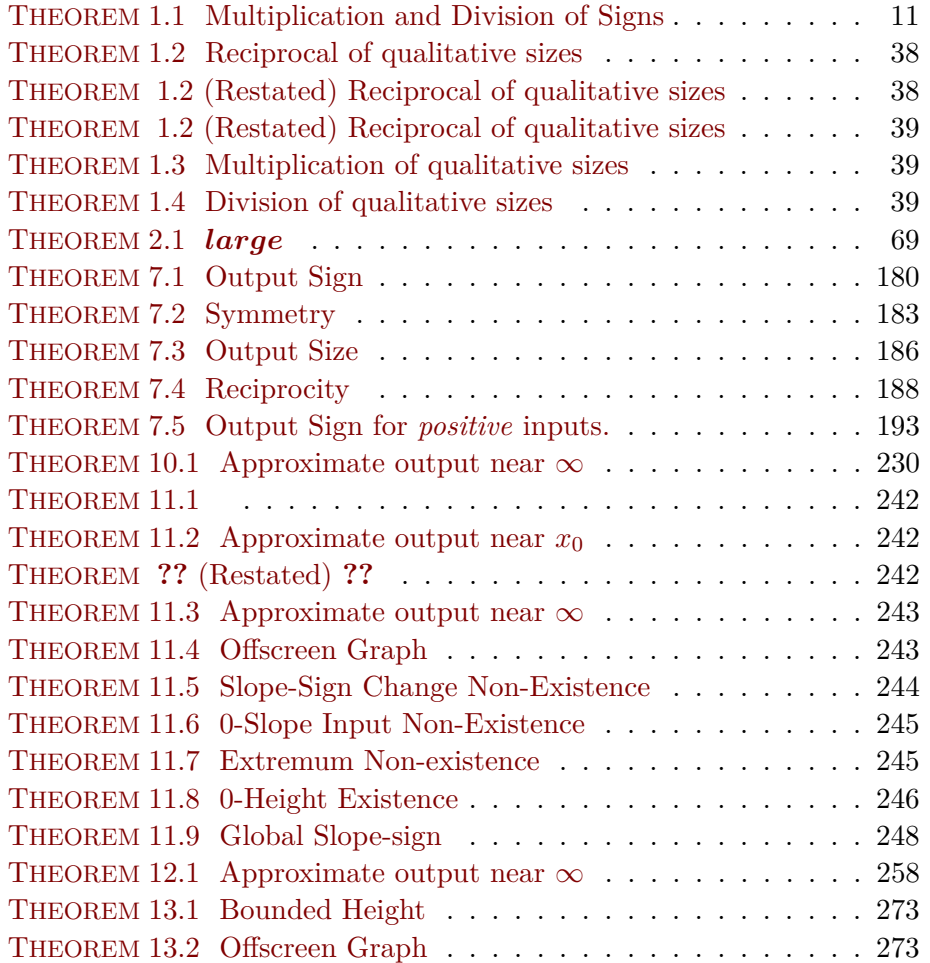

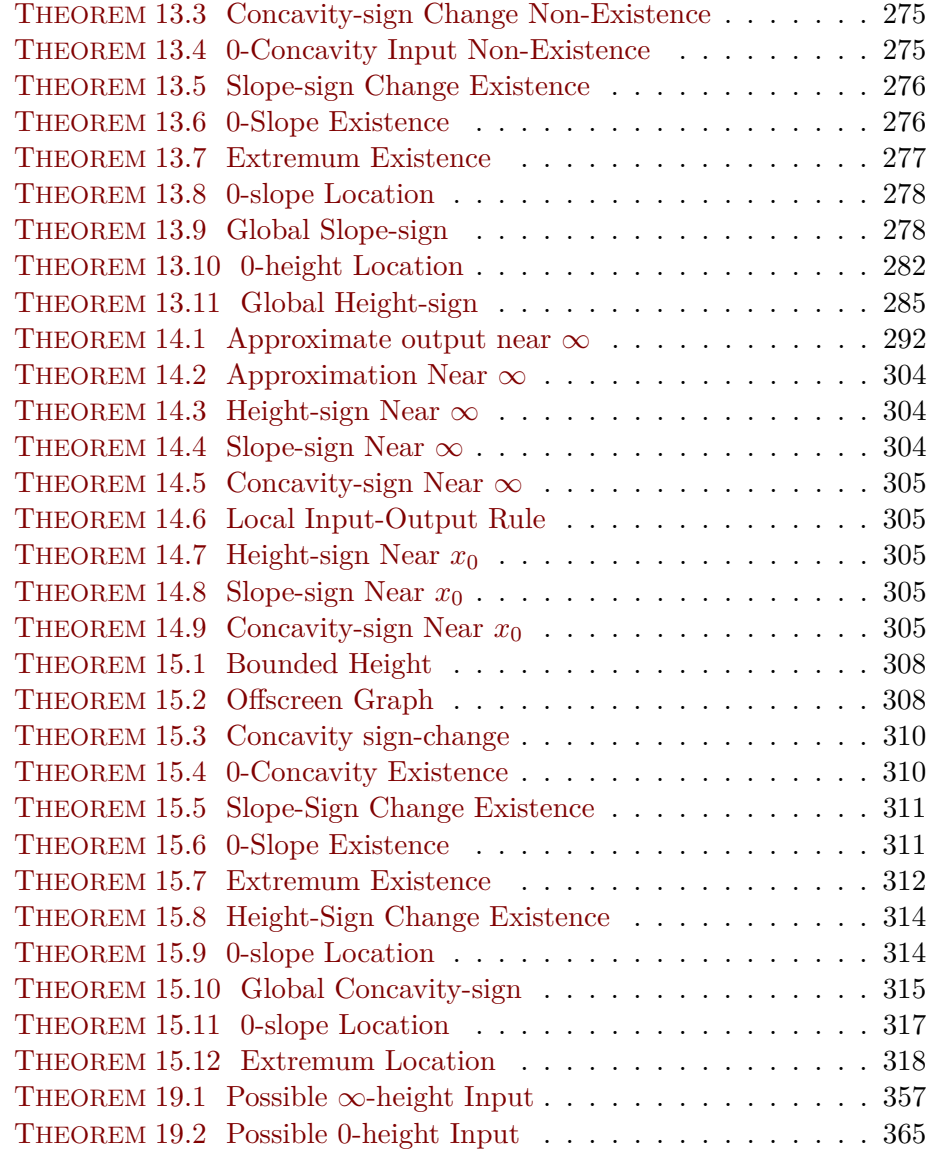

## Appendix G

## List of Notes

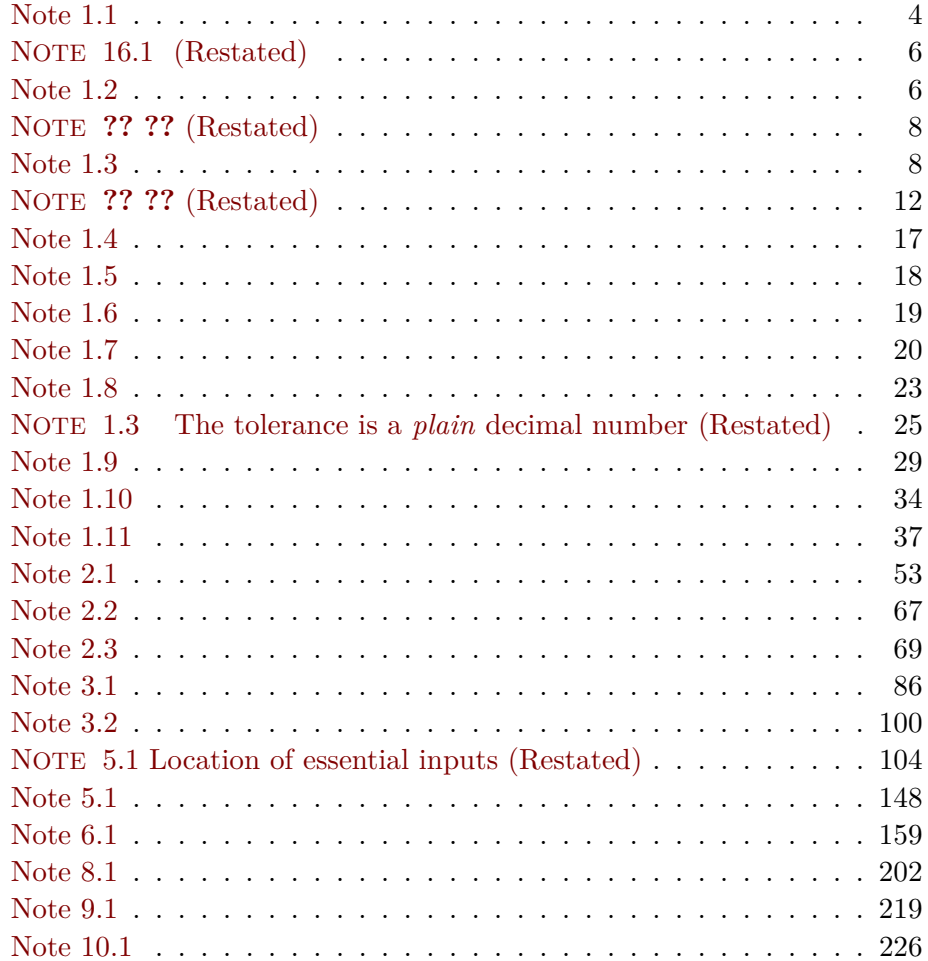

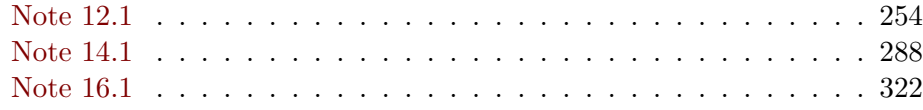

## **Appendix H**

# **List of Agreements**

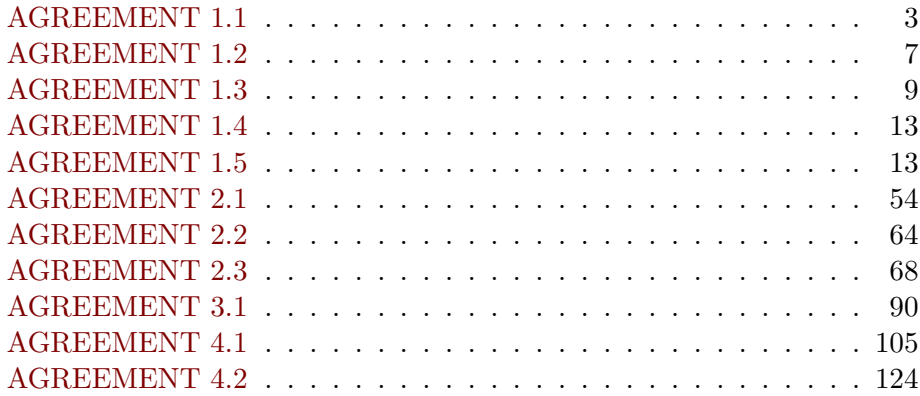
# <span id="page-432-0"></span>**GNU Free Documentation License**

[1. Applicability And Definitions,](#page-432-0) 416 • [2. Verbatim Copying,](#page-432-0) 417 • [3.](#page-432-0) [Copying In Quantity,](#page-432-0) 417 • [4. Modificatons,](#page-432-0) 418 • [5. Combining](#page-432-0) [Documents,](#page-432-0) 420 • [6. Collections Of Documents,](#page-432-0) 420 • [7. Aggregation With](#page-432-0) [Independent Works,](#page-432-0) 420 • [8. Translation,](#page-432-0) 421 • [9. Termination,](#page-432-0) 421 • [10.](#page-432-0) [Future Revisions Of This License,](#page-432-0) 421 • [ADDENDUM: How to use this](#page-432-0) [License for your documents,](#page-432-0) 422.

> Version 1.2, November 2002 Copyright  $\odot$ 2000,2001,2002 Free Software Foundation, Inc.

51 Franklin St, Fifth Floor, Boston, MA 02110-1301 USA

Everyone is permitted to copy and distribute verbatim copies of this license document, but changing it is not allowed.

#### **Preamble**

The purpose of this License is to make a manual, textbook, or other functional and useful document "free" in the sense of freedom: to assure everyone the effective freedom to copy and redistribute it, with or without modifying it, either commercially or noncommercially. Secondarily, this License preserves for the author and publisher a way to get credit for their work, while not being considered responsible for modifications made by others.

This License is a kind of "copyleft", which means that derivative works of the document must themselves be free in the same sense. It complements the GNU General Public License, which is a copyleft license designed for free software.

We have designed this License in order to use it for manuals for free software, because free software needs free documentation: a free program should come with manuals providing the same freedoms that the software does. But this License is not limited to software manuals; it can be used for any textual work, regardless of subject matter or whether it is published as a printed book. We recommend this License principally for works whose purpose is instruction or reference.

## **1. APPLICABILITY AND DEFINITIONS**

This License applies to any manual or other work, in any medium, that contains a notice placed by the copyright holder saying it can be distributed under the terms of this License. Such a notice grants a world-wide, royalty-free license, unlimited in duration, to use that work under the conditions stated herein. The **"Document"**, below, refers to any such manual or work. Any member of the public is a licensee, and is addressed as **"you"**. You accept the license if you copy, modify or distribute the work in a way requiring permission under copyright law.

A **"Modified Version"** of the Document means any work containing the Document or a portion of it, either copied verbatim, or with modifications and/or translated into another language.

A **"Secondary Section"** is a named appendix or a front-matter section of the Document that deals exclusively with the relationship of the publishers or authors of the Document to the Document's overall subject (or to related matters) and contains nothing that could fall directly within that overall subject. (Thus, if the Document is in part a textbook of mathematics, a Secondary Section may not explain any mathematics.) The relationship could be a matter of historical connection with the subject or with related matters, or of legal, commercial, philosophical, ethical or political position regarding them.

The **"Invariant Sections"** are certain Secondary Sections whose titles are designated, as being those of Invariant Sections, in the notice that says that the Document is released under this License. If a section does not fit the above definition of Secondary then it is not allowed to be designated as Invariant. The Document may contain zero Invariant Sections. If the Document does not identify any Invariant Sections then there are none.

The **"Cover Texts"** are certain short passages of text that are listed, as Front-Cover Texts or Back-Cover Texts, in the notice that says that the Document is released under this License. A Front-Cover Text may be at most 5 words, and a Back-Cover Text may be at most 25 words.

A **"Transparent"** copy of the Document means a machine-readable copy, represented in a format whose specification is available to the general public, that is suitable for revising the document straightforwardly with generic text editors or (for images composed of pixels) generic paint programs or (for drawings) some widely available drawing editor, and that is suitable for input to text formatters or for automatic translation to a variety of formats suitable for input to text formatters. A copy made in an otherwise Transparent file format whose markup, or absence of markup, has been arranged to thwart or discourage subsequent modification by readers is not Transparent. An image format is not Transparent if used for any substantial amount of text. A copy that is not "Transparent" is called **"Opaque"**.

Examples of suitable formats for Transparent copies include plain ASCII without markup, Texinfo input format, LaTeX input format, SGML or XML using a publicly available DTD, and standard-conforming simple HTML, PostScript or PDF designed for human modification. Examples of transparent image formats include PNG, XCF and JPG. Opaque formats include proprietary formats that can be read and edited only by proprietary word processors, SGML or XML for which the DTD and/or processing tools are not generally available, and the machine-generated HTML, PostScript or PDF produced by some word processors for output purposes only.

The **"Title Page"** means, for a printed book, the title page itself, plus such following pages as are needed to hold, legibly, the material this License requires to appear in the title page. For works in formats which do not have any title page as such, "Title Page" means the text near the most prominent appearance of the work's title, preceding the beginning of the body of the text.

A section **"Entitled XYZ"** means a named subunit of the Document whose title either is precisely XYZ or contains XYZ in parentheses following text that translates XYZ in another language. (Here XYZ stands for a specific section name mentioned below, such as **"Acknowledgements"**, **"Dedications"**, **"Endorsements"**, or **"History"**.) To **"Preserve the Title"** of such a section when you modify the Document means that it remains a section "Entitled XYZ" according to this definition.

The Document may include Warranty Disclaimers next to the notice which states that this License applies to the Document. These Warranty Disclaimers are considered to be included by reference in this License, but only as regards disclaiming warranties: any other implication that these Warranty Disclaimers may have is void and has no effect on the meaning of this License.

#### **2. VERBATIM COPYING**

You may copy and distribute the Document in any medium, either commercially or noncommercially, provided that this License, the copyright notices, and the license notice saying this License applies to the Document are reproduced in all copies, and that you add no other conditions whatsoever to those of this License. You may not use technical measures to obstruct or control the reading or further copying of the copies you make or distribute. However, you may accept compensation in exchange for copies. If you distribute a large enough number of copies you must also follow the conditions in section 3.

You may also lend copies, under the same conditions stated above, and you may publicly display copies.

## **3. COPYING IN QUANTITY**

If you publish printed copies (or copies in media that commonly have printed covers) of the Document, numbering more than 100, and the Document's license notice requires Cover Texts, you must enclose the copies in covers that carry, clearly and legibly, all these Cover Texts: Front-Cover Texts on the front cover, and Back-Cover Texts on the back cover. Both covers must also clearly and legibly identify you as the publisher of these copies. The front cover must present the full title with all words of the title equally prominent and visible. You may add other material on the covers in addition. Copying with changes limited to the covers, as long as they preserve the title of the Document and satisfy these conditions, can be treated as verbatim copying in other respects.

If the required texts for either cover are too voluminous to fit legibly, you should put the first ones listed (as many as fit reasonably) on the actual cover, and continue the rest onto adjacent pages.

If you publish or distribute Opaque copies of the Document numbering more than 100, you must either include a machine-readable Transparent copy along with each Opaque copy, or state in or with each Opaque copy a computer-network location from which the general network-using public has access to download using public-standard network protocols a complete Transparent copy of the Document, free of added material. If you use the latter option, you must take reasonably prudent steps, when you begin distribution of Opaque copies in quantity, to ensure that this Transparent copy will remain thus accessible at the stated location until at least one year after the last time you distribute an Opaque copy (directly or through your agents or retailers) of that edition to the public.

It is requested, but not required, that you contact the authors of the Document well before redistributing any large number of copies, to give them a chance to provide you with an updated version of the Document.

#### **4. MODIFICATIONS**

You may copy and distribute a Modified Version of the Document under the conditions of sections 2 and 3 above, provided that you release the Modified Version under precisely this License, with the Modified Version filling the role of the Document, thus licensing distribution and modification of the Modified Version to whoever possesses a copy of it. In addition, you must do these things in the Modified Version:

- A. Use in the Title Page (and on the covers, if any) a title distinct from that of the Document, and from those of previous versions (which should, if there were any, be listed in the History section of the Document). You may use the same title as a previous version if the original publisher of that version gives permission.
- B. List on the Title Page, as authors, one or more persons or entities responsible for authorship of the modifications in the Modified Version, together with at least five of the principal authors of the Document (all of its principal authors, if it has fewer than five), unless they release you from this requirement.
- C. State on the Title page the name of the publisher of the Modified Version, as the publisher.
- D. Preserve all the copyright notices of the Document.
- E. Add an appropriate copyright notice for your modifications adjacent to the other copyright notices.
- F. Include, immediately after the copyright notices, a license notice giving the public permission to use the Modified Version under the terms of this License, in the form shown in the Addendum below.
- G. Preserve in that license notice the full lists of Invariant Sections and required Cover Texts given in the Document's license notice.
- H. Include an unaltered copy of this License.
- I. Preserve the section Entitled "History", Preserve its Title, and add to it an item stating at least the title, year, new authors, and publisher of the Modified Version as given on the Title Page. If there is no section Entitled "History" in the Document, create one stating the title, year, authors, and publisher of the Document as given on its Title Page, then add an item describing the Modified Version as stated in the previous sentence.
- J. Preserve the network location, if any, given in the Document for public access to a Transparent copy of the Document, and likewise the network locations given in the Document for previous versions it was based on. These may be placed in the "History" section. You may omit a network location for a work that was published at least four years before the Document itself, or if the original publisher of the version it refers to gives permission.
- K. For any section Entitled "Acknowledgements" or "Dedications", Preserve the Title of the section, and preserve in the section all the substance and tone of each of the contributor acknowledgements and/or dedications given therein.
- L. Preserve all the Invariant Sections of the Document, unaltered in their text and in their titles. Section numbers or the equivalent are not considered part of the section titles.
- M. Delete any section Entitled "Endorsements". Such a section may not be included in the Modified Version.
- N. Do not retitle any existing section to be Entitled "Endorsements" or to conflict in title with any Invariant Section.
- O. Preserve any Warranty Disclaimers.

If the Modified Version includes new front-matter sections or appendices that qualify as Secondary Sections and contain no material copied from the Document, you may at your option designate some or all of these sections as invariant. To do this, add their titles to the list of Invariant Sections in the Modified Version's license notice. These titles must be distinct from any other section titles.

You may add a section Entitled "Endorsements", provided it contains nothing but endorsements of your Modified Version by various parties–for example, statements of peer review or that the text has been approved by an organization as the authoritative definition of a standard.

You may add a passage of up to five words as a Front-Cover Text, and a passage of up to 25 words as a Back-Cover Text, to the end of the list of Cover Texts in the Modified Version. Only one passage of Front-Cover Text and one of Back-Cover Text may be added by (or through arrangements made by) any one entity. If the Document already includes a cover text for the same cover, previously added by you or by arrangement made by the same entity you are acting on behalf of, you may not add another; but you may replace the old one, on explicit permission from the previous publisher that added the old one.

The author(s) and publisher(s) of the Document do not by this License give permission to use their names for publicity for or to assert or imply endorsement of any Modified Version.

### **5. COMBINING DOCUMENTS**

You may combine the Document with other documents released under this License, under the terms defined in section 4 above for modified versions, provided that you include in the combination all of the Invariant Sections of all of the original documents, unmodified, and list them all as Invariant Sections of your combined work in its license notice, and that you preserve all their Warranty Disclaimers.

The combined work need only contain one copy of this License, and multiple identical Invariant Sections may be replaced with a single copy. If there are multiple Invariant Sections with the same name but different contents, make the title of each such section unique by adding at the end of it, in parentheses, the name of the original author or publisher of that section if known, or else a unique number. Make the same adjustment to the section titles in the list of Invariant Sections in the license notice of the combined work.

In the combination, you must combine any sections Entitled "History" in the various original documents, forming one section Entitled "History"; likewise combine any sections Entitled "Acknowledgements", and any sections Entitled "Dedications". You must delete all sections Entitled "Endorsements".

#### **6. COLLECTIONS OF DOCUMENTS**

You may make a collection consisting of the Document and other documents released under this License, and replace the individual copies of this License in the various documents with a single copy that is included in the collection, provided that you follow the rules of this License for verbatim copying of each of the documents in all other respects.

You may extract a single document from such a collection, and distribute it individually under this License, provided you insert a copy of this License into the extracted document, and follow this License in all other respects regarding verbatim copying of that document.

### **7. AGGREGATION WITH INDEPENDENT WORKS**

A compilation of the Document or its derivatives with other separate and independent documents or works, in or on a volume of a storage or distribution medium, is called an "aggregate" if the copyright resulting from the compilation is not used to limit the legal rights of the compilation's users beyond what the individual works permit. When the Document is included in an aggregate, this License does not apply to the other works in the aggregate which are not themselves derivative works of the Document.

If the Cover Text requirement of section 3 is applicable to these copies of the Document, then if the Document is less than one half of the entire aggregate, the Document's Cover Texts may be placed on covers that bracket the Document within the aggregate, or the electronic equivalent of covers if the Document is in electronic form. Otherwise they must appear on printed covers that bracket the whole aggregate.

### **8. TRANSLATION**

Translation is considered a kind of modification, so you may distribute translations of the Document under the terms of section 4. Replacing Invariant Sections with translations requires special permission from their copyright holders, but you may include translations of some or all Invariant Sections in addition to the original versions of these Invariant Sections. You may include a translation of this License, and all the license notices in the Document, and any Warranty Disclaimers, provided that you also include the original English version of this License and the original versions of those notices and disclaimers. In case of a disagreement between the translation and the original version of this License or a notice or disclaimer, the original version will prevail.

If a section in the Document is Entitled "Acknowledgements", "Dedications", or "History", the requirement (section 4) to Preserve its Title (section 1) will typically require changing the actual title.

#### **9. TERMINATION**

You may not copy, modify, sublicense, or distribute the Document except as expressly provided for under this License. Any other attempt to copy, modify, sublicense or distribute the Document is void, and will automatically terminate your rights under this License. However, parties who have received copies, or rights, from you under this License will not have their licenses terminated so long as such parties remain in full compliance.

#### **10. FUTURE REVISIONS OF THIS LICENSE**

The Free Software Foundation may publish new, revised versions of the GNU Free Documentation License from time to time. Such new versions will be similar in spirit to the present version, but may differ in detail to address new problems or concerns. See http://www.gnu.org/copyleft/.

Each version of the License is given a distinguishing version number. If the Document specifies that a particular numbered version of this License "or any later version" applies to it, you have the option of following the terms and conditions either of that specified version or of any later version that has been published (not as a draft) by the Free Software Foundation. If the Document does not specify a version number of this License, you may choose any version ever published (not as a draft) by the Free Software Foundation.

#### **ADDENDUM: How to use this License for your documents**

To use this License in a document you have written, include a copy of the License in the document and put the following copyright and license notices just after the title page:

Copyright ©YEAR YOUR NAME. Permission is granted to copy, distribute and/or modify this document under the terms of the GNU Free Documentation License, Version 1.2 or any later version published by the Free Software Foundation; with no Invariant Sections, no Front-Cover Texts, and no Back-Cover Texts. A copy of the license is included in the section entitled "GNU Free Documentation License".

If you have Invariant Sections, Front-Cover Texts and Back-Cover Texts, replace the "with...Texts." line with this:

with the Invariant Sections being LIST THEIR TITLES, with the Front-Cover Texts being LIST, and with the Back-Cover Texts being LIST.

If you have Invariant Sections without Cover Texts, or some other combination of the three, merge those two alternatives to suit the situation.

If your document contains nontrivial examples of program code, we recommend releasing these examples in parallel under your choice of free software license, such as the GNU General Public License, to permit their use in free software.

+, [7](#page-24-0)  $+\infty$ , [36](#page-53-0) −, [7](#page-24-0)  $-\infty$ , [36](#page-53-0) 0 , [6](#page-23-0) 0-height input, [365](#page-382-0)  $0^+, 33$  $0^+, 33$ *IDENT IT Y* , [207](#page-224-0) *L* , [26](#page-43-0) *OP P OSIT E* , [207](#page-224-0)  $UNIT_+, 202$  $UNIT_+, 202$ *UNIT*<sup>−</sup> , [202](#page-219-0)  $| \, | \, 7$  $| \, | \, 7$  $\infty$ , [29](#page-46-0) ∓ , [160](#page-177-0)  $\odot$ , [11](#page-28-0)  $\langle, 81, 115$  $\langle, 81, 115$  $\langle, 81, 115$  $\langle, 81, 115$  $\rangle, 81, 115$  $\rangle, 81, 115$  $\rangle, 81, 115$  $\rangle, 81, 115$  $\ominus, \, 10$  $\ominus, \, 10$  $\oplus$ , [10](#page-27-0)  $\pm$ , [160](#page-177-0) *f* −−−→ , [63](#page-80-0)  $f(x)$ , [63](#page-80-0) *h* , [26](#page-43-0) , [232](#page-249-0) *x* , [63](#page-80-0) *x* 0-height , [120](#page-137-0) *x* 0 , [9](#page-26-0) , [226](#page-243-0)  $x_0 \oplus h$ , [14](#page-31-0)  $x_0^+$ , [16](#page-33-0)  $x_0^{\pm}$ , [17](#page-34-0)  $x_1, 9$  $x_1, 9$ 

 $x_2, 9$  $x_2, 9$ *x* 3 , [9](#page-26-0)  $x_{\infty\text{-height}}$ , [120](#page-137-0) *x*maxi-height , [85](#page-102-0)  $x_{\rm min\text{-}height}$ , [86](#page-103-0) *y* 0 , [66](#page-83-0)  $+$ large, [36](#page-53-0) " [81](#page-98-0) —, [11](#page-28-0) -large, [35](#page-52-0) [...], [43](#page-60-0) \$64,000 Question, [114](#page-131-0) absolute value, [7](#page-24-0) abuse of language, [202](#page-219-0) actual number, [9](#page-26-0) add-on function, [215](#page-232-0) add-on number, [215](#page-232-0) addition formula, [258](#page-275-0) affine function, [225](#page-242-0) affine part, [254](#page-271-0) amount, [2](#page-19-0) angles, [81](#page-98-0) , [115](#page-132-0) approximate, [42](#page-59-0) , [201](#page-218-0) , [230](#page-247-0) arrow notation, [63](#page-80-0) arrowhead, [15](#page-32-0) at, [54](#page-71-0) axis, [57](#page-74-0) bar, [216](#page-233-0) bar graph, [57](#page-74-0) , [216](#page-233-0) base function, [215](#page-232-0)

bi-level sign, [160](#page-177-0) binomial function, [217](#page-234-0) bump, [147](#page-164-0) call for, [51](#page-68-0) Cartesian setup, [56](#page-73-0) center, [15,](#page-32-0) [34](#page-51-0) closer to, [20](#page-37-0) code, [160](#page-177-0) coefficient, [153](#page-170-0) Coefficient Sign, [158](#page-175-0) Coefficient Size, [159](#page-176-0) collection, [2](#page-19-0) compactification, [103](#page-120-0) compare, [17](#page-34-0) compatible, [134](#page-151-0) concavity, [94](#page-111-0) concavity-sign, [94](#page-111-0) concavity-size, [94](#page-111-0) conclusive, [89,](#page-106-0) [111,](#page-128-0) [121](#page-138-0) constant coefficient, [201,](#page-218-0) [225,](#page-242-0) [253,](#page-270-0) [287](#page-304-0) even, [158](#page-175-0) constant coefficient in the jet near  $\infty$ , [229](#page-246-0) constant term, [226,](#page-243-0) [254,](#page-271-0) [288](#page-305-0) continuation, [90,](#page-107-0) [124](#page-141-0) continuous, [96](#page-113-0) continuous at  $x_0$ , [96](#page-113-0) count, [2](#page-19-0) counting number, [2](#page-19-0) critical for the Concavity, [303](#page-320-0) critical for the Height, [268](#page-285-0) critical for the Slope, [268](#page-285-0) cubic coefficient, [287](#page-304-0) cubic term, [288](#page-305-0) curve, [59](#page-76-0) cut-off input, [98](#page-115-0) cutoff, [23](#page-40-0) data, [15](#page-32-0)

de-locate, [282](#page-299-0)

declare, [64](#page-81-0) decode, [70](#page-87-0) describe, [1](#page-18-0) diagonal flip, [182](#page-199-0) diametrically opposite, [29](#page-46-0) differ, [4](#page-21-0) different, [xvi](#page-15-0) digit, [26](#page-43-0) dilation function, [213](#page-230-0) direct problem, [54](#page-71-0) discontinuous, [97](#page-114-0) discontinuous at  $x_0$ , [97](#page-114-0) domain, [53](#page-70-0) error, [9](#page-26-0) essential, [134,](#page-151-0) [142](#page-159-0) essential interpolation, [134](#page-151-0) essential local extreme-height input, [145](#page-162-0) essential-feature input, [308](#page-325-0) even pole, [88](#page-105-0) even zero, [87](#page-104-0) exceptional monomial function, [154](#page-171-0) exceptional rational function, [323](#page-340-0) execute, [70](#page-87-0) explicit function, [63](#page-80-0) exponent, [153](#page-170-0) Exponent Parity, [158](#page-175-0) Exponent Sign, [158](#page-175-0) Exponent Size, [159](#page-176-0) extract, [327](#page-344-0) extremity, [109](#page-126-0) family, [374](#page-391-0) far, [376](#page-393-0) farther from, [21](#page-38-0) features, of input-output rule, [158](#page-175-0)

figure, [26](#page-43-0) finite, [24,](#page-41-0) [28](#page-45-0)

first derivative, [242](#page-259-0) fixed point, [386](#page-403-0) for, [54](#page-71-0) forced, [134,](#page-151-0) [174](#page-191-0) format, [70](#page-87-0) fraction, [41](#page-58-0) free, [xvi](#page-15-0) fudge, [139](#page-156-0) function, [52](#page-69-0) gap, [98](#page-115-0) general, [9](#page-26-0) general local analysis, [241](#page-258-0) generic, [9](#page-26-0) generic given input, [226](#page-243-0) generic global input-output rule, [225](#page-242-0) generic local input-output rule, [242](#page-259-0) given, [1](#page-18-0) given number, [9](#page-26-0) global analysis, [106](#page-123-0) global concavity, [275](#page-292-0) global feature, [133](#page-150-0) global height, [205](#page-222-0) global input-output rule, [63](#page-80-0) global slope, [212,](#page-229-0) [245](#page-262-0) graph, [60,](#page-77-0) [68](#page-85-0) height, [82,](#page-99-0) [117](#page-134-0) Height-sign, [82,](#page-99-0) [117](#page-134-0) height-size, [83,](#page-100-0) [119](#page-136-0) histogram, [57](#page-74-0) hollow dot, [57,](#page-74-0) [97](#page-114-0) horizontal flip, [181](#page-198-0) inconclusive, [89,](#page-106-0) [121](#page-138-0) infinite, [24,](#page-41-0) [28](#page-45-0) infinitesimal, [24,](#page-41-0) [28](#page-45-0) infinity, [29](#page-46-0) informal, [xvi](#page-15-0) information, [1](#page-18-0) input, [50](#page-67-0)

input level band, [77,](#page-94-0) [105](#page-122-0) input Magellan circle, [103](#page-120-0) input ruler, [55](#page-72-0) input-output, [55](#page-72-0) interpolate, [134](#page-151-0) item, [2](#page-19-0) jet, [228](#page-245-0) jet near  $x_0$ , [293](#page-310-0) join, [72](#page-89-0) joining curve, [134](#page-151-0) jump, [97](#page-114-0) kink, [100](#page-117-0) large number, [24](#page-41-0) larger, [18](#page-35-0) larger-in-size, [20](#page-37-0) largest permissible error, [43](#page-60-0) left of, [33](#page-50-0) left of  $\infty$ , [36](#page-53-0) level line, [57](#page-74-0) limit, [105,](#page-122-0) [125](#page-142-0) linear coefficient, [206,](#page-223-0) [225,](#page-242-0) [253,](#page-270-0) [287](#page-304-0) linear coefficient in the jet near  $\infty$ , [229](#page-246-0) linear term, [226,](#page-243-0) [254,](#page-271-0) [288](#page-305-0) link, [55](#page-72-0) local analysis, [106](#page-123-0) local behavior, [106](#page-123-0) local code, [81,](#page-98-0) [115](#page-132-0) local extreme-height input, [86](#page-103-0) local graph, [109](#page-126-0) local graph near  $\infty$ , [112](#page-129-0) local graph near  $x_0$ , [80](#page-97-0) local graph place, [79,](#page-96-0) [106](#page-123-0) local input-output rule near  $\infty$ , [228](#page-245-0) local maximum-height input, [85](#page-102-0) local minimum-height input, [85](#page-102-0) locate, [106](#page-123-0) lower cutoff, [23](#page-40-0)

Magellan circle, [28](#page-45-0) Magellan continuous at, [126,](#page-143-0) [131](#page-148-0) Magellan input, [103](#page-120-0) Magellan view, [29](#page-46-0) magnifier, [31](#page-48-0) magnitude, [2](#page-19-0) max-min fluctuation, [148](#page-165-0) measure, [4](#page-21-0) Mercator view, [34](#page-51-0) min-max fluctuation, [148](#page-165-0) monomial function, [153](#page-170-0) natural number, [2](#page-19-0) near, [35](#page-52-0) nearby, [15](#page-32-0) nearby input, [104](#page-121-0) negative, [7](#page-24-0) neighborhood, [15,](#page-32-0) [34](#page-51-0) neighborhood of  $\infty$ , [34,](#page-51-0) [104](#page-121-0) normalize, [159](#page-176-0) number, [1,](#page-18-0) [9](#page-26-0) number line, [13](#page-30-0) object, [2](#page-19-0) odd, [158](#page-175-0) odd pole, [88](#page-105-0) odd zero, [87](#page-104-0) offscreen graph, [68](#page-85-0) on-off function, [98](#page-115-0) onscreen graph, [68](#page-85-0) opposite, [8](#page-25-0) opposite input, [183](#page-200-0) opposite of *x*, [207](#page-224-0) origin, [13](#page-30-0) output, [50](#page-67-0) output jet near *x*0, [232,](#page-249-0) [259](#page-276-0) output level band, [78,](#page-95-0) [106](#page-123-0) output Magellan circle, [104](#page-121-0) output neighborhood, [78,](#page-95-0) [106](#page-123-0)

output ruler, [55](#page-72-0)

output-specifying code, [63,](#page-80-0) [153](#page-170-0) override, [99](#page-116-0) pair, [50,](#page-67-0) [55](#page-72-0) Parentheses, [15](#page-32-0) parity, [87,](#page-104-0) [88](#page-105-0) perform, [70](#page-87-0) picture, [13](#page-30-0) plain decimal number, [3](#page-20-0) plain error, [4](#page-21-0) plain number, [9](#page-26-0) plain whole number, [2](#page-19-0) plot, [56](#page-73-0) plot point, [57](#page-74-0) point, [30](#page-47-0) polar graph, [113](#page-130-0) pole, [88](#page-105-0) positive, [7](#page-24-0) positive integer, [2](#page-19-0) possible  $\infty$ -height input, [356](#page-373-0) power, [153](#page-170-0) power function, [154](#page-171-0) procedure, [43](#page-60-0) prototypical, [374](#page-391-0) quadratic coefficient, [253,](#page-270-0) [287](#page-304-0) quadratic equation, [279](#page-296-0) Quadratic function, [253,](#page-270-0) [287](#page-304-0) quadratic part, [288](#page-305-0) quadratic term, [254,](#page-271-0) [288](#page-305-0) qualitative, [7](#page-24-0) qualitative ruler, [15](#page-32-0) qualitative size, [24](#page-41-0) quantitative, [7](#page-24-0) quasi-continuous at, [99](#page-116-0) radius, [15](#page-32-0) rational degree, [322](#page-339-0) Rational function, [321](#page-338-0) real number, [40](#page-57-0) real world, [1](#page-18-0)

real world number, [24](#page-41-0) reciprocal, [11,](#page-28-0) [373](#page-390-0) reciprocal function, [372](#page-389-0) reciprocal of each other, [376](#page-393-0) regular monomial function, [154](#page-171-0) regular rational function, [322](#page-339-0) relation, [49,](#page-66-0) [50](#page-67-0) relative, [399](#page-416-0) removable discontinuity at, [99](#page-116-0) remove, [99](#page-116-0) result, [66](#page-83-0) return, [53](#page-70-0) Reverse Polish Notation, [63](#page-80-0) Reverse problem, [401](#page-418-0) reverse problem, [54](#page-71-0) right of, [33](#page-50-0) right of  $\infty$ , [35](#page-52-0) rigorous, [xv](#page-14-0) rise, [212](#page-229-0) root, [41](#page-58-0) ruler, [13](#page-30-0) run, [212](#page-229-0) scale, [32](#page-49-0) screen, [56](#page-73-0) set, [1](#page-18-0) shape, [174](#page-191-0) Shape type I, [317](#page-334-0) Shape type II, [318](#page-335-0) Shape type O, [317](#page-334-0) side, [13,](#page-30-0) [35](#page-52-0) sided local graph place, [79,](#page-96-0) [107](#page-124-0) sign, [7](#page-24-0) sign-size compare, [17](#page-34-0) signed *decimal* number, [7](#page-24-0) signed *whole* number, [7](#page-24-0) signed error, [8](#page-25-0) signed-number, [6](#page-23-0) significant, [5](#page-22-0) simplest, [149](#page-166-0)

size, [7](#page-24-0) size-compare, [19](#page-36-0) size-inverting, [386](#page-403-0) size-preserving, [385](#page-402-0) slope, [89,](#page-106-0) [92](#page-109-0) slope-sign, [92](#page-109-0) slope-size, [94](#page-111-0) small number, [24](#page-41-0) small relative, [5](#page-22-0) smaller, [17](#page-34-0) smaller-in-size, [20](#page-37-0) smooth, [100](#page-117-0) smoothness, [100](#page-117-0) solid dot, [57](#page-74-0) specification, [5](#page-22-0) specify, [1](#page-18-0) straight, [246](#page-263-0) straight line, [204](#page-221-0) stuff, [2](#page-19-0) sum function, [215](#page-232-0) supplement, [99](#page-116-0) symmetrical, [13](#page-30-0) table, [50](#page-67-0) template, [387](#page-404-0) term, [226,](#page-243-0) [254,](#page-271-0) [288](#page-305-0) thicken, [15,](#page-32-0) [104](#page-121-0) tickmark, [13](#page-30-0) tolerance, [5](#page-22-0) transition function, [98](#page-115-0) transition input, [98,](#page-115-0) [134](#page-151-0) trinomial function, [222](#page-239-0) type, [177](#page-194-0) uncertainty, [4](#page-21-0) undetermined, [37](#page-54-0) unit, [3](#page-20-0) unspecified input, [63](#page-80-0) unspecified output, [63](#page-80-0) upper cutoff, [23](#page-40-0)

vertical flip, [182](#page-199-0)

way, [2](#page-19-0) wiggle, [147](#page-164-0)

zero, [87](#page-104-0)